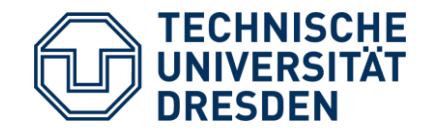

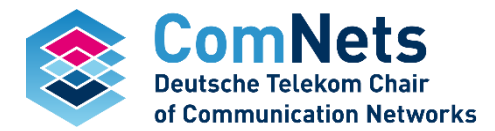

Deutsche Telekom Chair of Communication Networks Technische Universität Dresden

# **Practical Implementations of Network Coding**

Frank Fitzek // Summer Semester 2019

# **Random Linear Network Coding**

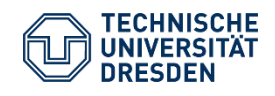

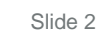

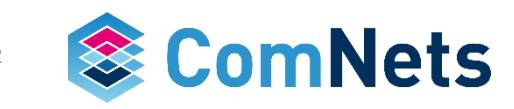

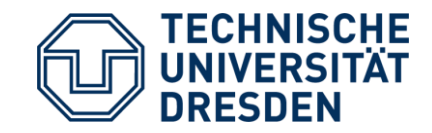

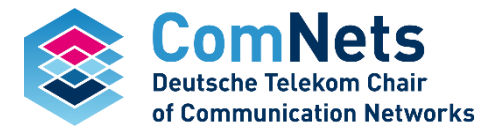

# **Coding History**

# **Evolution of Coding**

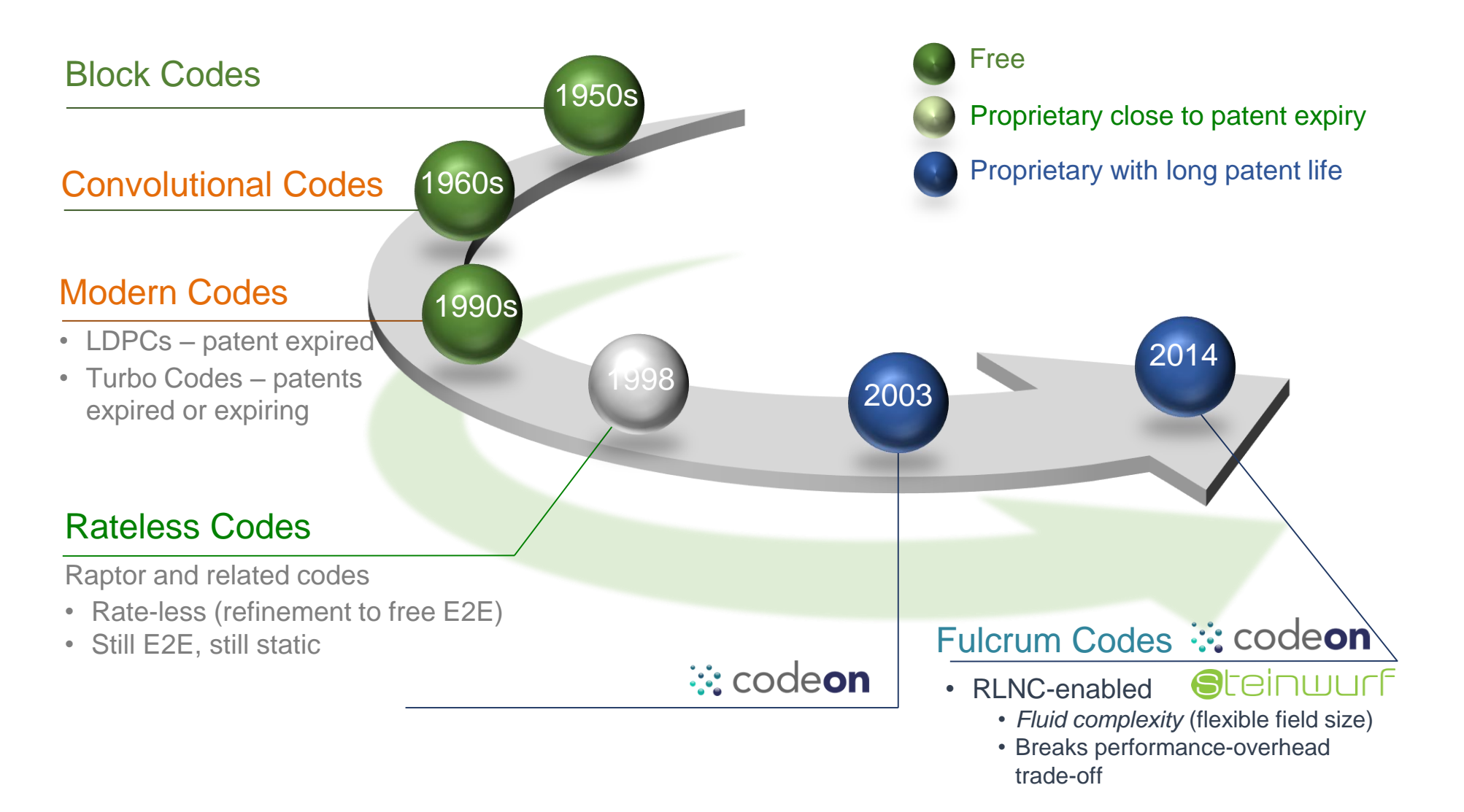

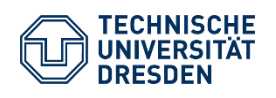

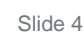

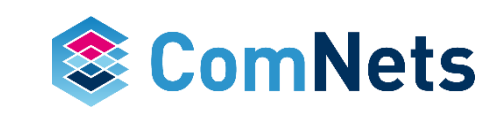

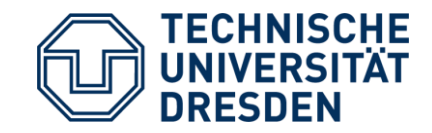

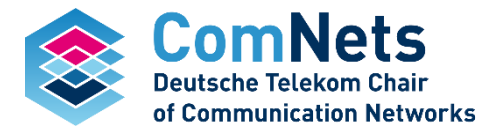

# **Coding Motivation**

# **The Technology: Traditional Approach**

*data broken into five pieces*

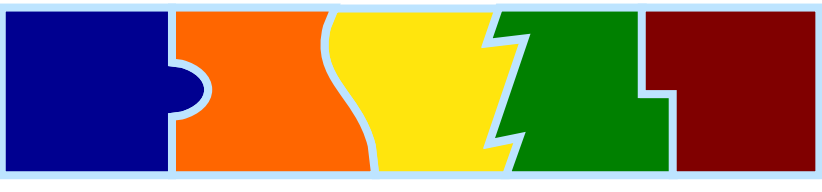

*data conveyed / stored on five different paths / clouds*

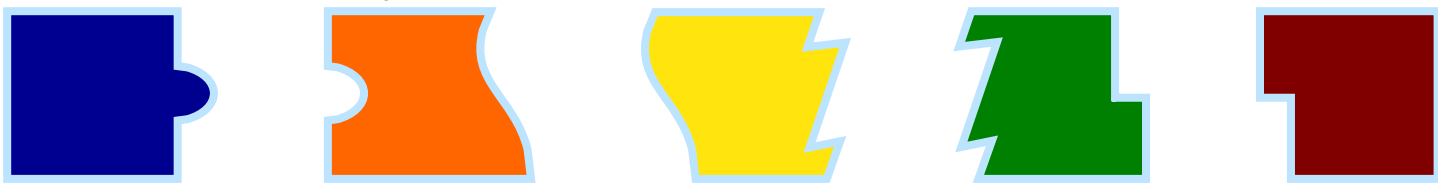

*data retrieved from five different paths / clouds*  $\rightarrow$  *success* 

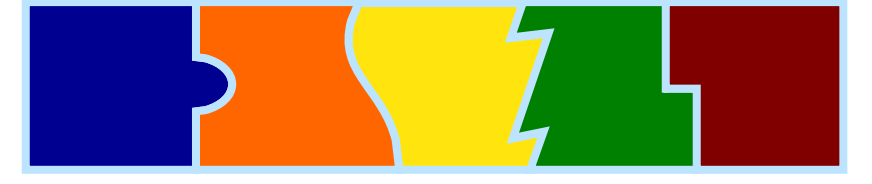

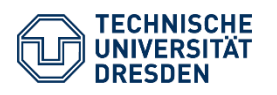

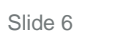

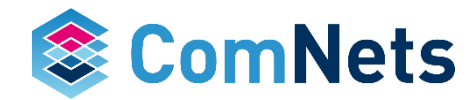

# **The Technology: Traditional Approach - Problem**

*data broken into five pieces*

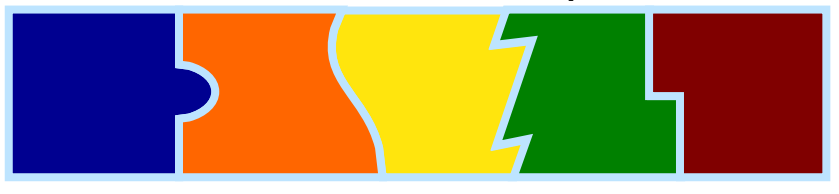

*data conveyed / stored on five different paths / clouds*

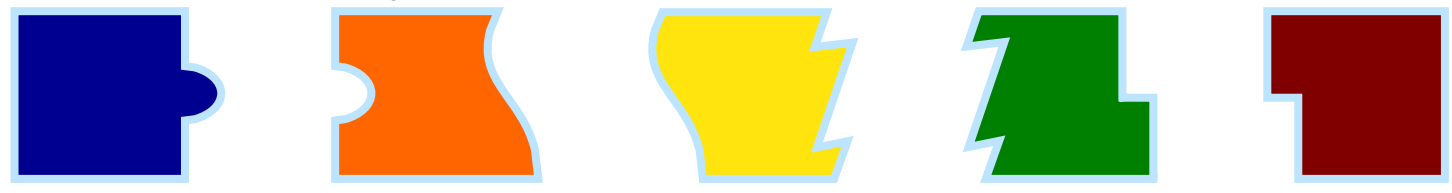

*data retrieved from five different paths / clouds failure* 

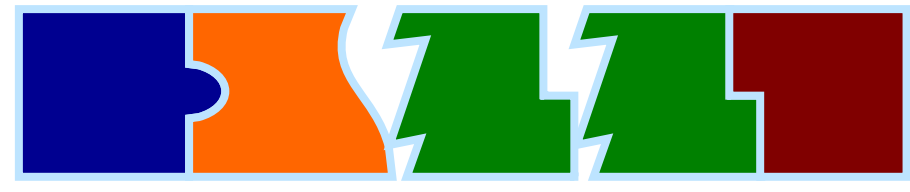

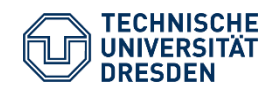

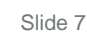

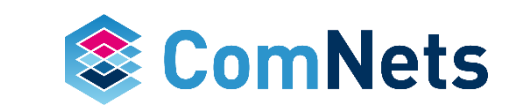

#### **Coupon Collector's Problem**

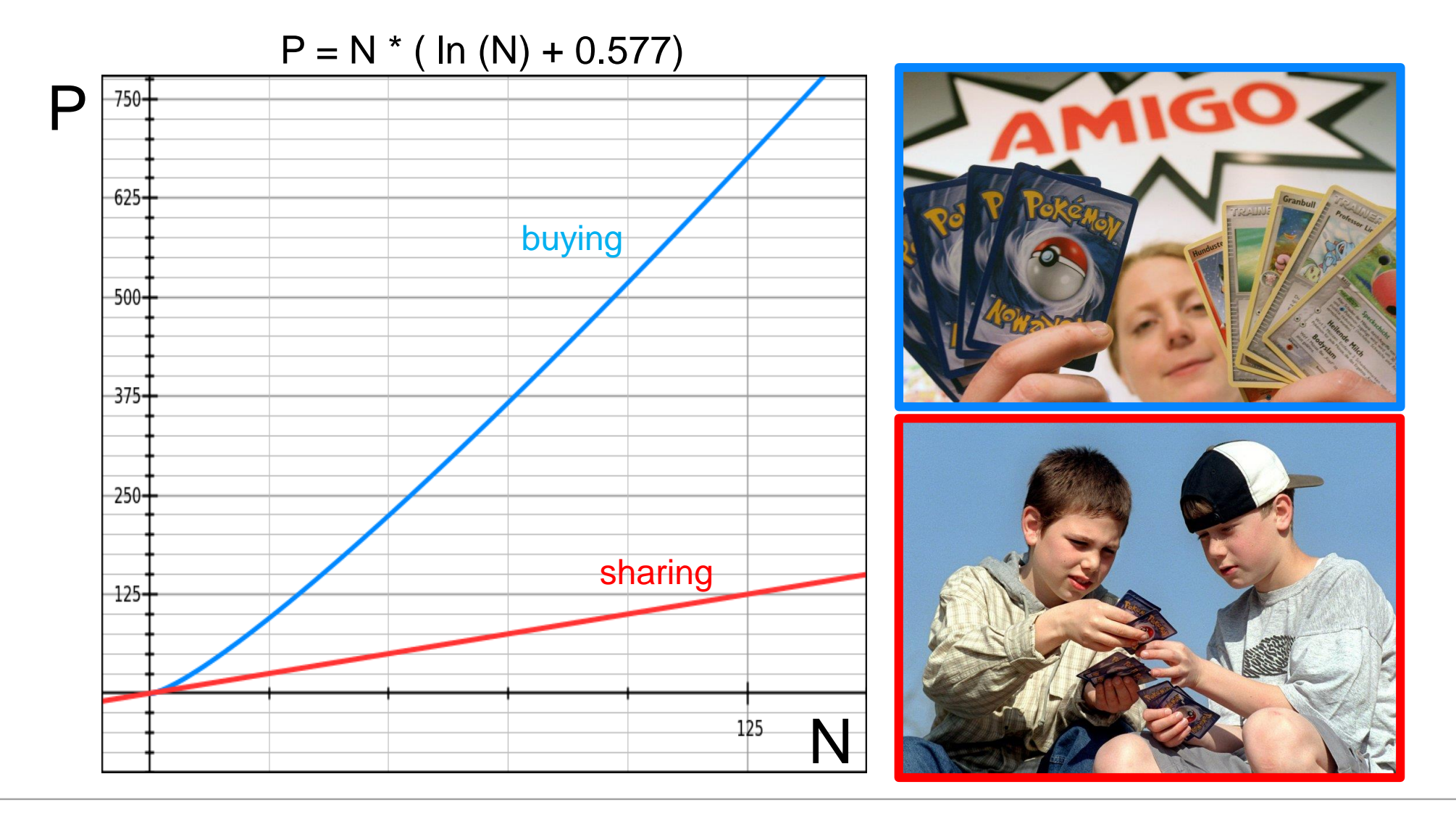

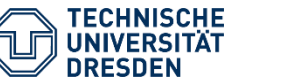

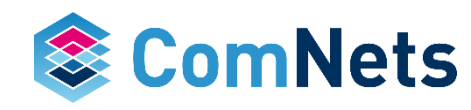

#### *data broken into five pieces*

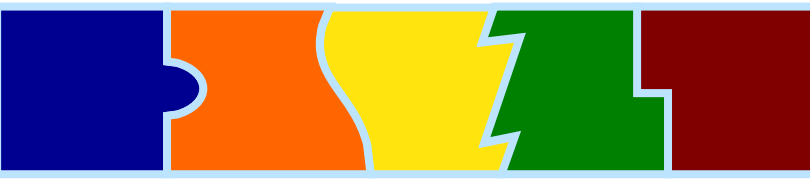

*coding data*

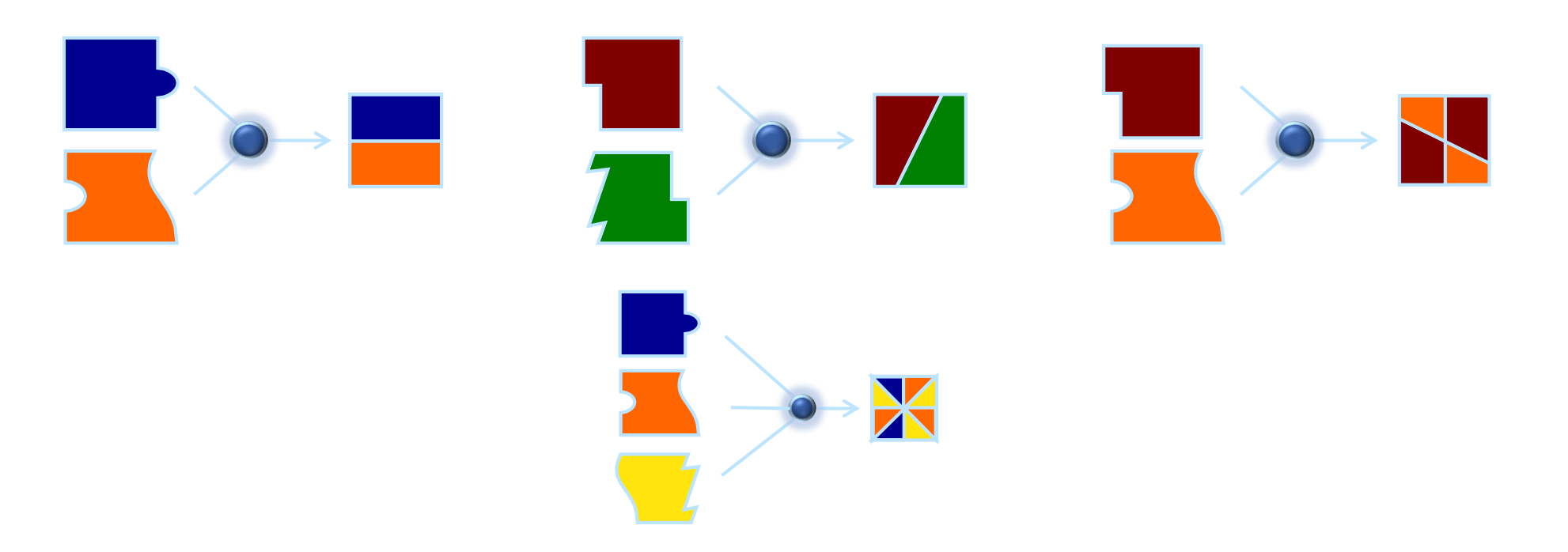

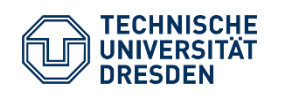

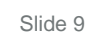

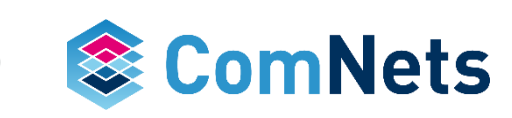

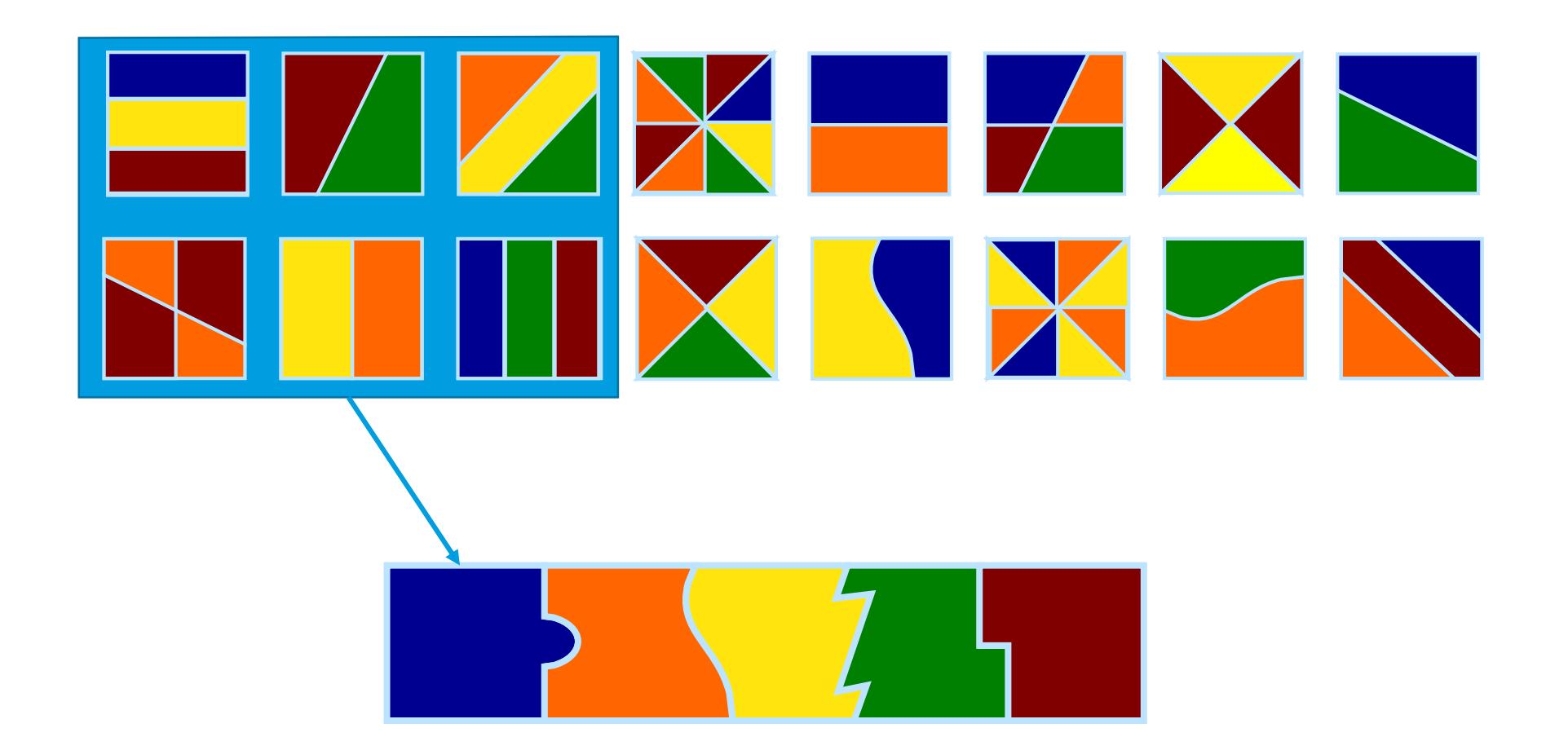

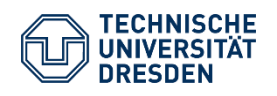

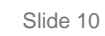

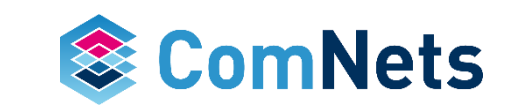

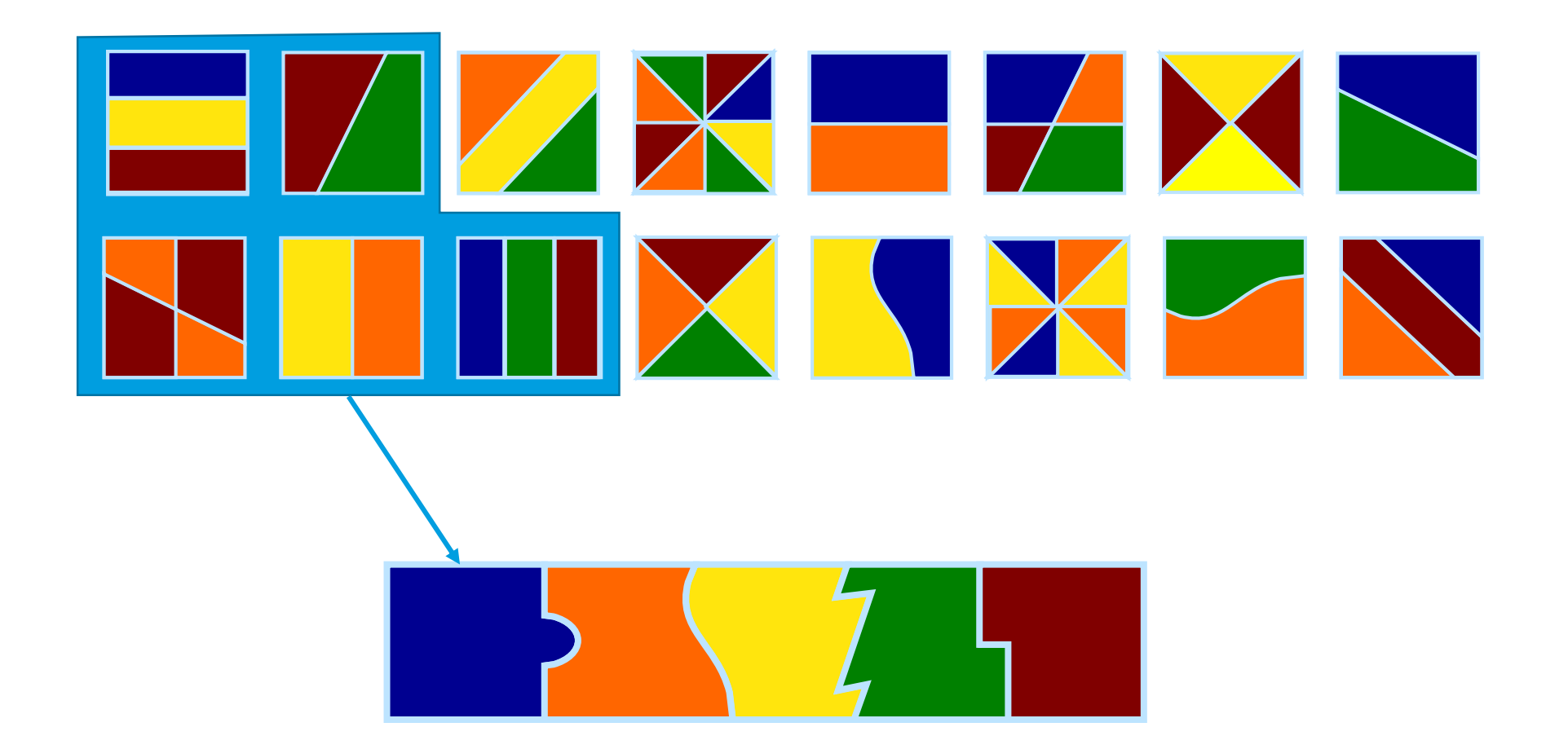

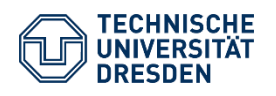

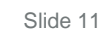

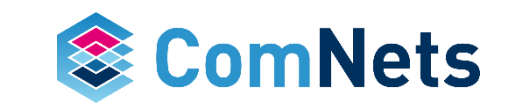

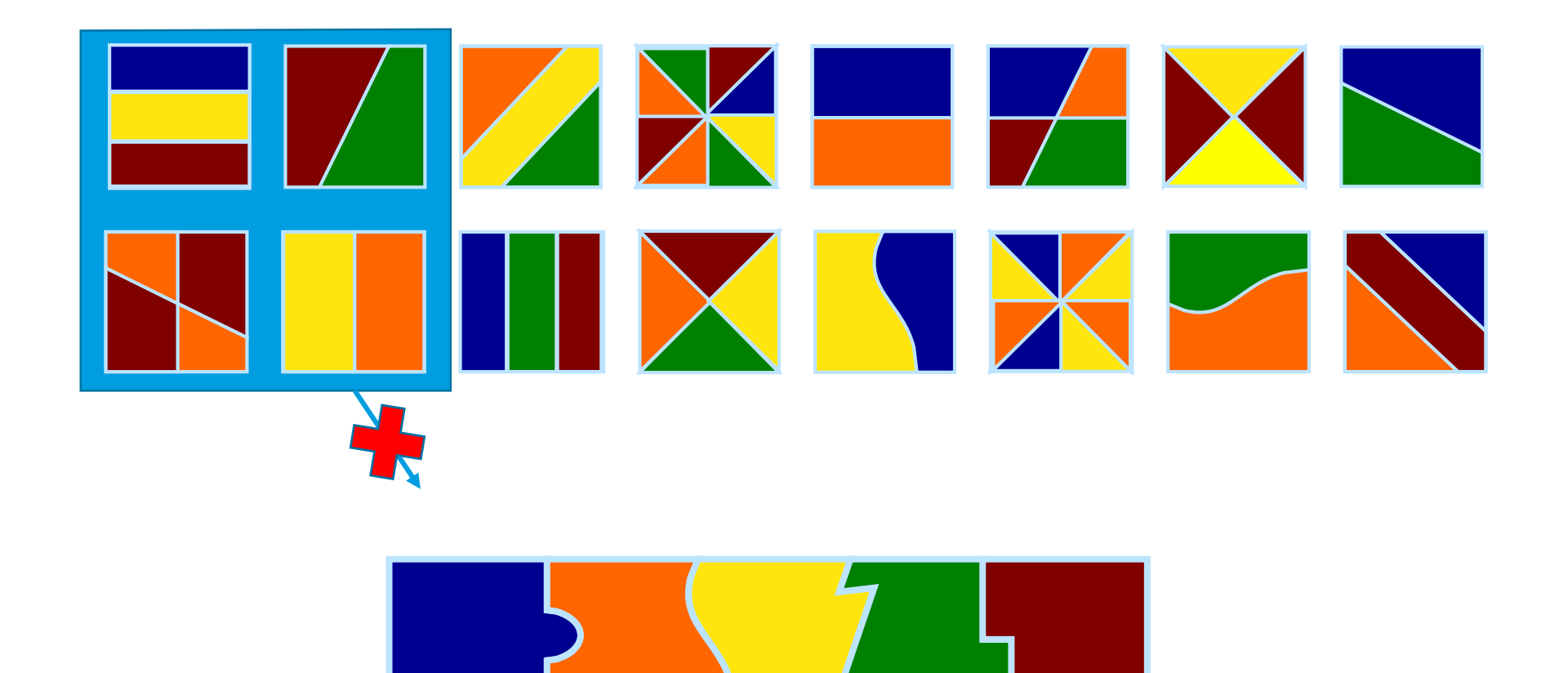

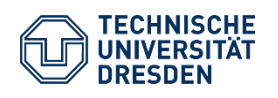

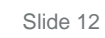

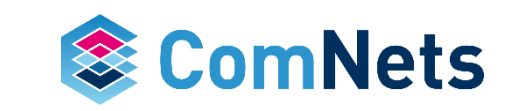

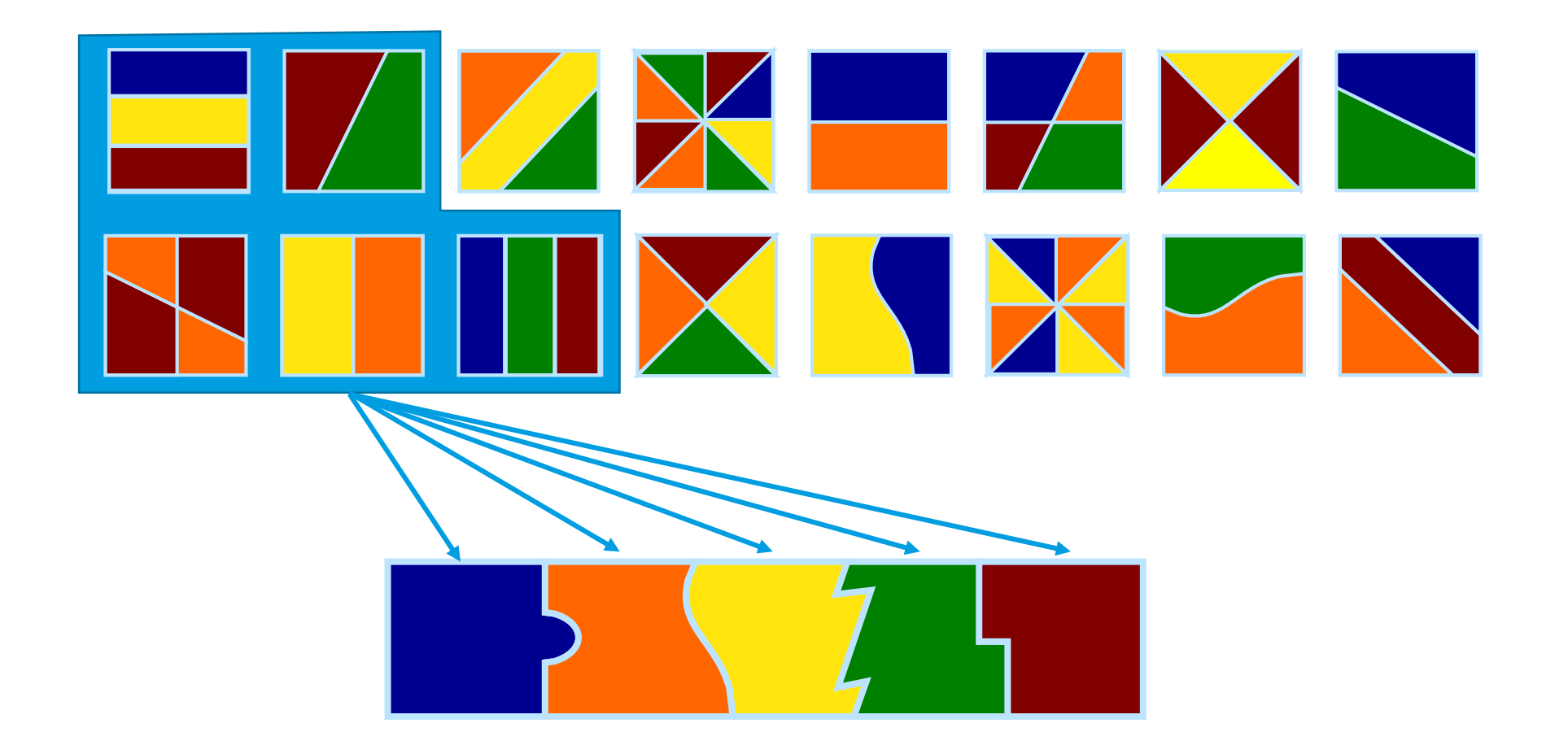

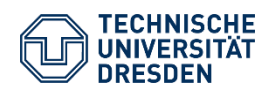

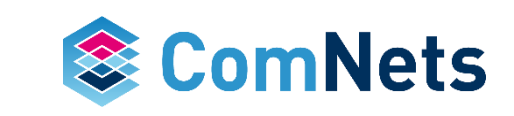

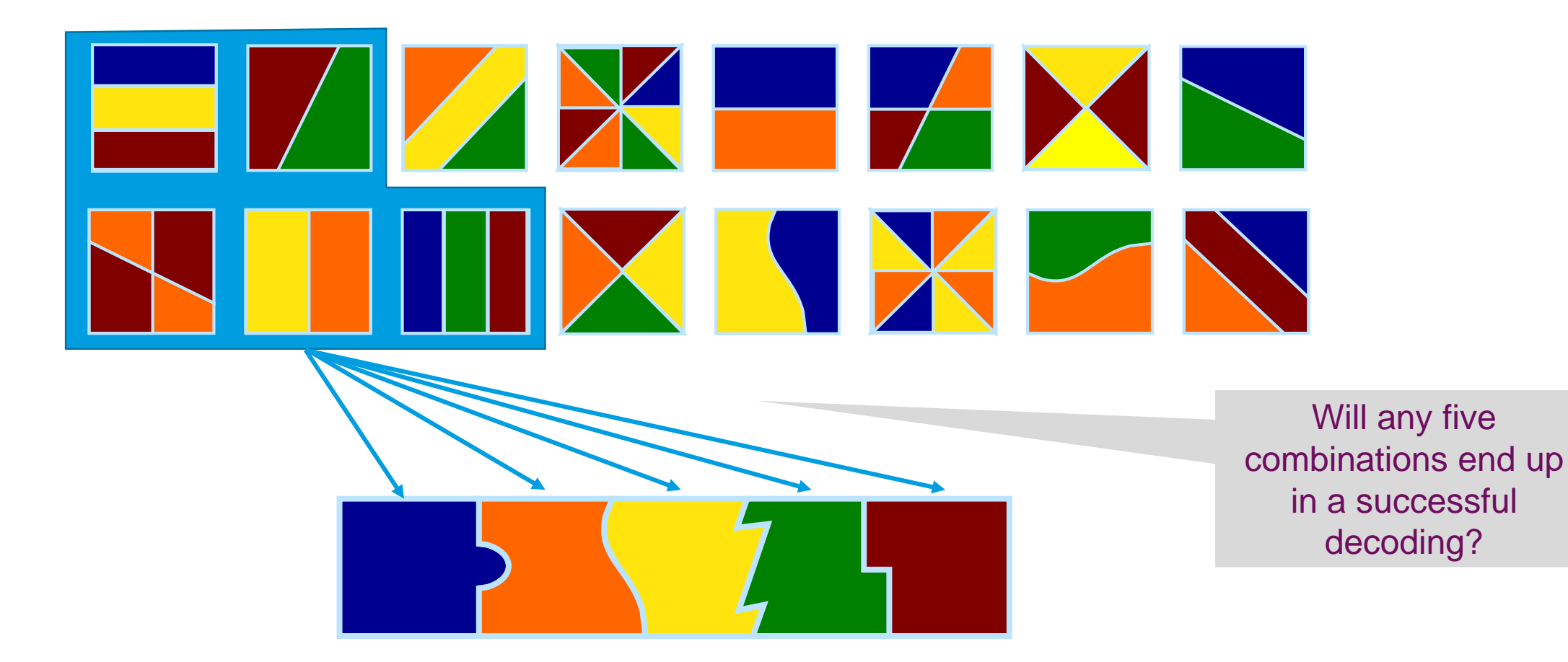

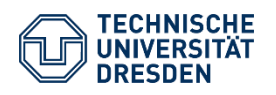

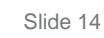

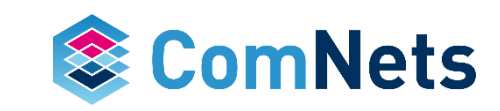

# **Coding for Multipath – Multicloud**

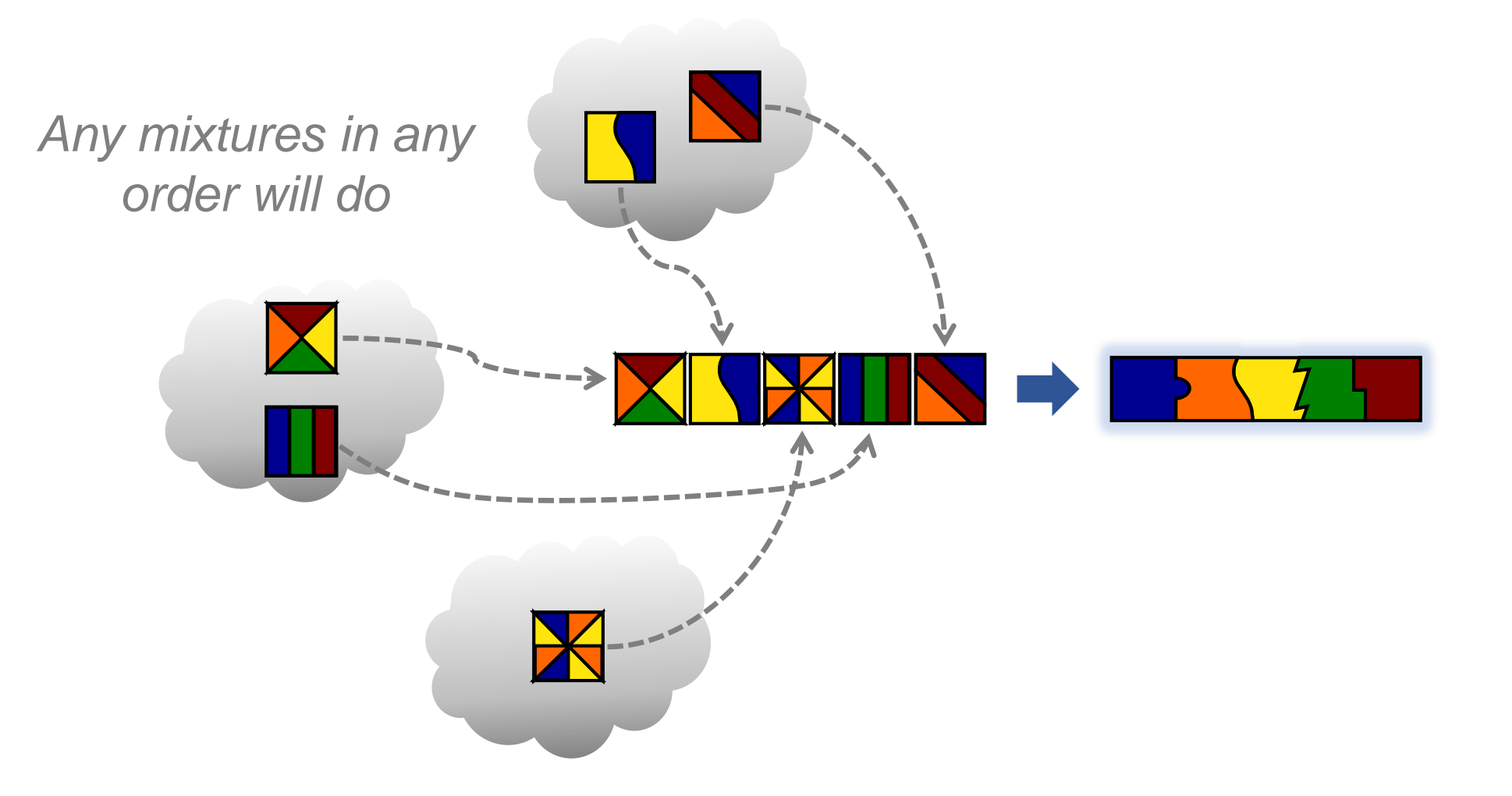

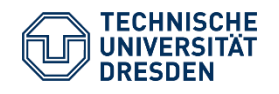

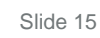

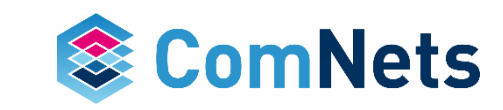

# **Coding as an Additional Security Measure**

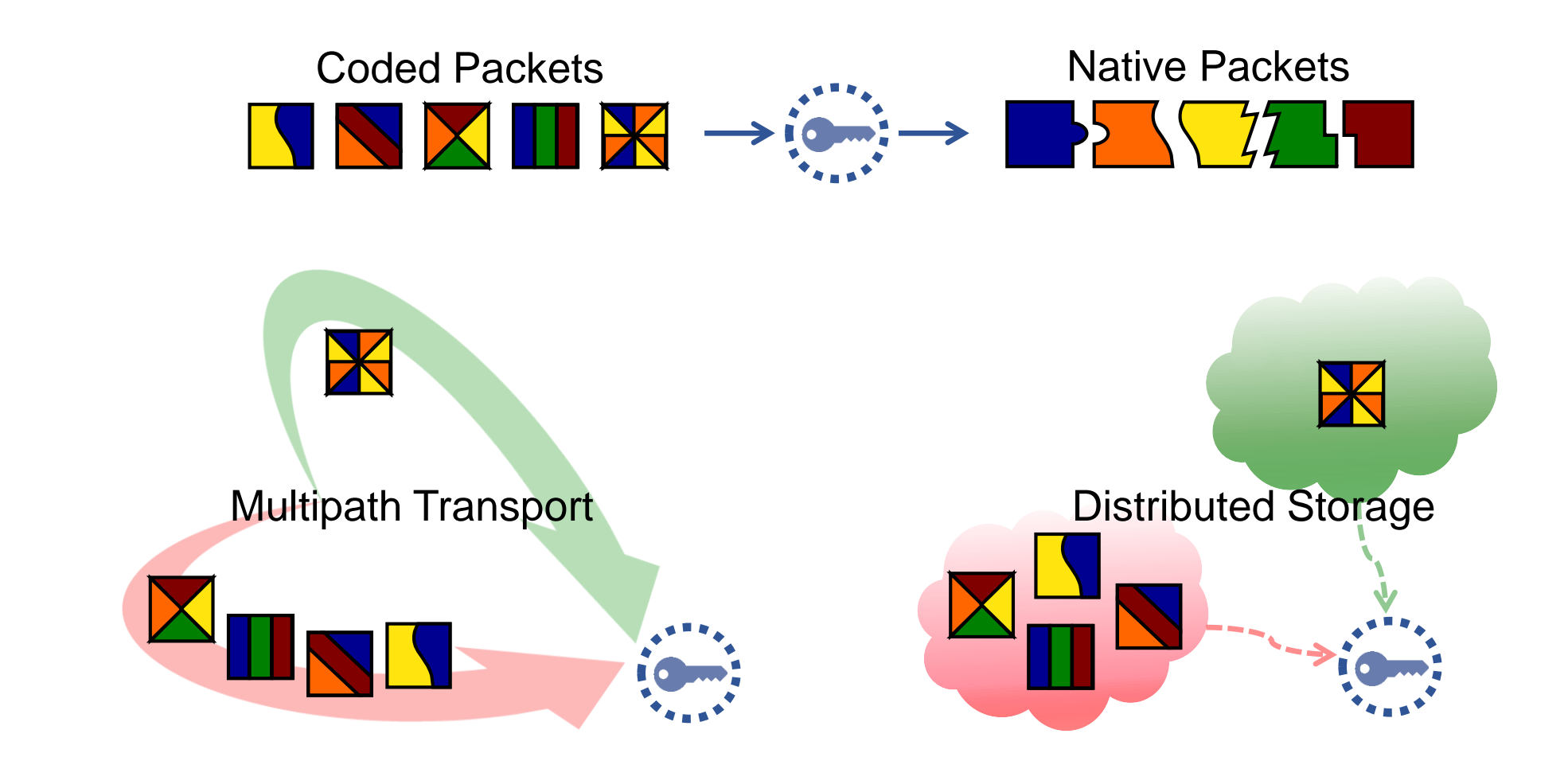

• Data on a given path/cloud acts as a cypher

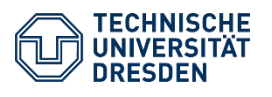

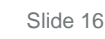

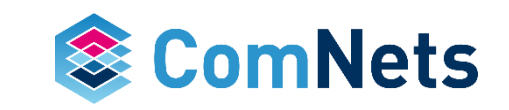

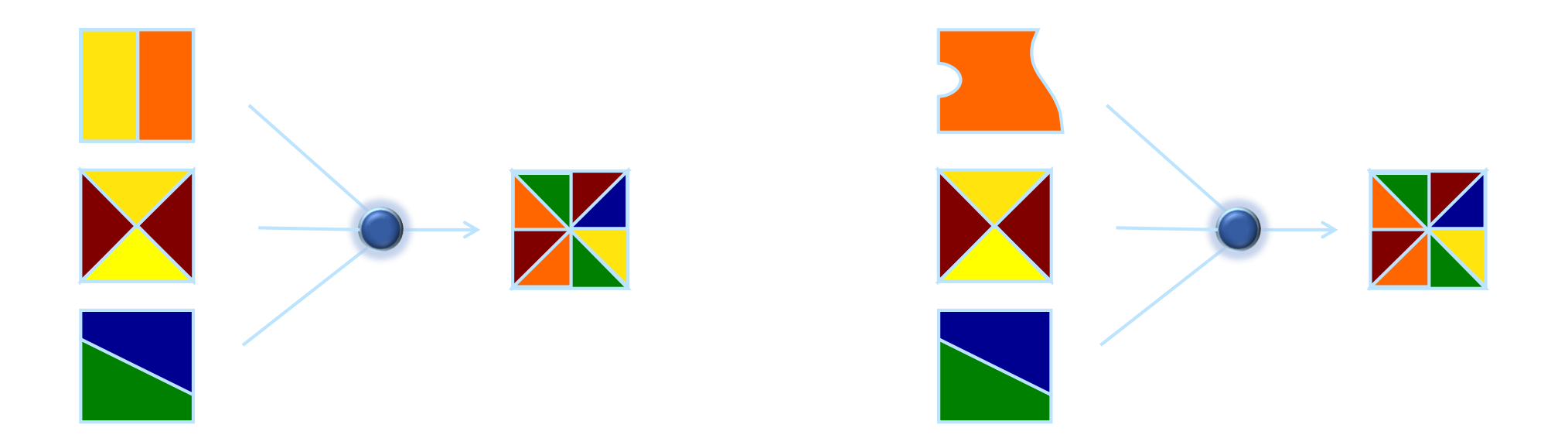

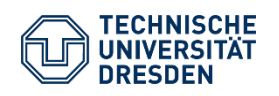

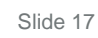

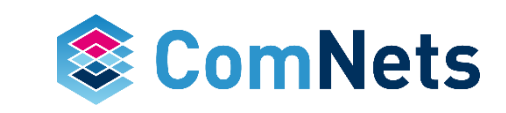

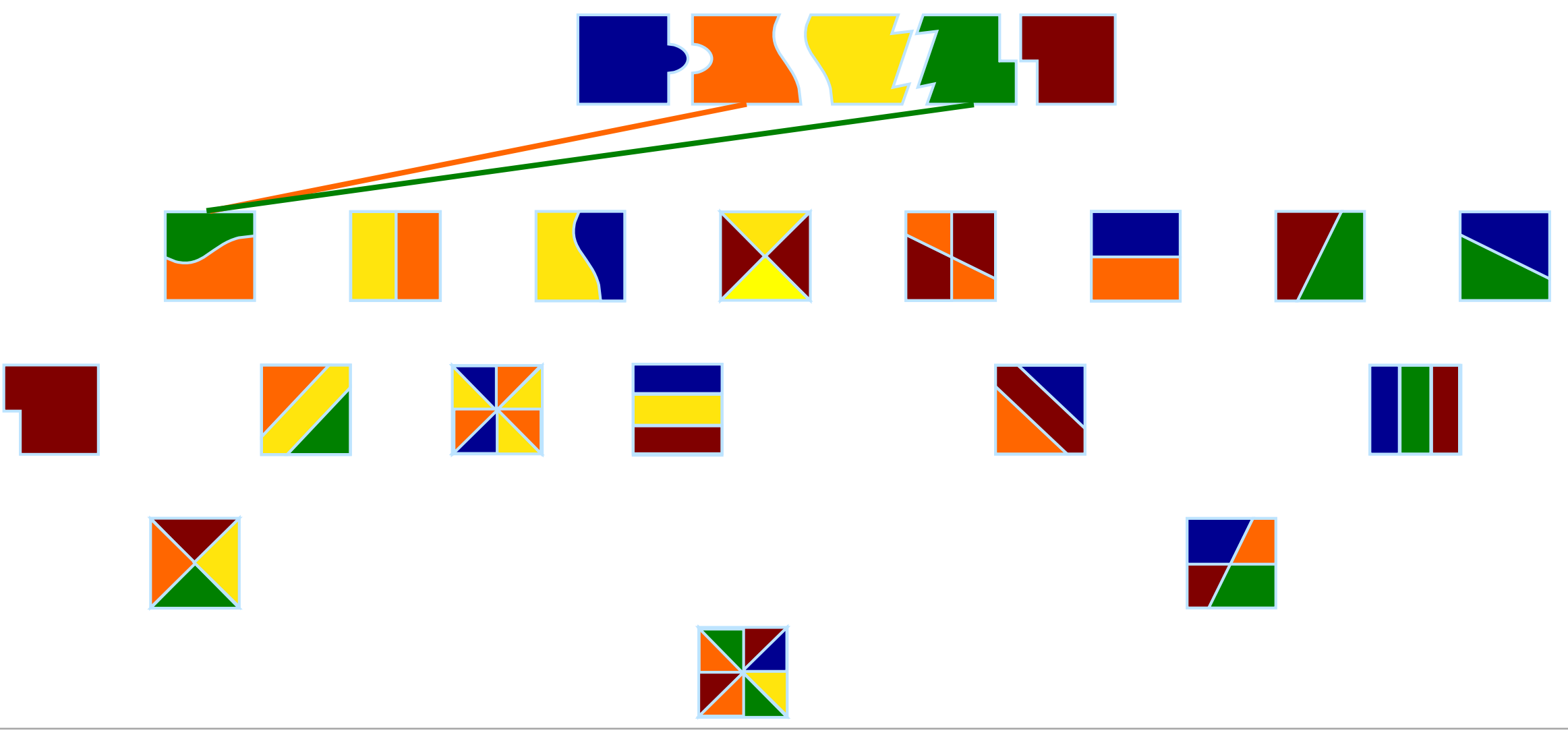

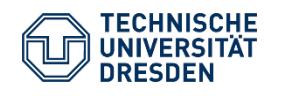

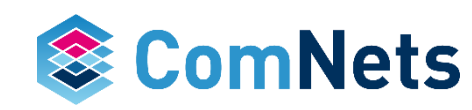

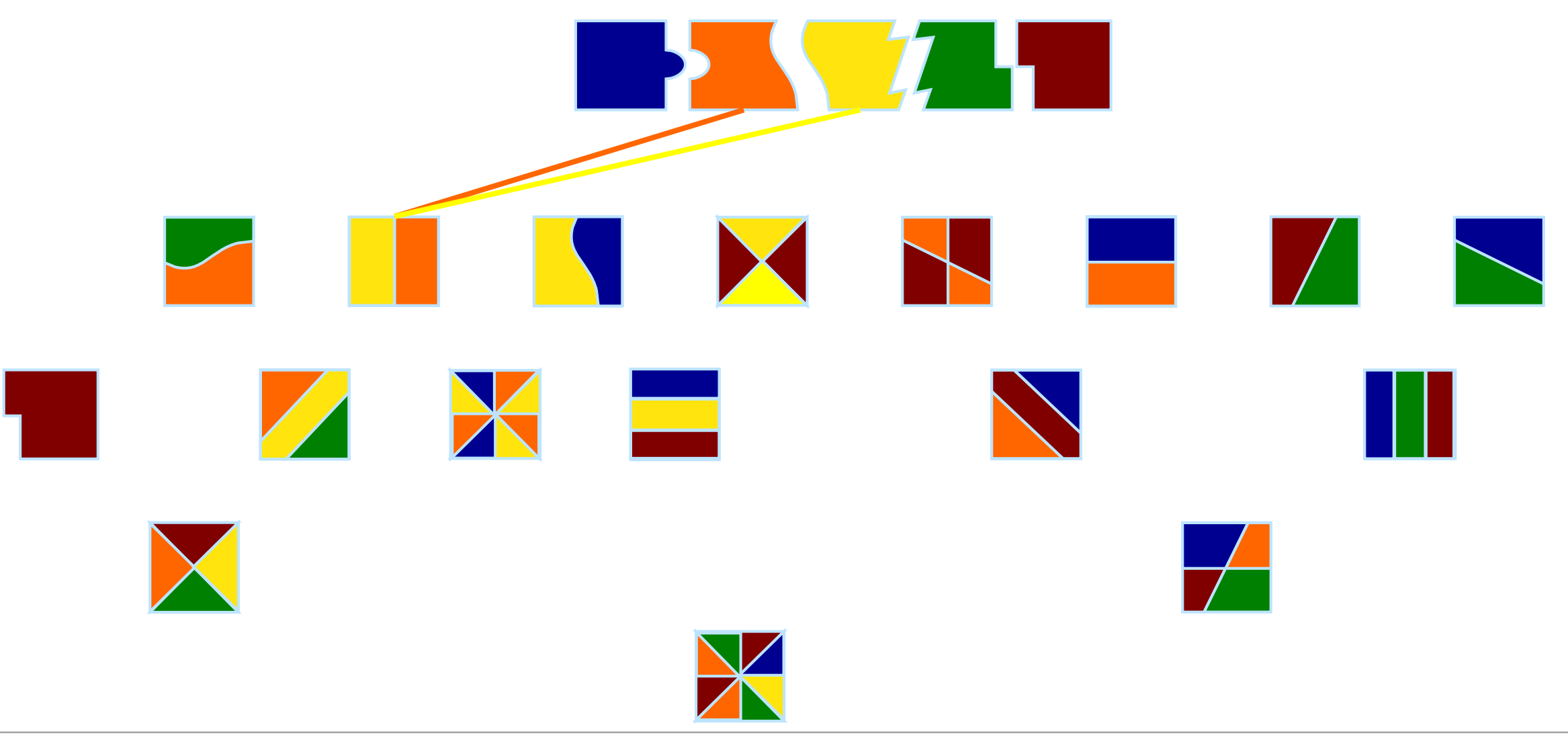

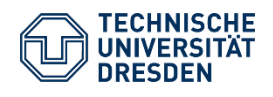

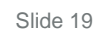

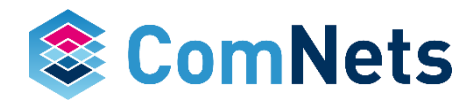

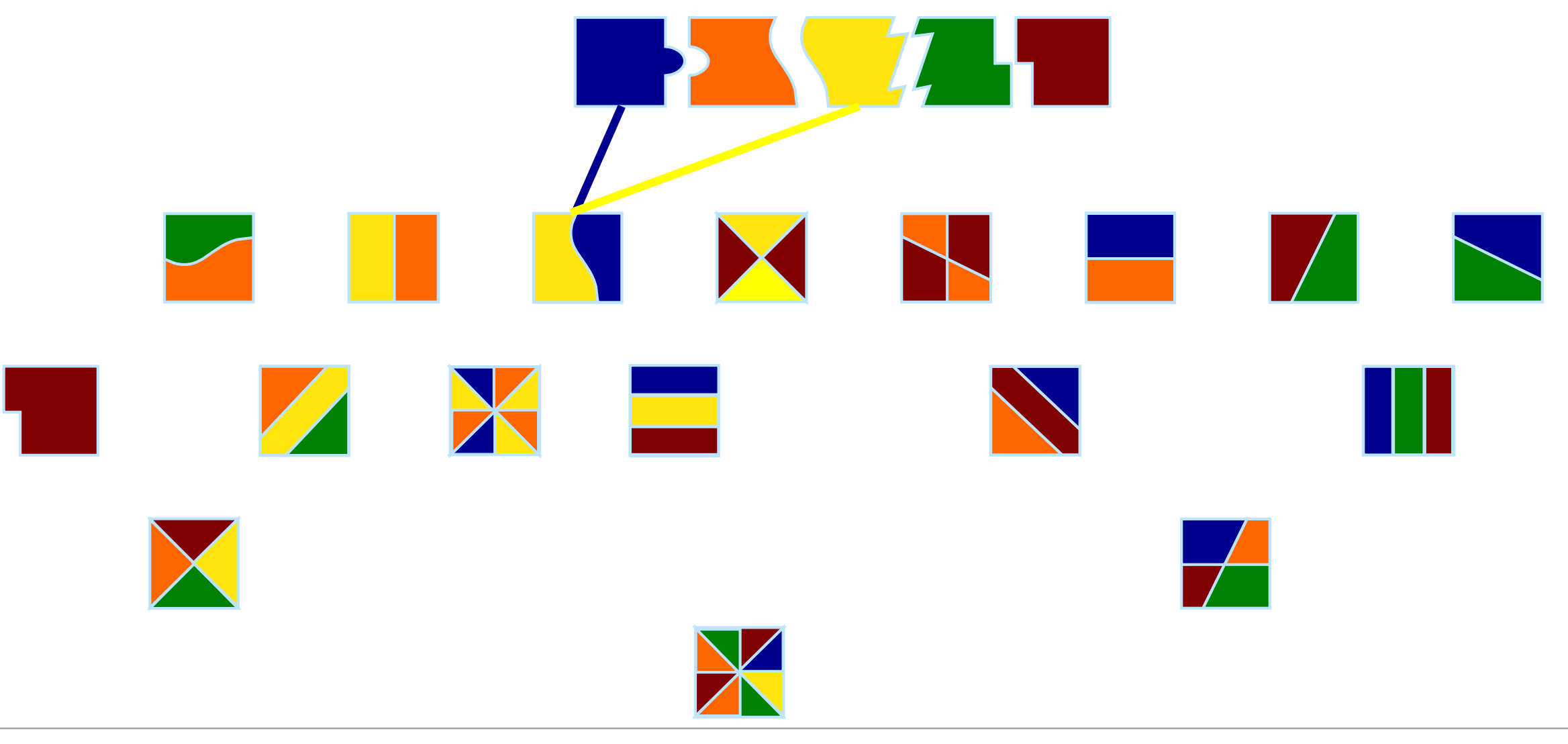

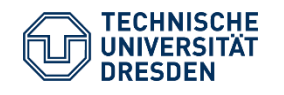

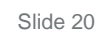

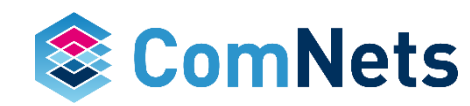

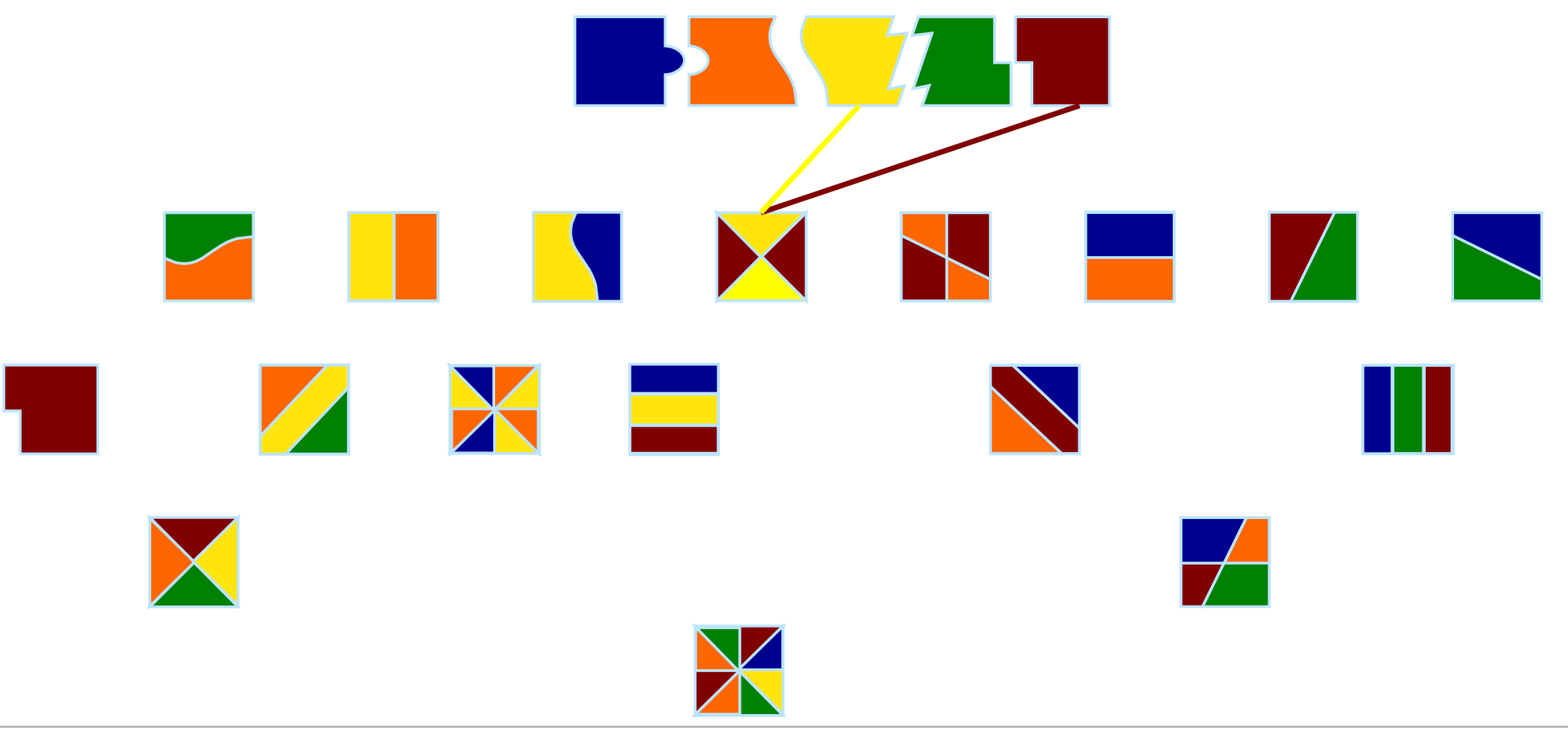

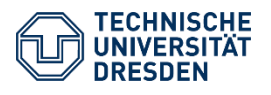

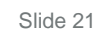

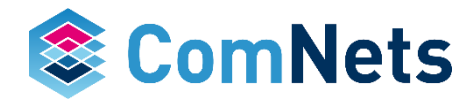

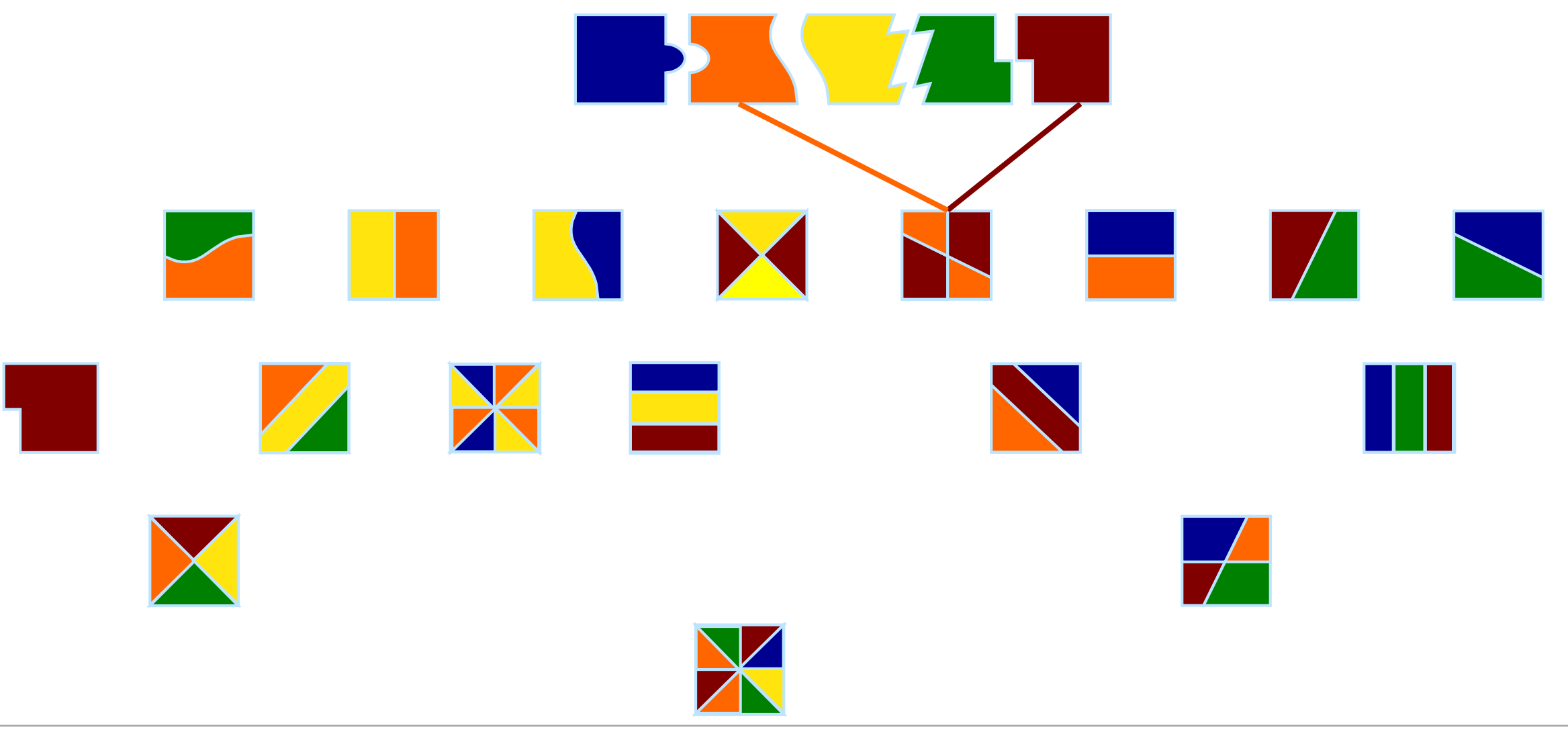

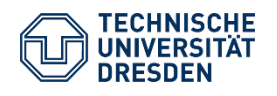

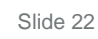

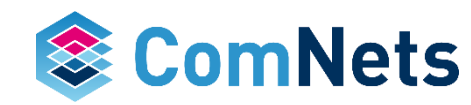

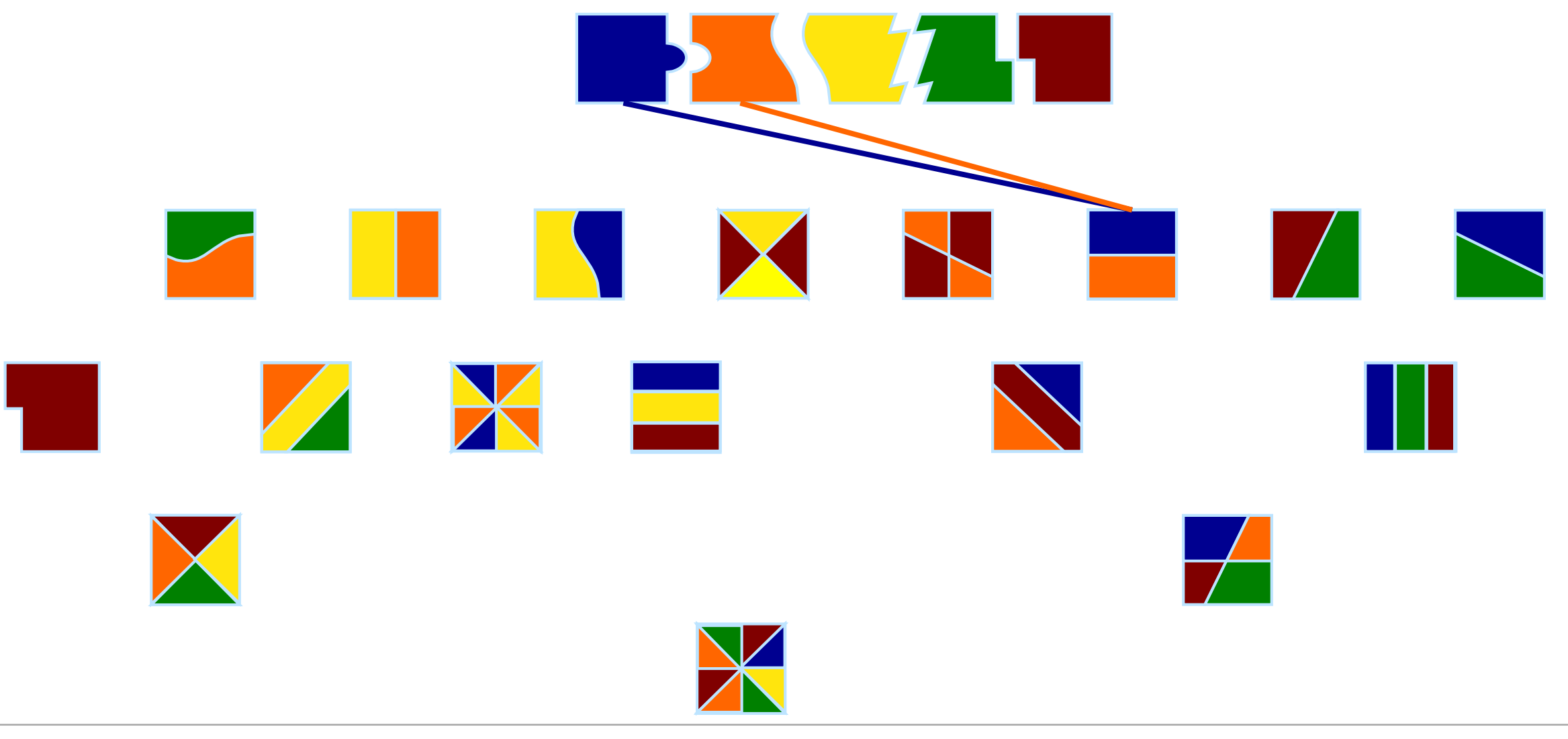

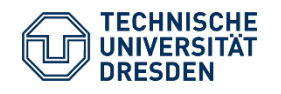

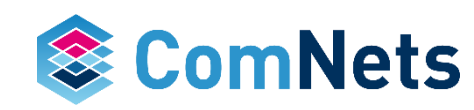

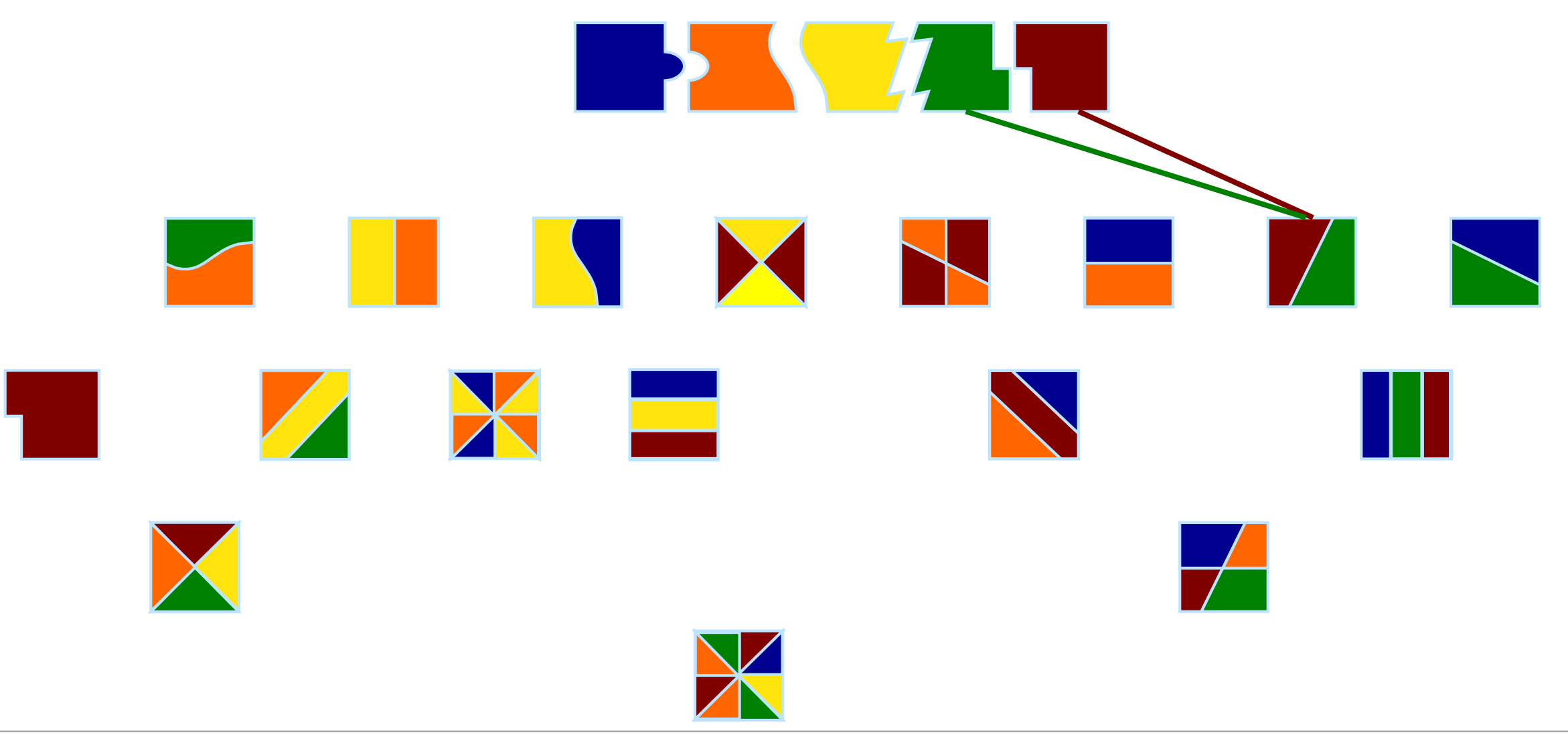

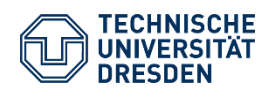

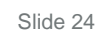

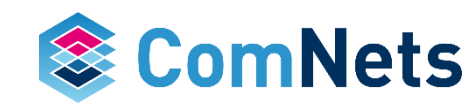

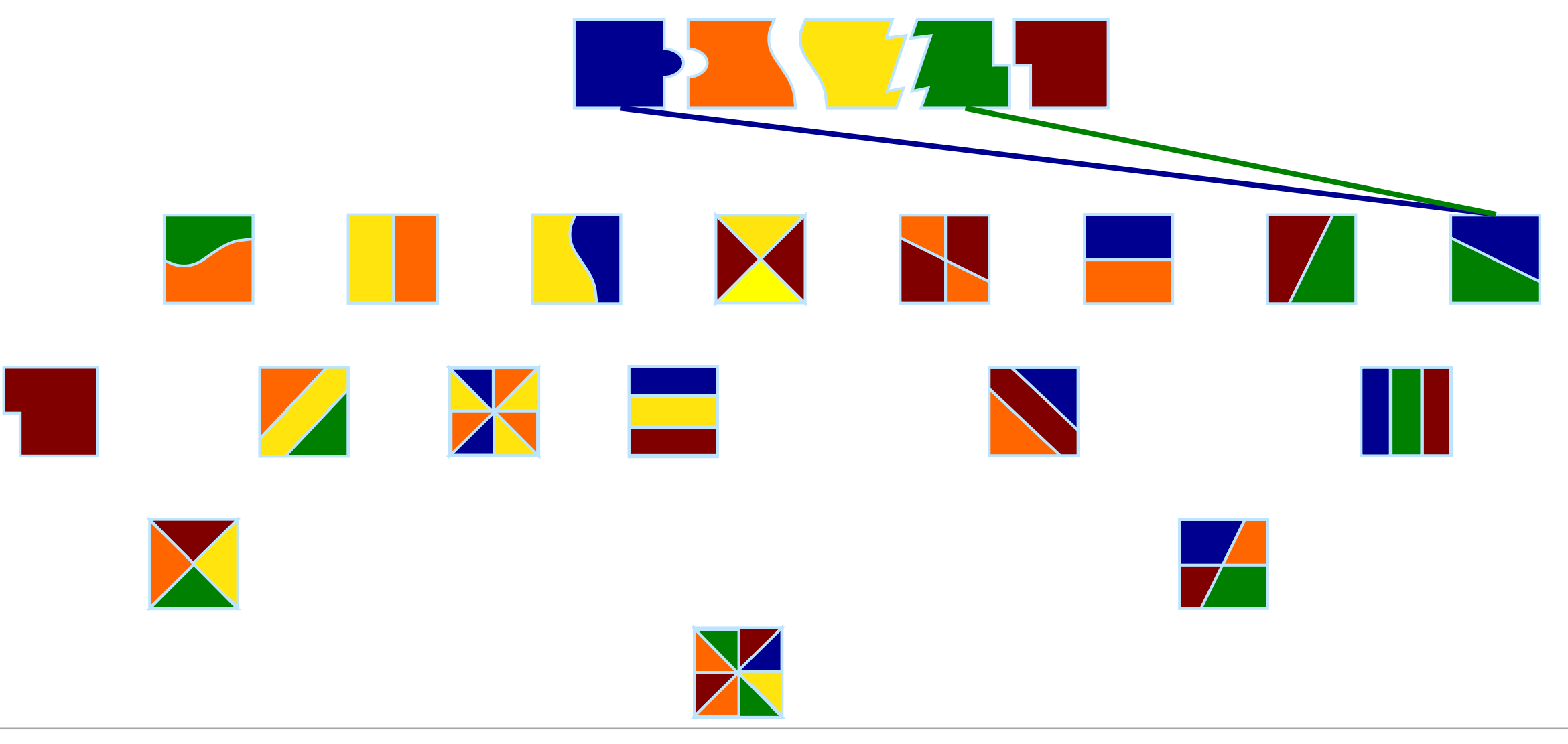

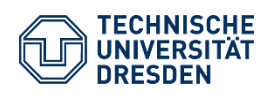

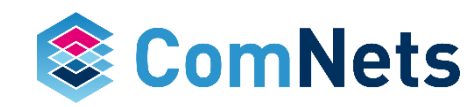

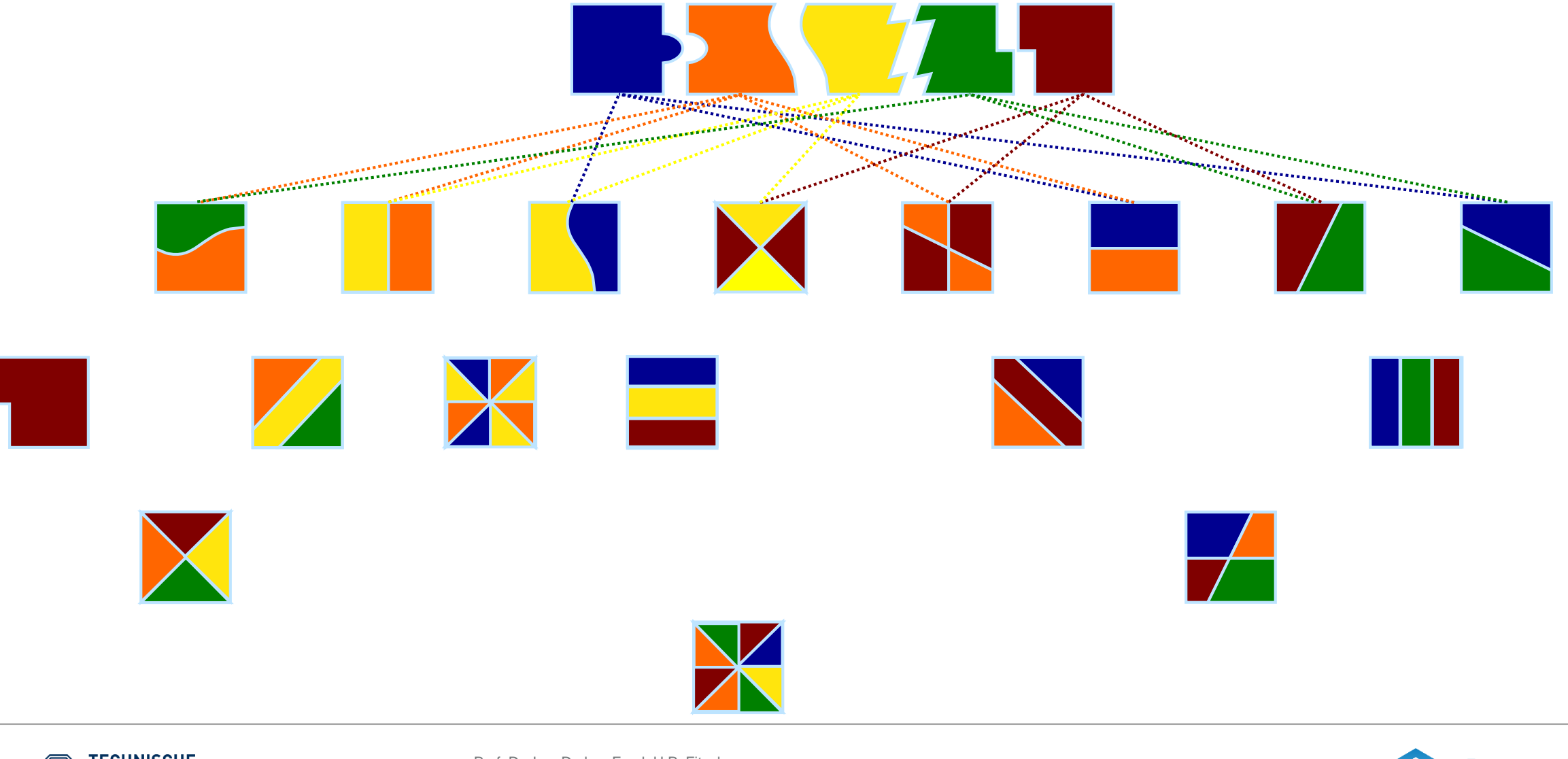

**TECHNISCHE**<br>UNIVERSITÄT **DRESDEN** 

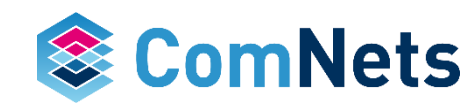

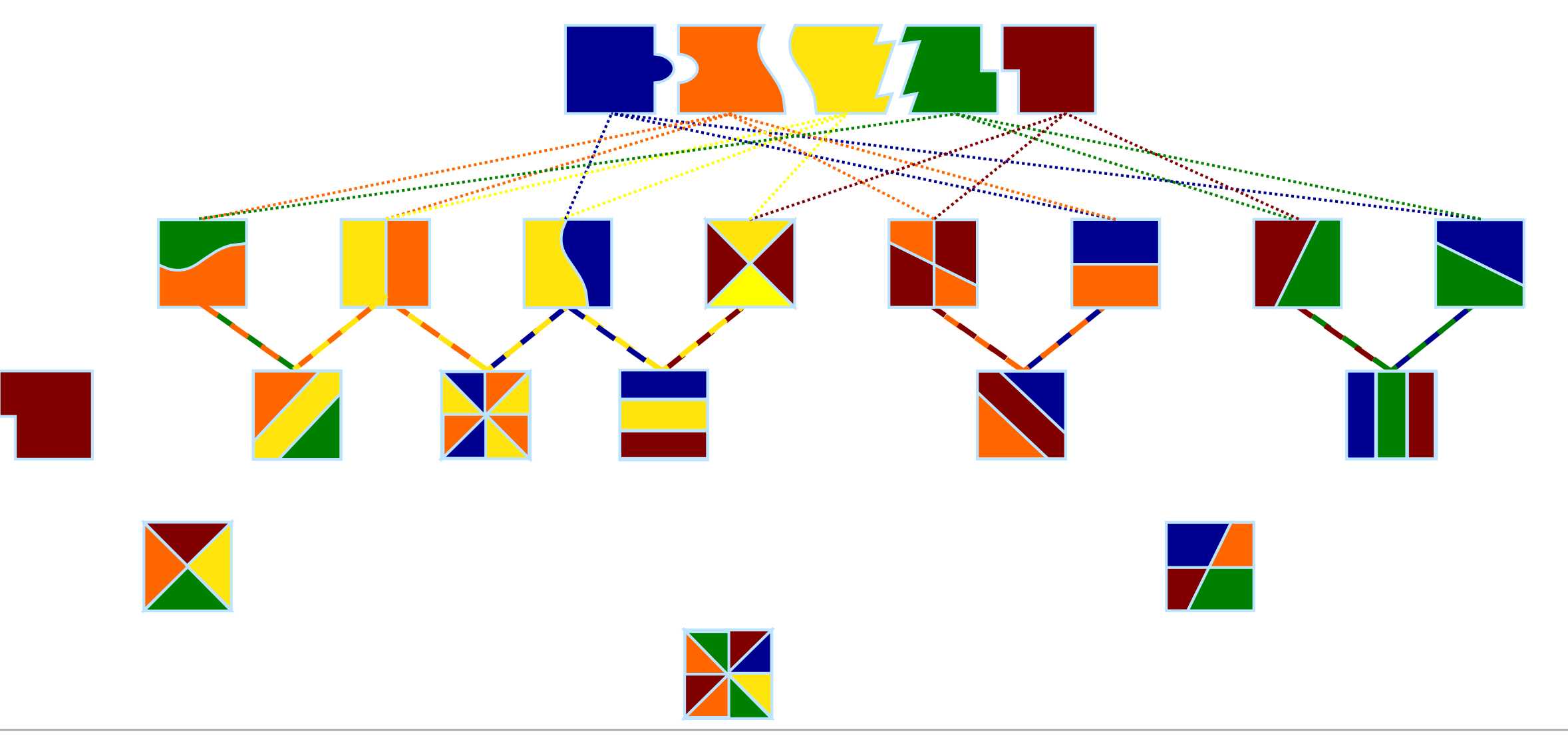

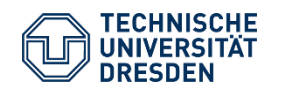

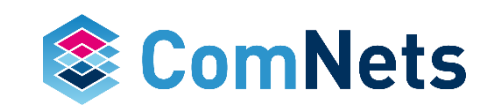

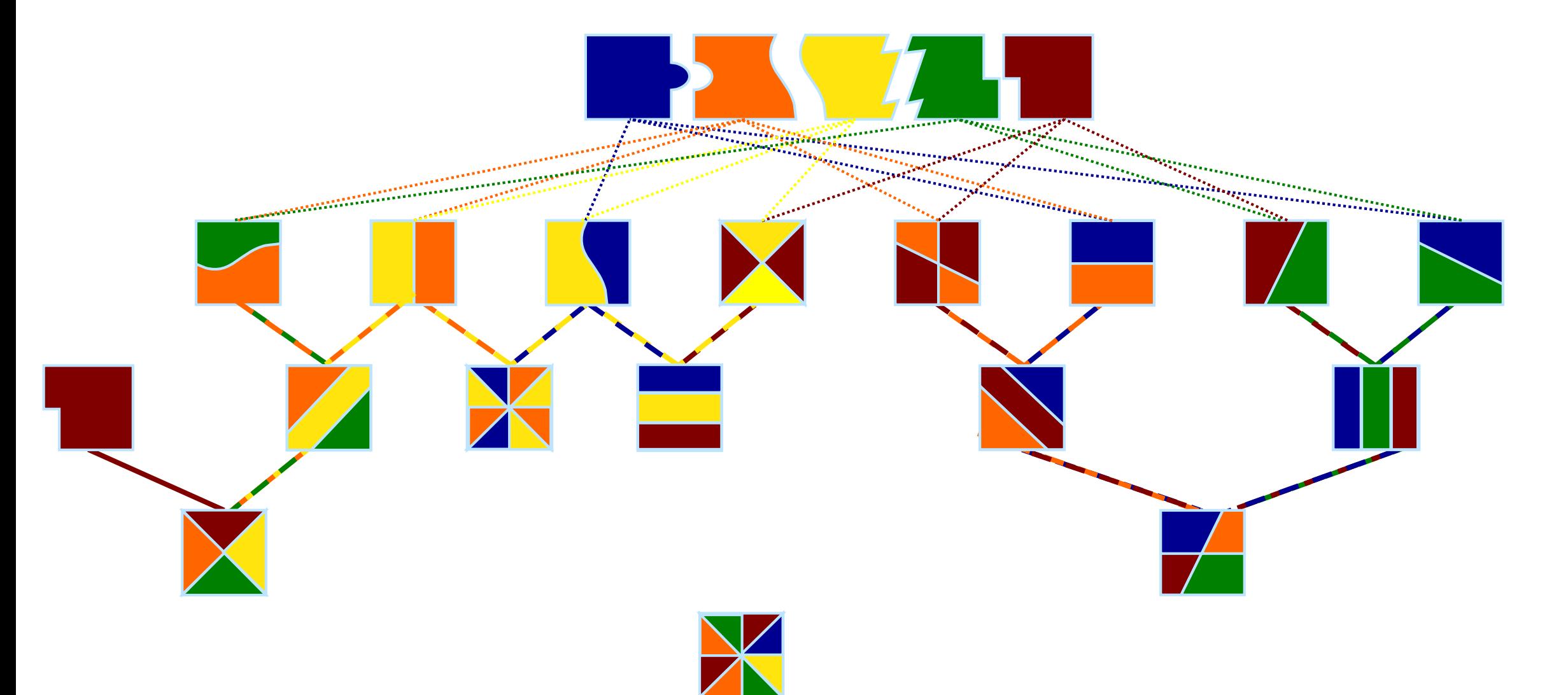

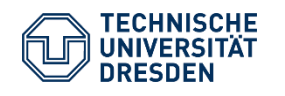

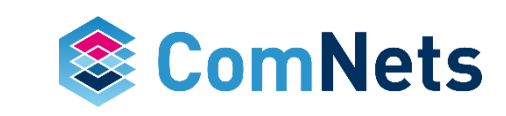

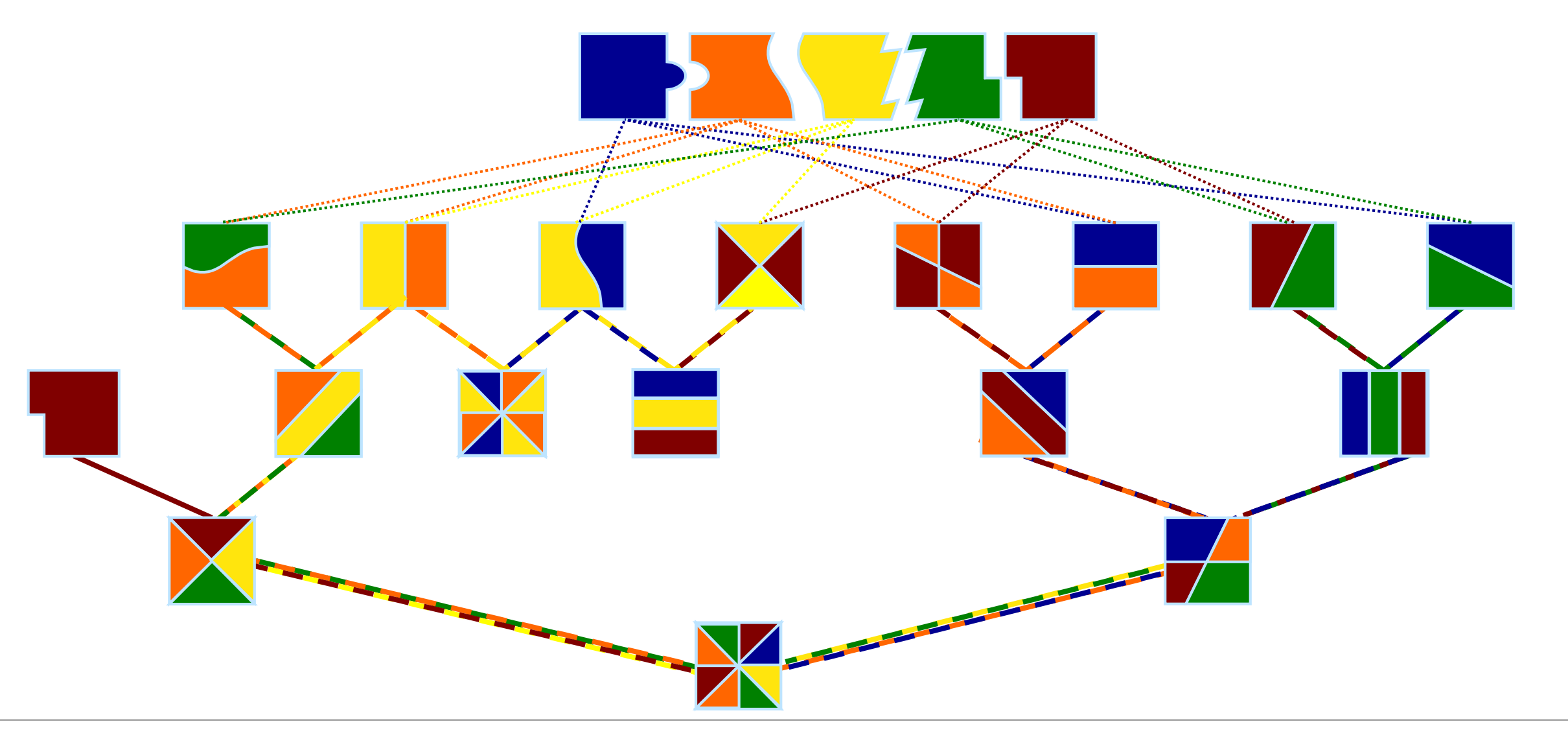

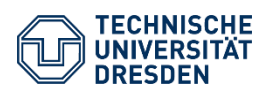

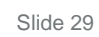

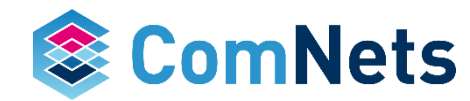

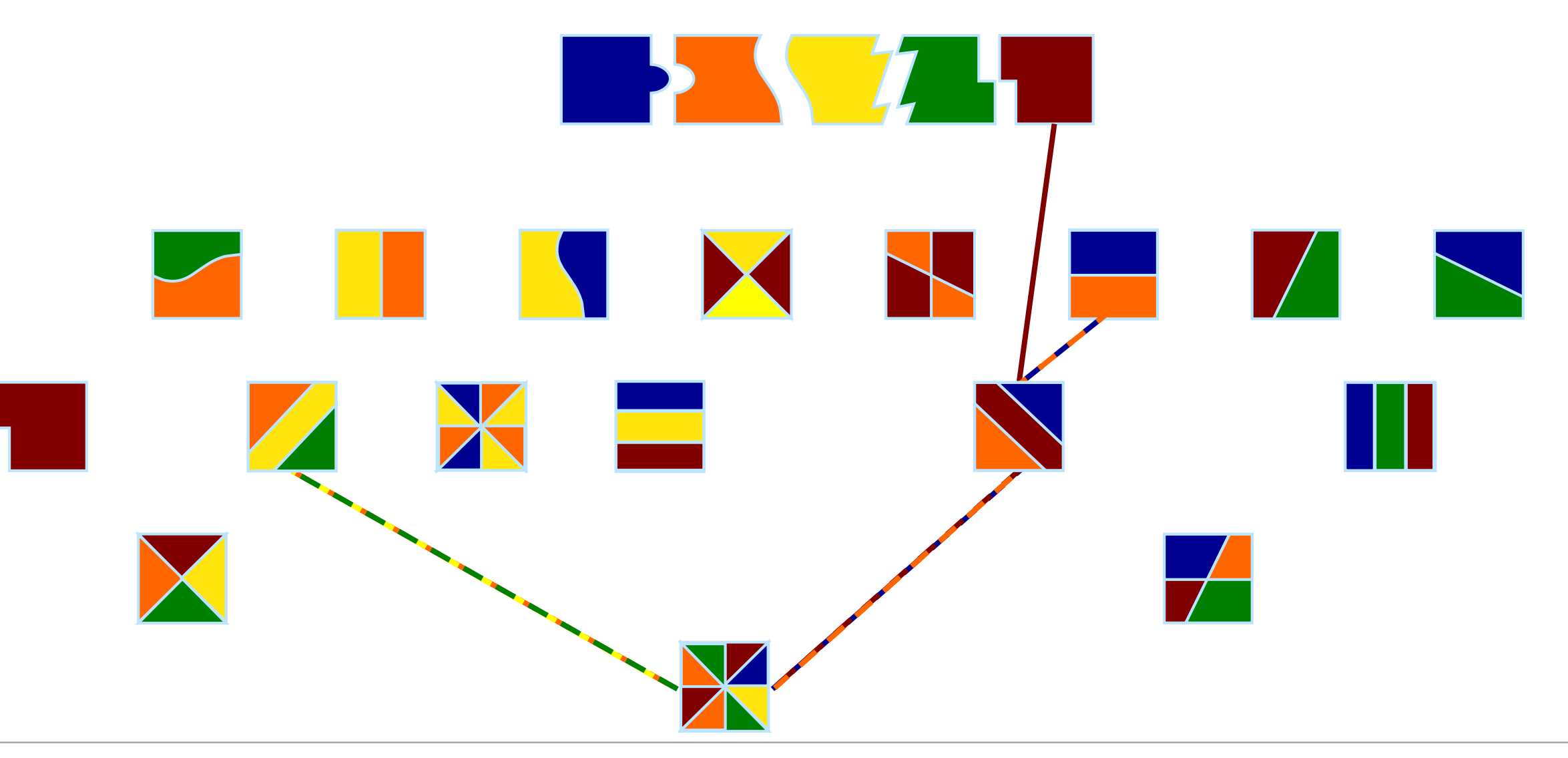

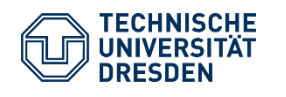

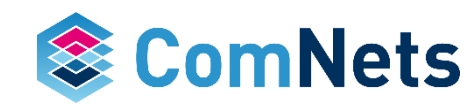

#### **Why does recoding matter?**

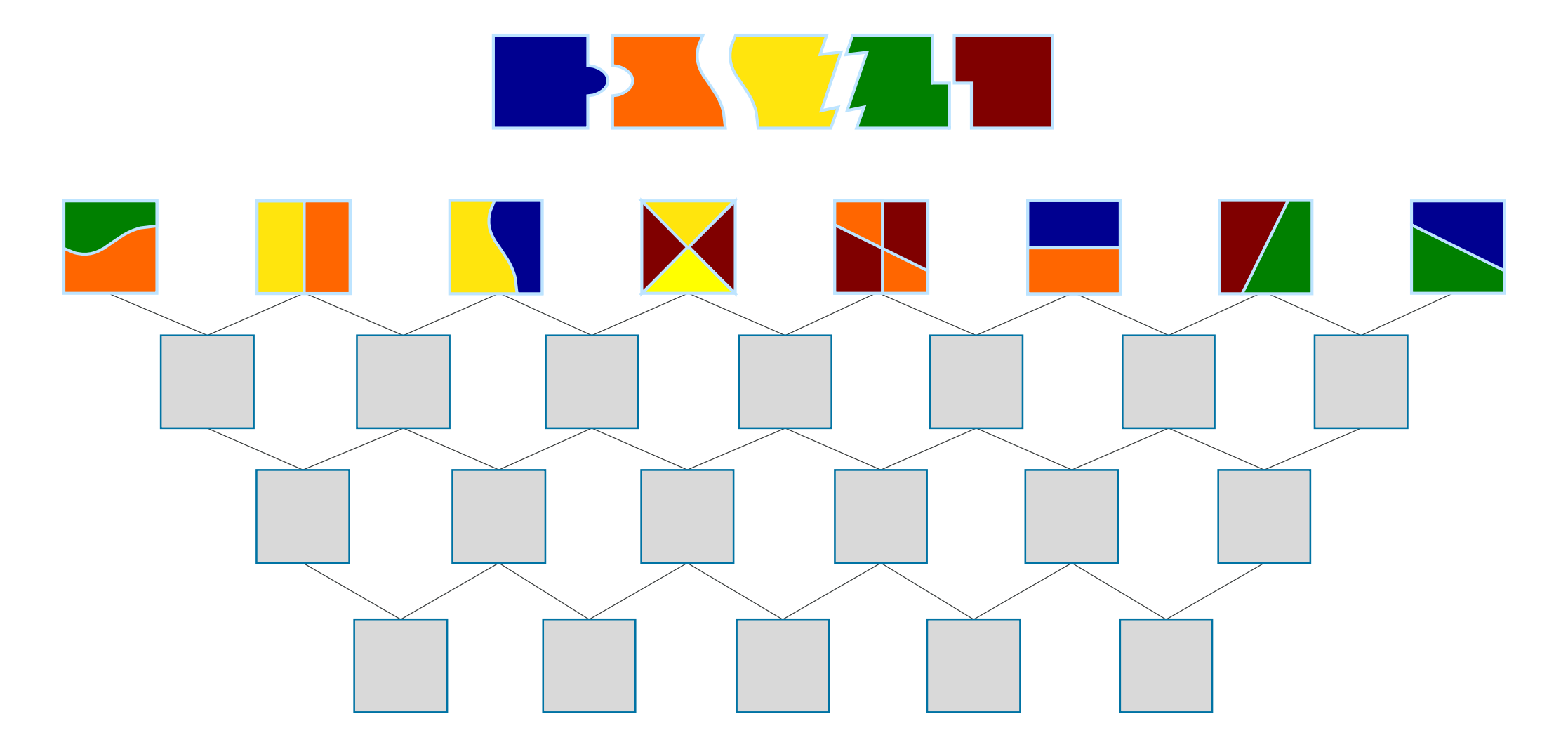

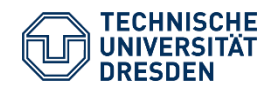

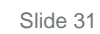

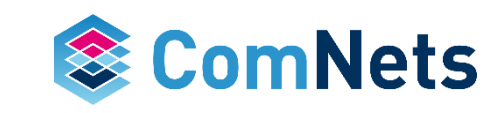

### **Why does recoding matter? – Traditional Coding → Success**

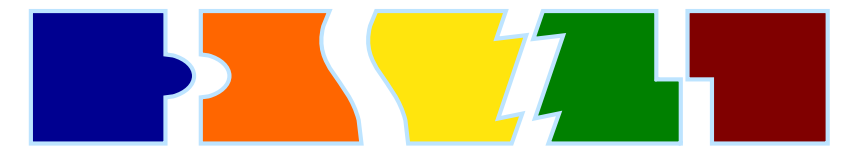

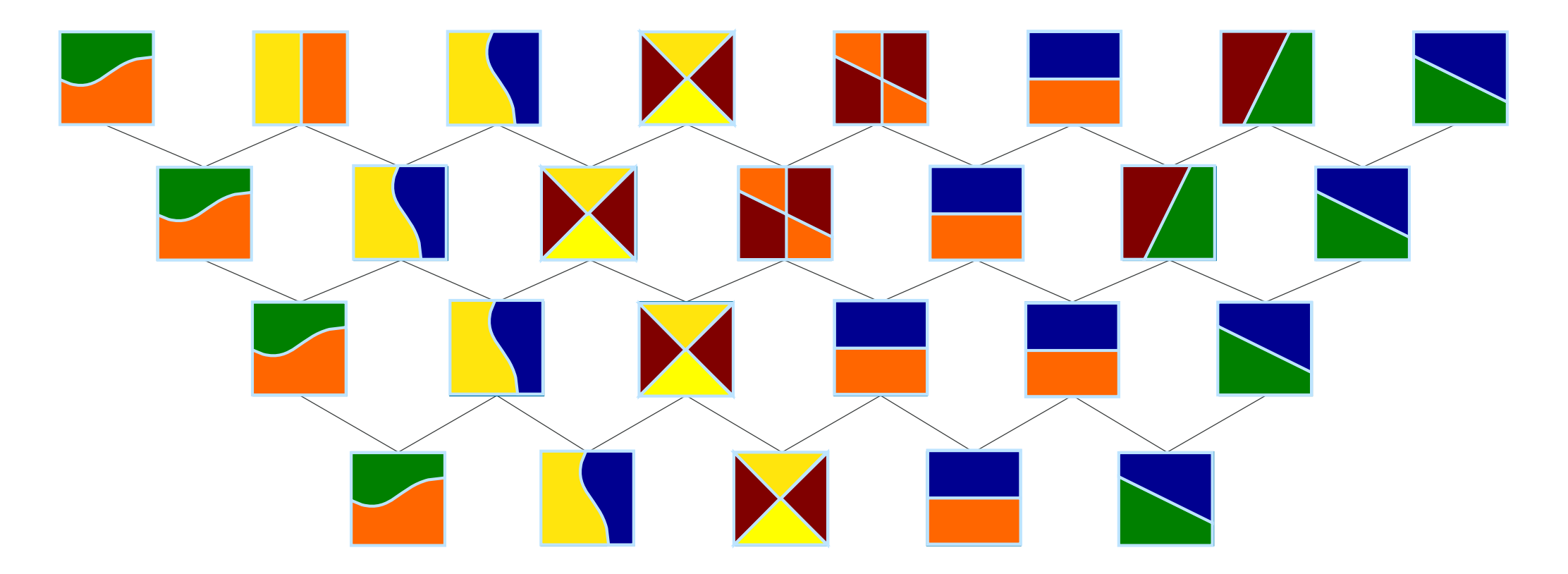

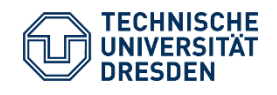

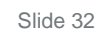

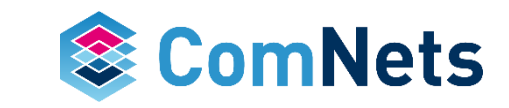

# **Why does recoding matter? – Traditional Coding → Failure**

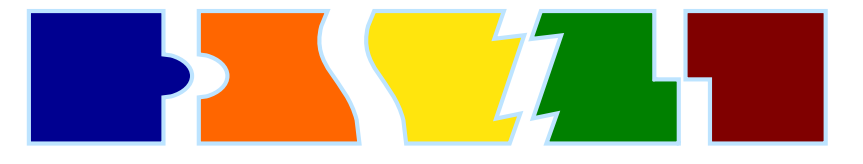

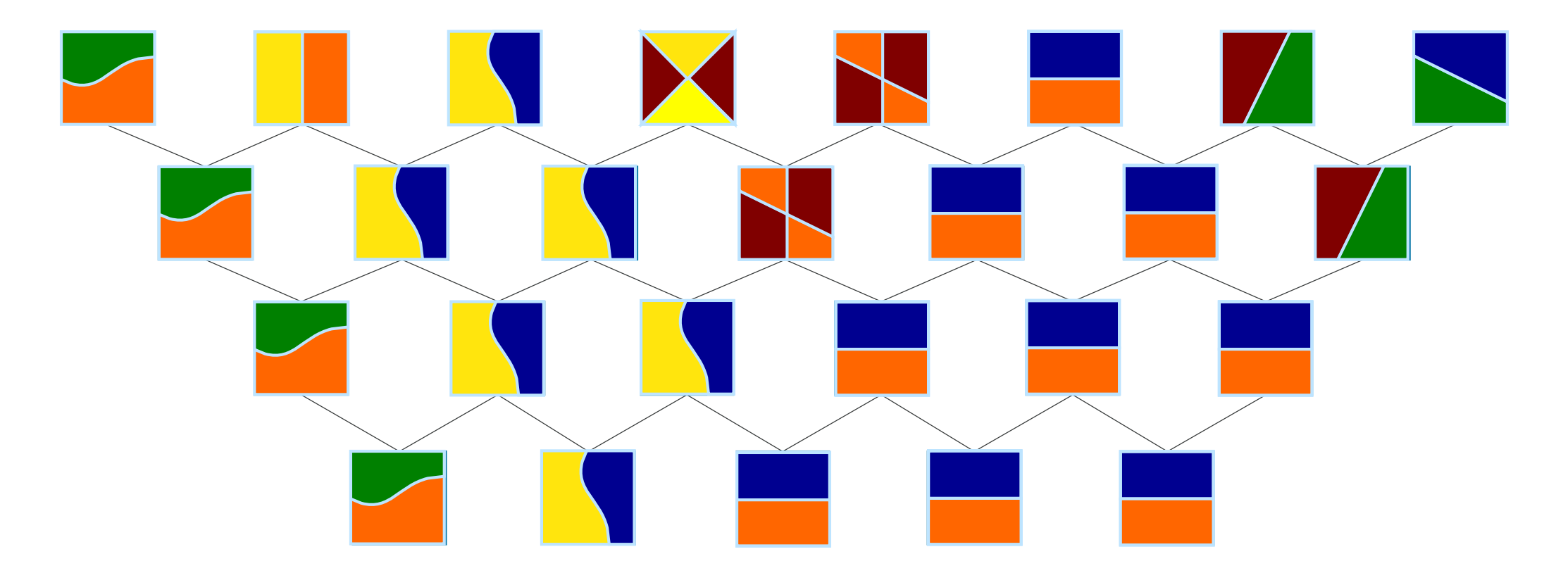

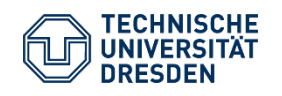

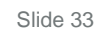

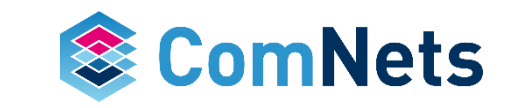

# **Why does recoding matter? Traditional Coding → Failure**

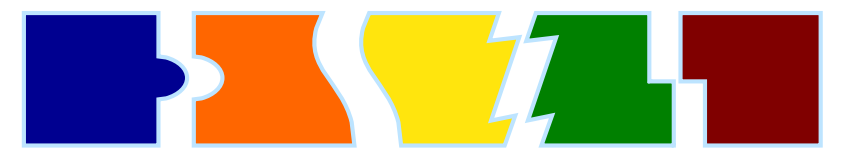

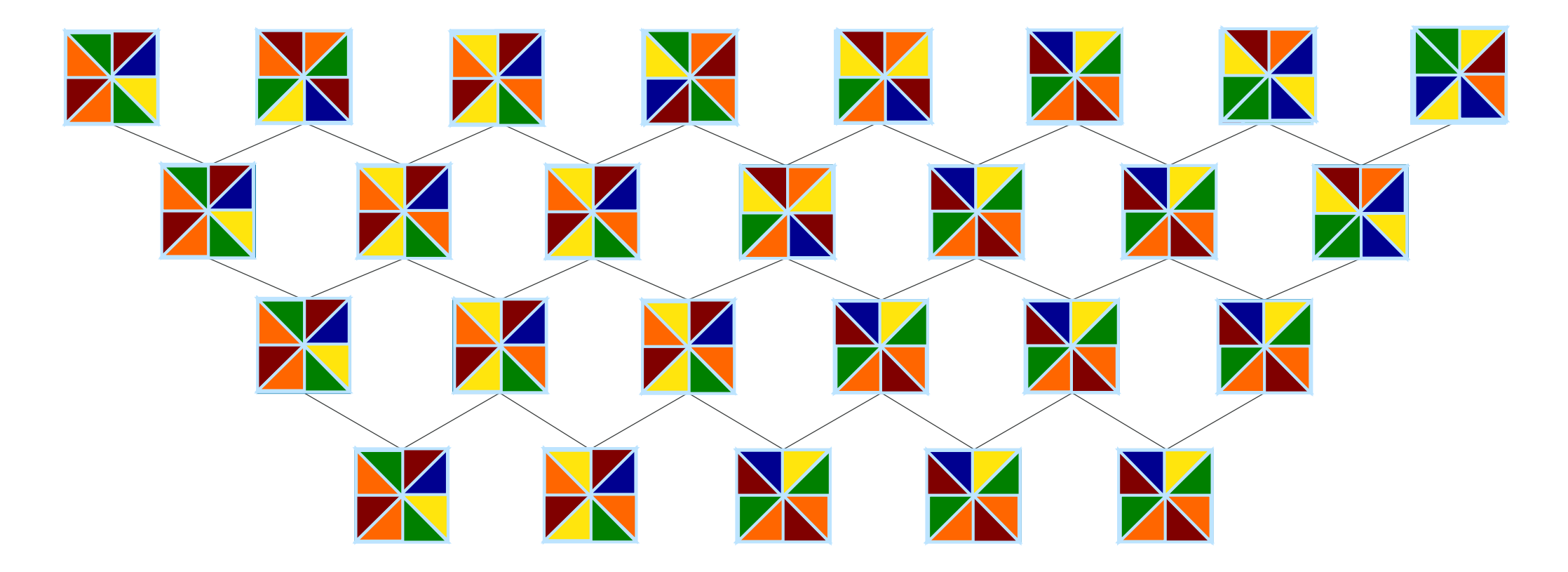

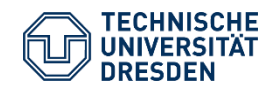

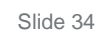

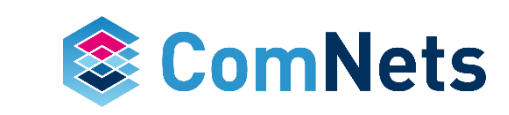

# **Why does recoding matter? Traditional Coding → Failure**

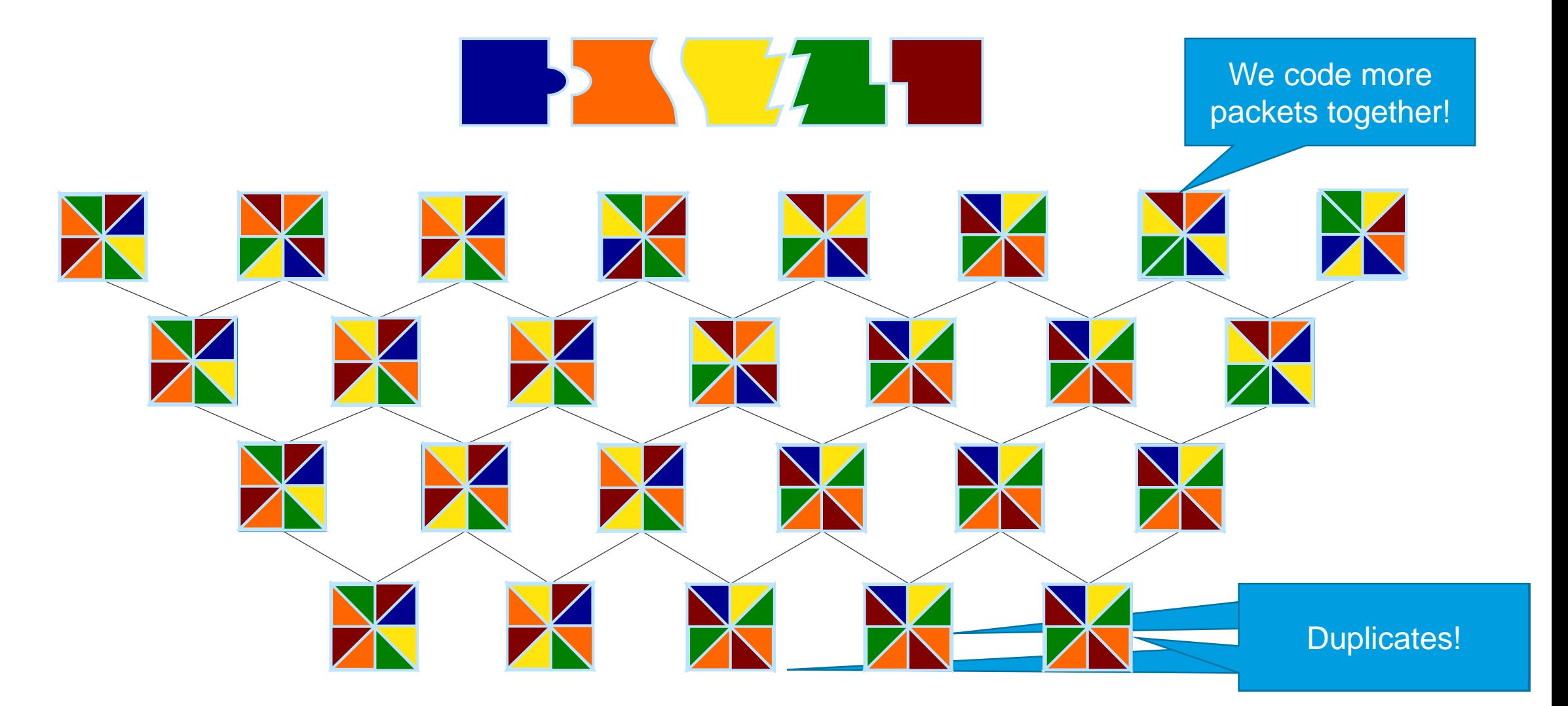

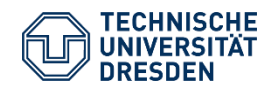

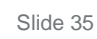

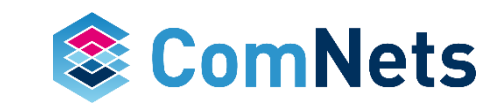

## Why does recoding matter? Recoding  $\rightarrow$  Success

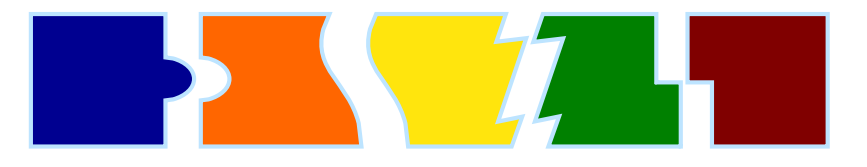

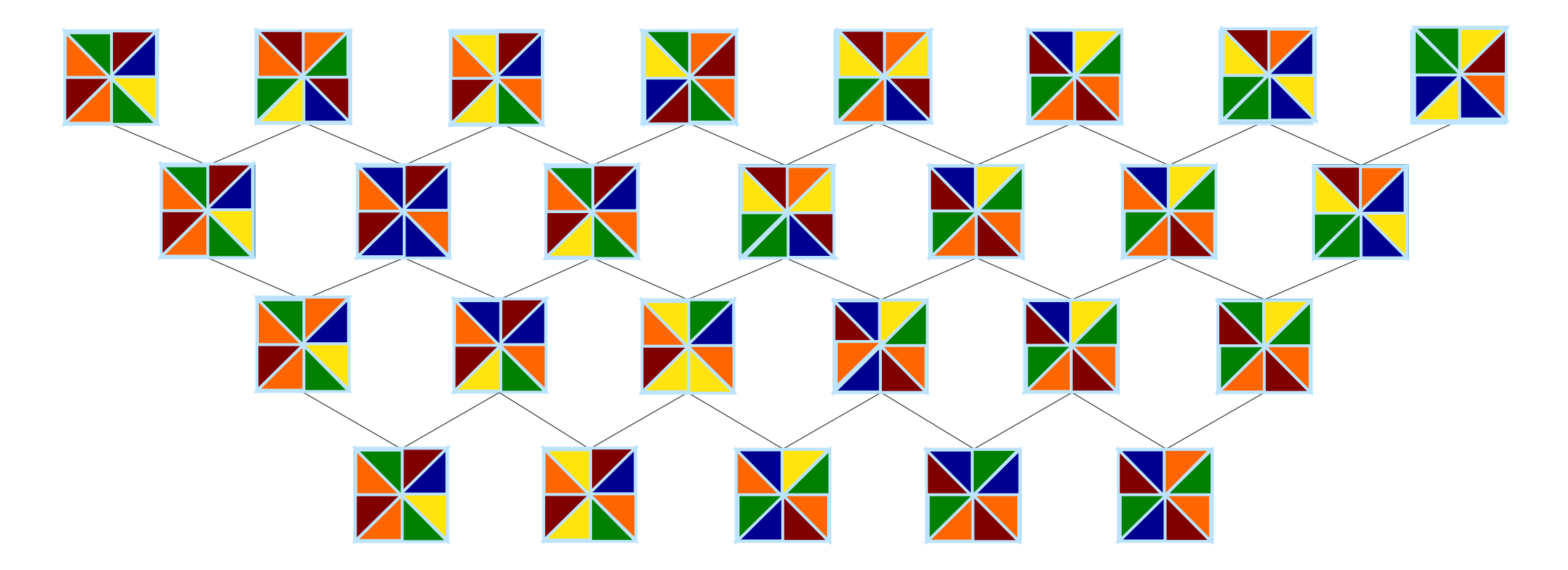

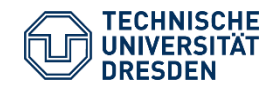

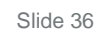

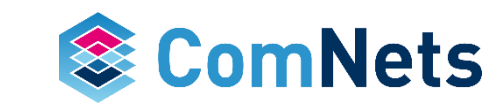
#### **Comparison**

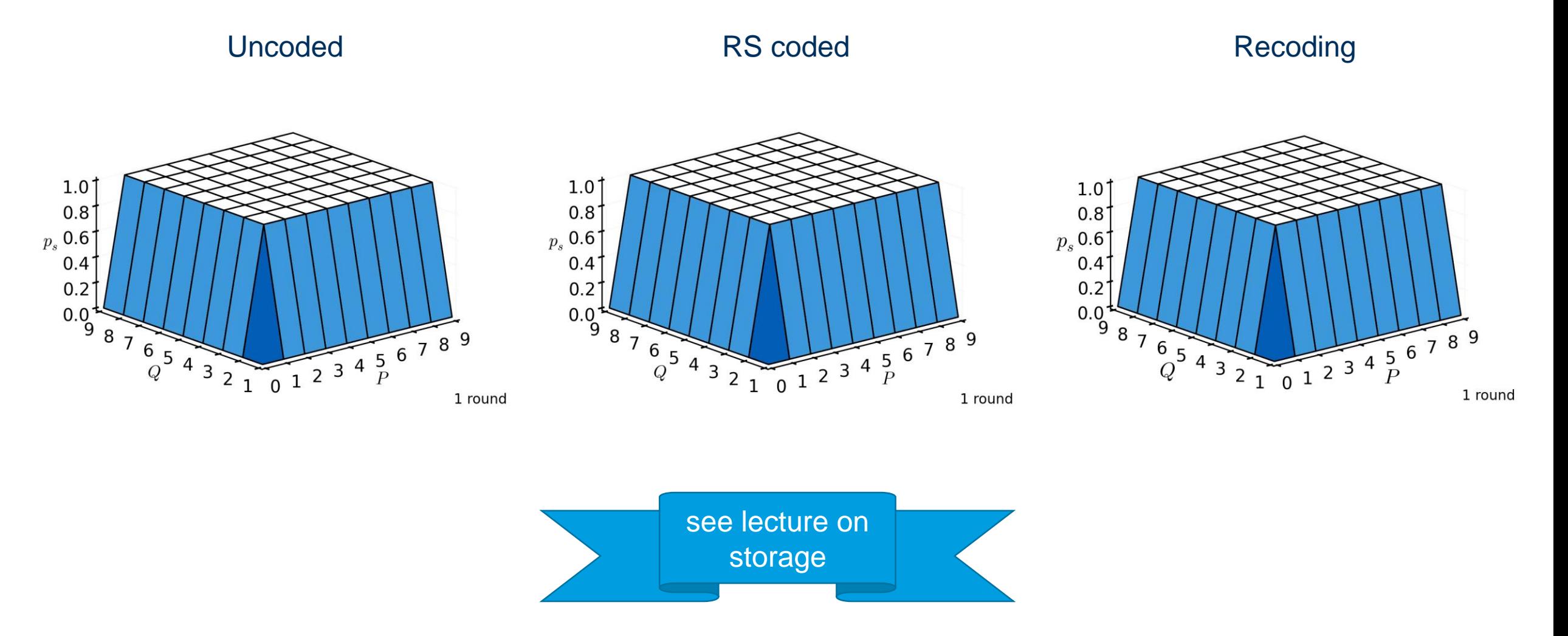

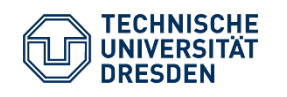

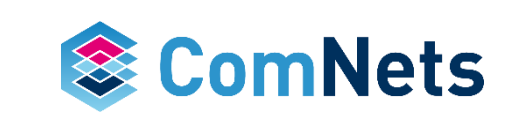

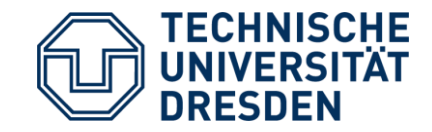

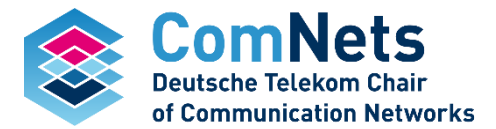

# **Random Linear Coding**

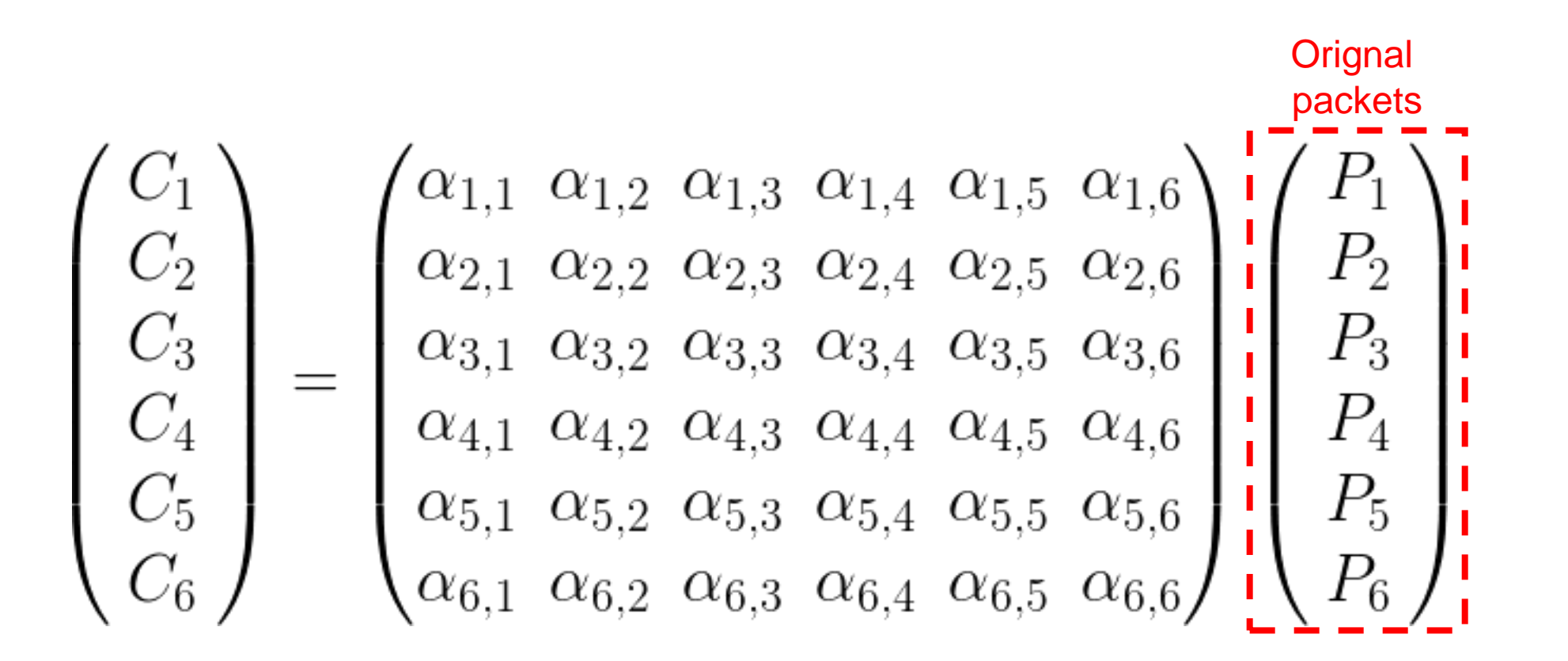

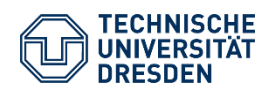

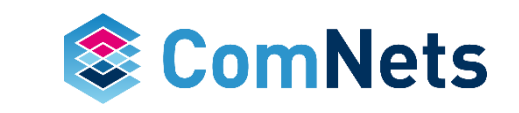

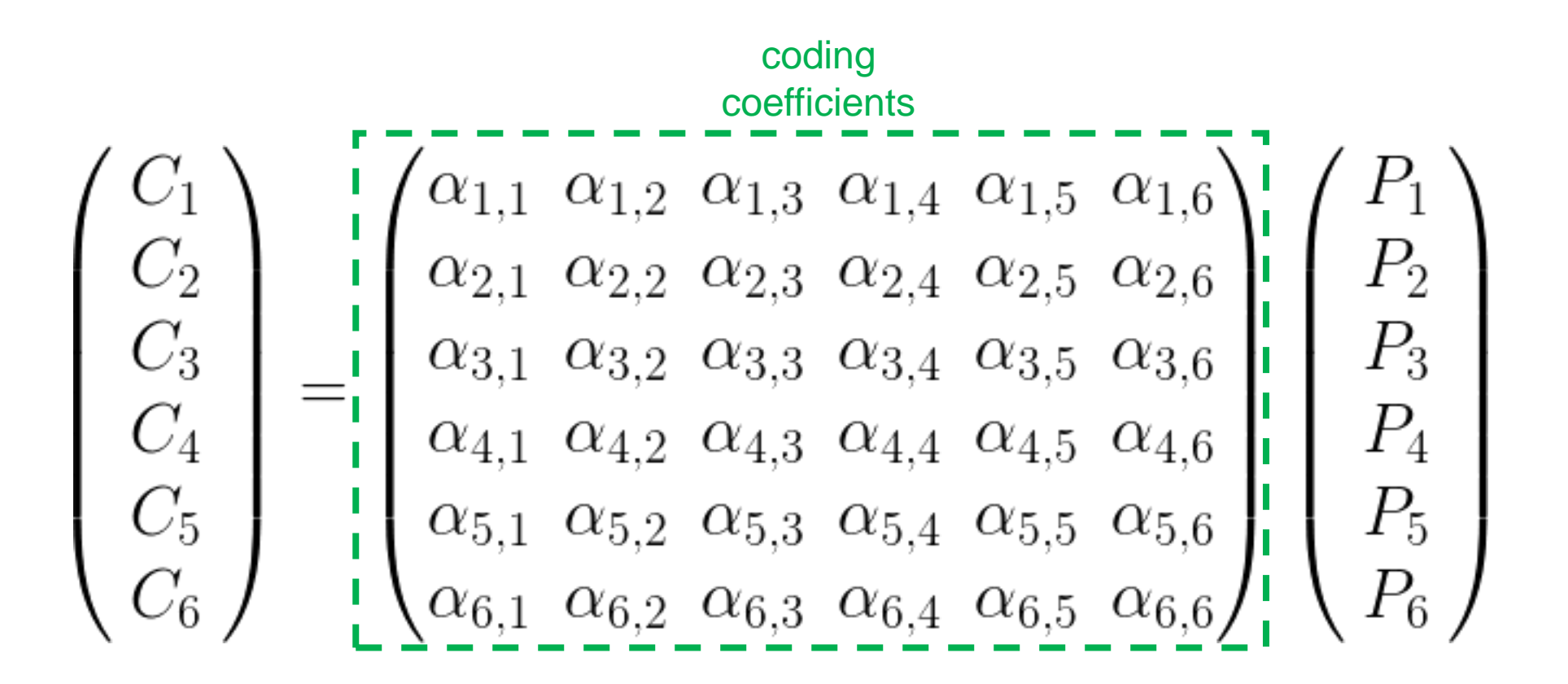

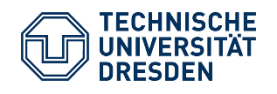

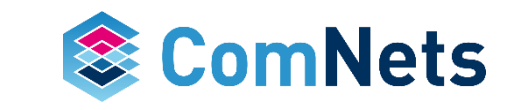

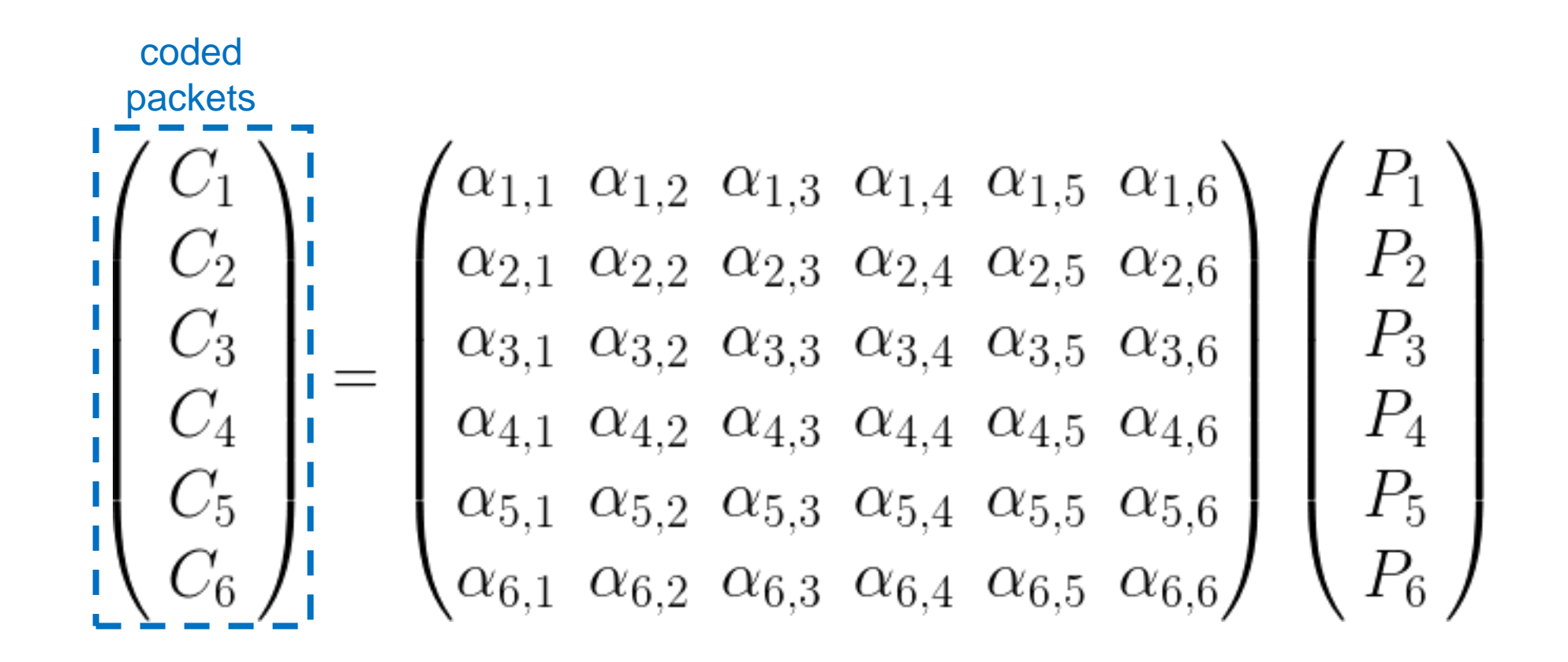

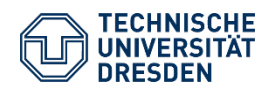

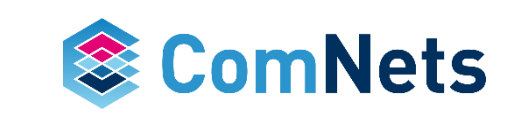

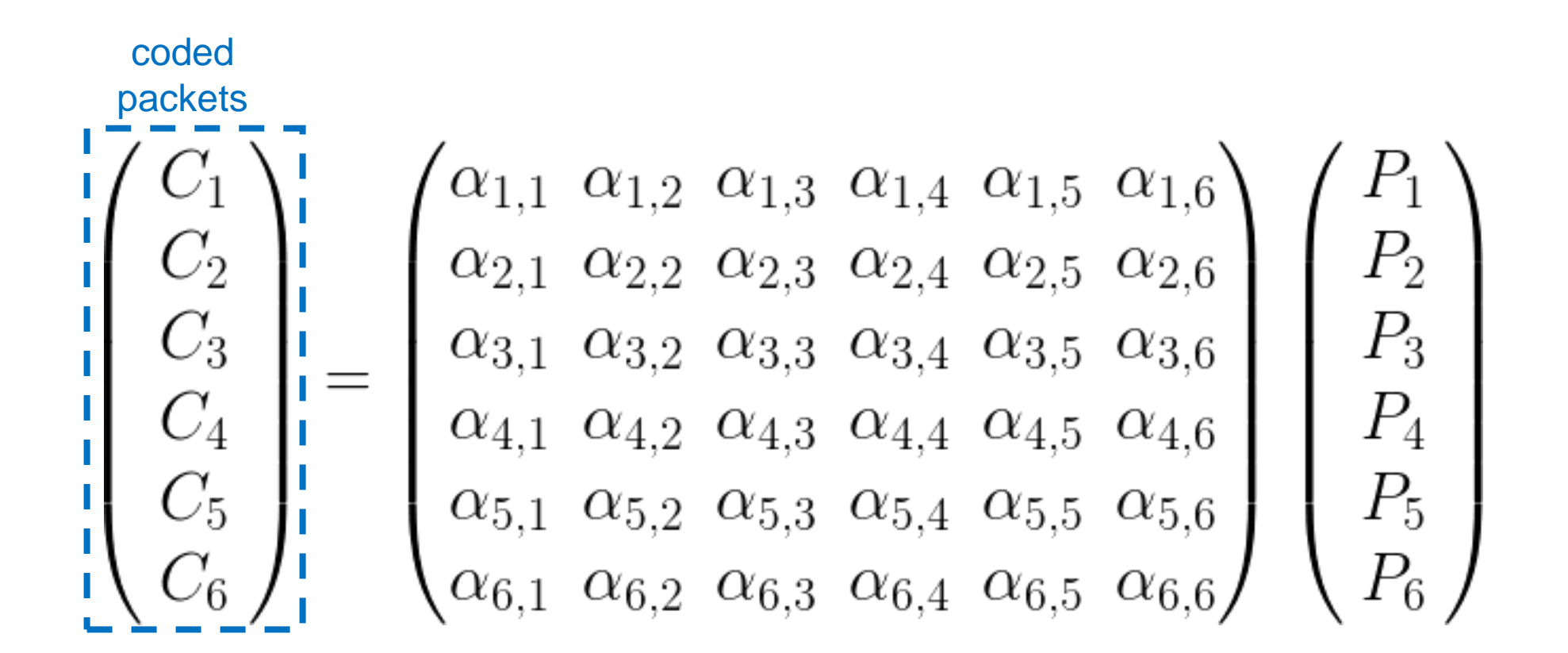

Gaussian elimination *n* x *n matrix* requires *An<sup>3</sup> + Bn<sup>2</sup> + Cn* operations.

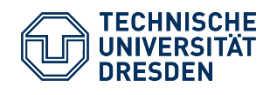

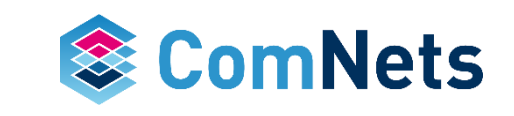

$$
\begin{pmatrix}\nC_1 \\
\vdots \\
C_G \\
C_{G+1} \\
\vdots \\
C_K\n\end{pmatrix}\n=\n\begin{pmatrix}\n\alpha_{1,1} & \dots & \alpha_{1,G} \\
\vdots & \ddots & \vdots \\
\alpha_{G,1} & \dots & \alpha_{G,G} \\
\alpha_{G+1,1} & \dots & \alpha_{G+1,G} \\
\vdots & \ddots & \vdots \\
\alpha_{K,1} & \dots & \alpha_{K,G}\n\end{pmatrix}\n\begin{pmatrix}\nP_1 \\
\vdots \\
P_G\n\end{pmatrix}
$$

Rateless code: can output any number of coded packets. (such as Fountain codes, but better than RS)

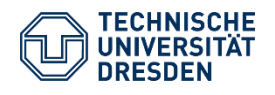

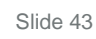

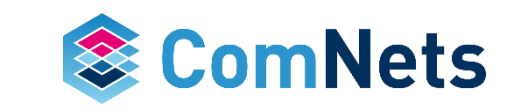

#### **RLNC: The Technology**

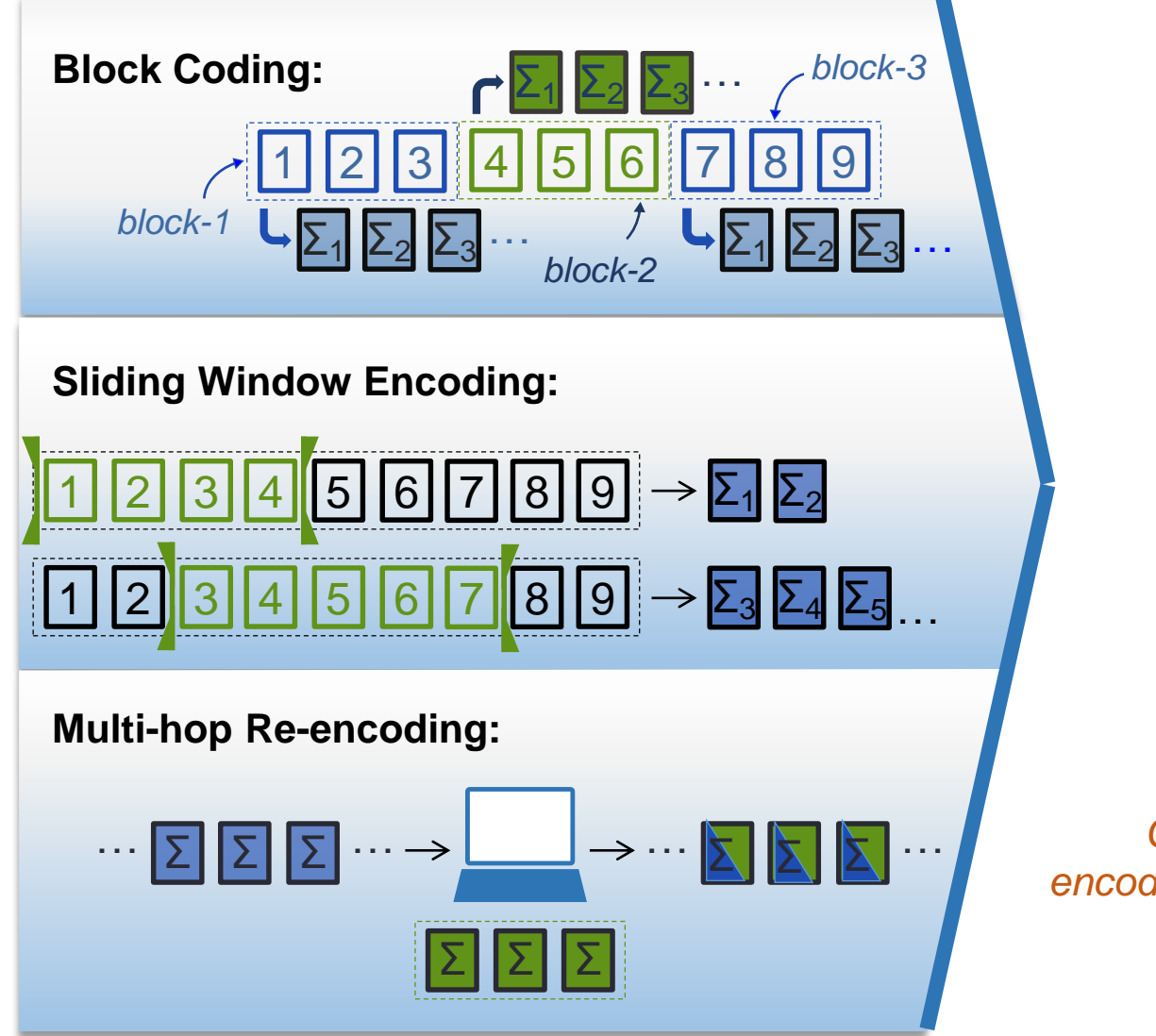

#### decoding scheme

(simple equation-solving)

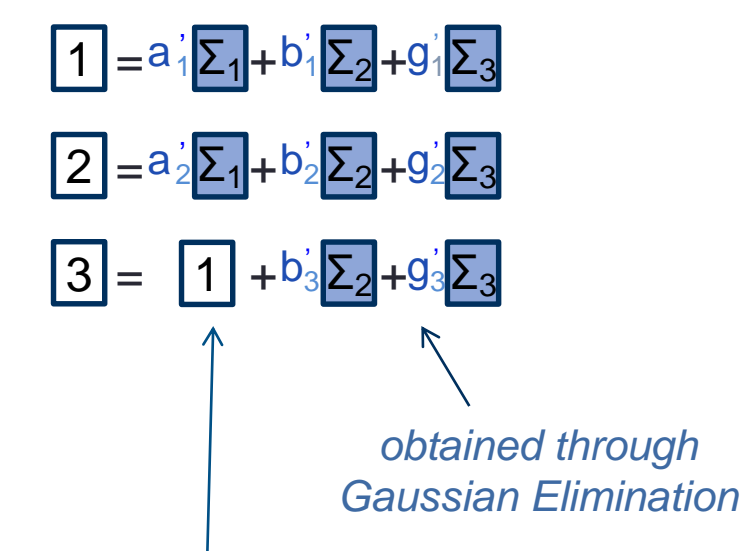

*Can decode using both encoded and un-encoded packets*

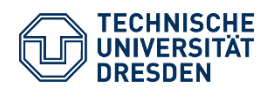

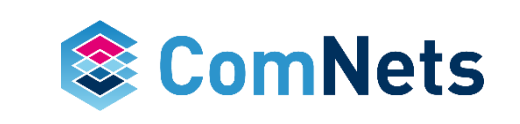

#### **RLNC: The Technology**

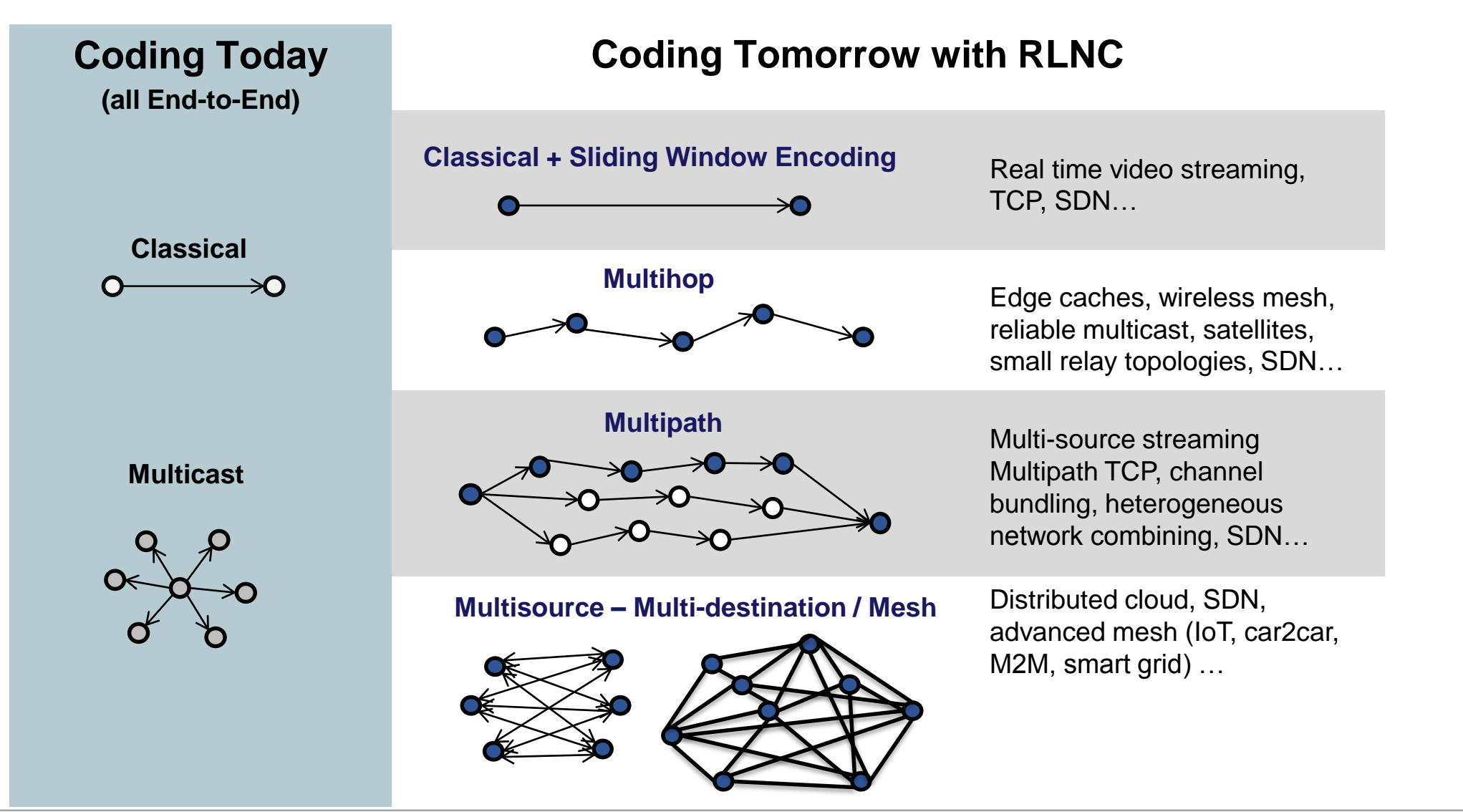

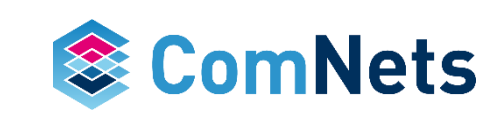

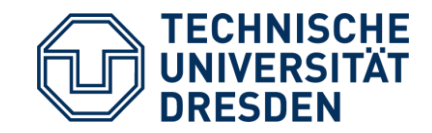

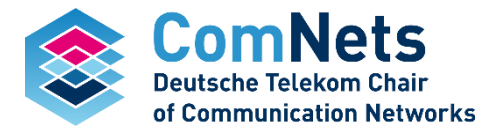

# **Coding packets 101**

#### **How does RLNC work?**

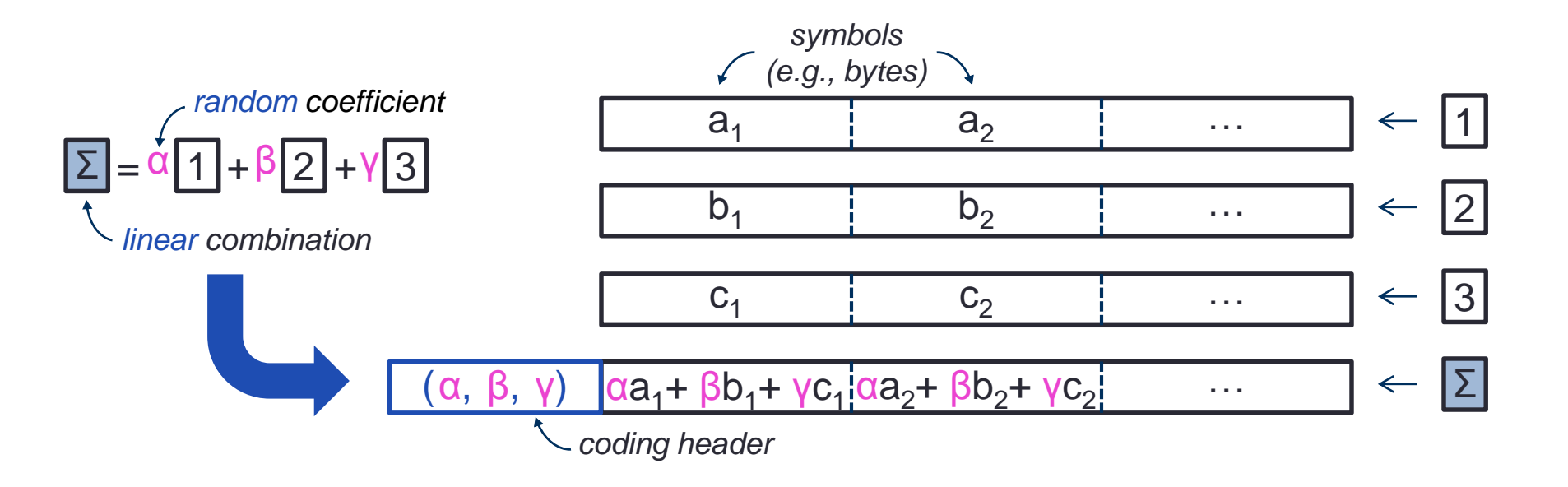

- Random generation of coefficients
- Code embedded within data
- No state tracking
- *Versatile* code

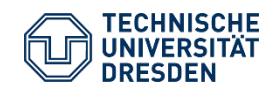

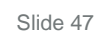

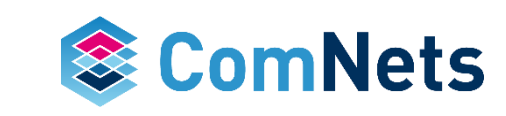

#### **Coding packets 101**

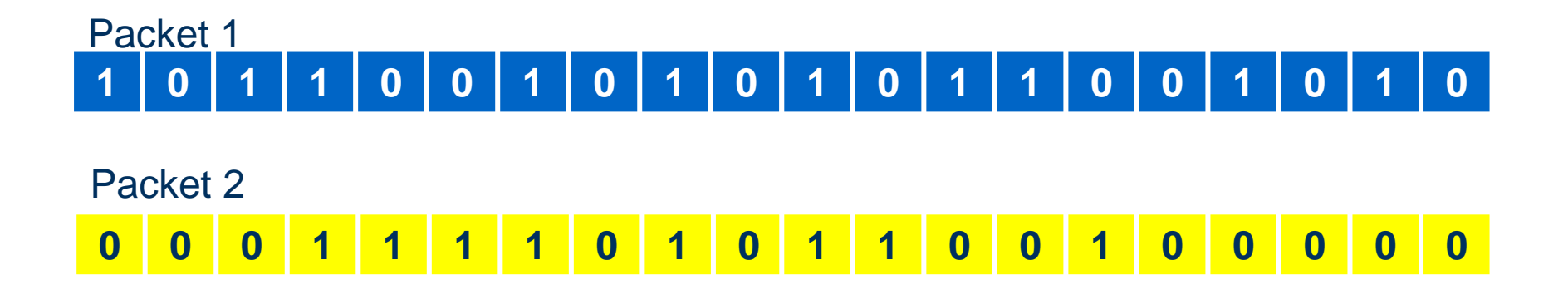

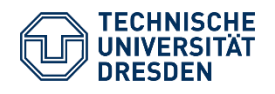

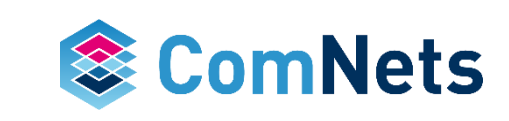

#### **Coding packets 101**

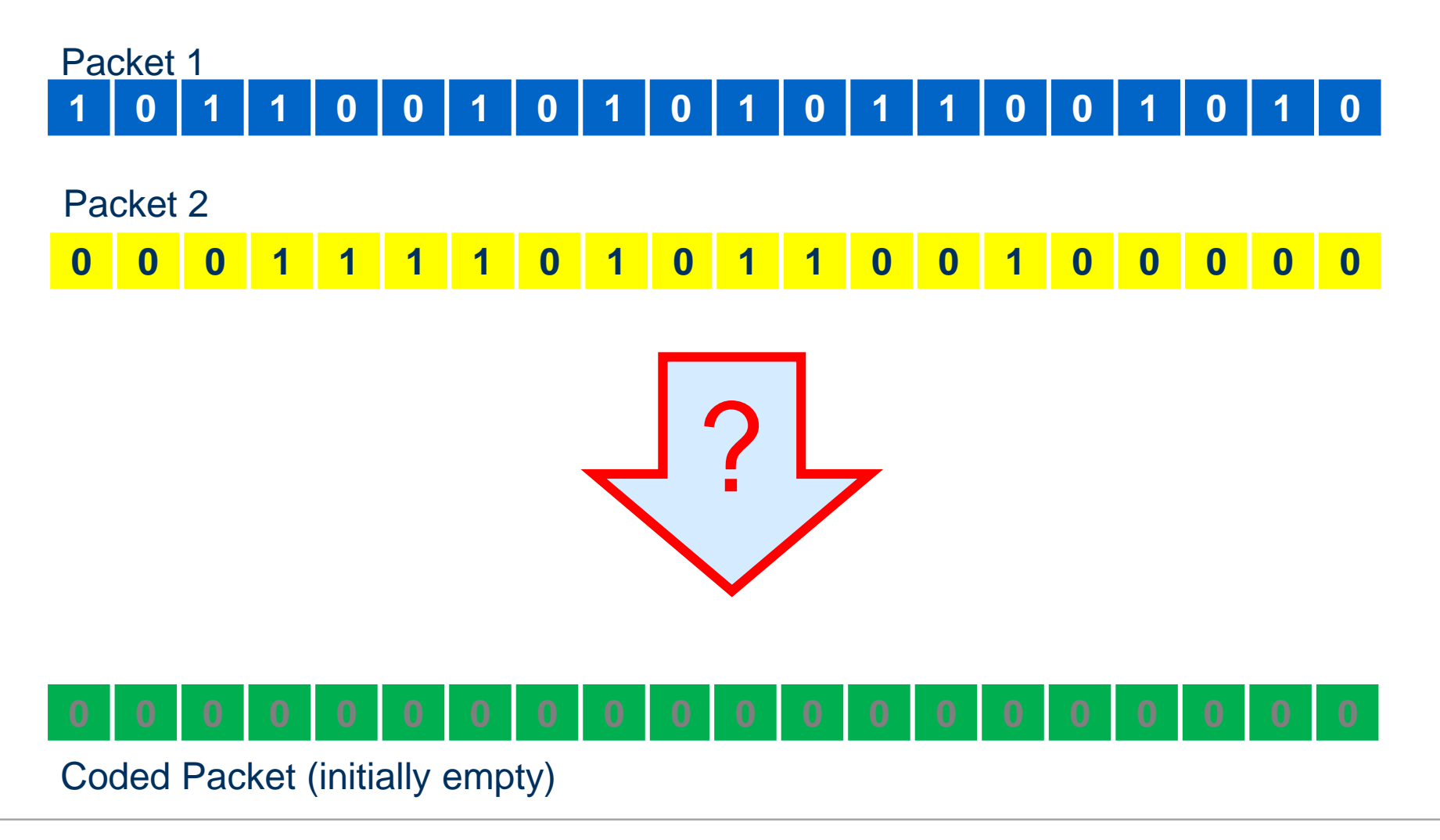

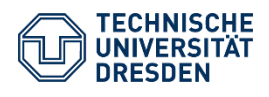

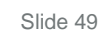

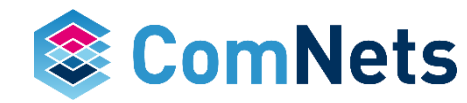

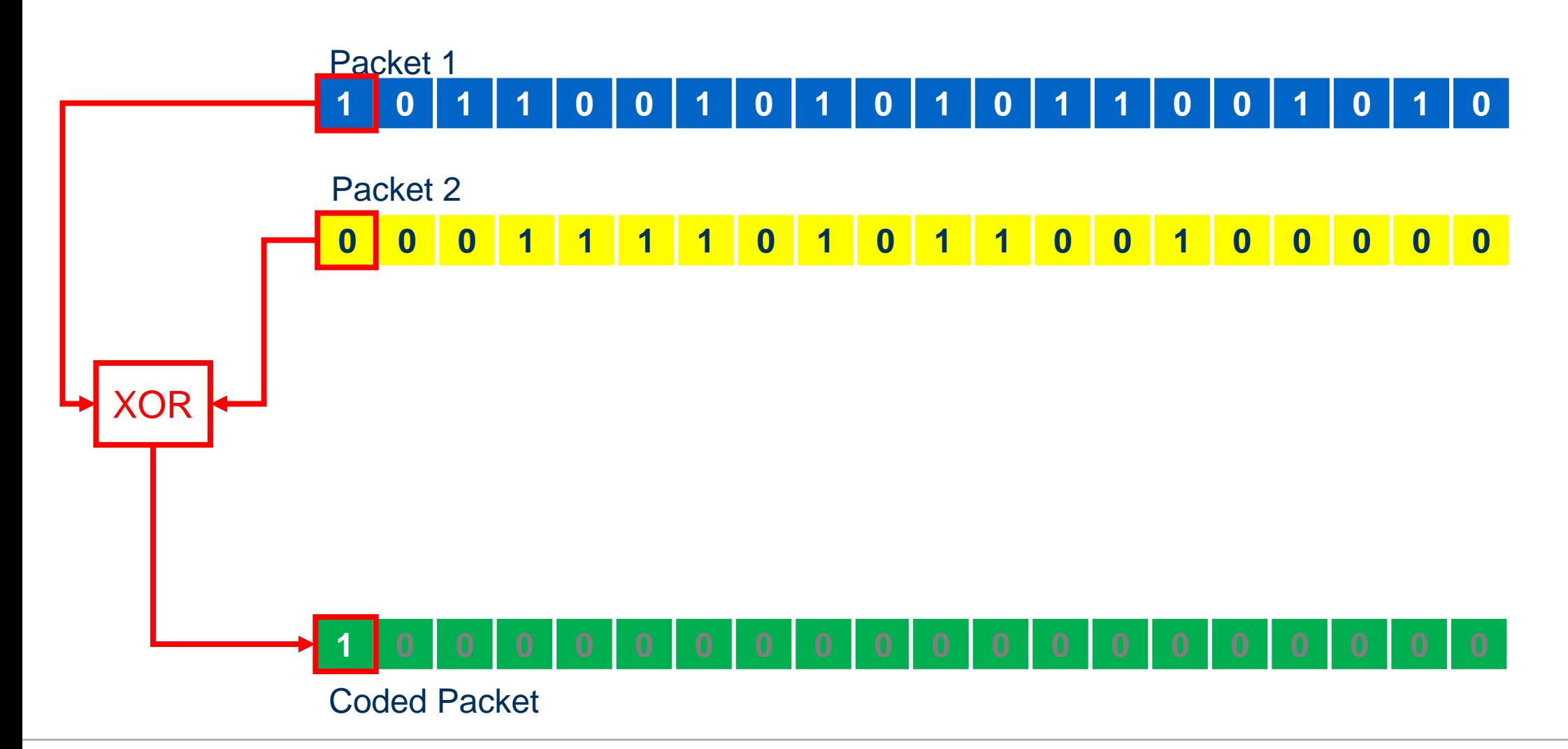

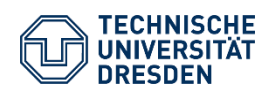

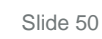

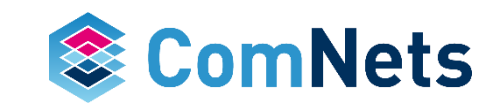

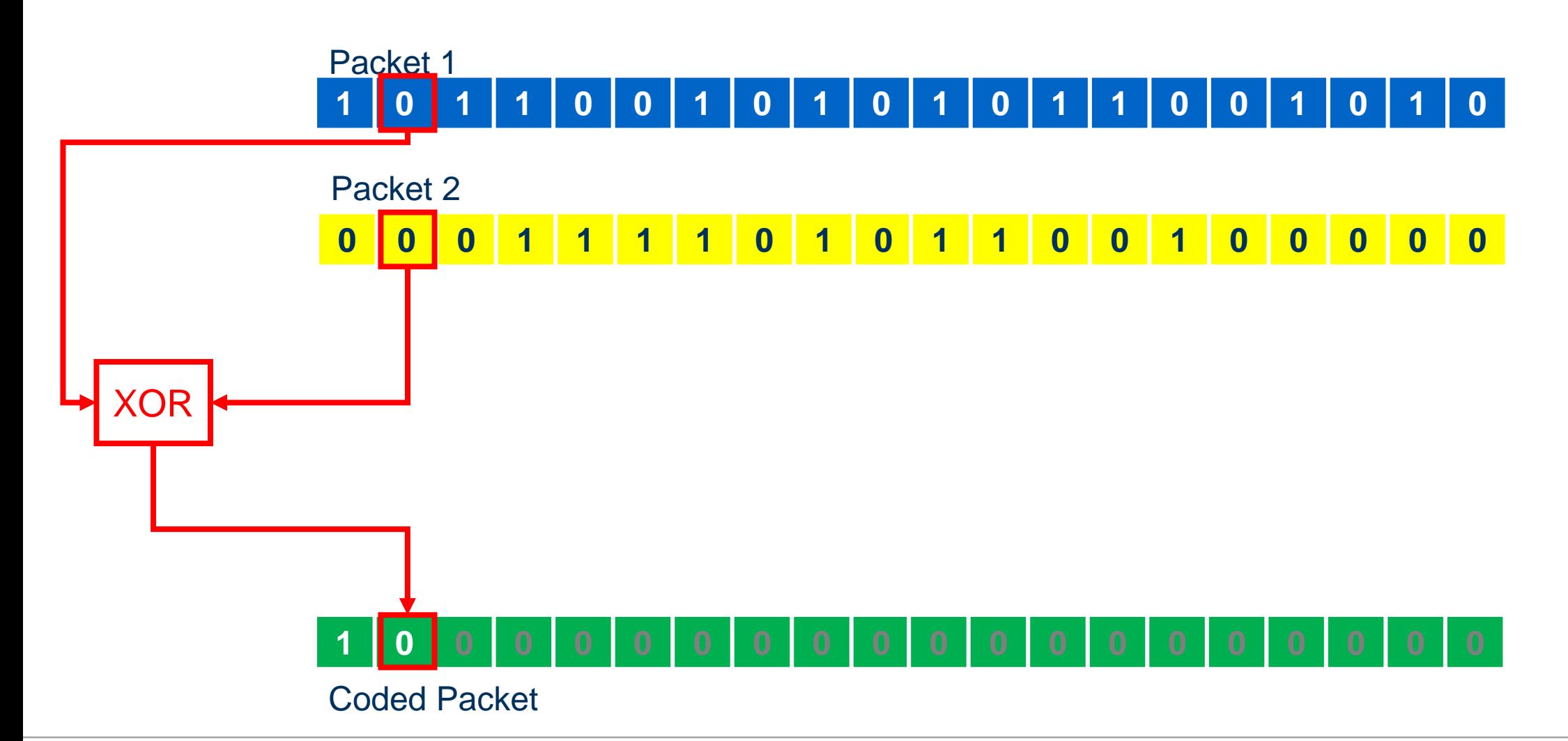

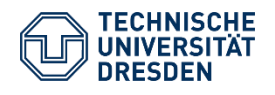

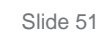

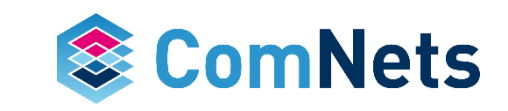

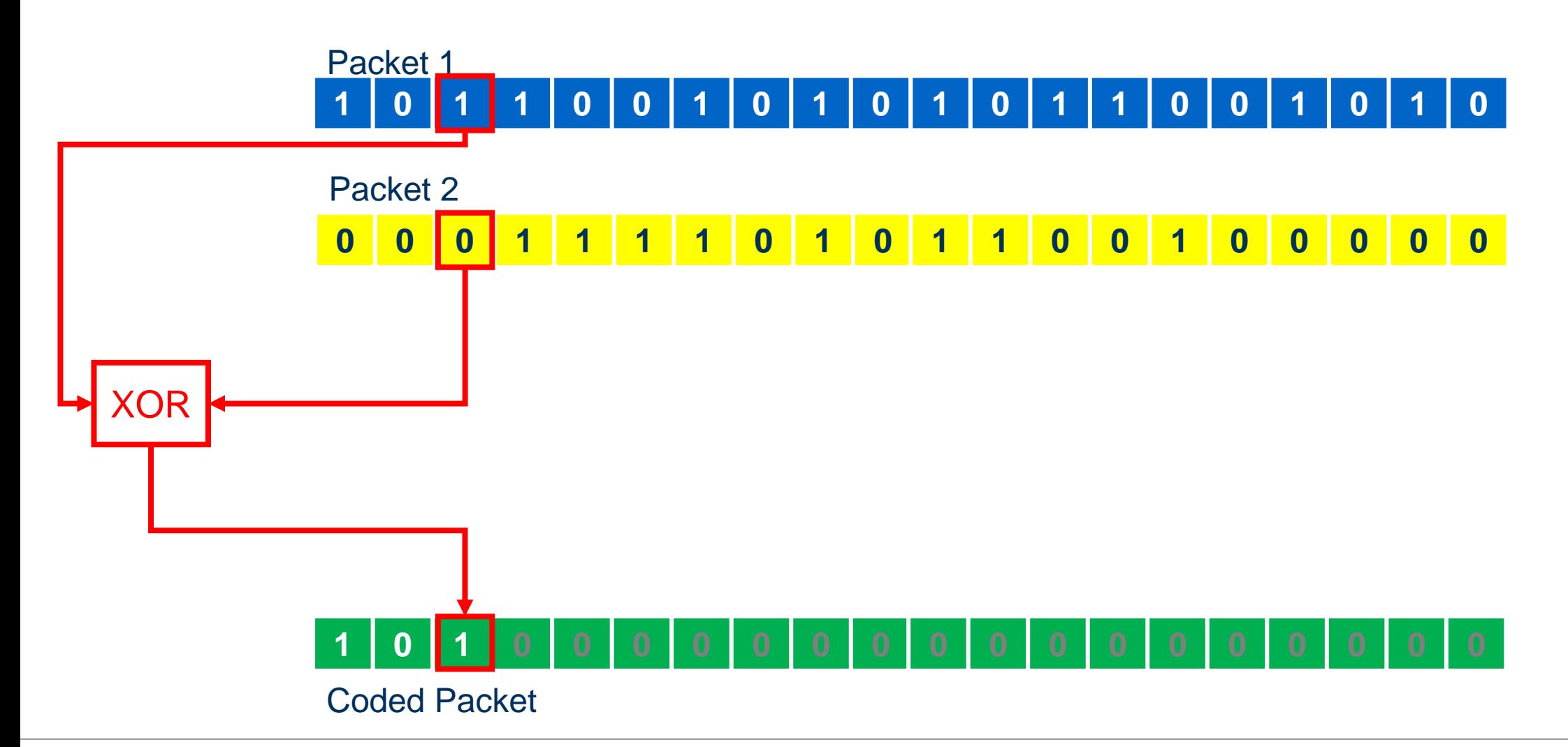

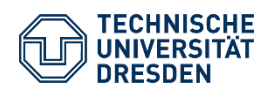

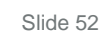

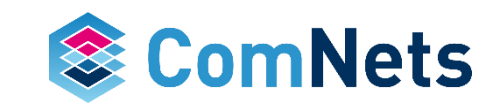

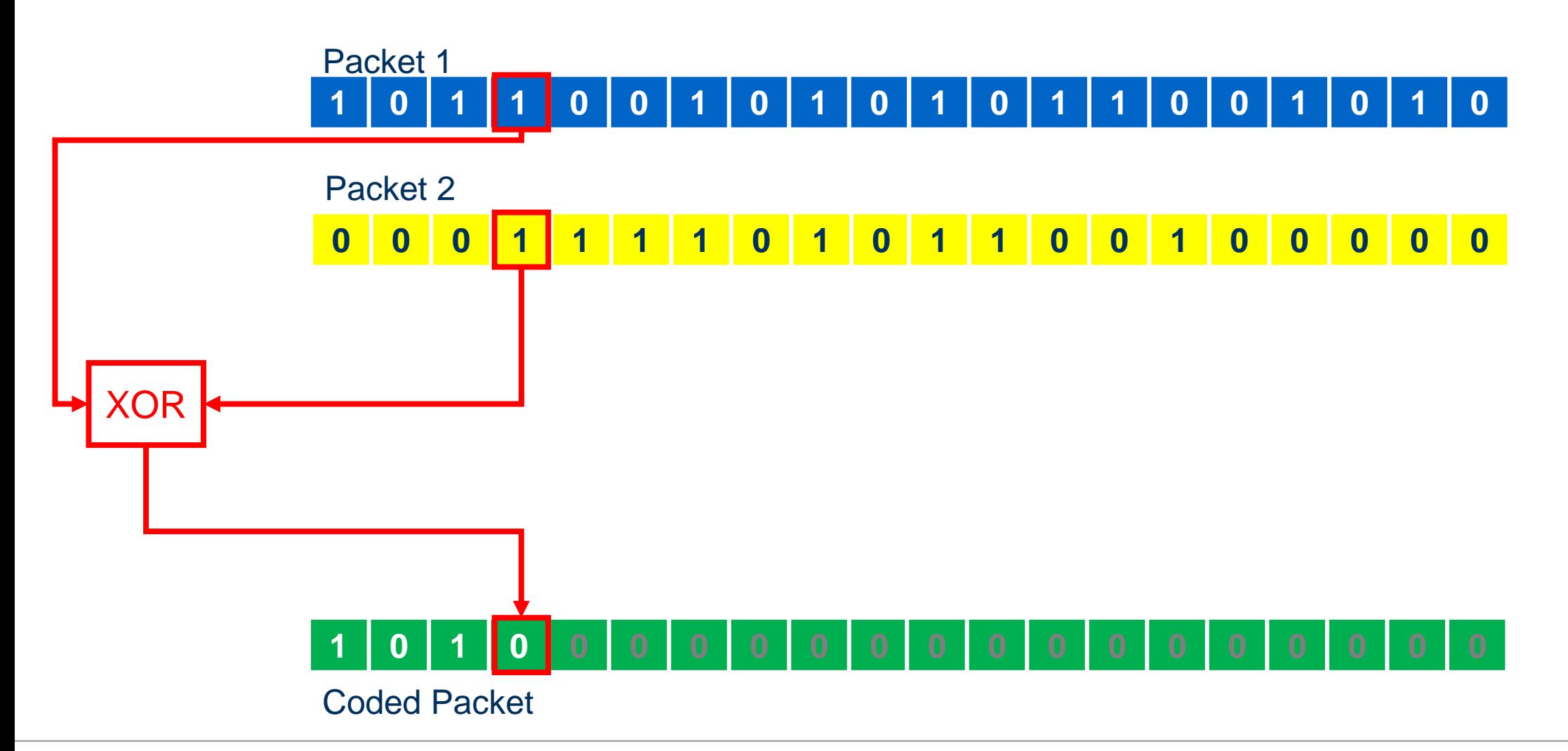

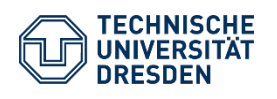

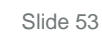

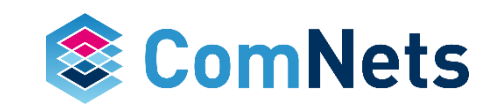

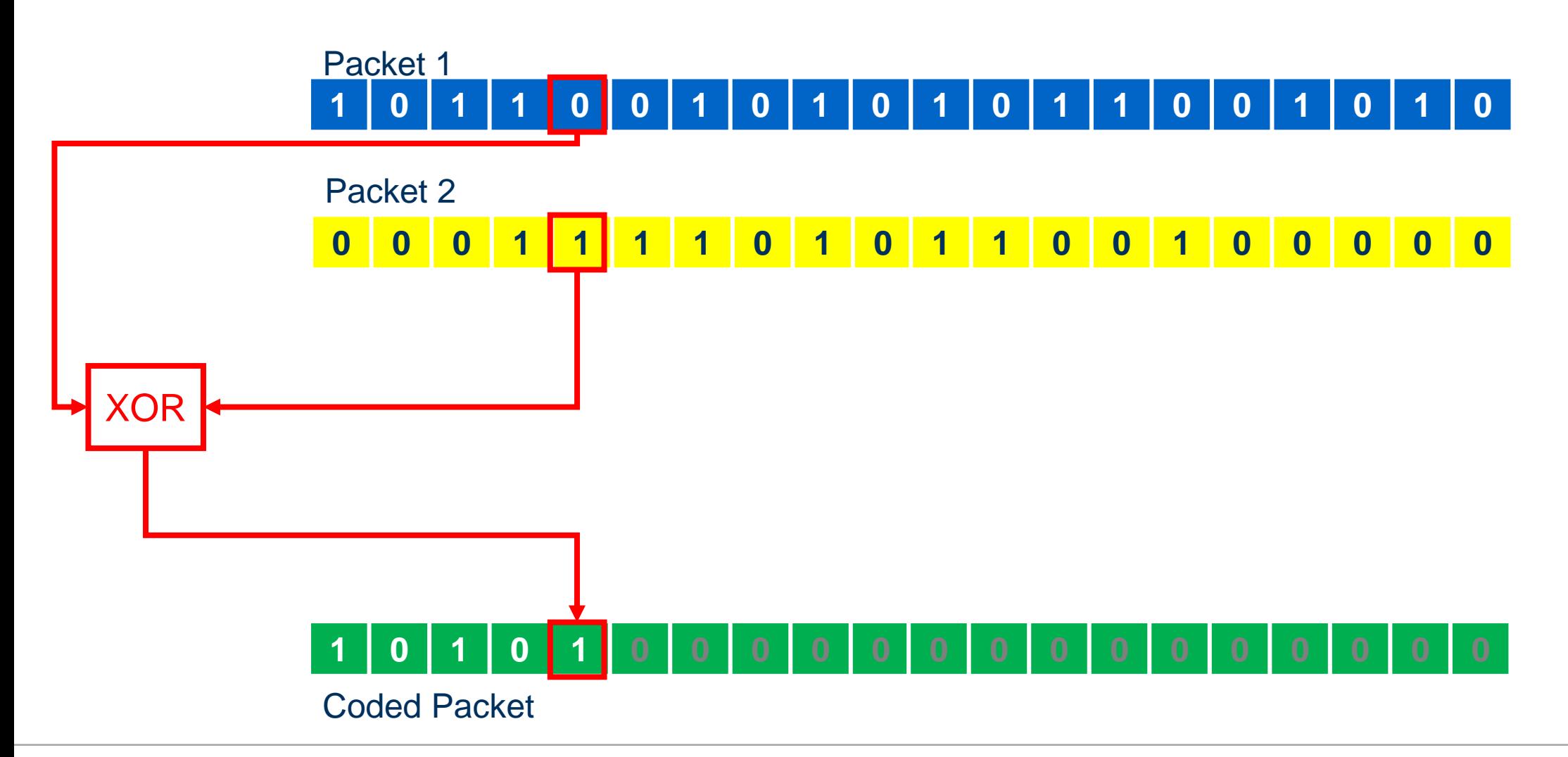

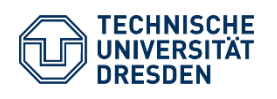

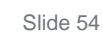

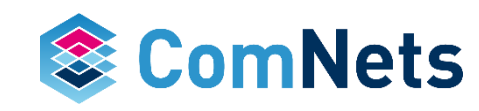

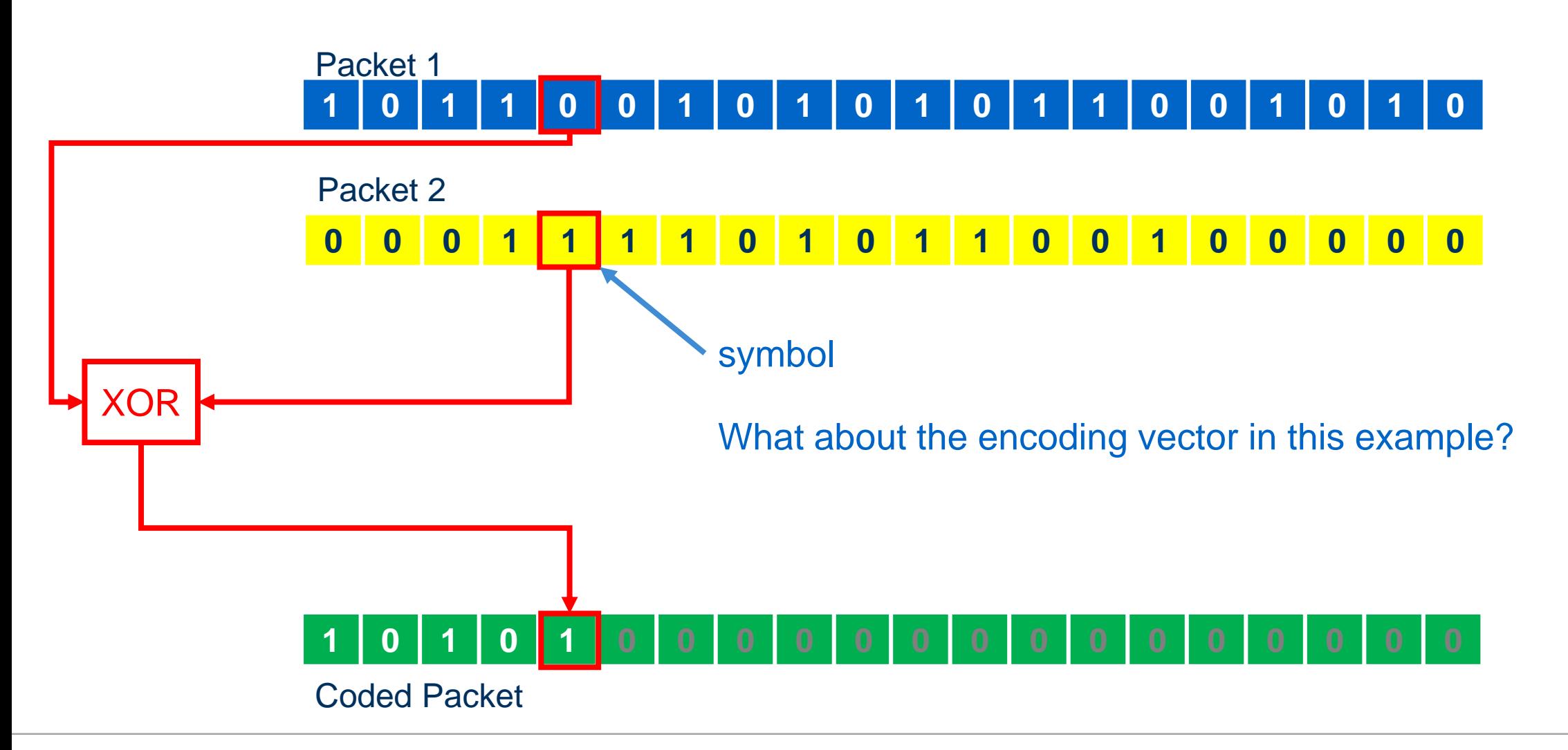

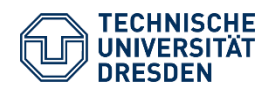

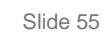

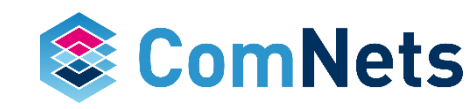

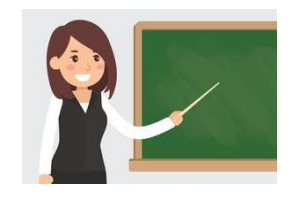

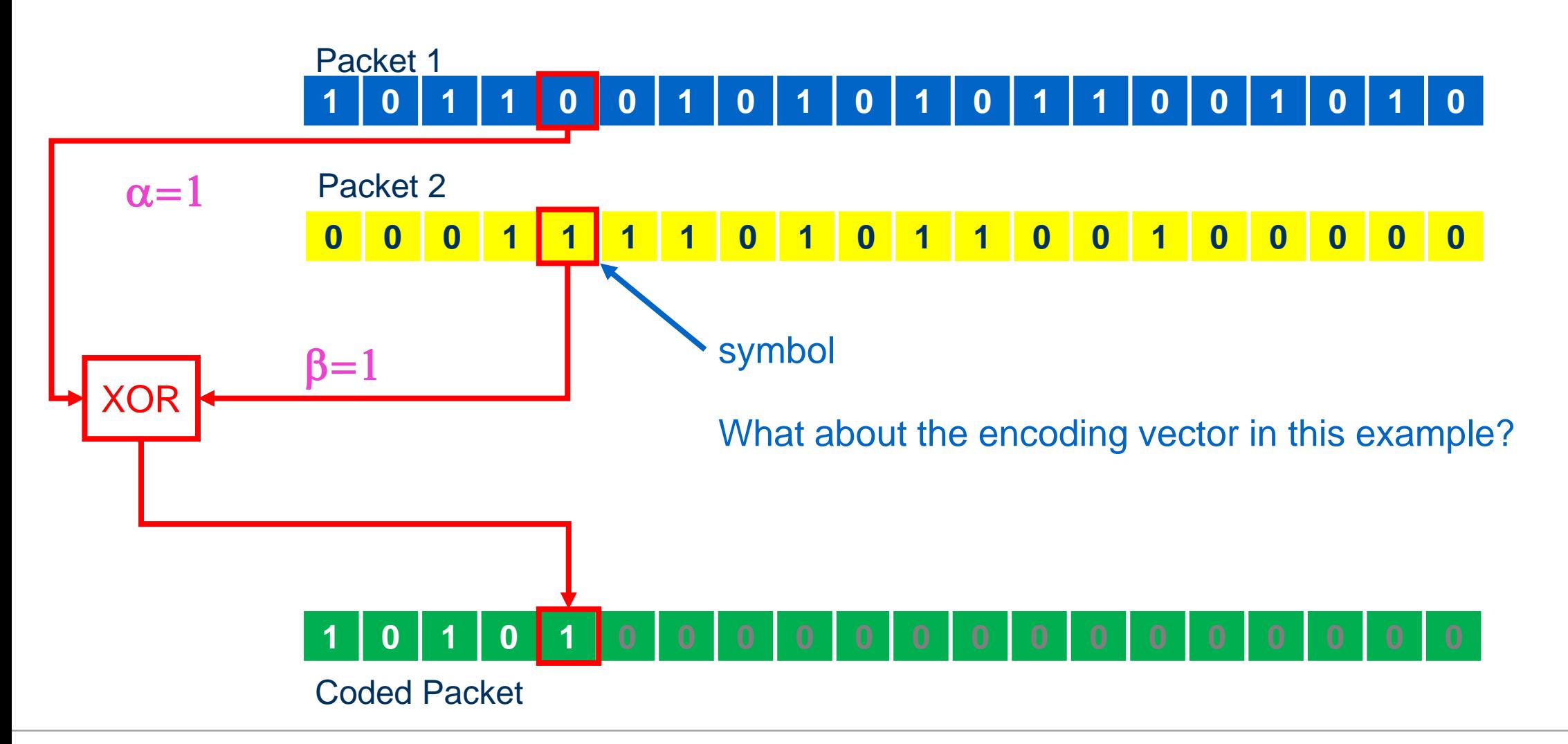

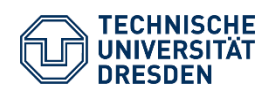

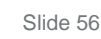

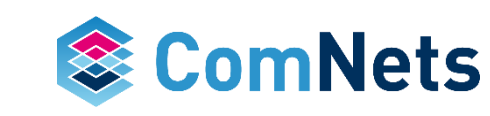

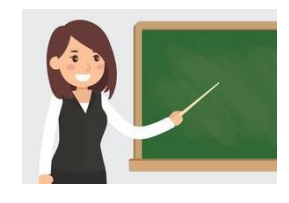

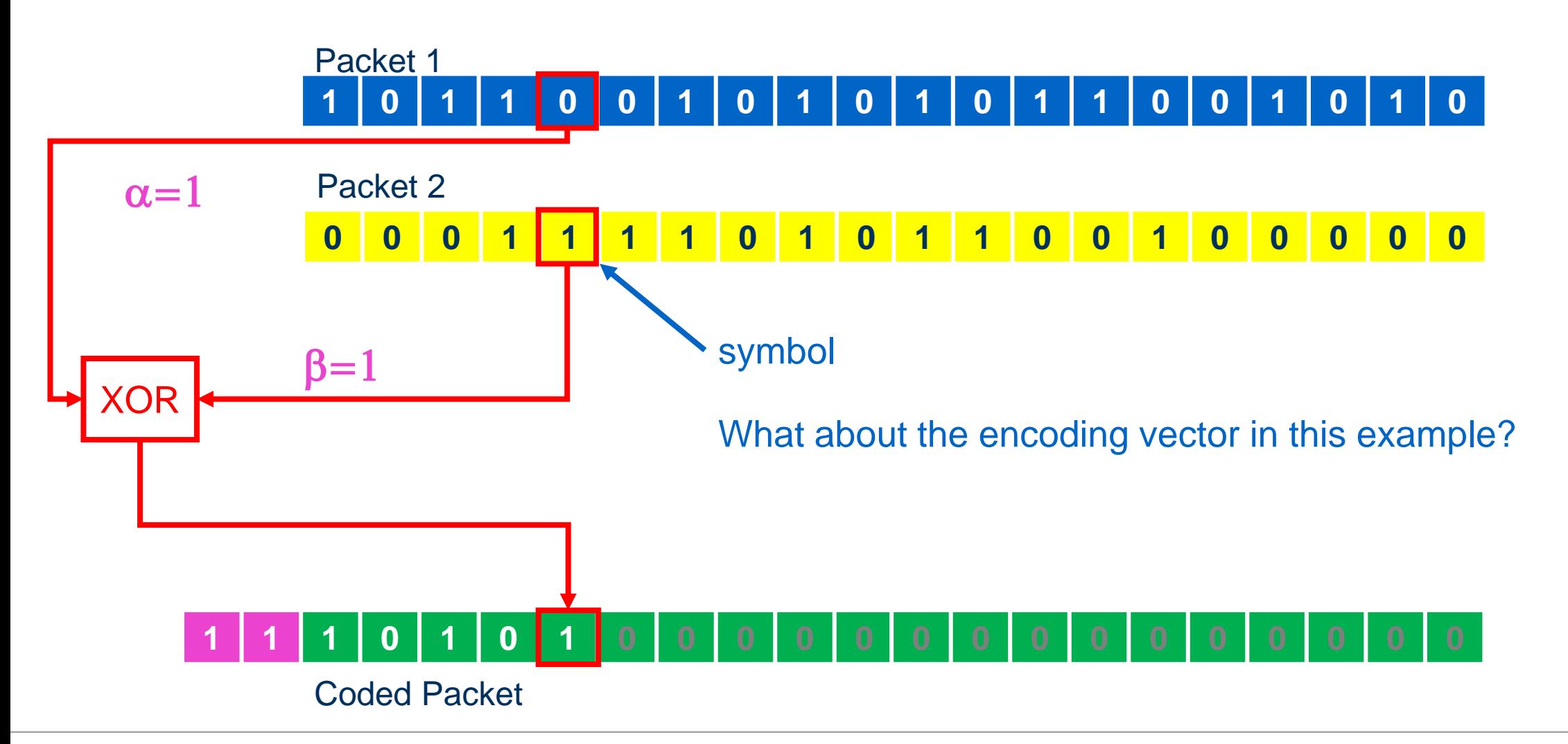

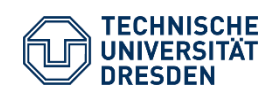

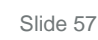

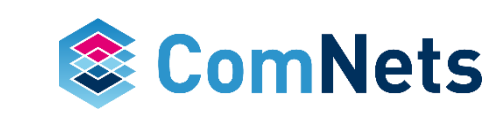

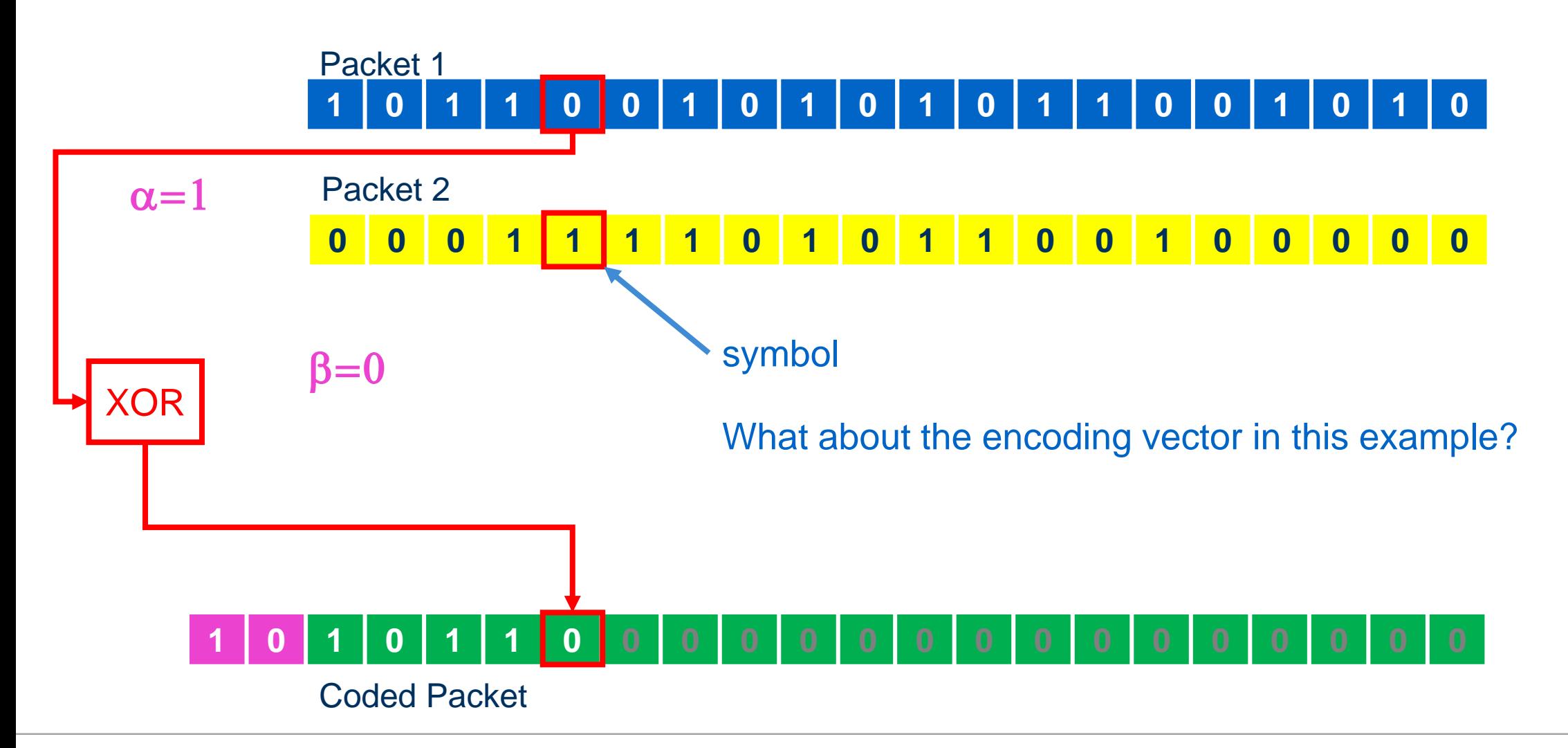

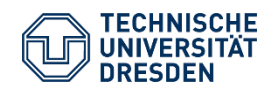

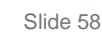

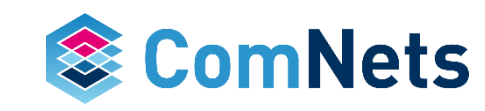

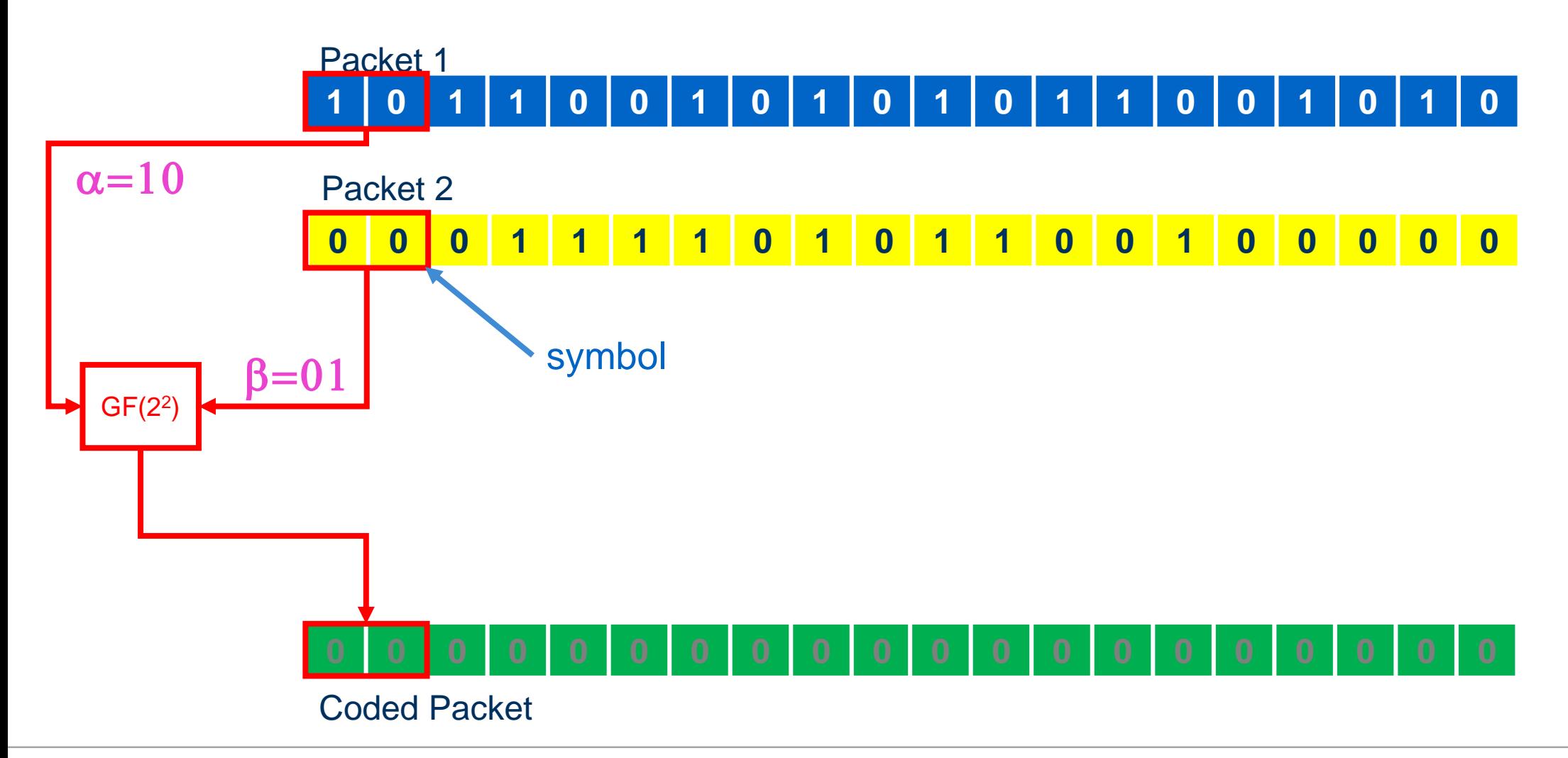

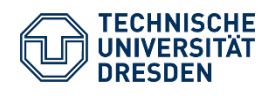

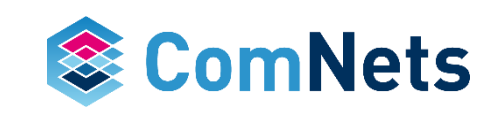

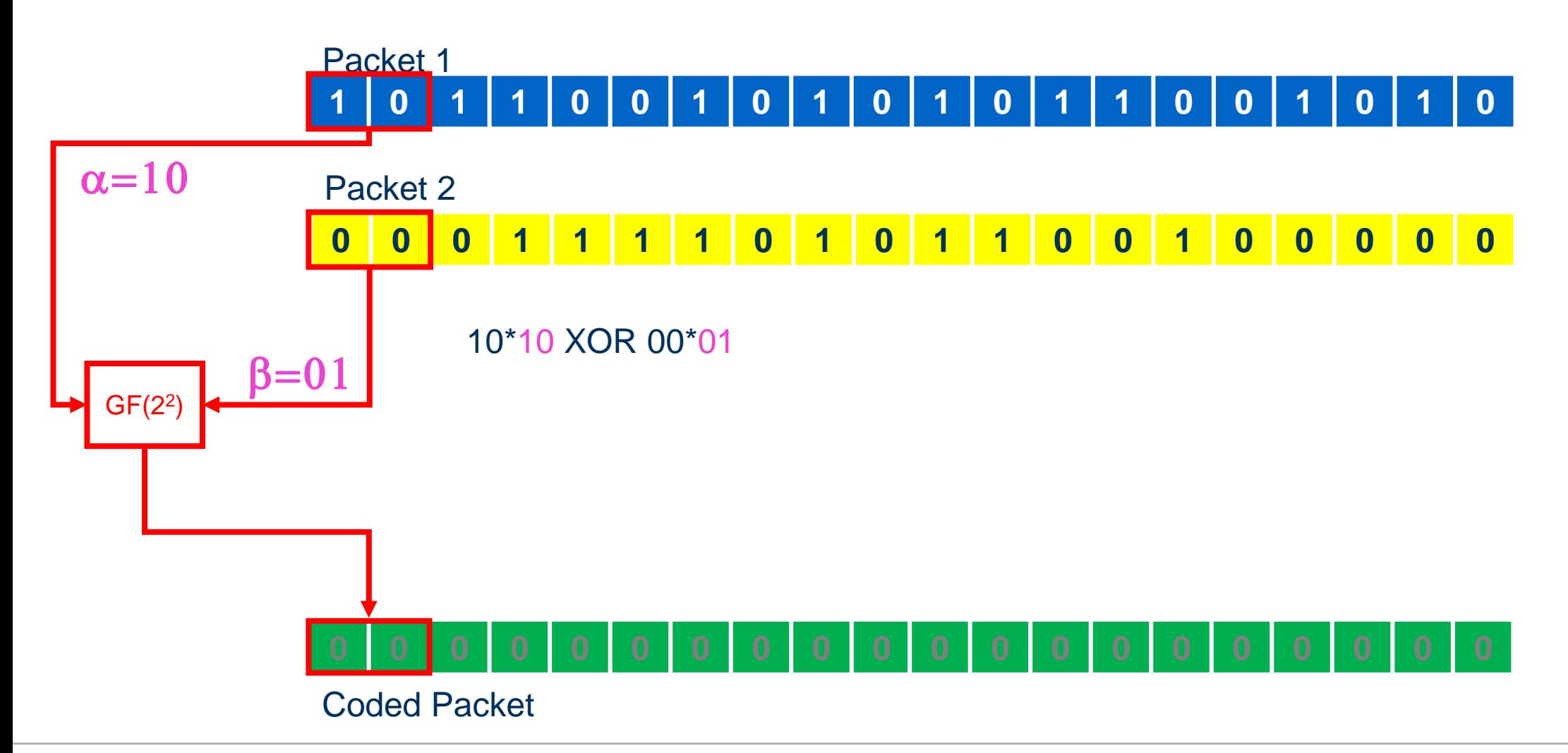

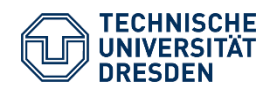

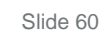

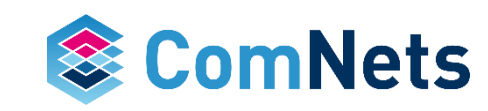

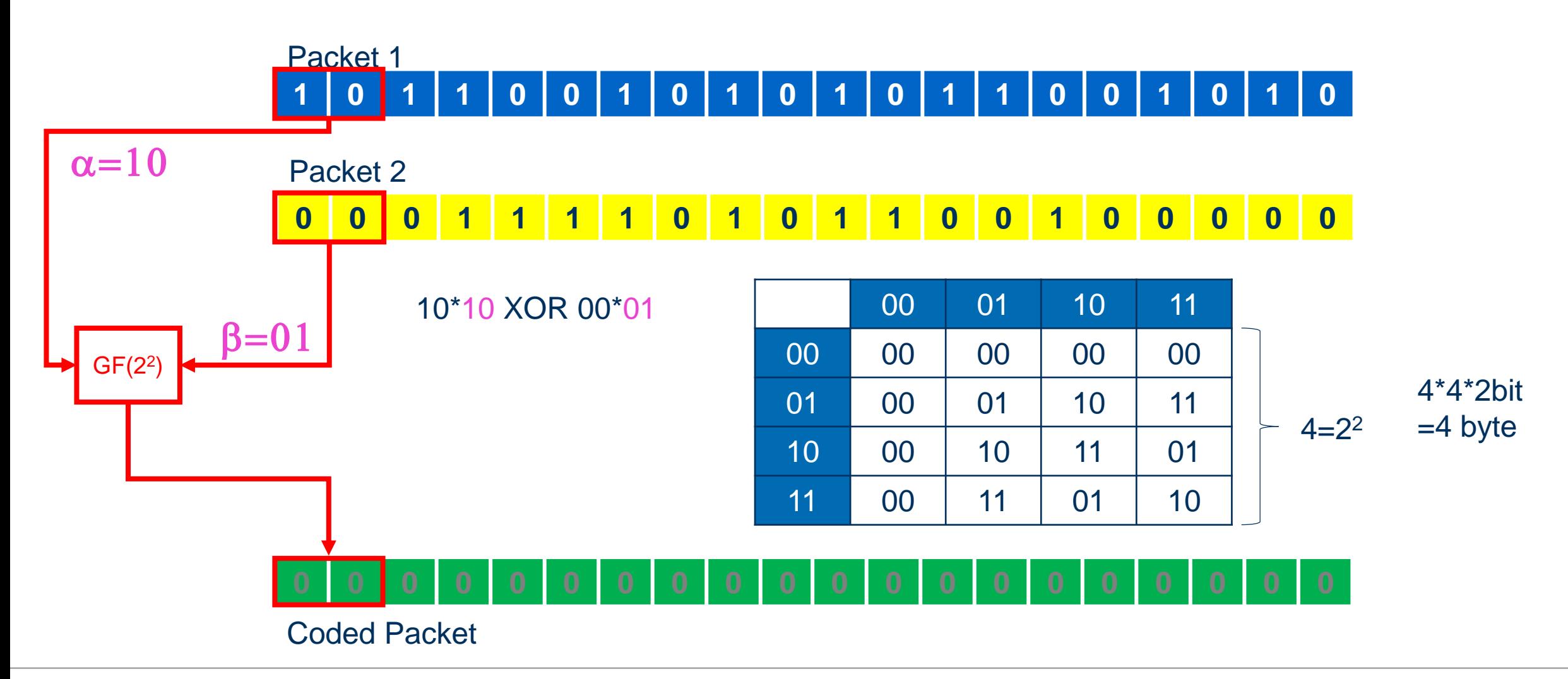

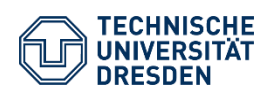

Prof. Dr.-Ing. Dr. h.c. Frank H.P. Fitzek Network Coding Lecture Technische Universität Dresden, Deutsche Telekom Chair of Communication Networks

Slide 61

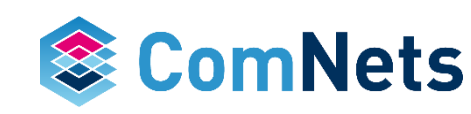

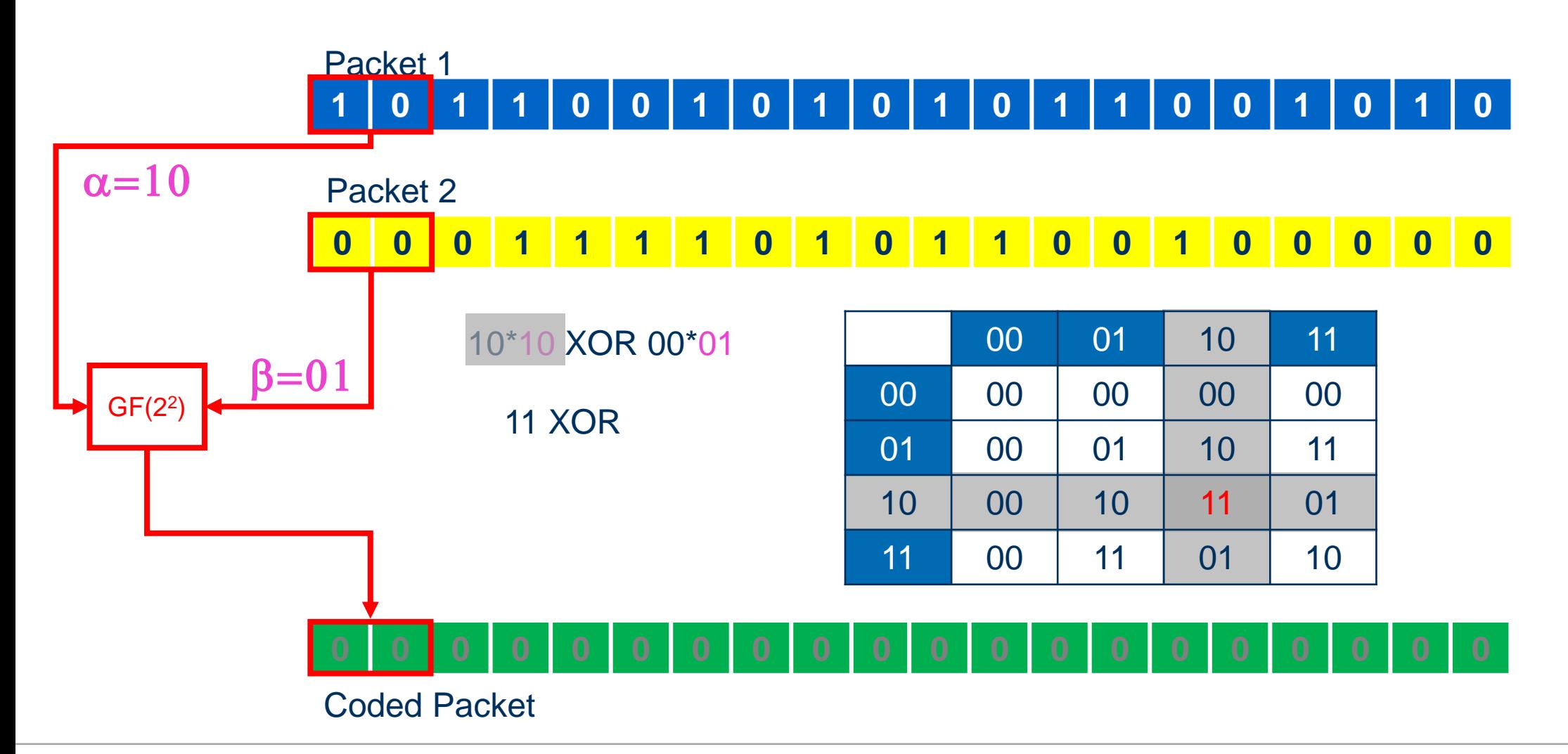

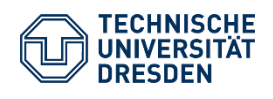

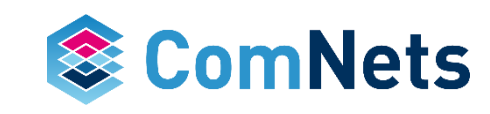

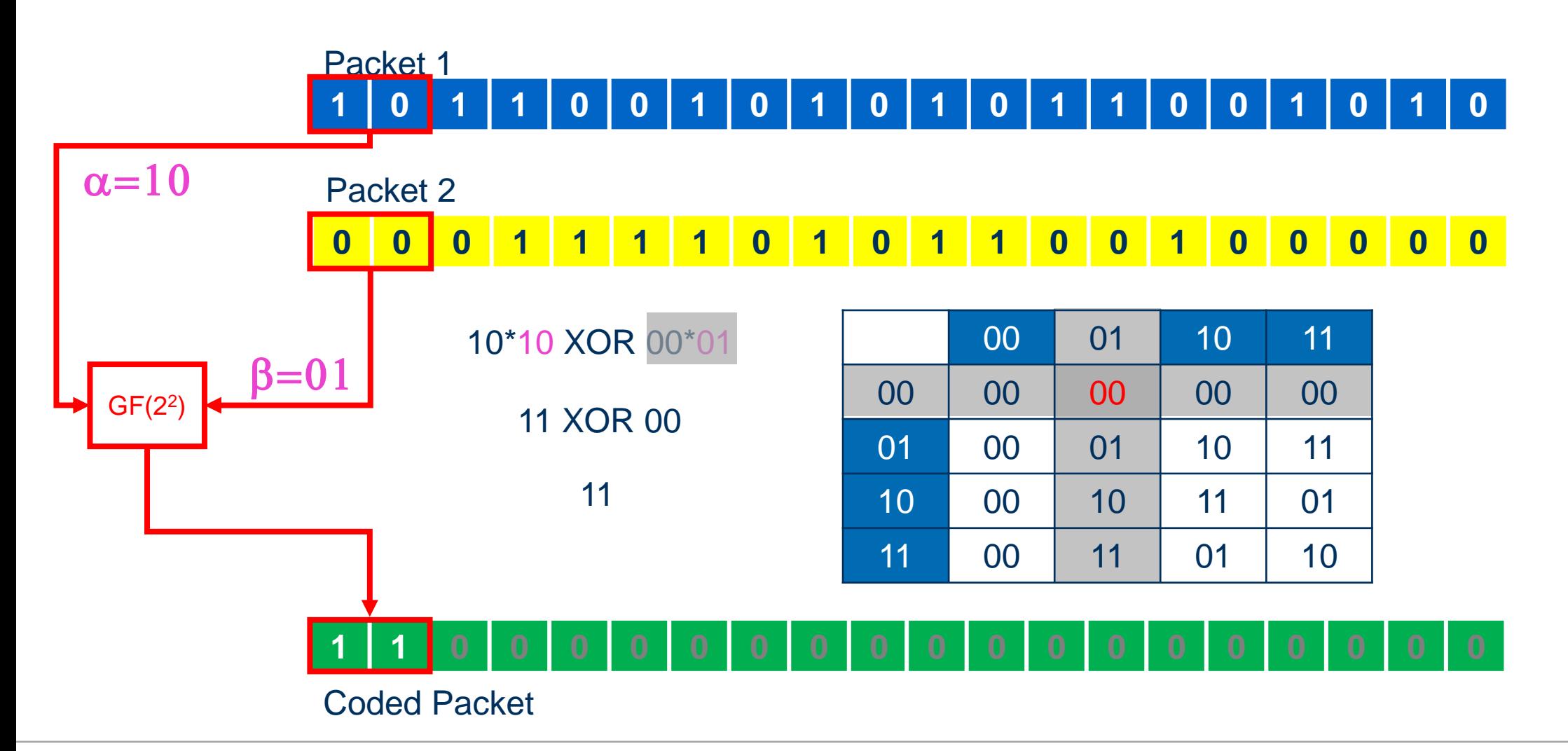

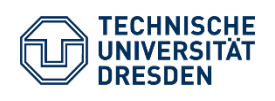

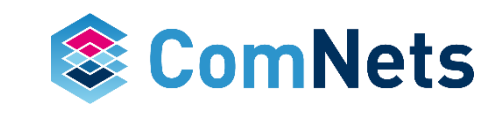

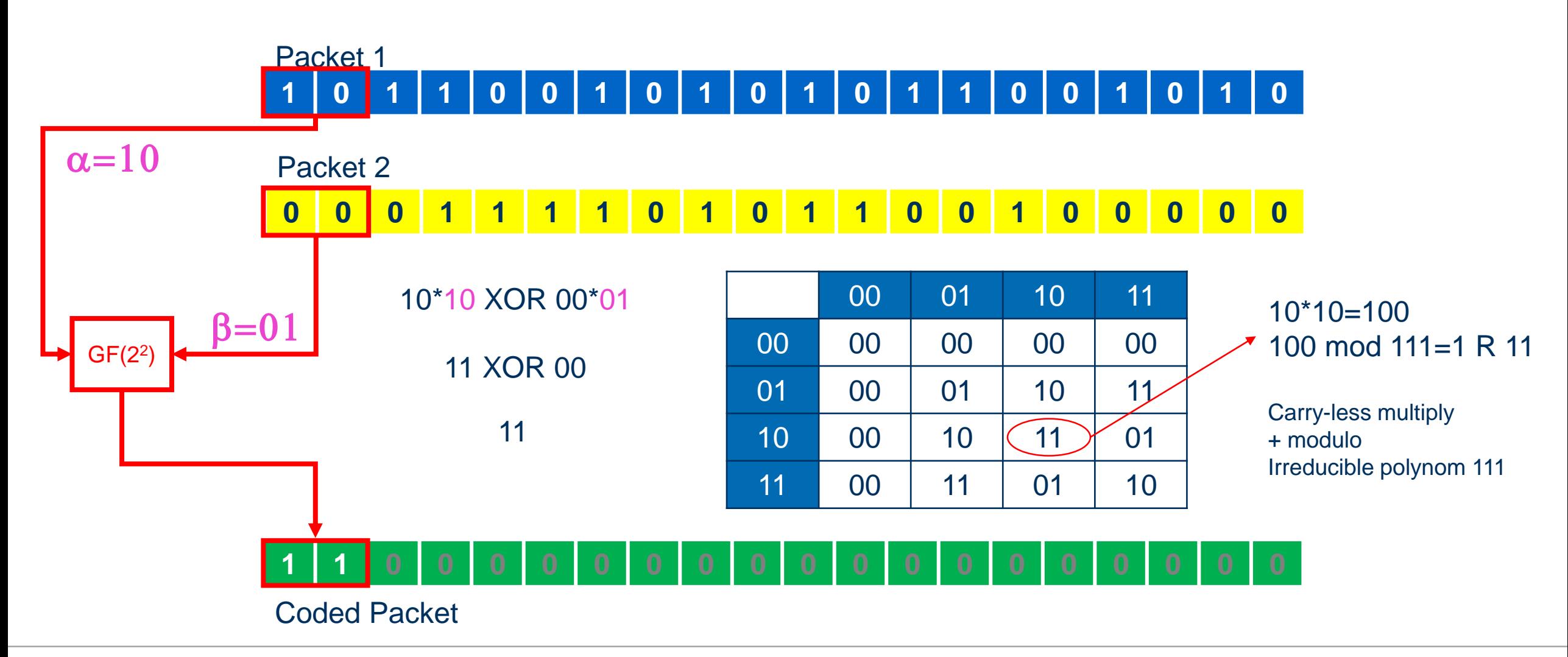

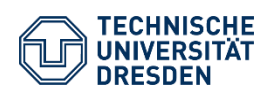

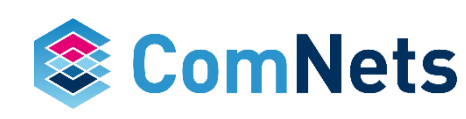

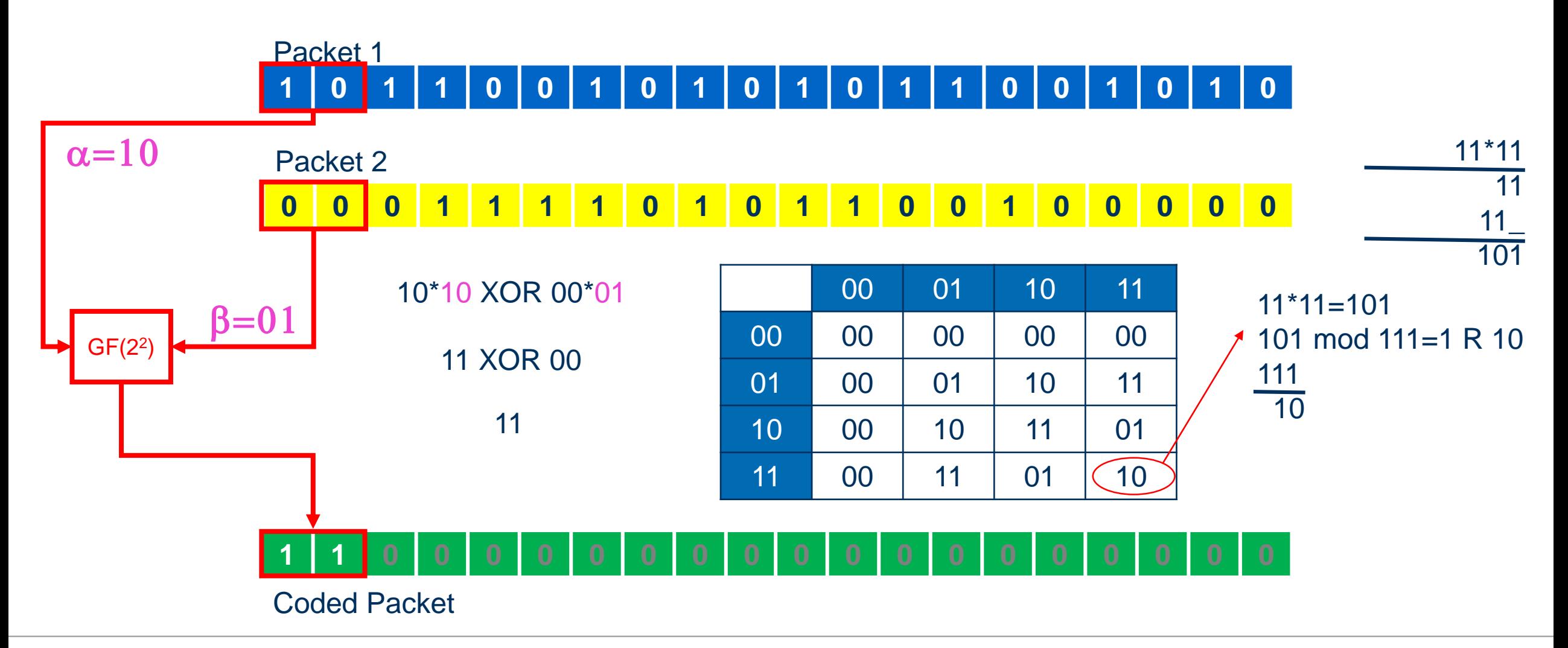

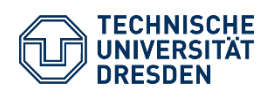

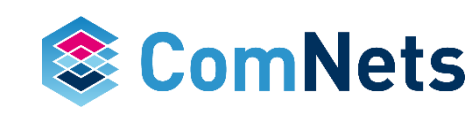

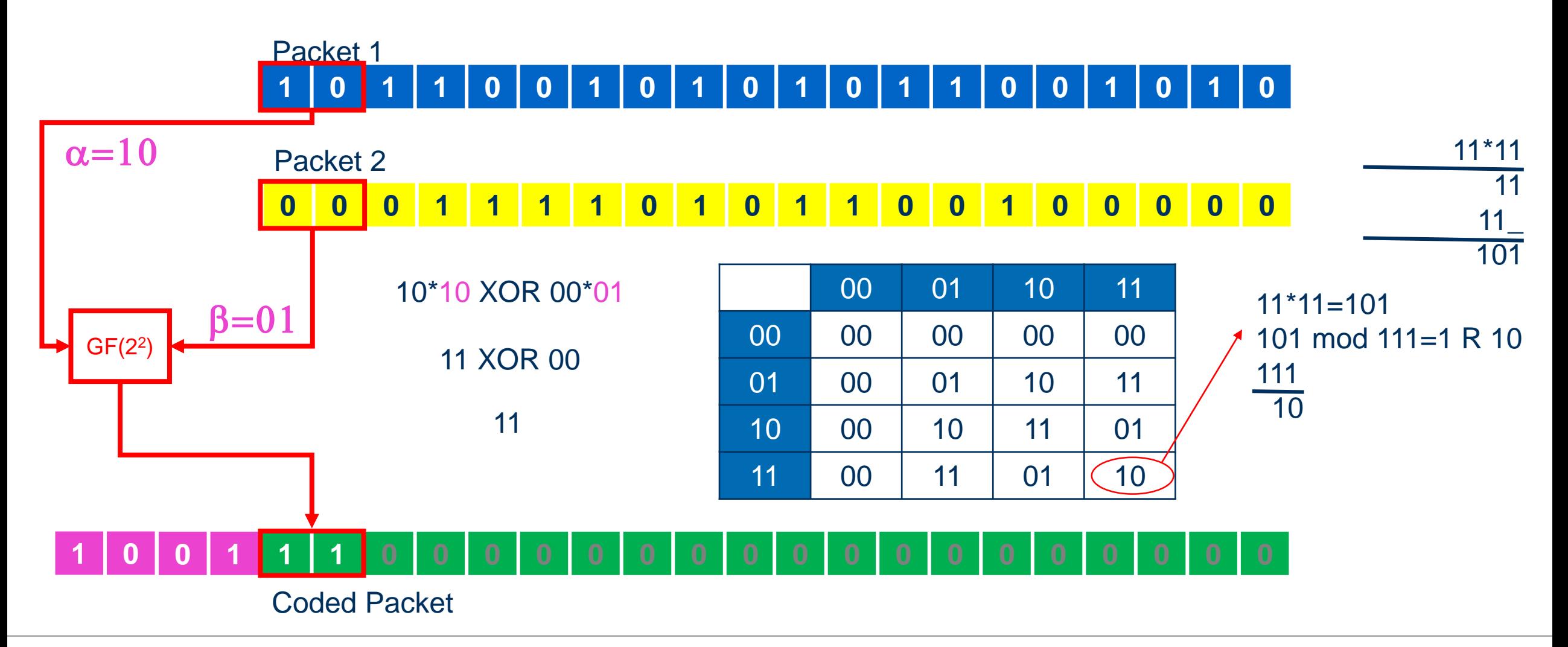

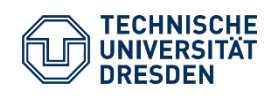

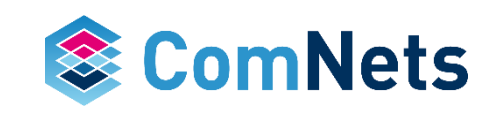

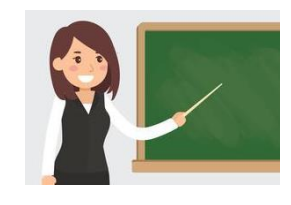

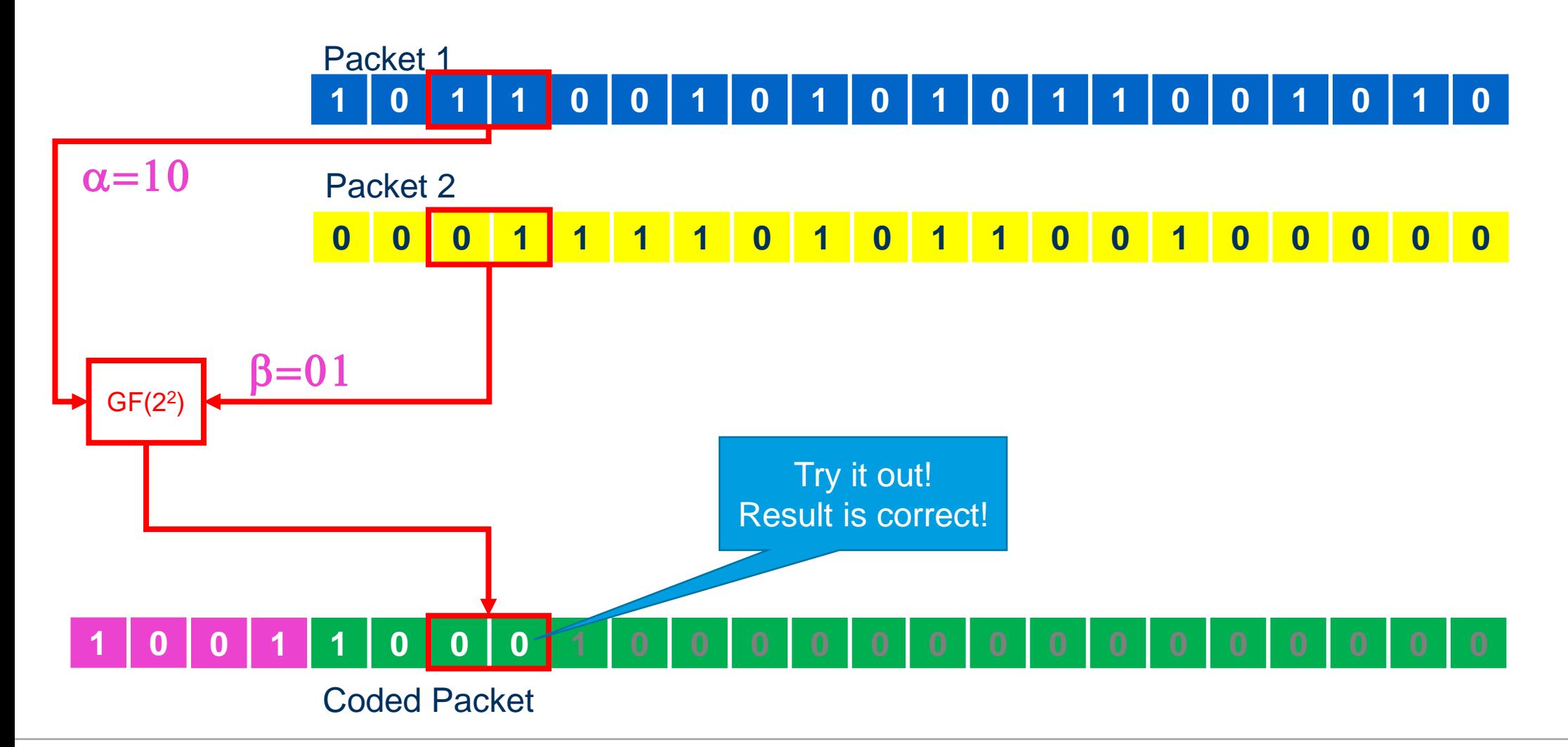

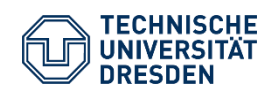

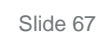

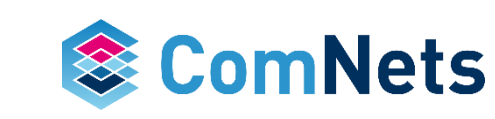

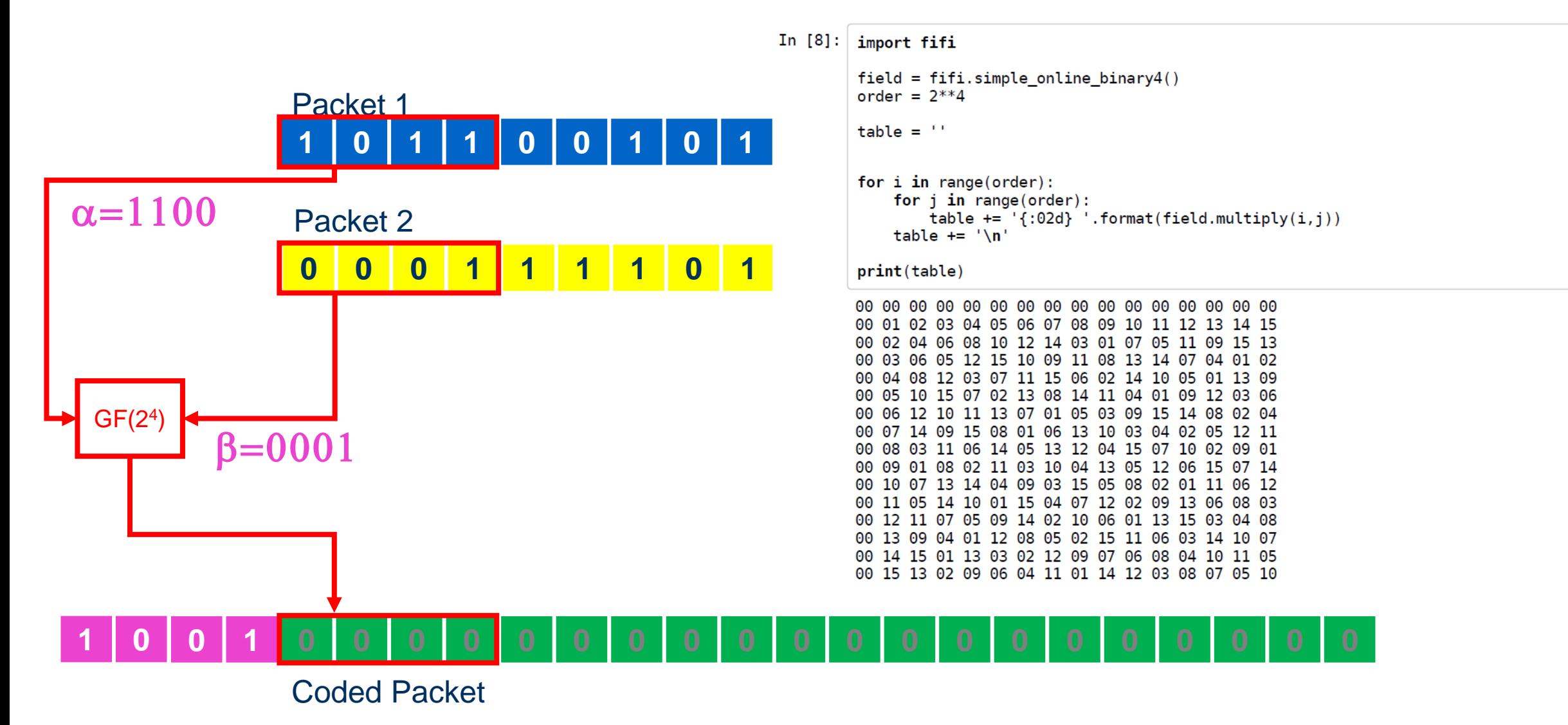

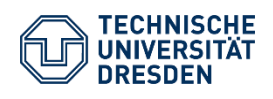

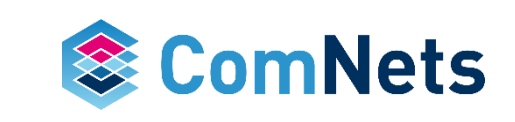

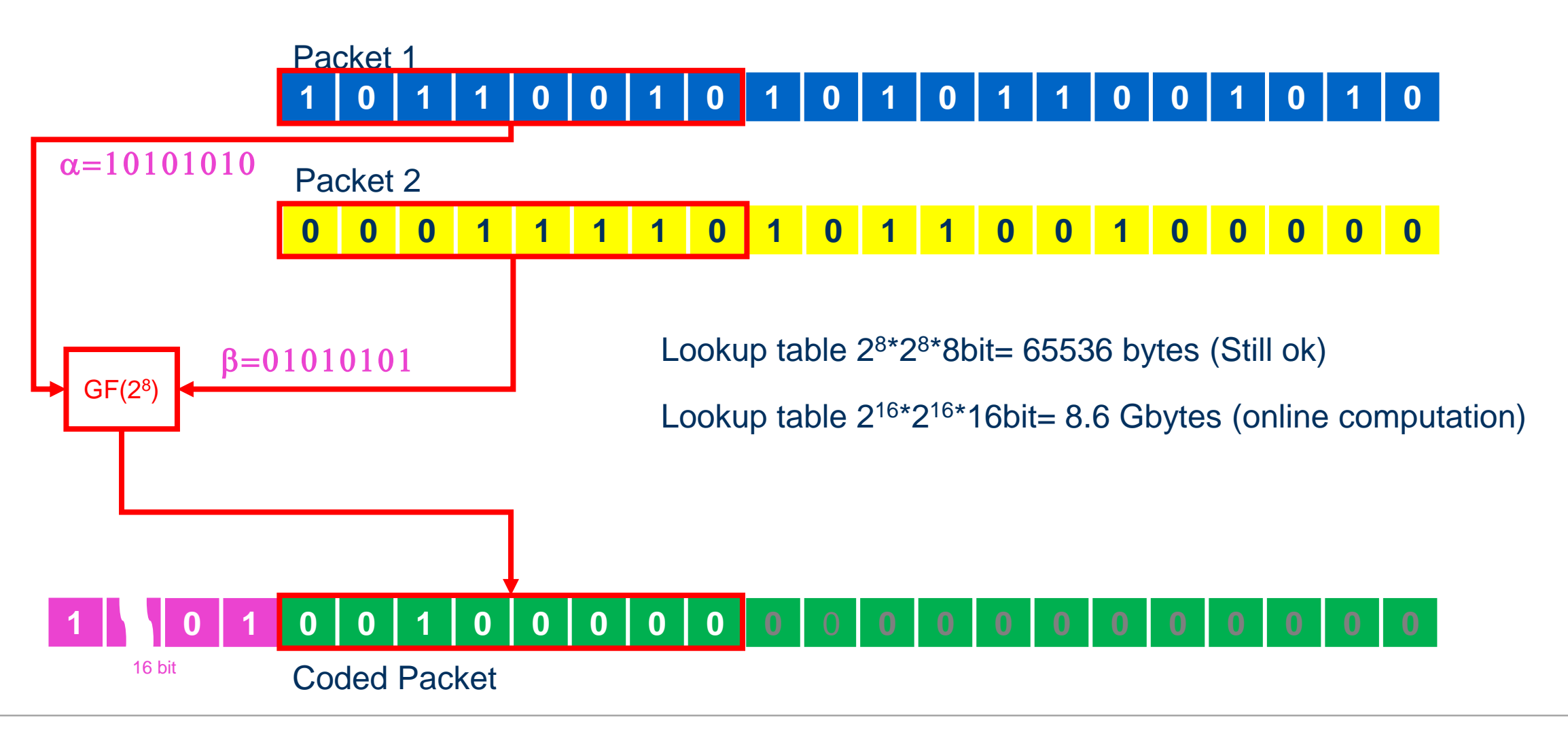

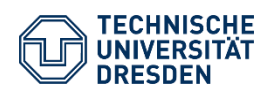

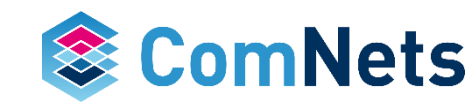

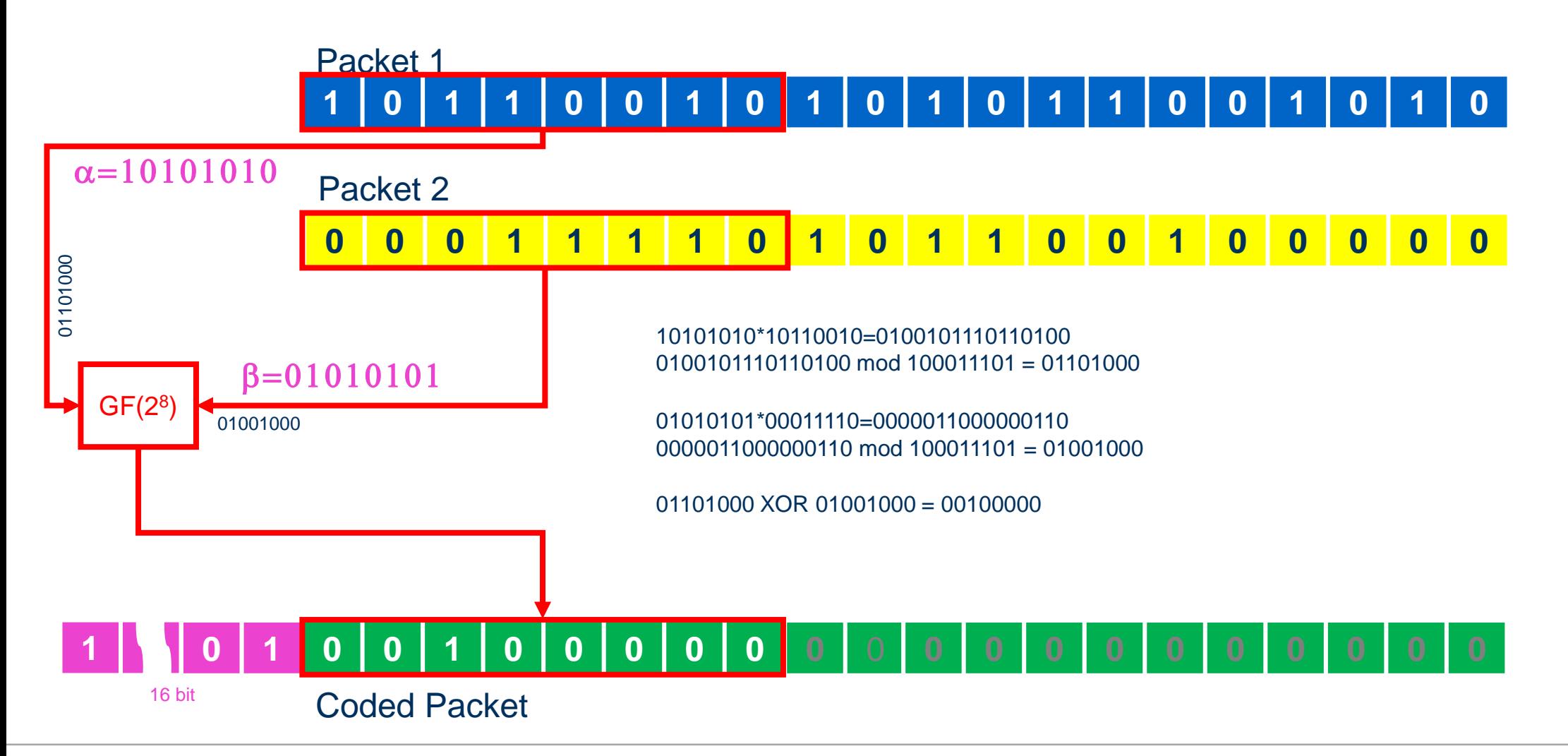

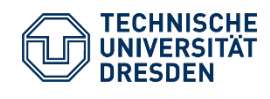

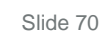

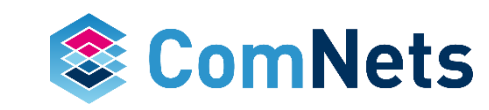

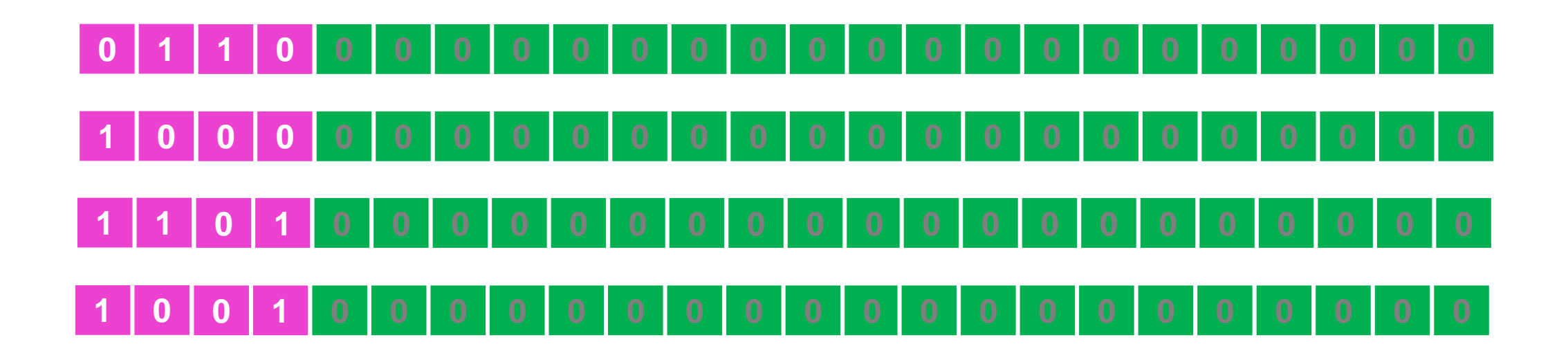

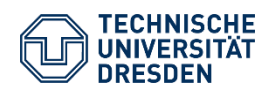

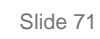

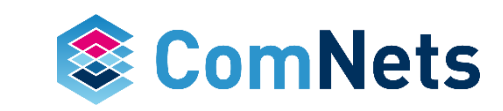

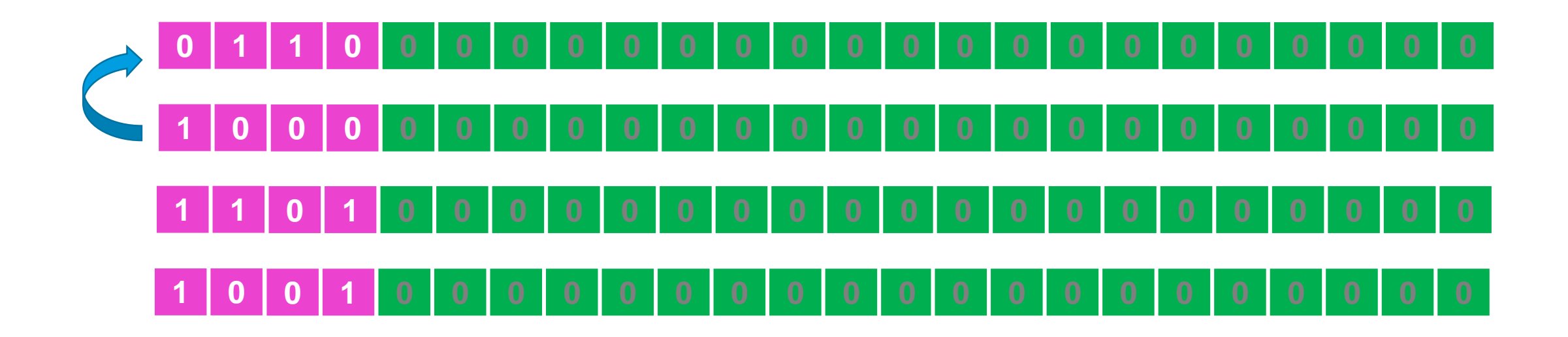

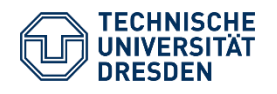

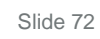

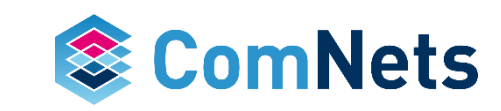
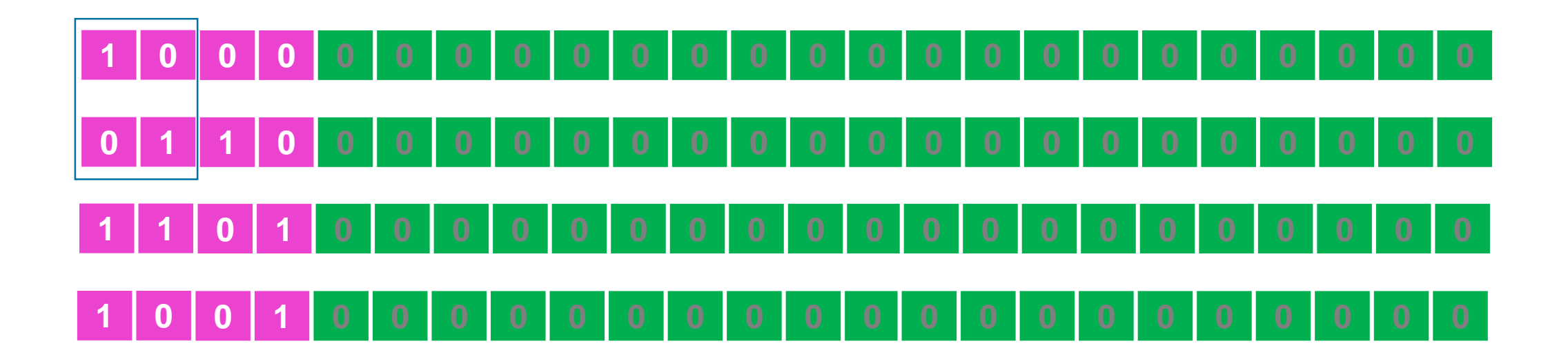

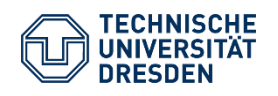

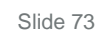

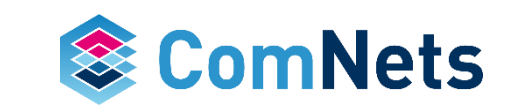

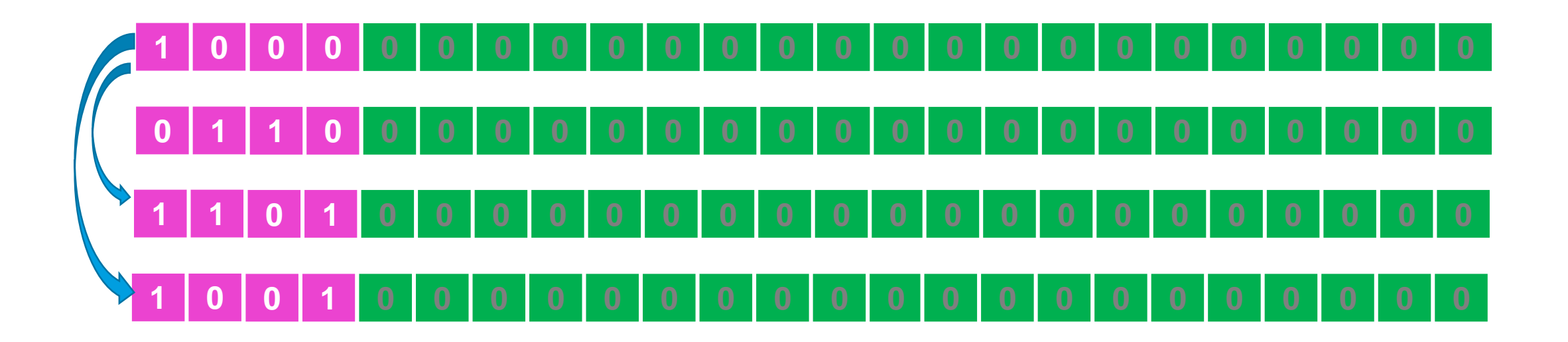

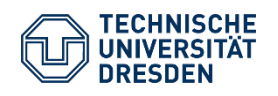

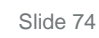

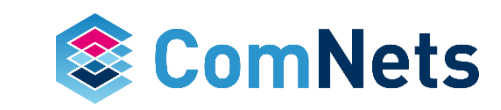

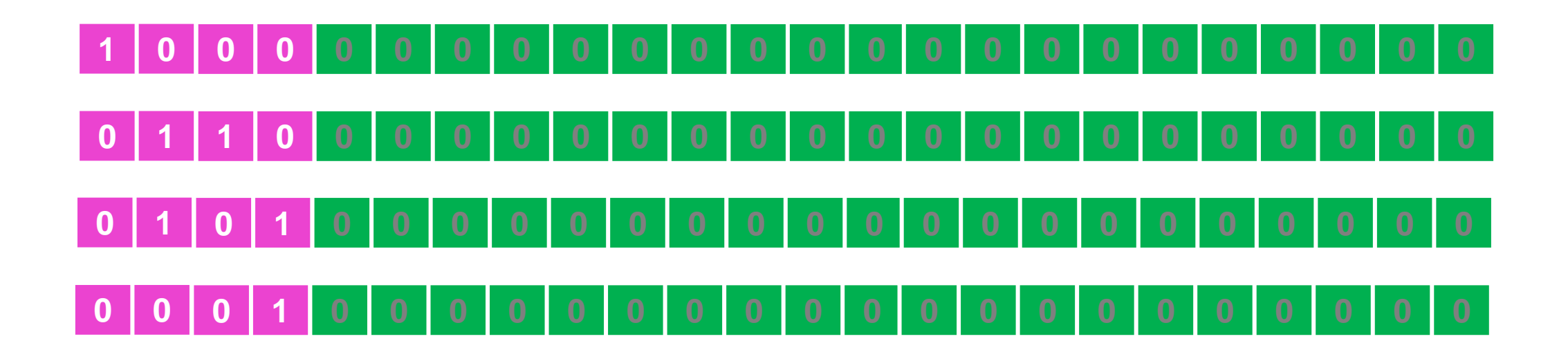

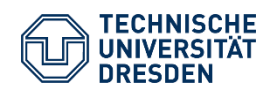

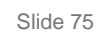

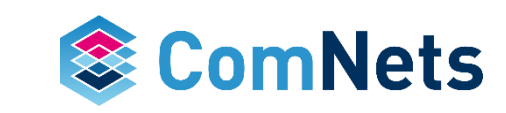

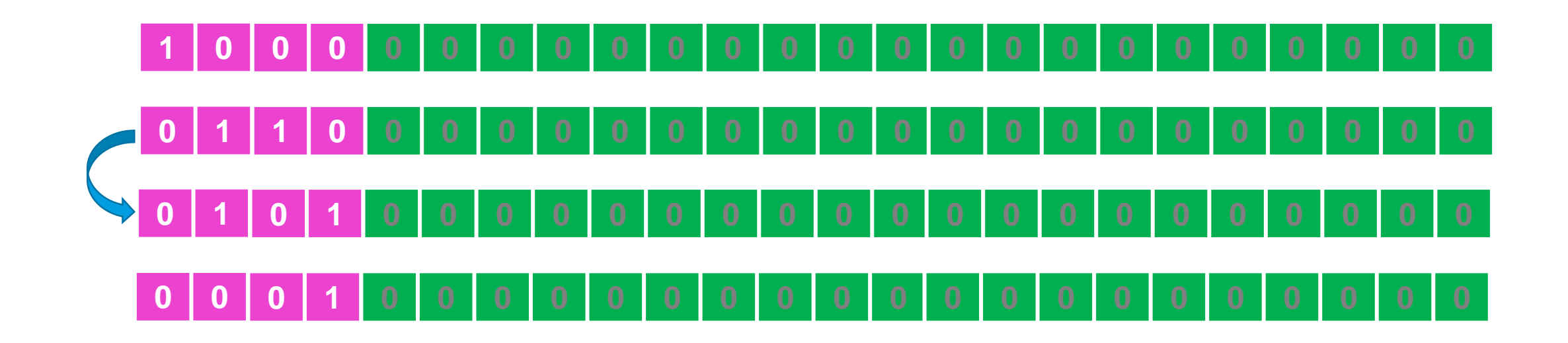

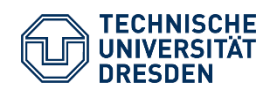

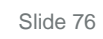

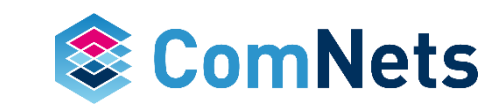

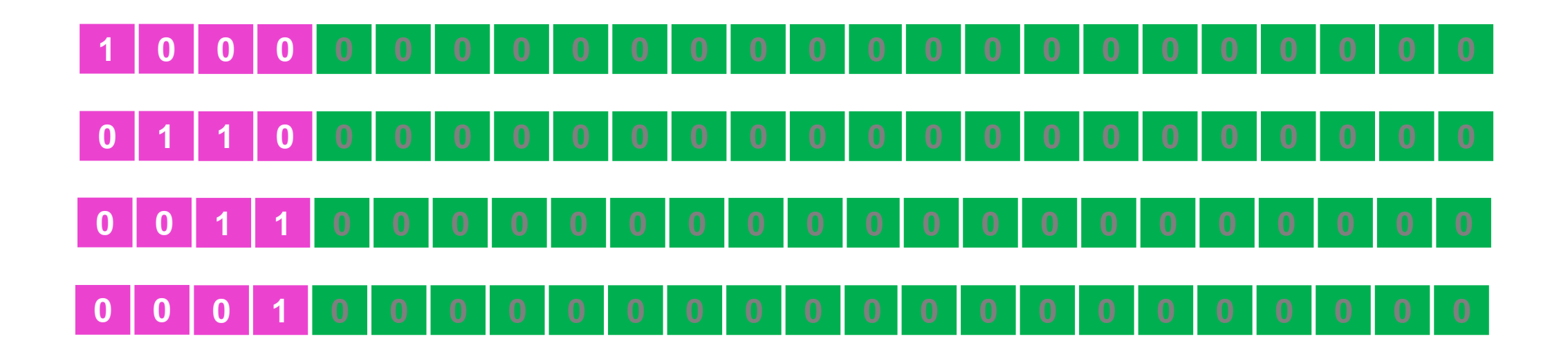

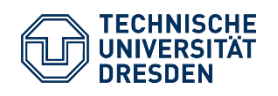

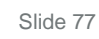

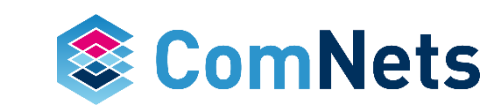

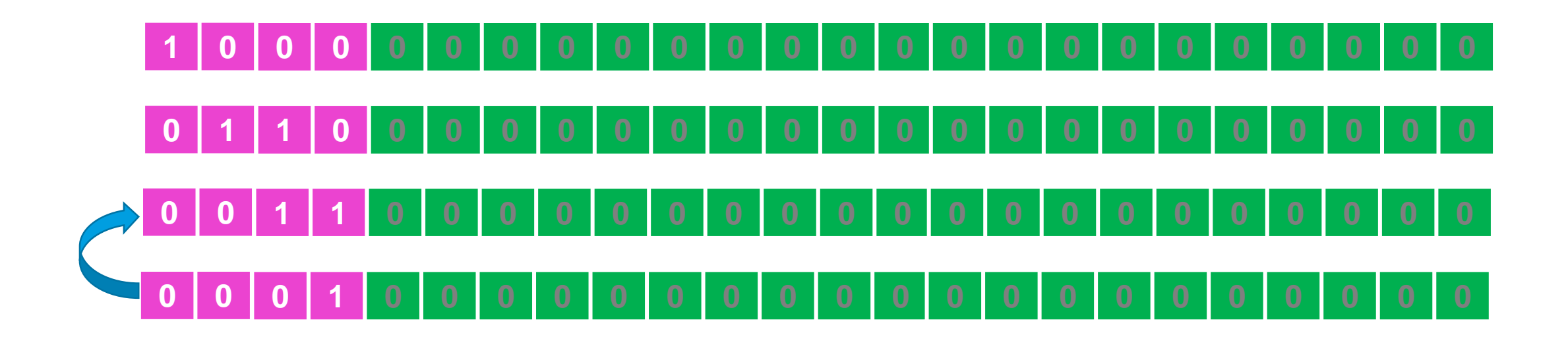

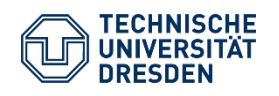

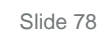

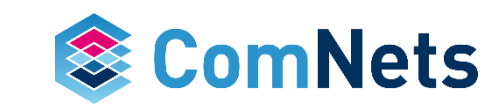

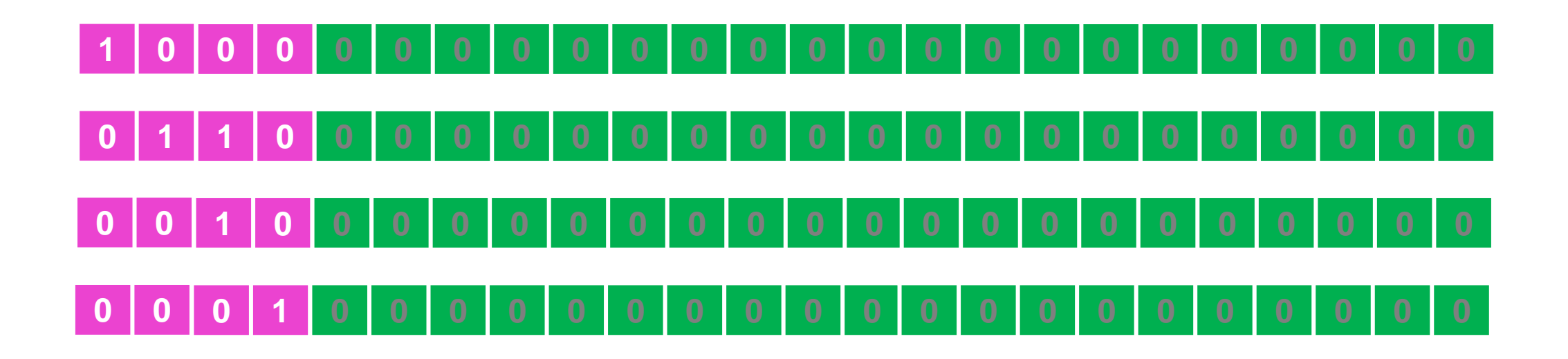

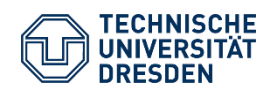

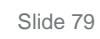

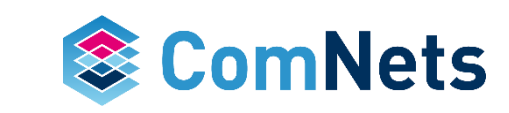

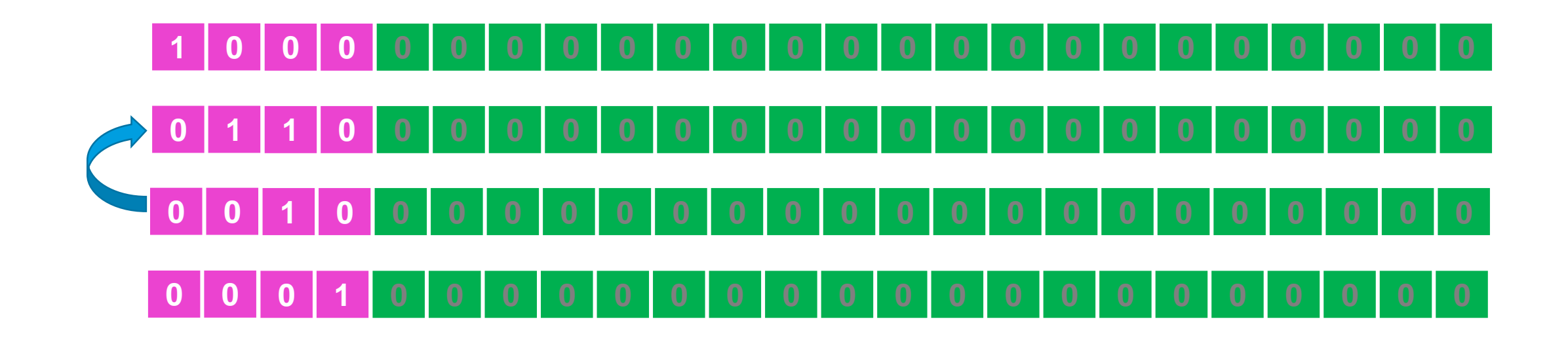

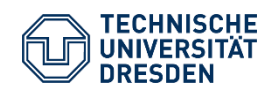

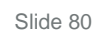

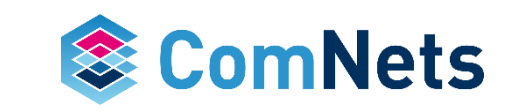

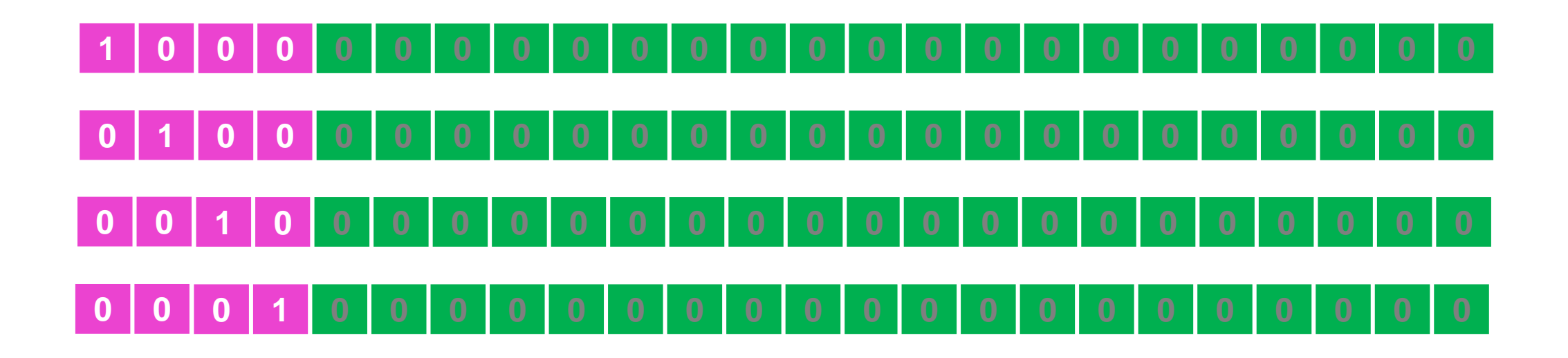

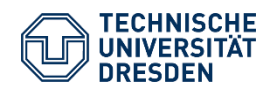

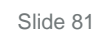

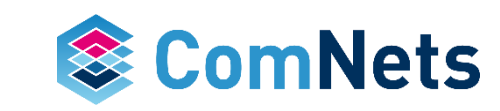

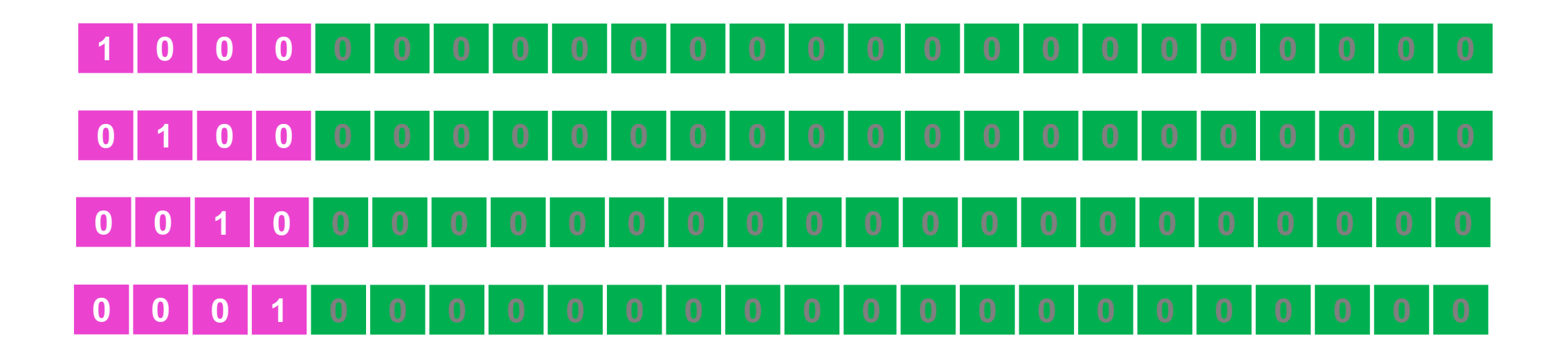

All operations on the encoding vector have to be done also on the payload.

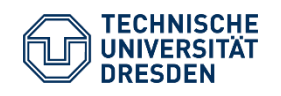

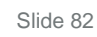

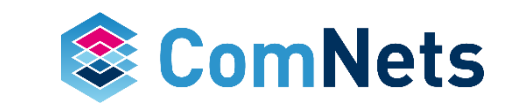

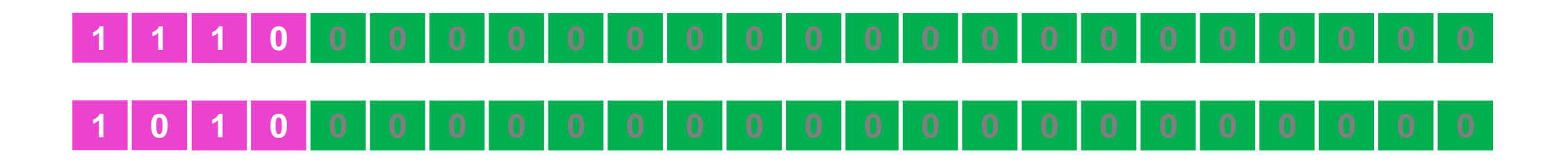

- Larger fields are a bit harder to decode
- Not just XOR

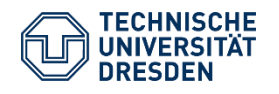

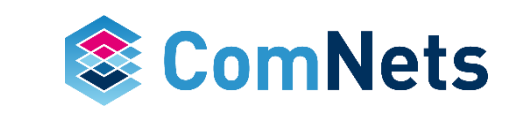

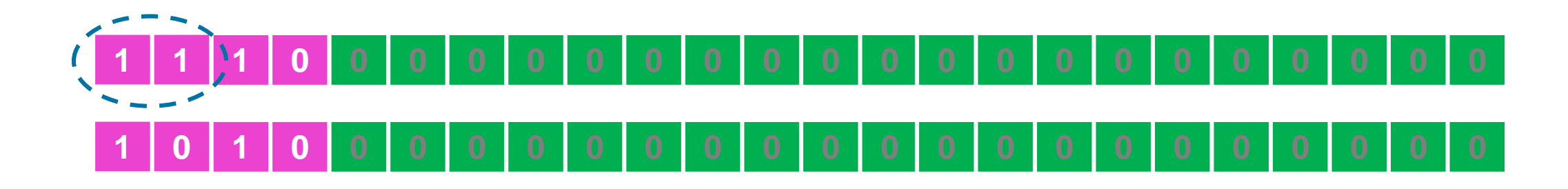

- First we look at the first symbol  $11<sub>b</sub>$  ( $3<sub>dec</sub>$ ), which needs to become 01 $_{\rm b}$  (1 $_{\rm dec}$ )
- We find inverse of  $11_{b}$  ( $3_{dec}$ ), which is  $10_{b}$  ( $2_{dec}$ ), and multiply the first packet with it
- Not just the encoding vector, but also the whole packet

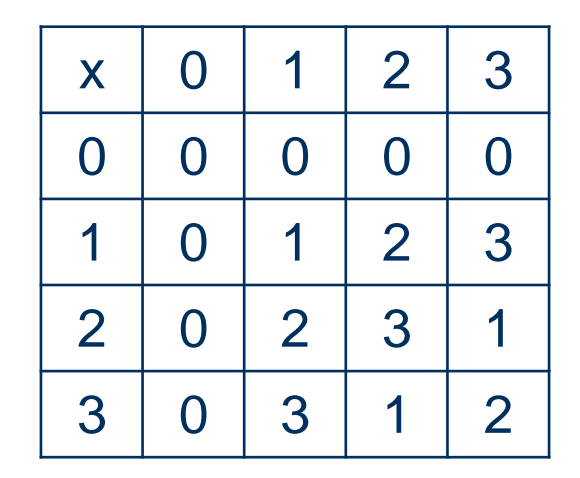

*Find inverse: With multiplier would give use the result 1? ~11 ~23 ~32*

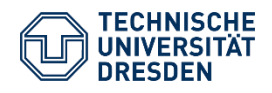

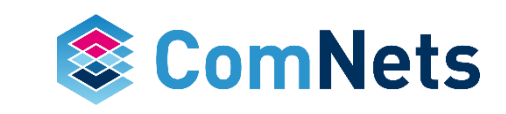

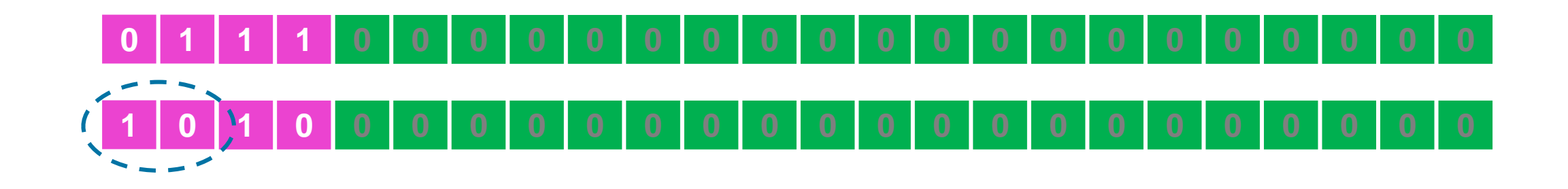

- Now we have the pivot element for the first row
- Multiply new first row with first symbol of second packet  $10<sub>b</sub>$  and subtract from the second row
- So multiply  $01$ \_11 with  $10<sub>b</sub>$  gives us  $10$ \_01
- Subtracting (XOR) 10\_01 from 10\_10 gives us 0011
- You could even use an inversion of packet 2 and subtract them from each other, but this would lead to an increased complexity.

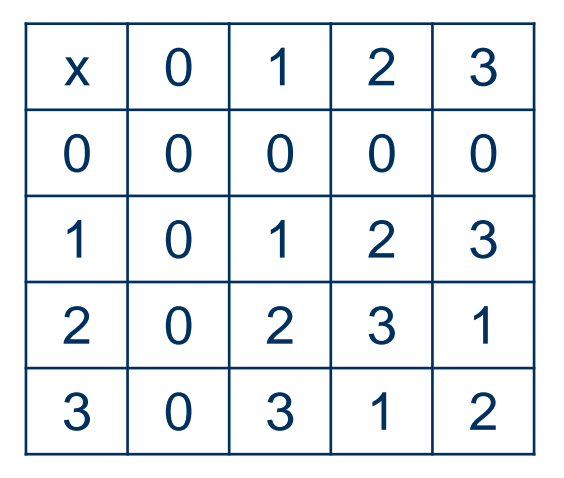

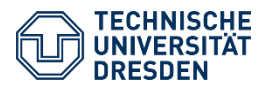

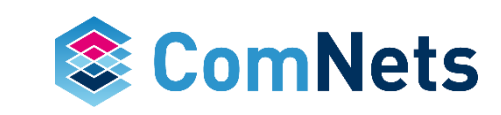

# **0 1 1 1 0 0 0 0 0 0 0 0 0 0 0 0 0 0 0 0 0 0 0 0 0 0 0 1 0 0 0 0 0 0 0 0 0 0 0 0 0 0 0 0 0 0 0 0**

- Packet 2 is ready (we were lucky)
- The last symbol of packet 2 was already  $01<sub>b</sub>$ , if not you multiply the packet with the inverse of the symbol
- Now we use packet 2 to clean up backwards
- Multiply packet 2 with second symbol of packet one and subtract from packet 1
- EV 00\_01 becomes EV 00\_11
- Subtract both from each other

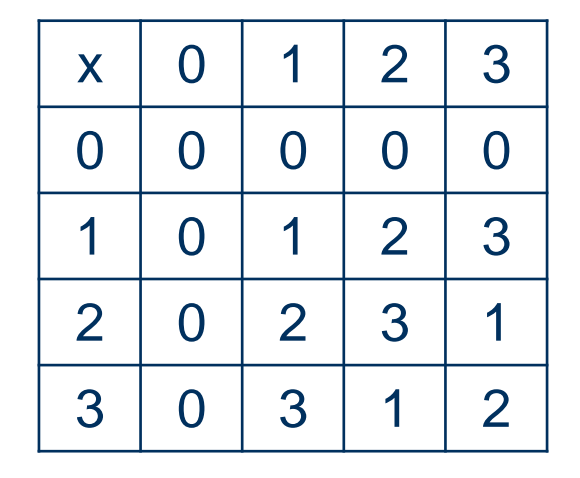

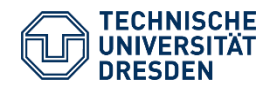

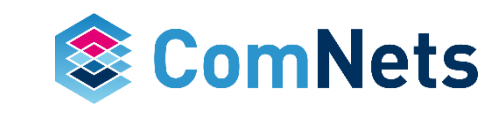

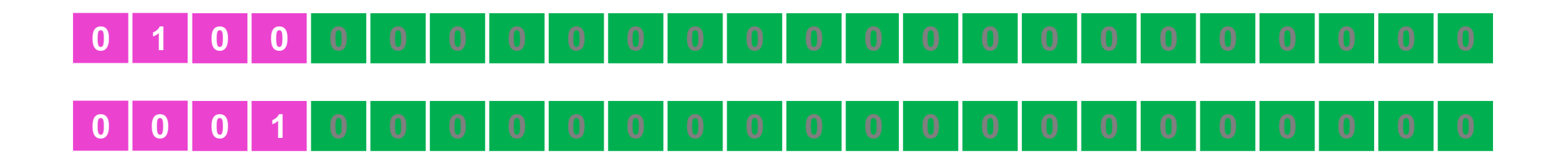

- Done
- And every operation has to be performed on the payload as well

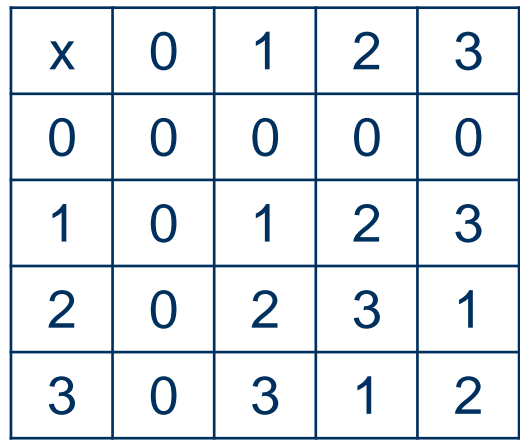

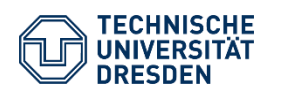

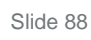

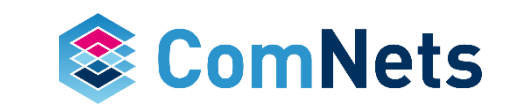

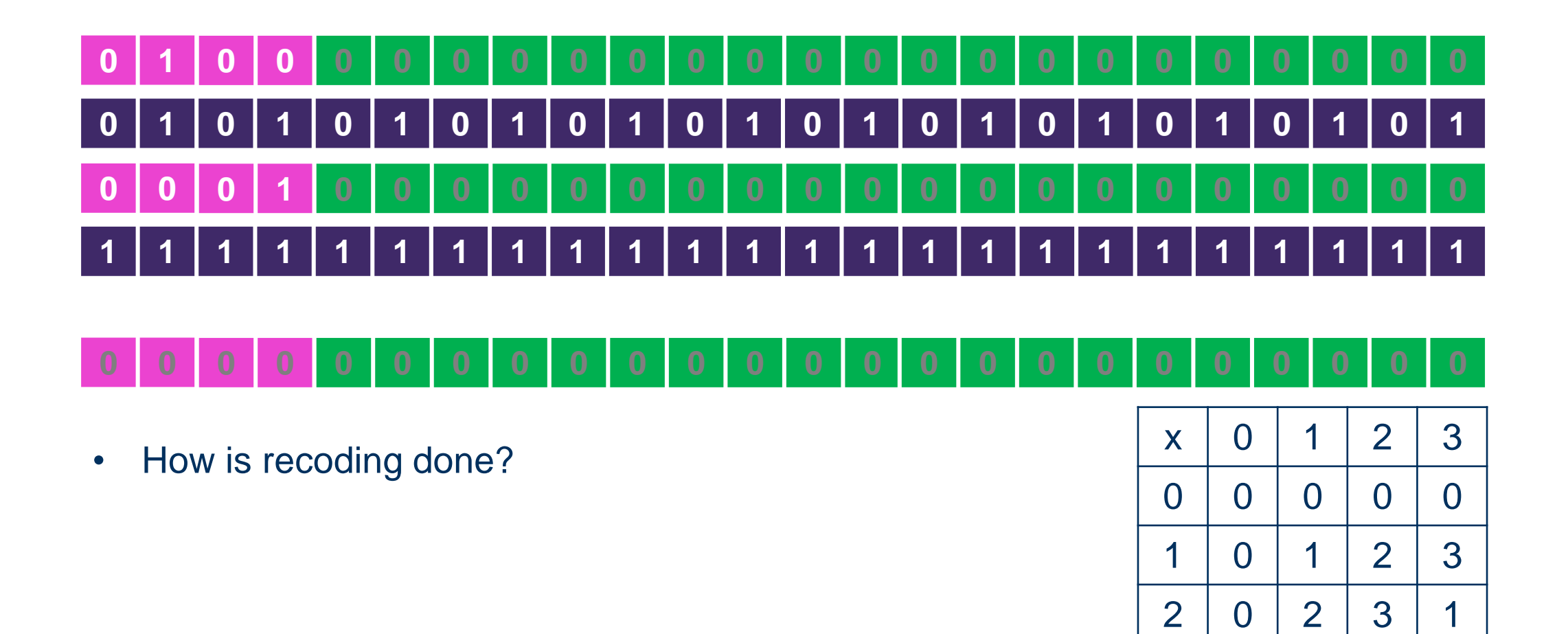

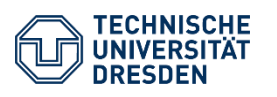

Prof. Dr.-Ing. Dr. h.c. Frank H.P. Fitzek Network Coding Lecture Technische Universität Dresden, Deutsche Telekom Chair of Communication Networks

Slide 89

 $3 0 3 1 2$ 

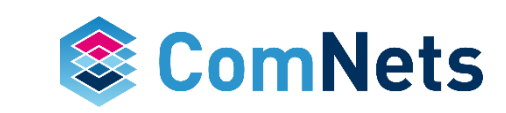

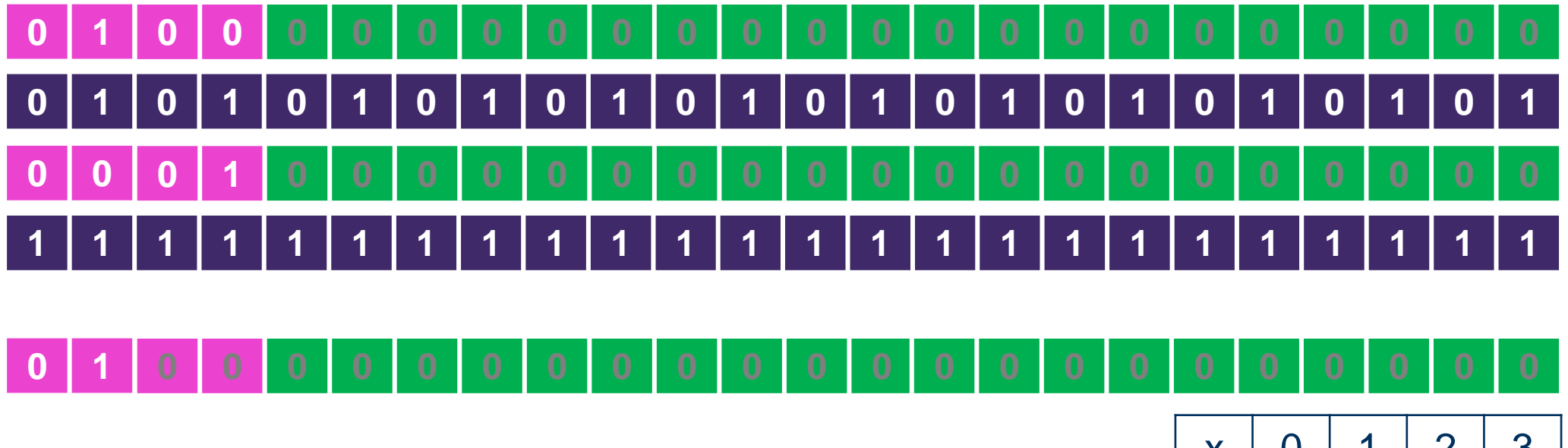

- 01<sub>b</sub> multiply 01<sub>b</sub> equals 01<sub>b</sub> (see look up table)
- $00<sub>b</sub>$  multiply 11<sub>b</sub> equals  $00<sub>b</sub>$  (see look up table)
- XOR both results
- 01<sub>b</sub> XOR 00<sub>b</sub> equals  $01_b$

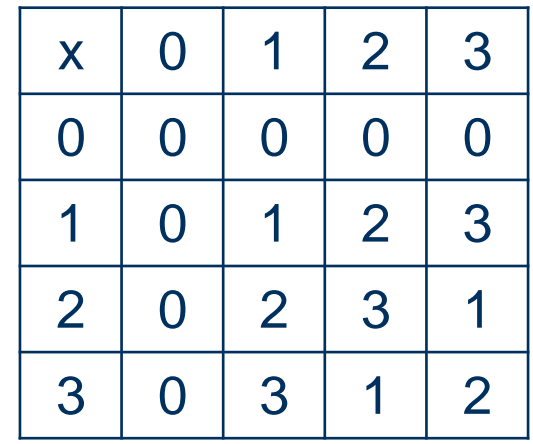

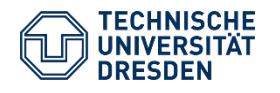

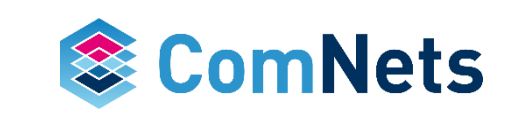

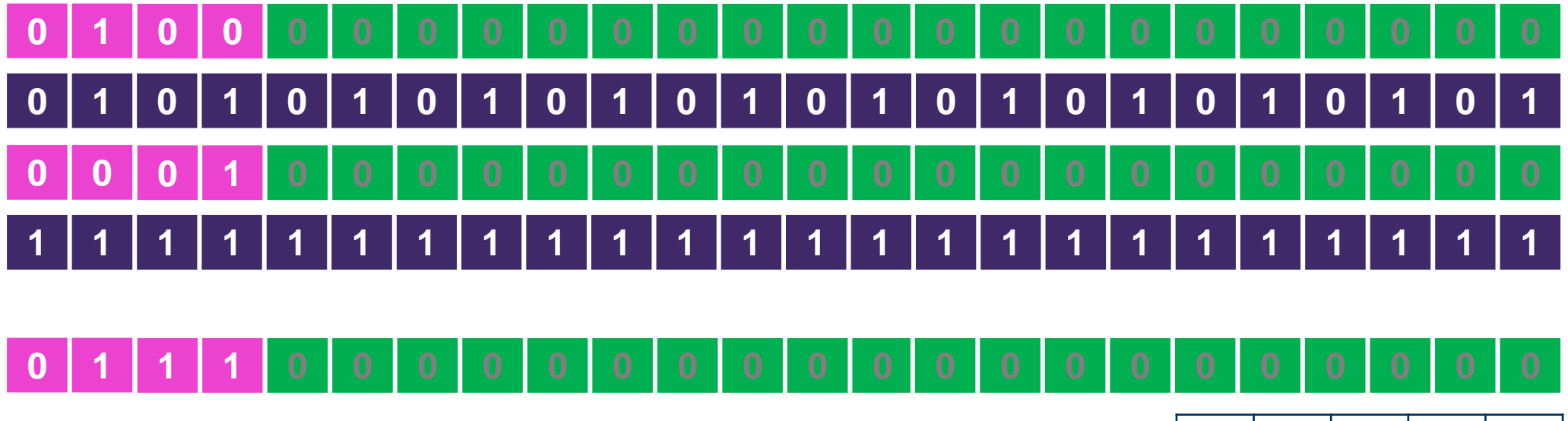

- $00<sub>b</sub>$  multiply 01<sub>b</sub> equals  $00<sub>b</sub>$  (see look up table)
- $01<sub>b</sub>$  multiply 11<sub>b</sub> equals 11<sub>b</sub> (see look up table)
- XOR both results
- 00<sub>h</sub> XOR 11<sub>b</sub> equals 11<sub>b</sub>

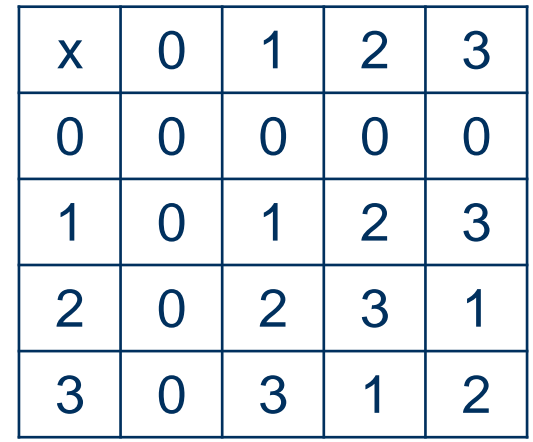

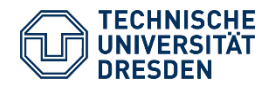

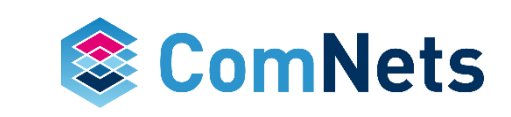

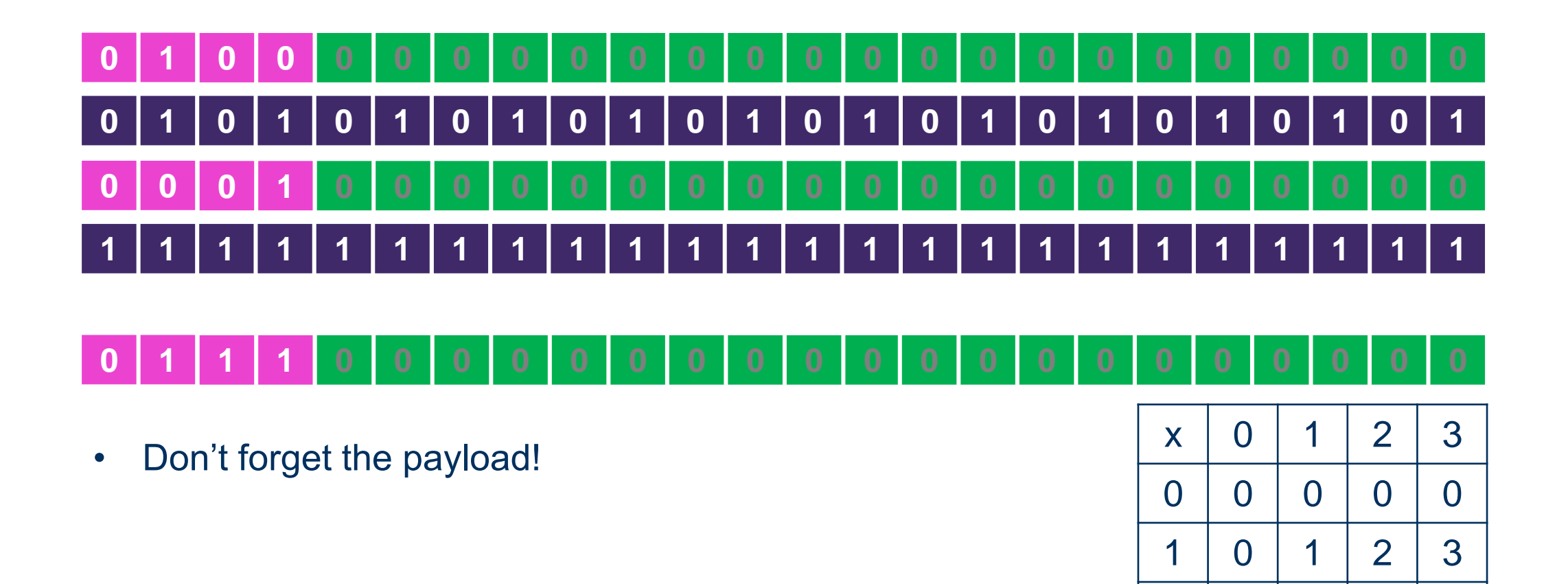

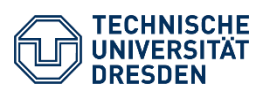

Prof. Dr.-Ing. Dr. h.c. Frank H.P. Fitzek Network Coding Lecture Technische Universität Dresden, Deutsche Telekom Chair of Communication Networks  $2 | 0 | 2 | 3 | 1$ 

 $3 0 3 1 2$ 

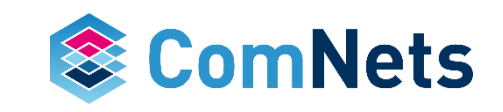

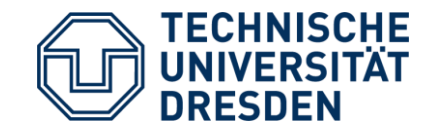

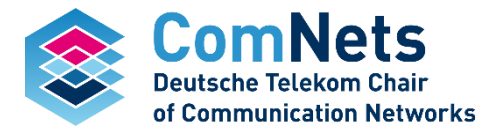

## **RLNC and the Butterfly**

#### **Network Coding**

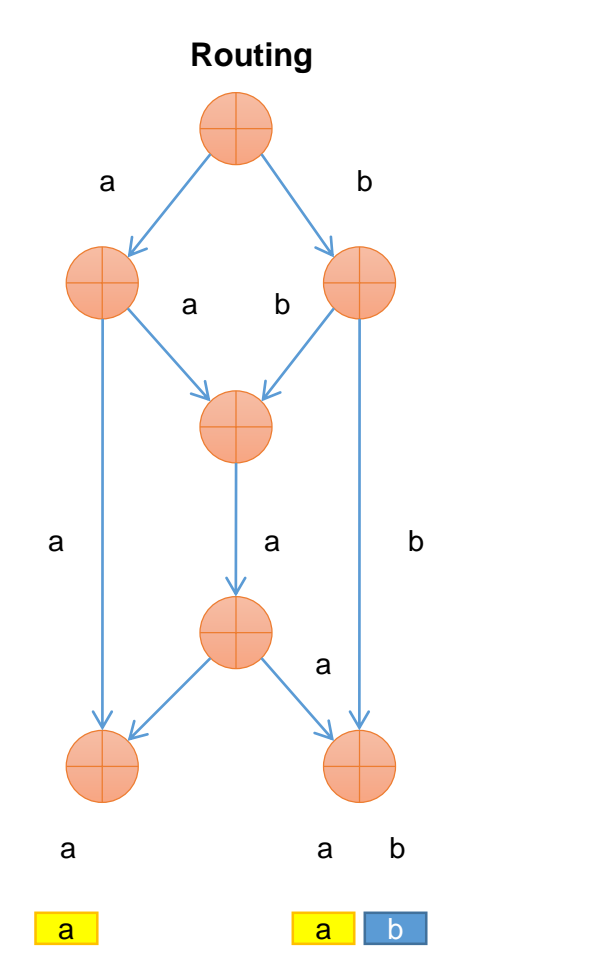

**Rate:** 1.5 symbols/time Distributed (but planned) Sub-optimal Low processing cost

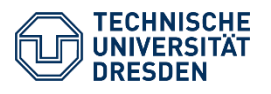

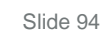

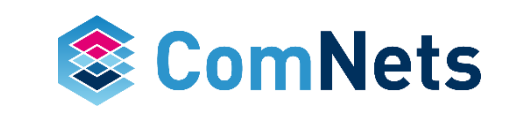

#### **Network Coding**

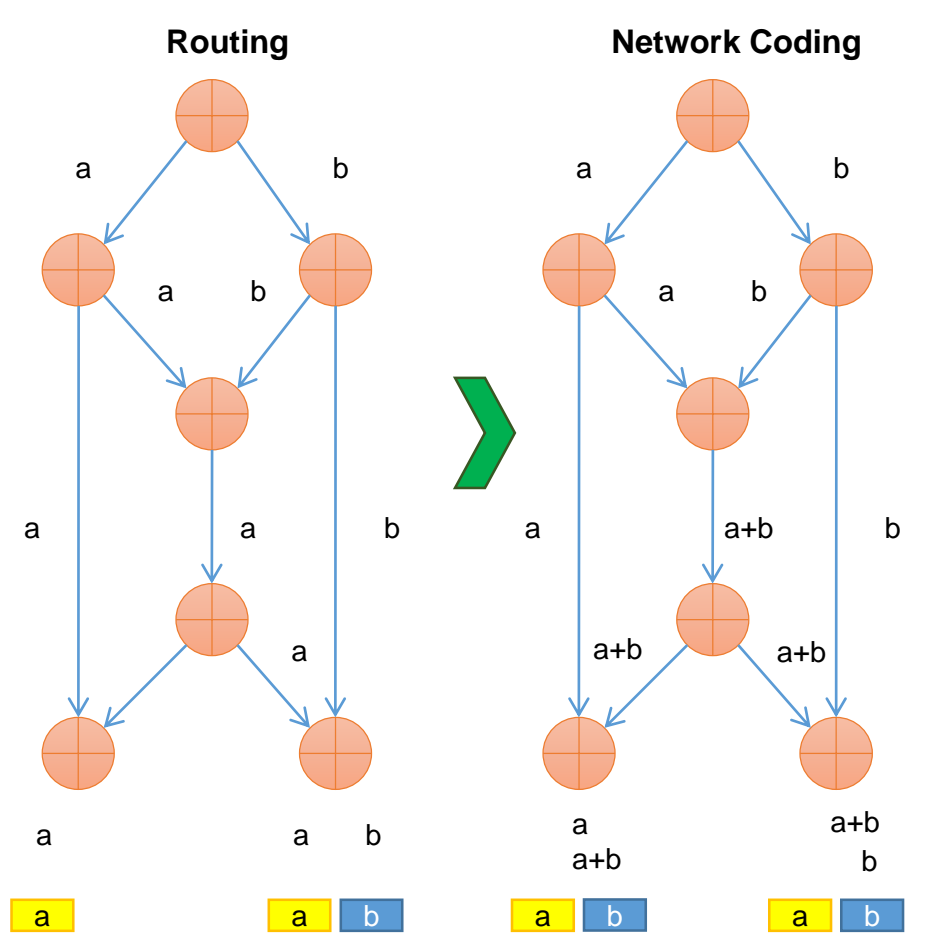

**Rate:** 2 symbols/time Centralized, Planned **Optimal Low-Medium processing cost** One Finite Field in use Does not consider device capabilities • One encoder, one decoder • One recoder

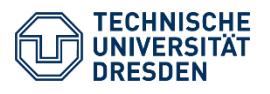

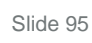

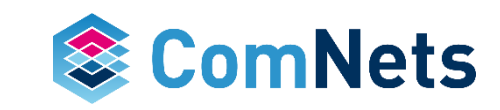

#### **Network Coding**

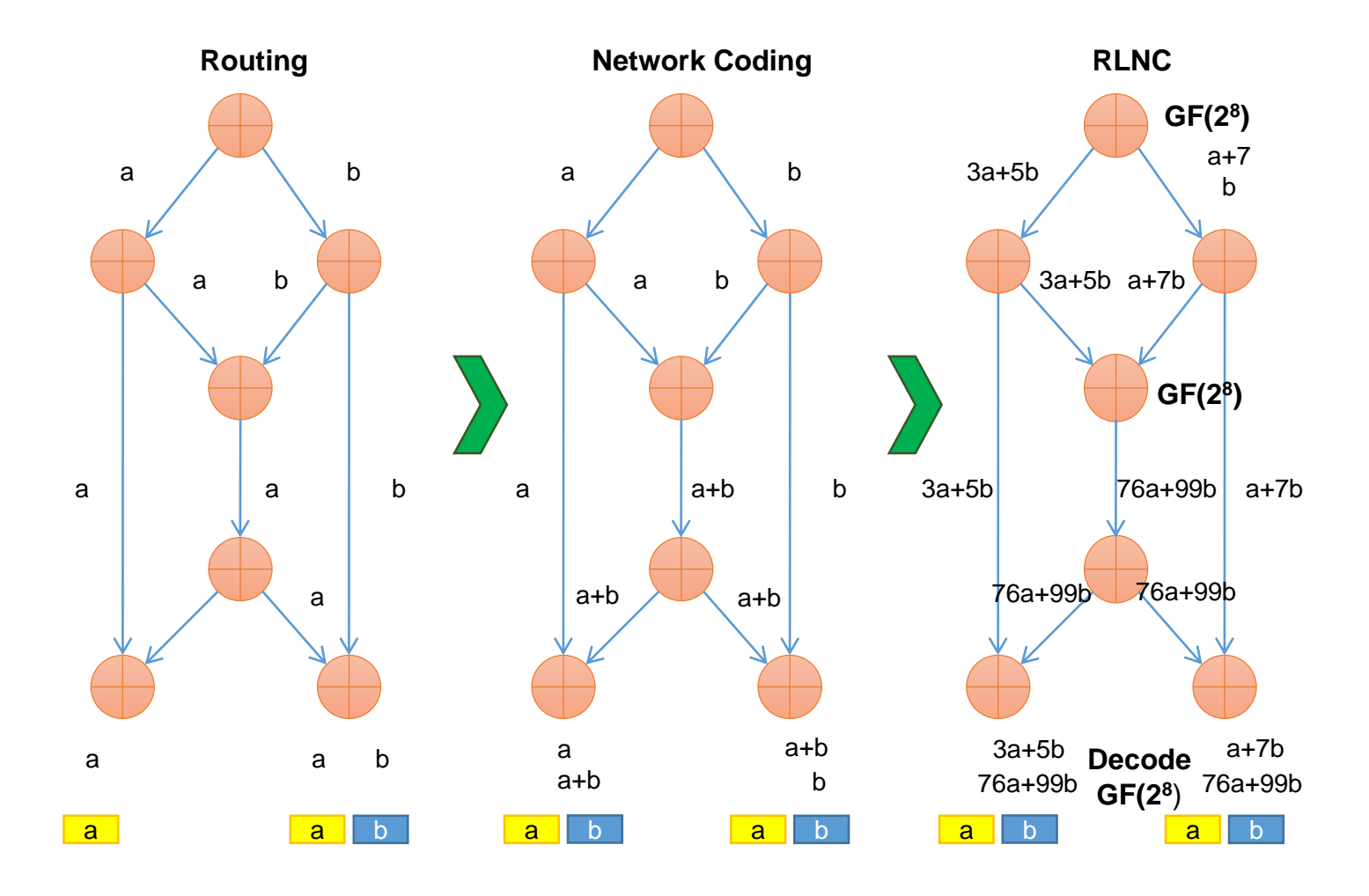

**Rate:** 2 symbols/time **Distributed** (not planned) **Optimal** (high probability) High processing cost One Finite Field in use Does not consider device capabilities • One encoder, one decoder

• One recoder

What is the difference with respect to throughput and signaling?

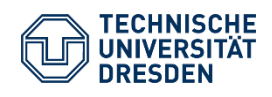

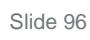

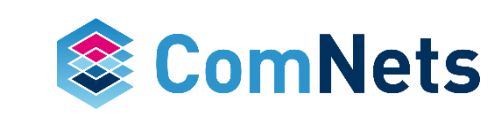

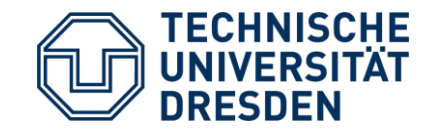

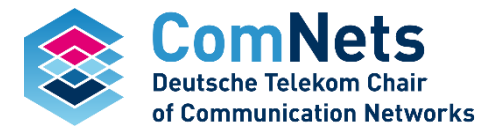

Ralf Kötter: "How bad is binary?"

#### **Key Parameters of RLNC**

- Generation size: number of packets that are coded together.
- Field size: number of elements in the finite field
- Both have an impact on:
	- Performance in terms of linear dependency
	- Overhead in terms of encoding vector length or needed retransmissions due to linear dependency
	- Complexity

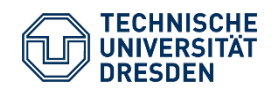

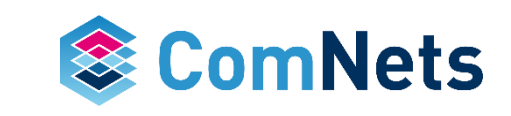

#### **Field and Generation Size**

Following scenario: we have an error-free communication and want to convey 50 packets from A and B

- Without coding, we would send exactly 50 packets
- With Reed-Solomon coding, we would send exactly 50 packets
- If we used RLNC (without systematic mode), we would need to send more packets, because of linear dependencies of the packets (doubles so to speak)

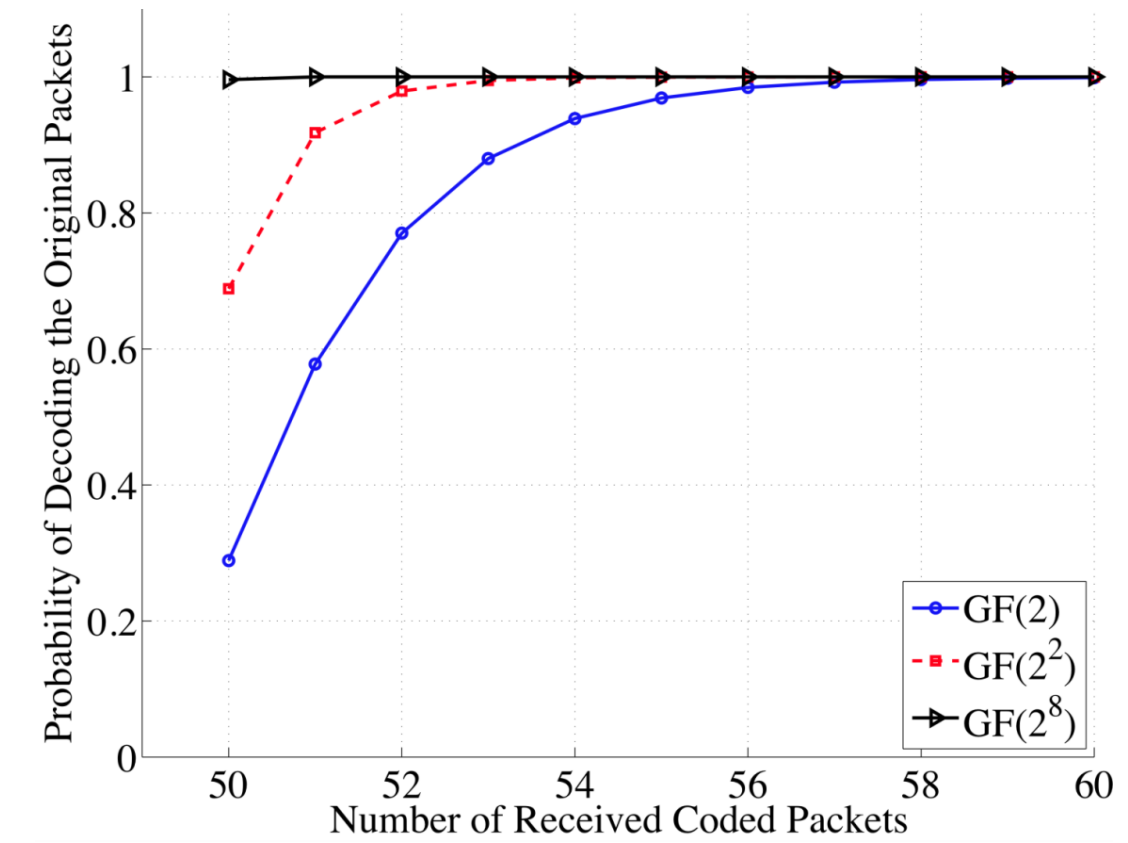

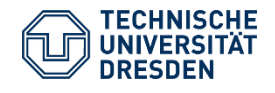

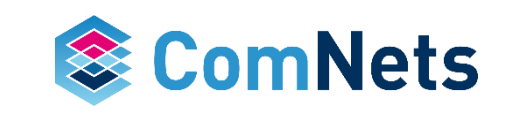

#### **Field and Generation Size**

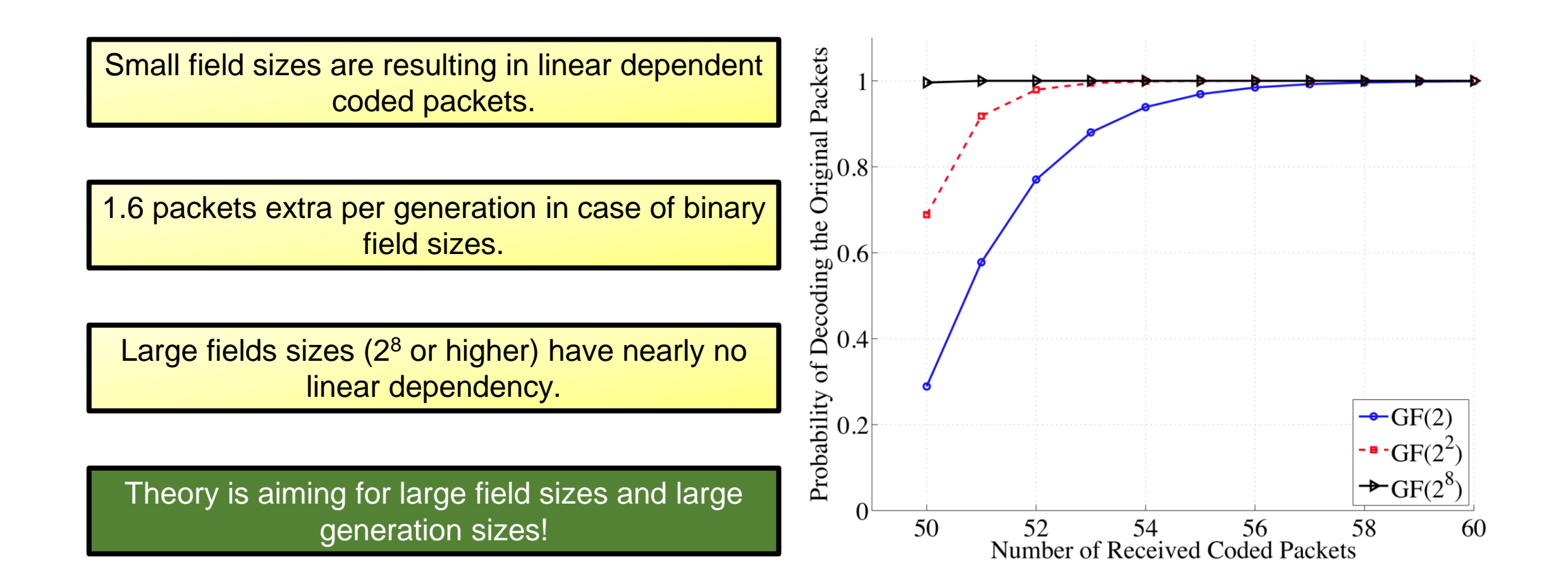

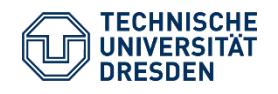

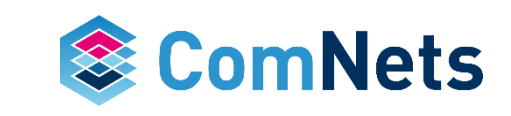

#### **Field Size Analysis for RLNC**

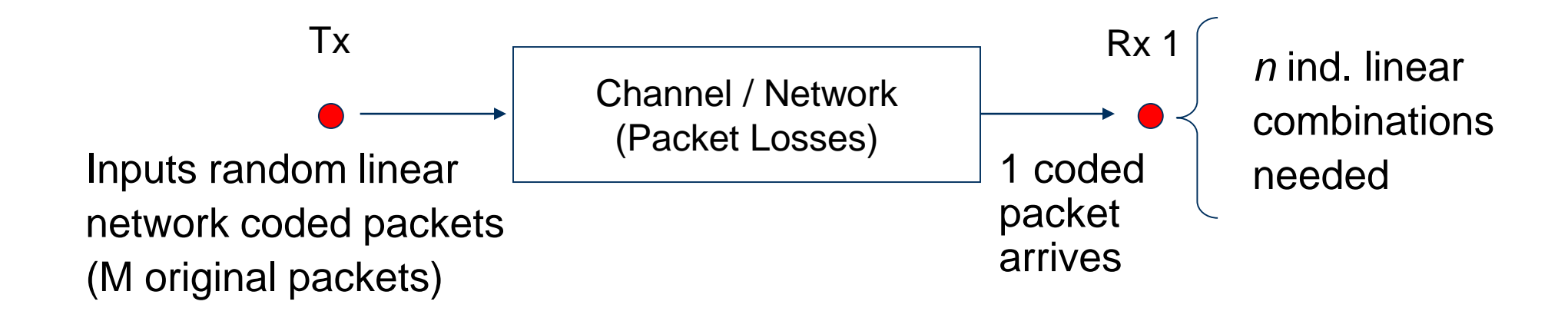

–Modeled as a Markov chain

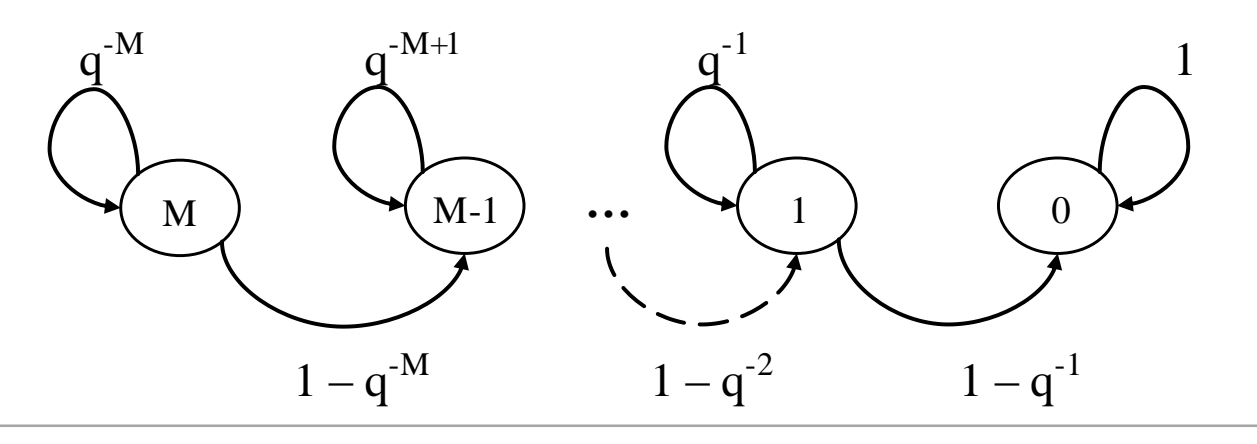

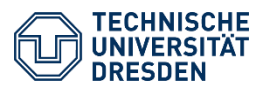

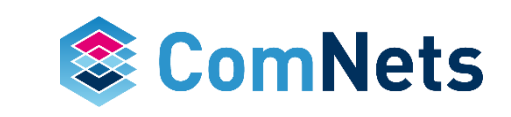

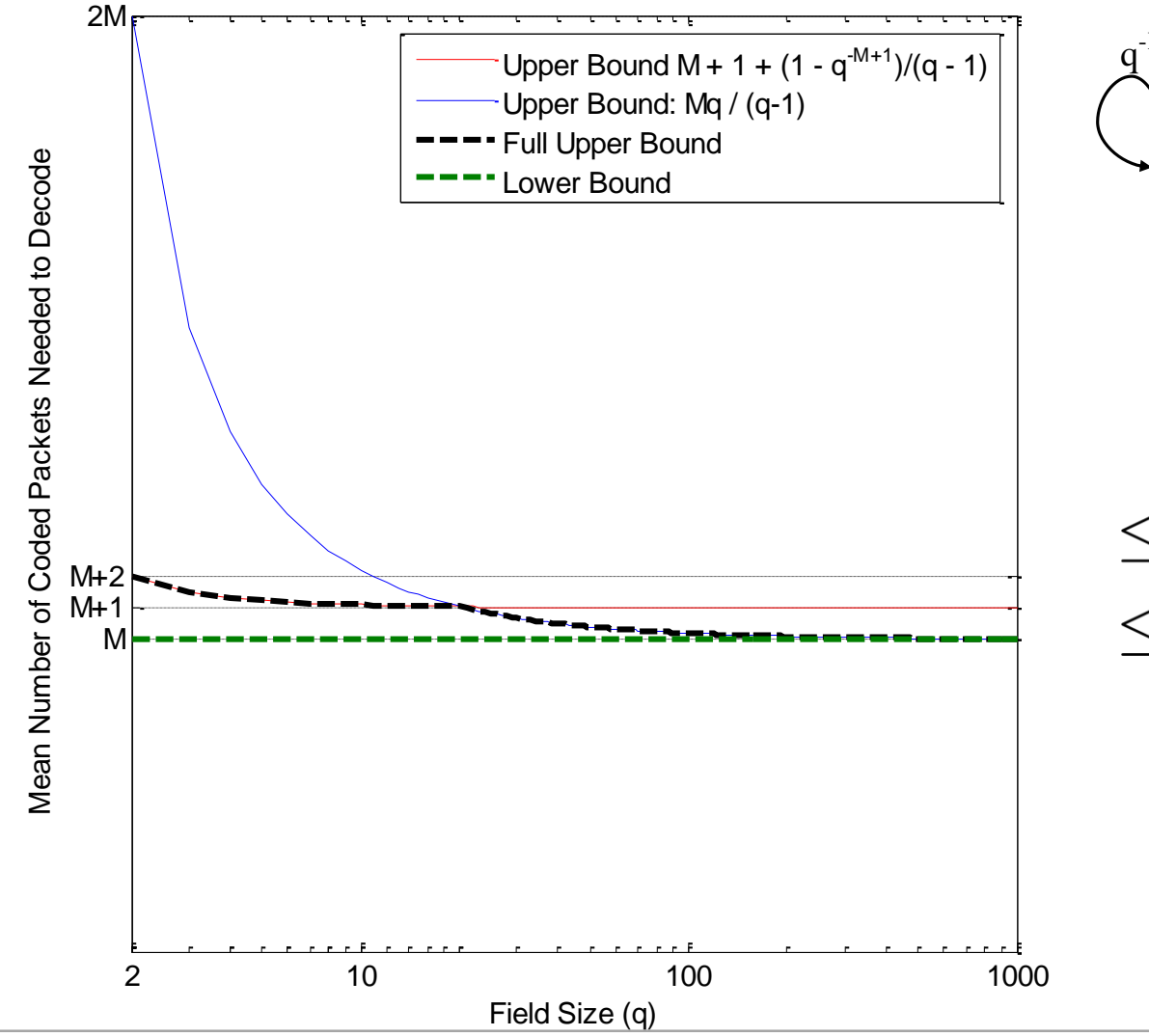

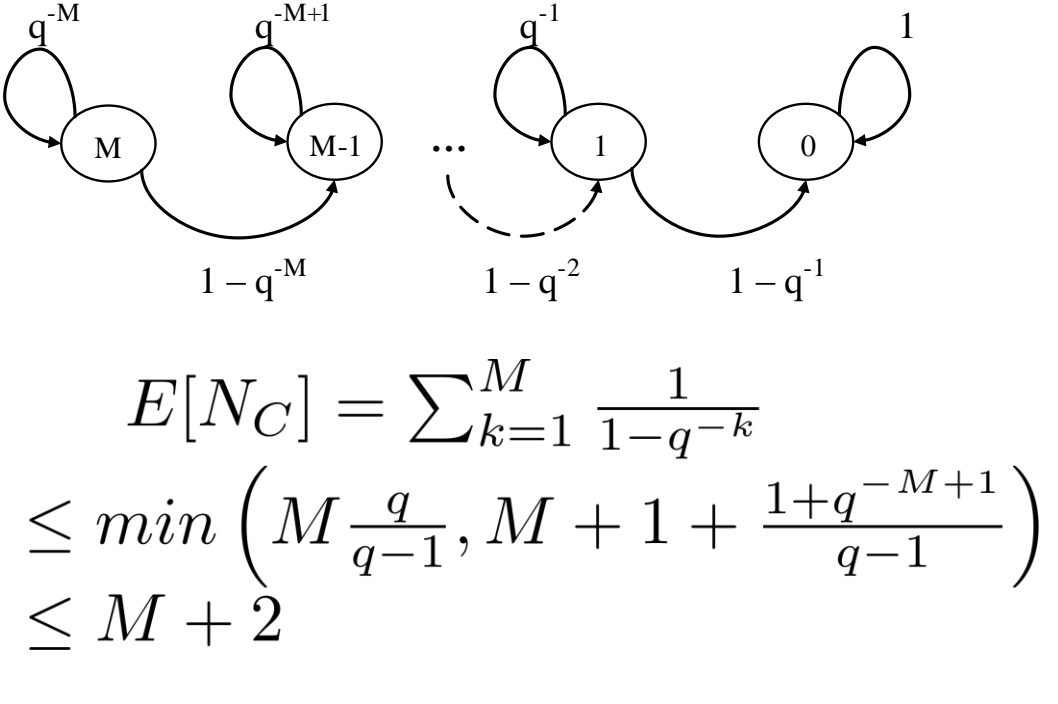

If *M* or q is large: –Little overhead –Small performance degradation

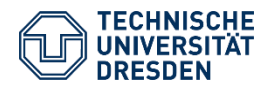

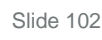

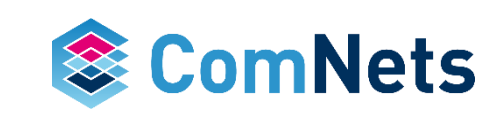

#### **Field Size Analysis** *GF(2) G=4*

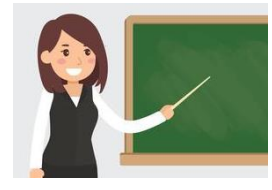

0000  $\rightarrow$  null vector  $\rightarrow$  probability 1 /  $2^{\land}4$  = 1/16

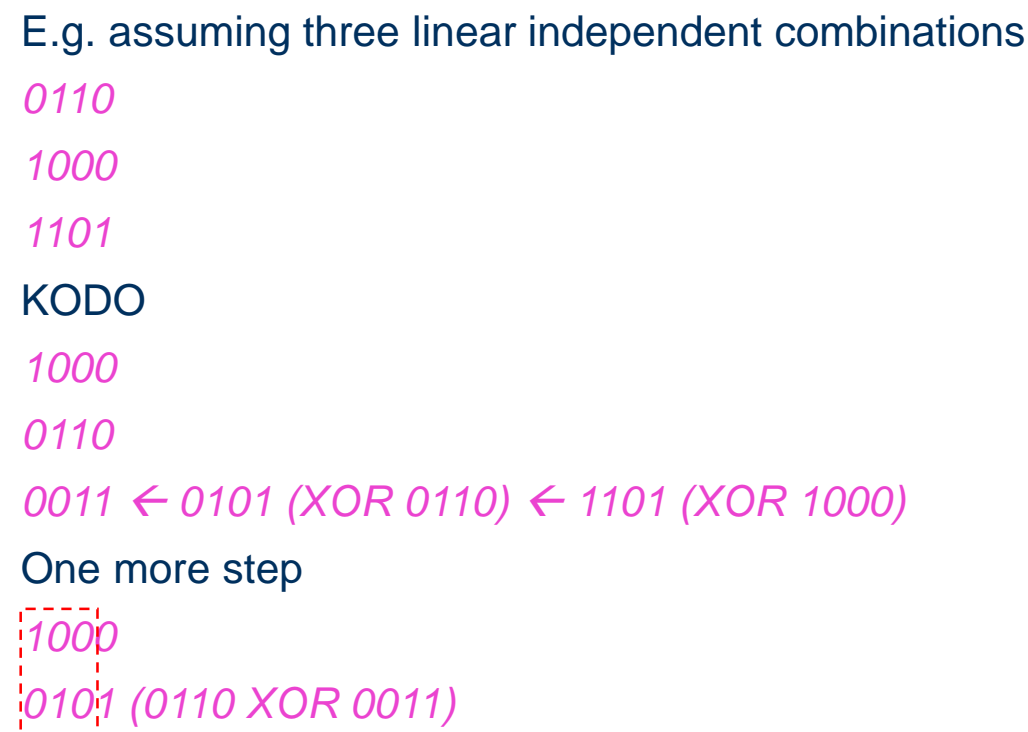

What is the probability to achieve a linear independent linear combination?

#### *xxx1*

(any combination with a ONE the last digit)

There are eight combinations out of 16 that fulfill that requirement, therefore 50% is the likelihood that we will receive a valuable combination for the last missing packet.

And for the second last combination? Here it is 25%! More in the exercise!

Therefore, the mean value for transmissions over an error-free channel with binary coding is

 $E_n = G + 1.6$ 

with G being the generation size.

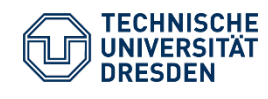

*0011*

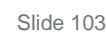

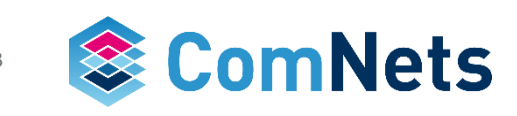

#### **Field Size Analysis** *GF(2) G=4*

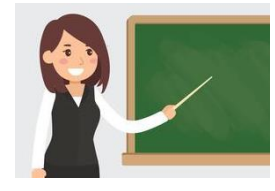

0000  $\rightarrow$  null vector  $\rightarrow$  probability 1 /  $2^{\land}4$  = 1/16

```
E.g. assuming three linear independent combinations
0110 \leftarrow SEEN X_2 X_31000 \leftarrow DECODED X_11101 \leftarrow SEEN X<sub>1</sub></sub> X<sub>2</sub> X<sub>4</sub>
KODO
1000
0110
0011  0101 (XOR 0110)  1101 (XOR 1000)
One more step
1000
0101 (0110 XOR 0011)
```
What is the probability to achieve a linear independent linear combination?

#### *xxx1*

(any combination with a ONE the last digit)

There are eight combinations out of 16 that fulfill that requirement, therefore 50% is the likelihood that we will receive a valuable combination for the last missing packet.

And for the second last combination? Here it is 25%! More in the exercise!

Therefore, the mean value for transmissions over an error-free channel with binary coding and sufficiently large G equals

 $E_n = G + 1.6$ 

with G being the generation size.

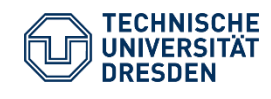

*0011*

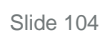

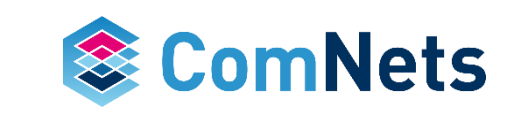

#### **Field Size Analysis** *GF(2) G=4*

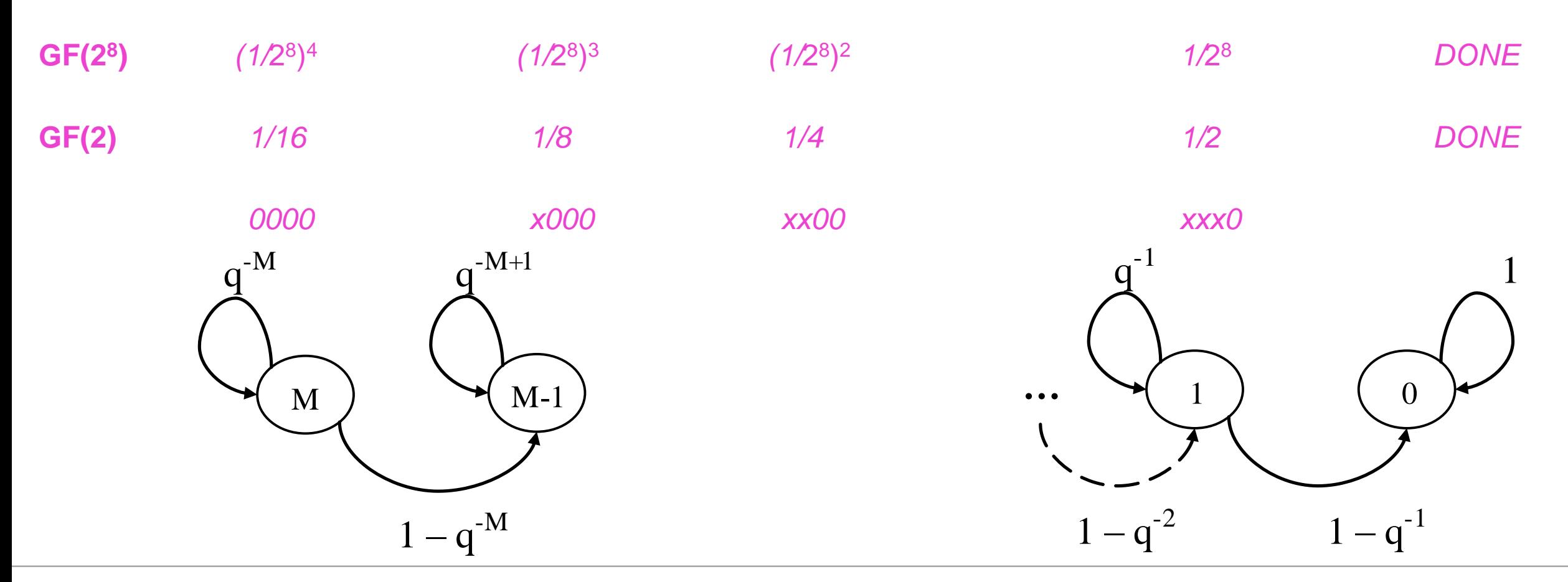

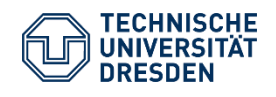

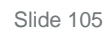

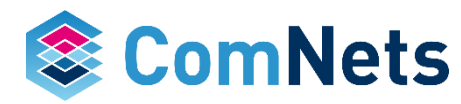

*Linear dependency GF(2) G=16*

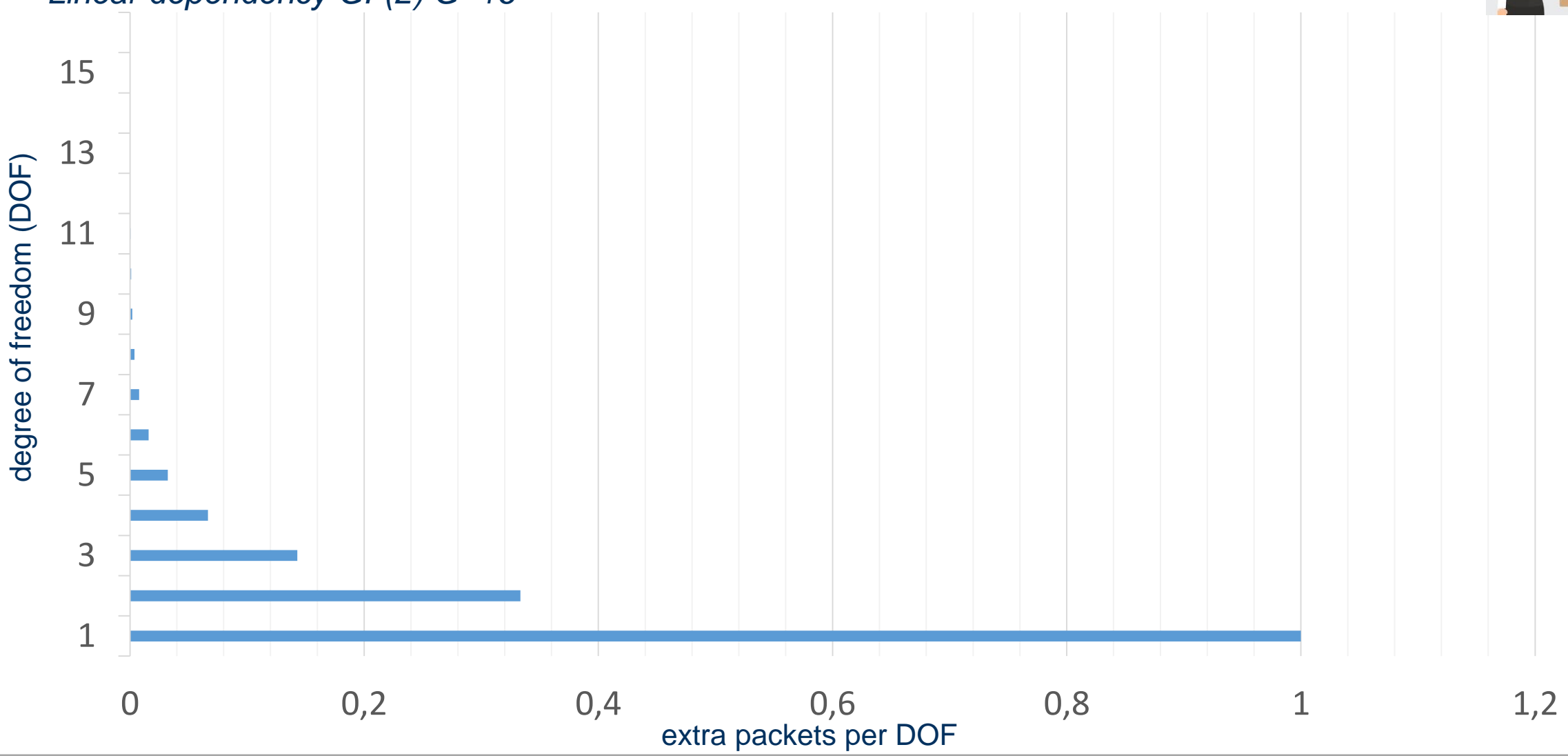

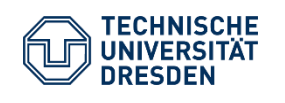

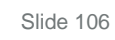

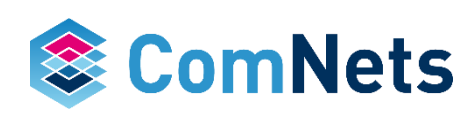

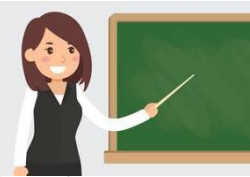

*Linear dependency GF(2) G=16*

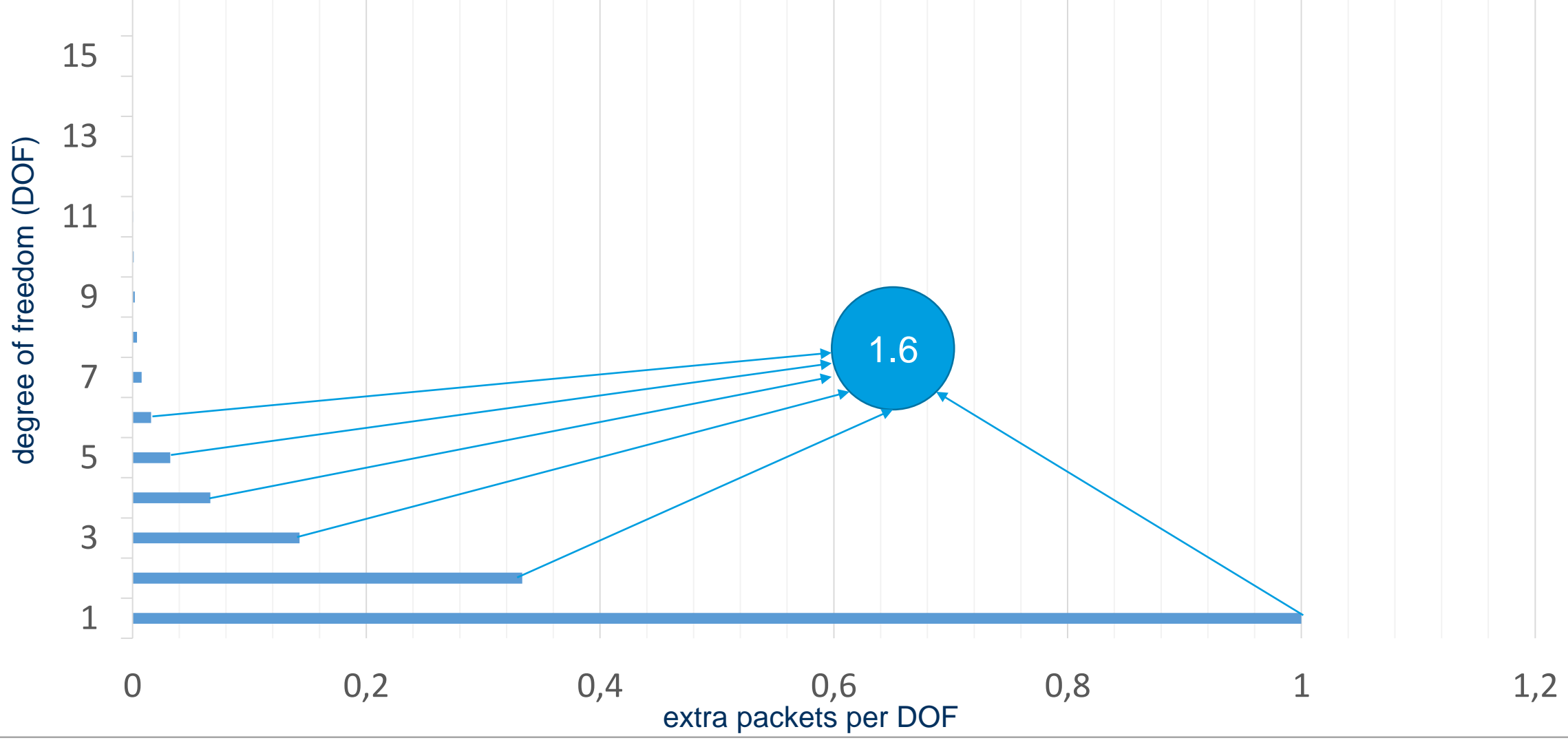

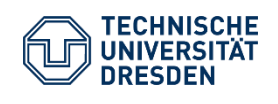

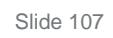

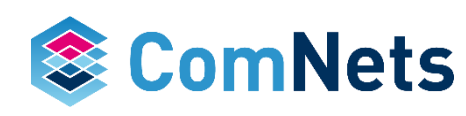

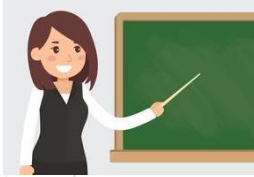

*Overhead in dependency of generation size*

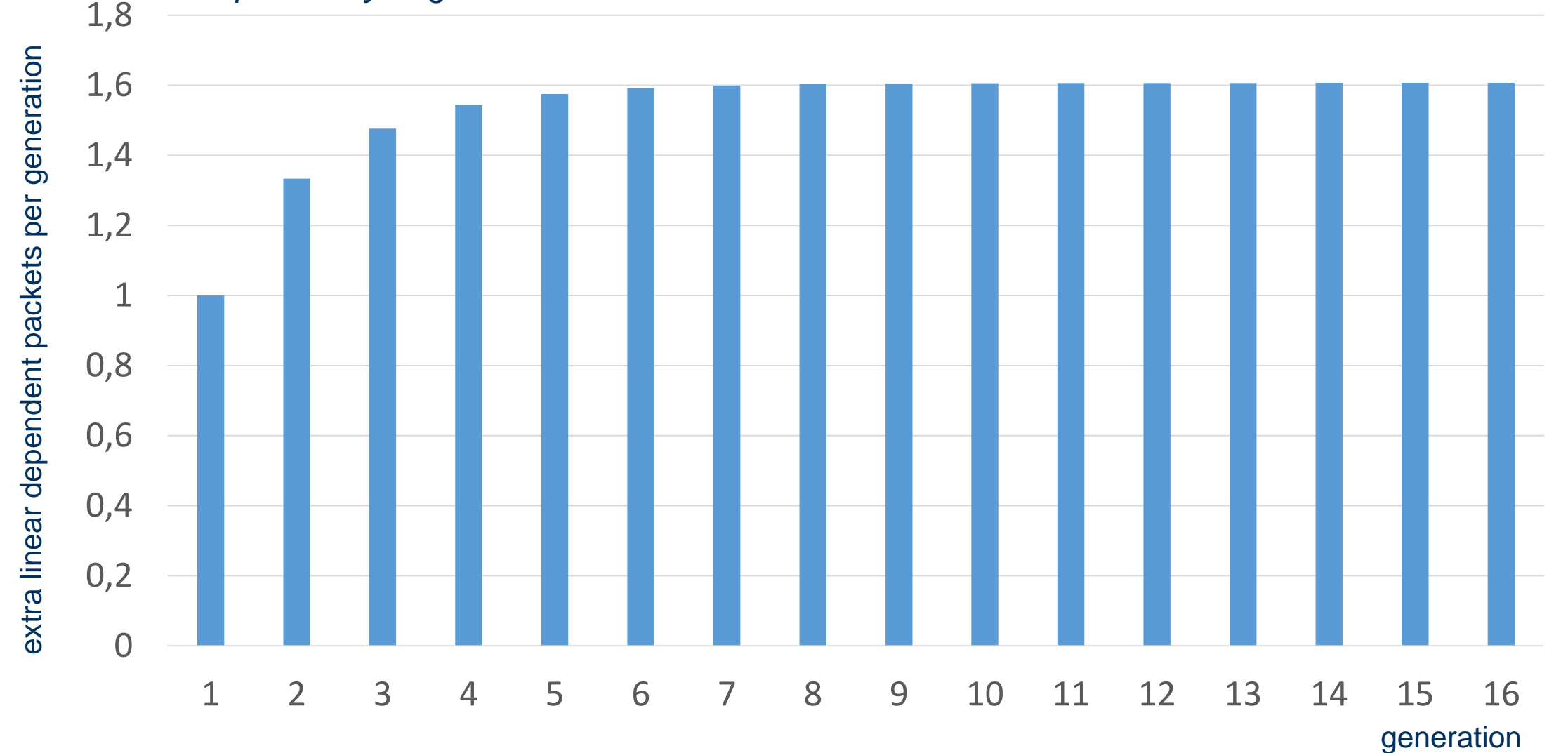

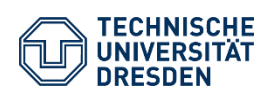

Prof. Dr.-Ing. Dr. h.c. Frank H.P. Fitzek Network Coding Lecture Technische Universität Dresden, Deutsche Telekom Chair of Communication Networks

Slide 108

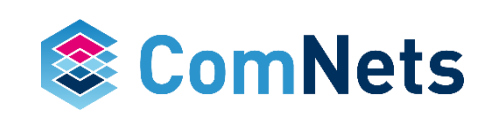

#### **http://notebook.deutsche-telekom.rocks**

In  $\lceil 1 \rceil$ : # Copyright Steinwurf ApS 2015.

# Distributed under the "STEINWURF RESEARCH LICENSE 1.0".

# See accompanying file LICENSE.rst or

# http://www.steinwurf.com/licensing

#### **Basic example: Encoding and Decoding**

#### We need to import kodo. It is simple

In  $[2]$ : import os

import sys

import kodo

#### We set some constants

In  $[3]$ : # Set the number of symbols (i.e. the generation size in RLNC # terminology) and the size of a symbol in bytes symbols =  $8$ symbol size =  $160$ 

> To create an encoder and a decoder, we need to create a factory. After, we can build as many encoders and decoders as we want

In  $[4]$ : # In the following we will make an encoder/decoder factory. # The factories are used to build actual encoders/decoders

encoder\_factory = kodo.FullVectorEncoderFactoryBinary(symbols, symbol\_size)  $encoder = encoder_factor, built()$ 

decoder\_factory = kodo.FullVectorDecoderFactoryBinary(symbols, symbol\_size) decoder = decoder\_factory.build()

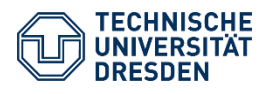

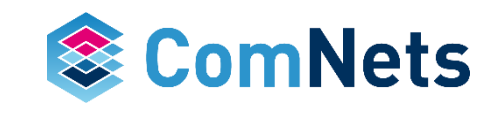

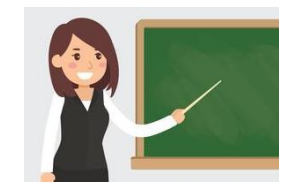
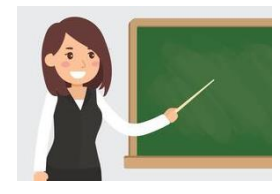

#### **Extra packets per generation**

How many extra packet do we need to send due to linear dependencies?

```
In [9]: packets_sent = []for i in xrange(1000):
    packet_number = 0decoder = decoder_factors.build()while not decoder.is_complete():
        # Generate an encoded packet
        packet = encoder.write_payload()
        # Pass that packet to the decoder
        decoder.read payload(packet)
        packet_number += 1
    packets_sent.append(packet_number)
# We print the average of extra sent packets
mean_extra_packets = sum(packets_sent)/float(len(packets_sent)) - symbols
mean extra packets
```

```
It is only 1.6 extra packets!
```
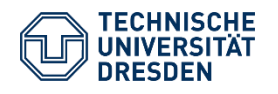

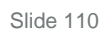

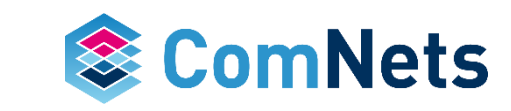

Out[9]: 1.5899999999999999

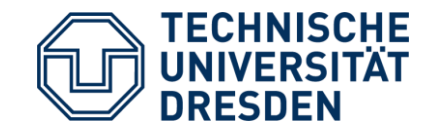

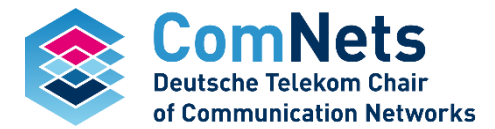

# **Recoding Potential**

# **Generating a Coded Packet**

- Generating a linear network coded packet (CP)
- Operations over finite field of size*.*

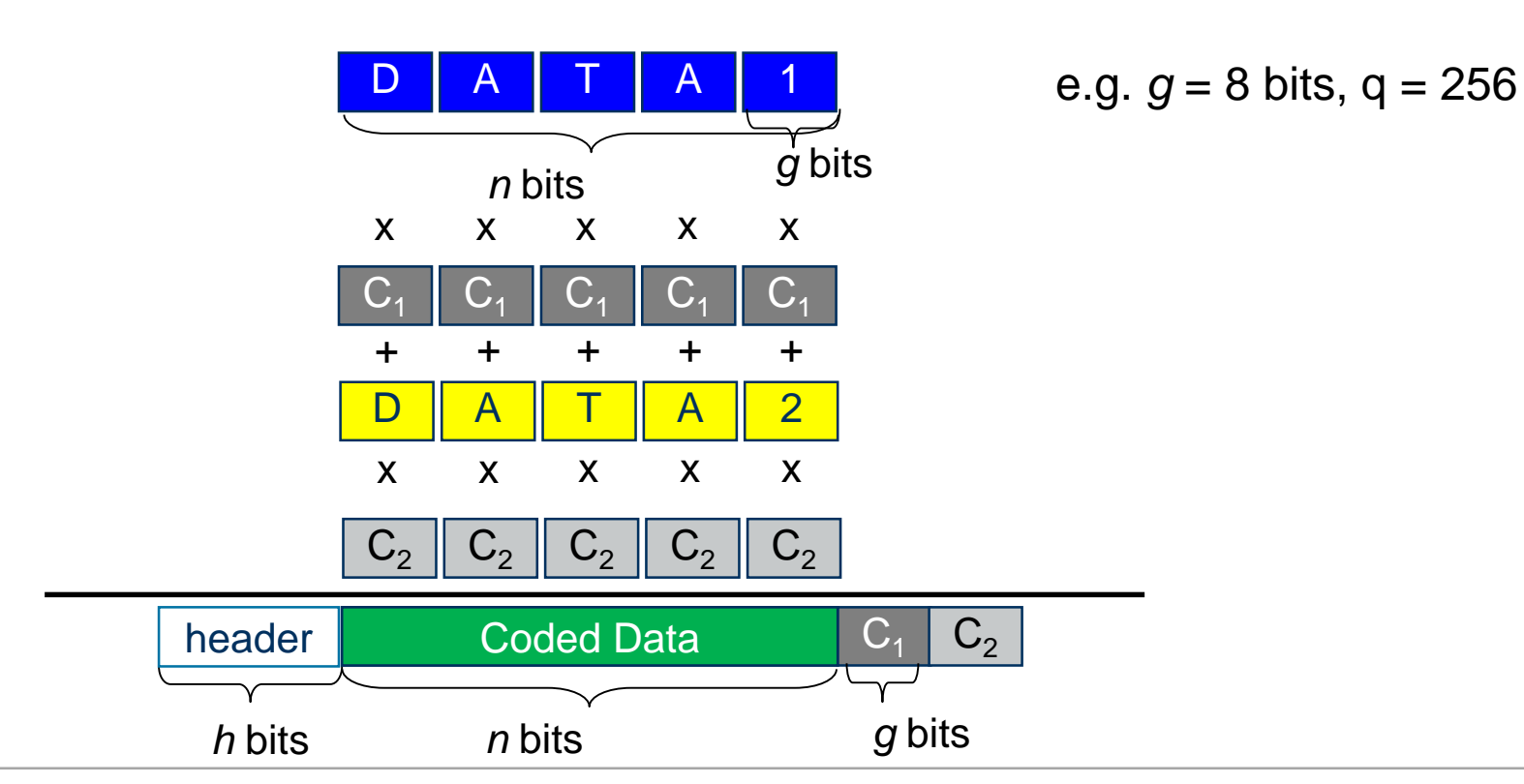

 $CP_j = \sum C_i P_i$ 

*i*

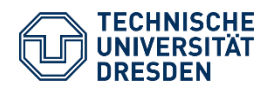

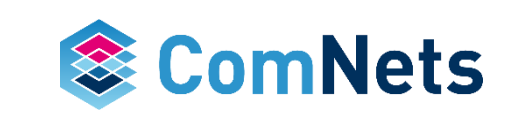

# **No Recoding**

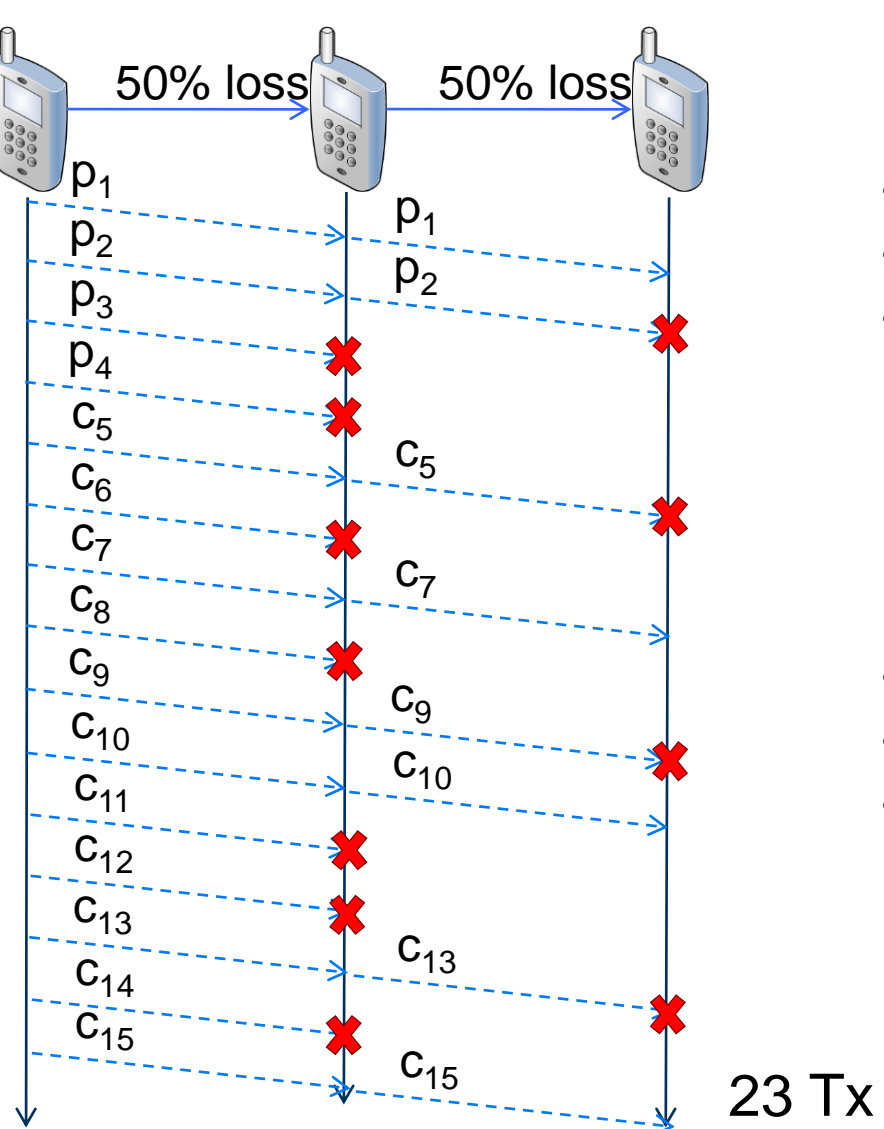

- Simple operation: forward
- Structure of code is preserved
- **Issues** 
	- Delay per batch of packets
	- Missing transmission opportunities
	- Equivalent loss probability: compounding each channel's loss
- **Loss of channel** *i***: e**<sub>i</sub>
- Equivalent success prob of a packet:
- $(1-e_1) (1-e_2)$

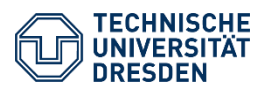

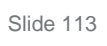

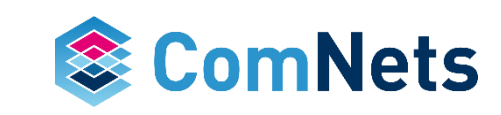

# **Recoding Packets**

*Generating a new linear network coded packet (CP)*

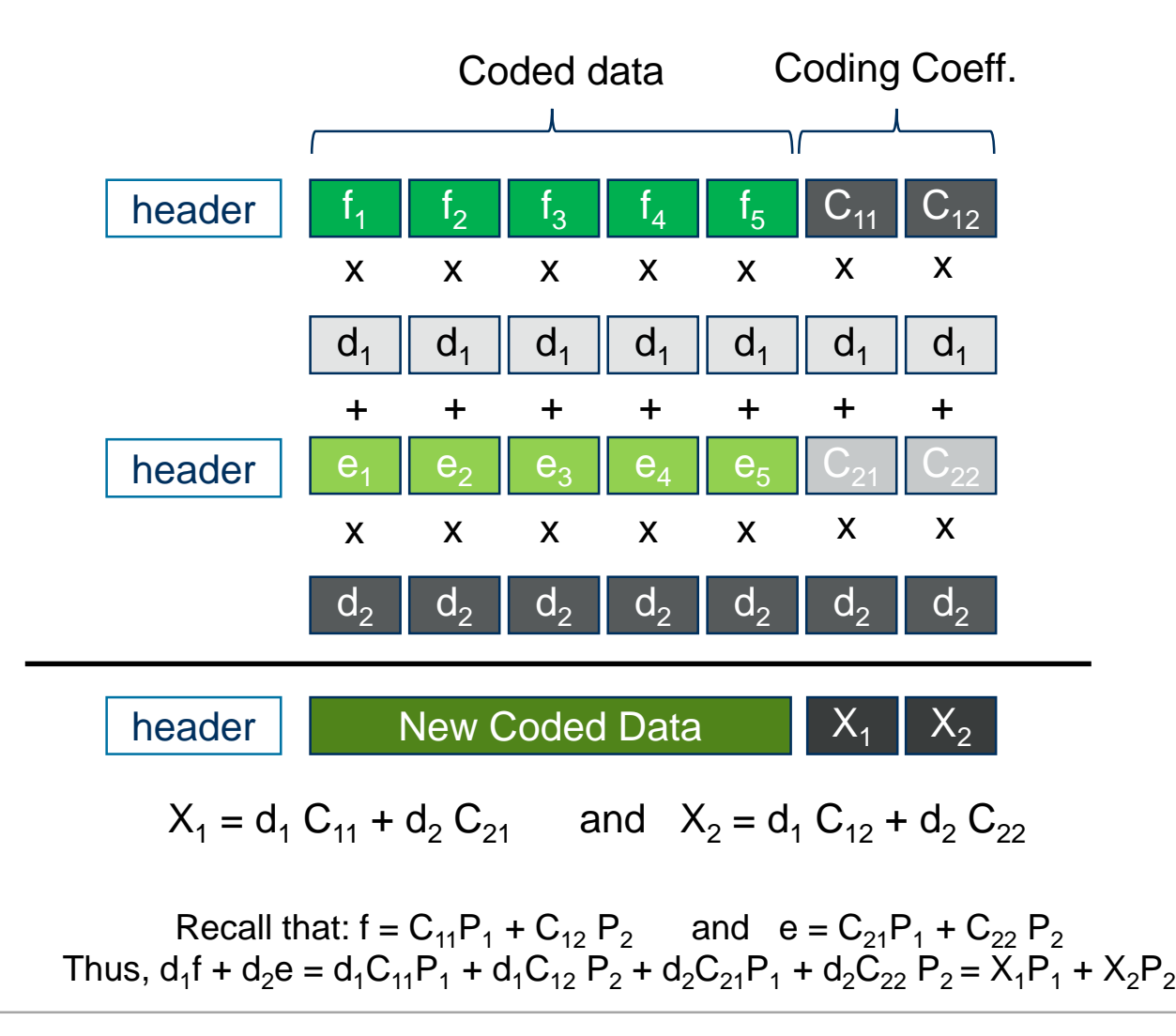

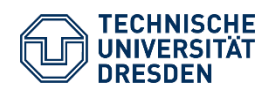

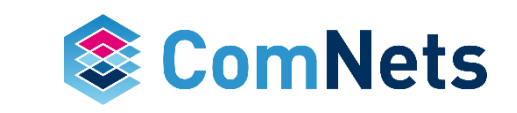

# **Recoding Packets**

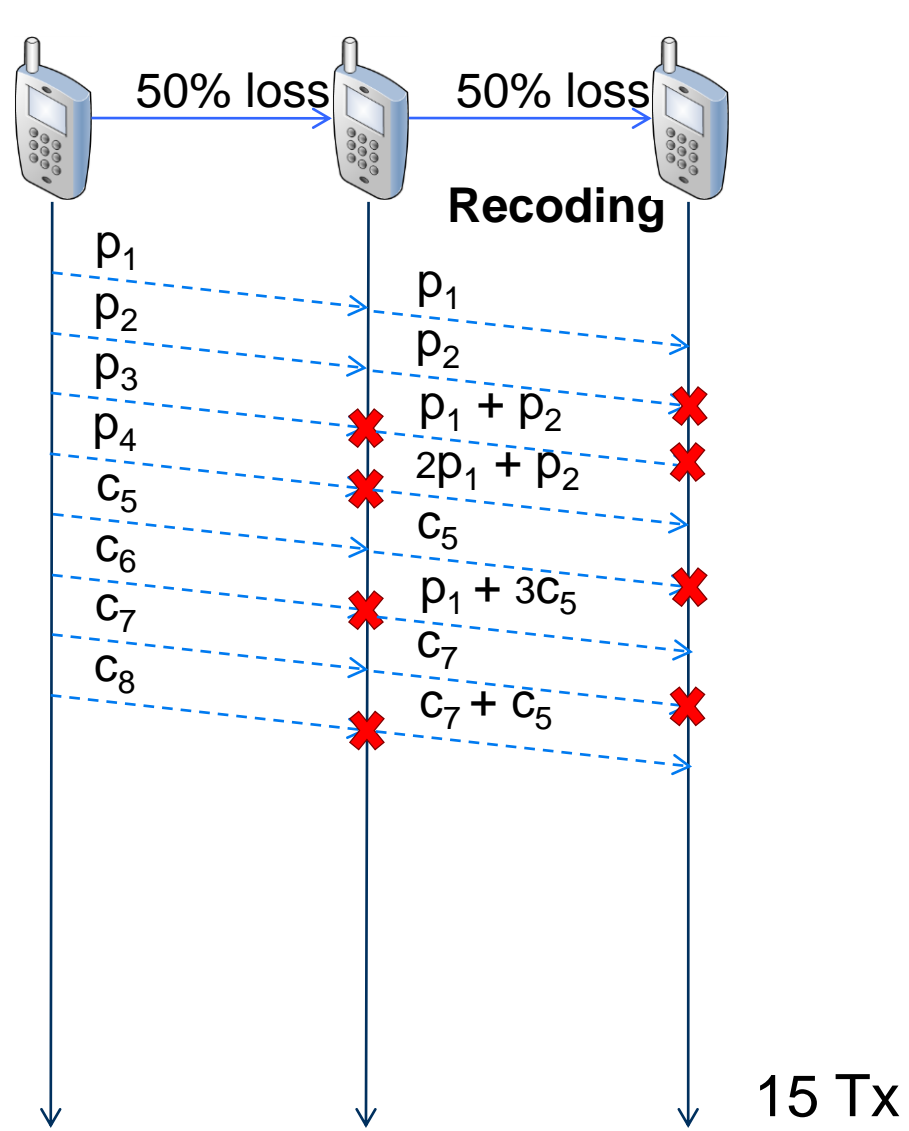

- A bit more complex: recode
	- Equivalent to encoding in worst case
	- Not so bad
- Structure of code may be changed
	- Some exceptions
- Issues
	- If left unchecked, can have unnecessary transmissions, e.g.,  $c_8$
	- Additional processing needed
- Advantage: equivalent success probability of a *linear combination*:

 $min{1-e_1, 1-e_2}$ 

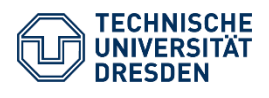

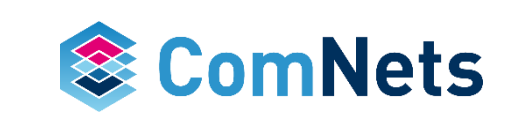

# **Is "recoding" possible with other linear codes?**

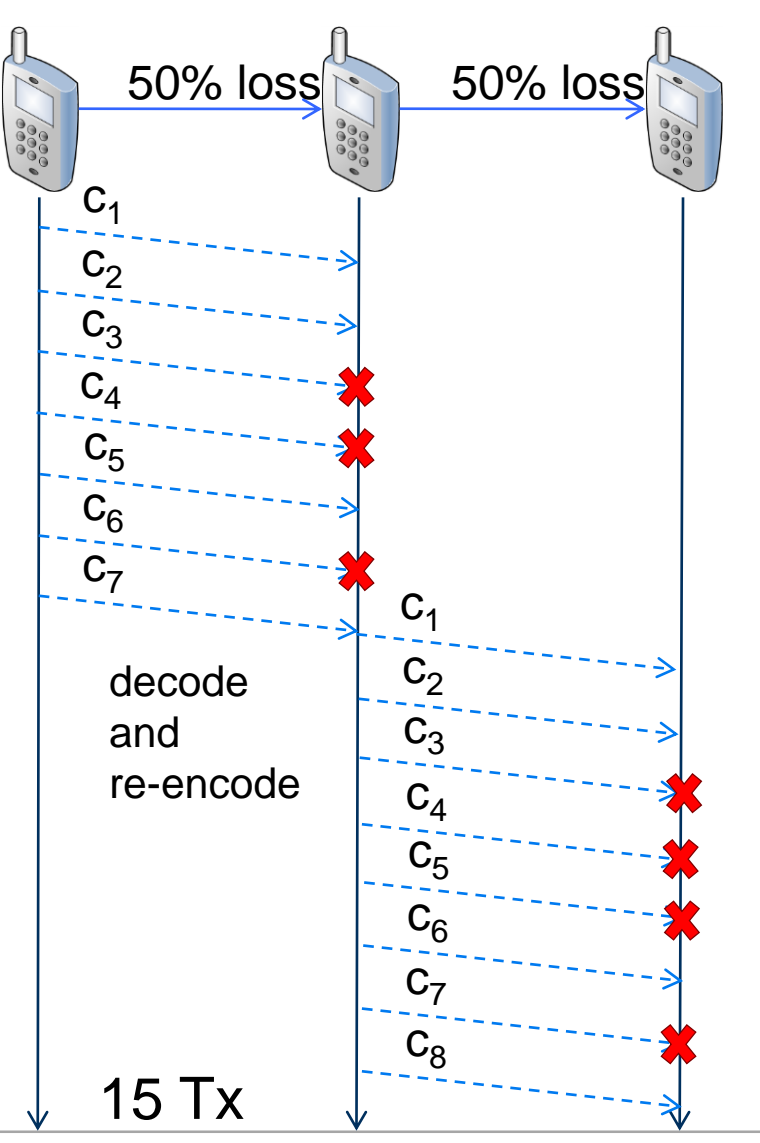

- Consider Reed-Solomon, LT, etc
- Structure is not composable
	- Mixing coded packets does not
	- produce a "valid" coded packet
	- Different structure, properties are lost
- Recoding means receiving enough
- coded packets, decode,
- and *then* re-encode
- **Issues** 
	- Delay per batch
	- Computational effort
	- Can also have unnecessary Tx
- Success probability of a *linear combination*:  $min{1-e_1, 1-e_2}$

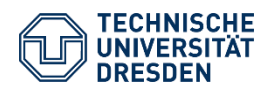

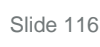

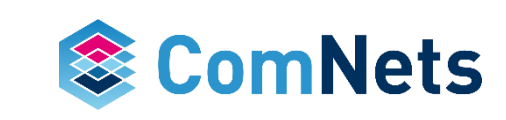

# **Network Coding**

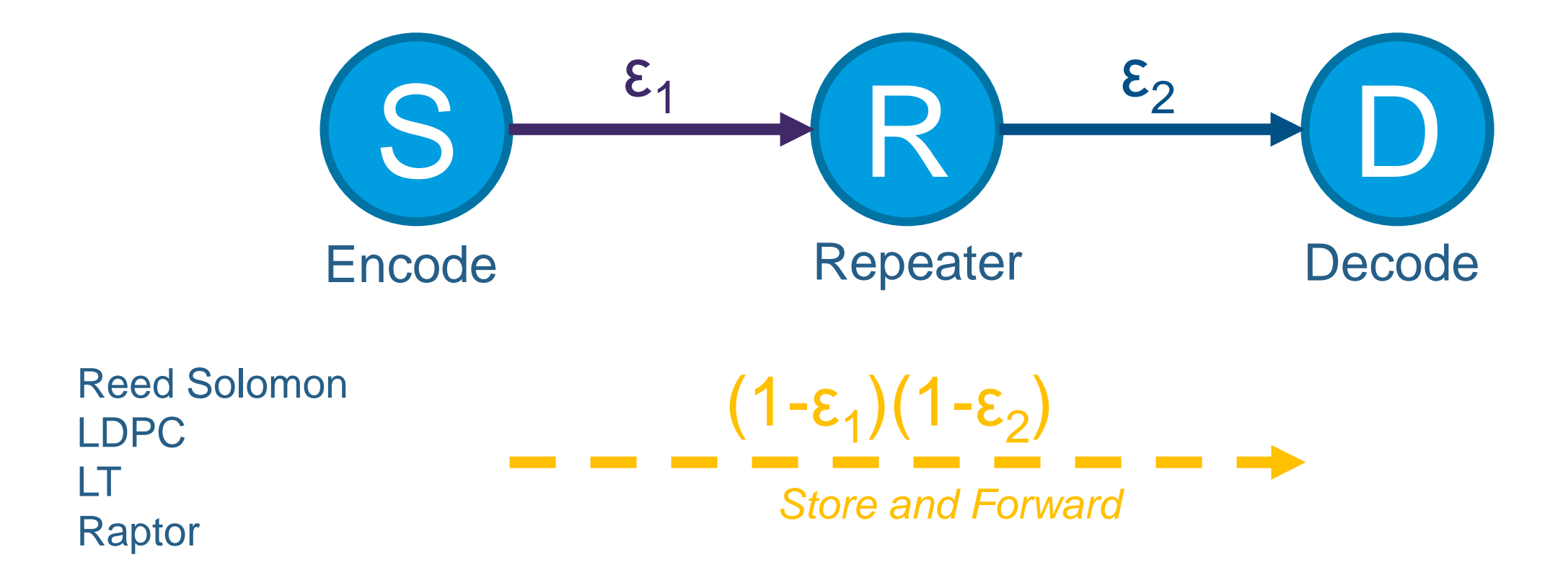

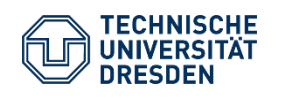

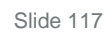

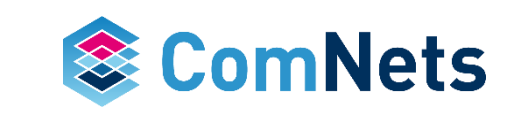

# **Network Coding**

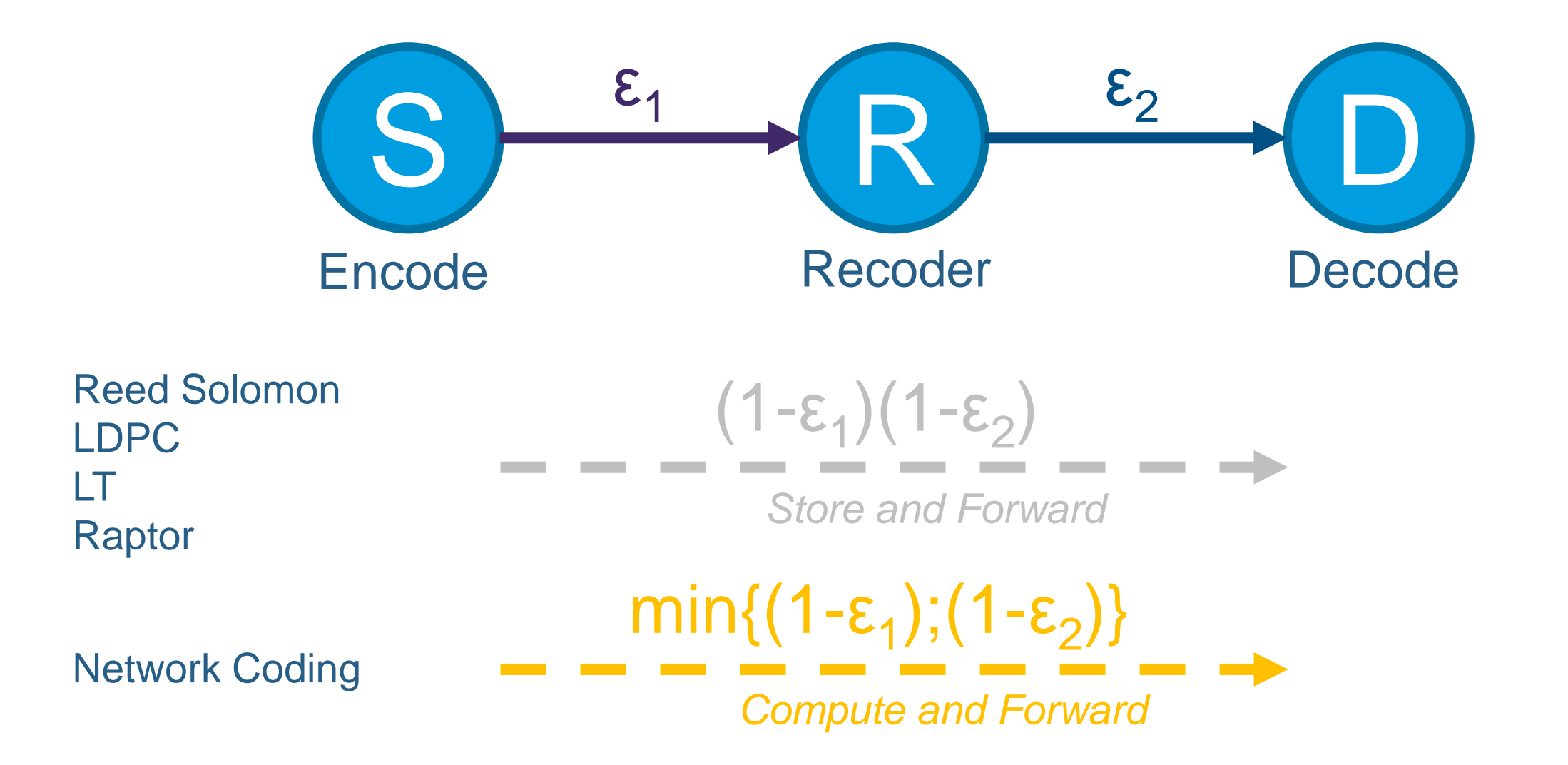

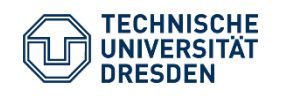

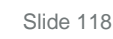

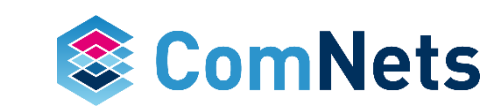

- encoding-decoding.ipynb example
- encoding-recoding-decoding.ipynb example
- Proof the aforementioned gain of recoder over repeater
	- Losses of link one and two are 60% and 20%, respectively
- The "shark fin" problem
- https://arxiv.org/abs/1601.03201

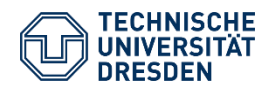

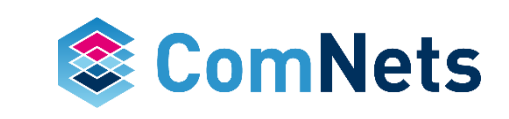

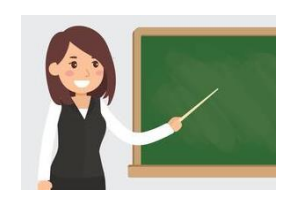

In  $\lceil 1 \rceil$ : # Copyright Steinwurf ApS 2015. # Distributed under the "STEINWURF RESEARCH LICENSE 1.0". # See accompanying file LICENSE.rst or # http://www.steinwurf.com/Licensing import os import sys import random import kodo  $\ldots$ Encode recode decode example. In Network Coding applications one of the key features is the ability of intermediate nodes in the network to recode packets as they traverse them. In Kodo it is possible to recode packets in decoders which provide the recode() function. This example shows how to use one encoder and two decoders to simulate a simple relay network as shown below (for simplicity we have error free links, i.e. no data packets are lost when being sent from encoder to decoder1 and decoder1 to decoder2): +-----------+ +-----------+ +--------+  $\vert$  encoder  $\vert$ +---. | decoder1  $\vert$ +---. | decoder2 |  $+ - - - - - - - - - - +$ In a practical application recoding can be using in several different ways and one must consider several different factors e.g. such as reducing linear dependency by coordinating several recoding nodes in the network. Suggestions for dealing with such issues can be found in current research literature (e.g. MORE: A Network Coding Approach to

Opportunistic Routing).

 $0.000$ 

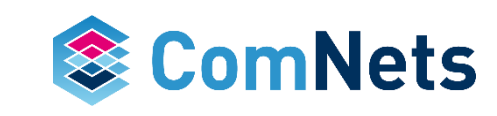

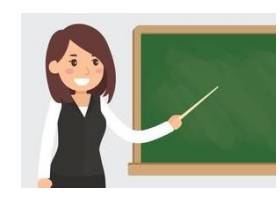

#### **Simple forwarding**

```
In [2]: e1 = ['loss'] * 2 + ['success'] * 8packets sent = []
for i in xrange(1000):
    decoder1 = decoder_factory.buid()decoder2 = decoder factory.build()packet number = \thetawhile not decoder2.is_complete():
        # Encode a packet into the payload buffer
        packet = encoder.write_payload()
        packet number += 1
        # Pass that packet to decoder1 with (1-e1) probability
        if random.\text{choice}(e1) == 'success':decoder1.read_payload(packet)
        else:
            continue
        # Now produce a new recoded packet from the current
        # decoding buffer, and place it into the payload buffer
        packet = decoder1.write_payload()
        # Pass the recoded packet to decoder2 with (1-e2) probability
        if random.\text{choice}(e2) == 'success':decoder2.read payload(packet)
    packets_sent.append(packet_number)
# We print the average packets sent
sum(packets_sent)/float(len(packets_sent))
```
Out[2]: 100.324

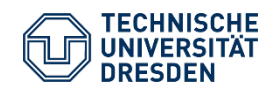

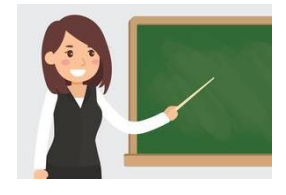

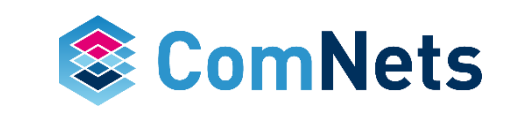

### **With recoding**

```
In [4]: e1 = \lceil \cdot \cdot \rceil * 2 + \lceil \cdot \cdot \cdot \cdot \rceil * 8e2 = \lceil \cdot \cdot \rceil + 6 + \lceil \cdot \cdot \cdot \cdot \rceil + 4packets sent = \lceil \rceilfor i in xrange(1000):
      decoder1 = decoder factory.build()decoder2 = decoder factory.build()packet number = \thetawhile not decoder2.is complete():
          # Encode a packet into the payload buffer
           packet = encoder.write payload()packet number += 1
           # Pass that packet to decoder1 with (1-e1) probability
          if random-choice(e1) == 'success':decoder1.read_payload(packet)
           # Now produce a new recoded packet from the current
          # decoding buffer, and place it into the payload buffer
           packet = decoder1.write_payload()
          # Pass the recoded packet to decoder2 with (1-e2) probability
          if random.choice(e2) == 'success':
               decoder2.read_payload(packet)
      packets_sent.append(packet_number)
 # We print the average packets sent
  sum(packets_sent)/float(len(packets_sent))
```
 $0 \cup \text{f}[4] \cdot$  88 323

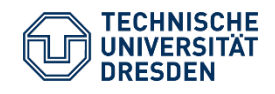

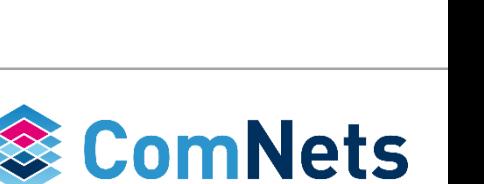

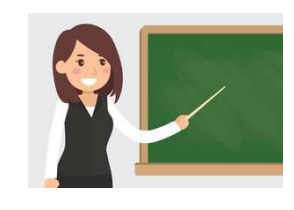

# **Sharkfin Problem**

- If error rate is high and the same (or close) for both links, the theory and the practical implementation do not match.
- Underlines the importance for implementation and theory  $\rightarrow$  Theory that matters!

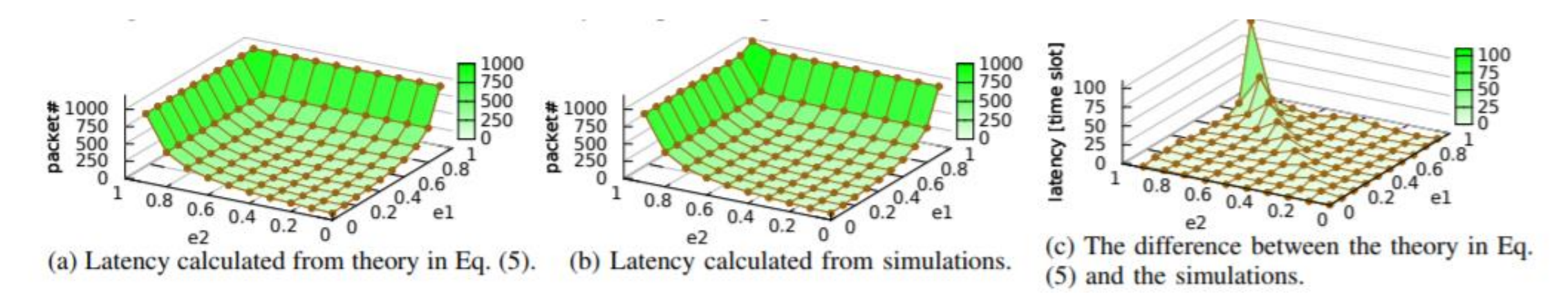

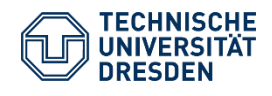

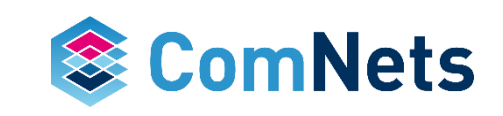

# **Sharkfin Problem**

• Adjustment of the theory presented in <https://arxiv.org/abs/1601.03201>

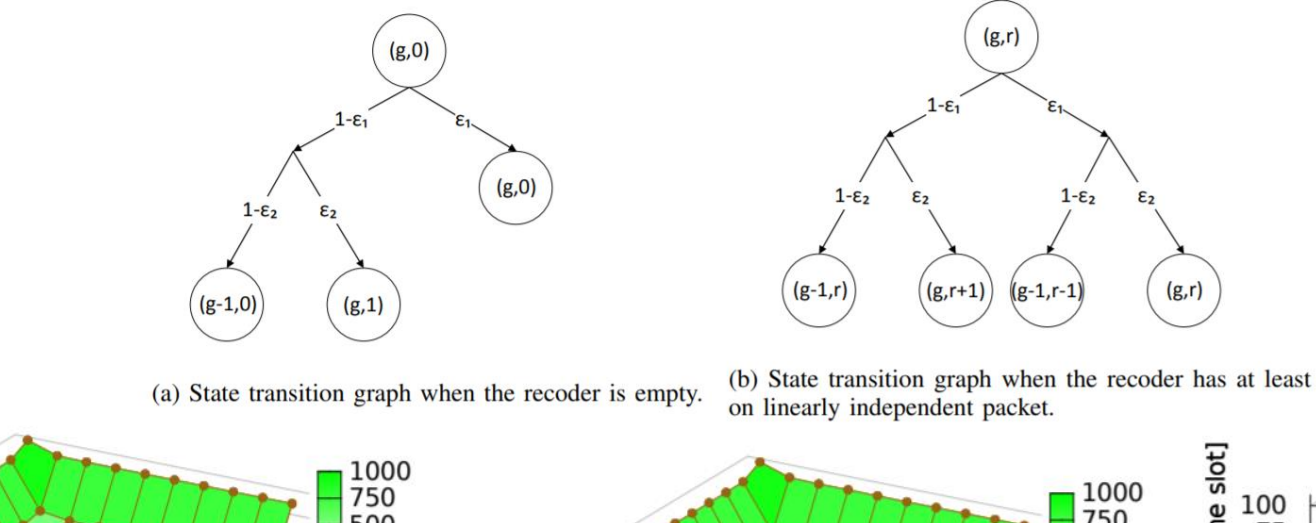

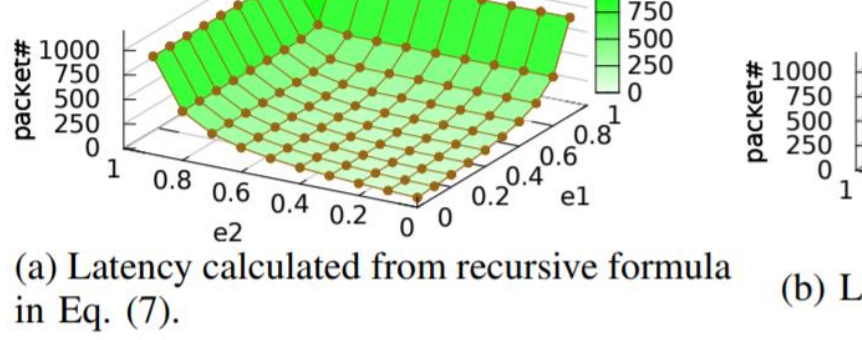

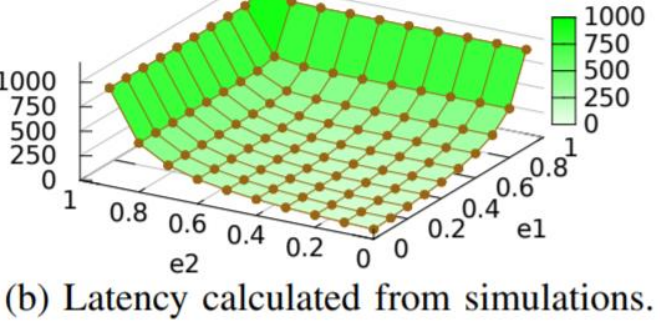

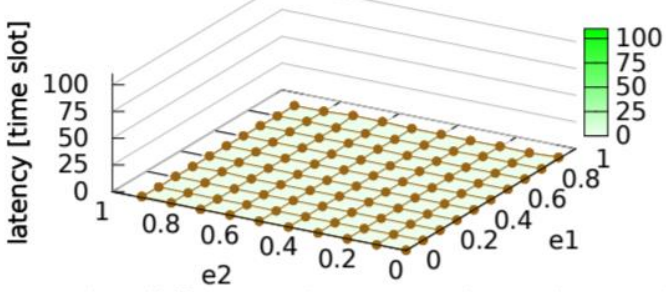

(c) The difference between the values calculated from the recursive formula in Eq. (7) and the simulations.

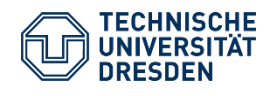

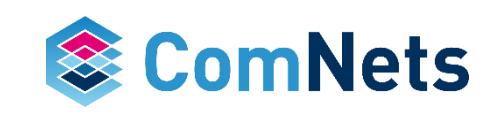

*Optimal and Dynamic Loss Compensation*

- Uncoded ~50%
- Coded
	- Hop by hop: Efficient but creates delay
	- E2E  $(A \rightarrow D)$  plan for the worst link (30%)
	- RLNC: Recoding (as efficient as hop by hop without delay)

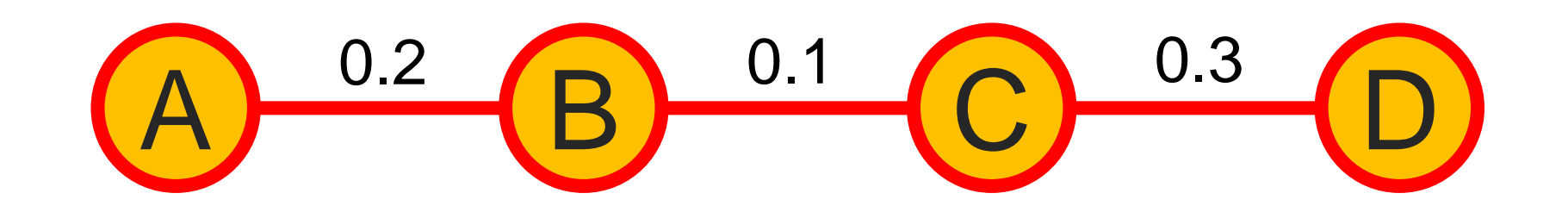

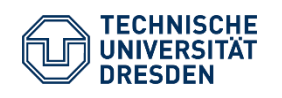

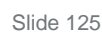

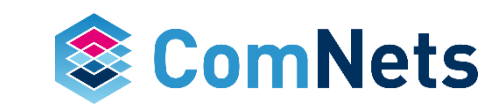

*Optimal and Dynamic Loss Compensation*

- Uncoded ~50%
- Coded
	- Hop by hop: Efficient but creates delay
	- E2E  $(A \rightarrow D)$  plan for the worst link (30%)
	- RLNC: Recoding (as efficient as hop by hop without delay)

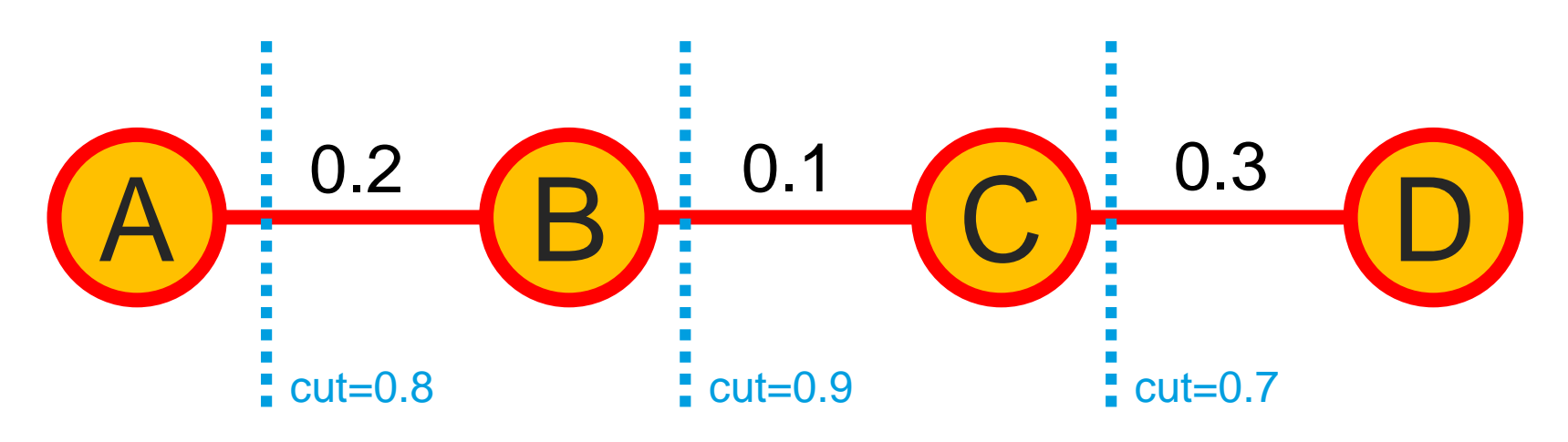

### **Min-cut=0.7**

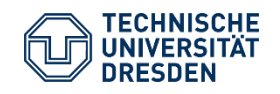

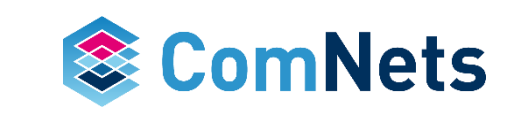

*Optimal and Dynamic Loss Compensation* 

### **Coding End-to-End Overhead = Cumulative Losses (37%)**

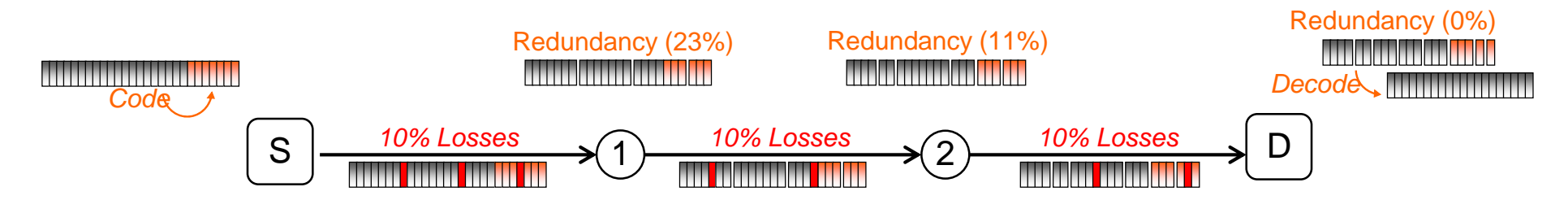

**Re-Coding Overhead = Single Worst-Case Loss (11%)**

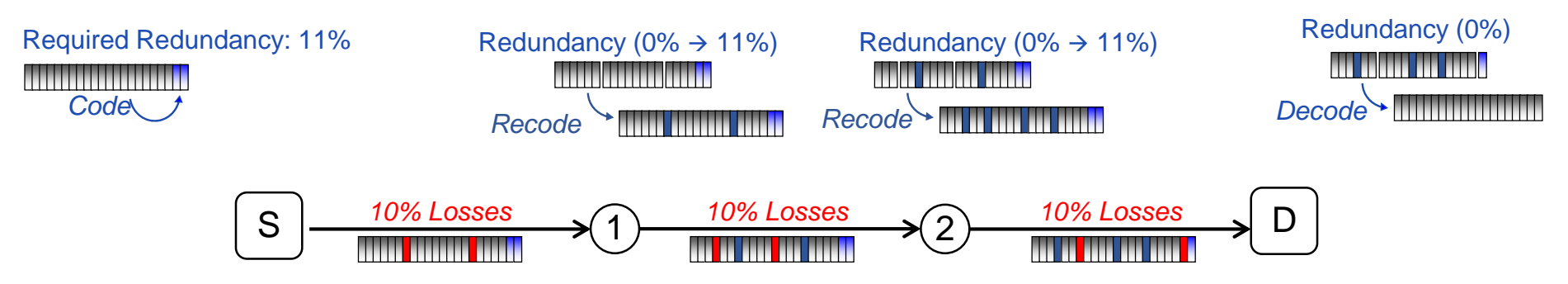

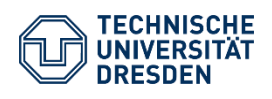

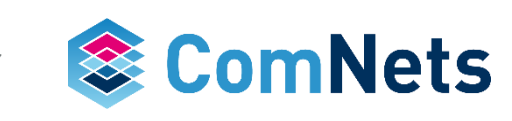

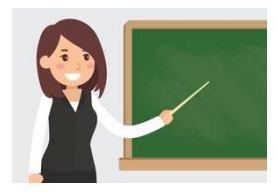

- Kodo\_Multihop\_Example.ipynb example
- Gain=#timeslots\_of\_repeater / #timeslots\_of\_recoder

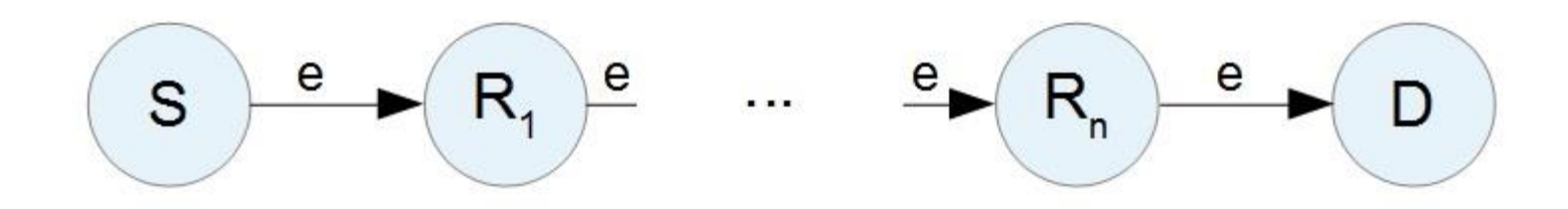

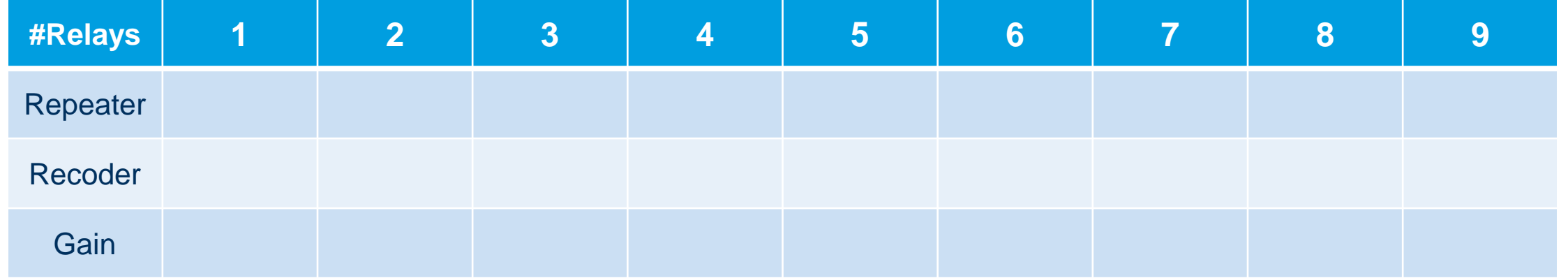

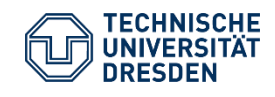

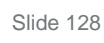

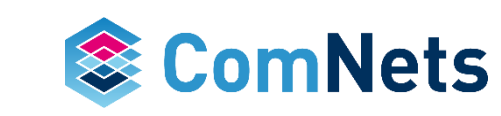

*Optimal and Dynamic Loss Compensation*

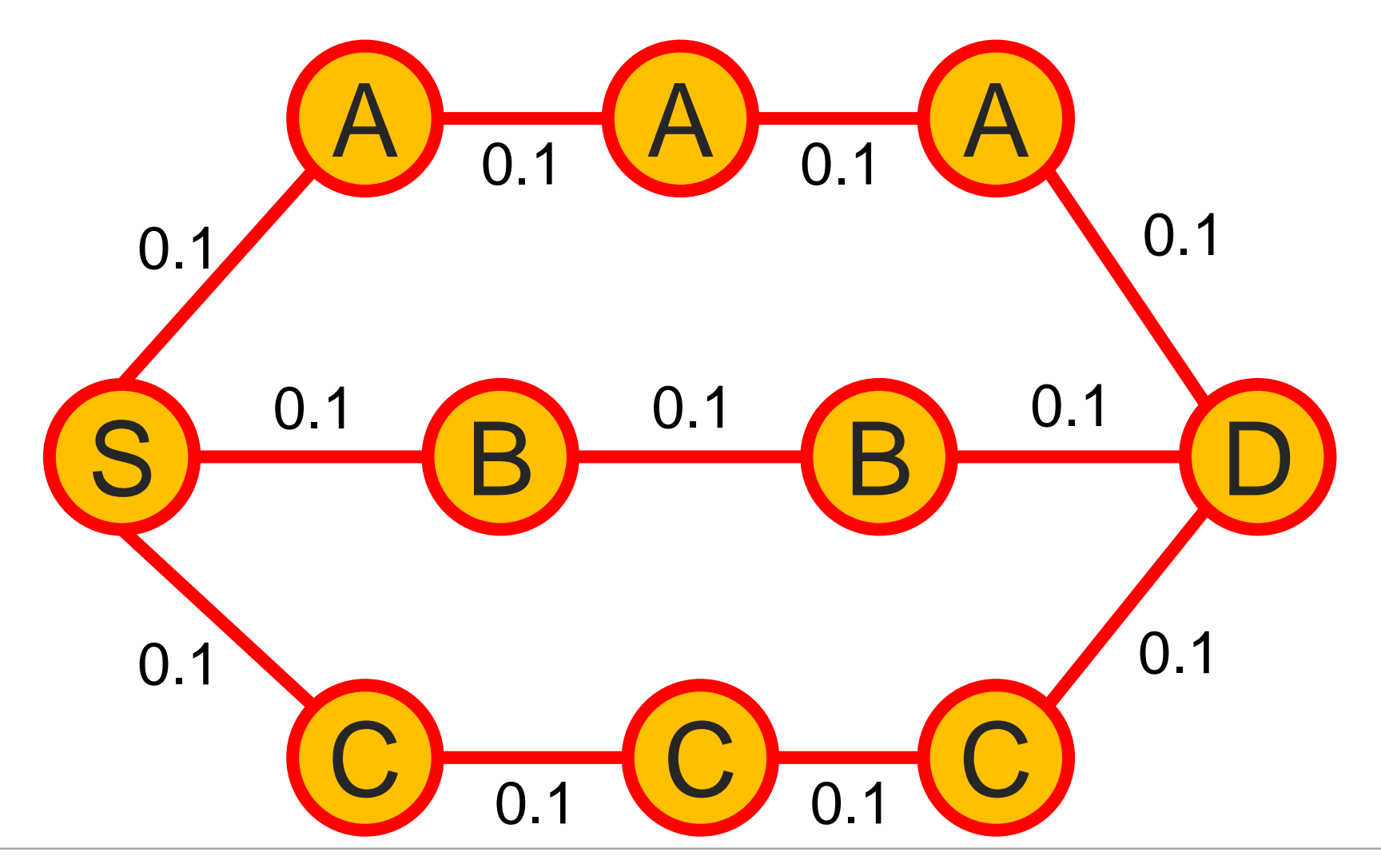

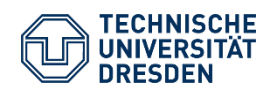

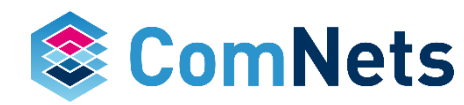

*Optimal and Dynamic Loss Compensation*

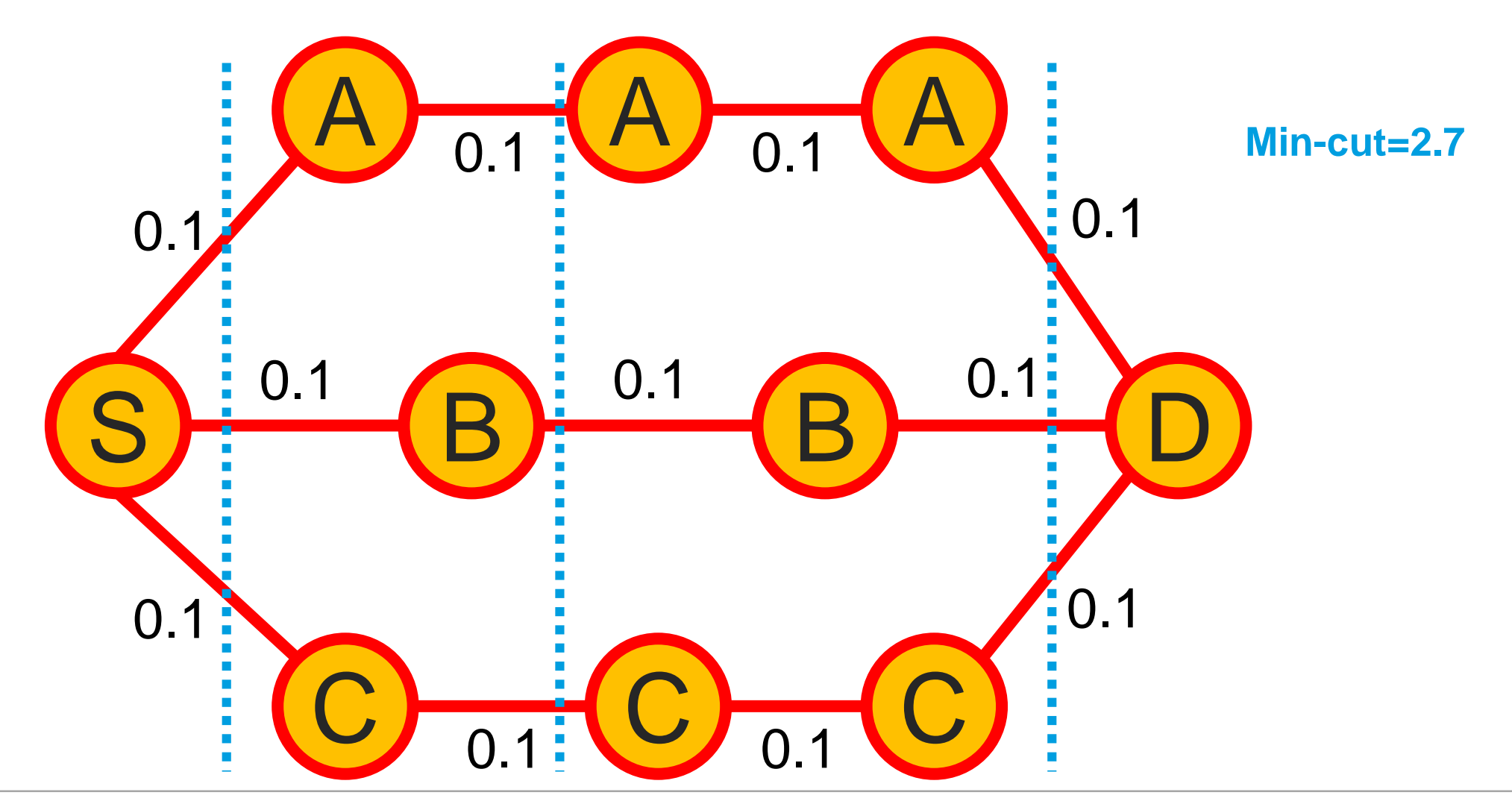

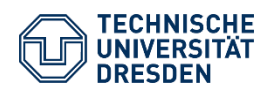

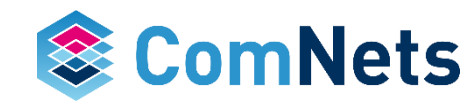

*Optimal and Dynamic Loss Compensation*

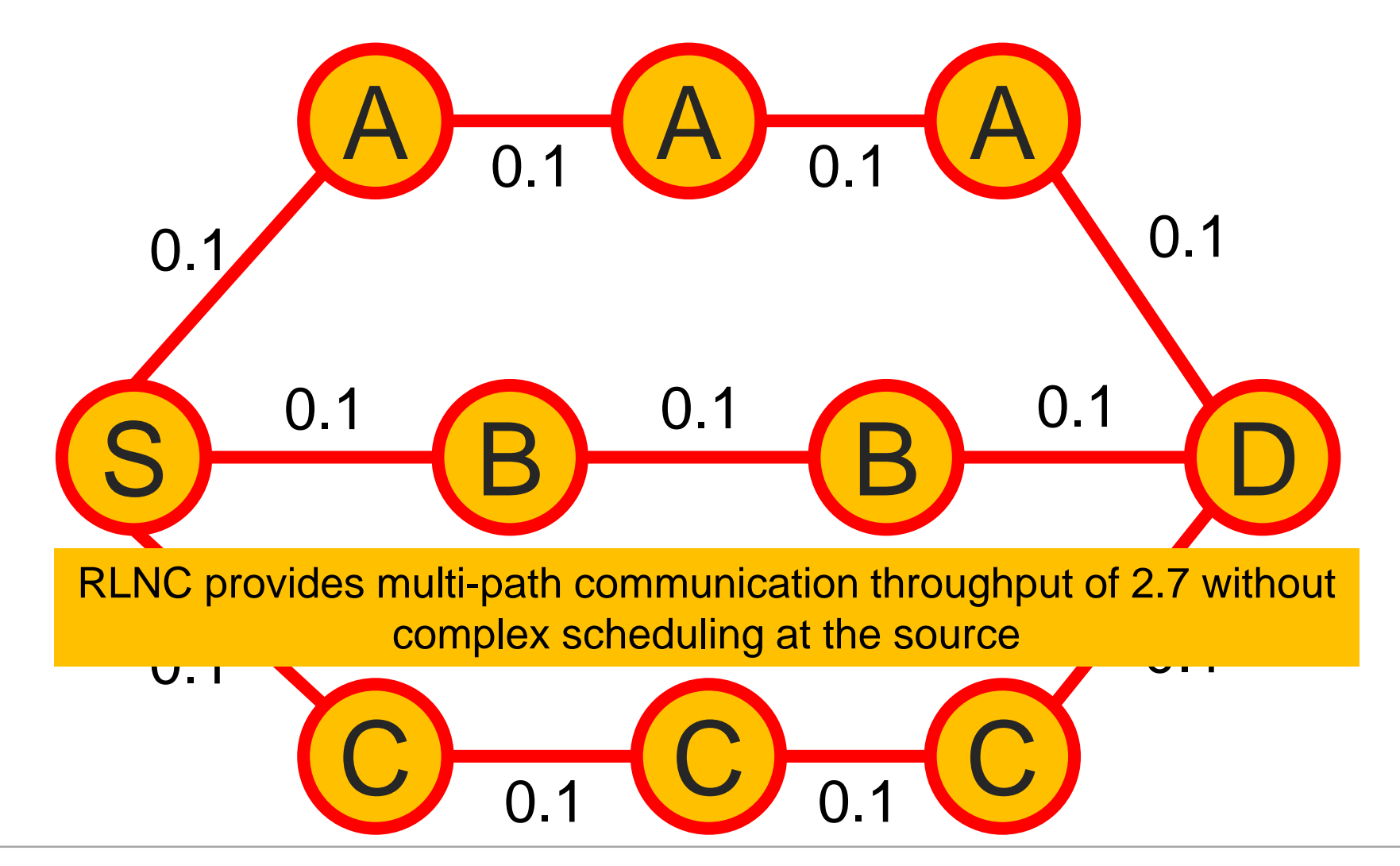

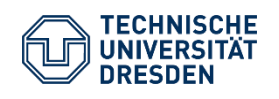

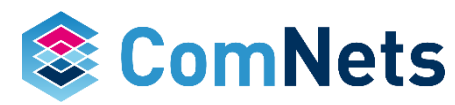

*Optimal and Dynamic Loss Compensation*

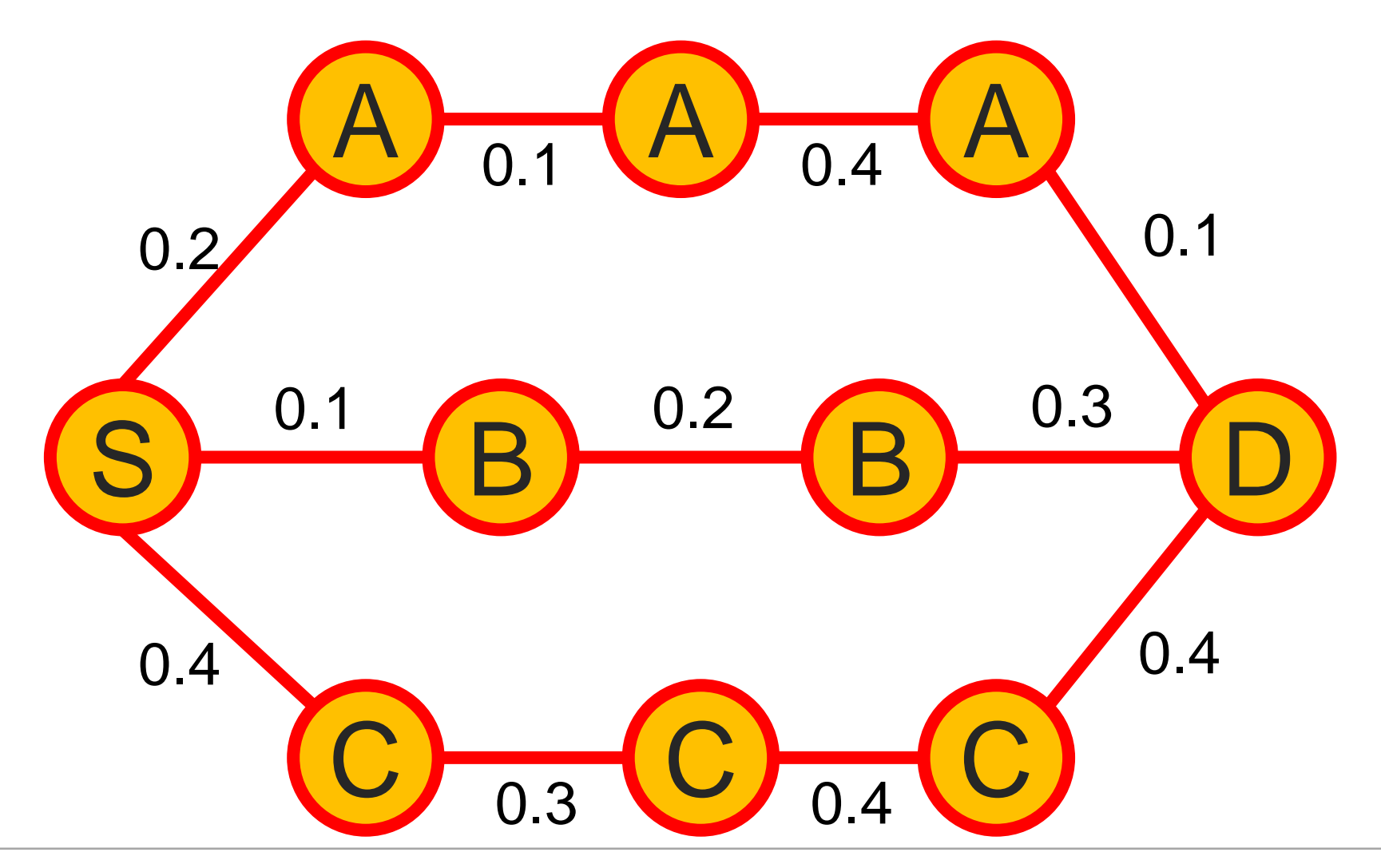

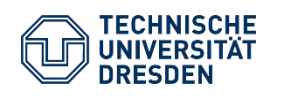

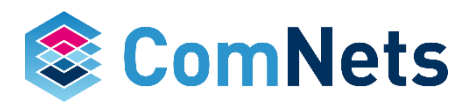

*Optimal and Dynamic Loss Compensation*

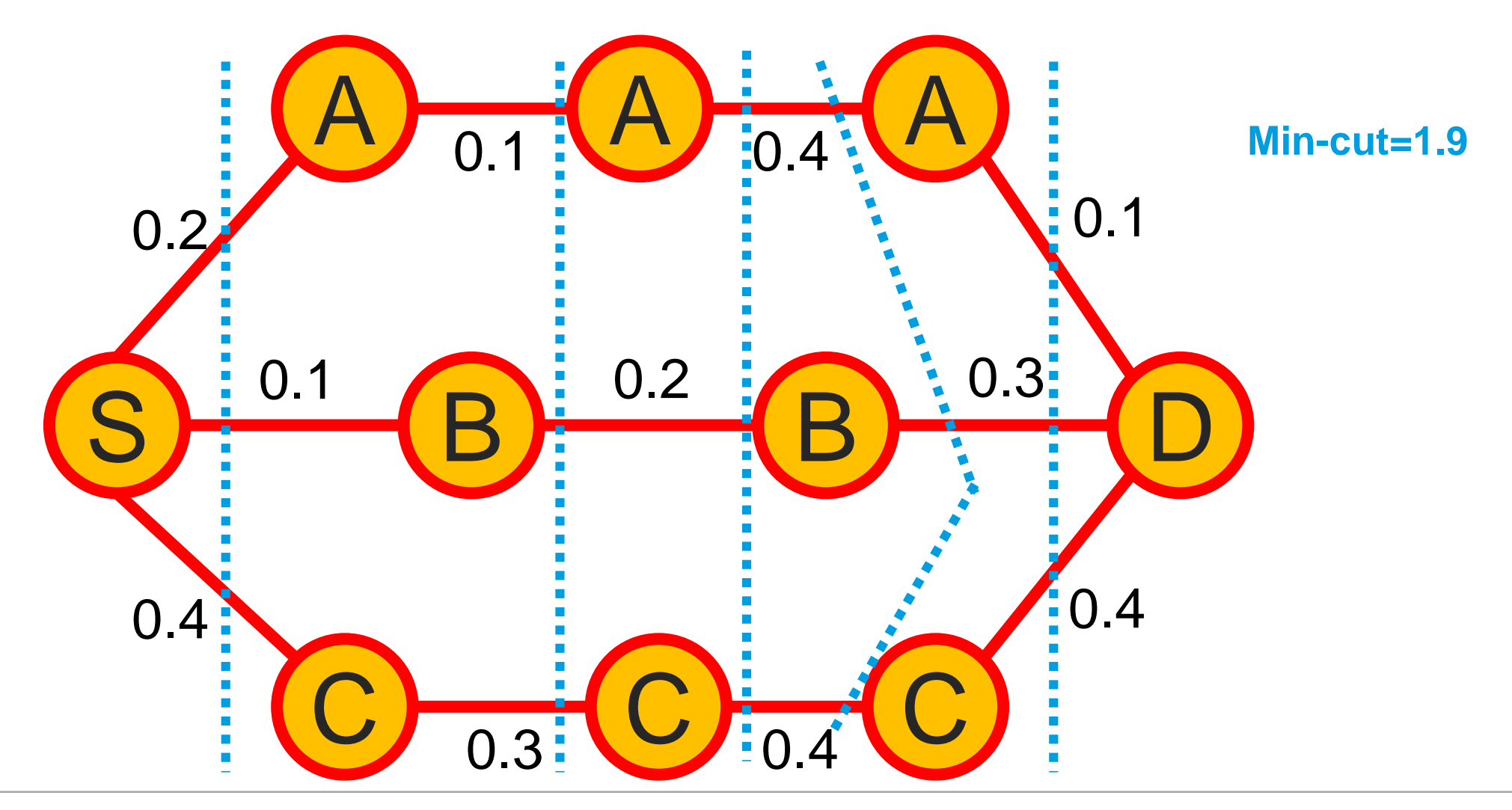

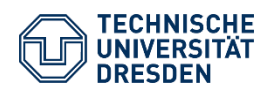

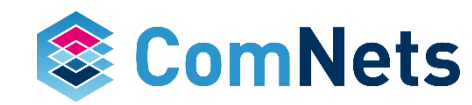

*Optimal and Dynamic Loss Compensation*

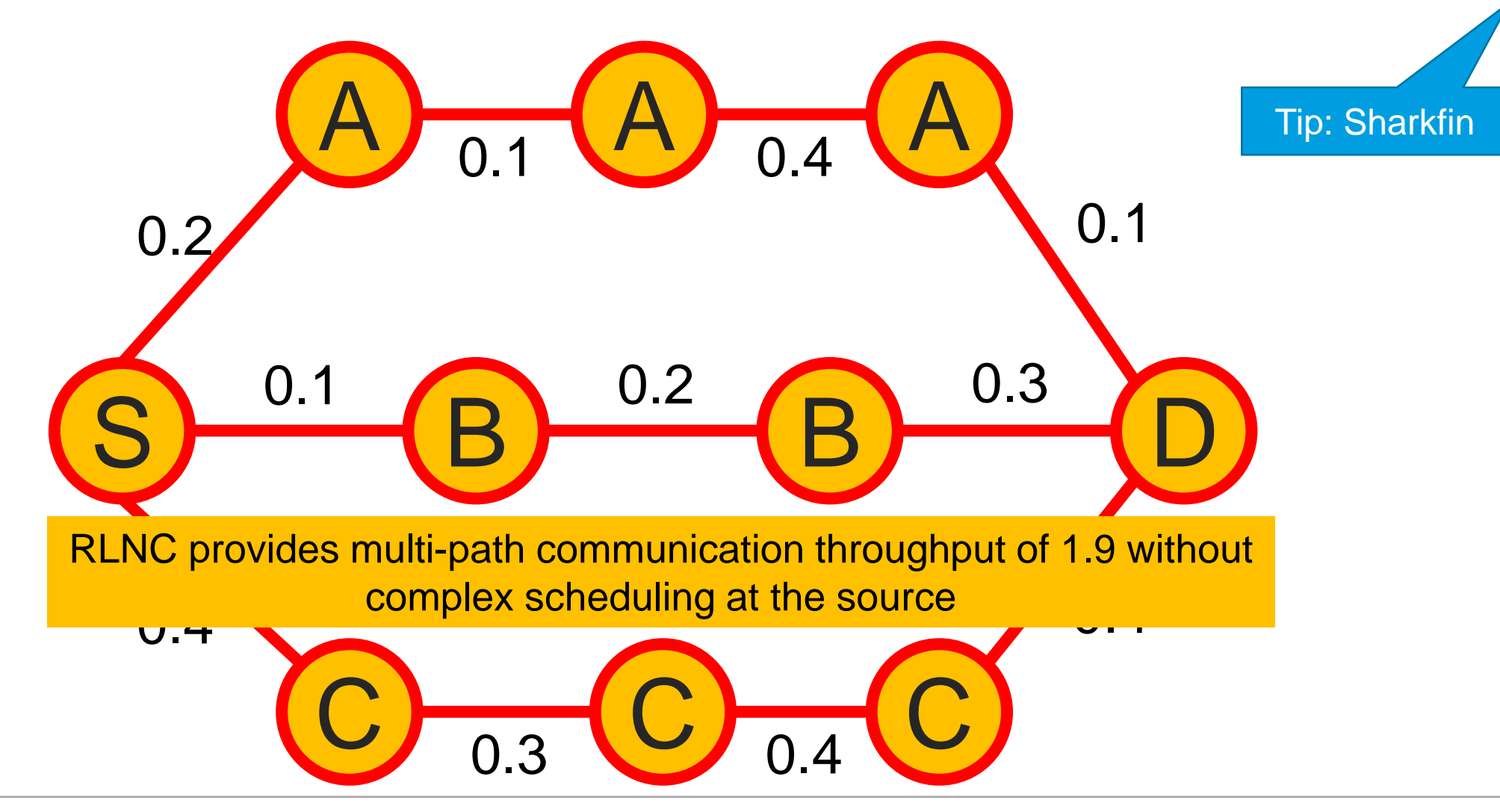

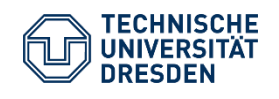

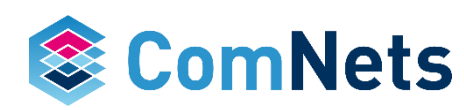

# **The Recoding Advantage plus Multipath Advantage**

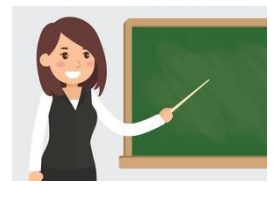

*Native Bandwidth Aggregation* 

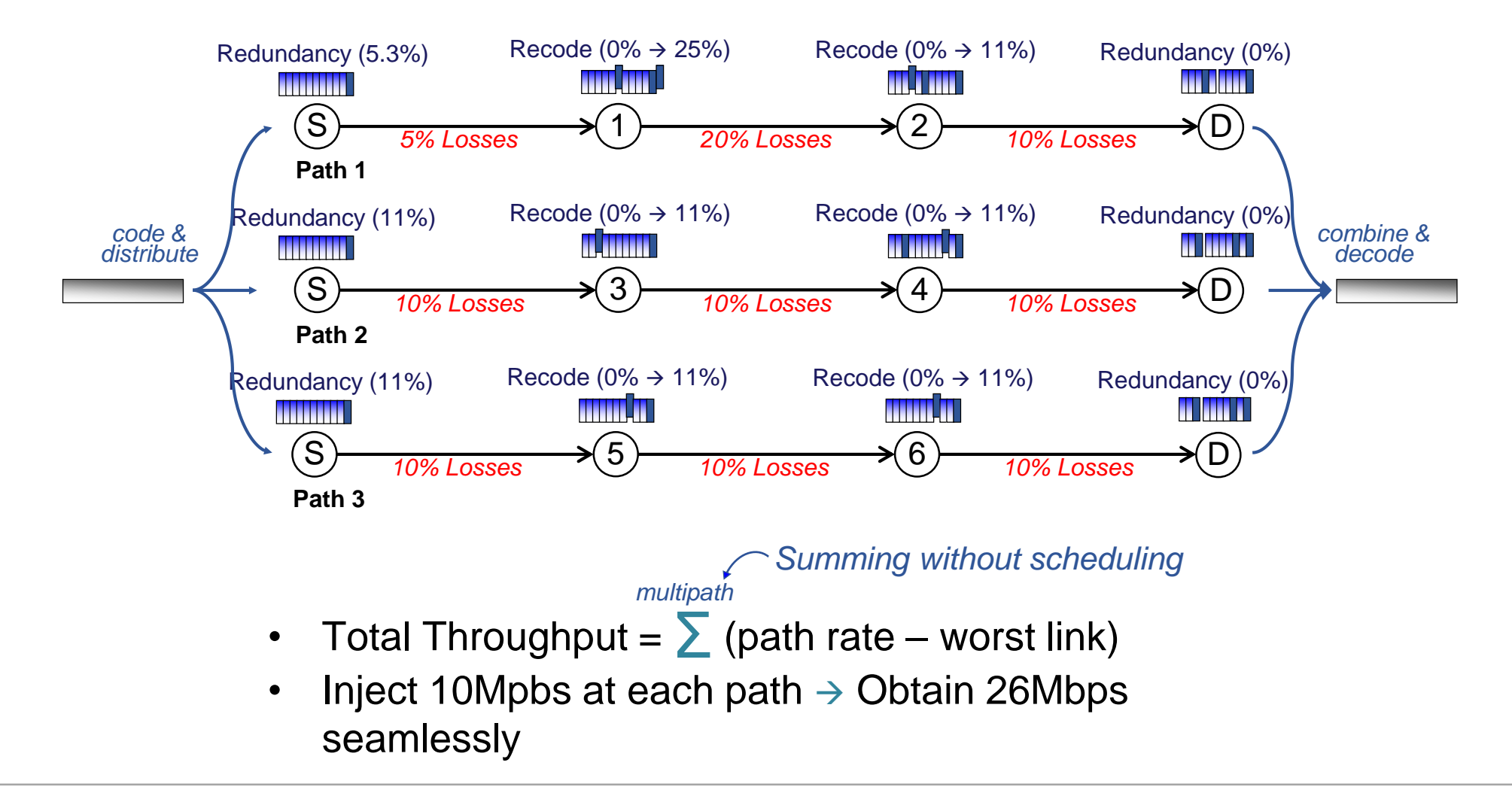

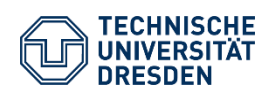

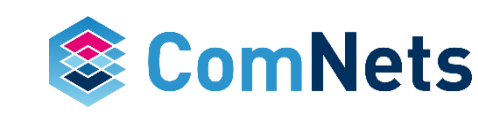

# **Other Recoding Issues**

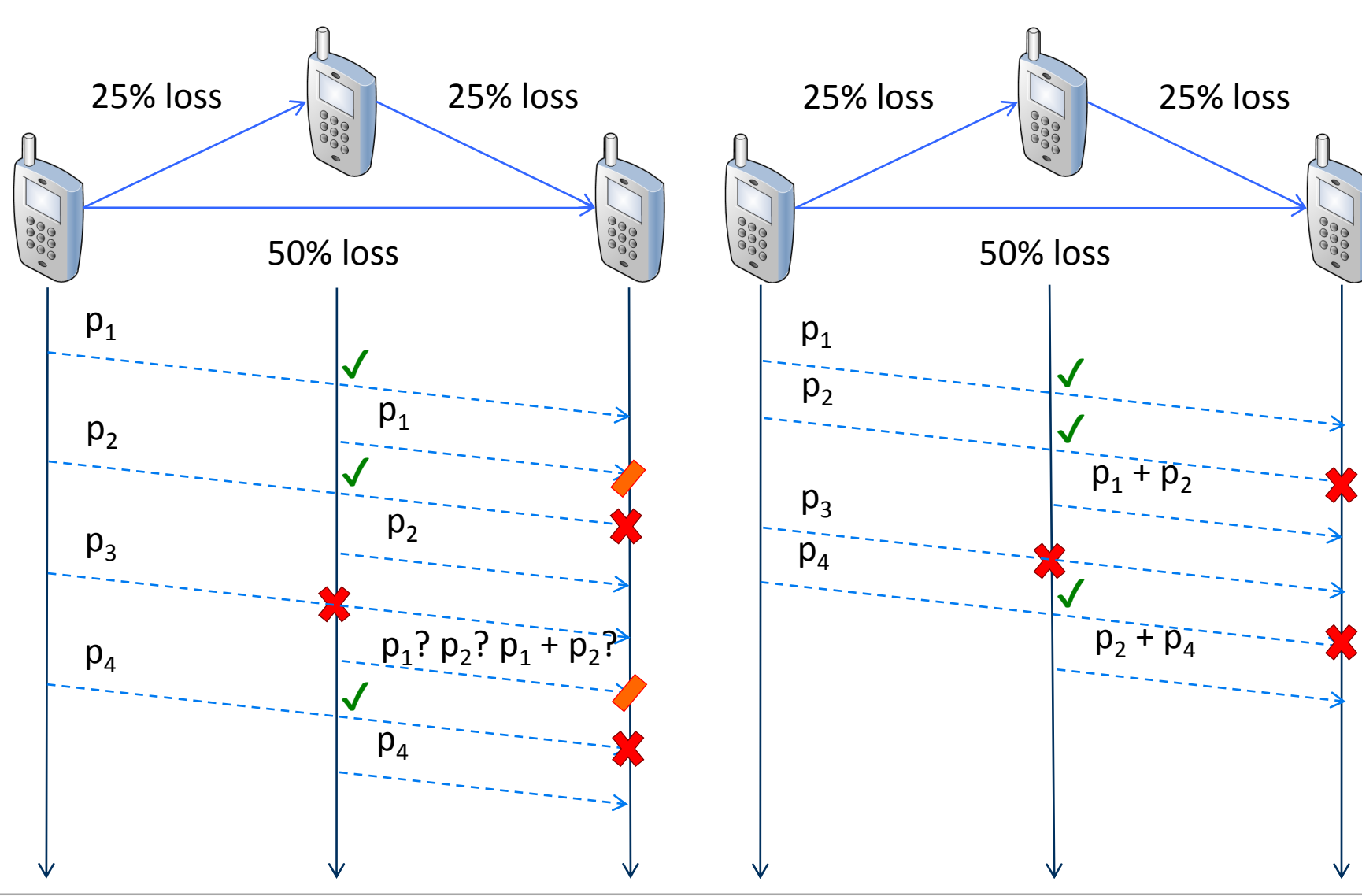

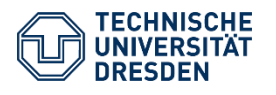

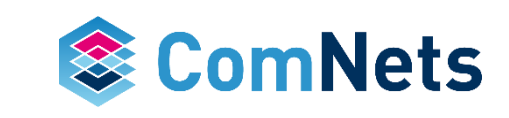

# **Other Recoding Issues**

*Best single path → Prob. of loss 50%* 

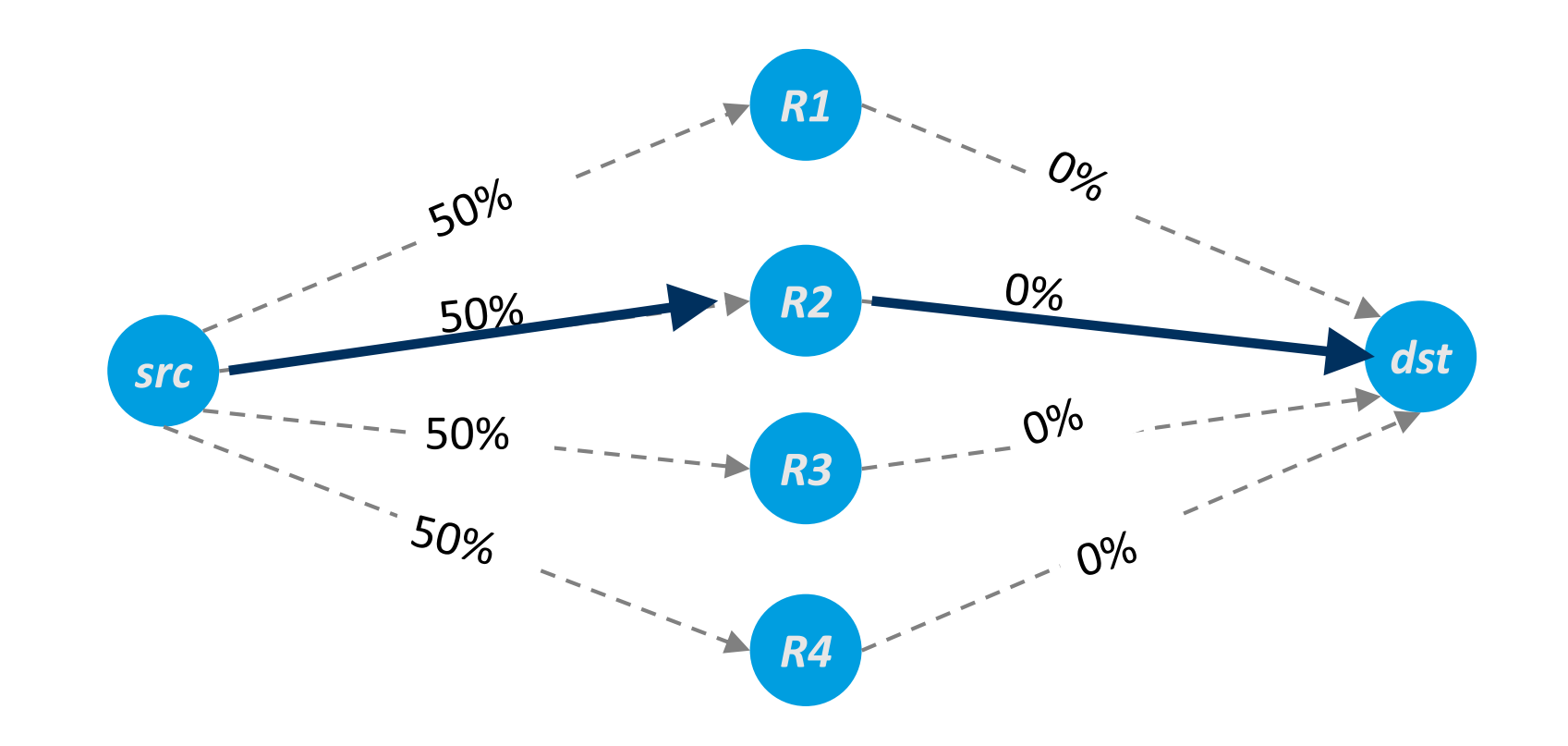

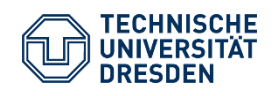

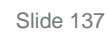

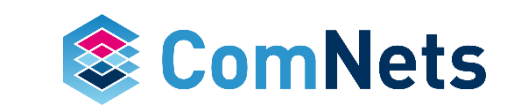

# **Other Recoding Issues**

*Best single path → Prob. of loss 50%* 

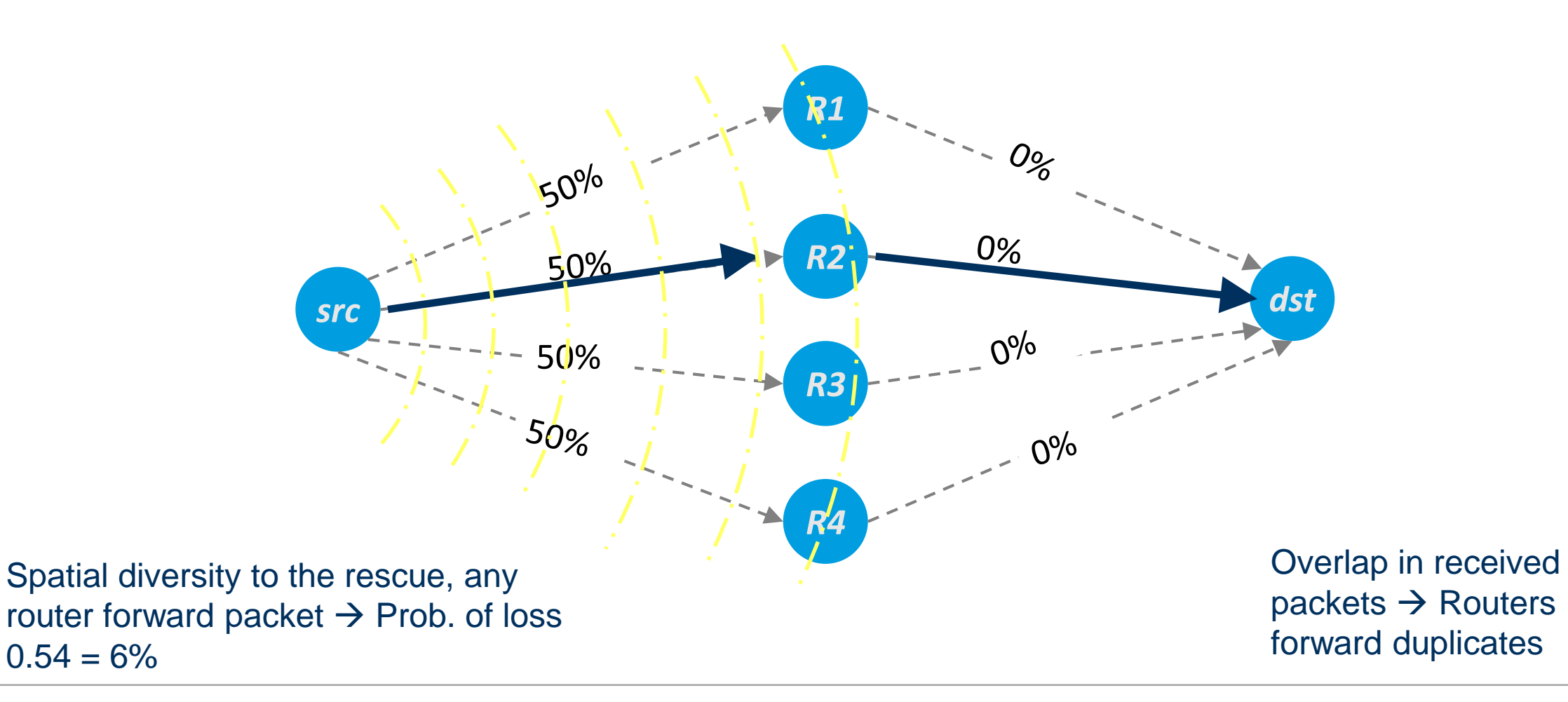

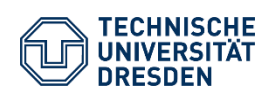

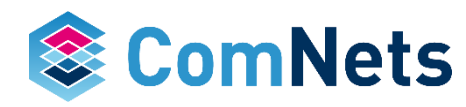

# **Challenge with Using Spatial Diversity**

*Overlap in received packets Routers forward duplicates*

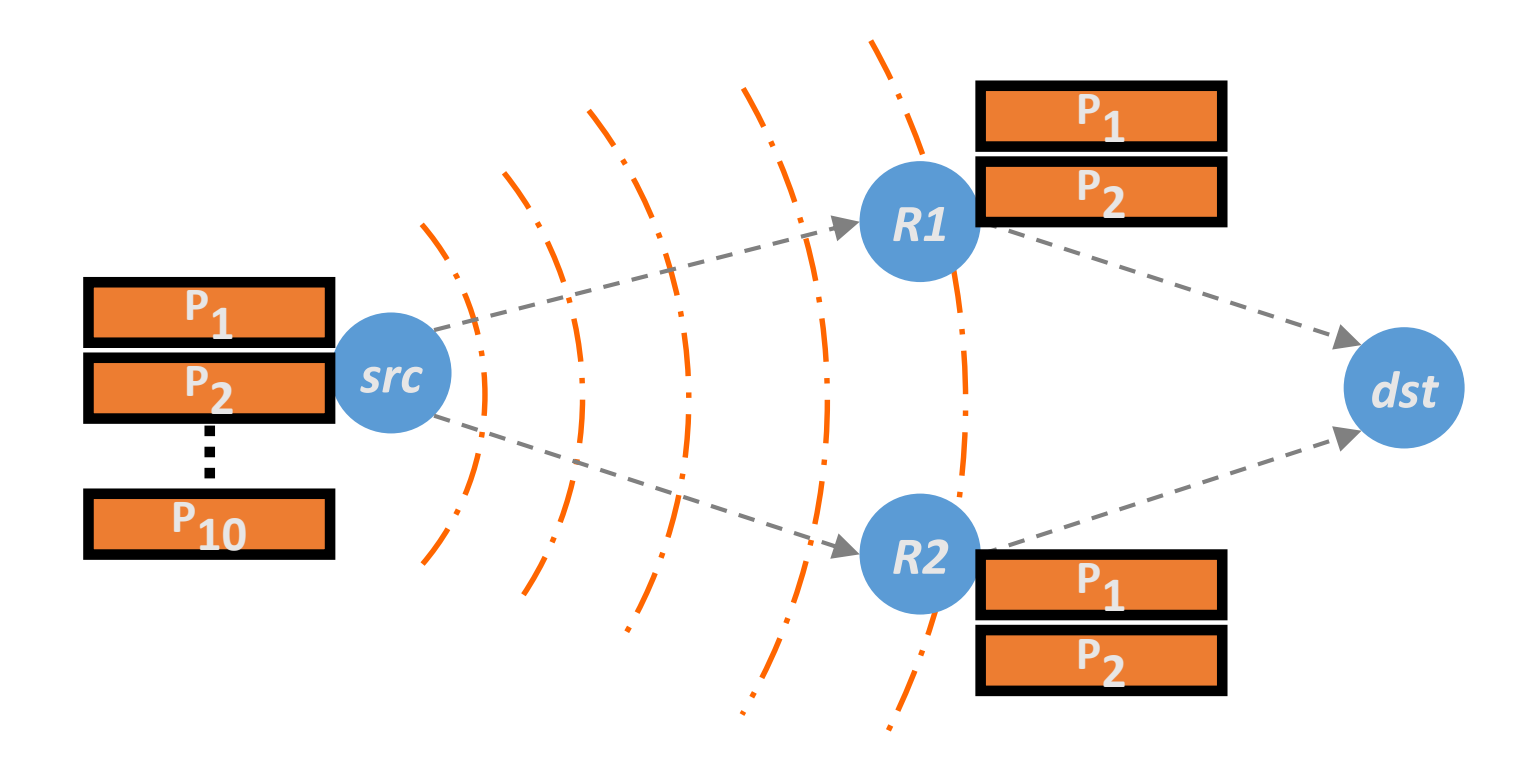

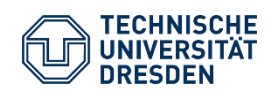

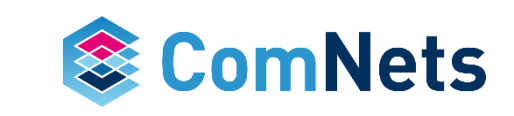

# **Challenge with Using Spatial Diversity**

*Each router forwards random combinations of packets*

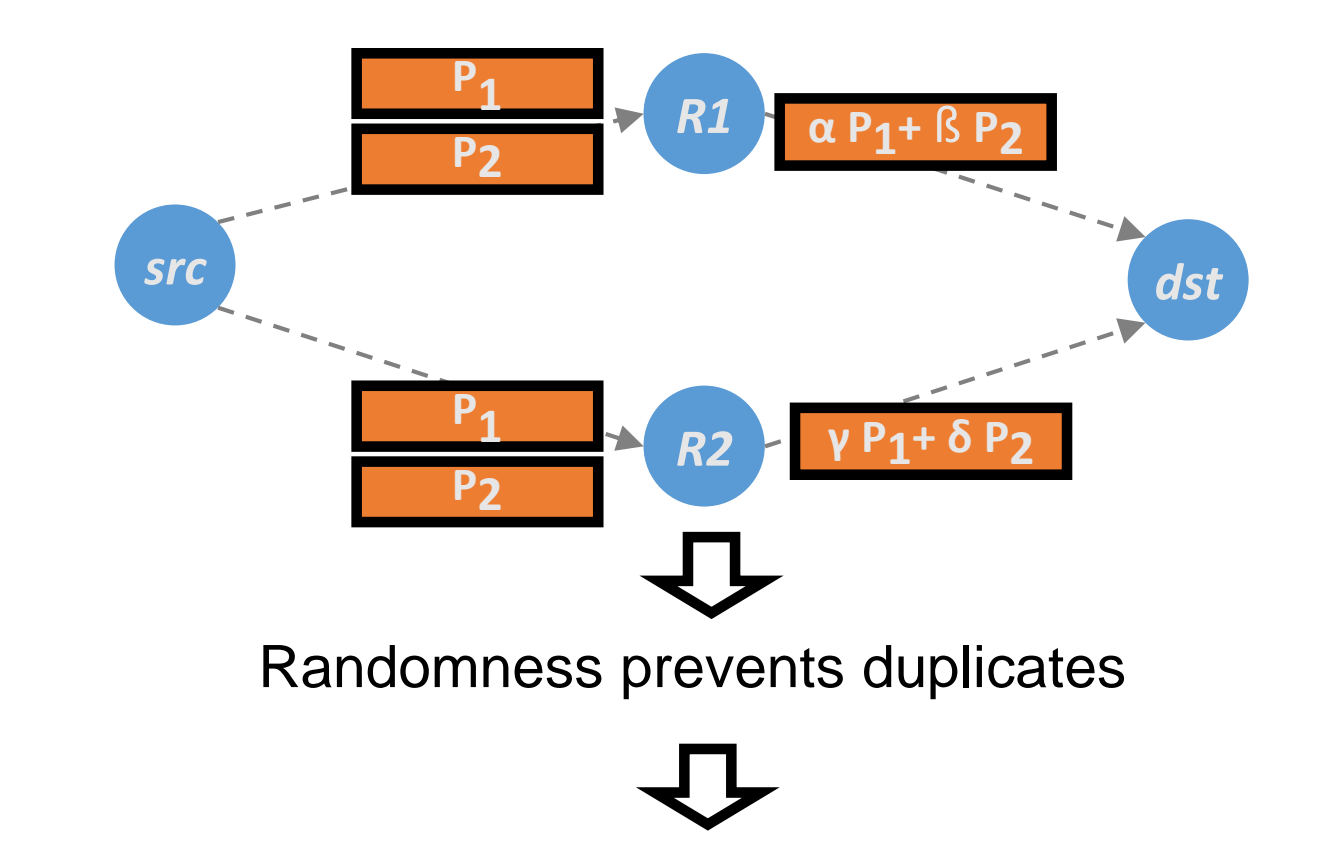

Network coding exploits spatial diversity to improve dead spots

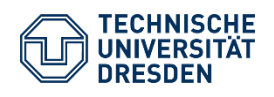

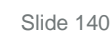

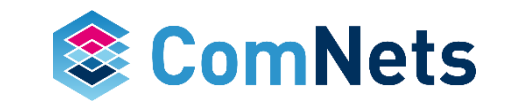

# **Impact of Recoding**

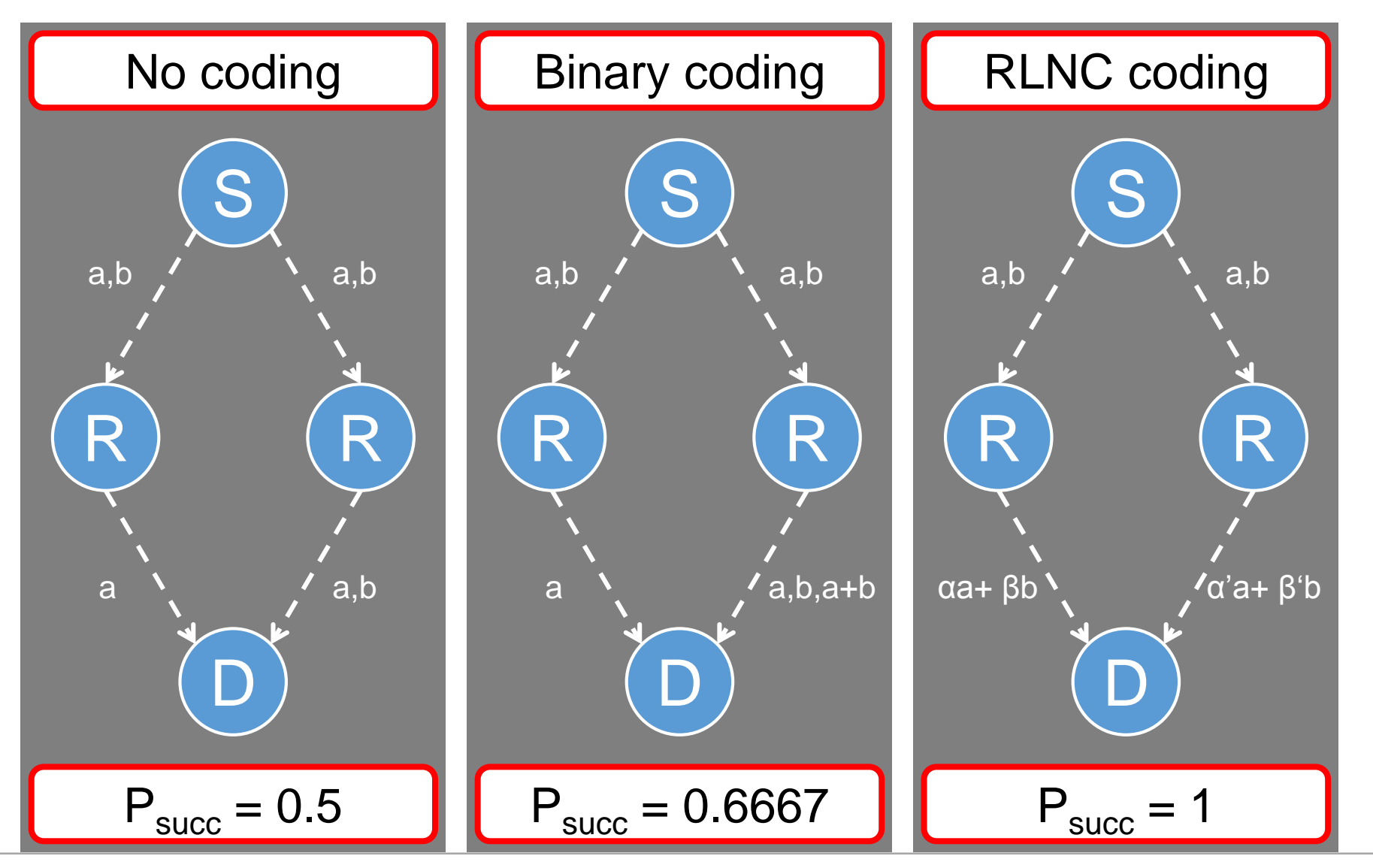

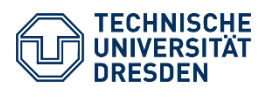

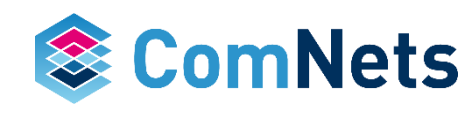

# **Impact of Recoding**

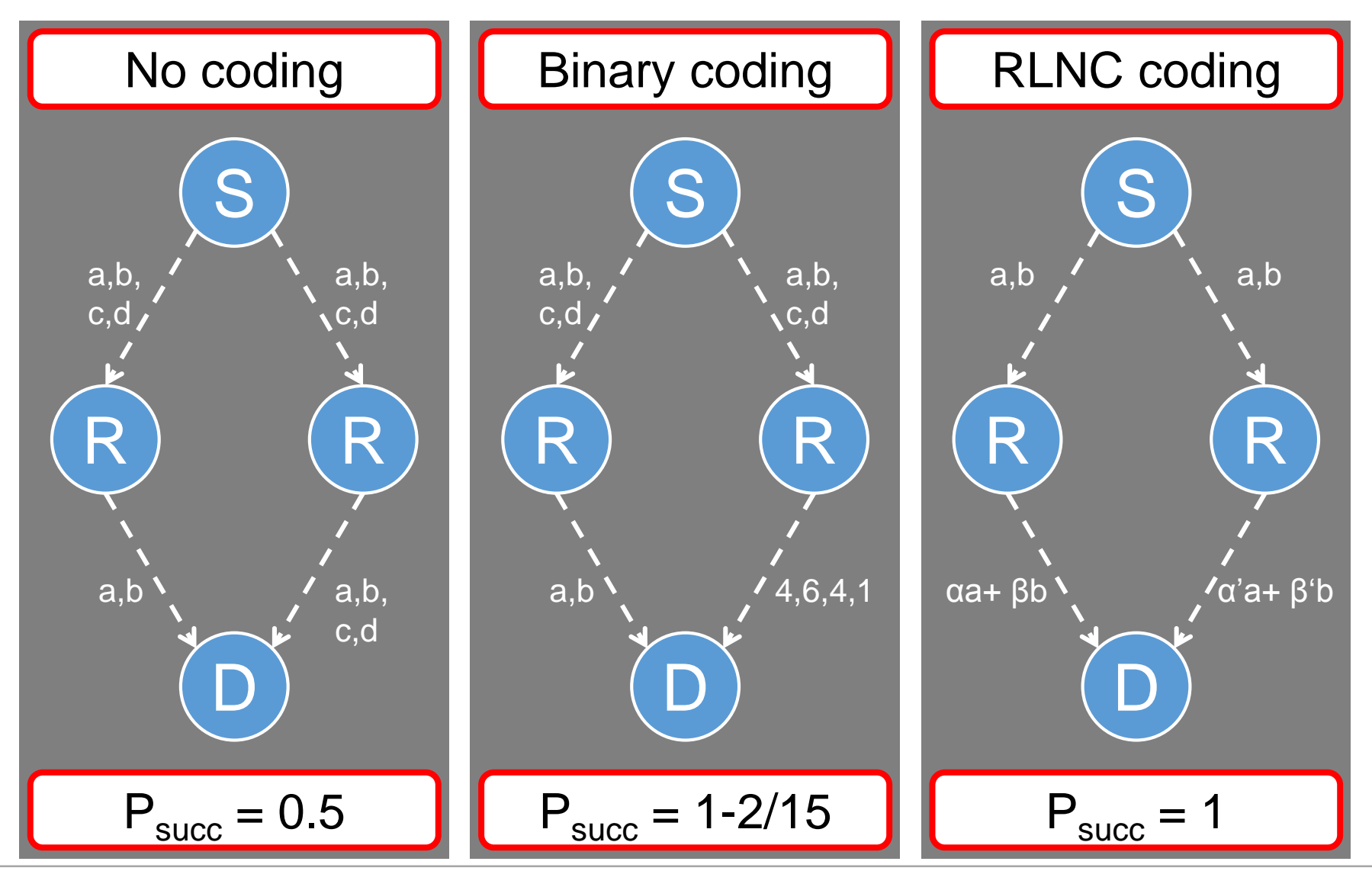

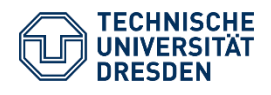

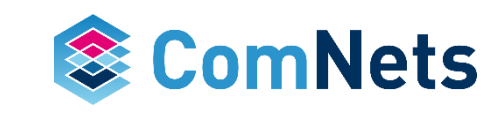

# **Impact of Recoding**

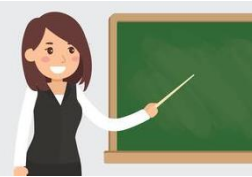

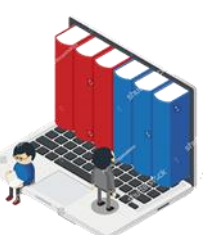

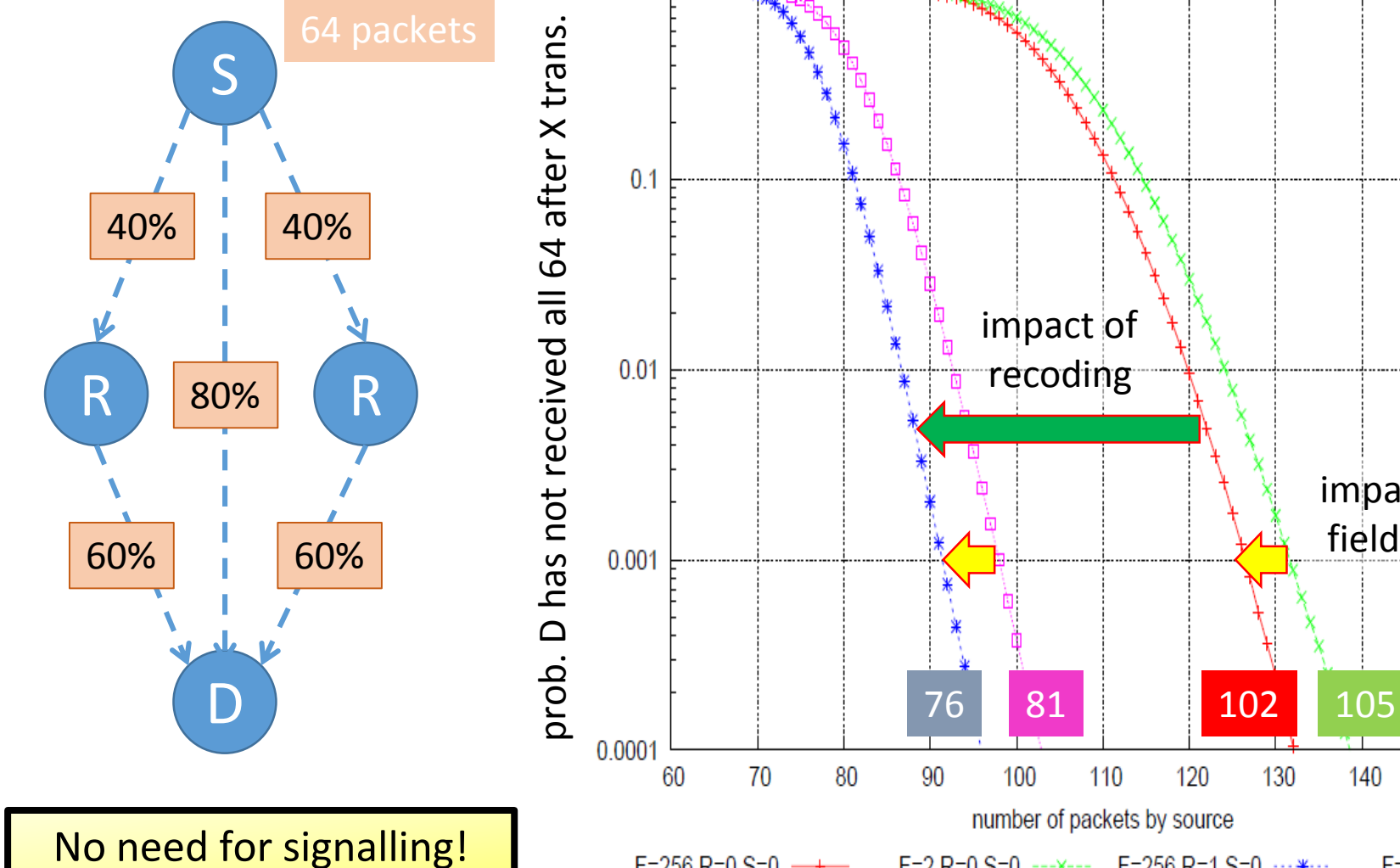

 $F = 256$  R=0 S=0  $\longrightarrow$ F=2 R=0 S=0 --- X--- F=256 R=1 S=0  $\cdots$  \*---F=2 R=1 S=0 ----- 0-

130

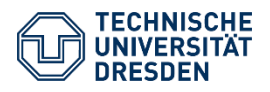

Prof. Dr.-Ing. Dr. h.c. Frank H.P. Fitzek Network Coding Lecture Technische Universität Dresden, Deutsche Telekom Chair of Communication Networks

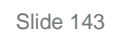

140

150

160

impact of

field size

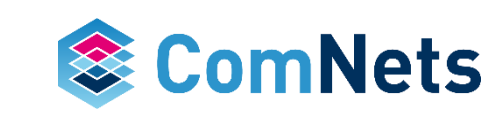

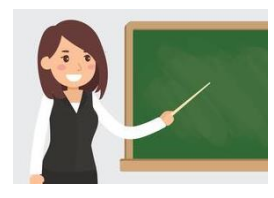

• Kodo\_Multipath\_Example.ipynb example

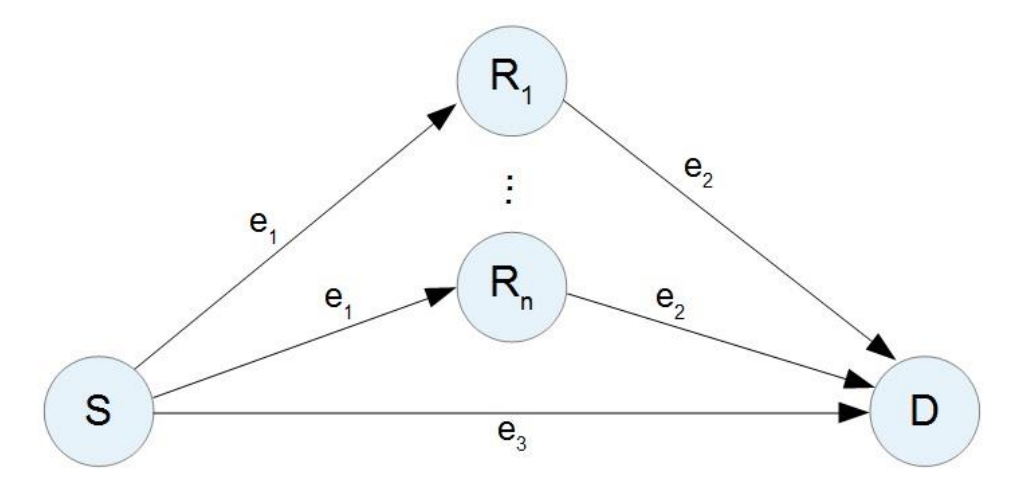

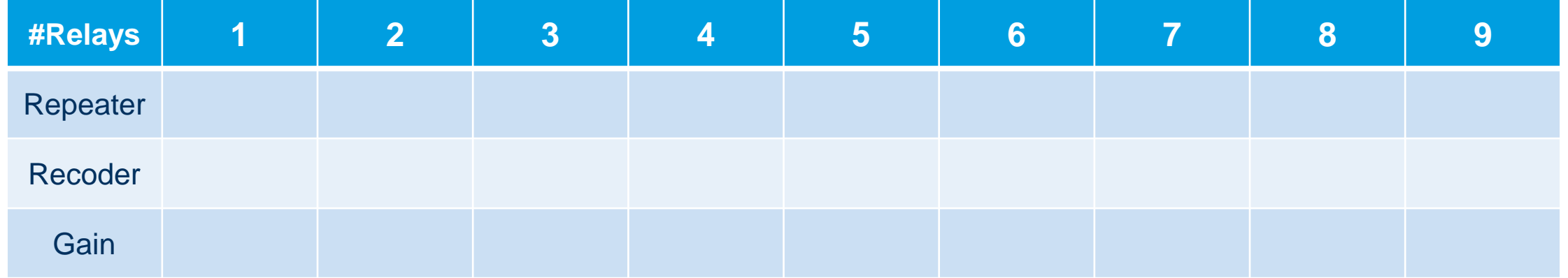

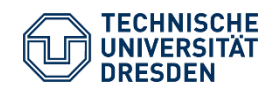

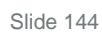

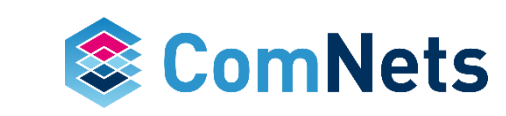

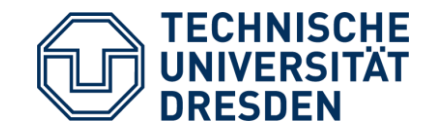

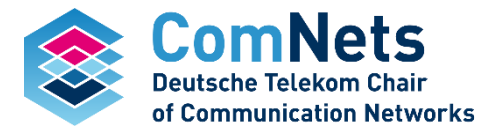

# **Impact of the protocol design**

P. Pahlavani, D.E. Lucani, M.V. Pedersen, and F.H.P Fitzek, "PlayNCool: Opportunistic Network Coding for Local Optimization of Routing in Wireless Mesh Networks," in Globecom 2013 Workshop - First International Workshop on Cloud-Processing in Heterogeneous Mobile Communication Networks - GLOBECOM 2013, Dec. 2013.
#### **Wireless Mesh**

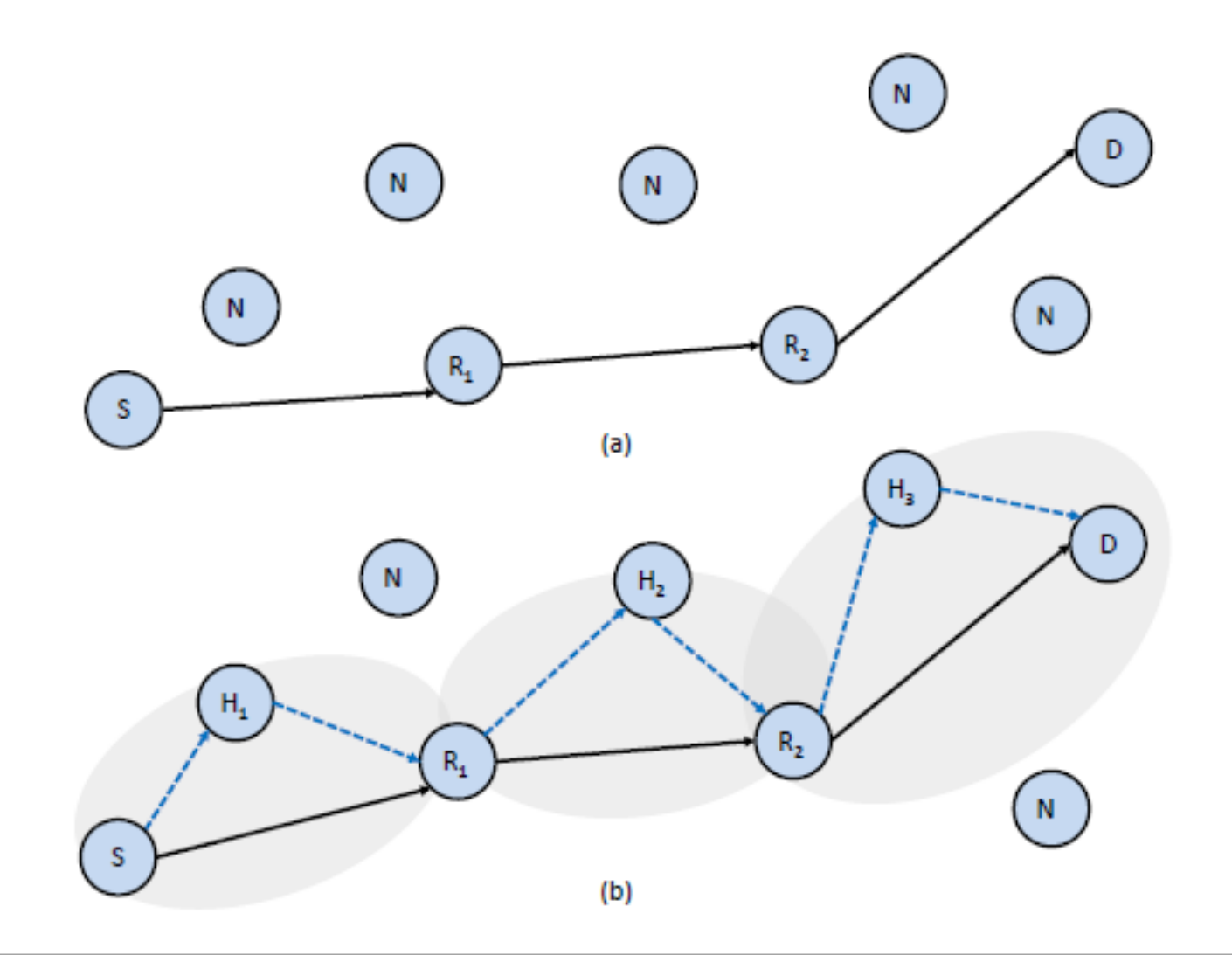

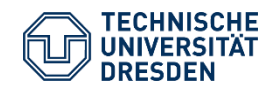

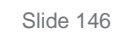

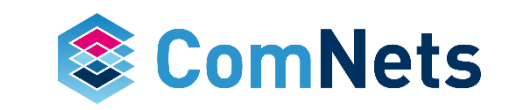

#### **Strategies under Investigation**

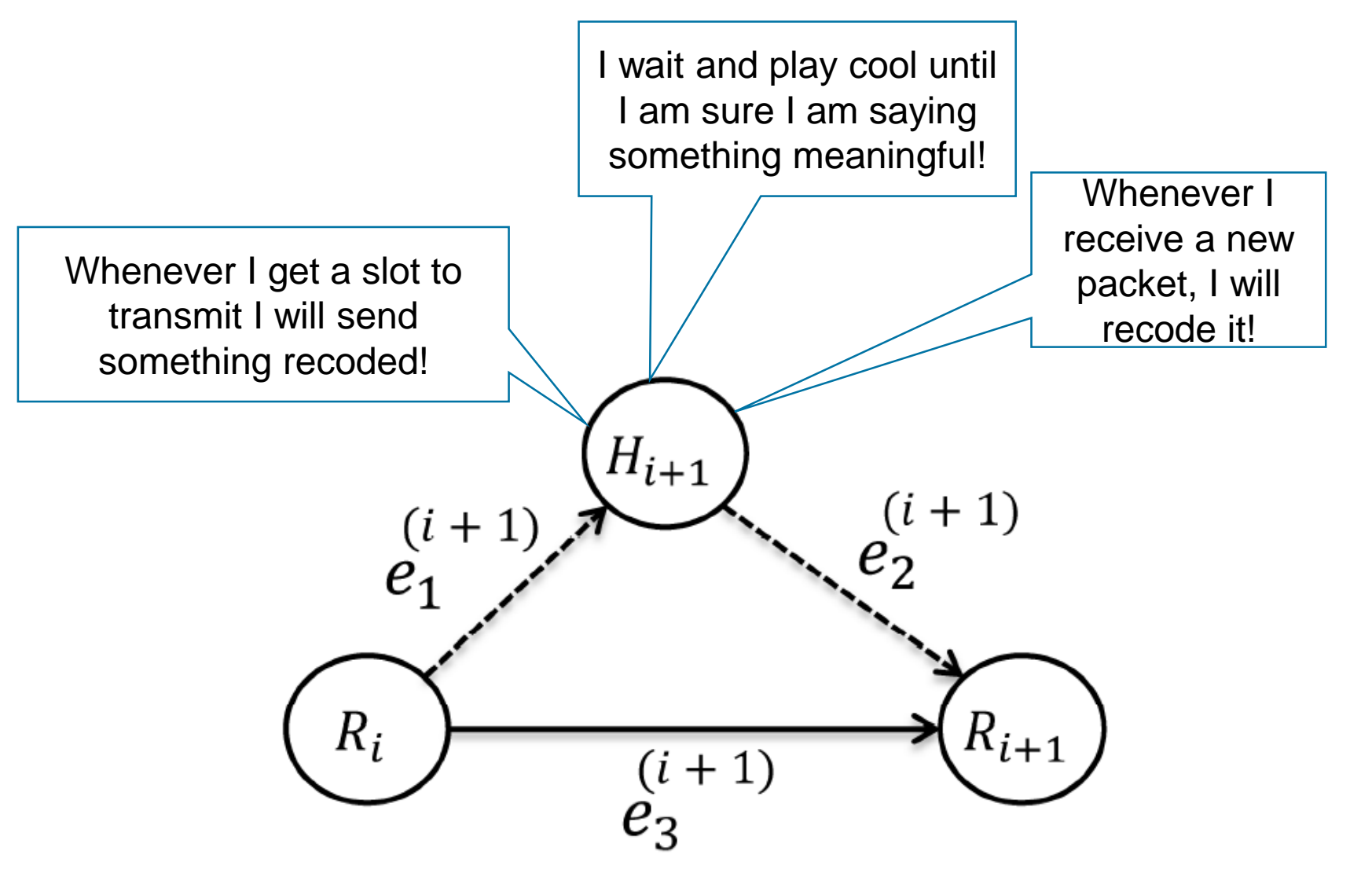

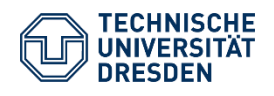

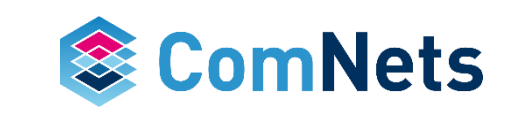

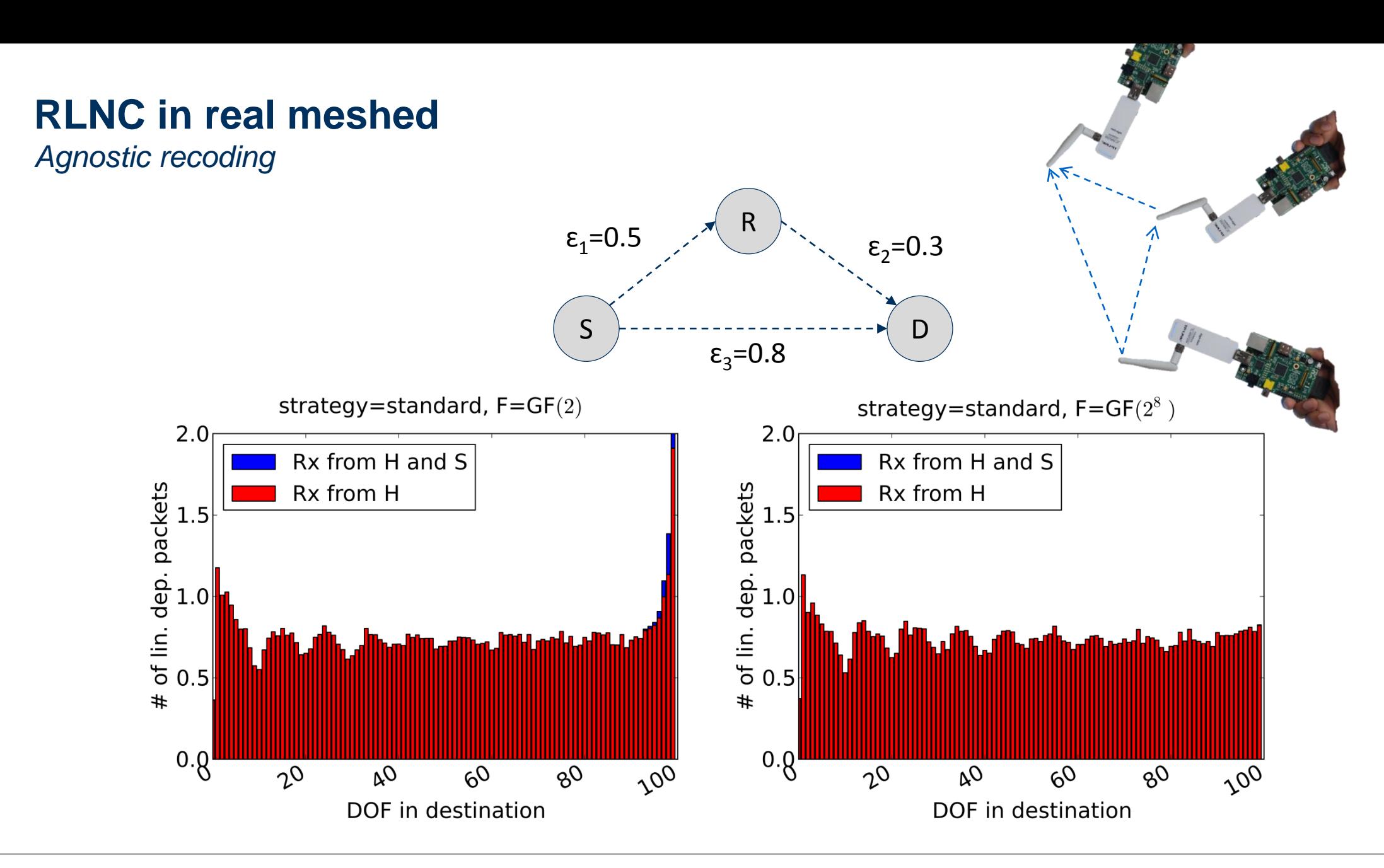

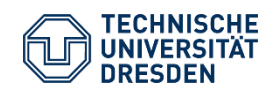

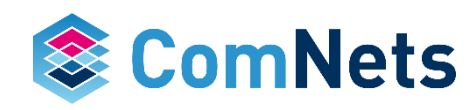

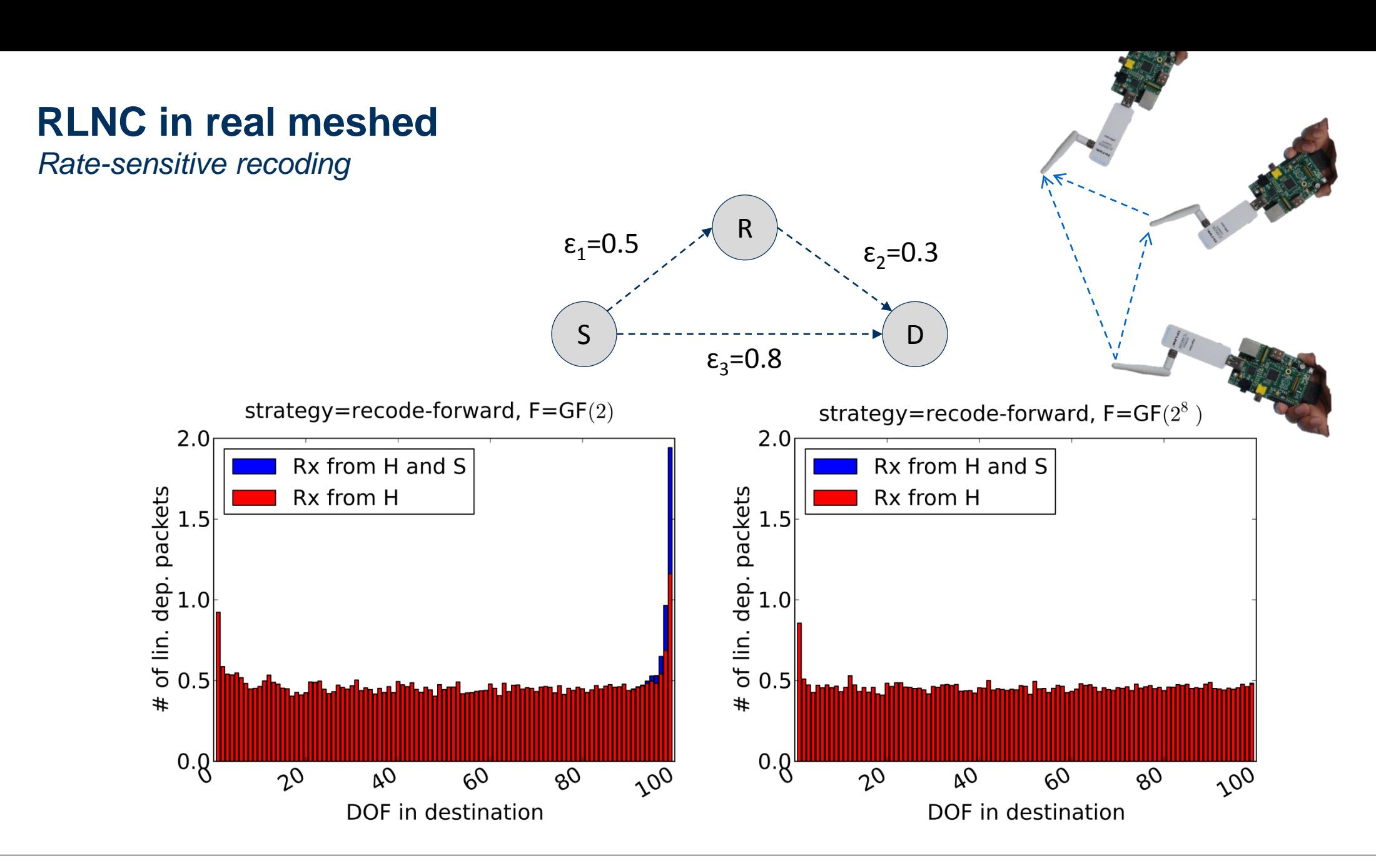

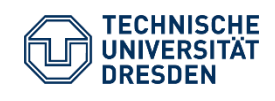

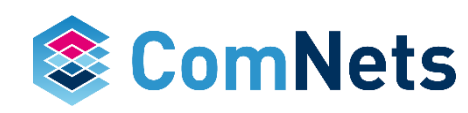

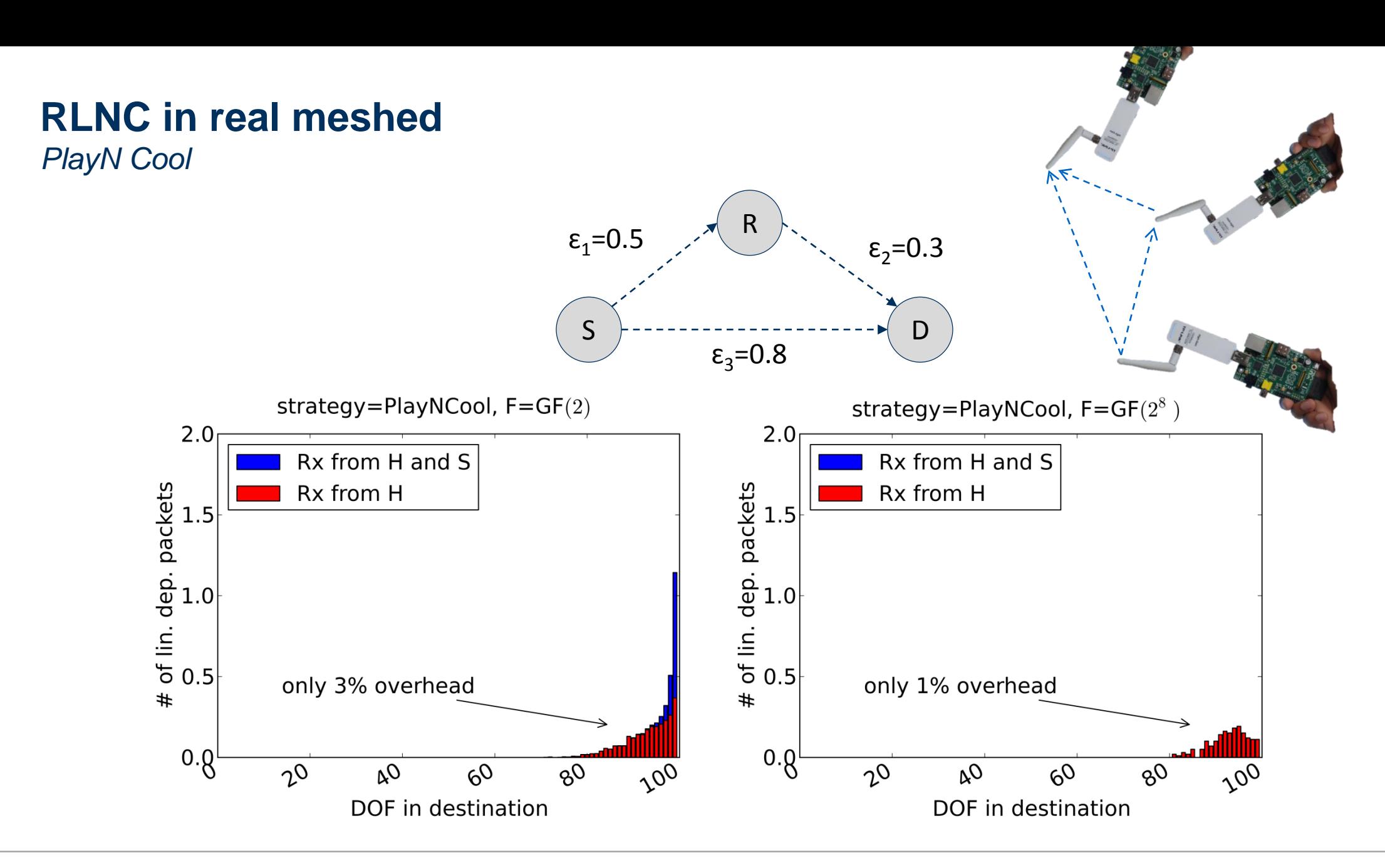

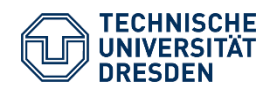

Prof. Dr.-Ing. Dr. h.c. Frank H.P. Fitzek Network Coding Lecture Technische Universität Dresden, Deutsche Telekom Chair of Communication Networks

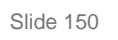

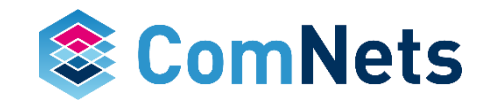

## **RLNC in real meshed**

*PlayN Cool* 

- Link quality information is inaccurate and not stable over run time
- Link quality information is not always available
- Retrieving the link quality information increases the overhead
- The waiting time (W), time the recoder waits to increase knowledge, is adaptive based on a feedback packet from the destination node.
- Feedback shows the usefulness of the packet
	- W decreases by UPDATE\_VALUE if packet is useful
	- W increases by UPDATE\_VALUE if RX packet is useless

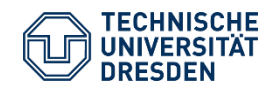

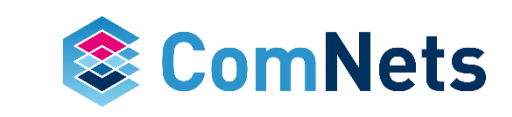

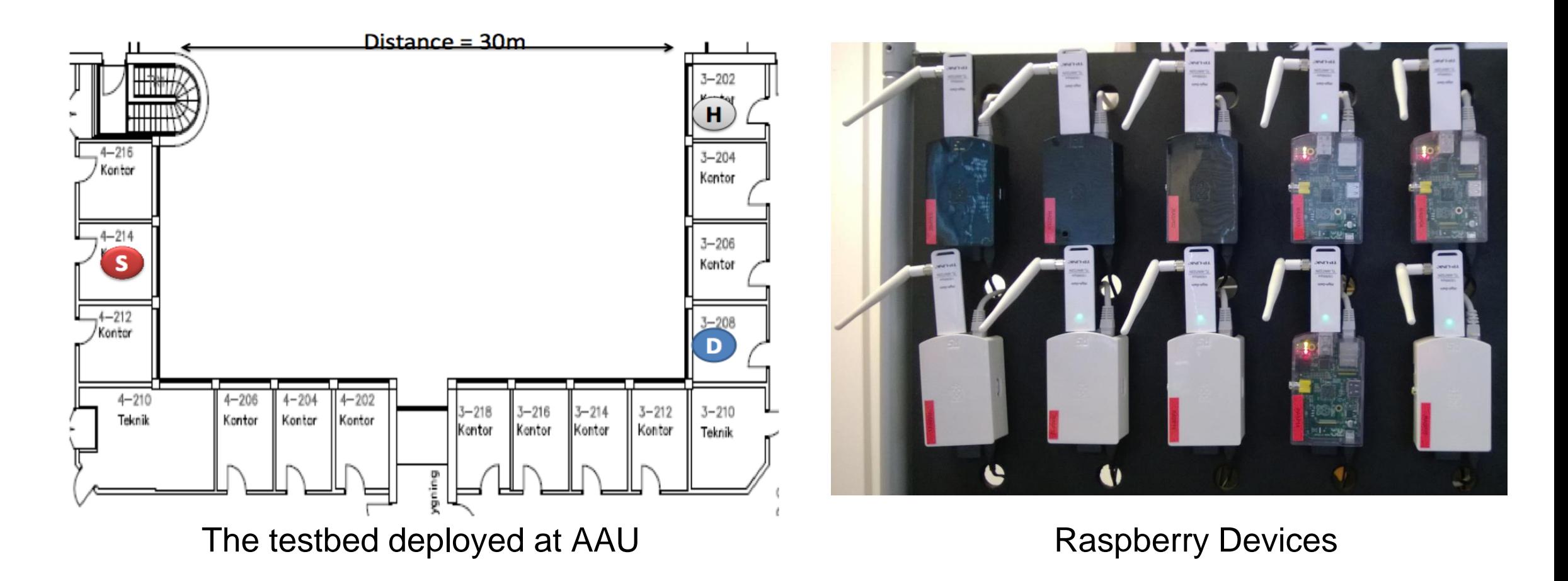

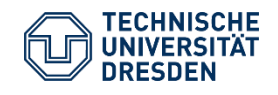

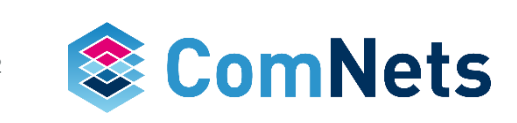

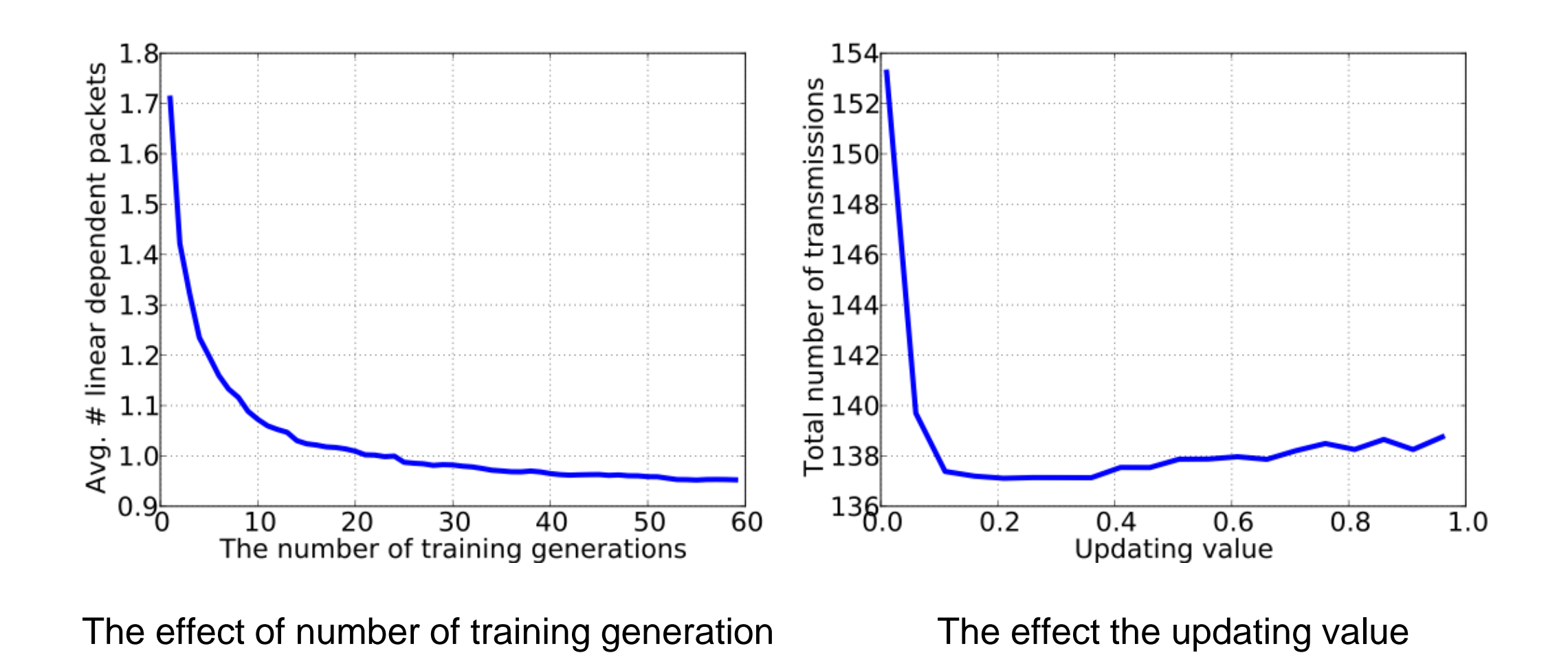

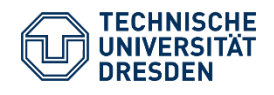

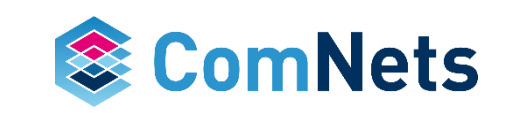

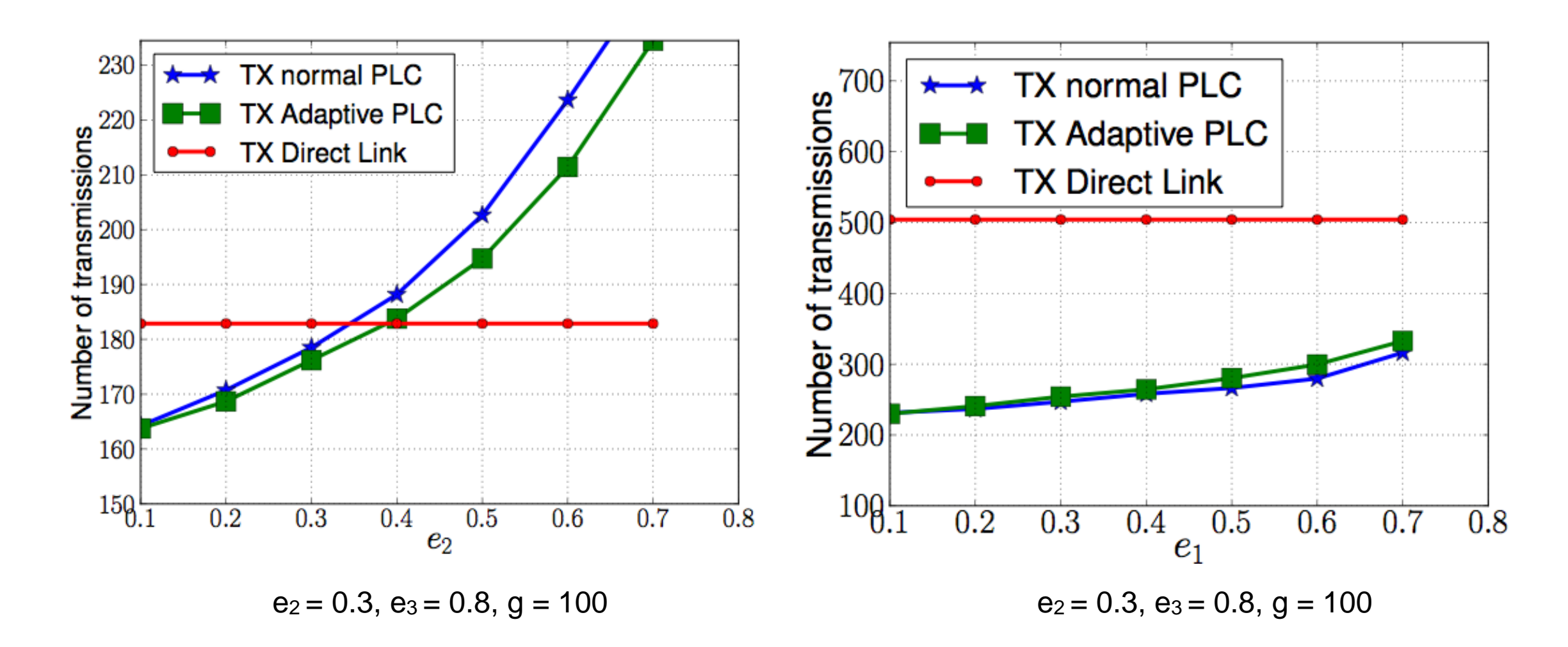

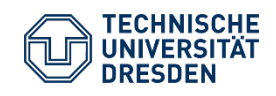

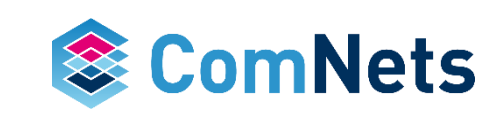

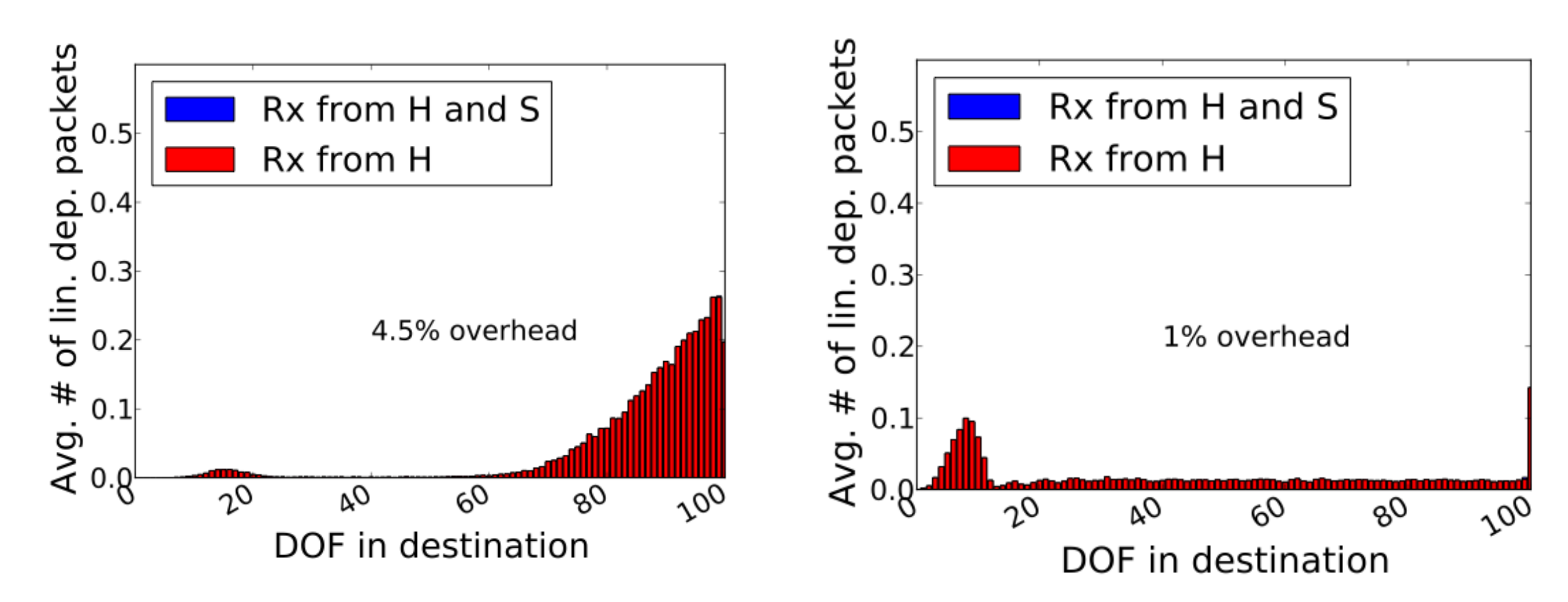

Peyman Pahlevani, Daniel E. Lucani, Frank H. P. Fitzek , "Adaptive Relay Activation in the Network Coding Protocols" *European Wireless 2015*

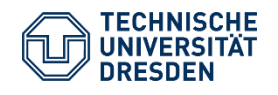

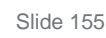

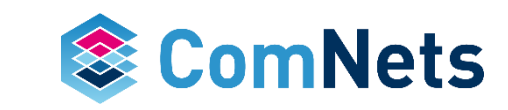

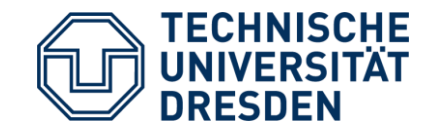

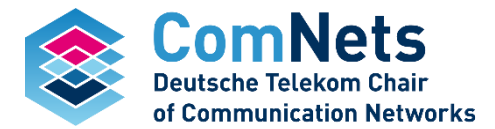

# **A Practical Guide to RLNC Libraries**

### **S60 Implementation RLNC (2007)**

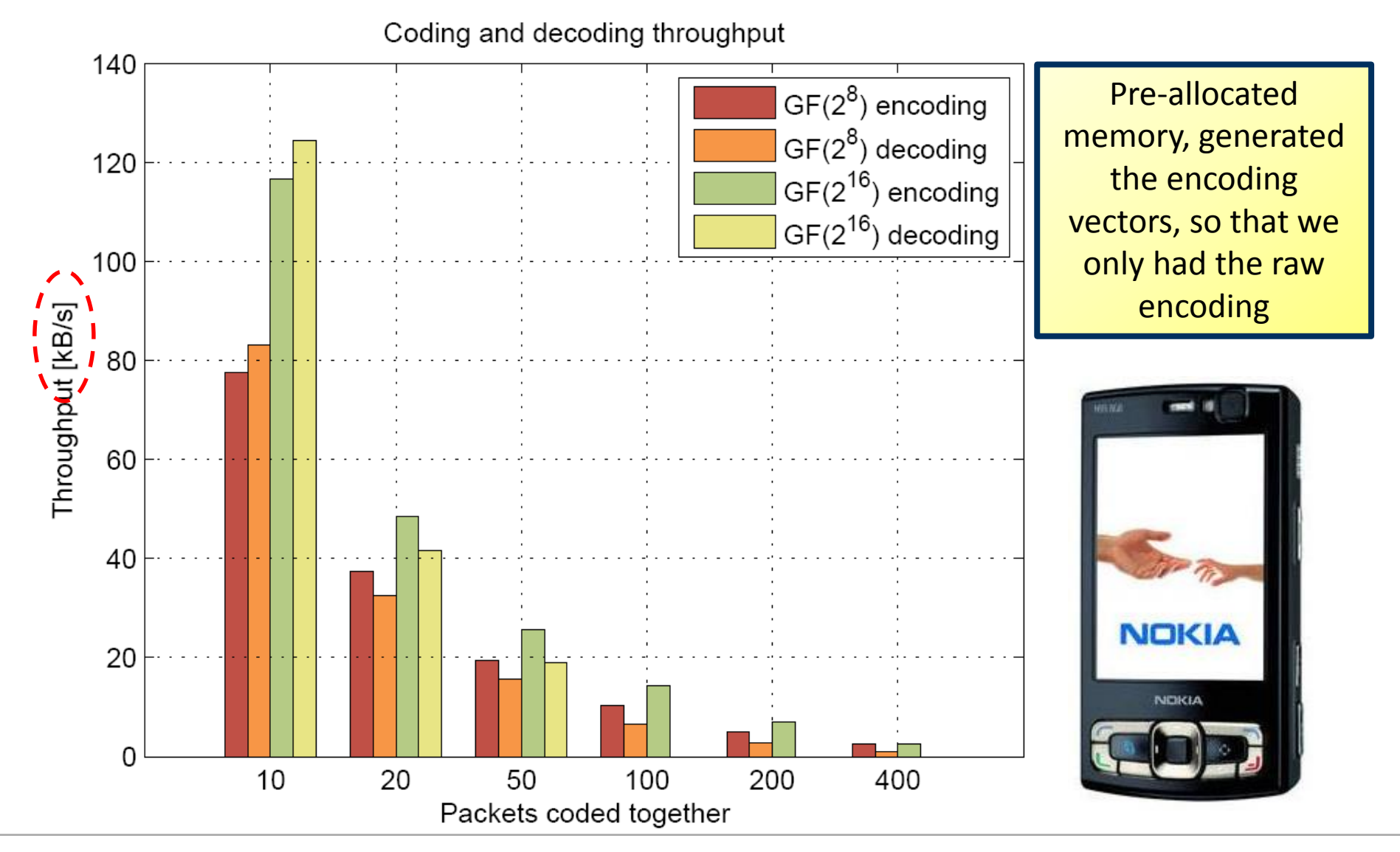

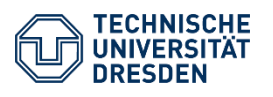

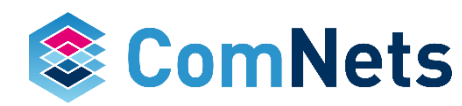

### **Key Technologies to Speed Up**

- New software design
- Right choice of G and F
	- Binary case results in low complexity
- Hardware implementation
	- Dedicated hardware (OPENGL, SIMD)
	- Multi core / Many core (HAEC)
	- Kernel
- Sparse coding & Systematic coding
- Optimal Prime Fields (OPF), e.g., 2<sup>32</sup>-5

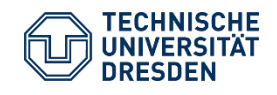

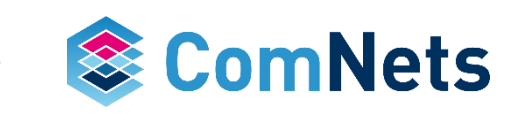

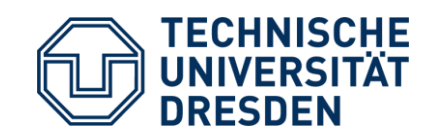

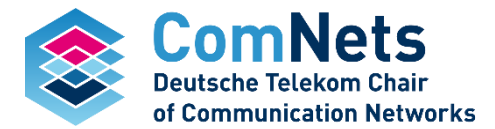

# **Software Library**

#### **Kodo: Software Implementation**

- Software library for Network Coding
- Software library for Network Protocols
- Fully-tested Software
- Build System for several platforms
- In use by Customers

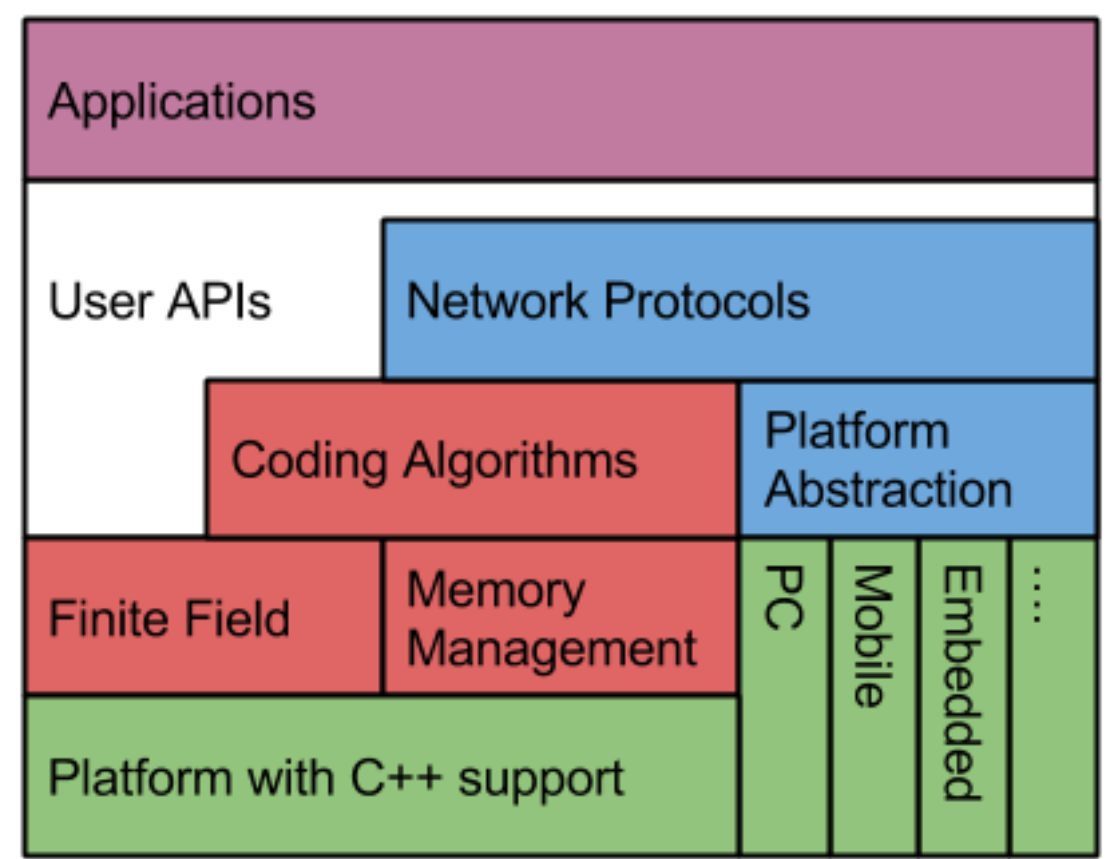

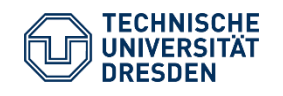

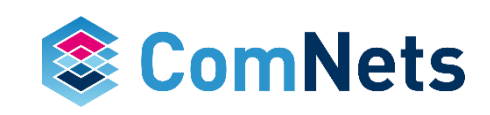

### **KODO: Shortens TTM**

#### Implemented Features

- Recoding
- Systematic coding
- On-the-fly coding
- Partial decoding
- Real-time adjustable density
- Symbol pruning
- File encoder
- Zero copy API
- Object pooling
- Hardware optimized
- Variable symbol length

• Platforms

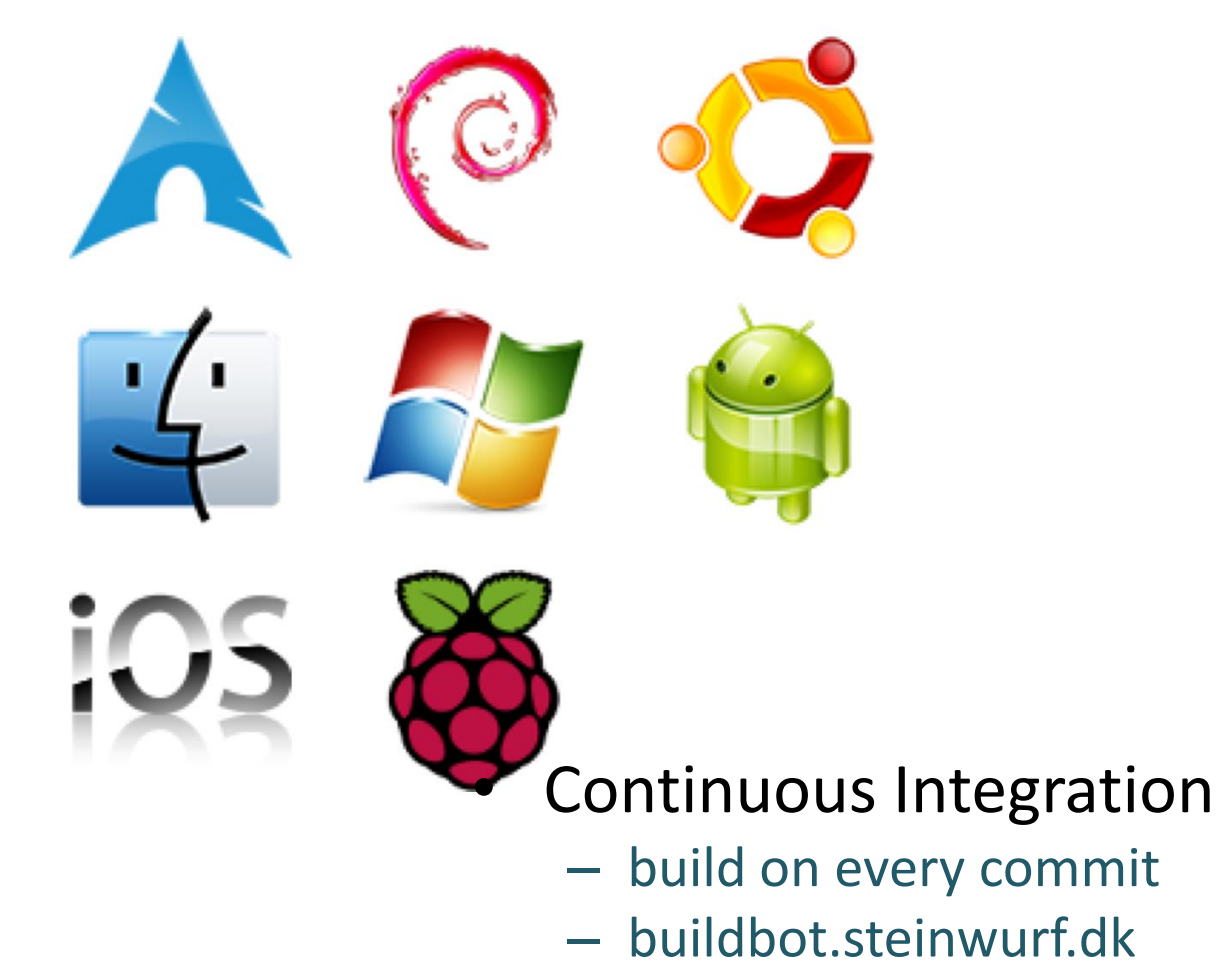

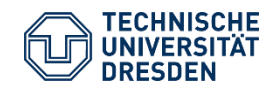

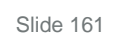

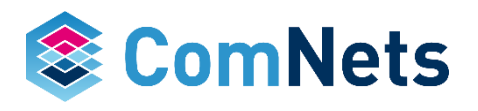

### **Commercial Library Benchmarking (2013)**

- Jerasure 1.2 by James Plank
- Jerasure 2.0 by James Plank
- OpenFEC by INRIA
- ISA-L by INTEL
- KODO by Steinwurf
- The intention is to make a fair comparison among them and start collaborative research on this topic!

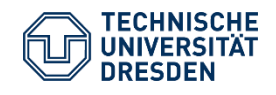

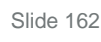

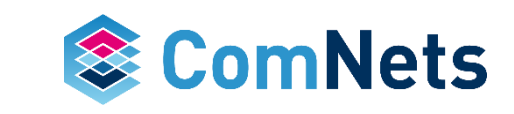

### **Feature List (2013)**

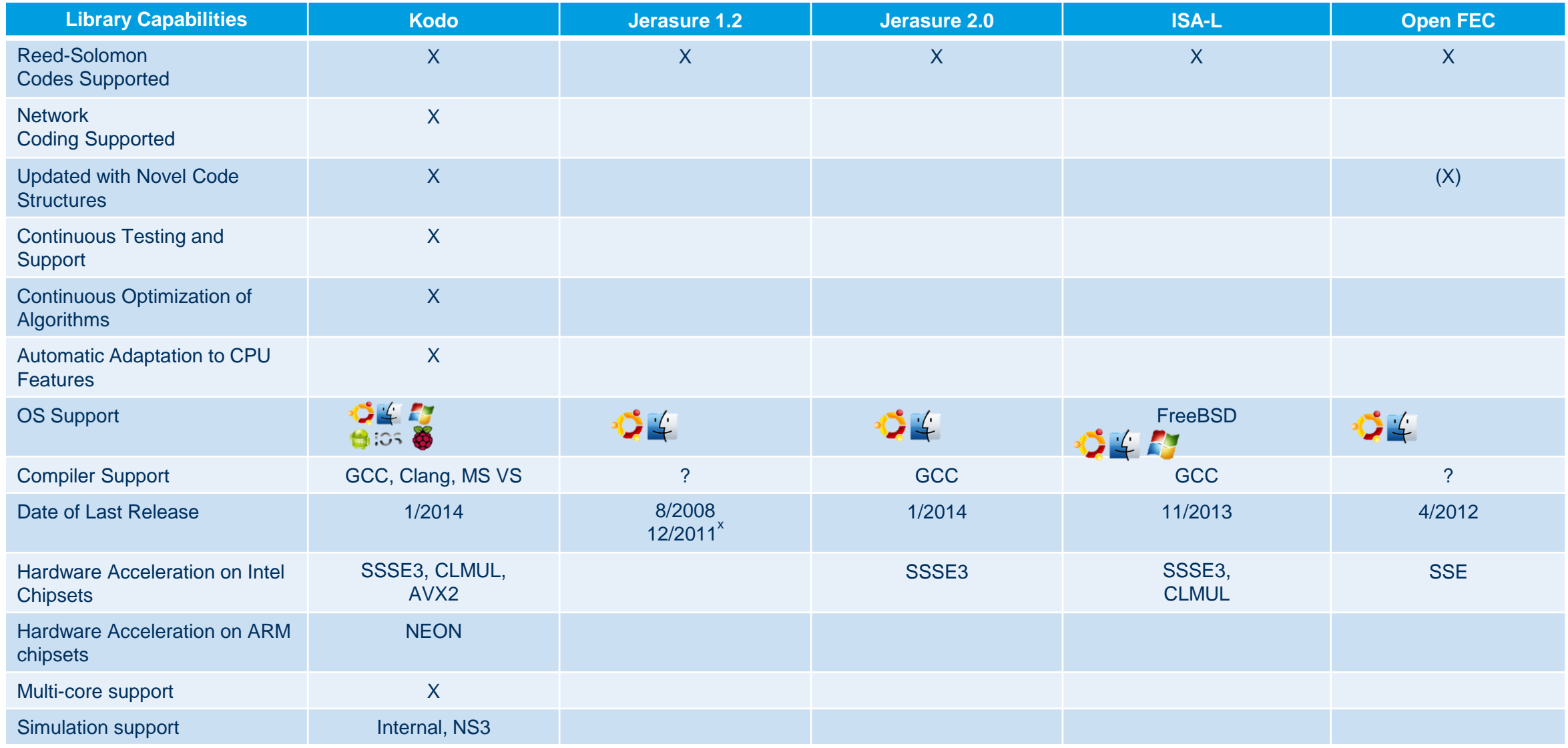

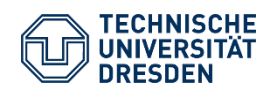

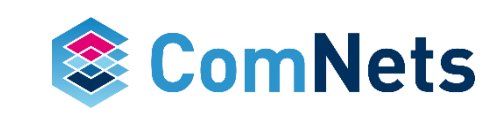

### **Comparison with State of the Art (2013)**

*Coding Speed [MB/s] for 1 MB per data segment*

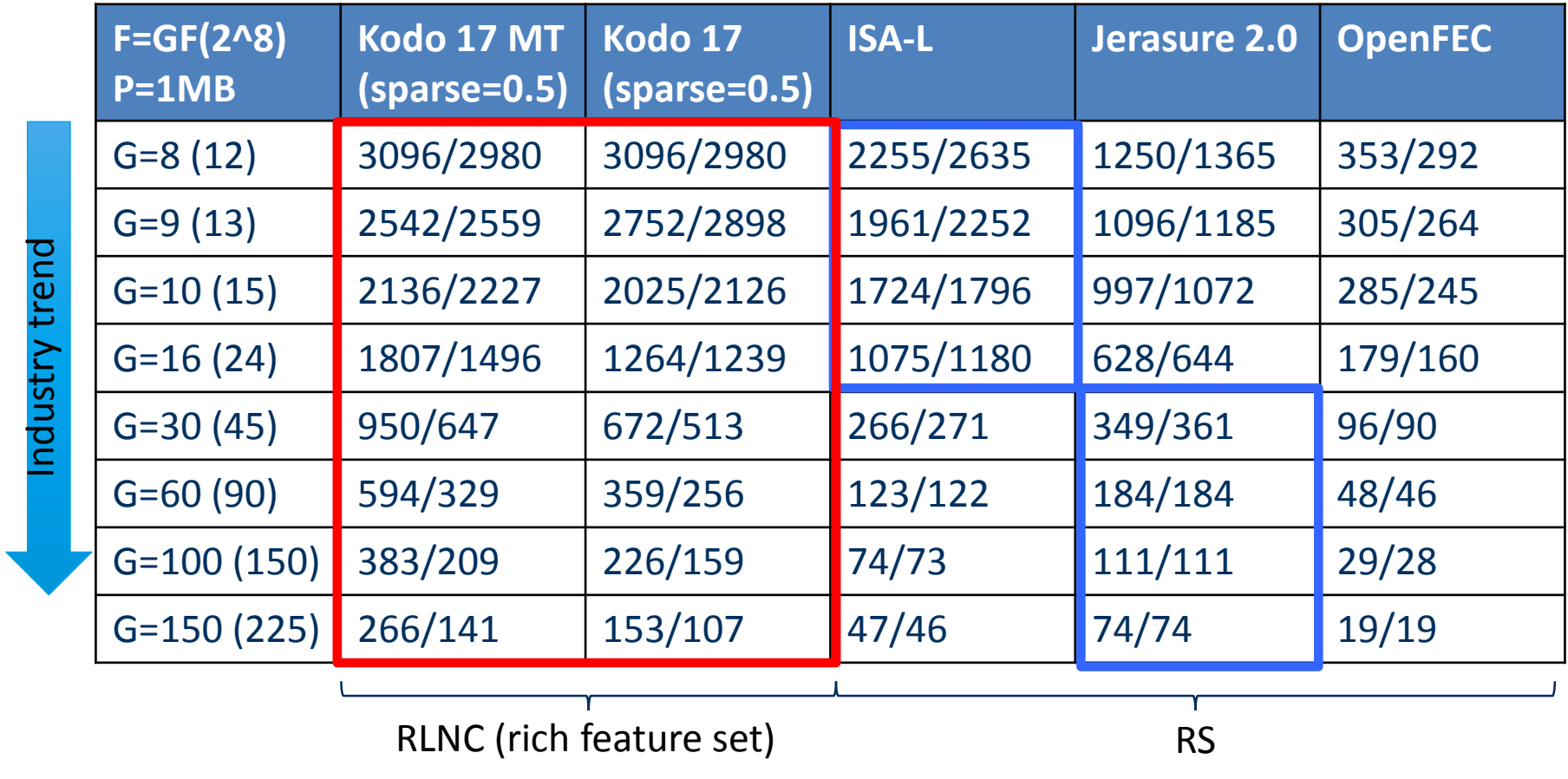

**RS use G times more memory than RLNC for data segment recovery**

*Measured on Intel(R) Core(TM) i7-4770 CPU @ 3.40GHz* 

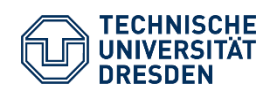

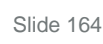

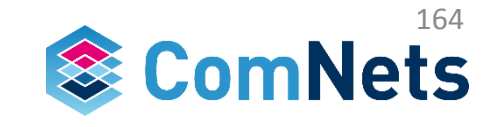

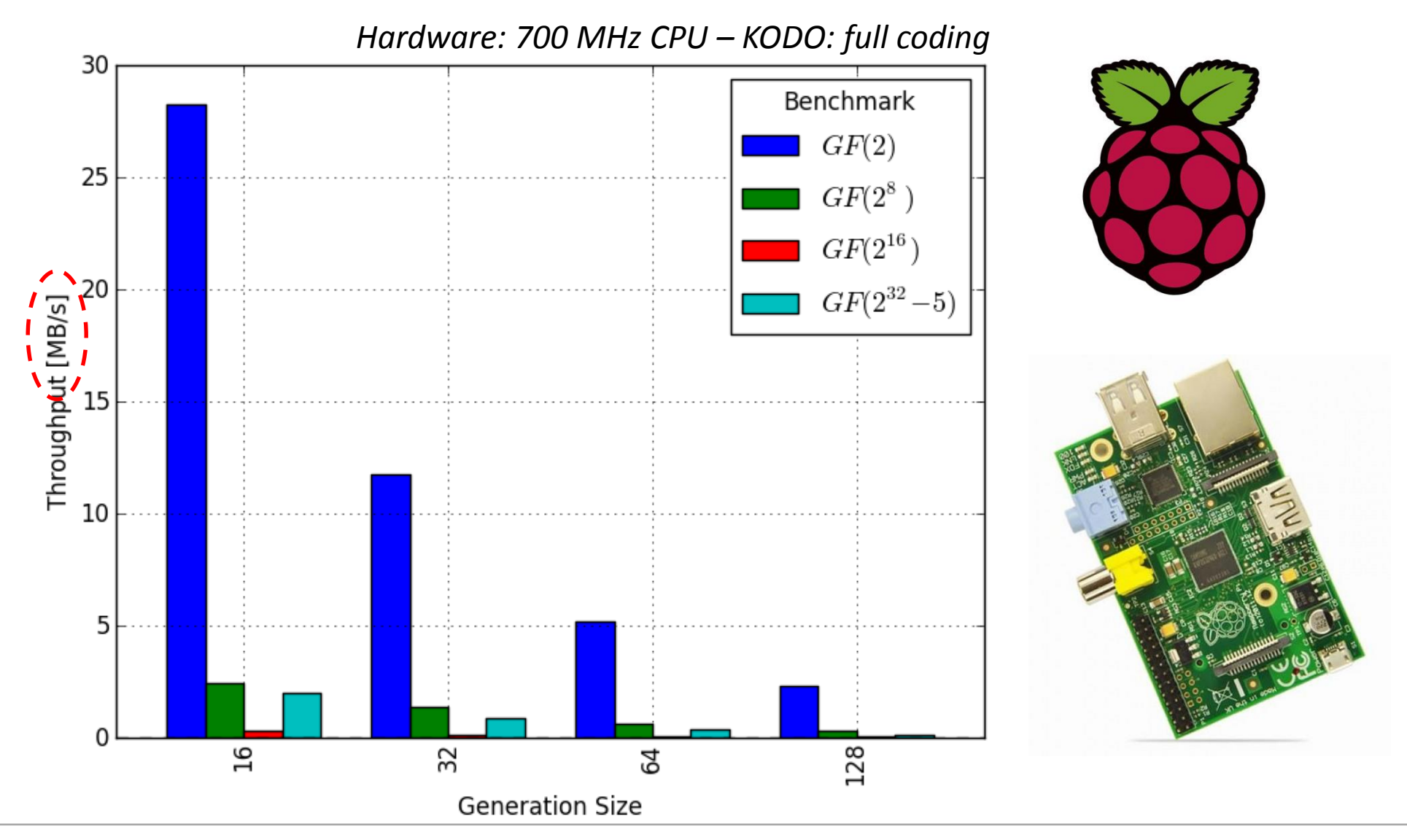

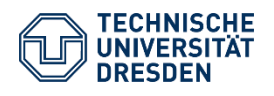

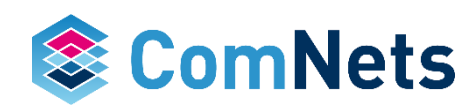

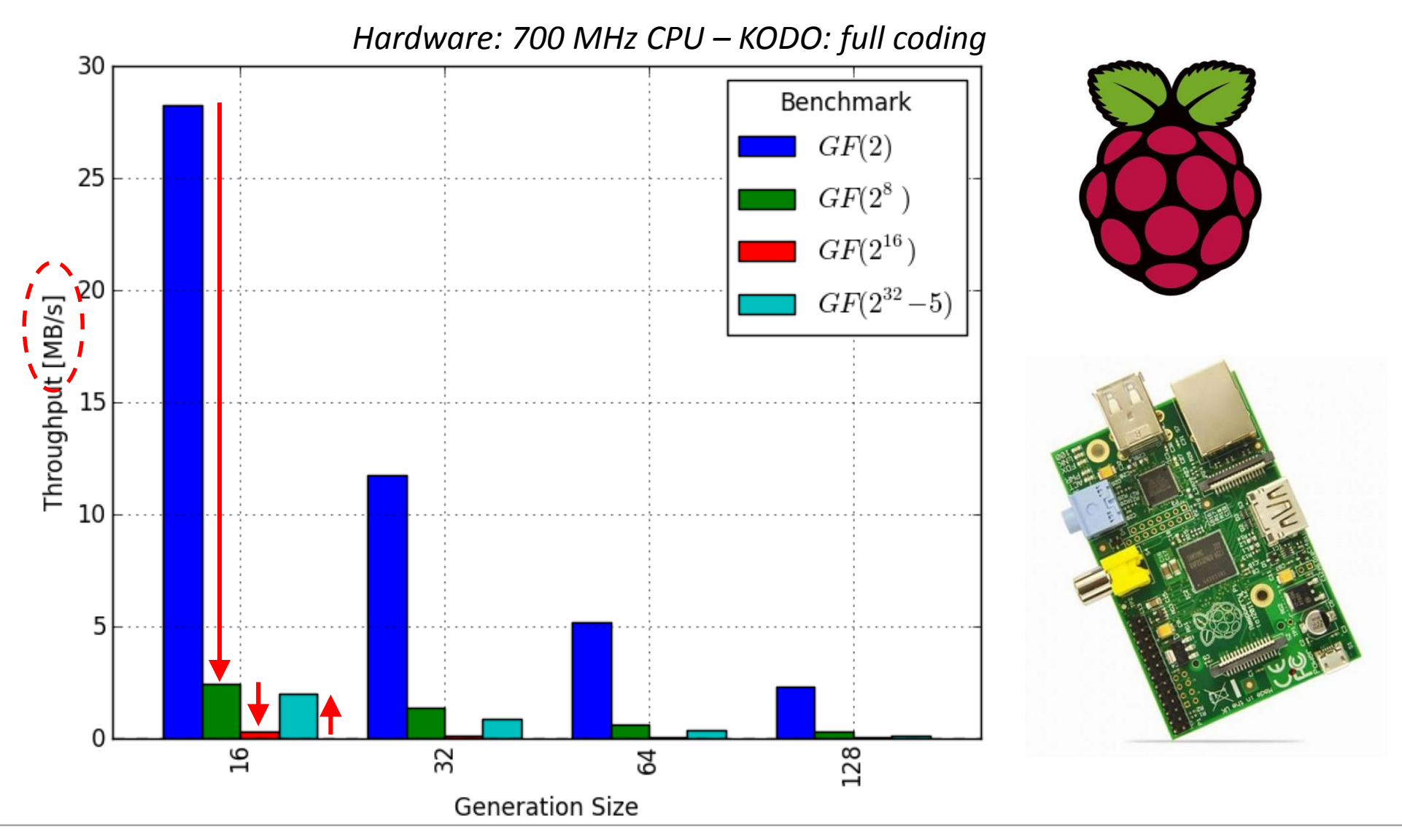

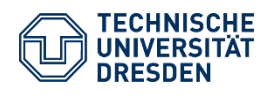

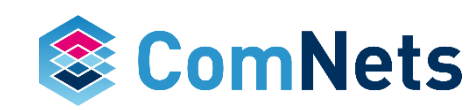

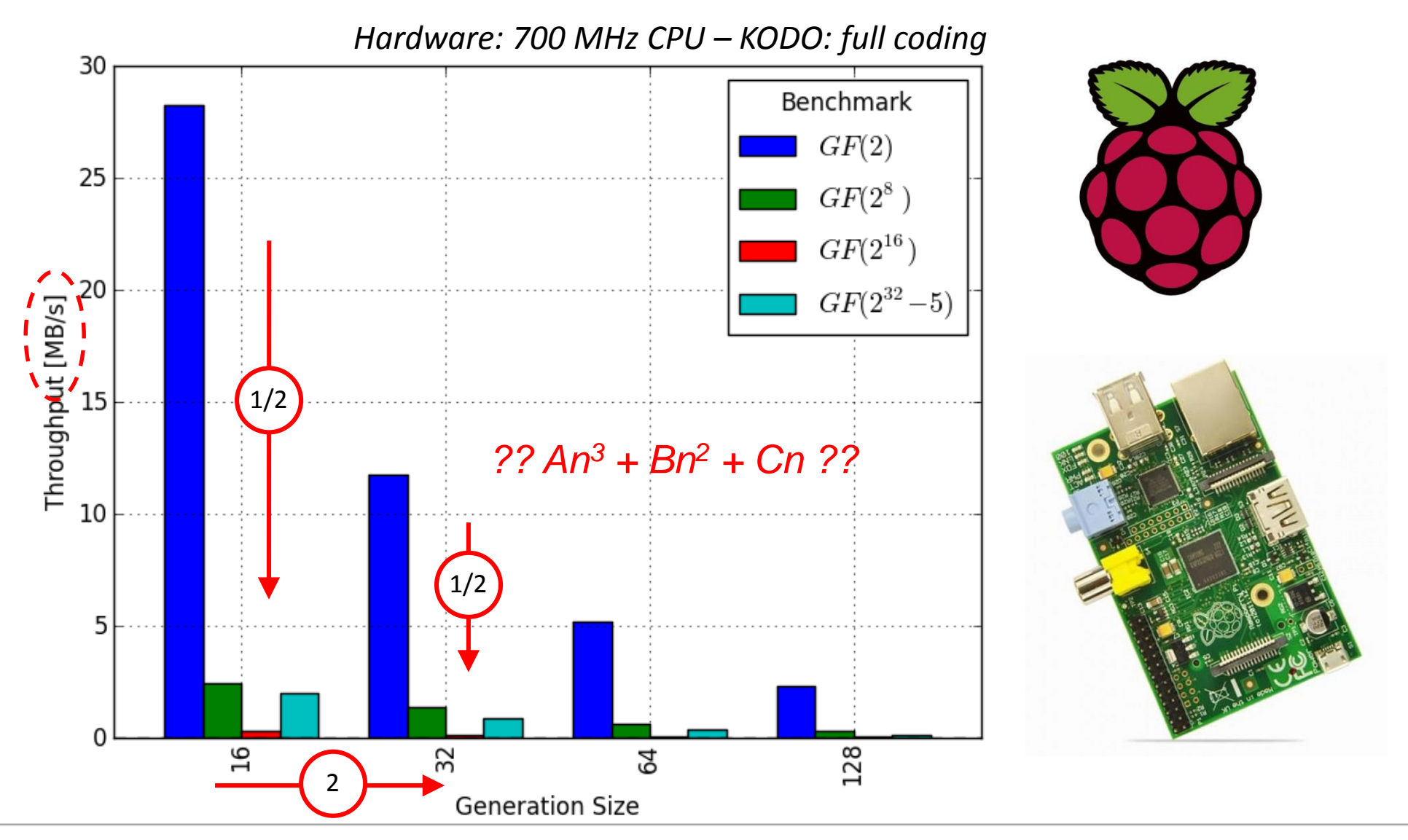

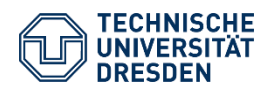

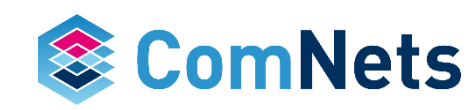

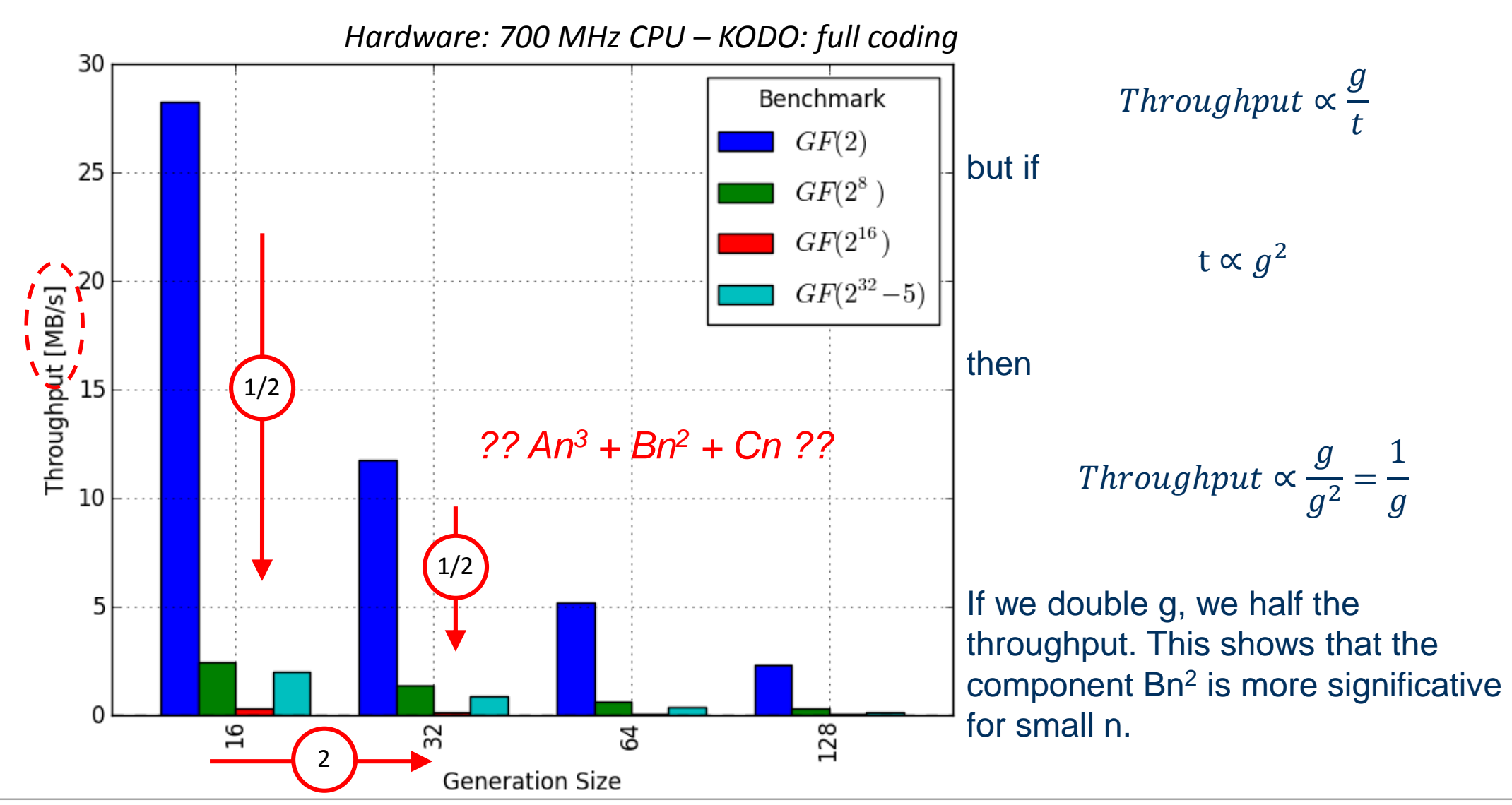

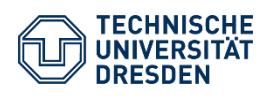

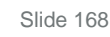

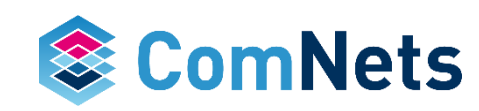

#### **Android (2013)**

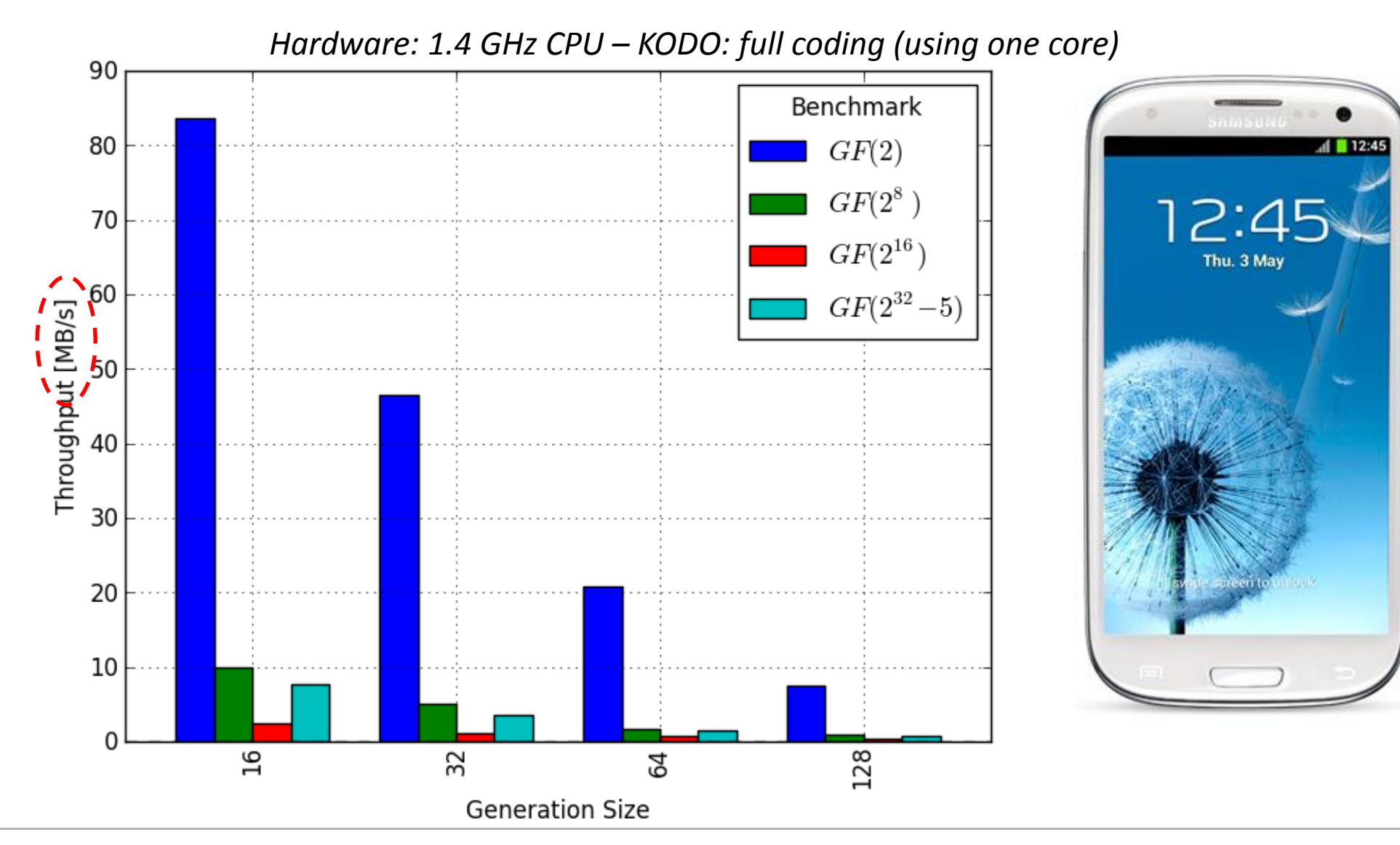

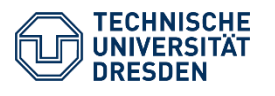

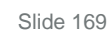

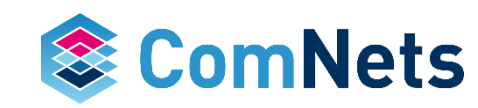

### **PC (2013)**

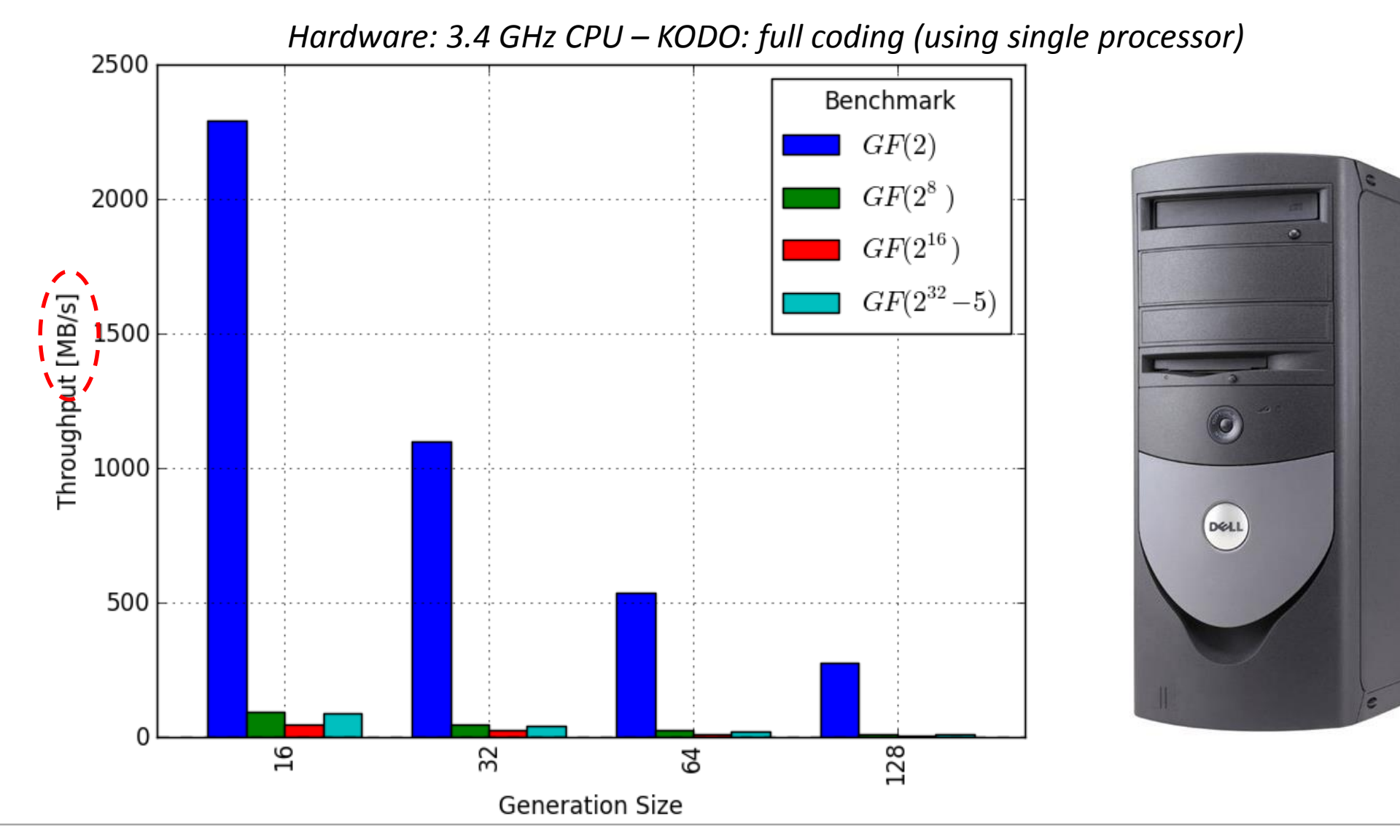

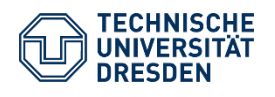

Prof. Dr.-Ing. Dr. h.c. Frank H.P. Fitzek Network Coding Lecture Technische Universität Dresden, Deutsche Telekom Chair of Communication Networks

Slide 170

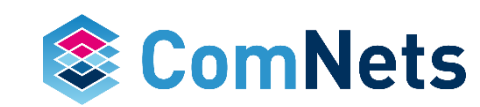

 $\frac{1}{2}$ 

#### **KODO Modes**

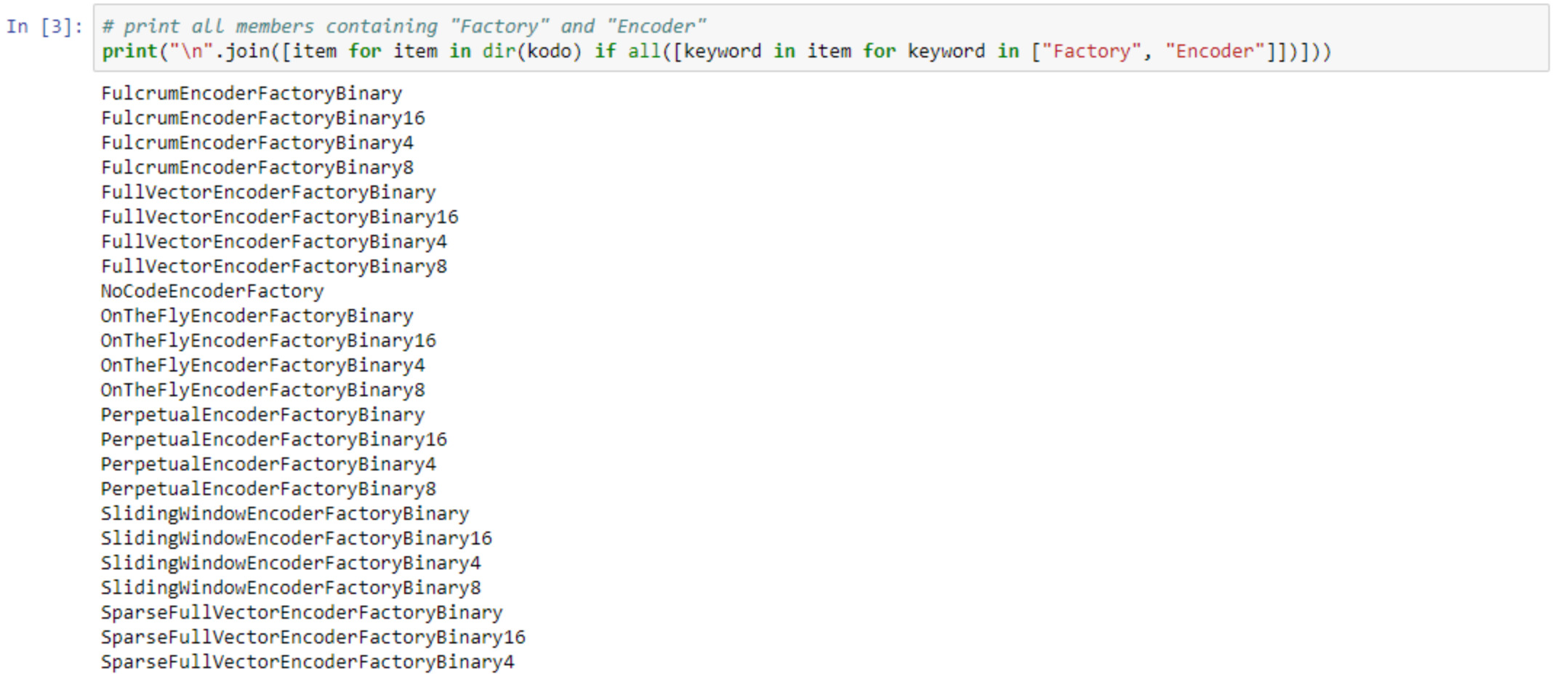

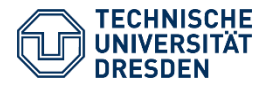

SparseFullVectorEncoderFactoryBinary8

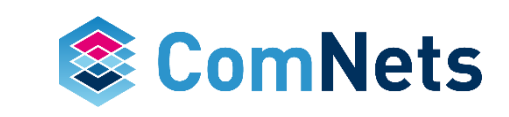

#### **KODO Modes**

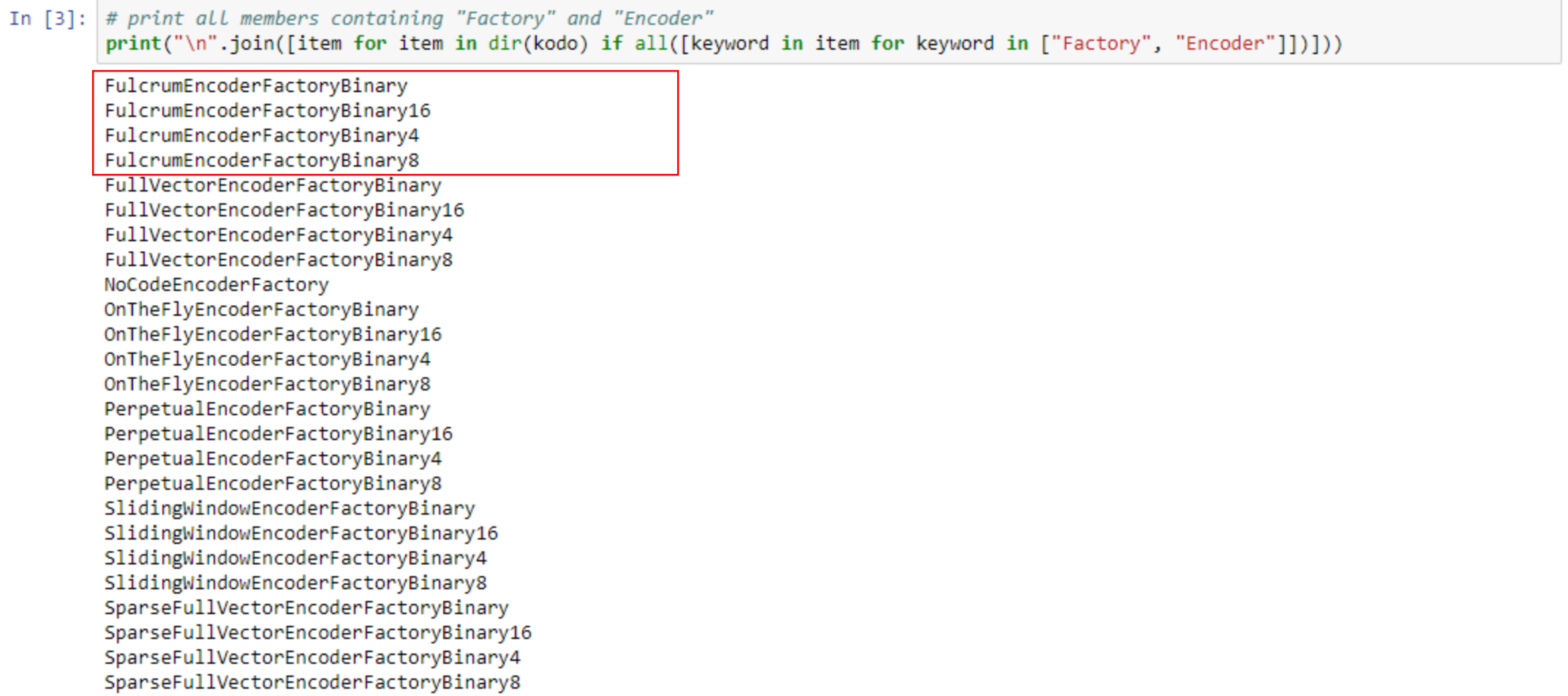

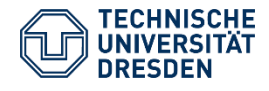

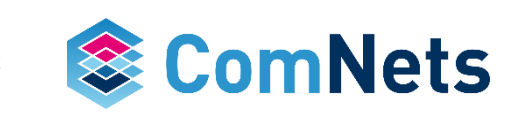

#### **KODO Modes**

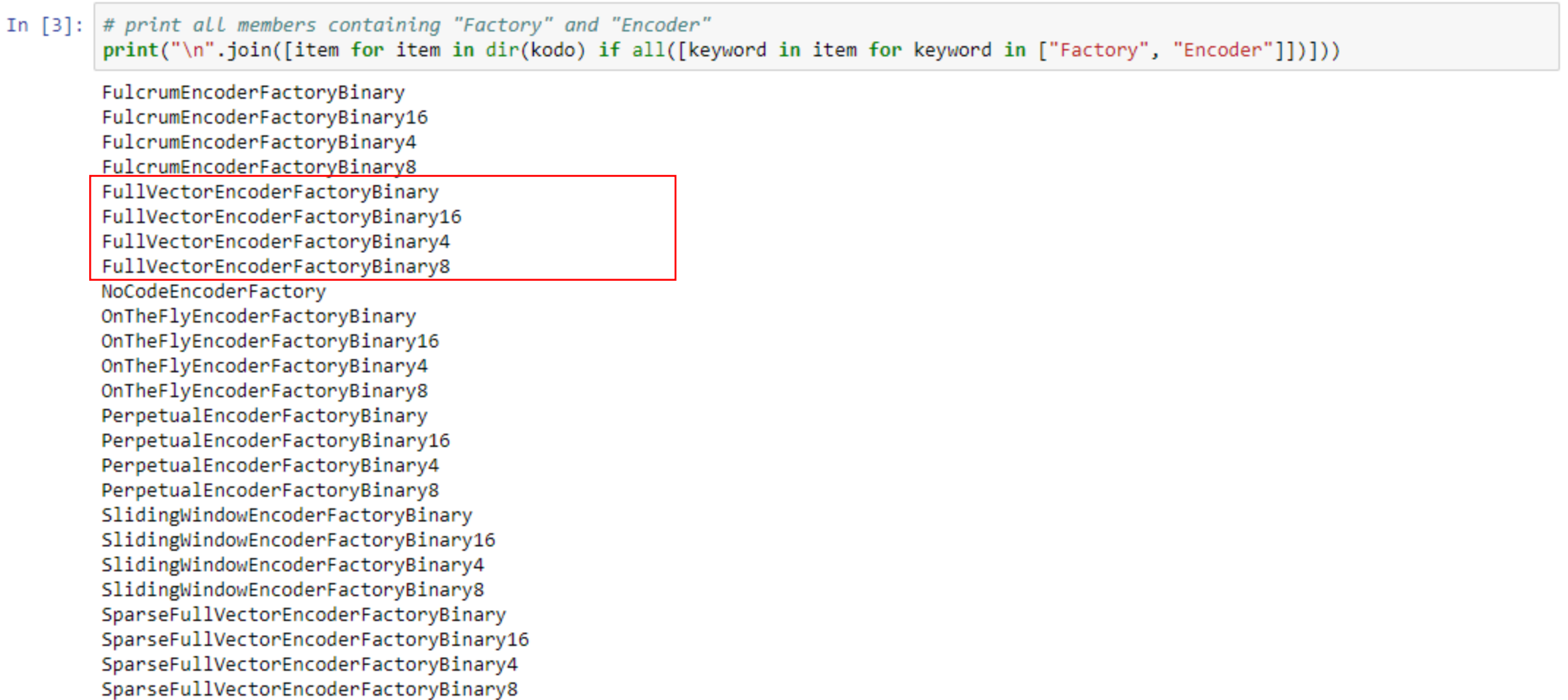

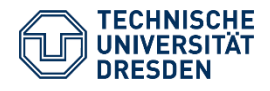

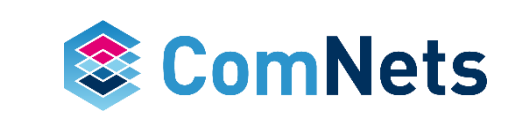

#### **Network Coding GF(2)**

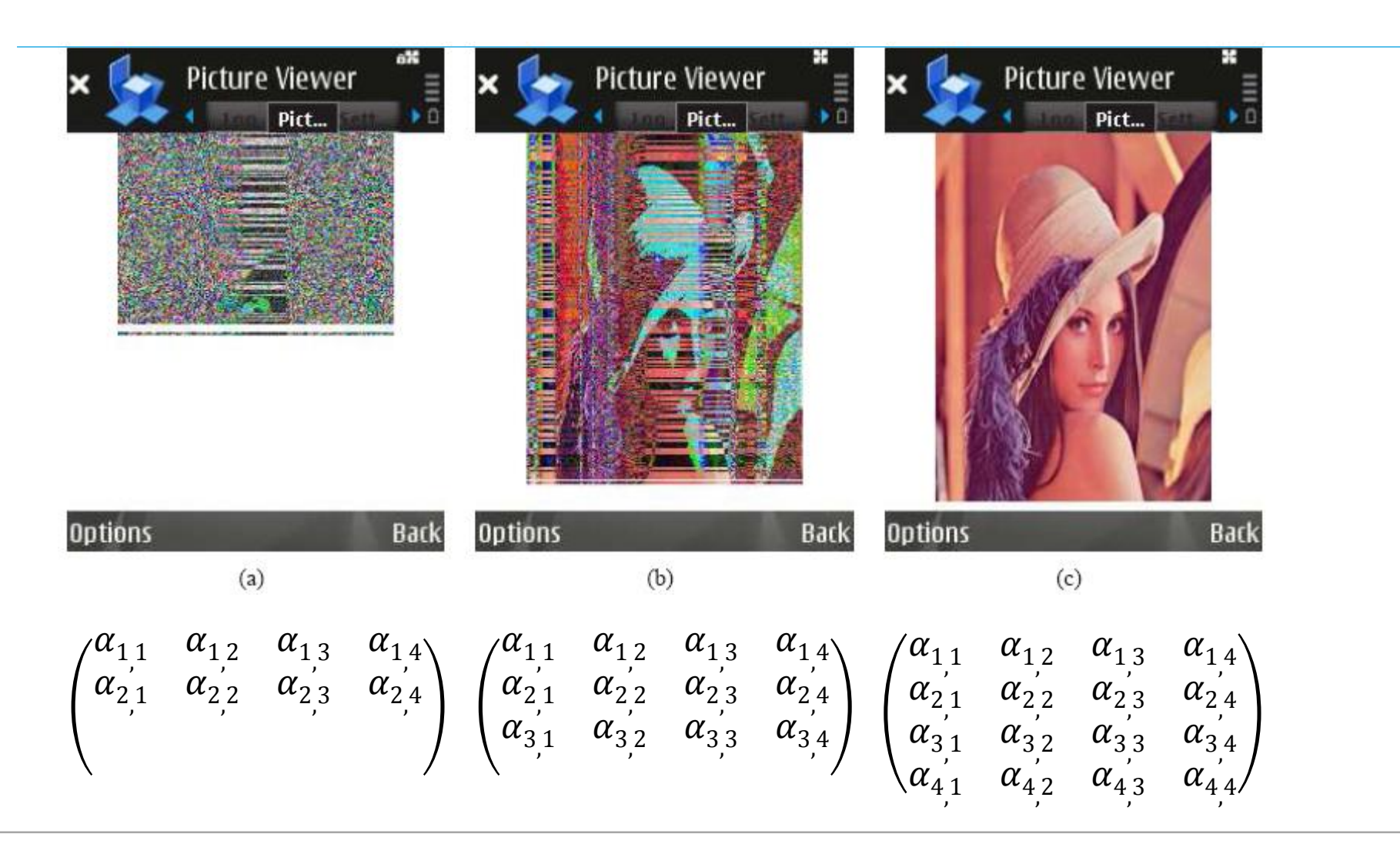

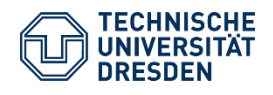

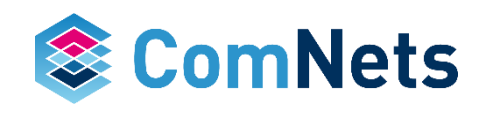

#### **FullRLNC**

Coding matrix is loaded with fully random elements of field size F

Probability of zero as field element is 1/F

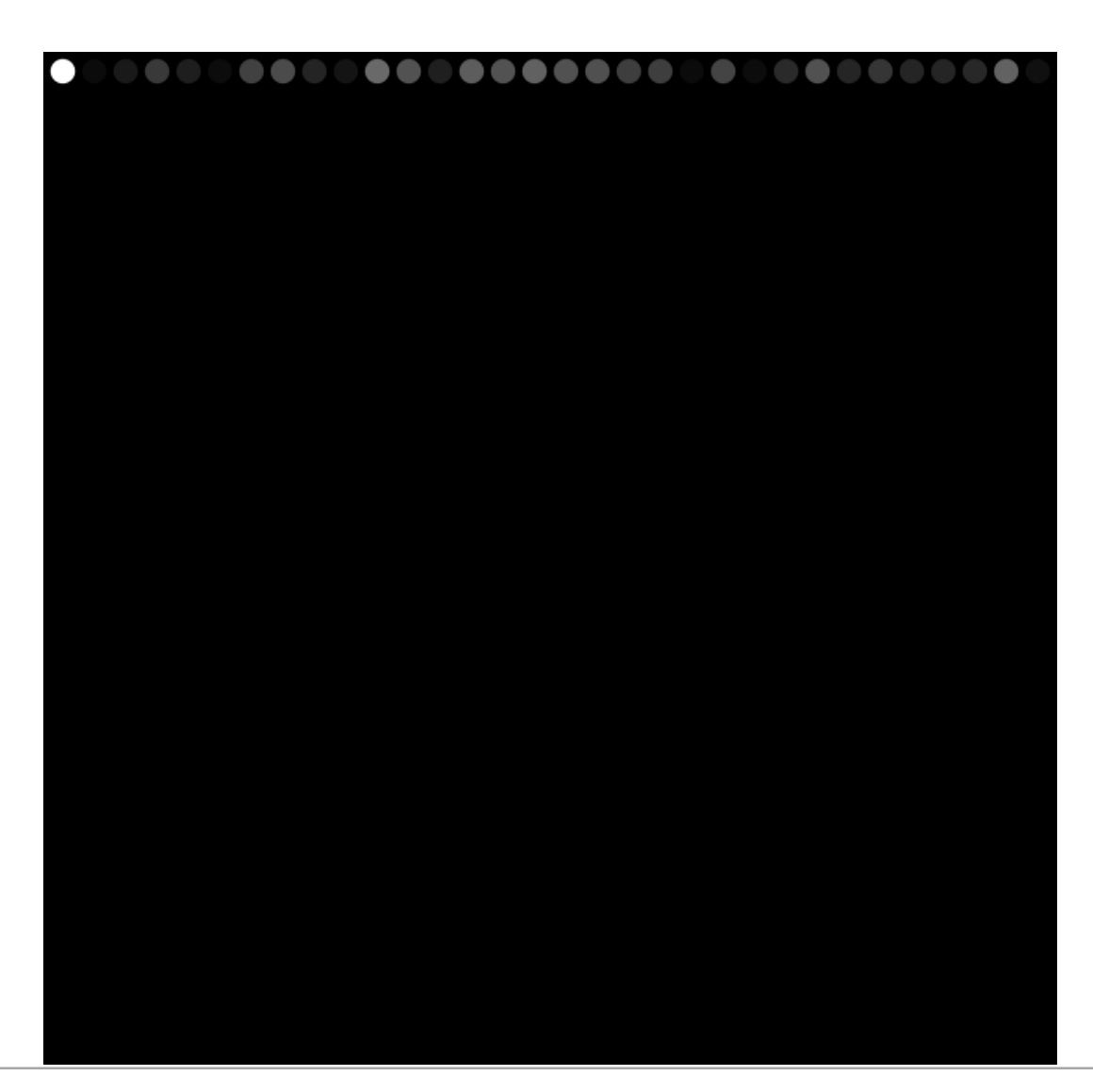

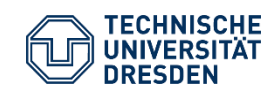

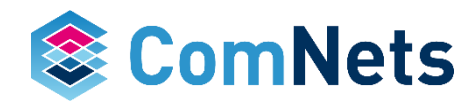

#### **Systematic RLNC**

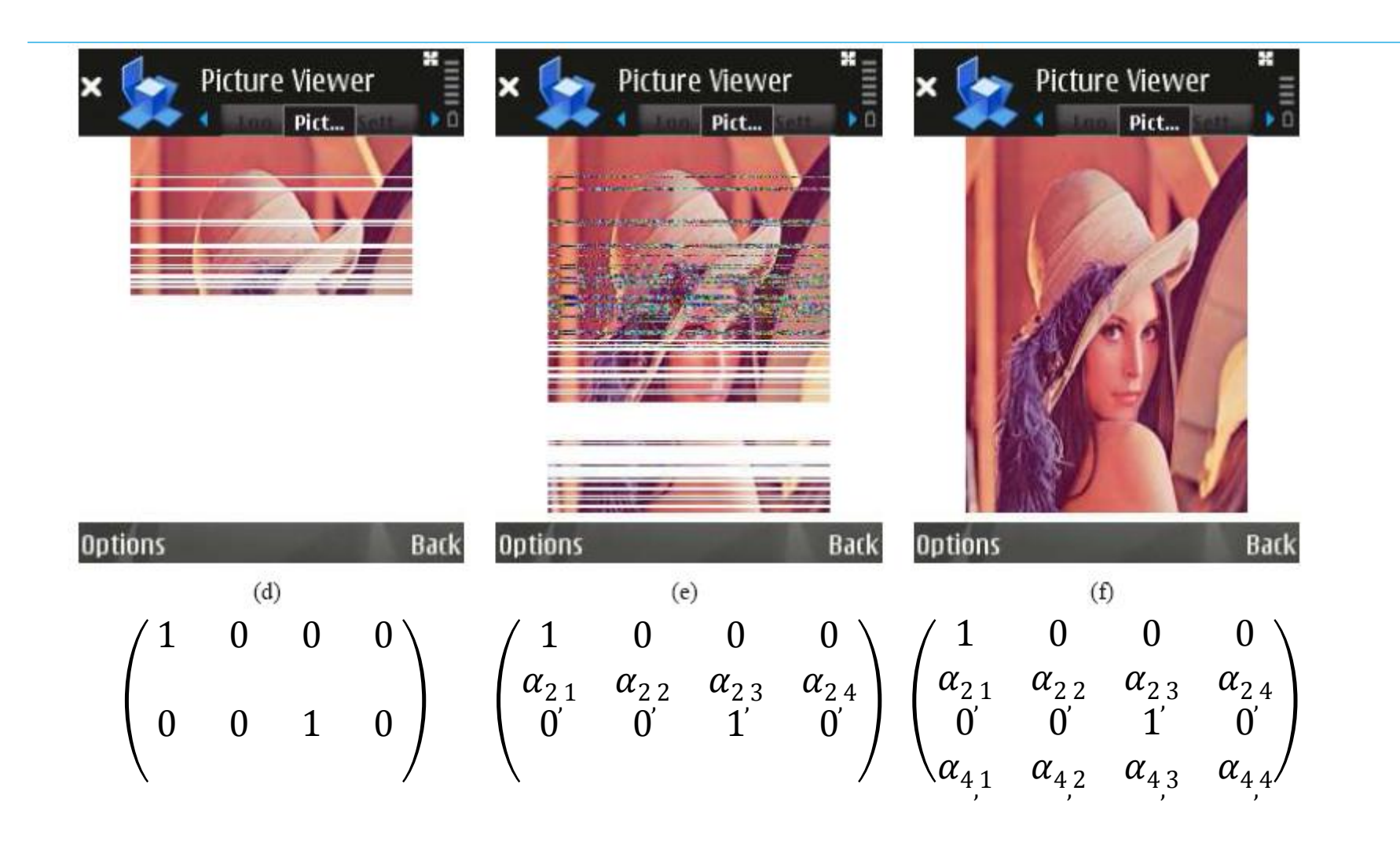

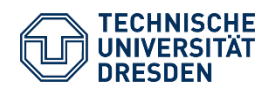

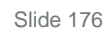

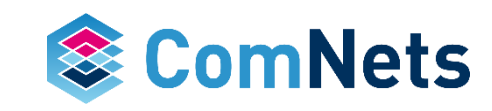

#### **Systematic RLNC**

Starting with uncoded packets and fill wholes with fully encoded packets

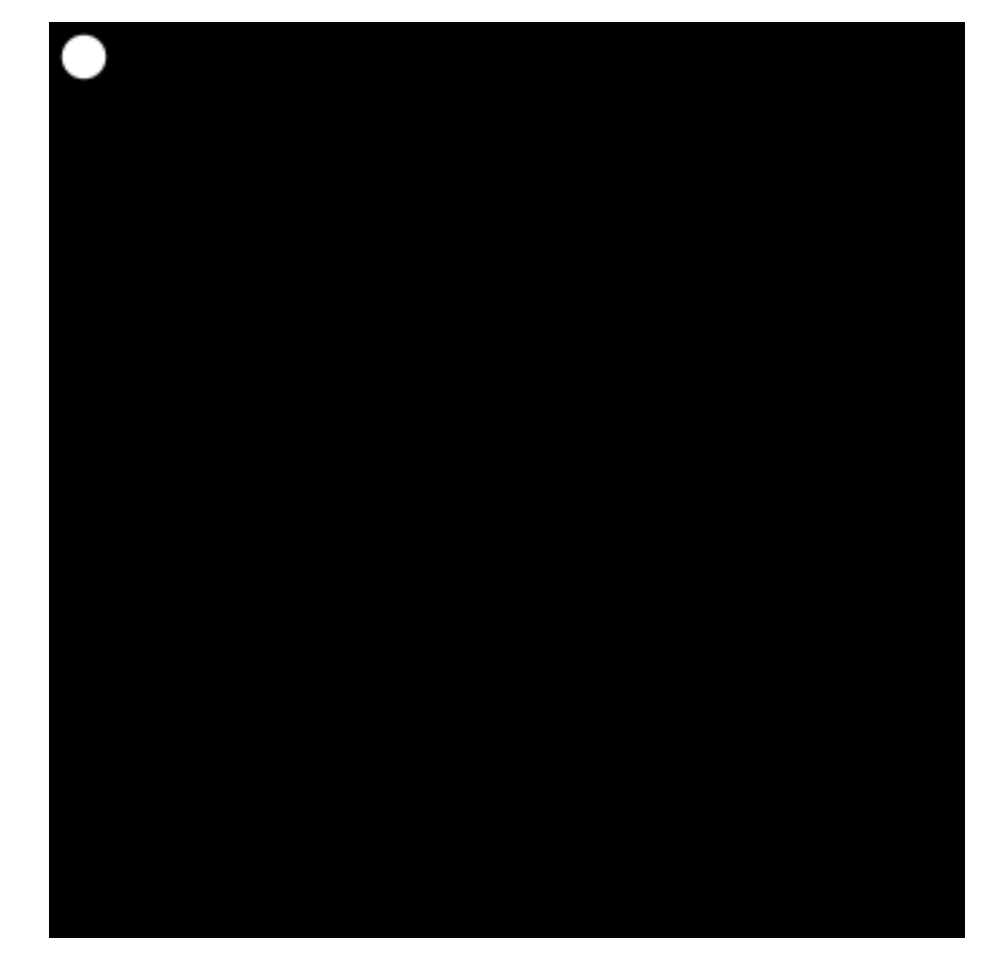

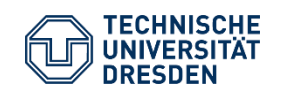

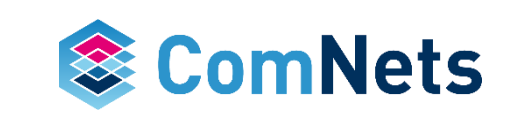

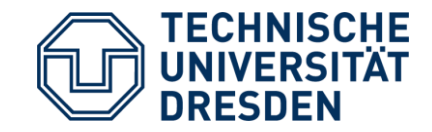

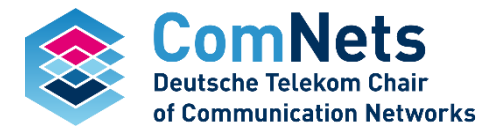

## **KODO: RLNC Modes**

#### **KODO: RLNC Modes** *Input for Coding*

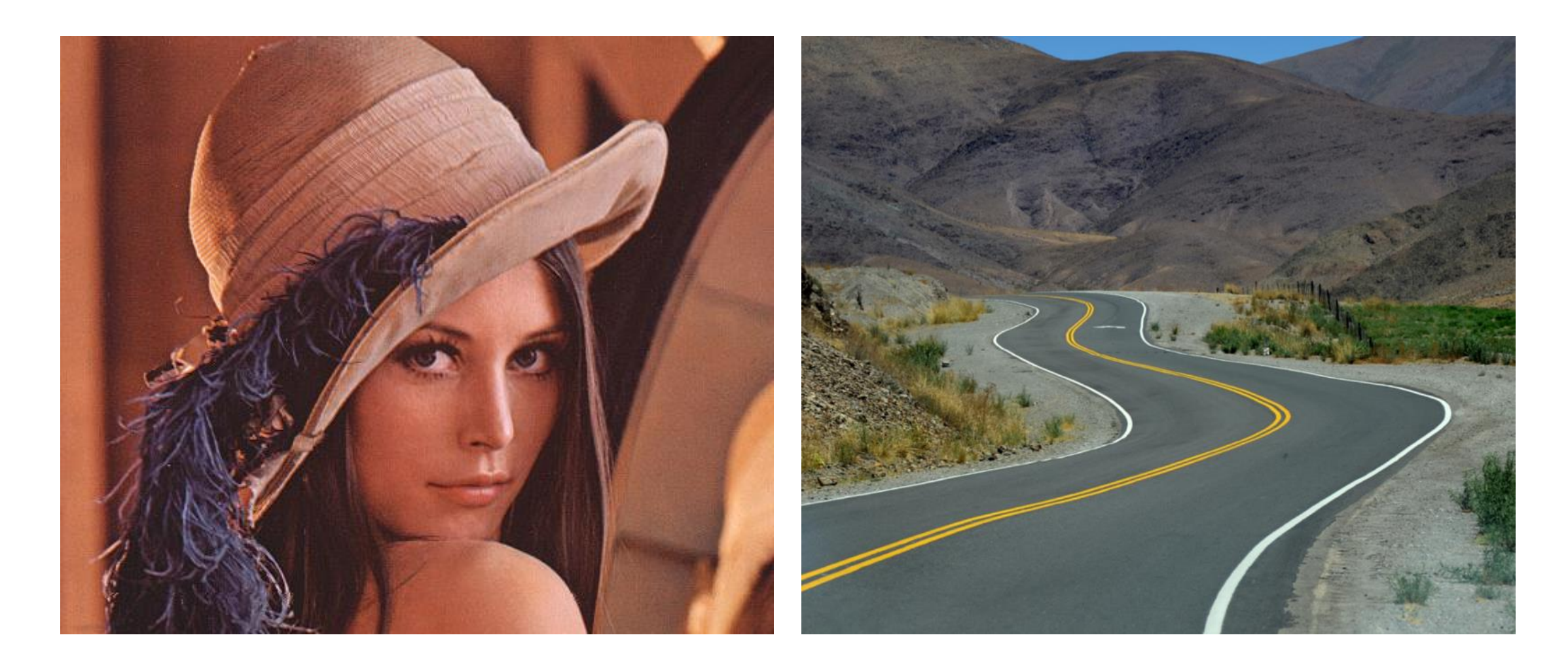

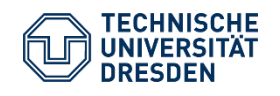

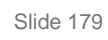

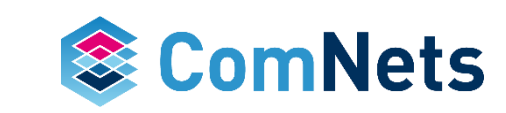

### **KODO: RLNC Modes**

*Basic Idea*

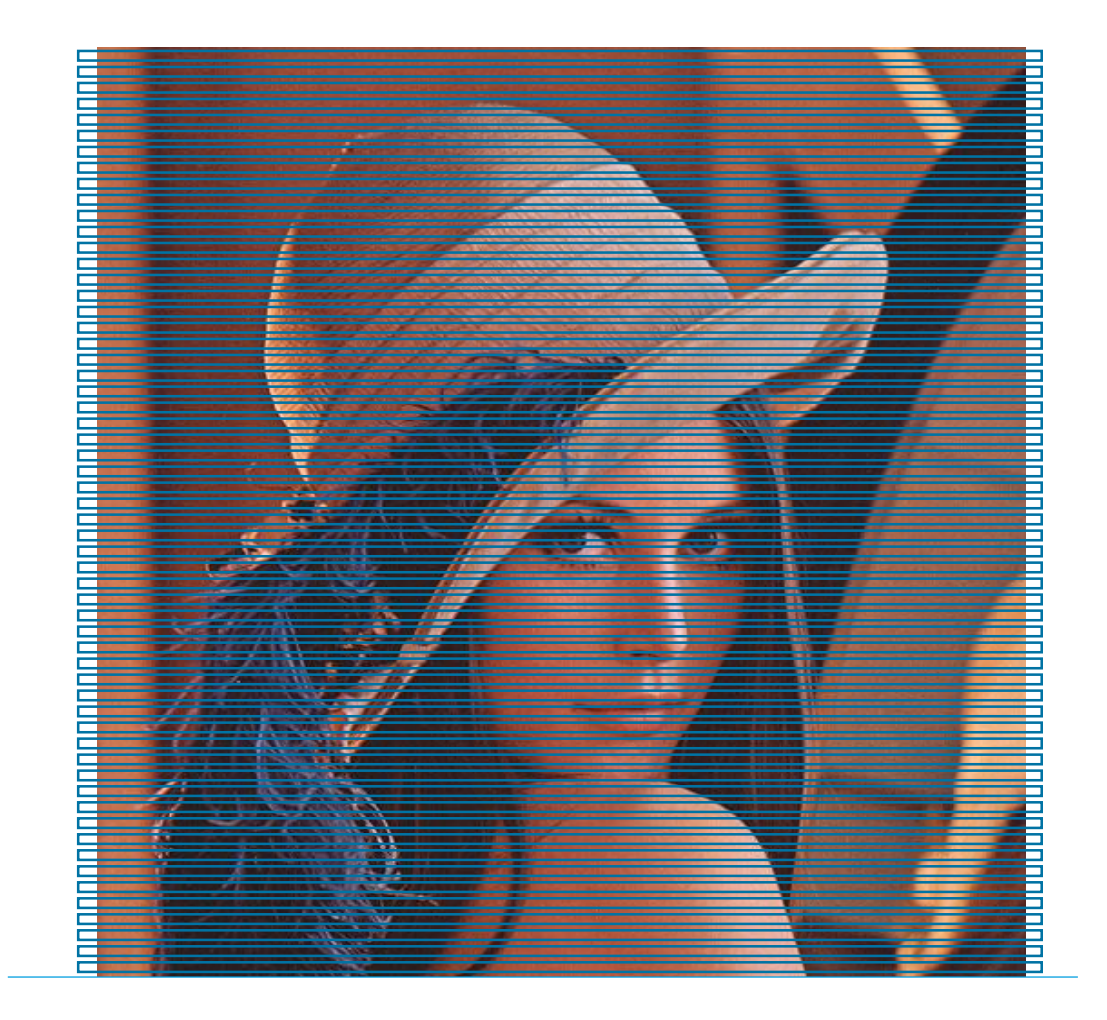

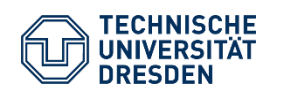

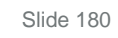

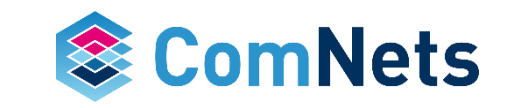

## **KODO: RLNC Modes**

*Basic Idea*

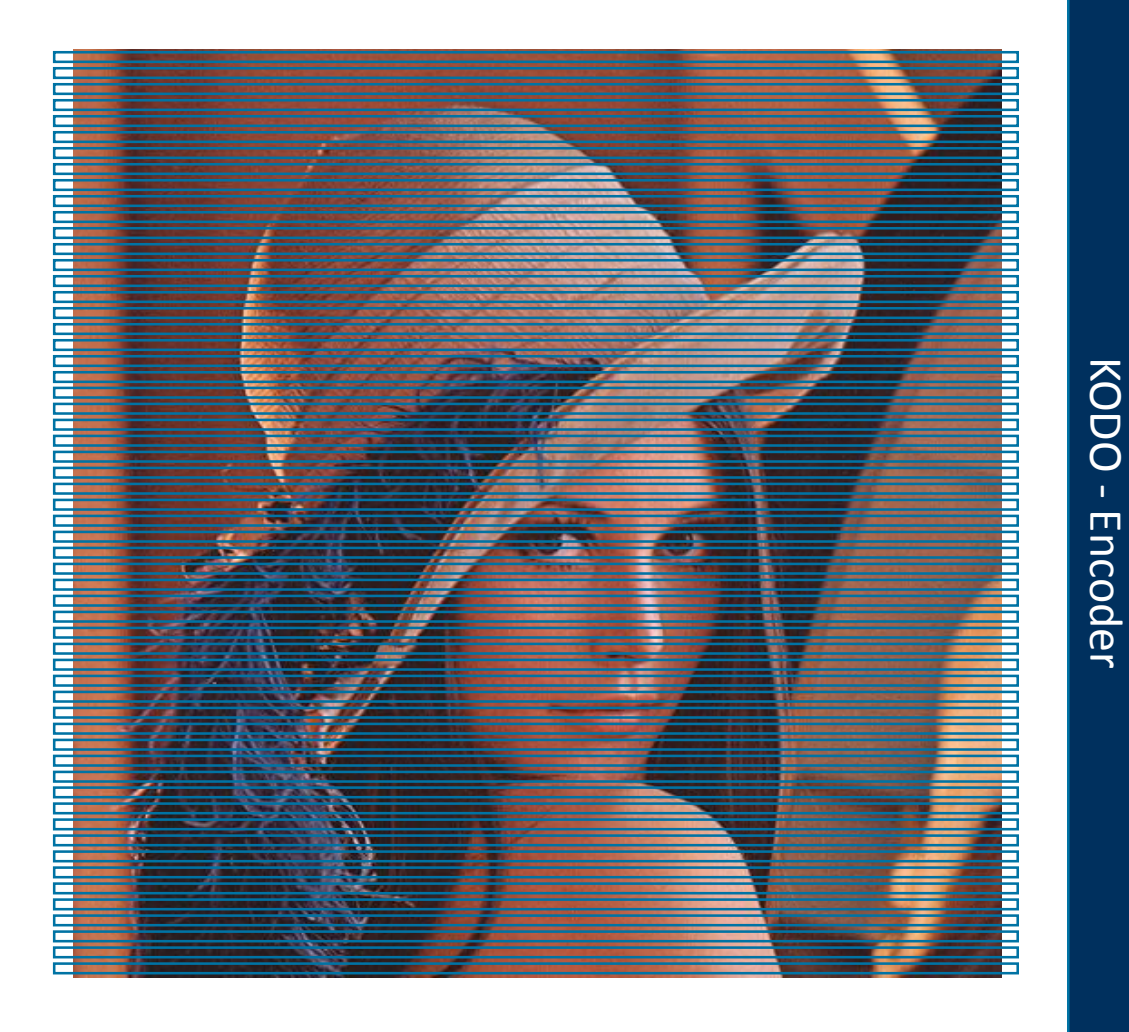

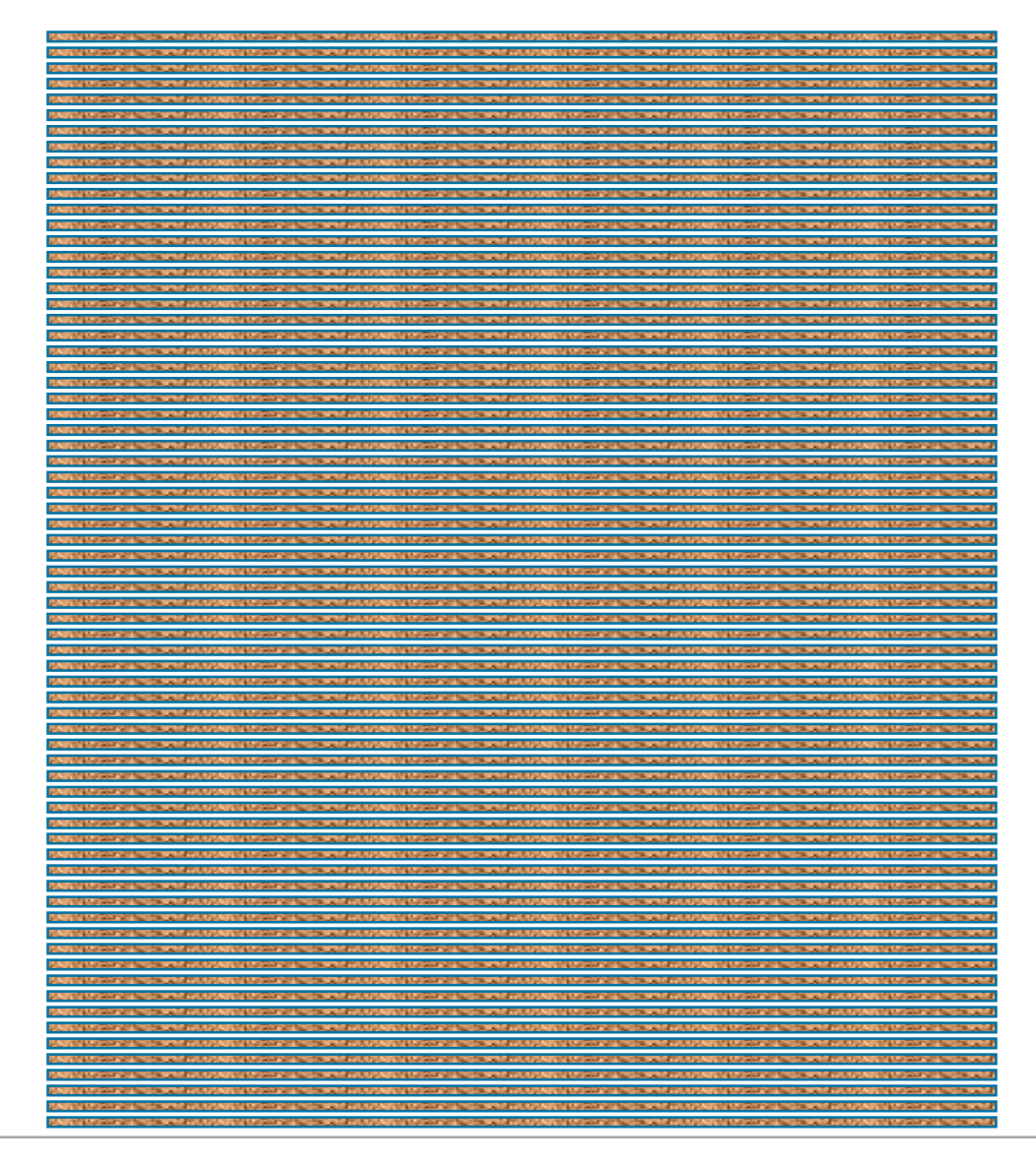

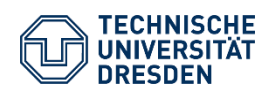

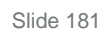

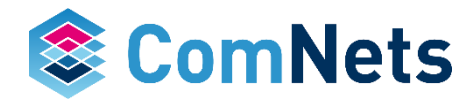
#### **KODO: RLNC Modes**

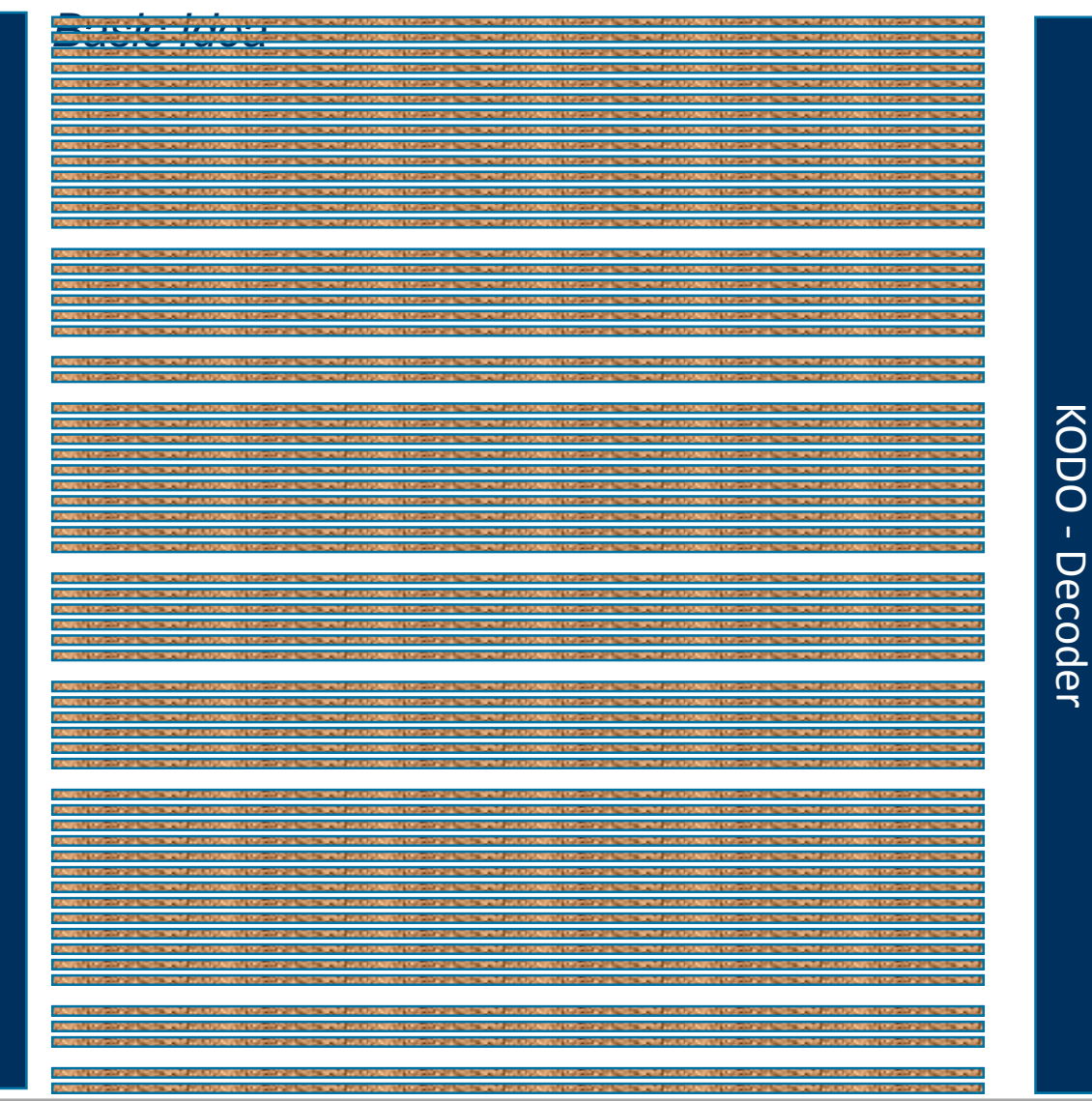

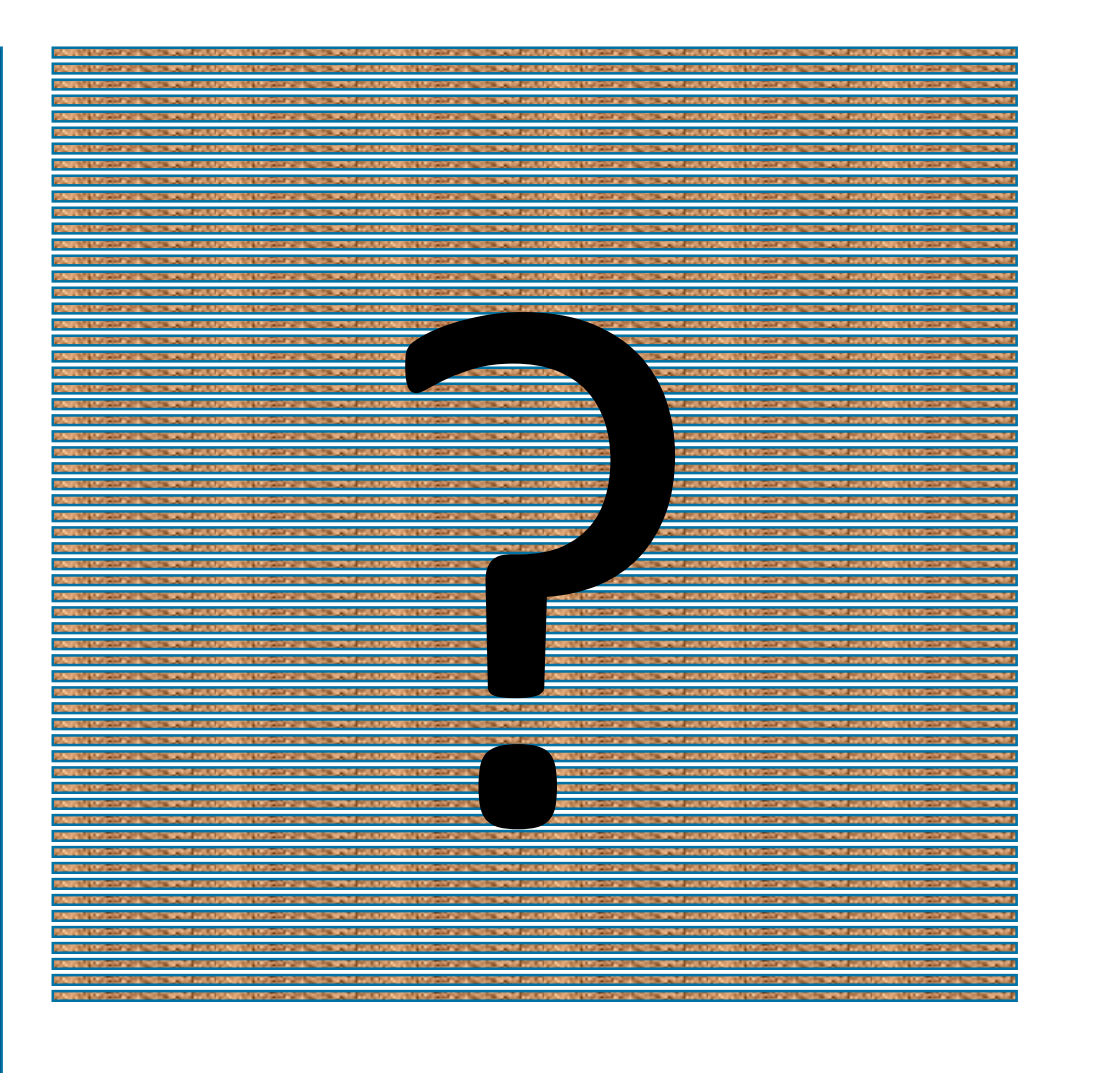

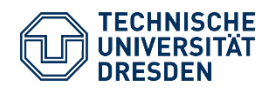

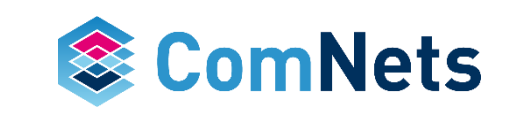

# **KODO: RLNC Modes**

*Basic Idea*

#### Modes

- Systematic ON/OFF
- On the fly / Online
- Sliding Window

#### **Parameters**

- Field 2,  $2^8$ ,  $2^{16}$
- Input (Salta vs. Lena vs. Pikachu)

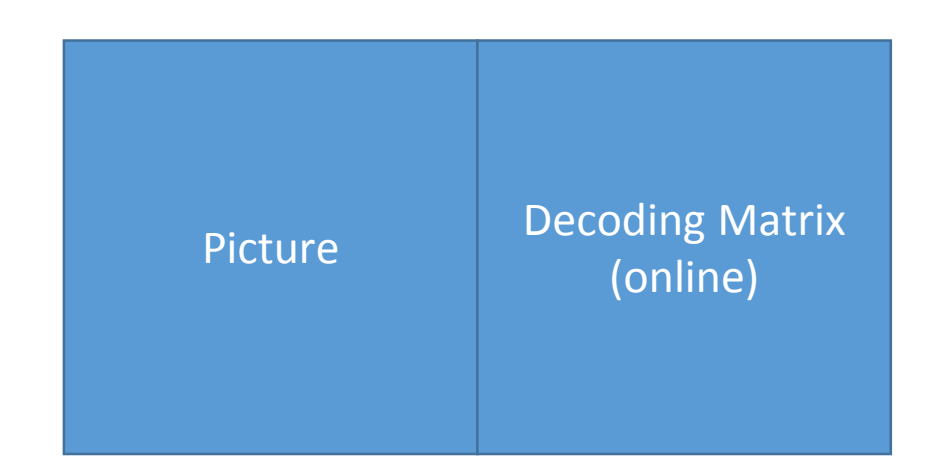

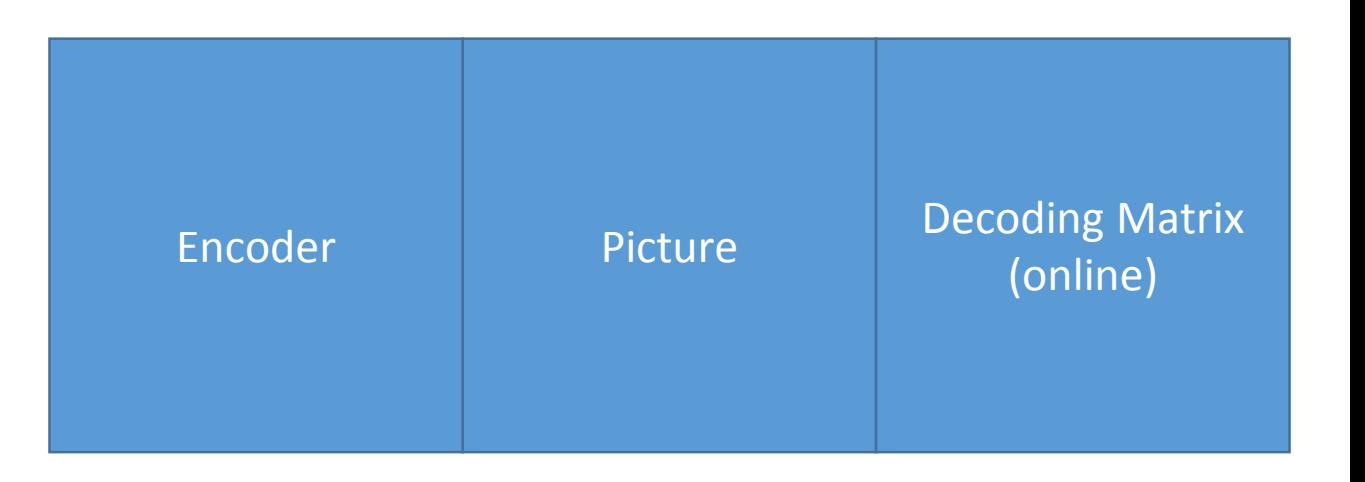

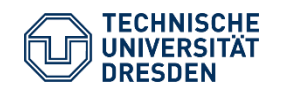

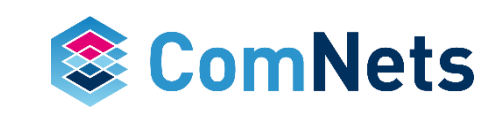

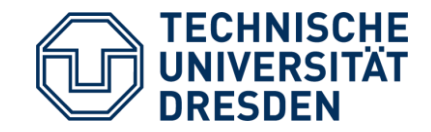

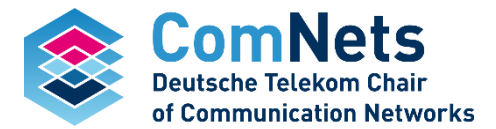

# **Full RLNC**

FullVectorEncoderFactoryBinary FullVectorEncoderFactoryBinary16 FullVectorEncoderFactoryBinary4 FullVectorEncoderFactoryBinary8

#### **Salta - Non Systematic Full RLNC**

Finite Field : 2 - Binary

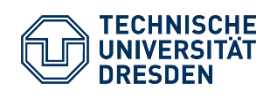

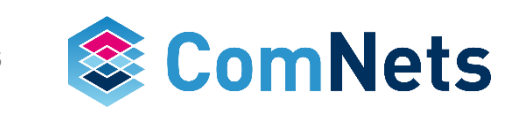

#### **Salta - Non Systematic Full RLNC**

Finite Field : Binary8

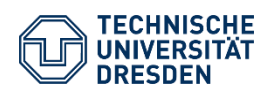

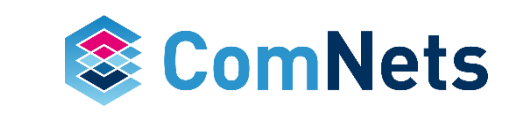

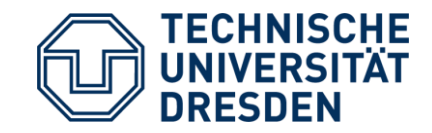

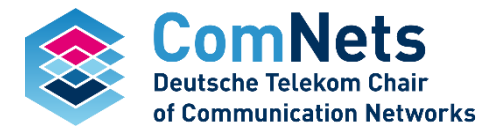

• In general, Gaussian elimination  $n \times n$  matrix requires  $An^3 + Bn^2 + Cn$  operations

$$
\begin{pmatrix}\nC_1 \\
C_2 \\
C_3 \\
C_4 \\
C_5 \\
C_6\n\end{pmatrix} = \begin{pmatrix}\n1 & 0 & 0 & 0 & 0 & 0 \\
0 & 1 & 0 & 0 & 0 & 0 \\
0 & 0 & 1 & 0 & 0 & 0 \\
\alpha_{4,1} & \alpha_{4,2} & \alpha_{4,3} & \alpha_{4,4} & \alpha_{4,5} & \alpha_{4,6} \\
\alpha_{5,1} & \alpha_{5,2} & \alpha_{5,3} & \alpha_{5,4} & \alpha_{5,5} & \alpha_{5,6} \\
\alpha_{6,1} & \alpha_{6,2} & \alpha_{6,3} & \alpha_{6,4} & \alpha_{6,5} & \alpha_{6,6}\n\end{pmatrix}\n\begin{pmatrix}\nP_1 \\
P_2 \\
P_3 \\
P_4 \\
P_5 \\
P_6\n\end{pmatrix}
$$

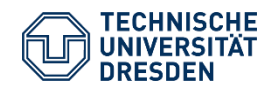

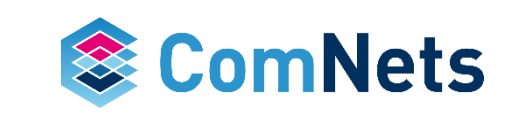

• Gaussian elimination n x n matrix requires  $An^3 + Bn^2 + Cn$  operations

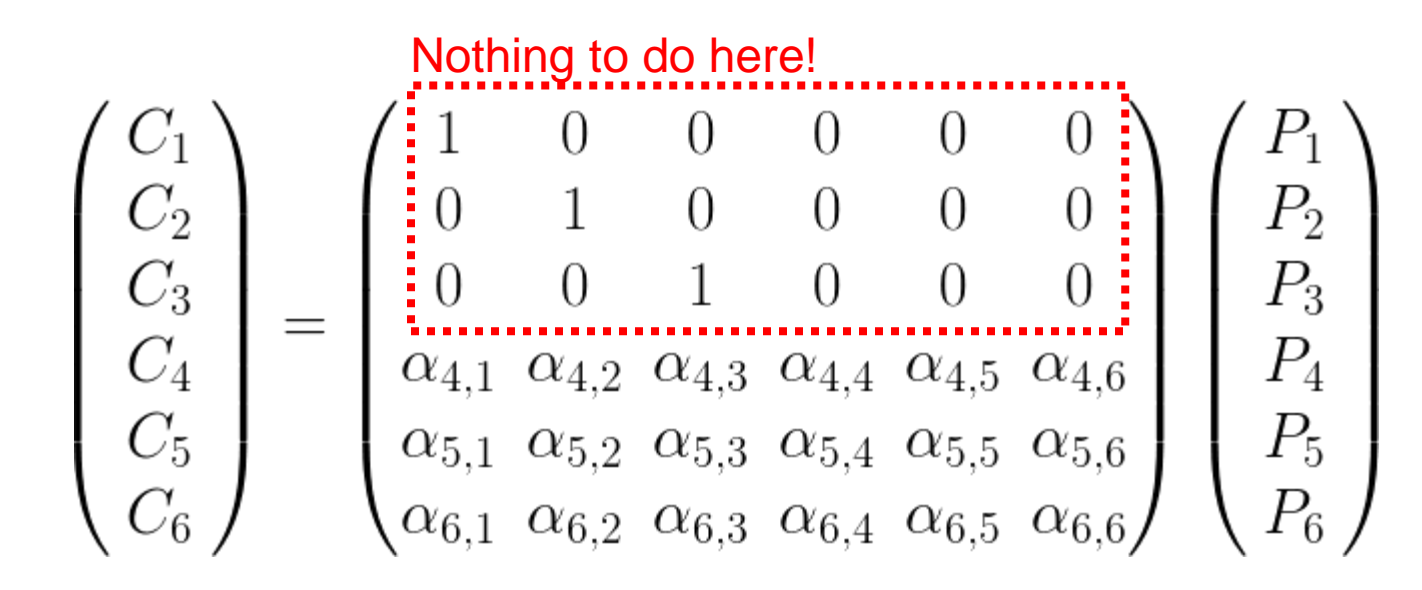

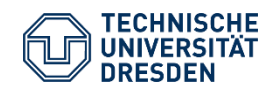

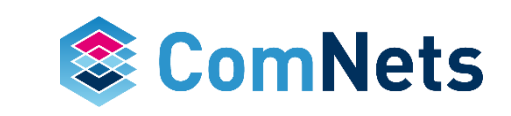

- Gaussian elimination n x n matrix requires  $An^3 + Bn^2 + Cn$  operations
- Use D uncoded information to "clean" up the matrix

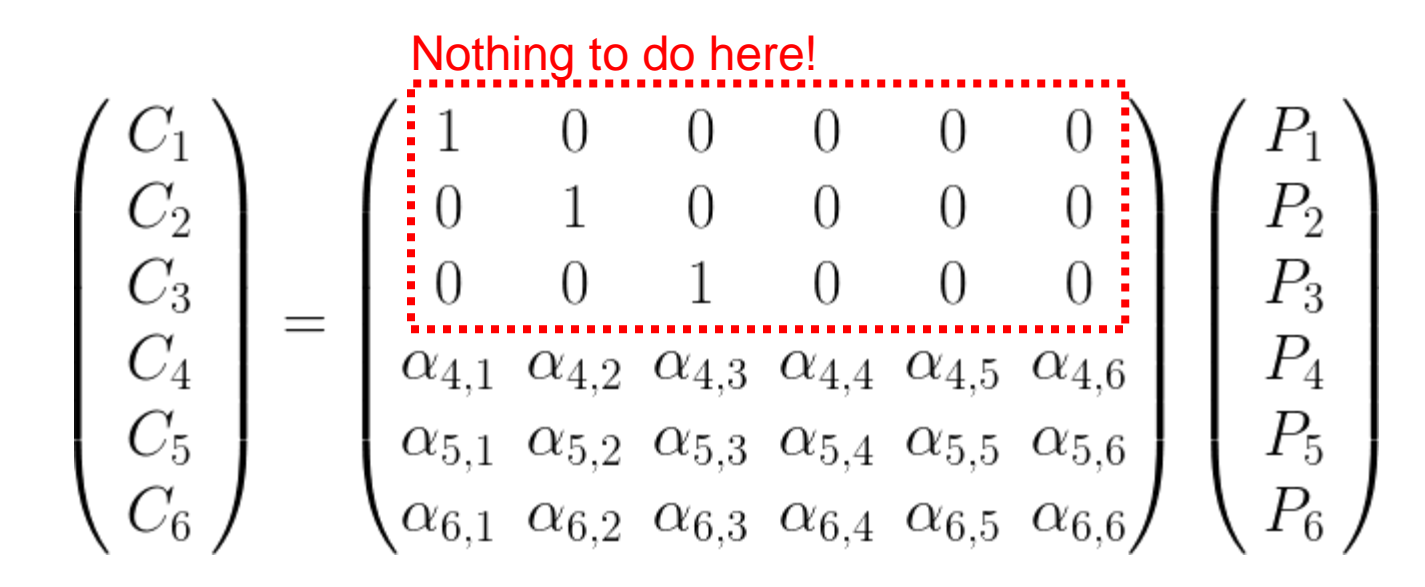

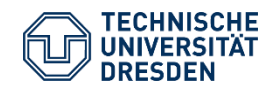

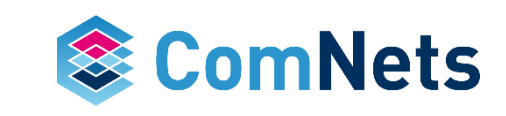

- Gaussian elimination  $n \times n$  matrix requires  $An^3 + Bn^2 + Cn$  operations
- Use D uncoded information to "clean" up the matrix

Substract first row multiplied with  $\alpha_{4,1}$  from fourth line! Substract first row multiplied with  $\alpha_{5,1}$  from fifth line! Substract first row multiplied with  $\alpha_{6,1}$  from sixth line!<br>  $\begin{pmatrix}\n1 & 0 & 0 & 0 & 0 \\
0 & 1 & 0 & 0 & 0 \\
0 & 0 & 1 & 0 & 0 & 0 \\
\alpha_{4,1} & \alpha_{4,2} & \alpha_{4,3} & \alpha_{4,4} & \alpha_{4,5} & \alpha_{4,6} \\
\alpha_{5,1} & \alpha_{5,2} & \alpha_{5,3} & \alpha_{5,4} & \alpha_{5,5} & \alpha_{5,6}\n\end{pmatrix}\n\$  $\mathcal{C}_3$  $\mathcal{C}_4$  $P_6$  $\alpha_{6,1}$   $\alpha_{6,2}$   $\alpha_{6,3}$   $\alpha_{6,4}$   $\alpha_{6,5}$   $\alpha_{6,6}$ 

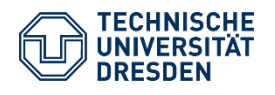

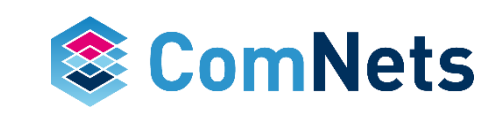

- Gaussian elimination  $n \times n$  matrix requires  $An^3 + Bn^2 + Cn$  operations
- Use D uncoded information to "clean" up the matrix

Substract second row multiplied with  $\alpha_{4,2}$  from fourth line! Substract second row multiplied with  $\alpha_{6,2}$  from sixth line<br>
Substract second row multiplied with  $\alpha_{6,2}$  from sixth line<br>  $\begin{pmatrix}\n1 & 0 & 0 & 0 & 0 \\
0 & 1 & 0 & 0 & 0 \\
0 & 0 & 1 & 0 & 0 & 0 \\
0 & \alpha_{4,2} & \alpha_{4,3} & \alpha_{4,4} & \alpha_{4,5} & \alpha_{4,6$ Substract second row multiplied with  $\alpha_{6,2}$  from sixth line!  $\overline{\frac{C_2}{C_3}}$ <br>  $\overline{\frac{C_4}{C_5}}$ 

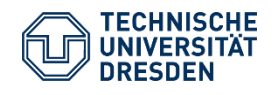

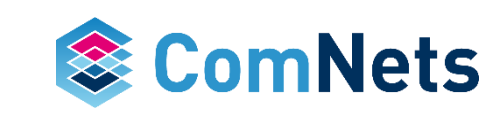

- Gaussian elimination  $n \times n$  matrix requires  $An^3 + Bn^2 + Cn$  operations
- Use D uncoded information to "clean" up the matrix

Substract third row multiplied with  $\alpha_{4,3}$  from fourth line! Substract third row multiplied with  $\alpha_{5,3}$  from fifth line!  $\begin{pmatrix} C_1 \\ C_2 \\ C_3 \\ C_4 \\ C_5 \\ C_6 \end{pmatrix} = \begin{pmatrix} 1 & 0 & 0 & 0 & 0 \\ 0 & 1 & 0 & 0 & 0 & 0 \\ 0 & 0 & 1 & 0 & 0 & 0 \\ 0 & 0 & 1 & 0 & 0 & 0 \\ 0 & 0 & \alpha_{4,3} & \alpha_{4,4} & \alpha_{4,5} & \alpha_{4,6} \\ 0 & 0 & \alpha_{5,3} & \alpha_{5,4} & \alpha_{5,5} & \alpha_{5,6} \\ 0 & 0 & \alpha_{6,3} & \alpha_{6,4} & \alpha_{6,5} & \alpha_{$ 

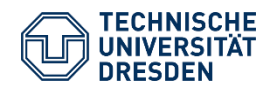

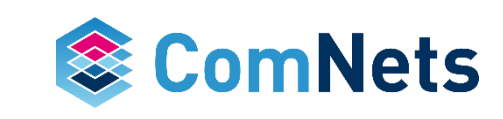

- Gaussian elimination n x n matrix requires  $An^3 + Bn^2 + Cn$  operations
- Use D uncoded information to "clean" up the matrix

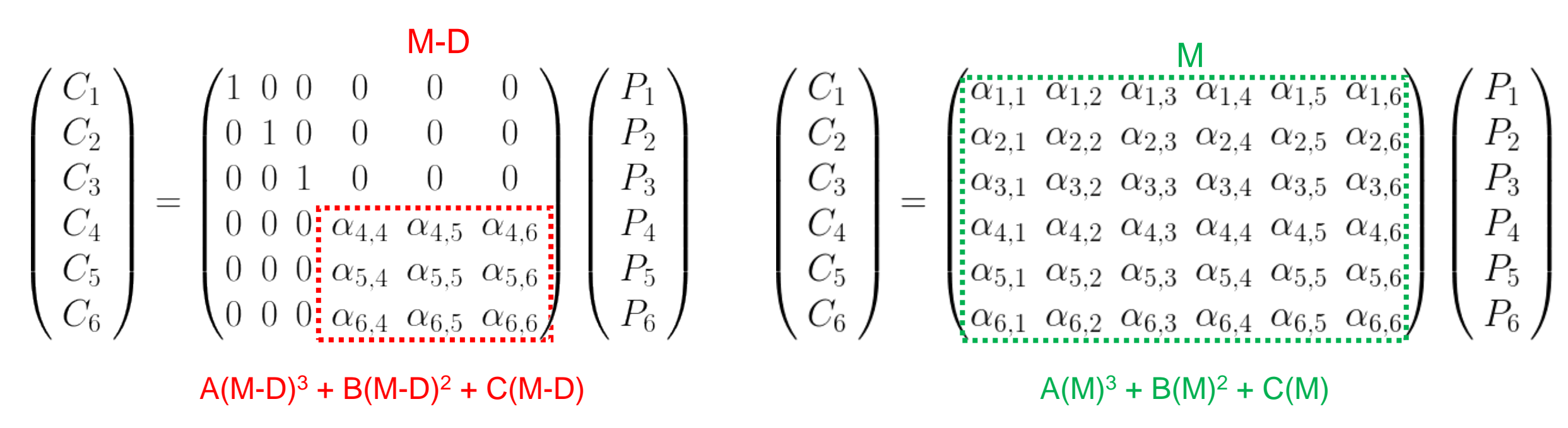

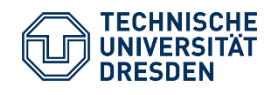

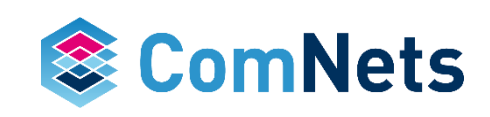

#### **Lesson Learned**

- Binary fields yield high coding rates (simple XOR calculations and 50% of the coefficients are zero)
- Systematic approach also yields high coding rates
- It seems the number of zeros in the coding matrix plays a role here. Why?
- Zeros allows for reordering of the coded packets rather than brute force calculating. Among other reasons.
- Remember some slides before:

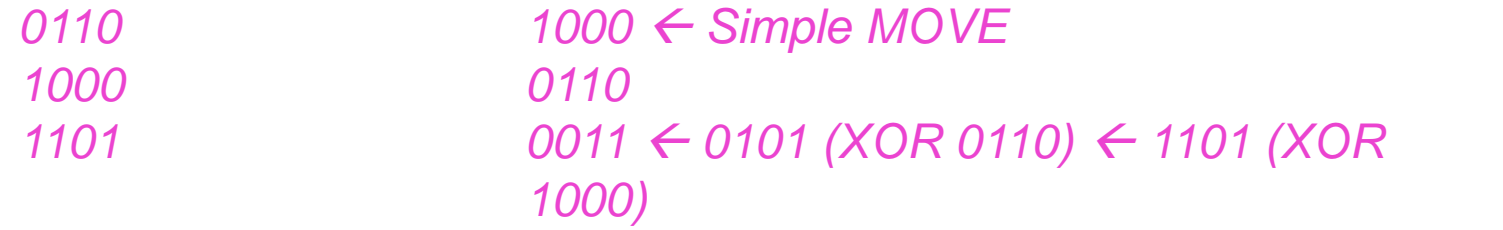

*1000 0101 (0110 XOR 0011) 0011*

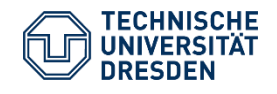

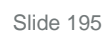

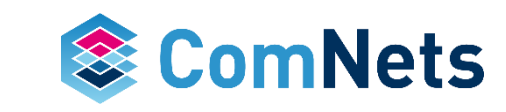

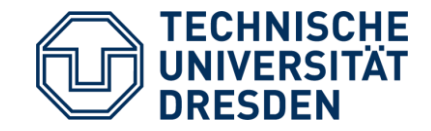

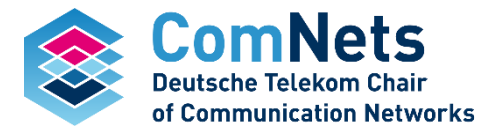

# **Sparse RLNC**

SparseFullVectorEncoderFactoryBinary SparseFullVectorEncoderFactoryBinary16 SparseFullVectorEncoderFactoryBinary4 SparseFullVectorEncoderFactoryBinary8

• Let's add zeros randomly into our coding matrix.

$$
\begin{pmatrix}\nC_1 \\
C_2 \\
C_3 \\
C_4 \\
C_5 \\
C_6\n\end{pmatrix} = \begin{pmatrix}\n\alpha_{1,1} & \alpha_{1,2} & 0 & \alpha_{1,4} & \alpha_{1,5} & \alpha_{1,6} \\
\alpha_{2,1} & \alpha_{2,2} & \alpha_{2,3} & \alpha_{2,4} & \alpha_{2,5} & \alpha_{2,6} \\
\alpha_{3,1} & \alpha_{3,2} & \alpha_{3,3} & \alpha_{3,4} & 0 & \alpha_{3,6} \\
\alpha_{4,1} & 0 & \alpha_{4,3} & \alpha_{4,4} & \alpha_{4,5} & \alpha_{4,6} \\
0 & \alpha_{5,2} & \alpha_{5,3} & \alpha_{5,4} & \alpha_{5,5} & 0 \\
\alpha_{6,1} & \alpha_{6,2} & \alpha_{6,3} & 0 & \alpha_{6,5} & \alpha_{6,6}\n\end{pmatrix}\n\begin{pmatrix}\nP_1 \\
P_2 \\
P_3 \\
P_4 \\
P_5 \\
P_6\n\end{pmatrix}
$$

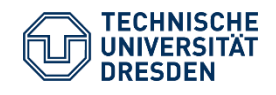

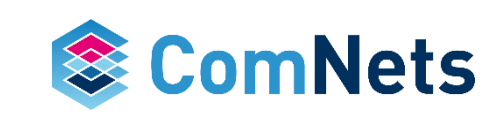

• Let's add zeros randomly into our coding matrix. More!

$$
\begin{pmatrix}\nC_1 \\
C_2 \\
C_3 \\
C_4 \\
C_5 \\
C_6\n\end{pmatrix} = \begin{pmatrix}\n0 & \alpha_{1,2} & 0 & \alpha_{1,4} & \alpha_{1,5} & \alpha_{1,6} \\
\alpha_{2,1} & \alpha_{2,2} & \alpha_{2,3} & \alpha_{2,4} & \alpha_{2,5} & 0 \\
\alpha_{3,1} & \alpha_{3,2} & \alpha_{3,3} & \alpha_{3,4} & 0 & \alpha_{3,6} \\
\alpha_{4,1} & 0 & 0 & \alpha_{4,4} & \alpha_{4,5} & \alpha_{4,6} \\
0 & \alpha_{5,2} & \alpha_{5,3} & \alpha_{5,4} & \alpha_{5,5} & 0 \\
\alpha_{6,1} & \alpha_{6,2} & \alpha_{6,3} & 0 & \alpha_{6,5} & \alpha_{6,6}\n\end{pmatrix} \begin{pmatrix}\nP_1 \\
P_2 \\
P_3 \\
P_4 \\
P_5 \\
P_6\n\end{pmatrix}
$$

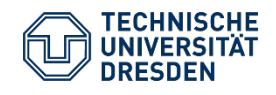

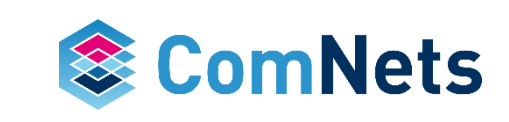

• Let's add zeros randomly into our coding matrix. More! More!

$$
\begin{pmatrix}\nC_1 \\
C_2 \\
C_3 \\
C_4 \\
C_5 \\
C_6\n\end{pmatrix} = \begin{pmatrix}\n0 & \alpha_{1,2} & 0 & \alpha_{1,4} & 0 & \alpha_{1,6} \\
\alpha_{2,1} & 0 & \alpha_{2,3} & 0 & \alpha_{2,5} & 0 \\
0 & 0 & \alpha_{3,3} & 0 & 0 & \alpha_{3,6} \\
\alpha_{4,1} & 0 & 0 & \alpha_{4,4} & 0 & \alpha_{4,6} \\
0 & \alpha_{5,2} & 0 & \alpha_{5,4} & 0 & 0 \\
\alpha_{6,1} & 0 & \alpha_{6,3} & 0 & \alpha_{6,5} & \alpha_{6,6}\n\end{pmatrix}\n\begin{pmatrix}\nP_1 \\
P_2 \\
P_3 \\
P_4 \\
P_5 \\
P_6\n\end{pmatrix}
$$

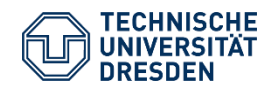

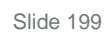

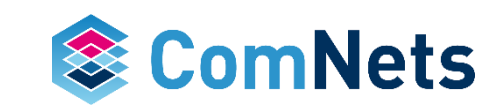

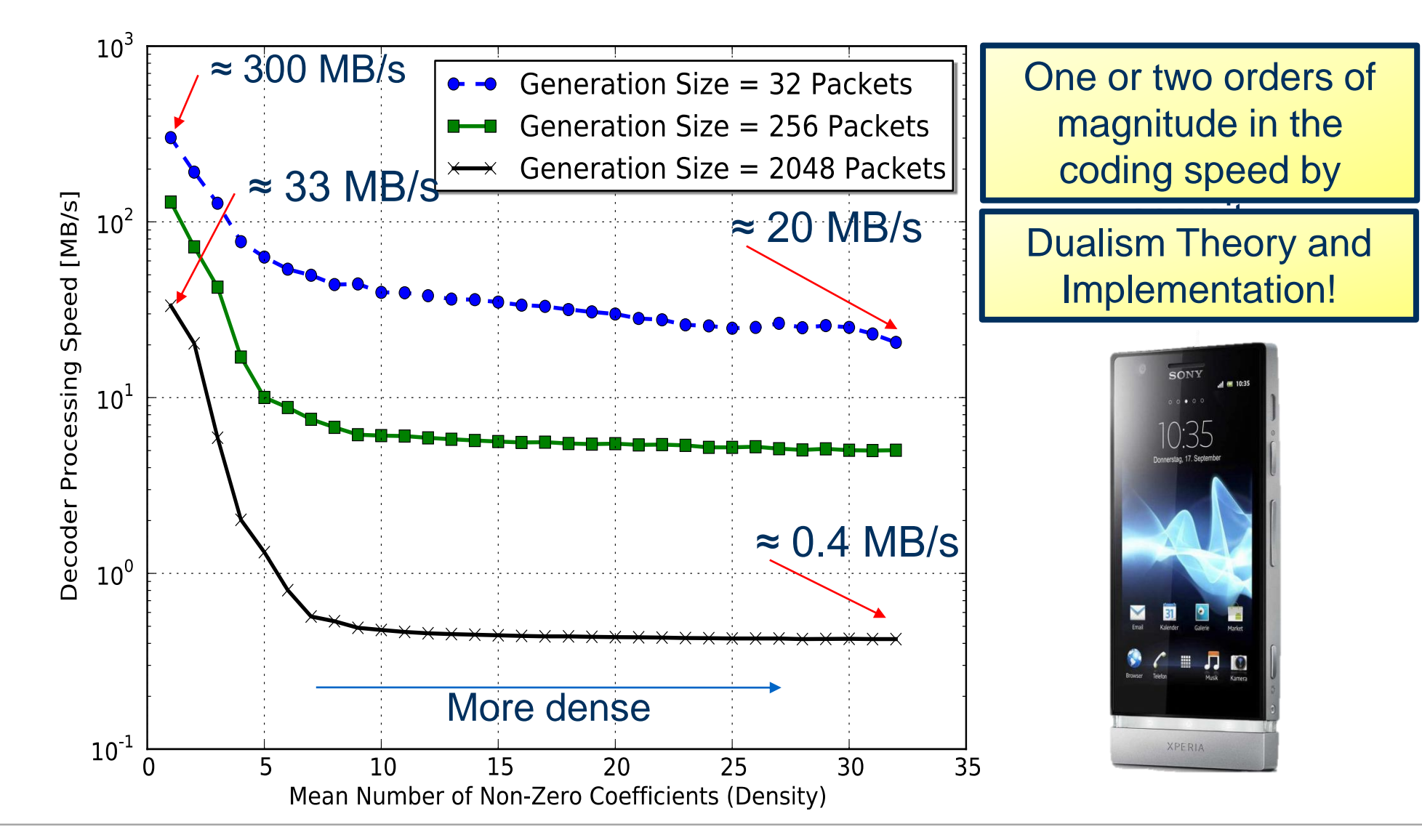

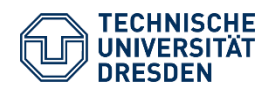

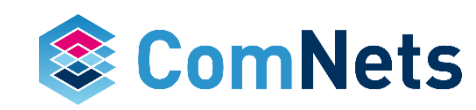

- Let's add zeros randomly into our coding matrix. More! More!
- The more zeros we add the fast the decoding process.
- BUT, what about linear dependency?

$$
\begin{pmatrix}\nC_1 \\
C_2 \\
C_3 \\
C_4 \\
C_5 \\
C_6\n\end{pmatrix} = \begin{pmatrix}\n0 & \alpha_{1,2} & 0 & \alpha_{1,4} & 0 & \alpha_{1,6} \\
\alpha_{2,1} & 0 & \alpha_{2,3} & 0 & \alpha_{2,5} & 0 \\
0 & 0 & \alpha_{3,3} & 0 & 0 & \alpha_{3,6} \\
\alpha_{4,1} & 0 & 0 & \alpha_{4,4} & 0 & \alpha_{4,6} \\
0 & \alpha_{5,2} & 0 & \alpha_{5,4} & 0 & 0 \\
\alpha_{6,1} & 0 & \alpha_{6,3} & 0 & \alpha_{6,5} & \alpha_{6,6}\n\end{pmatrix} \begin{pmatrix}\nP_1 \\
P_2 \\
P_3 \\
P_4 \\
P_5 \\
P_6\n\end{pmatrix}
$$

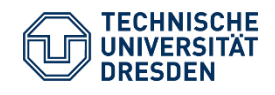

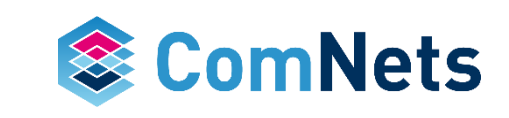

Can we operate in the "speed up" region while maintaining good performance? Yes, but the key is not to use a fixed density (Tunable sparse network coding, 2012)

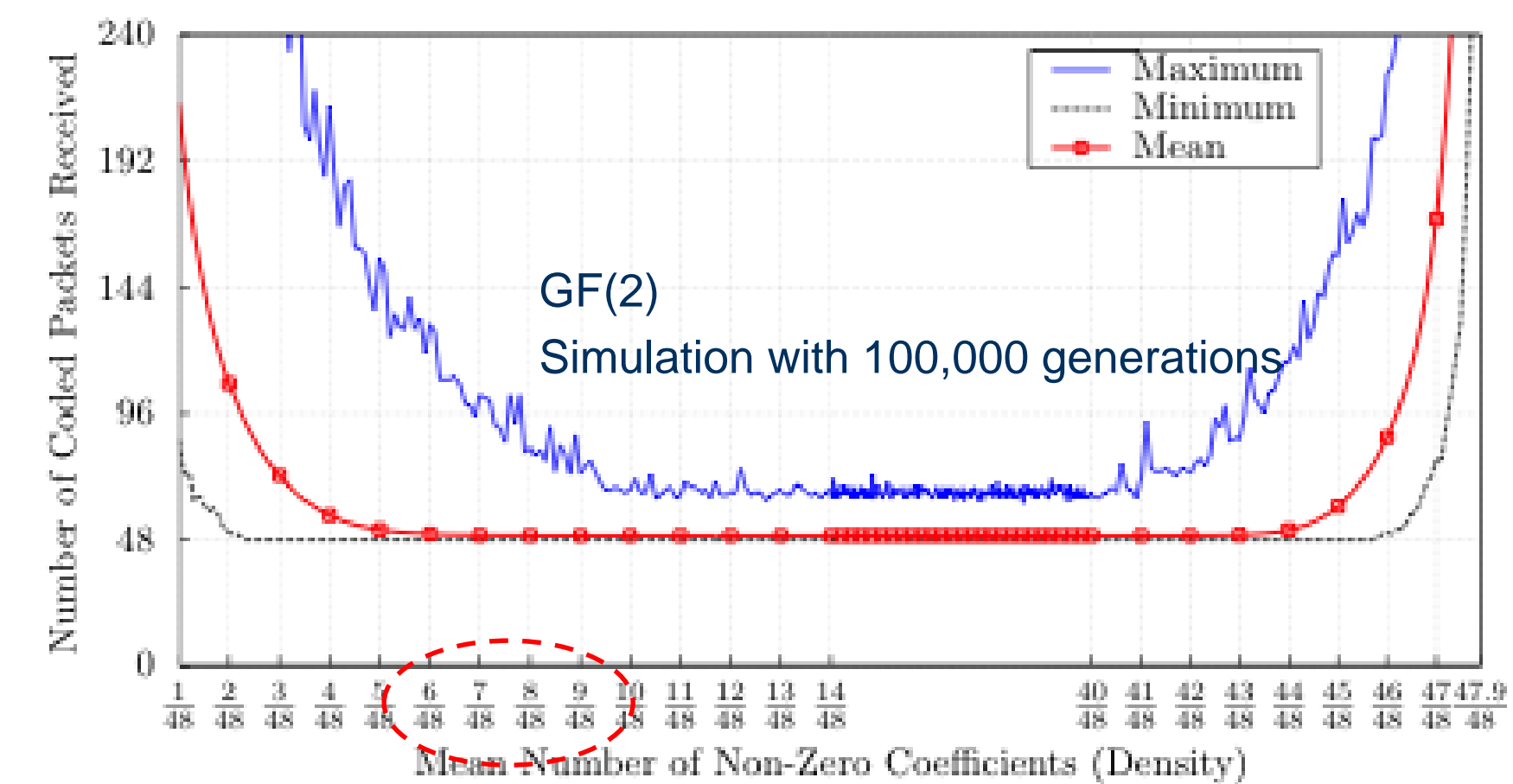

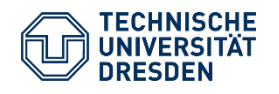

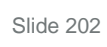

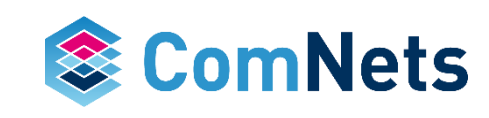

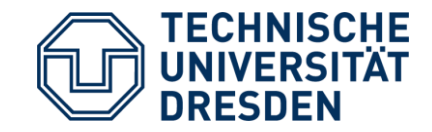

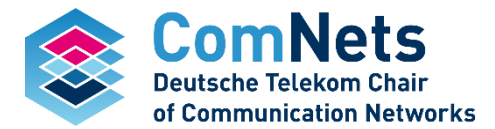

# **Tunable Sparse RLNC**

### **Tunable Sparse Network Codes**

Scheme with feedback: targets specific performance degradation

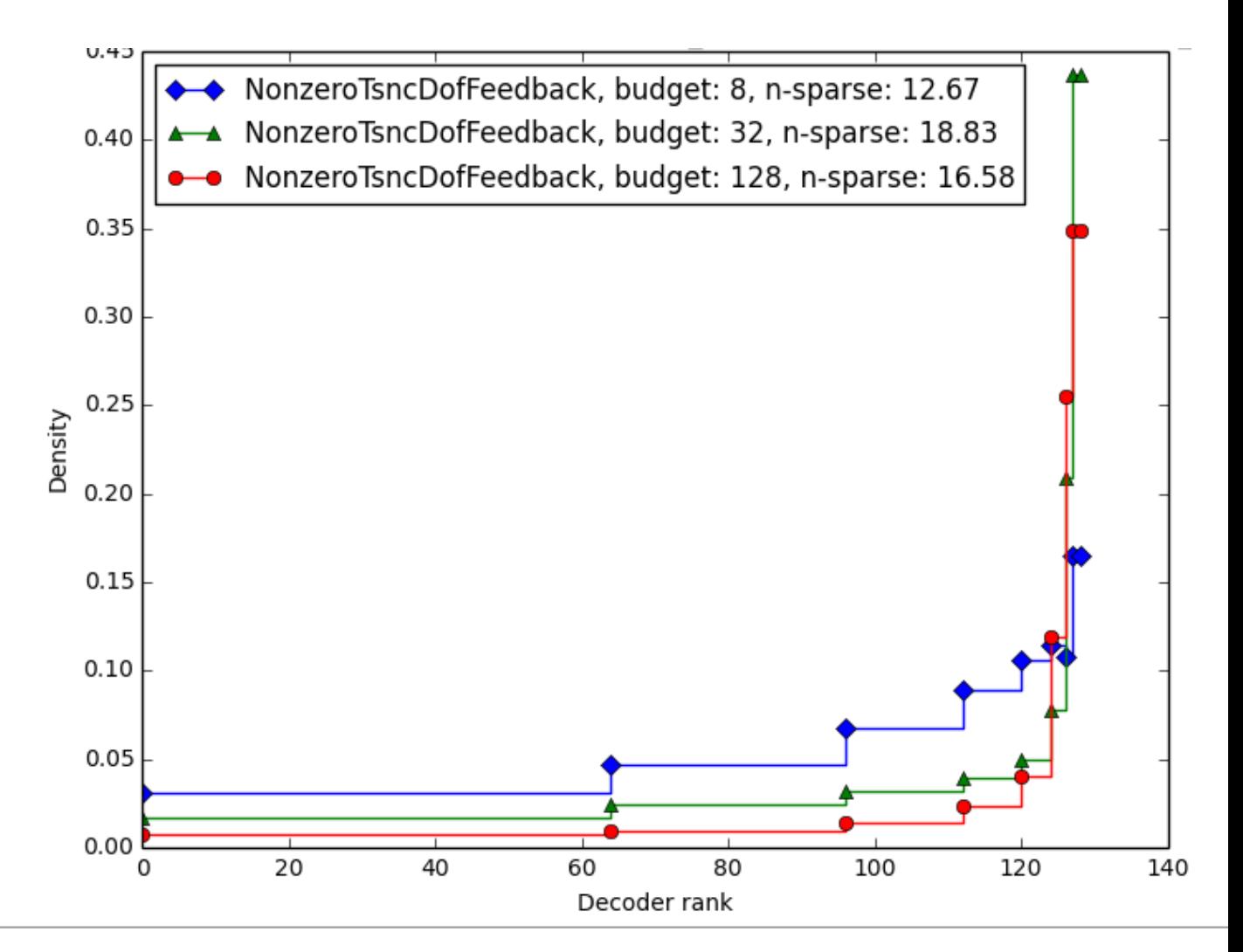

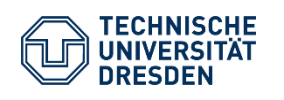

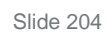

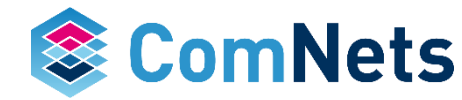

### **Tunable Sparse Network Codes**

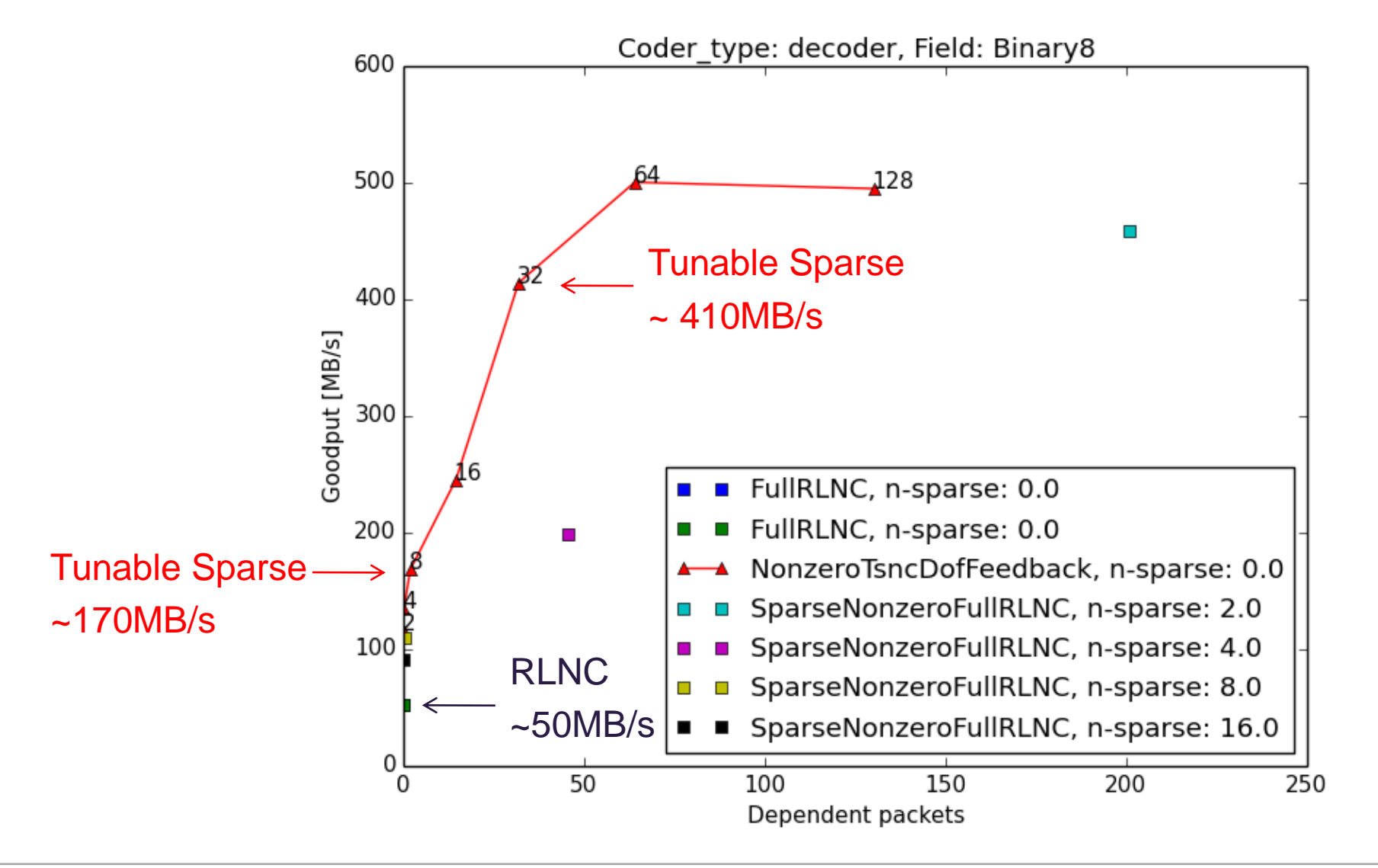

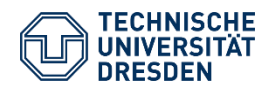

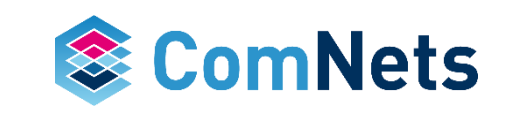

# **Recoding for Sparse RLNC**

- So what about recoding of sparse RLNC packets?
- In general yes it is possible.
- But by agnostic recoding the characteristics in terms of sparsity of the packets will change.

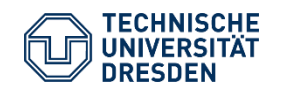

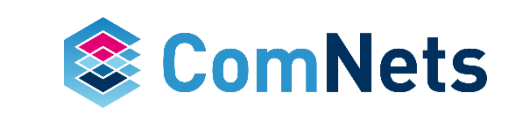

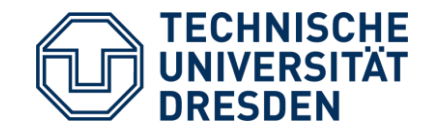

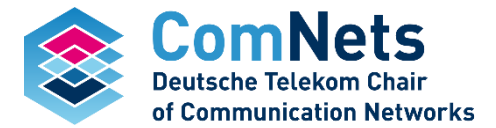

PerpetualEncoderFactoryBinary PerpetualEncoderFactoryBinary16 PerpetualEncoderFactoryBinary4 PerpetualEncoderFactoryBinary8

- So increasing the number of the zeros in the coding matrix with the right amount can help in terms of complexity.
- The length of the encoding vector G  $*$  log<sub>2</sub>(F) can be decreased if the encoding vector is sparse (larger number of zeros).
	- Variable Length Coding (VLC)
	- Huffman Coding
- The idea of perpetual RLNC is to use the same number of non-zero coefficient but in a more planned manner instead of randomly spreading over the coding matrix.
	- Phase I: number of zeros
	- Phase II: number of non-zero elements
	- Phase III: number of zeros
- Encoding vector will be even smaller

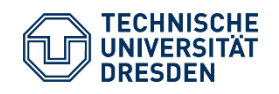

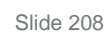

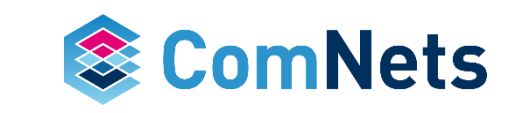

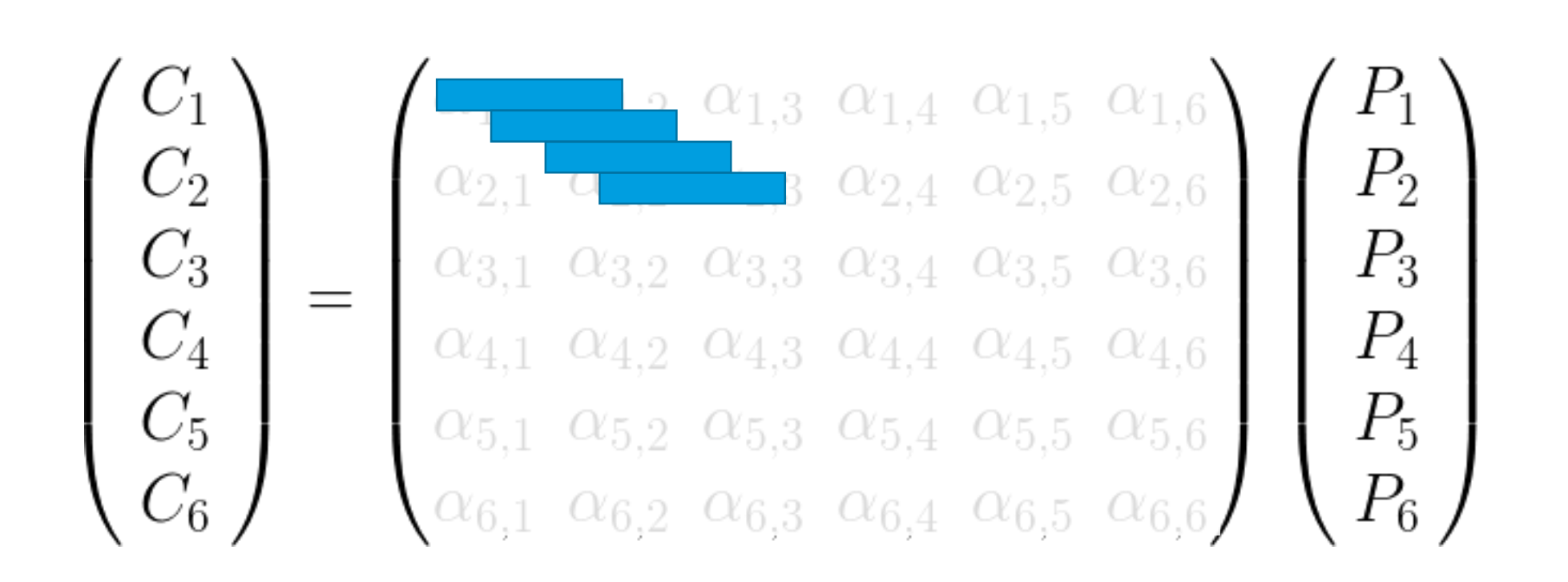

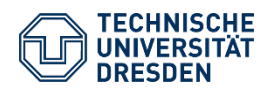

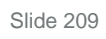

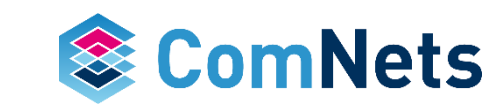

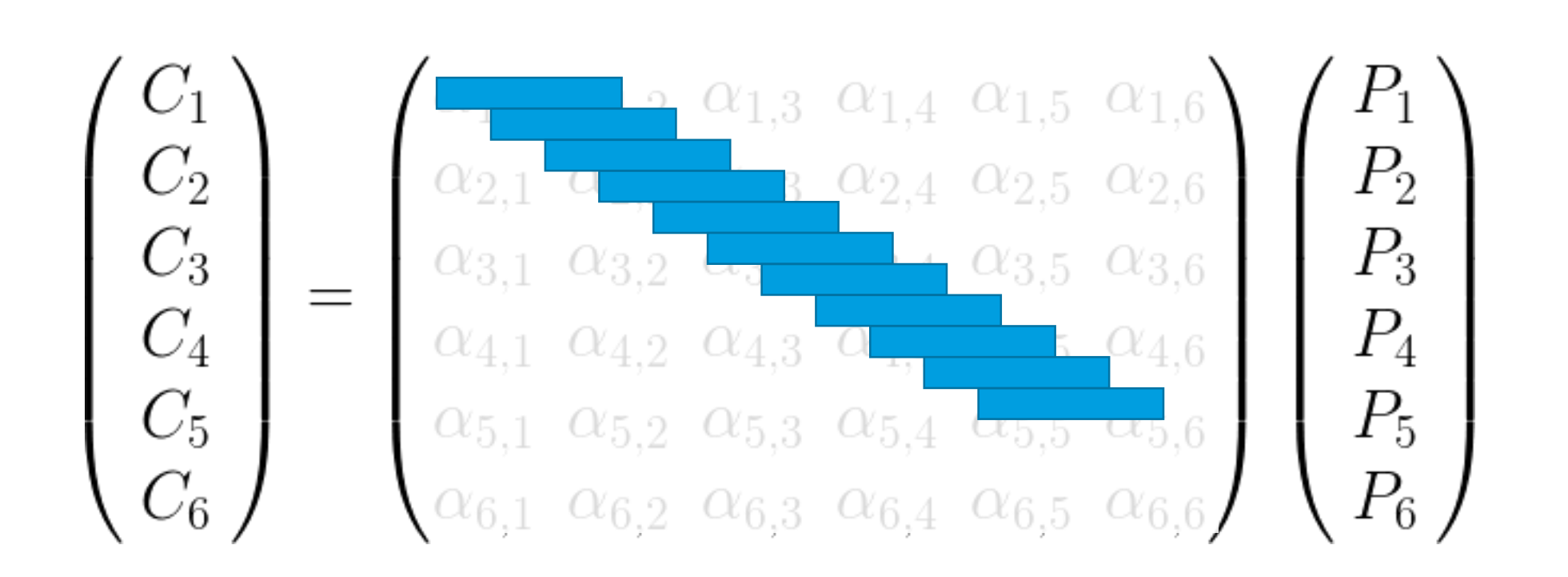

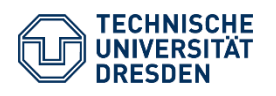

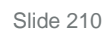

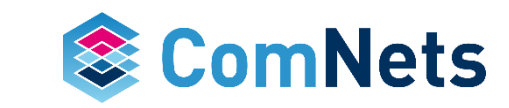

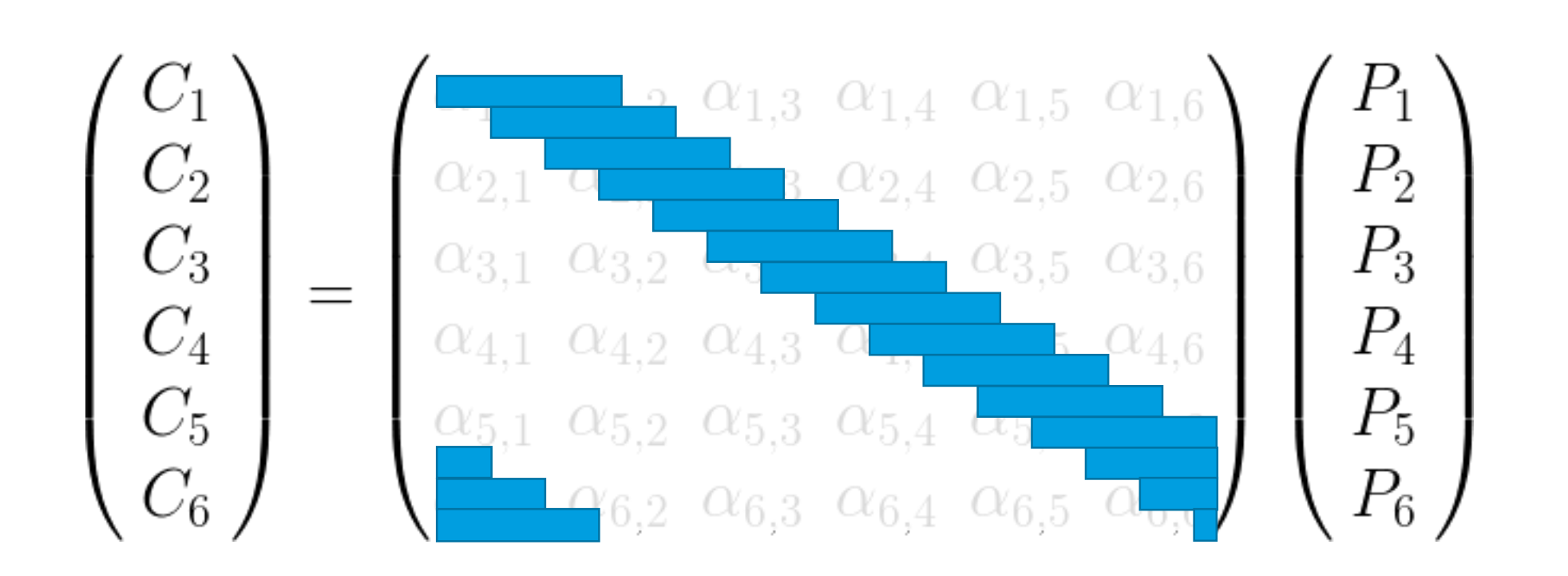

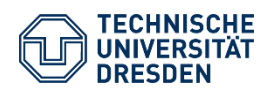

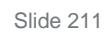

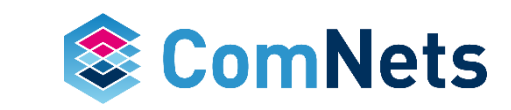

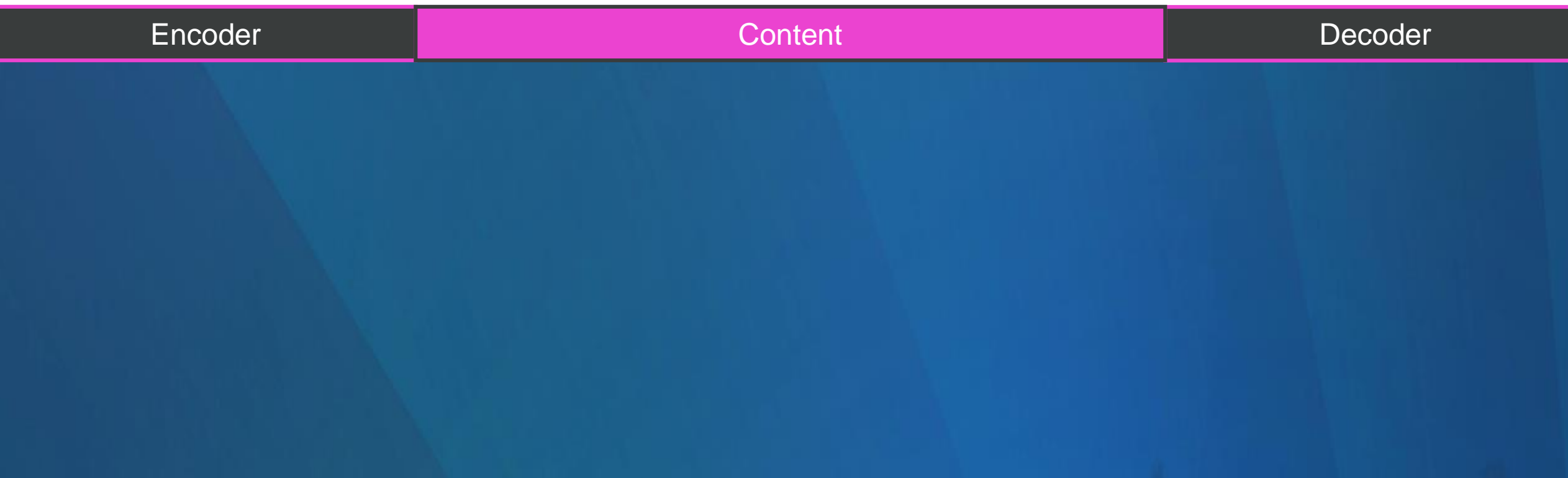

PerpetualEncoderFactoryBinary -PerpetualEncoderFactoryDinary16 PerpetualEncoderFactoryBinary4 PerpetualEncoderFactoryBinary8

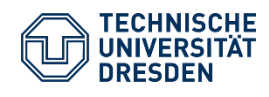

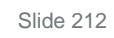

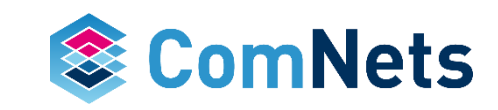

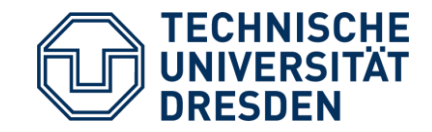

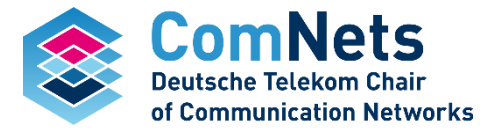

# On the Fly RLNC

OnTheFlyEncoderFactoryBinary OnTheFlyEncoderFactoryBinary16 OnTheFlyEncoderFactoryBinary4 OnTheFlyEncoderFactoryBinary8

# **On the Fly RLNC**

- Instead of a fixed corridor, On the Fly RLNC is encoding incoming packets on the fly.
- This could lead to instantaneous decodability at the receiver if no error occurs

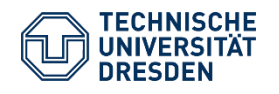

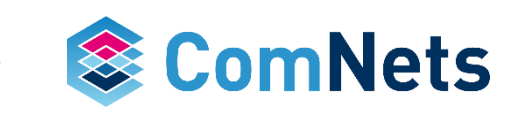

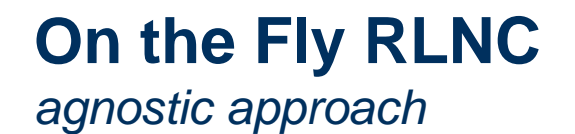

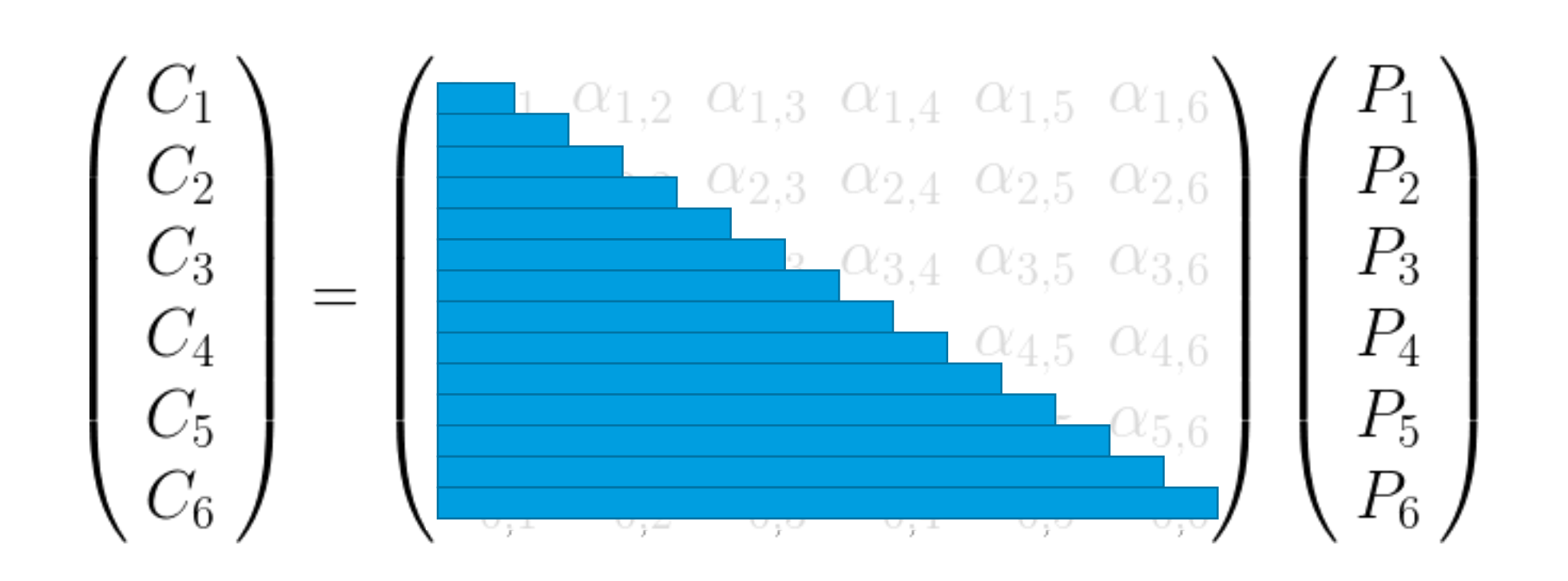

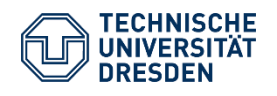

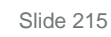

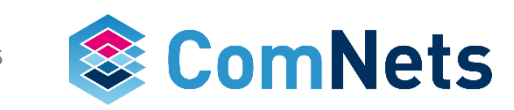

# **On the Fly RLNC**

*agnostic approach - error free*

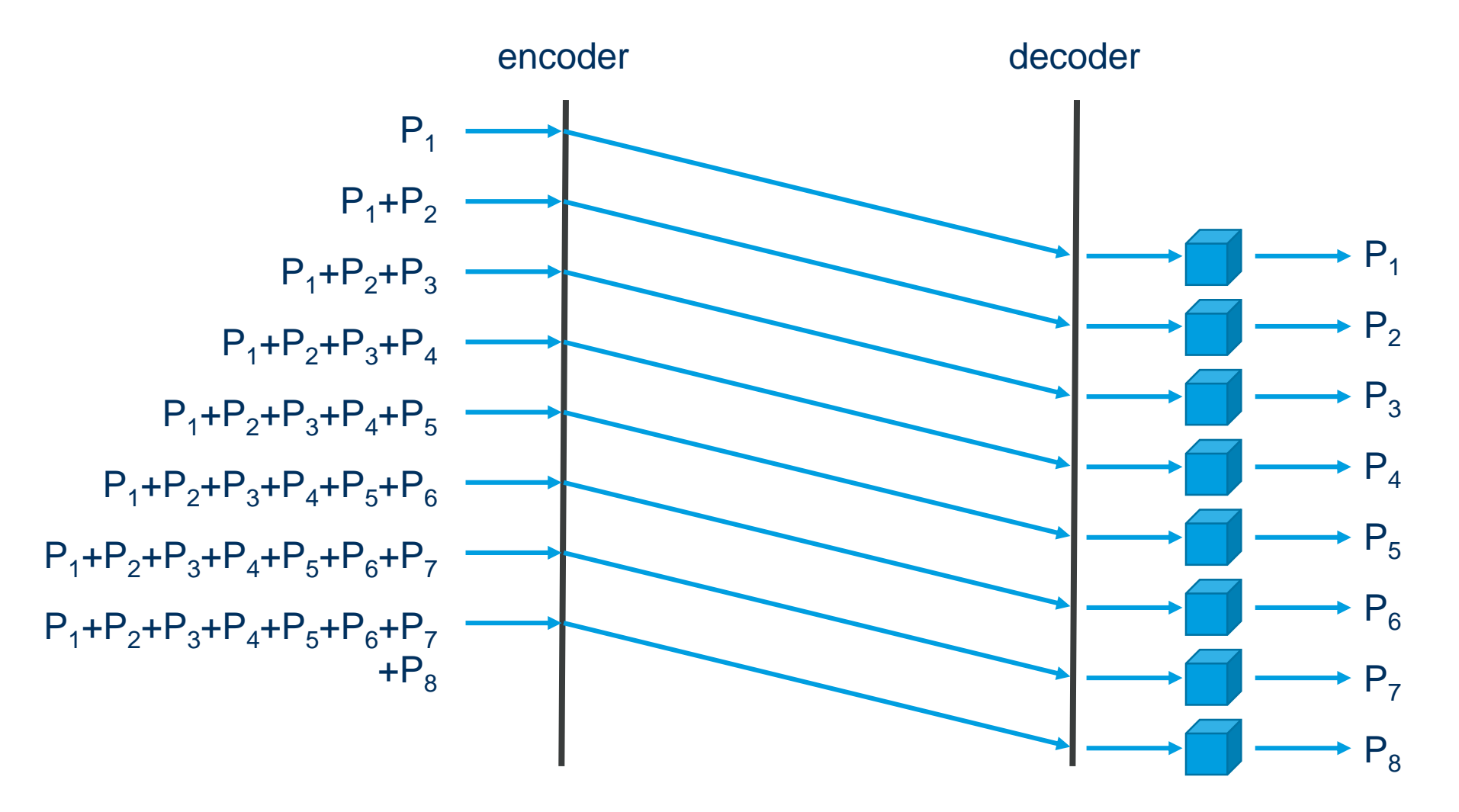

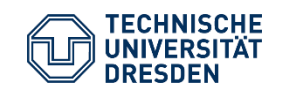

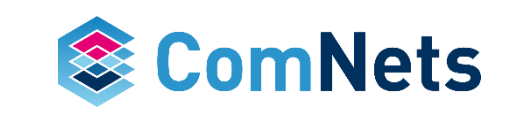

# **On the Fly RLNC**

*agnostic approach - error prone*

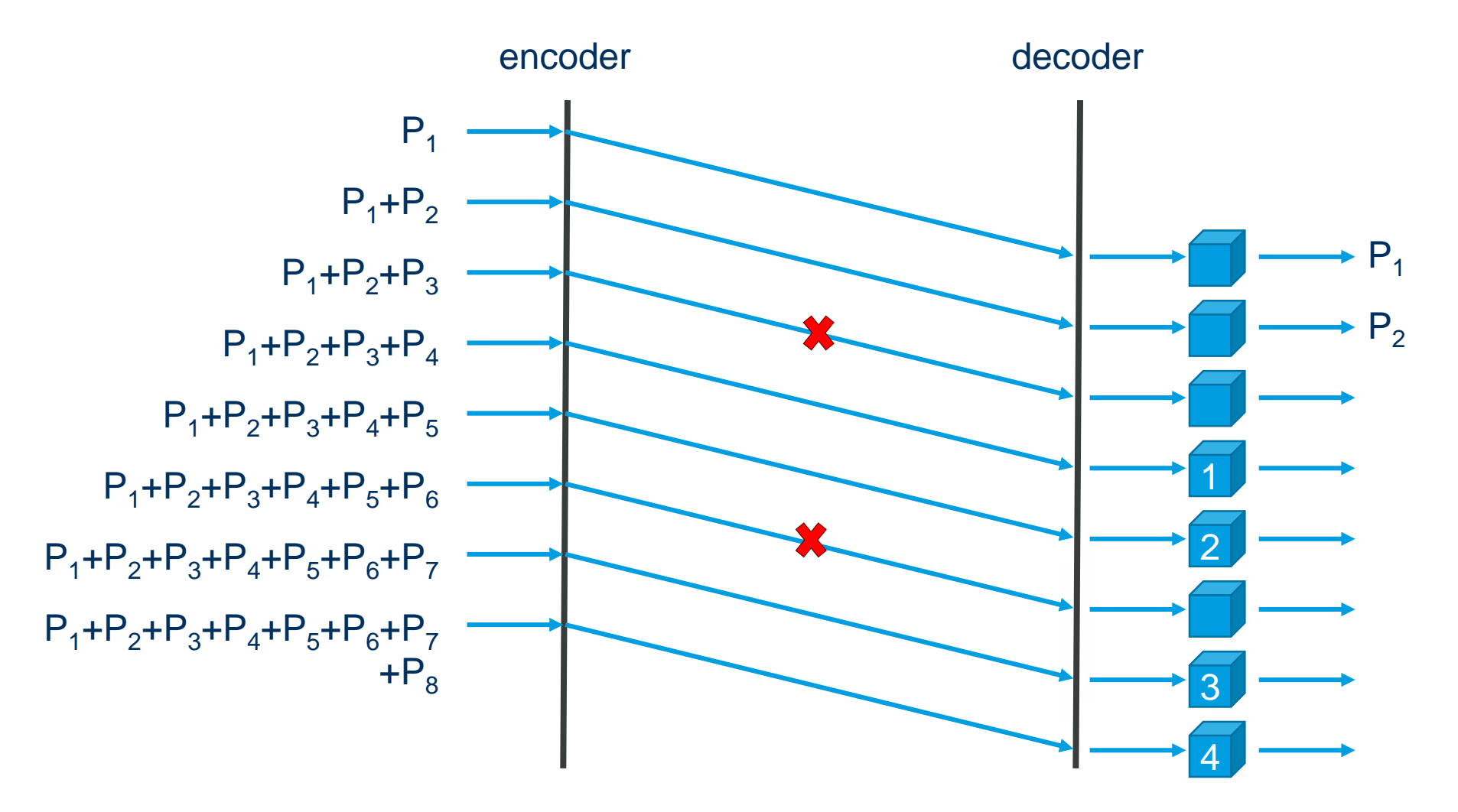

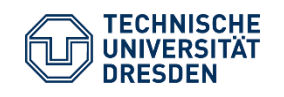

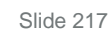

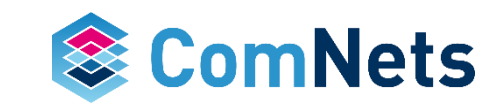
# **On the Fly RLNC**

*agnostic approach - error prone*

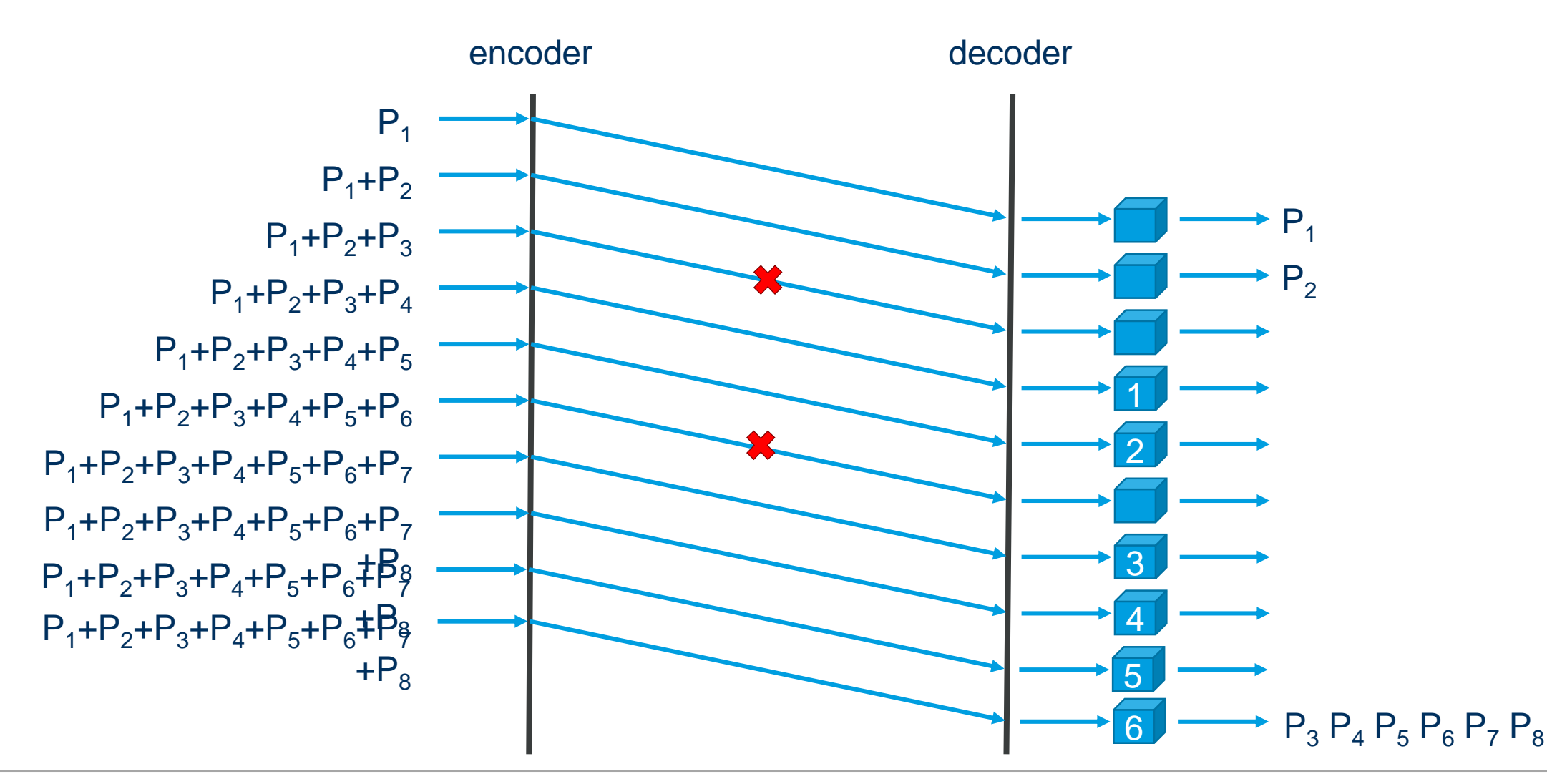

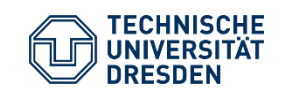

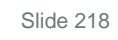

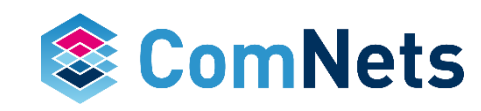

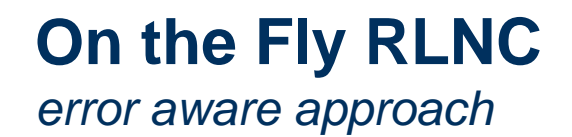

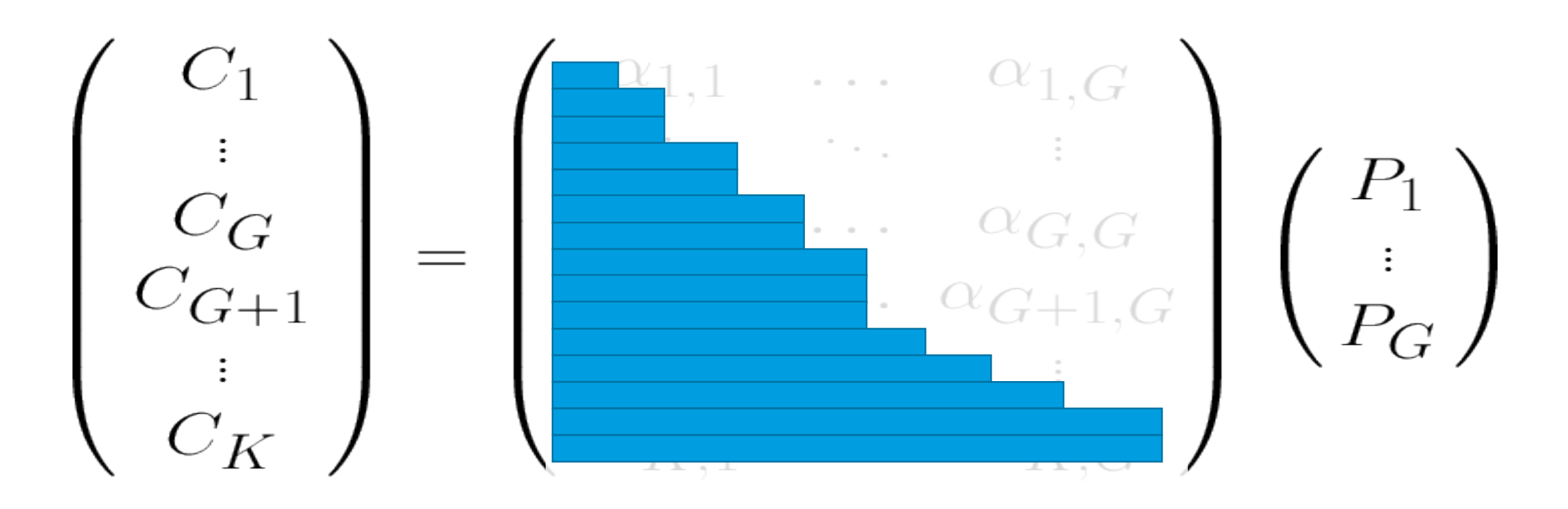

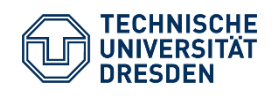

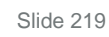

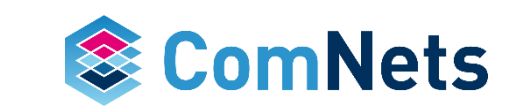

## **On the Fly RLNC**

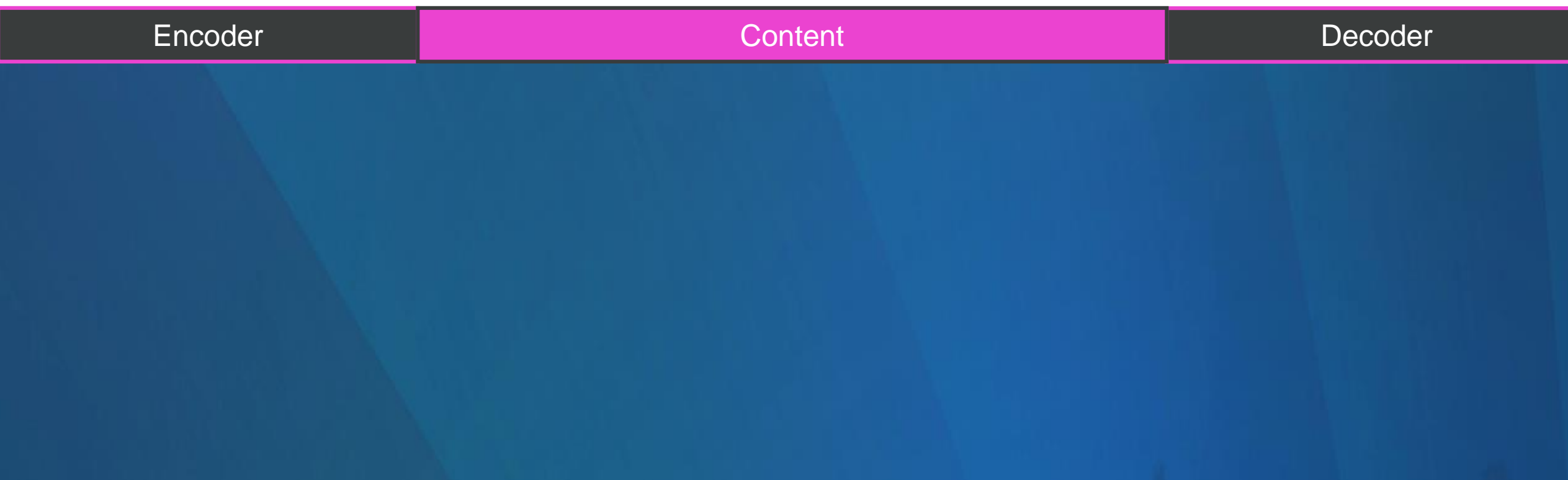

OnTheFlyEncoderFactoryBinary <u> - OnTheFlyEncoderFactoryBinary16</u> OnTheFlyEncoderFactoryBinary4 OnTheFlyEncoderFactoryBinary8

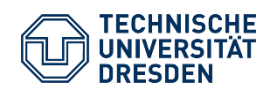

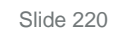

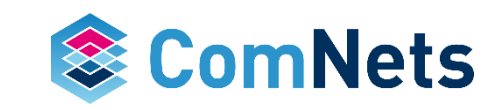

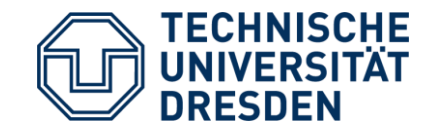

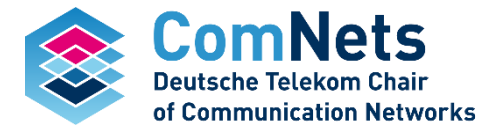

# **Sliding Window RLNC**

SlidingWindowEncoderFactoryBinary SlidingWindowEncoderFactoryBinary16 SlidingWindowEncoderFactoryBinary4 SlidingWindowEncoderFactoryBinary8

- So far we estimated the channel errors
- Would could we do if we would know about errors that happen?
- First of all we need a feedback

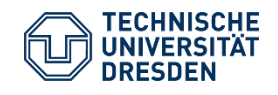

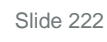

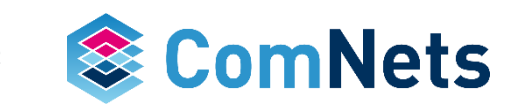

#### **Sliding Window** *with feedback*

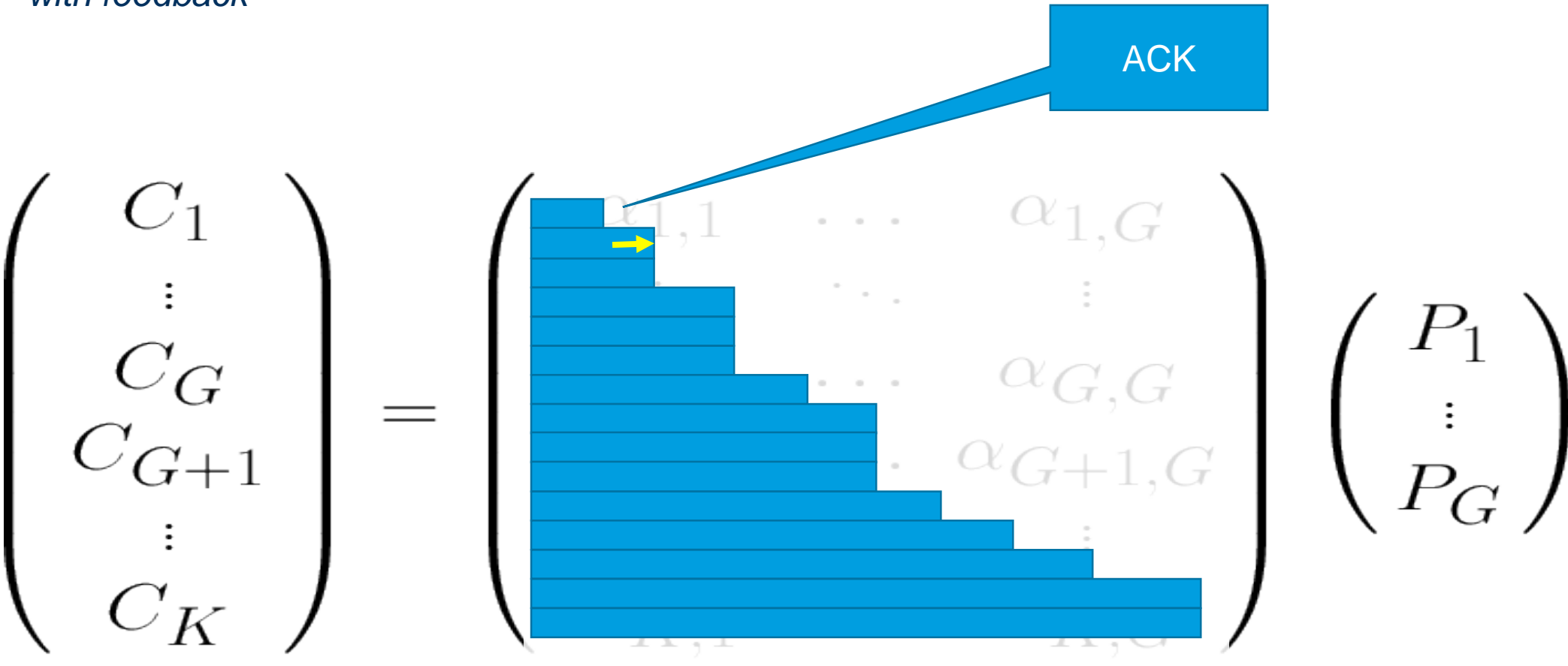

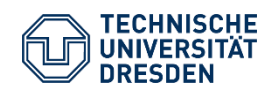

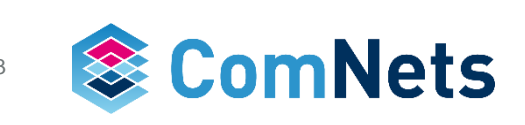

# **Sliding Window** *with feedback* NACK $C$  $\alpha_1$  ${\cal C}_G$ G  $C_{\mathcal{L}}$  $G+1$  $\left(\frac{1}{T}\right)$  $K$  $\mathcal{L} = \mathcal{L}$

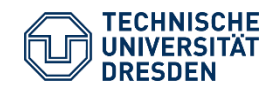

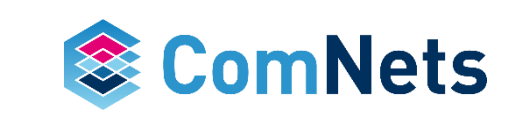

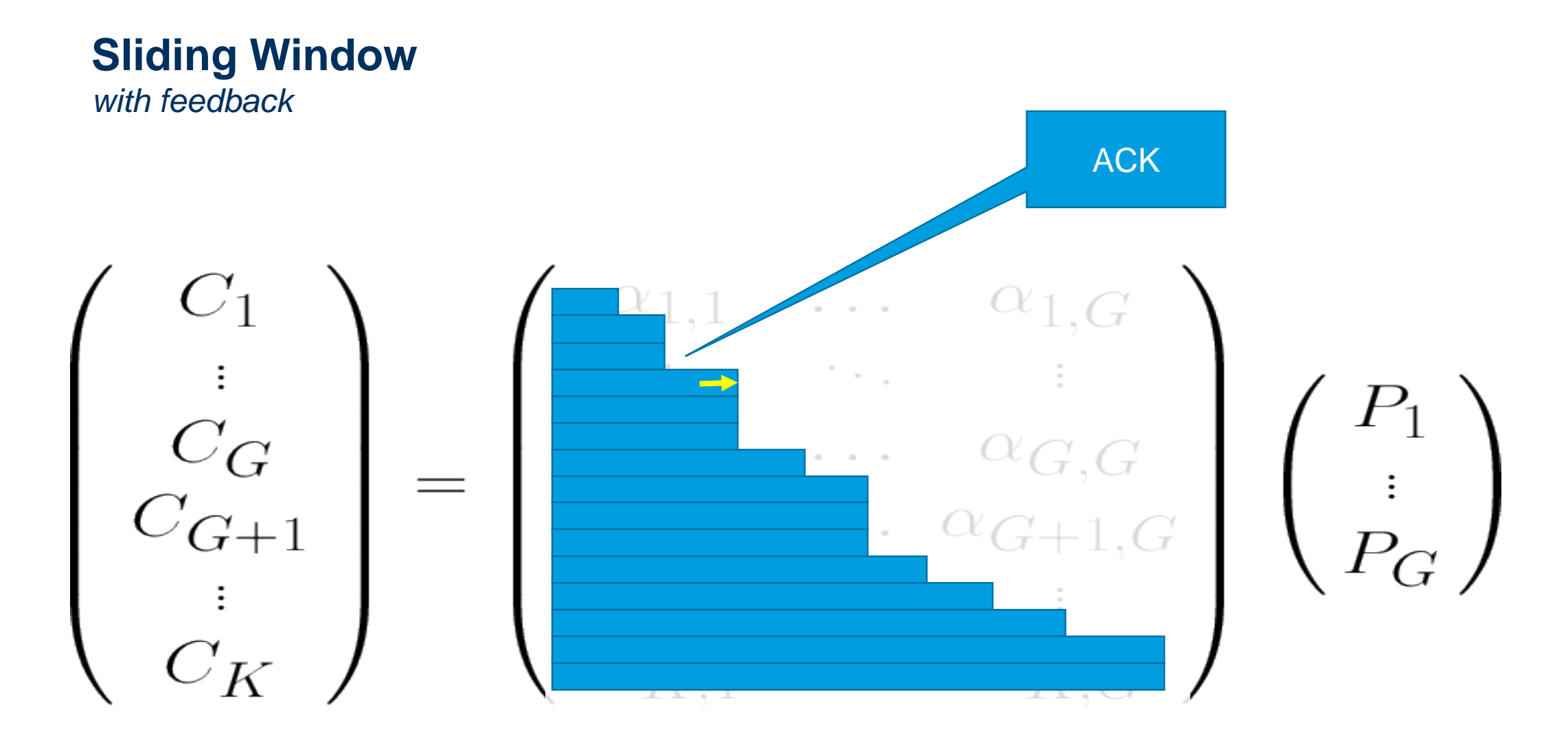

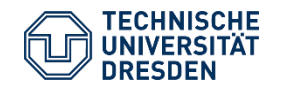

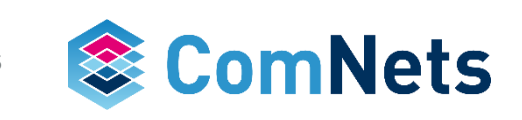

- So far we estimated the channel errors
- Would could we do if we would know about errors that happen?
- First of all we need a feedback
- Opening the window on ACK reception
- Closing the window to reduce complexity

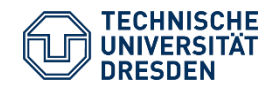

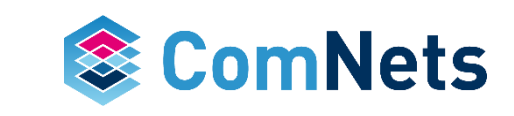

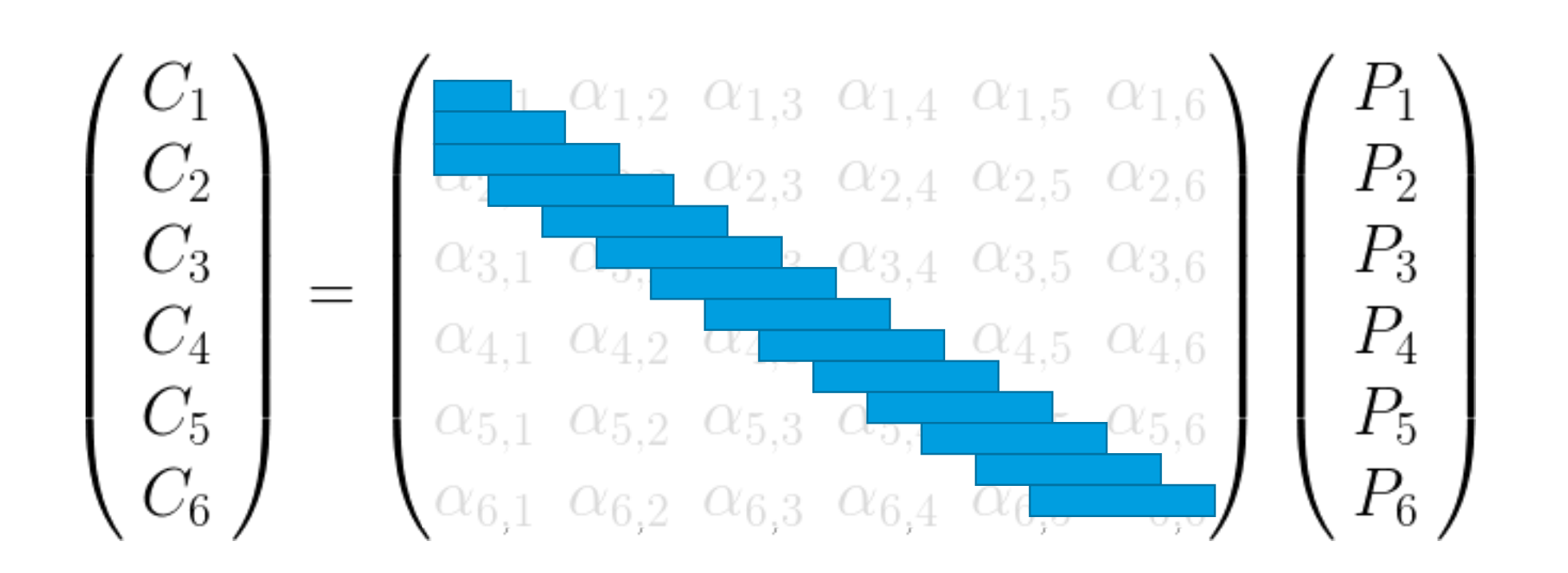

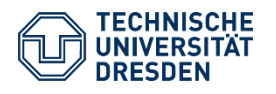

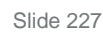

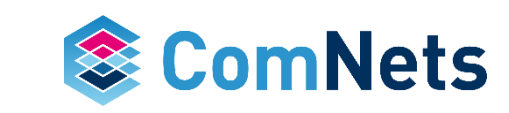

- So far we estimated the channel errors
- Would could we do if we would know about errors that happen?
- First of all we need a feedback
- Opening the window on ACK reception
- Closing the window to reduce complexity
- Width of the window depends on propagation delay and error characteristics

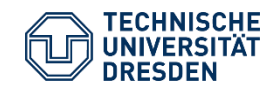

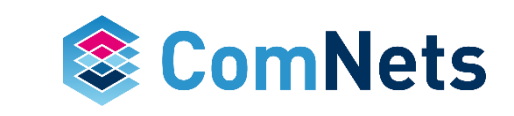

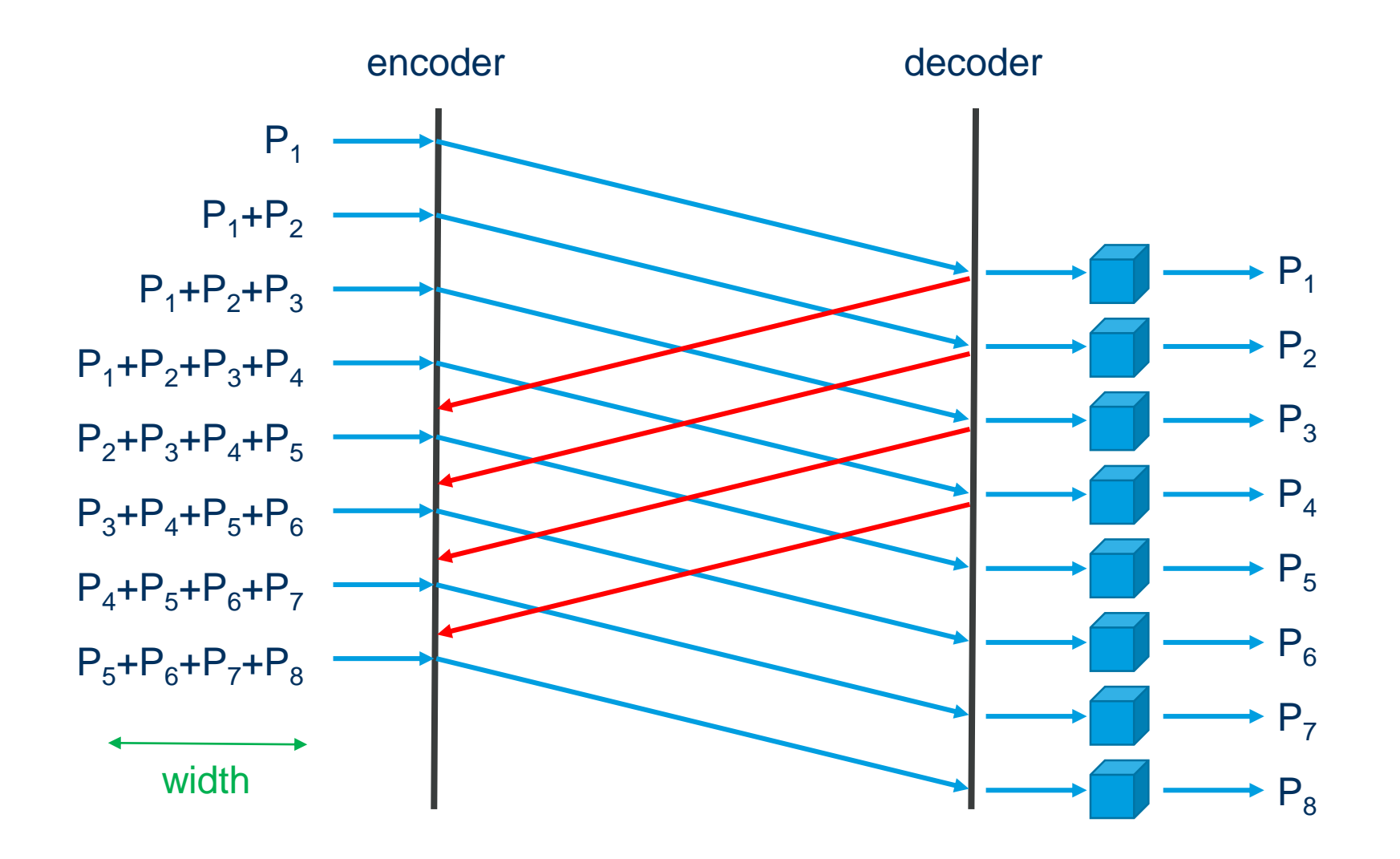

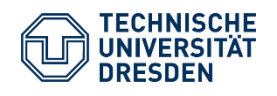

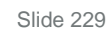

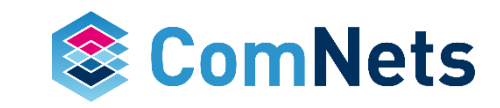

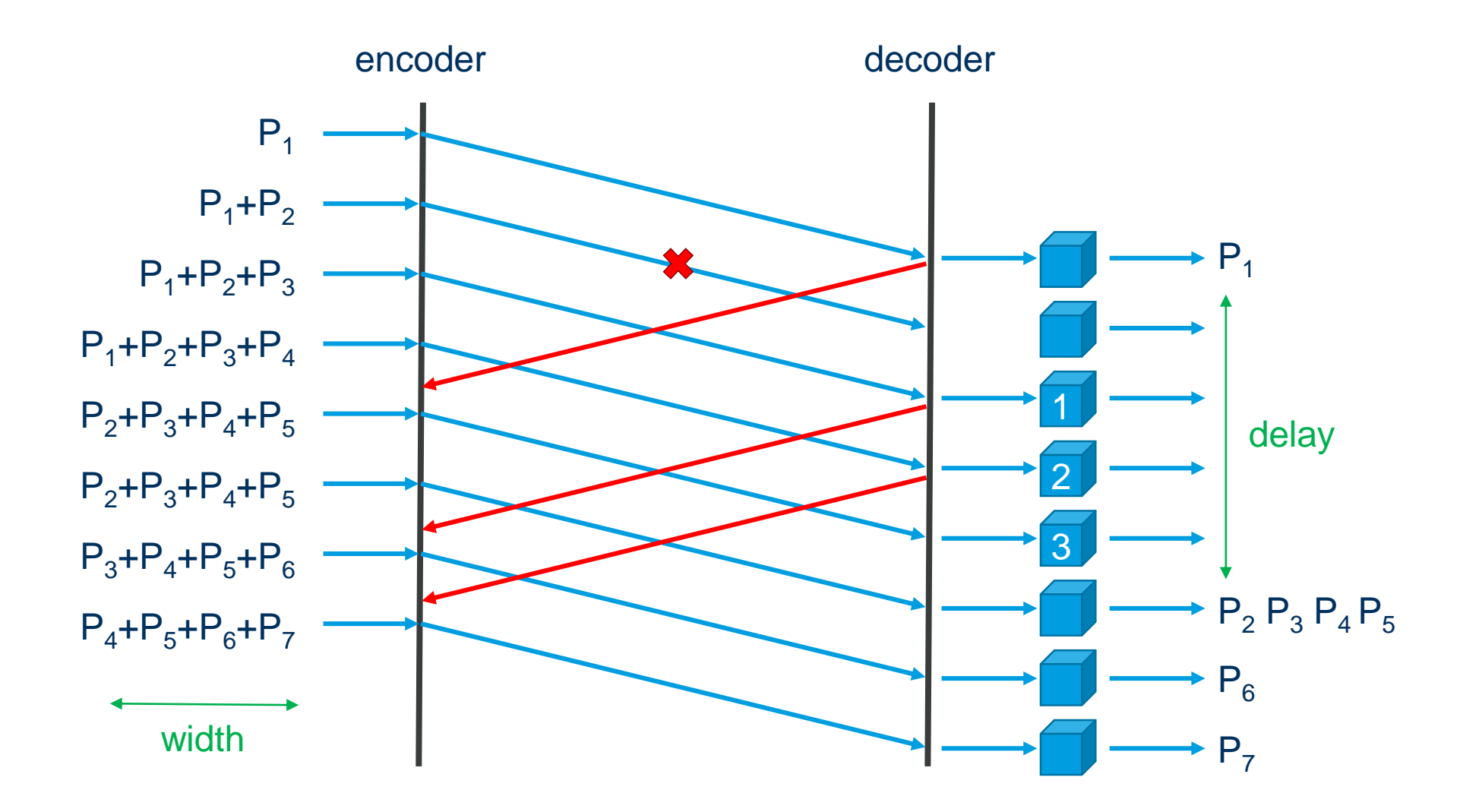

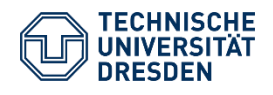

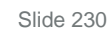

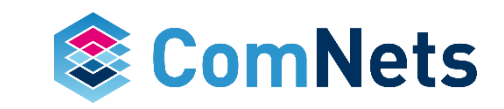

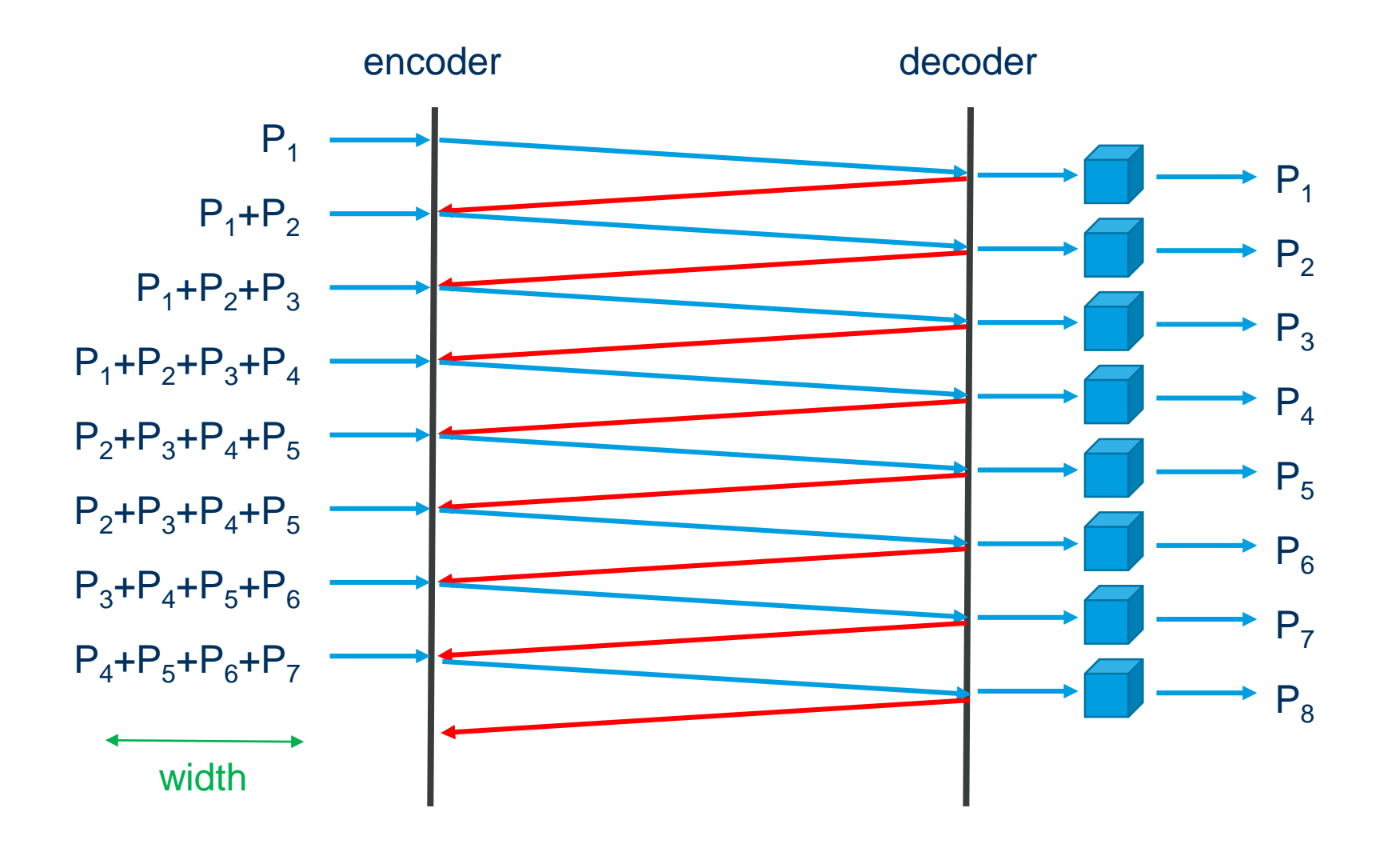

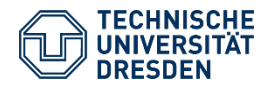

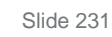

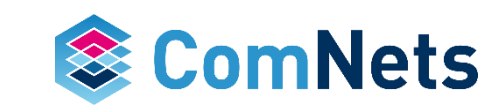

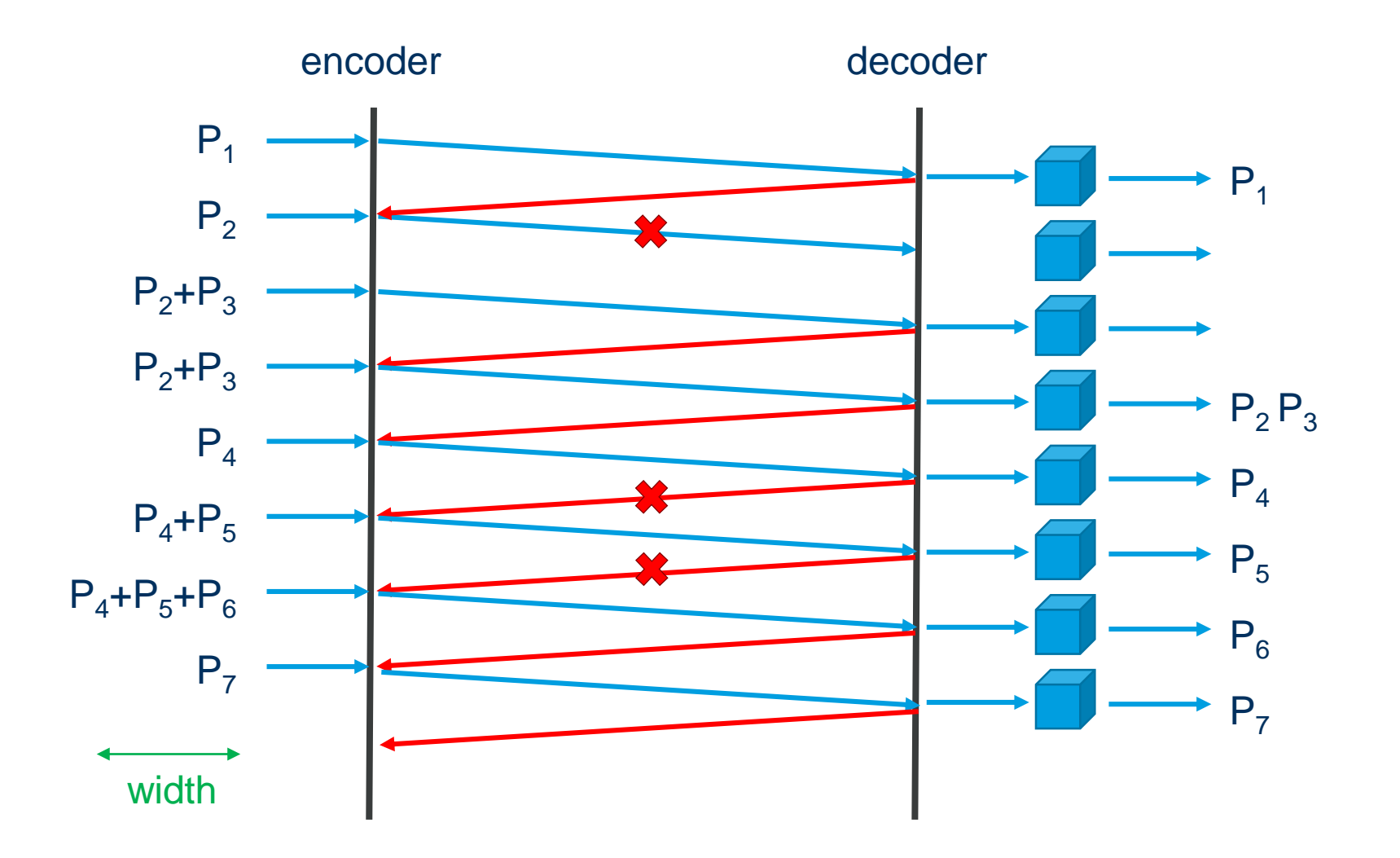

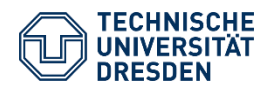

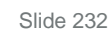

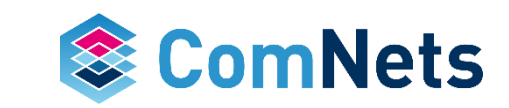

- Terminology
	- On the fly encoding/decoding: Newly incoming packets are added to the block.
	- Sliding window: Newly incoming packets are added to the block and acknowledged packets are removed.
	- Sliding window can work without blocks

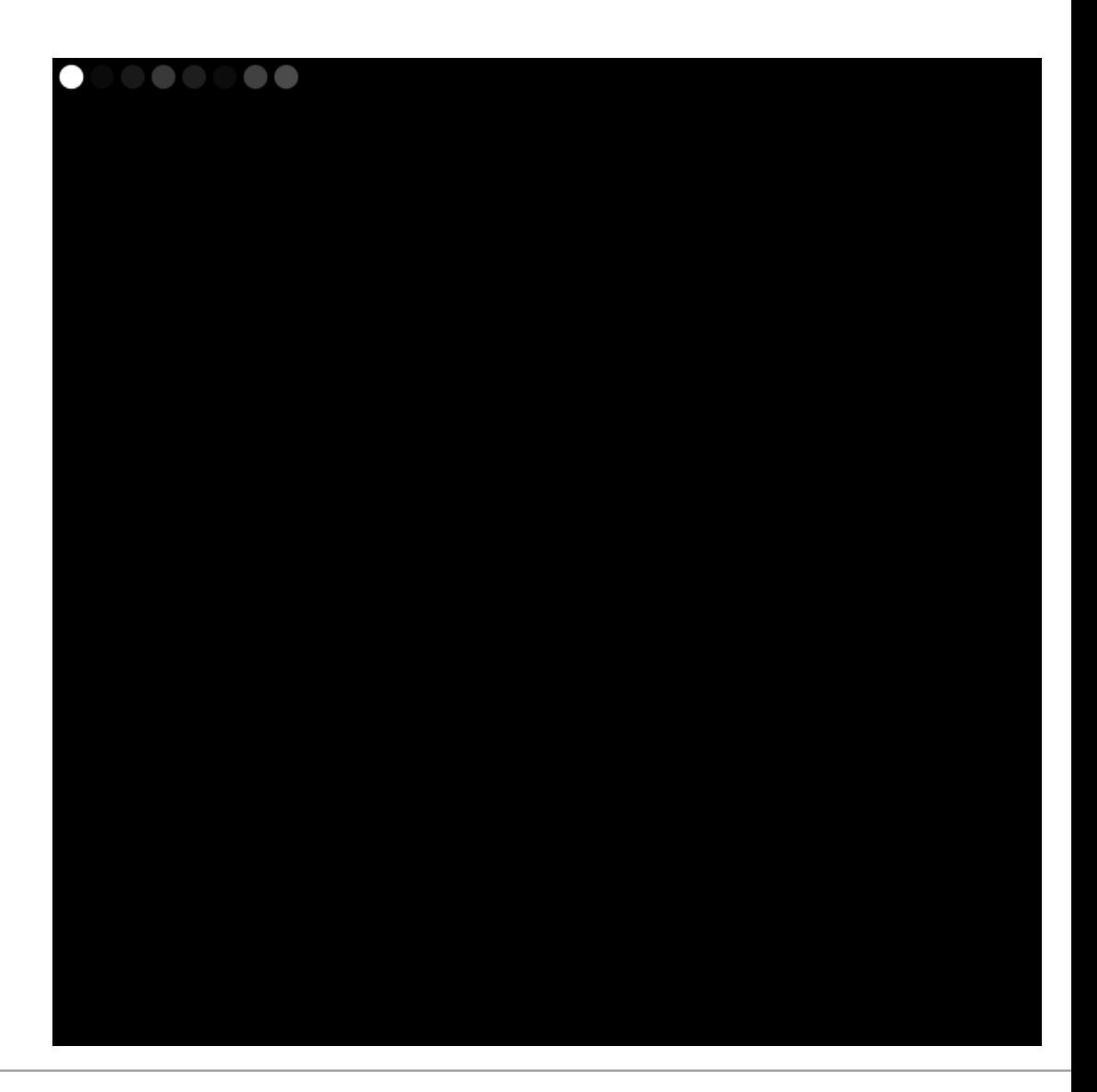

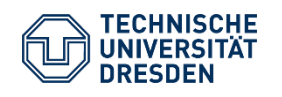

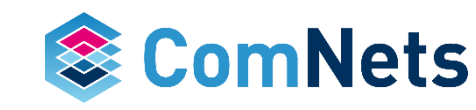

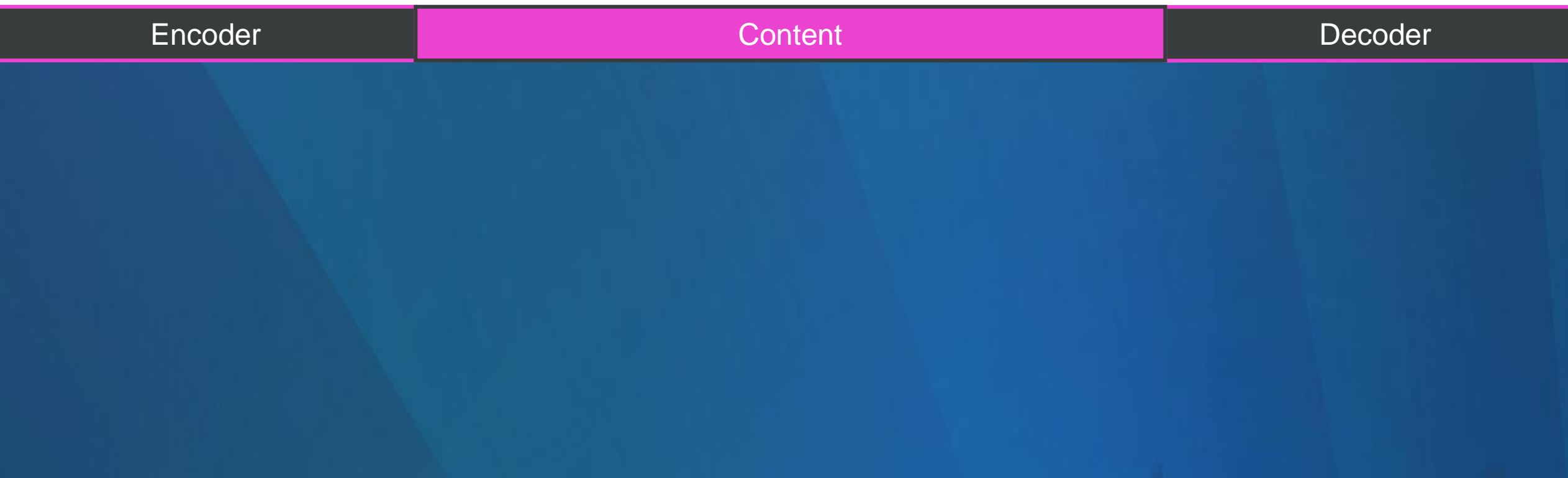

SlidingWindowEncoderFactoryBinary SlidingWindowEncoderFactoryBinary16 SlidingWindowEncoderFactoryBinary4 SlidingWindowEncoderFactoryBinary8

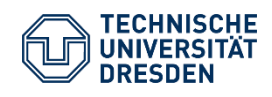

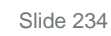

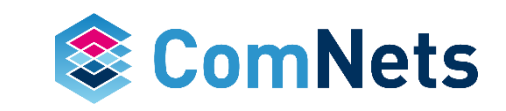

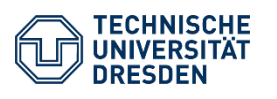

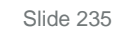

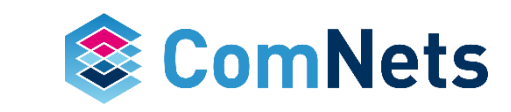

## **Steinwurf's Example ARQ vs. Coding**

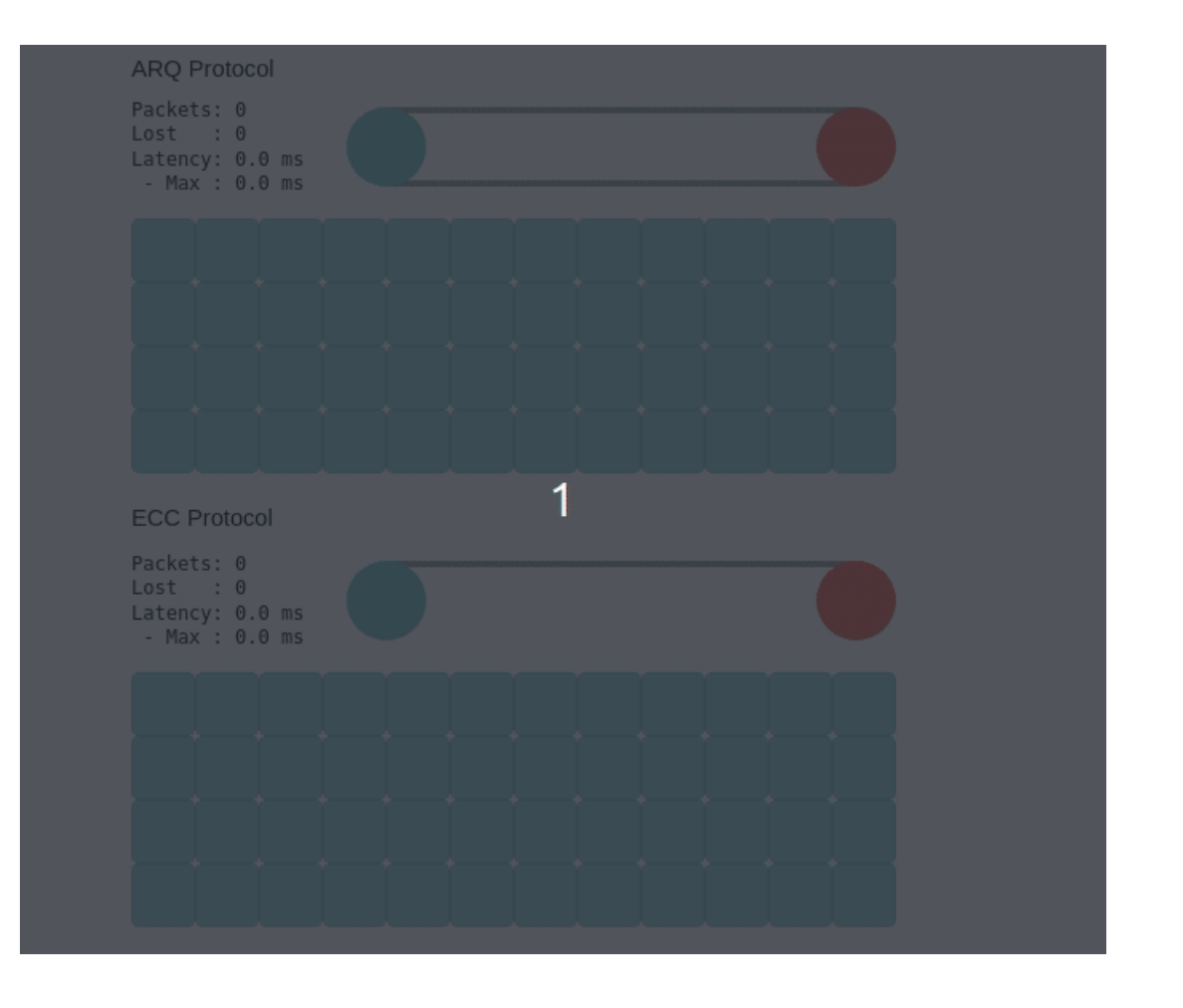

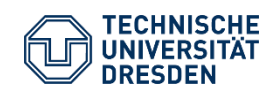

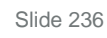

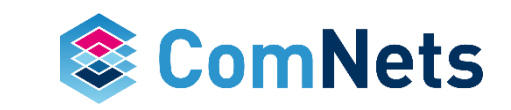

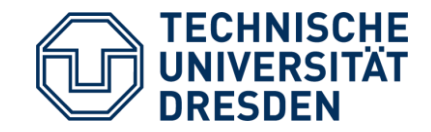

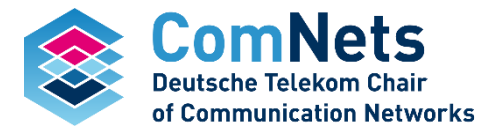

# **Fulcrum RLNC**

FulcrumEncoderFactoryBinary FulcrumEncoderFactoryBinary16 FulcrumEncoderFactoryBinary4 FulcrumEncoderFactoryBinary8

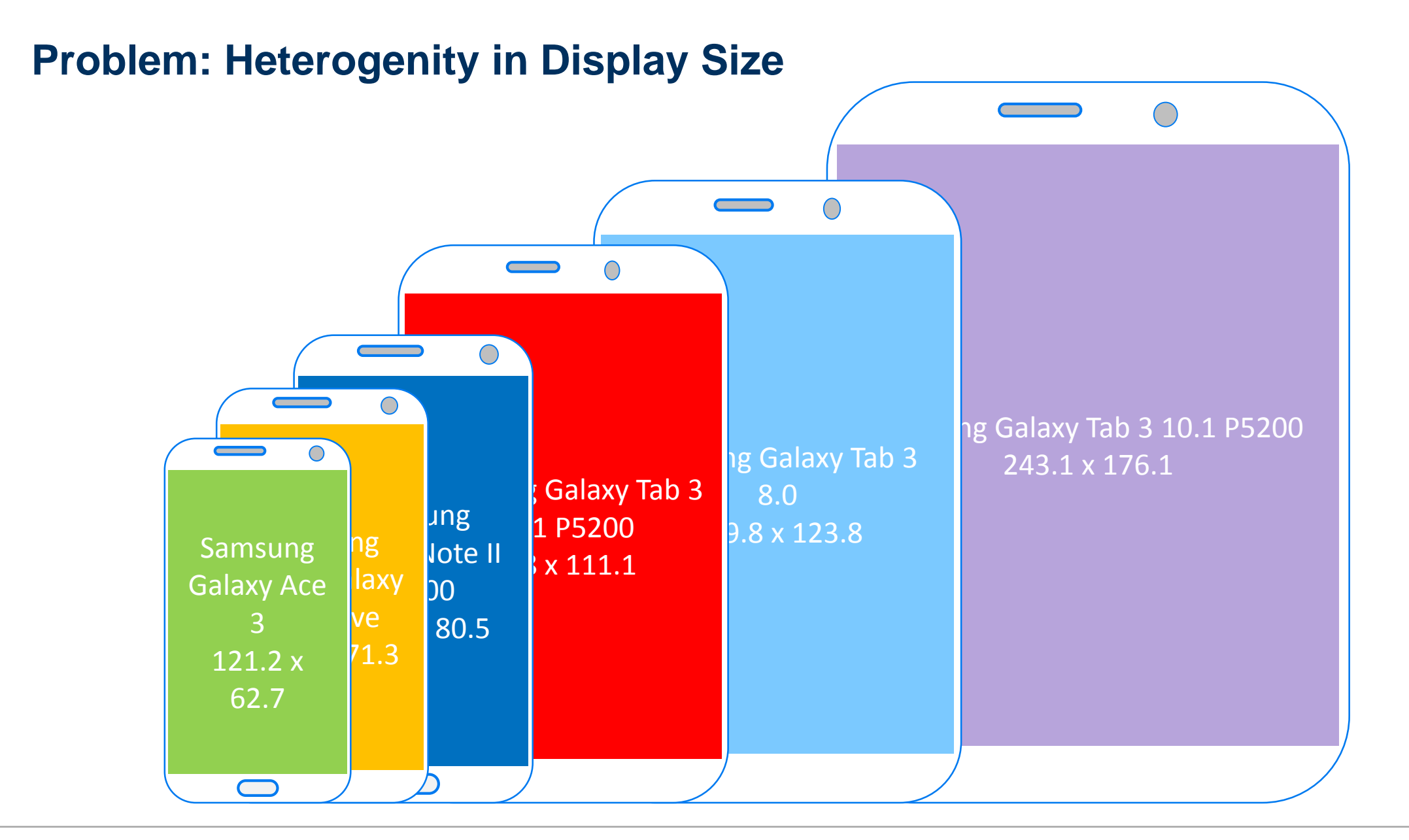

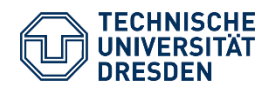

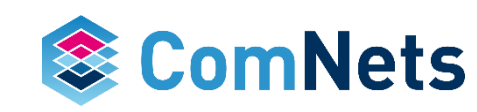

#### **General Ideas**

- Fluid allocation of complexity
- End devices agree on desired performance:
	- Independent from network
	- Chosen according to application requirements
- Network devices need only support a simple subset of functions
- Reduces overhead
	- Roughly 1 bit per coding coefficient
- Key: code concatenation with different field sizes

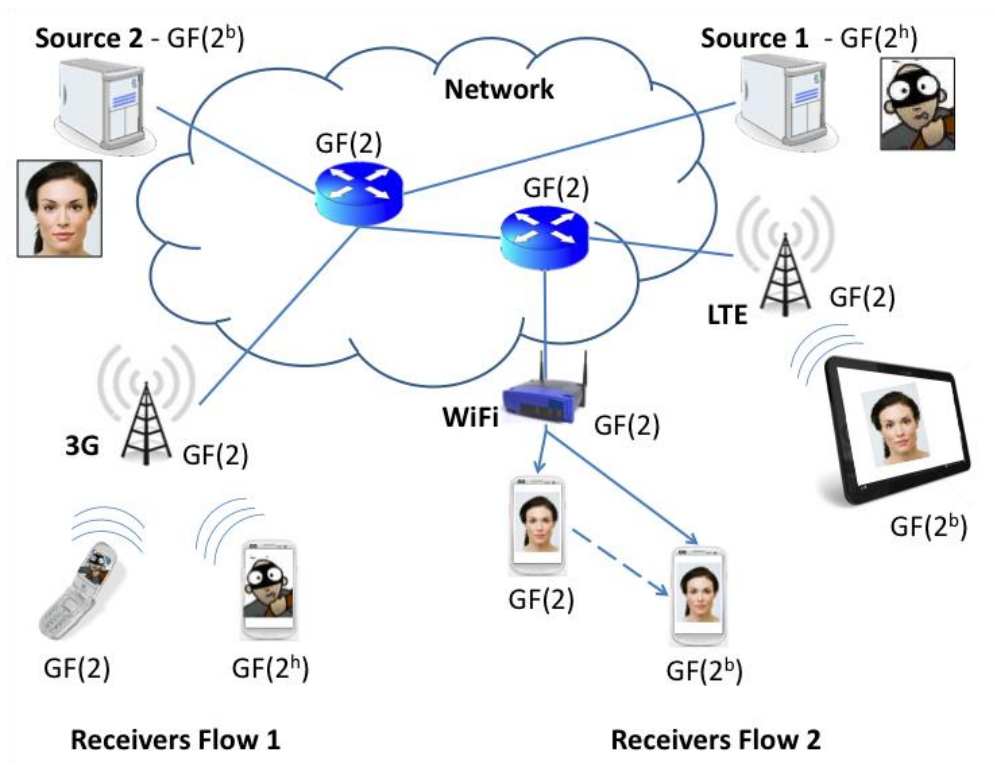

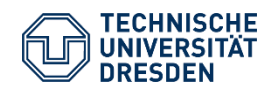

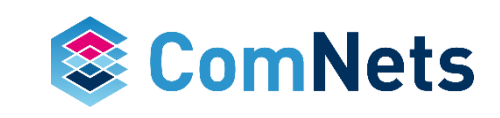

## **Benefits**

- Simple is green, compatible, deployable
- Supports heterogeneous receivers
- Adaptive performance
- Practical recoding
- Spreads complexity to stronger devices
- Security: simple support
- New designs can be supported: backwards compatible

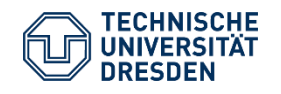

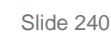

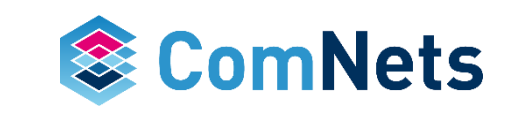

### **General Structure**

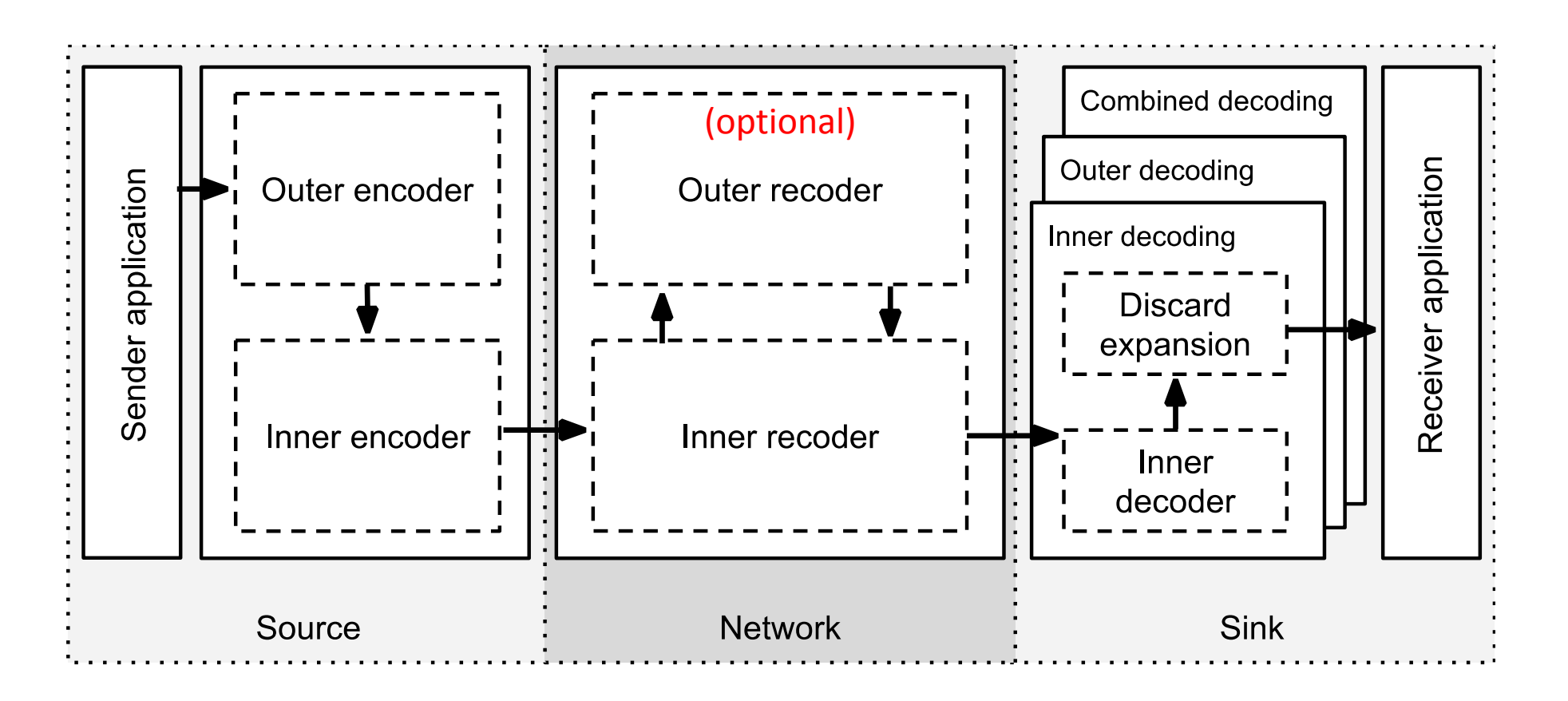

• Inner code: RLNC, Sparse RLNC, Perpetual, … GF(2) • Outer code: (systematic) RLNC, Reed-Solomon, ... GF(2h)

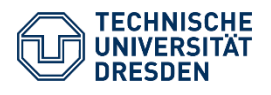

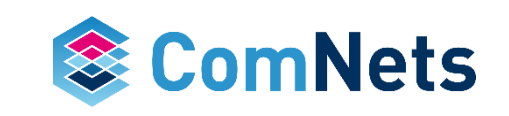

- Since inner code is created in GF(2) with pre-coded packets  $\frac{\text{len}}{\text{len}}}$
- n+r coefficients per inner coded packet
- This means:  $1 + r/n$  bits per coefficient per original packet

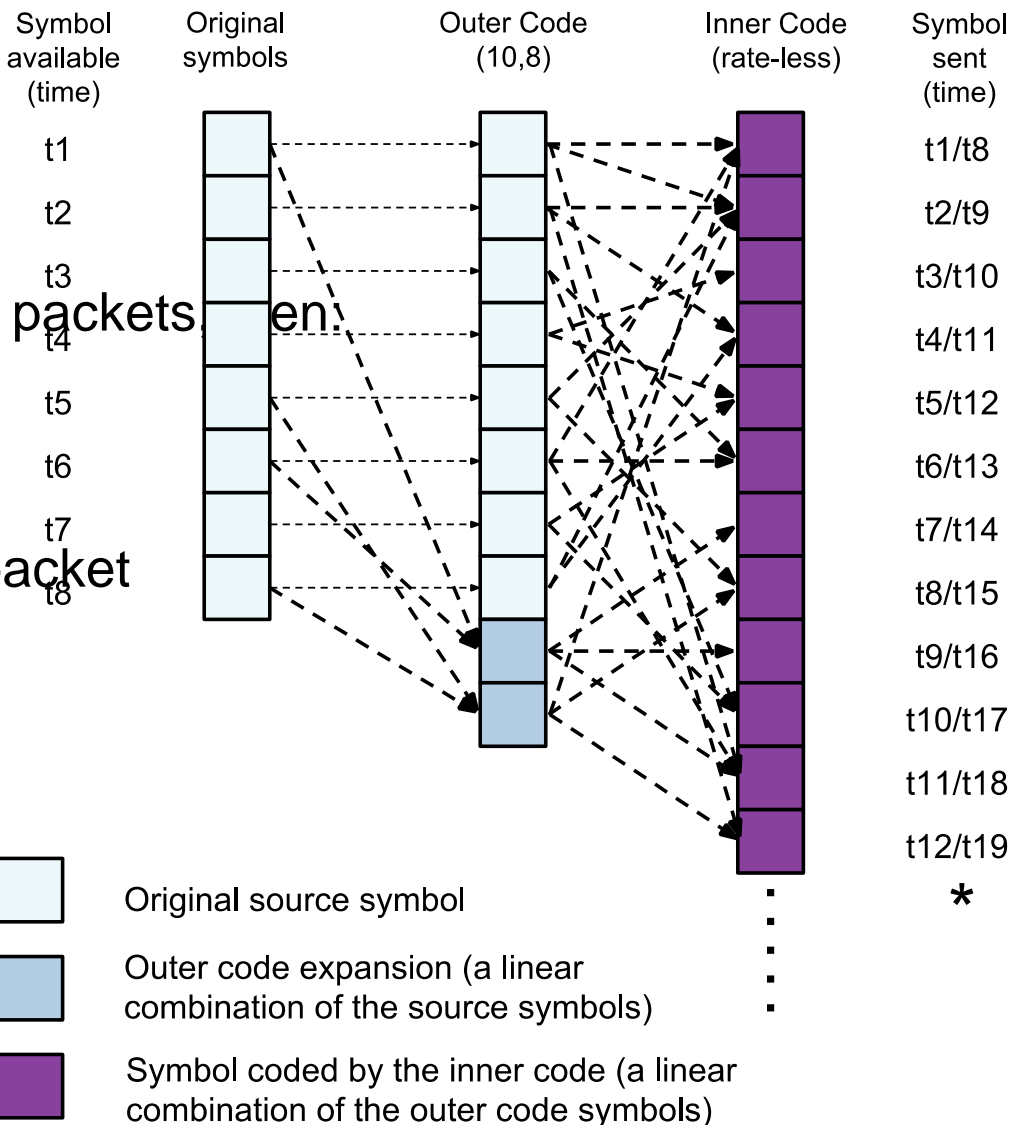

If supported by the inner code encoding can take place over only the currently available symbols (reducing delay)

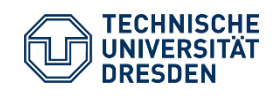

 $\star$ 

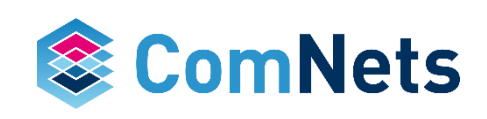

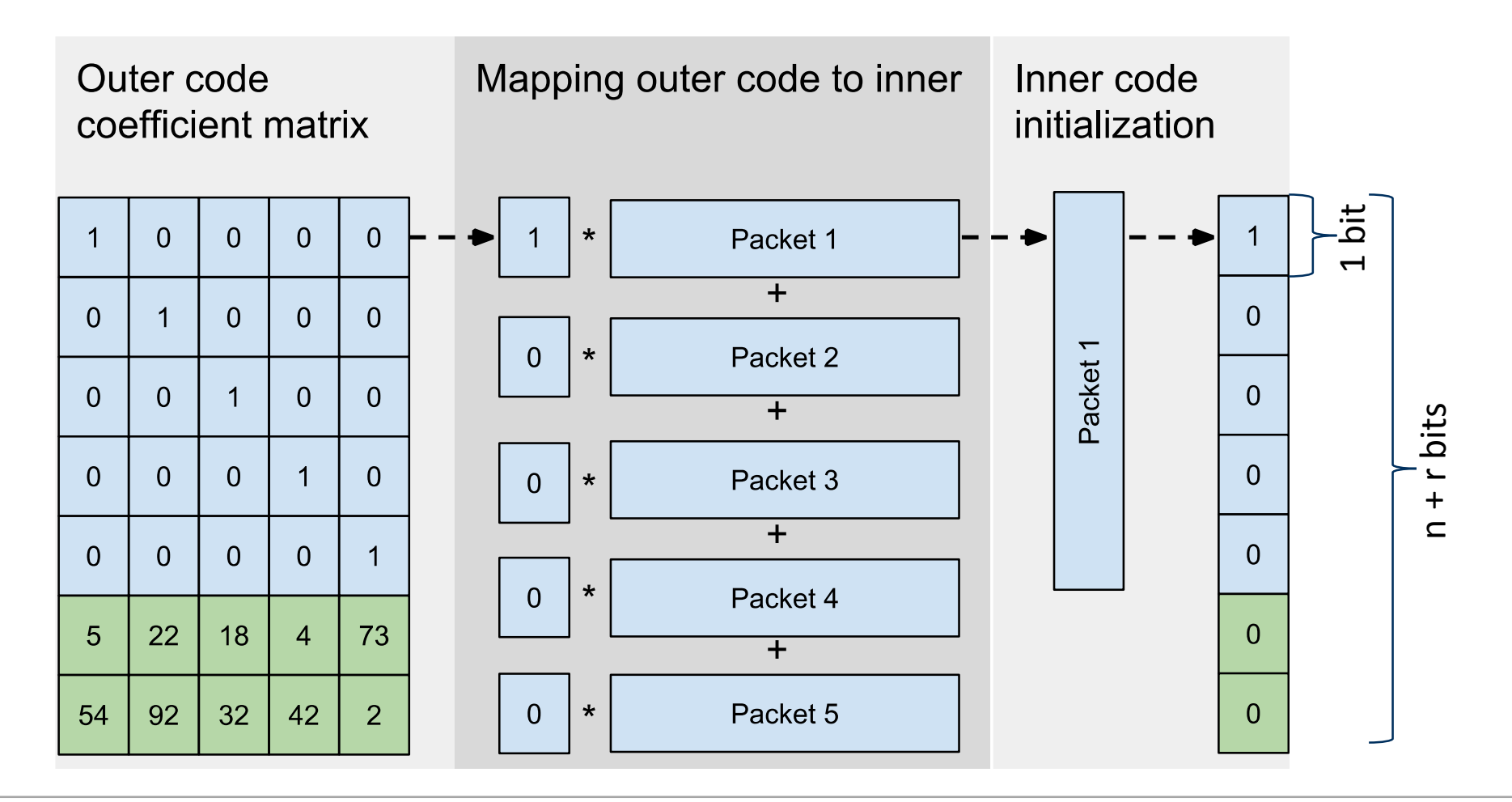

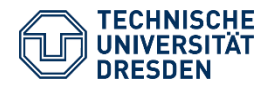

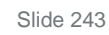

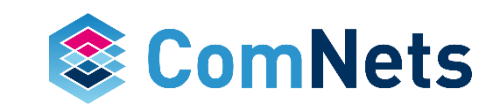

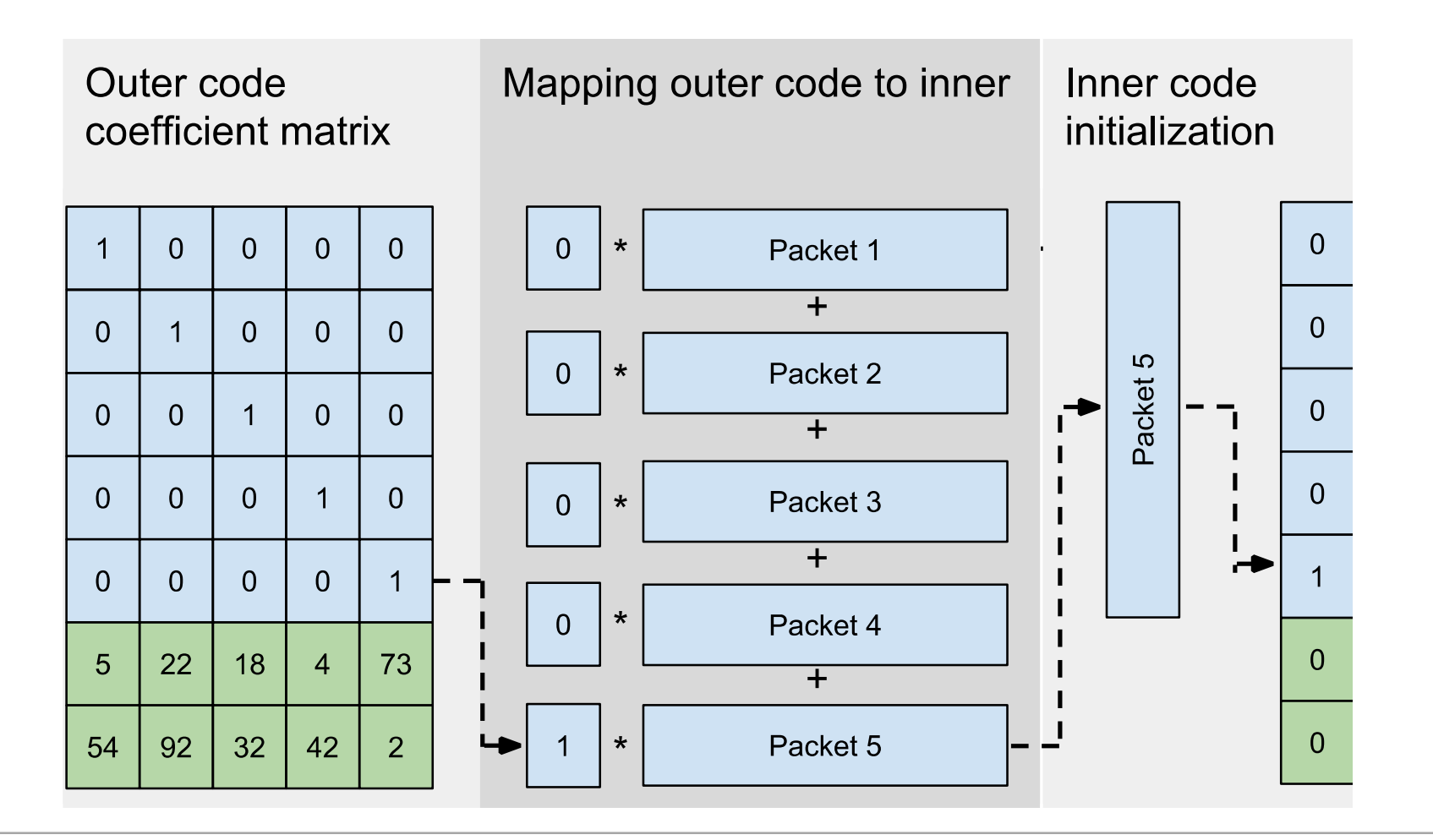

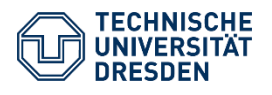

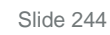

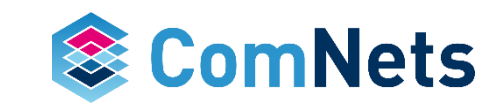

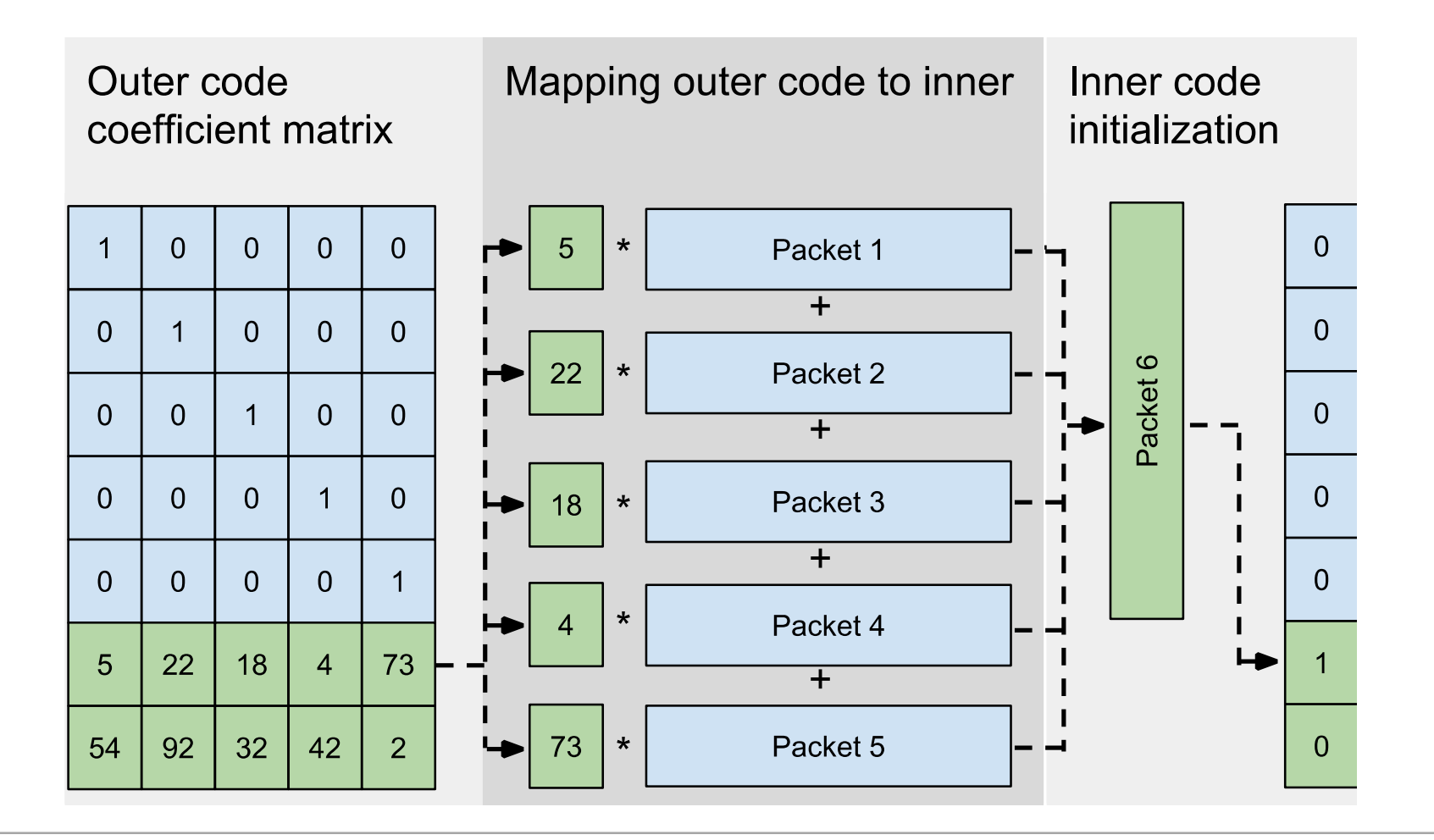

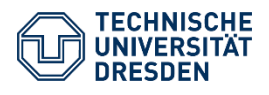

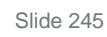

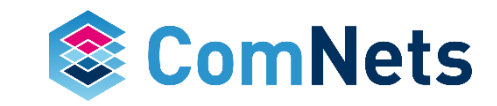

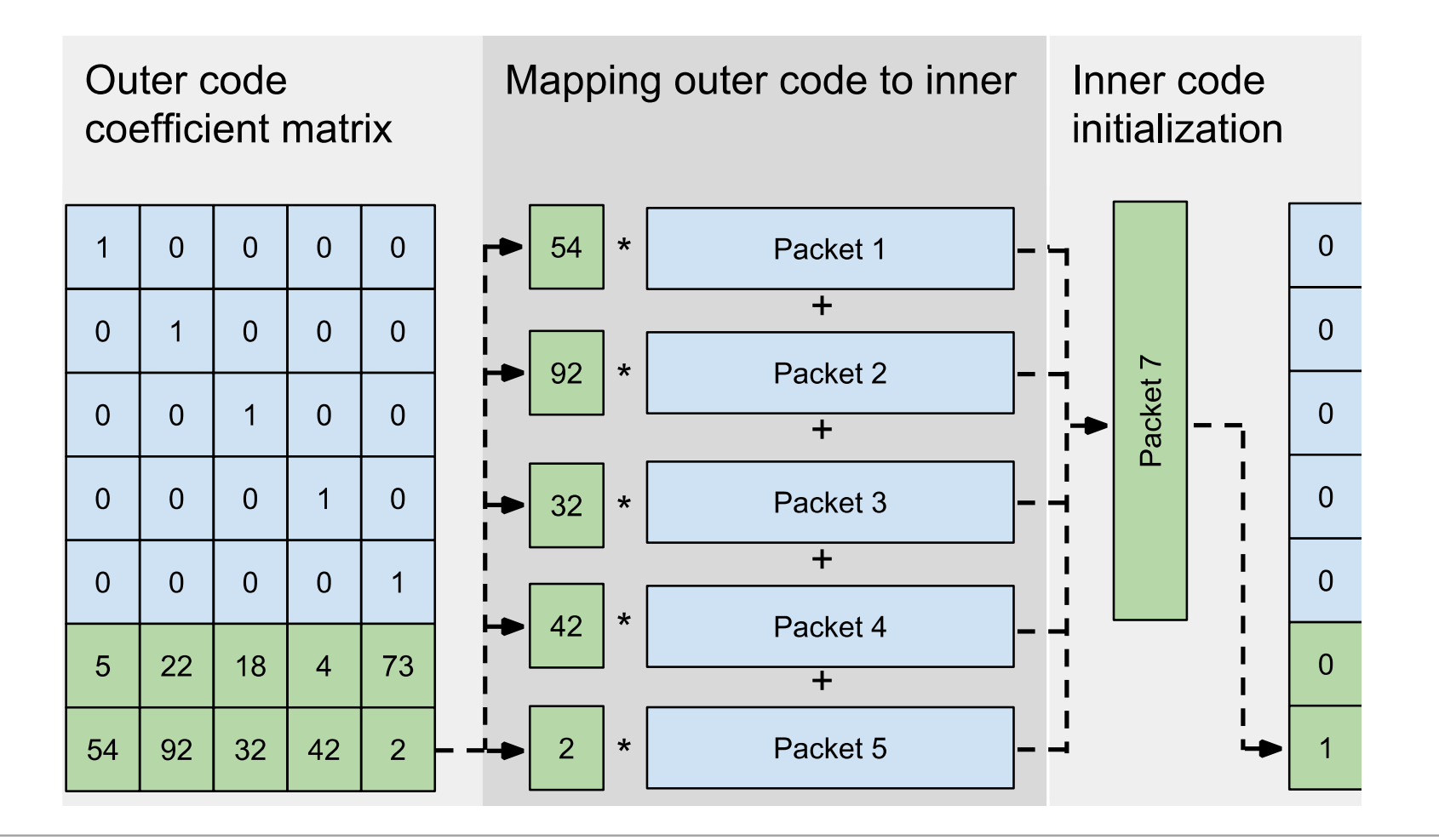

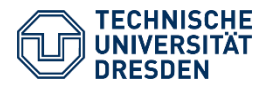

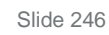

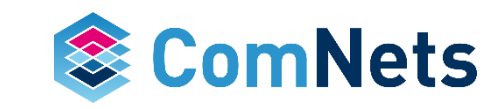

#### **# Received Packets before Decoding**

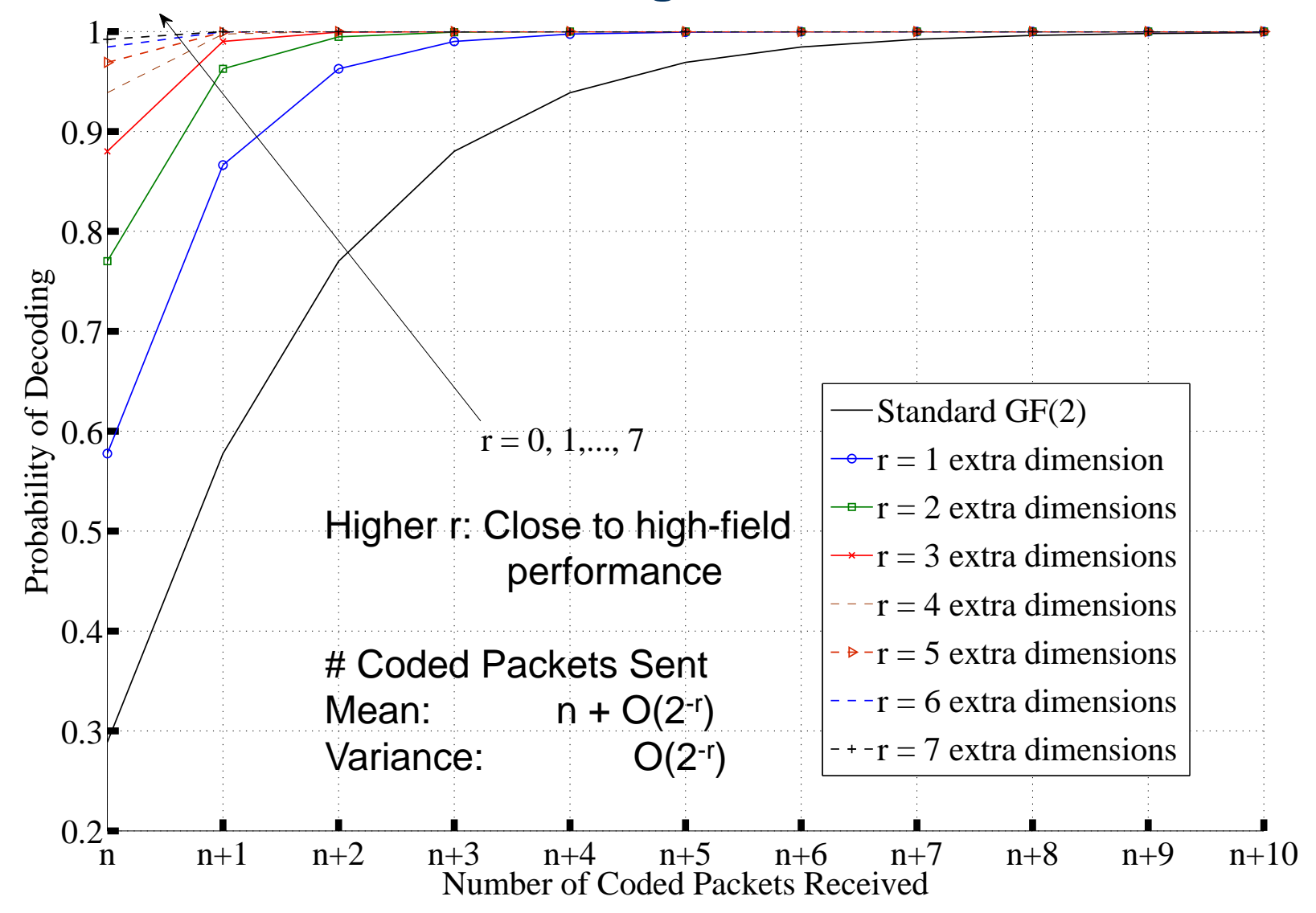

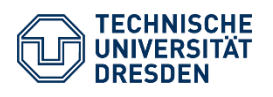

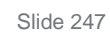

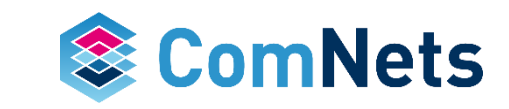

## **# Received Packets before Decoding**

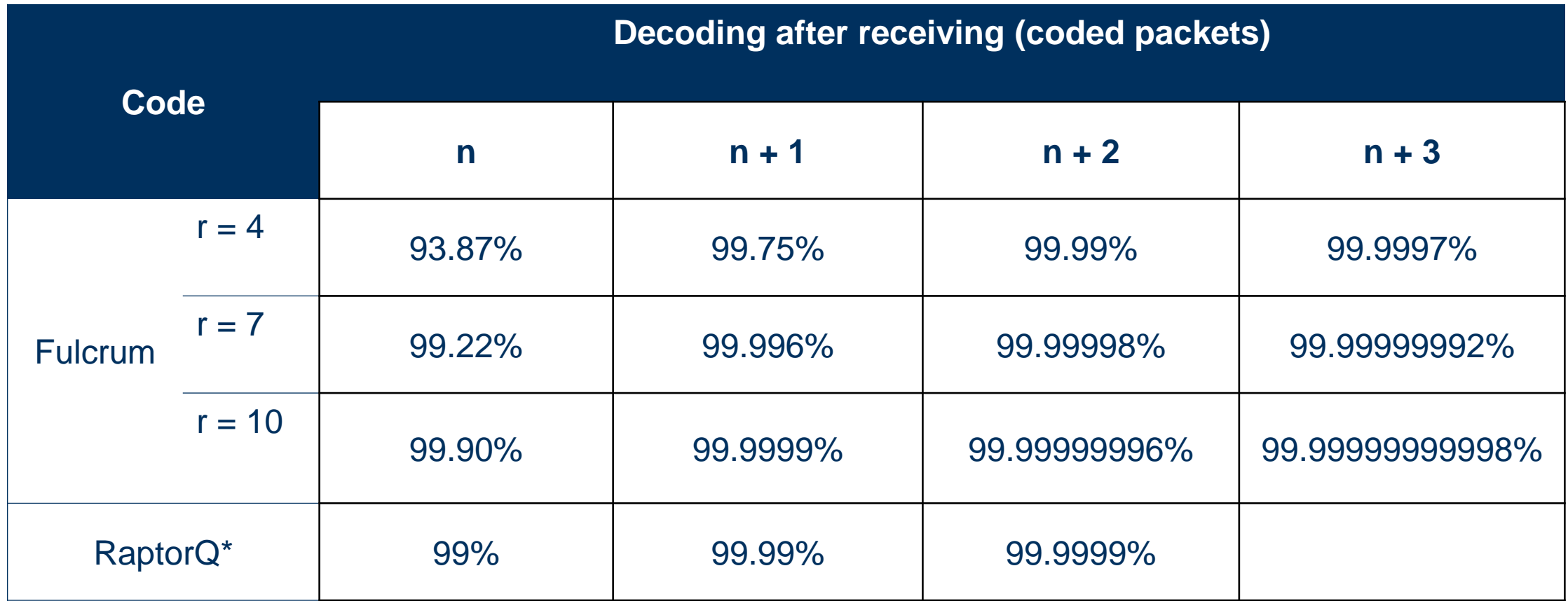

\* Qualcomm. (2013, Dec.) Raptorq - the superior fec technology Available: http://www.qualcomm.com/media/documents/raptorq-data-sheet

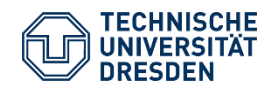

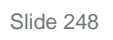

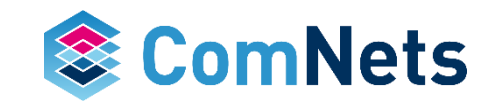

#### **Performance Results: Encoder**

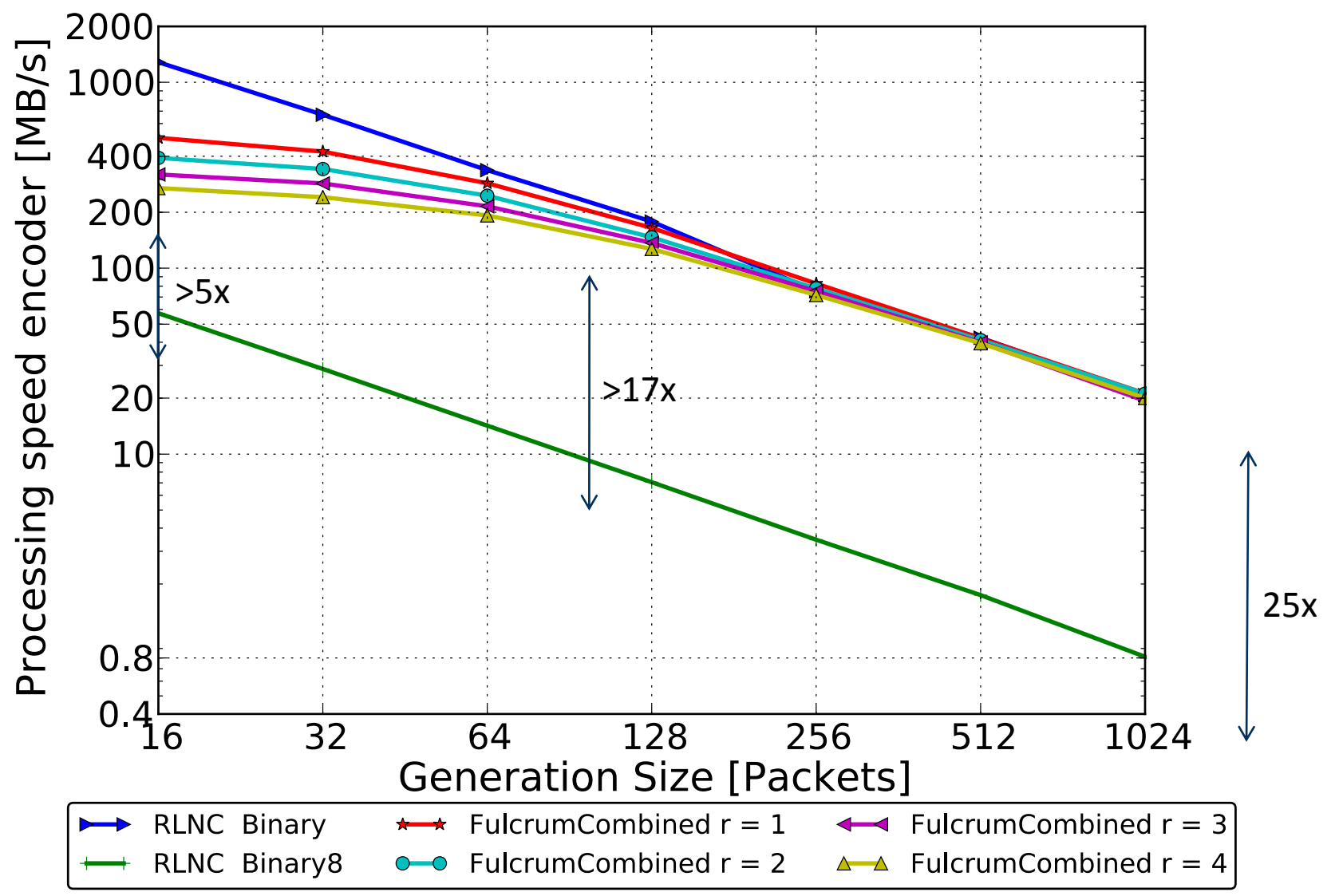

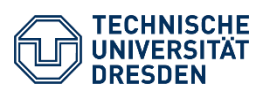

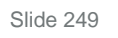

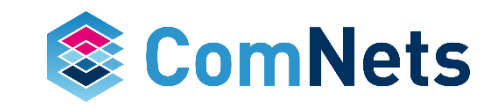

#### **Performance Results: Decoder**

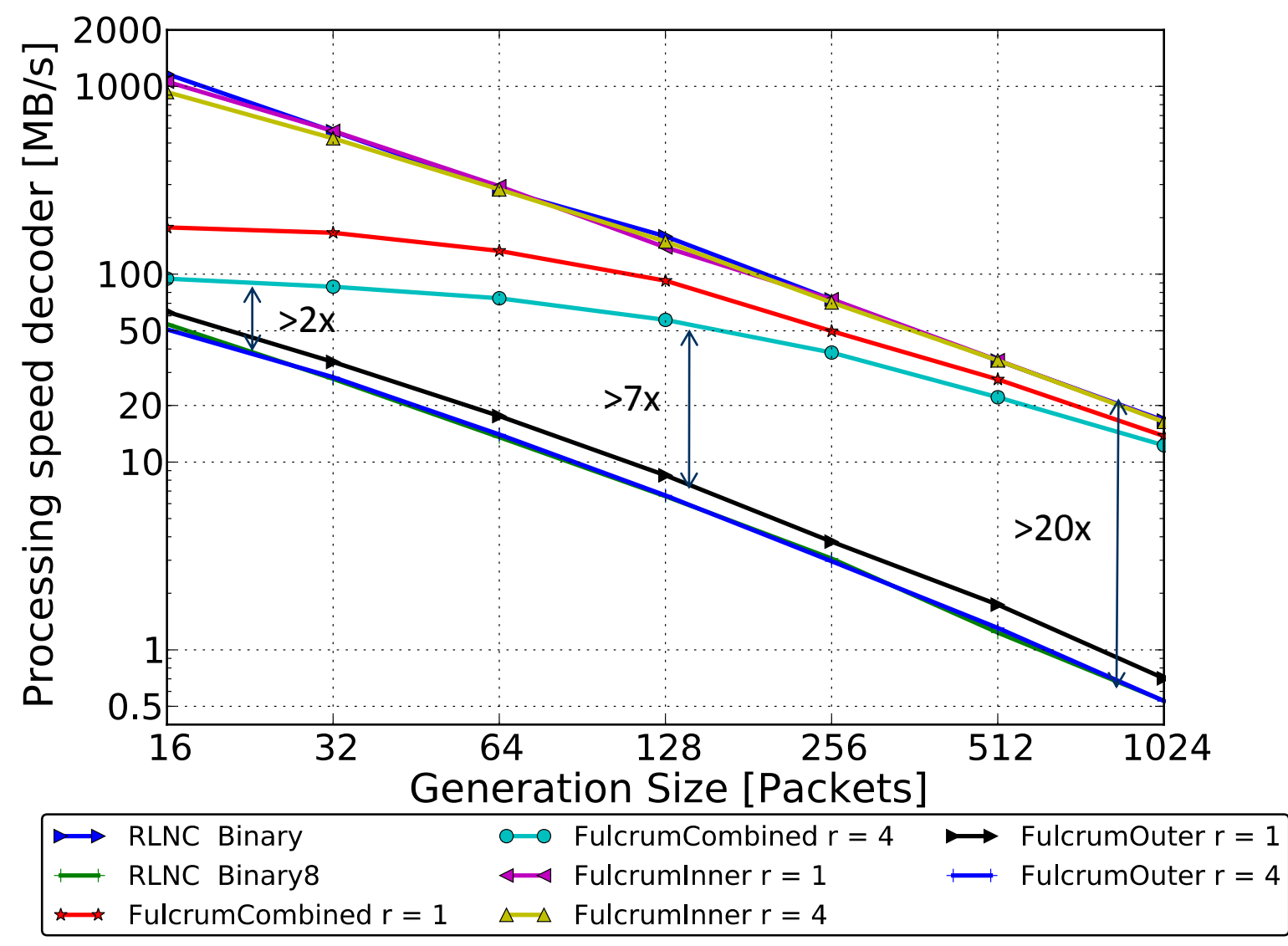

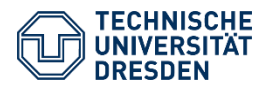

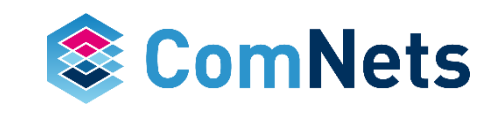

## **Advantages**

- Low overhead:
	- 1 +  $r/n \sim 1$  bit per coefficient per packet  $\rightarrow$  like GF(2)
	- Total transmitted packets:  $n + O(2-r) \rightarrow$  like higher fields
- Processing speed (complexity) compared to GF(28):
	- Encoder 5x to 25x faster
	- Decoder 2x to >20x faster
- Supports heterogeneous receivers
- Allows a fluid allocation of complexity
- Simple security support
- Network can implement a bare minimum:
	- Just XOR packets!

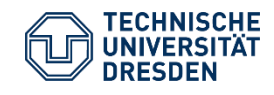

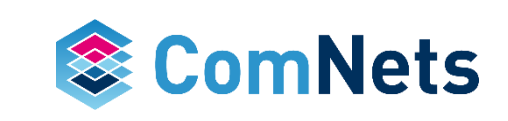

## **Heterogeneous Users**

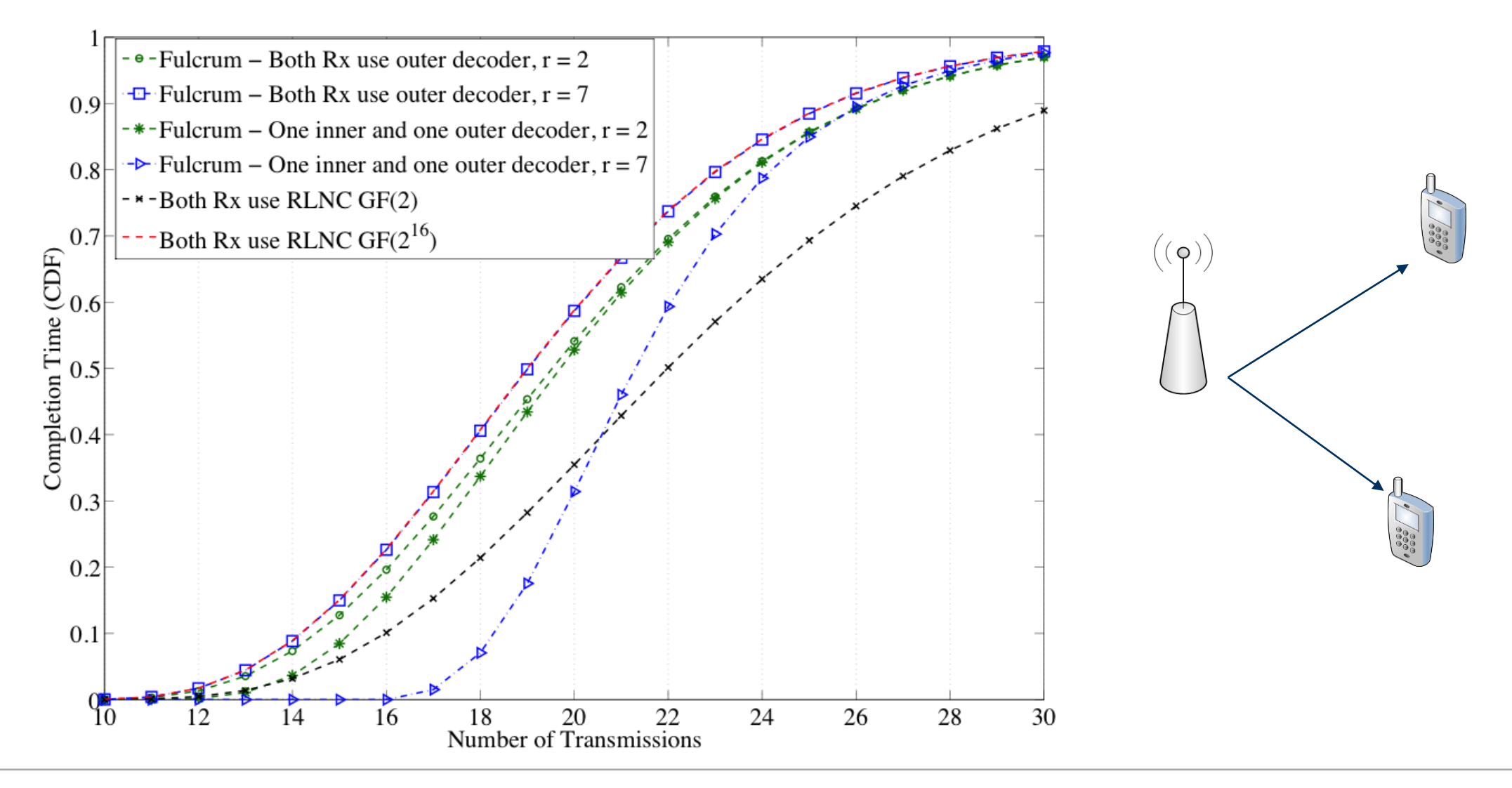

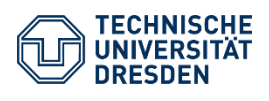

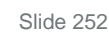

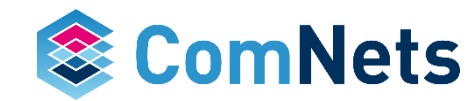

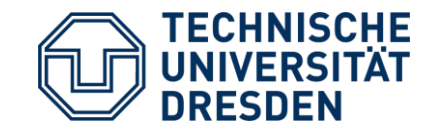

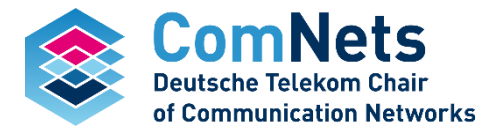

# **Composite Extension Finite Fields for Low Overhead Network Coding: Telescopic Codes**

Nestor Hernandez, Janus Heide, Daniel Enrique Lucani Roetter, and Frank Hanns Paul Fitzek, "On the Overhead of Telescopic Codes in Network Coded Cooperation," I E E E V T S Vehicular Technology Conference. Proceedings, 2015.
### **Introduction**

- Network coding is a promising paradigm
	- Store-code-forward instead of store-forward
	- Benefits in throughput, delay, robustness, energy
- Caveats:
	- Computational complexity
	- Overhead per packet, e.g., signaling of coding coefficients

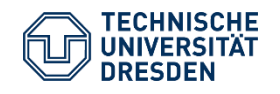

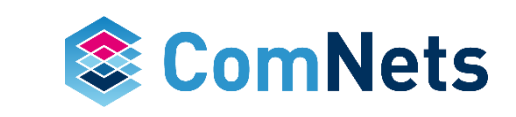

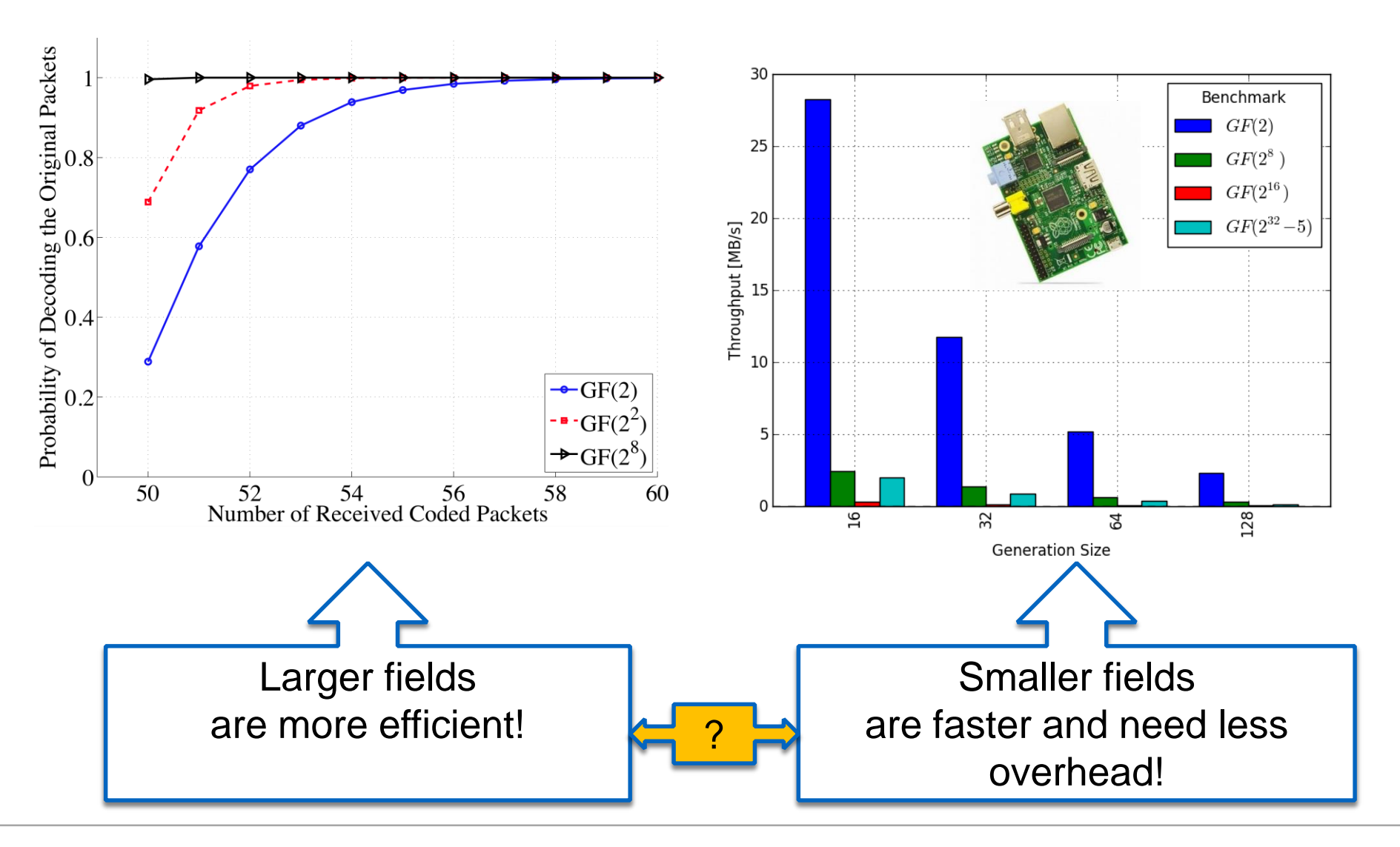

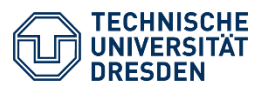

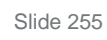

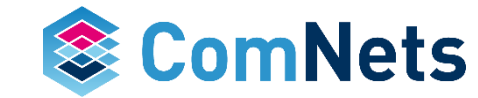

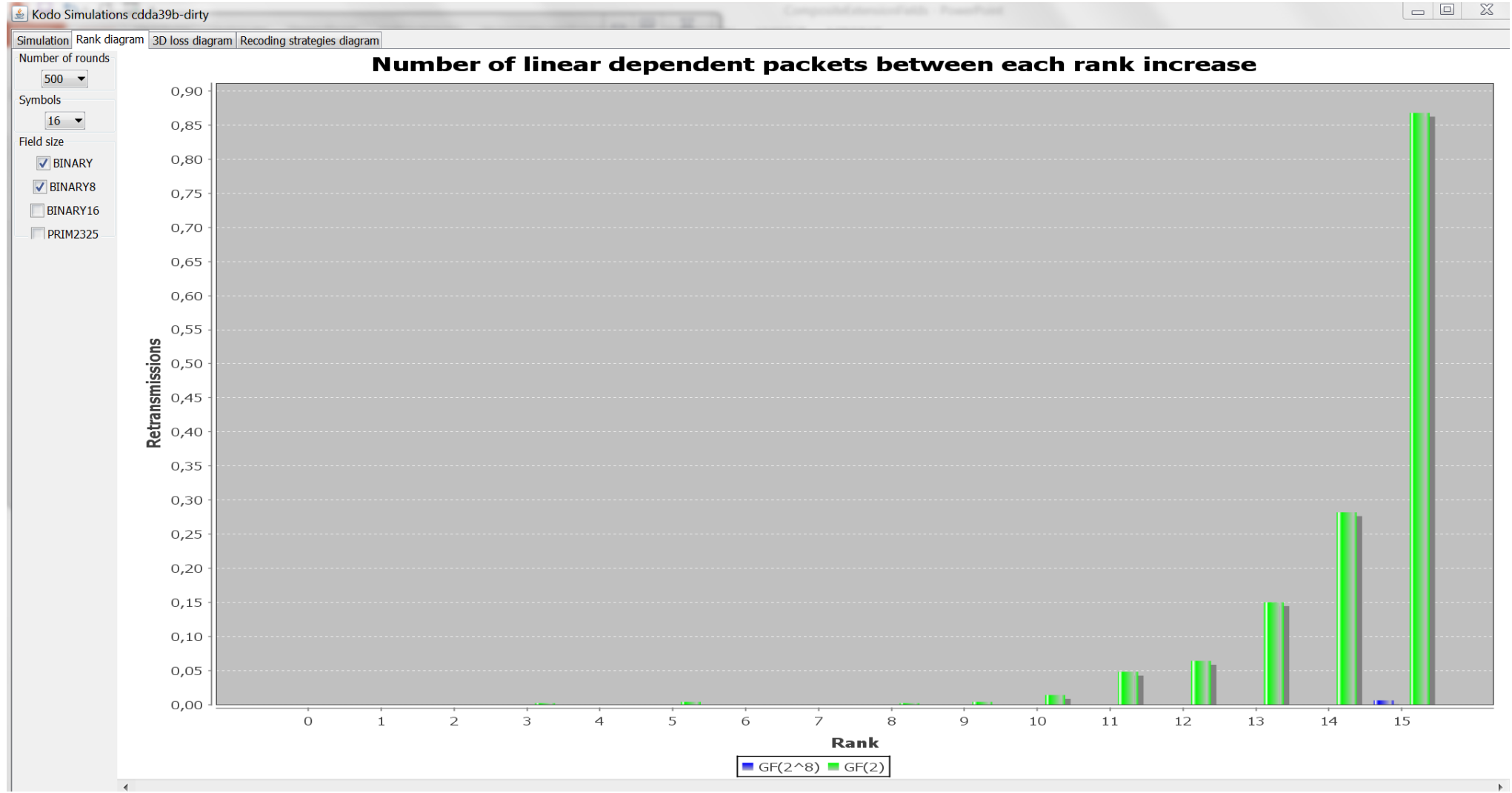

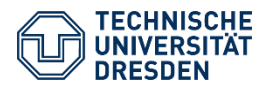

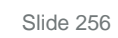

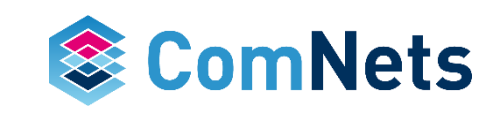

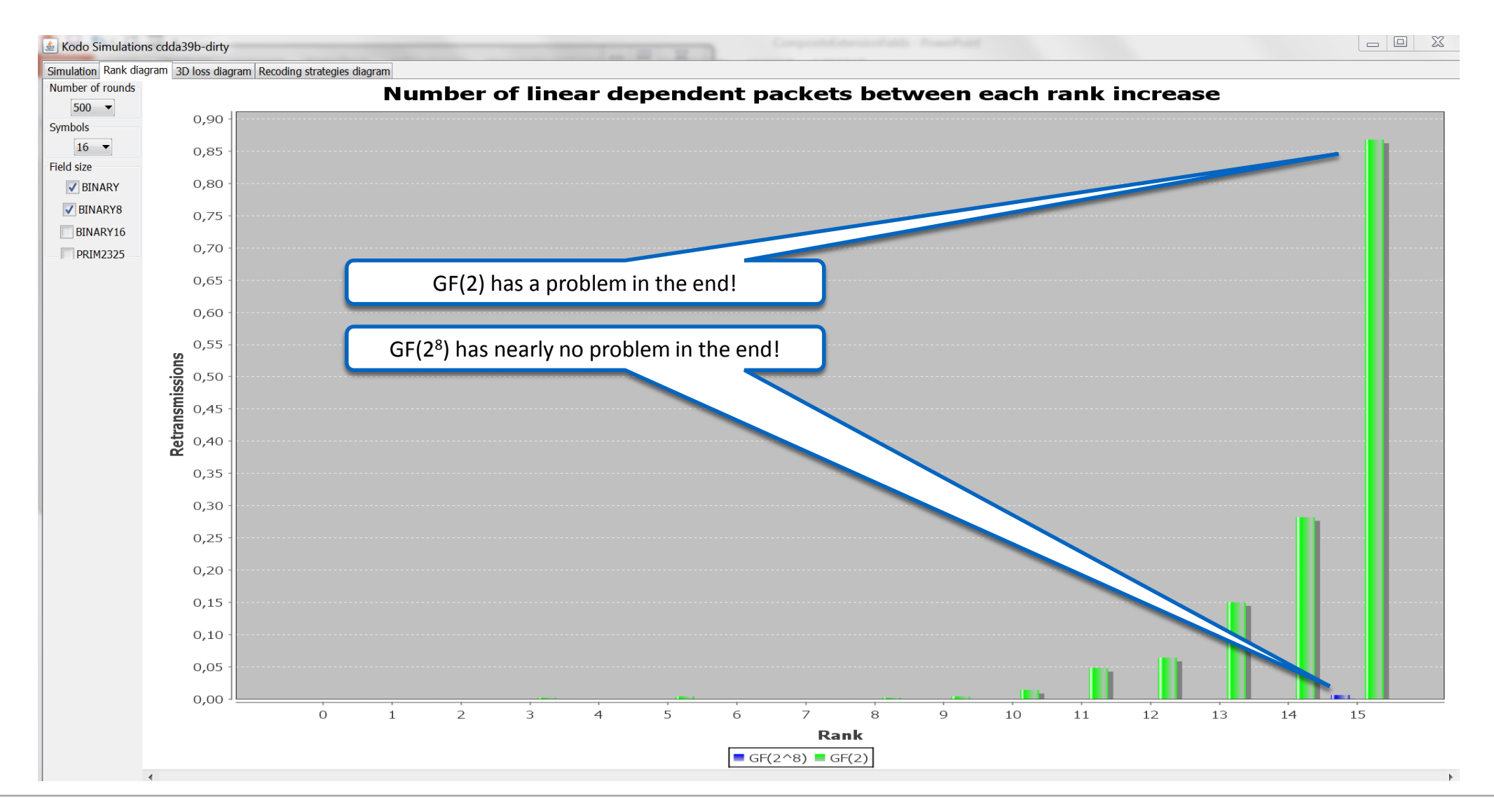

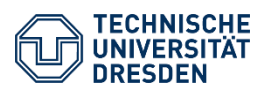

Prof. Dr.-Ing. Dr. h.c. Frank H.P. Fitzek Network Coding Lecture Technische Universität Dresden, Deutsche Telekom Chair of Communication Networks

Slide 257

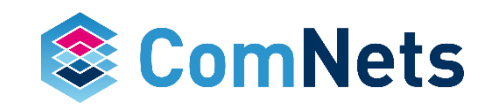

### **Introduction**

Previous work:

- Intrinsic information conveyance in network coding by Heide/Pedersen/Fitzek/Zhang
- WO2011114191A1
- Understanding single choice of field size, generation size on processing speed [Paramanathan et al 2013]
- Techniques that exploit sparsity: tunable sparse network coding, overlapping generations, BATS codes, ...
- Fulcrum network codes: low overhead, high processing speed, simple recoding, configurable performance [Lucani et al 2014]

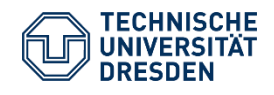

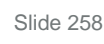

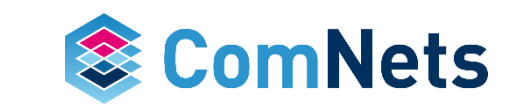

Fulcrum provides support using composite fields:  $GF(2)$  in the network and any  $GF(2<sup>k</sup>)$  at source and destinations Key: operations performed in  $GF(2)$  have an equivalent operation in any  $GF(2<sup>k</sup>)$ Example: P1 + P2 requires a bit by bit XOR in both cases

Can we expand this idea for more flexibility in code design? Typically, GF(2<sup>k</sup>) is not compatible with a GF(2<sup>p</sup>) if  $n \neq p$ Different primitive polynomials  $\rightarrow$  different mapping for product operations

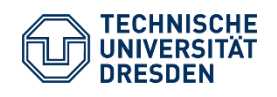

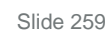

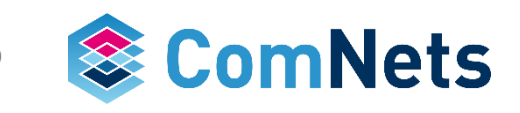

GF(2^2) polynomial:  $X^2 + X$  $+ 1$ GF(2^4) polynomial:  $X^4 + X$  $+ 1$ 

- Typically,  $GF(2^k)$  is not compatible with a  $GF(2^p)$  if  $n \neq p$
- Example:  $GF(2<sup>2</sup>)$  versus  $GF(2<sup>4</sup>)$

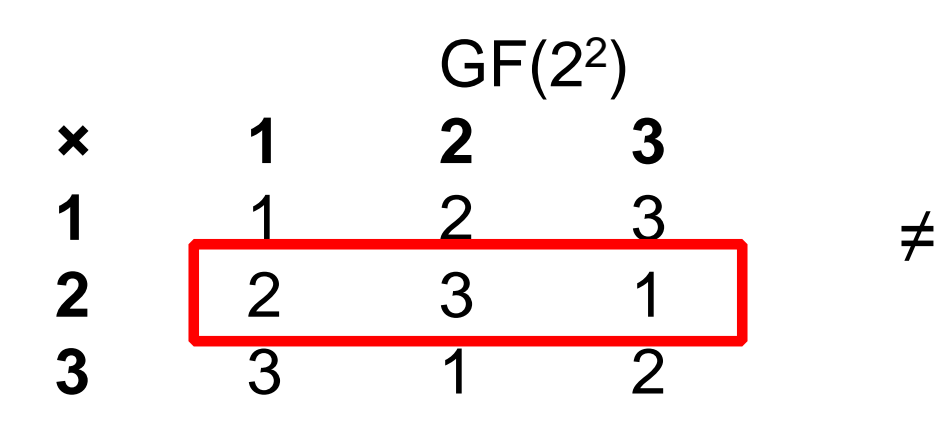

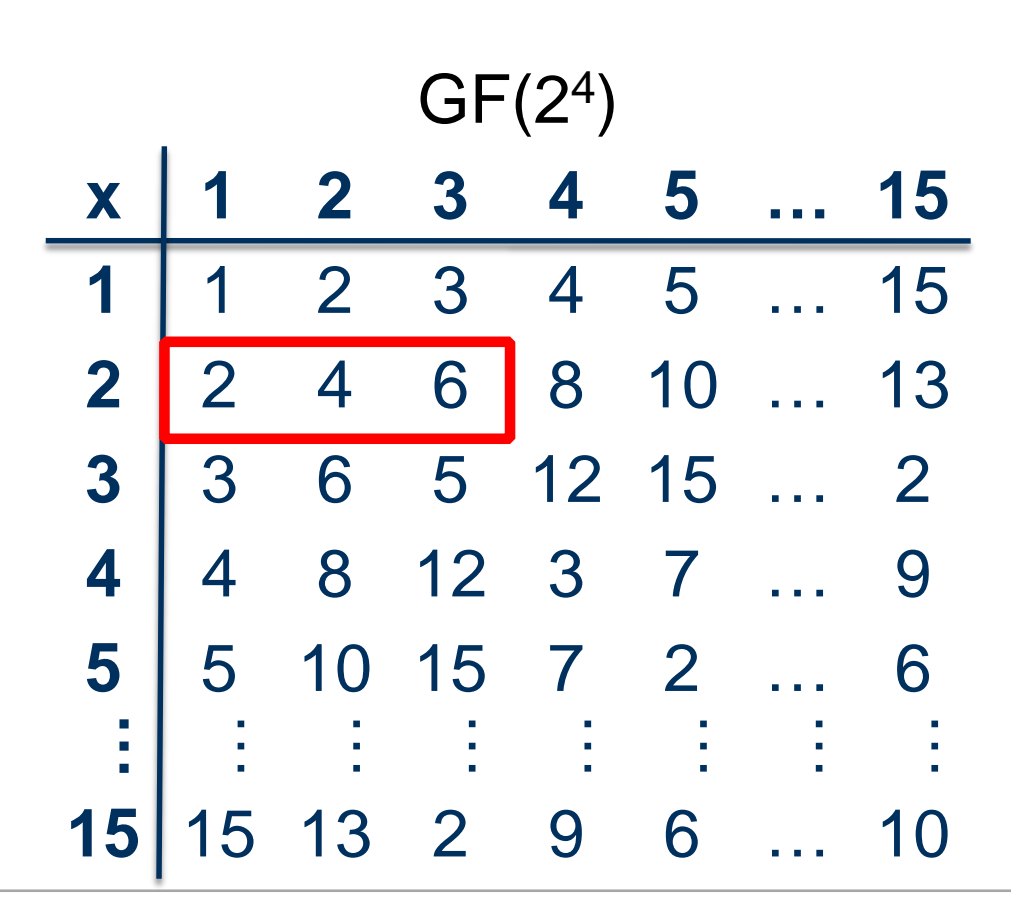

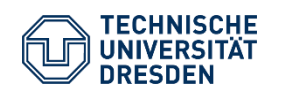

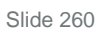

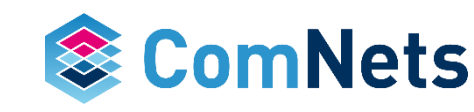

GF(2 $\text{O}$ ) polynomial:  $X \sim 2 + X$  $+ 1$ GF(2^4) polynomial:  $X^4 + X$  $+ 1$ 

- Typically,  $GF(2^k)$  is not compatible with a  $GF(2^p)$  if  $n \neq p$
- Example:  $GF(2<sup>2</sup>)$  versus  $GF(2<sup>4</sup>)$

GF(2<sup>2</sup> ) **× 1 2 3** 1 1 2 3 **2** 2 3 1 **3** 3 1 2

- Actually, we will need even stronger conditions
- Idea: Multiple composite extension fields

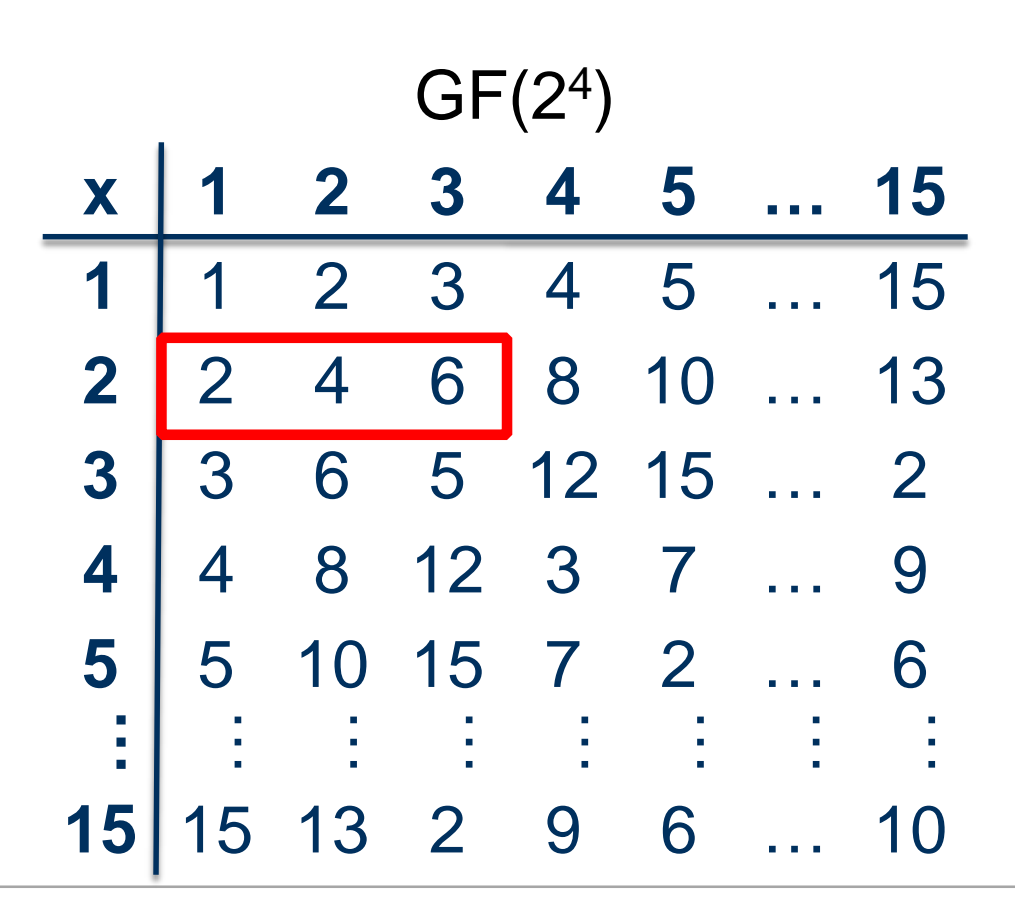

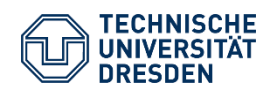

≠

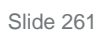

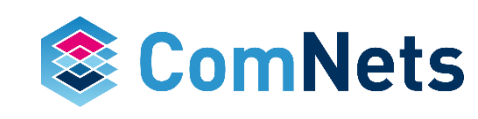

### **Multiple Composite Extension Fields**

Use GF(2) to construct GF(22), use GF(22) to construct GF(222 )

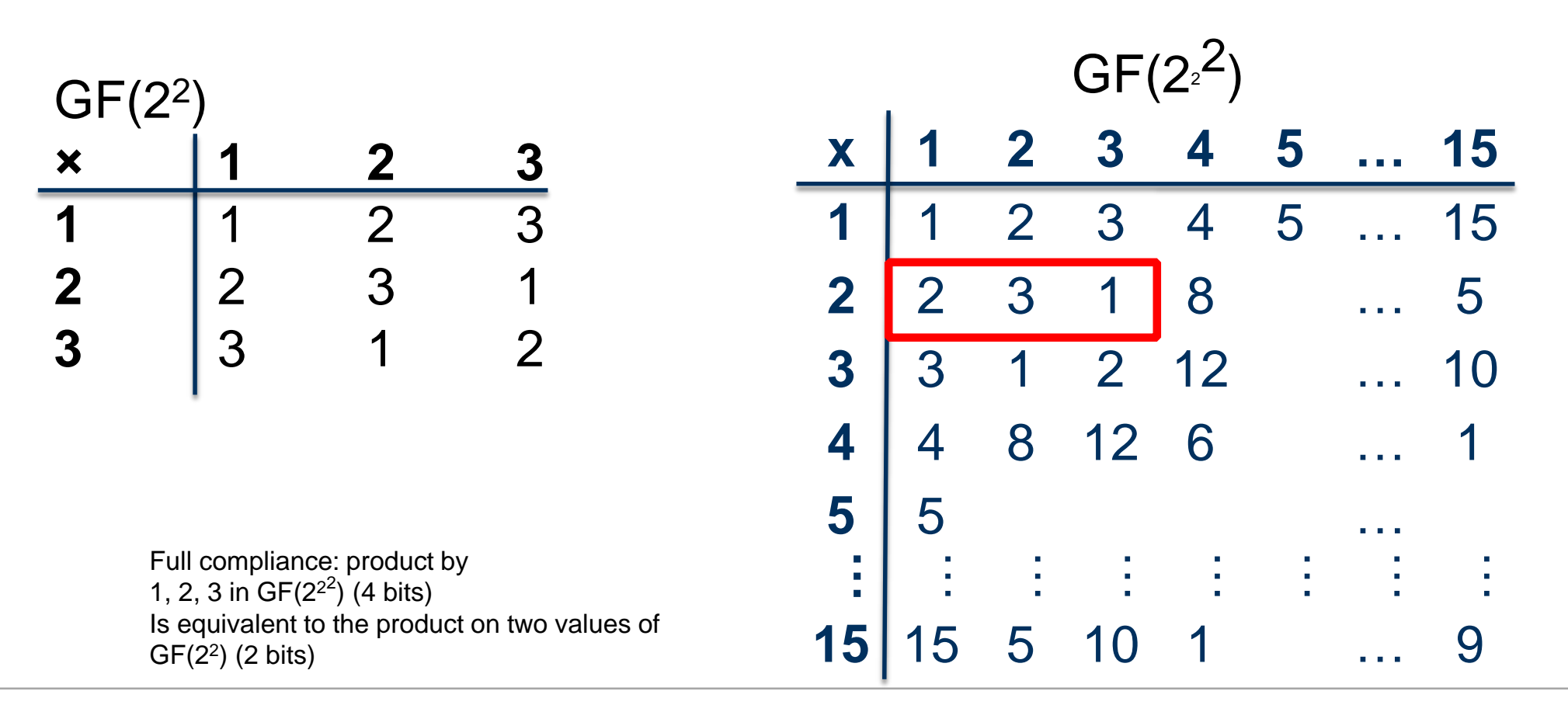

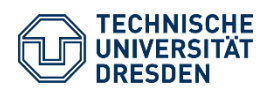

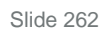

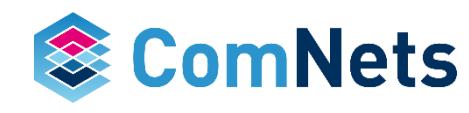

# **Multiple Composite Extension Fields**

Use  $GF(2)$  to construct  $GF(2^2)$ , use  $GF(2^2)$  to construct  $GF(2^{2^2})$ 

**Example: 15 x 2 = 5** 1111<sub>b</sub> x 0010<sub>b</sub> in GF(2<sup>22</sup>)

But in GF(2<sup>2</sup>) we operate on pairs of bits

 $11_h \times 10_h = 01_h$ 

Thus, on a vector  $11_h11_hx$  10<sub>b</sub> =  $01_h01_h$ Which results in "5" for the larger field

**x 1 2 3 4 5 … 15 1** 1 2 3 4 5 … 15 **2** 2 3 1 8 … **5 3** 3 1 2 12 … 10 **4** 4 8 12 6 … 1 **5** 5 … **…**…………………**15** 15 5 10 1 … 9 GF(2<sup>2</sup> 2 )

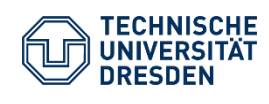

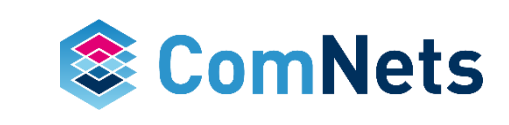

### **Telescopic Codes**

- Design:
	- Multiple composite extension fields
- Goal: reduce overhead, maintaining high performance, faster encoding/decoding
	- Different packets are encoded using different field sizes

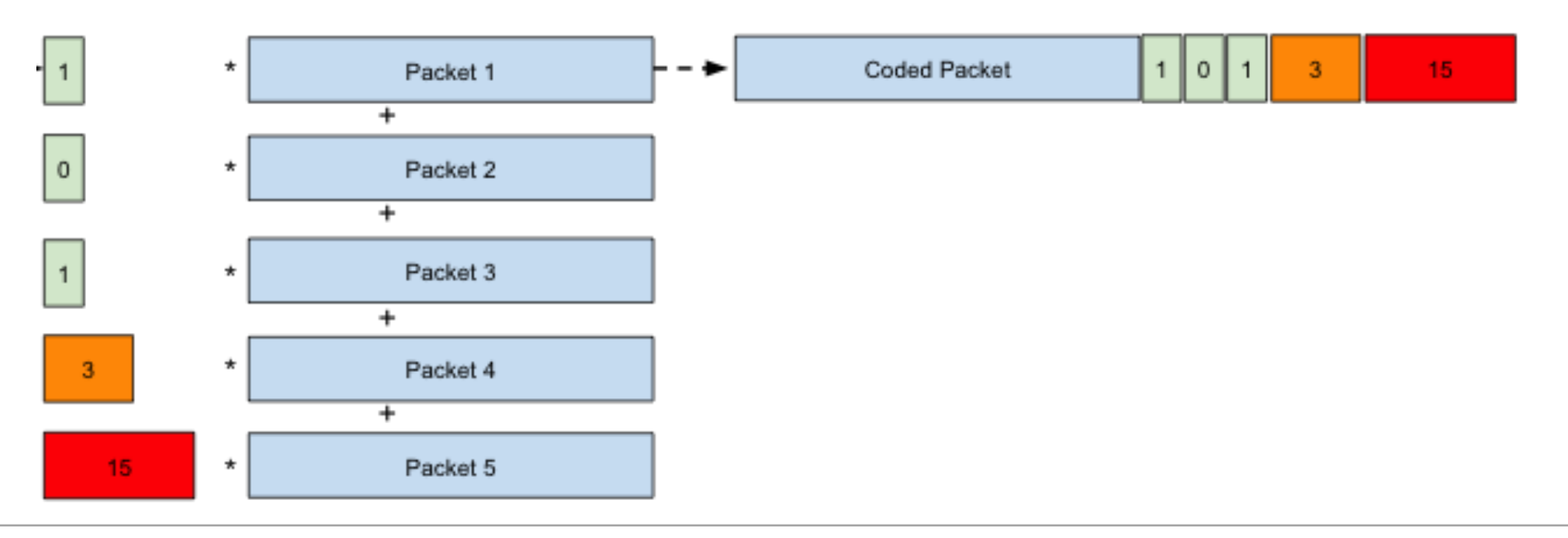

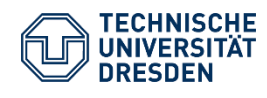

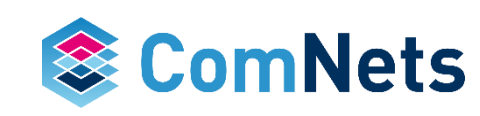

### **Telescopic Codes**

- Design:
	- Multiple composite extension fields
- Goal: reduce overhead, maintaining high performance, faster encoding/decoding
	- Different packets are encoded using different field sizes

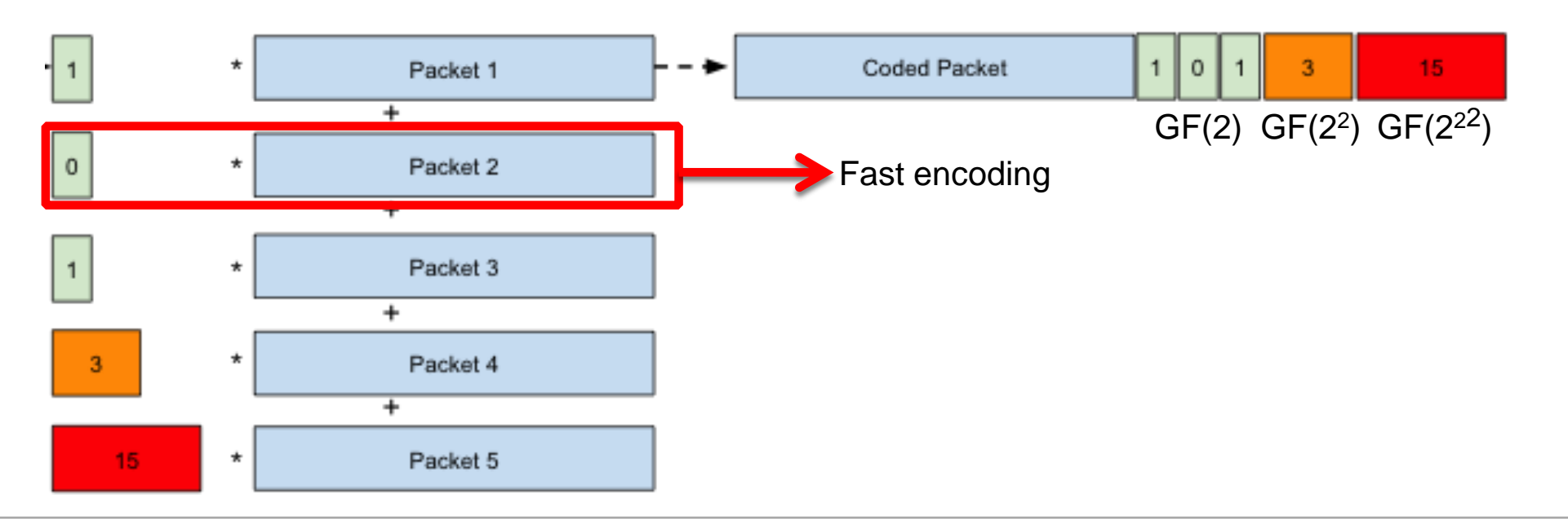

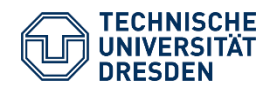

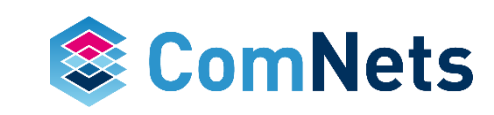

### **Telescopic Decoder**

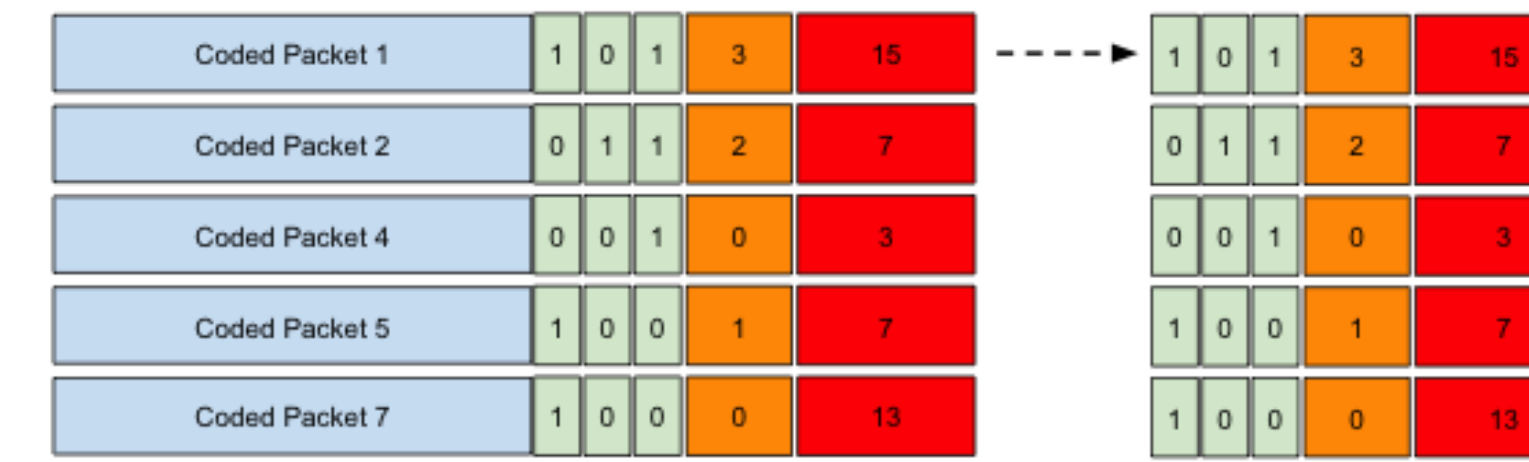

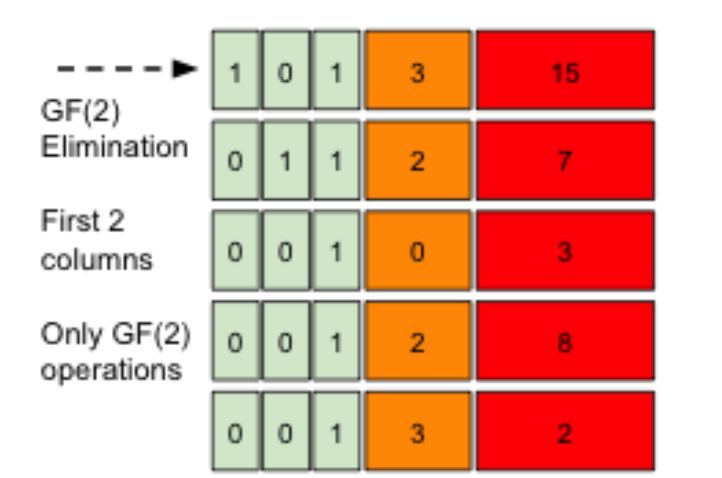

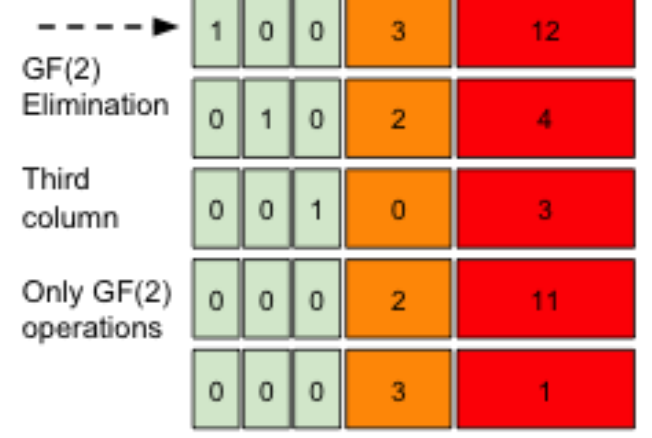

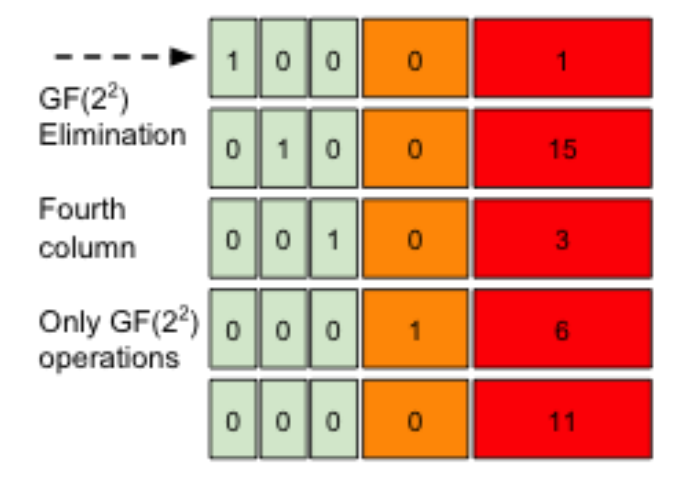

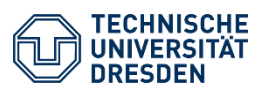

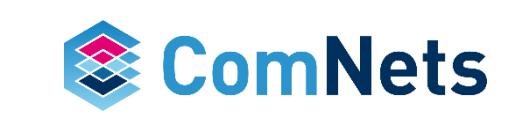

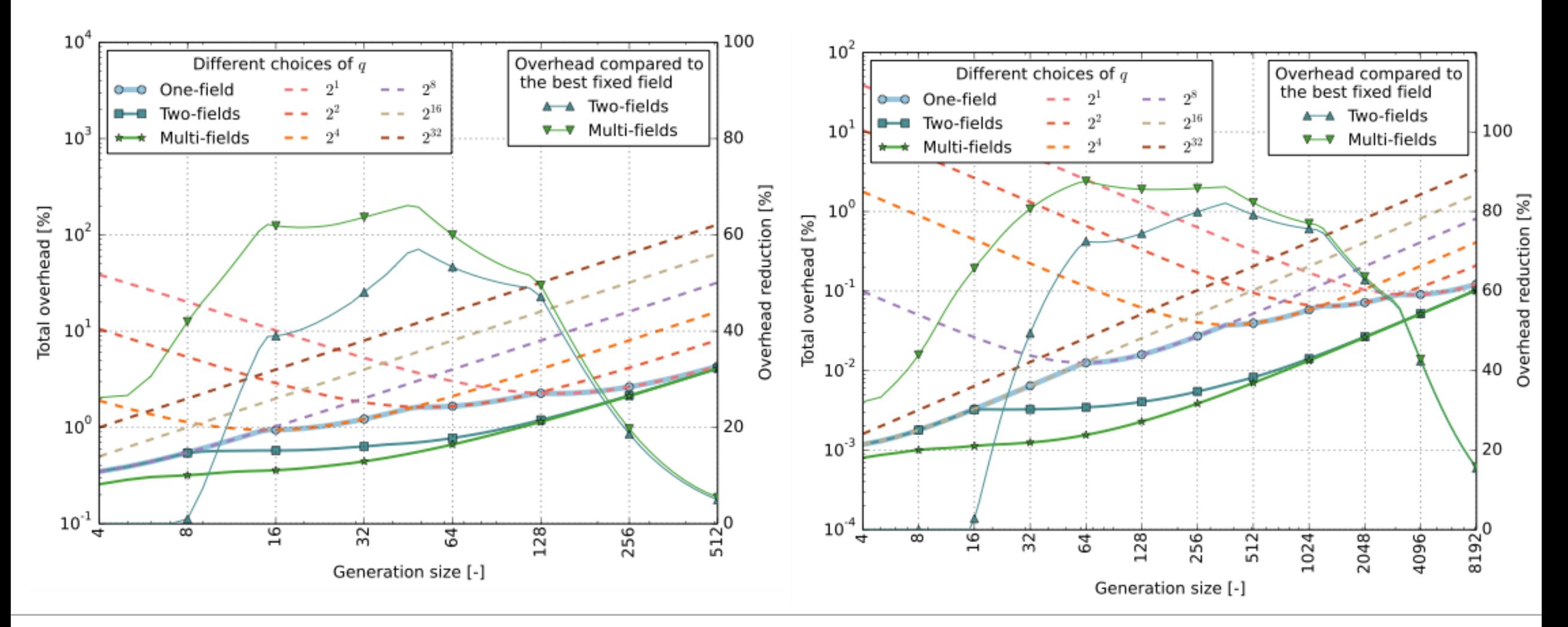

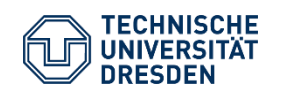

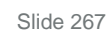

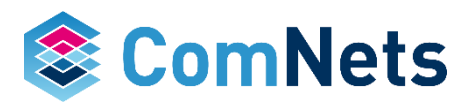

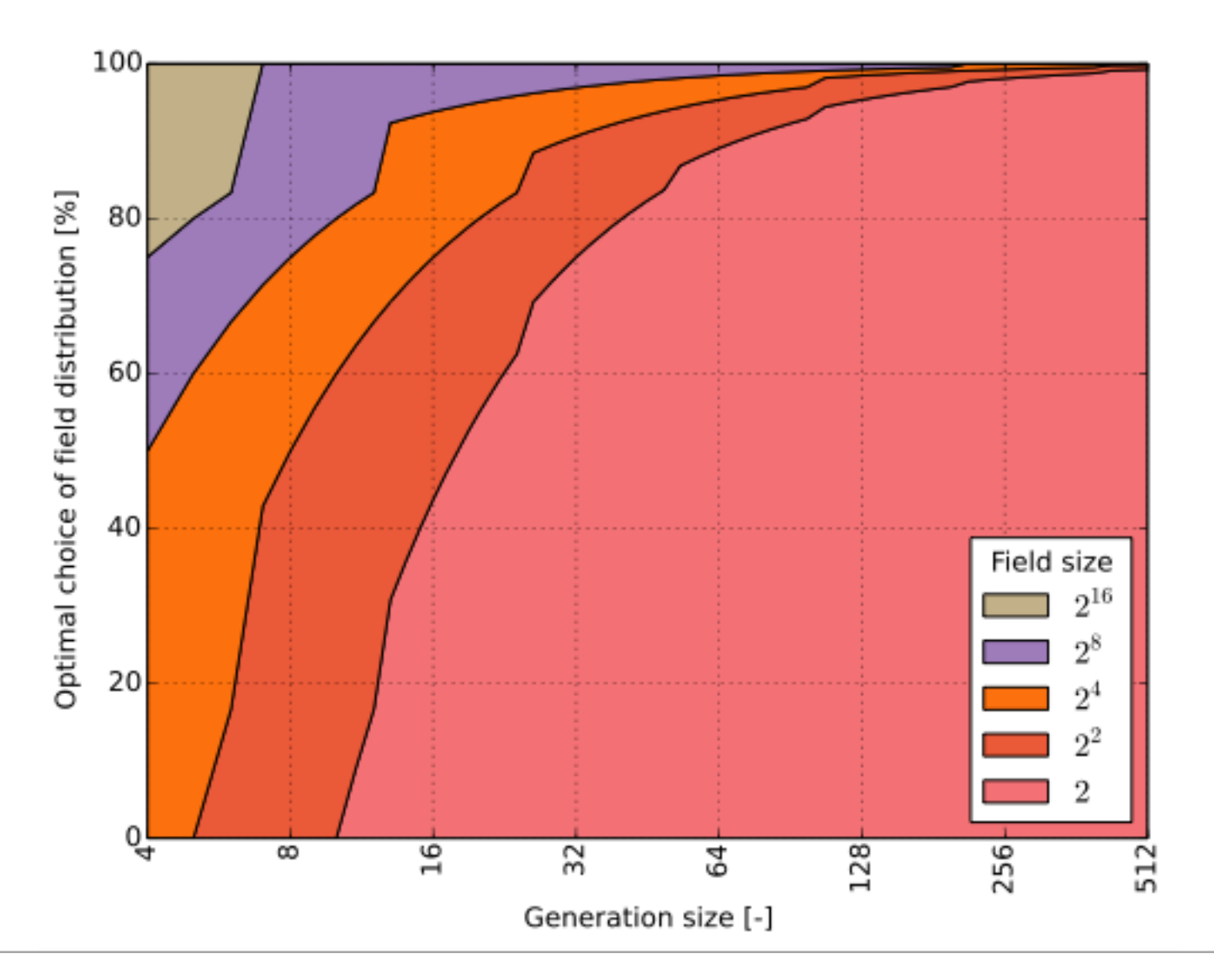

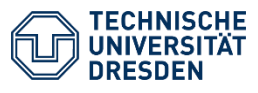

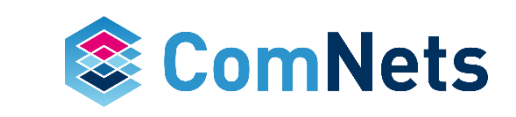

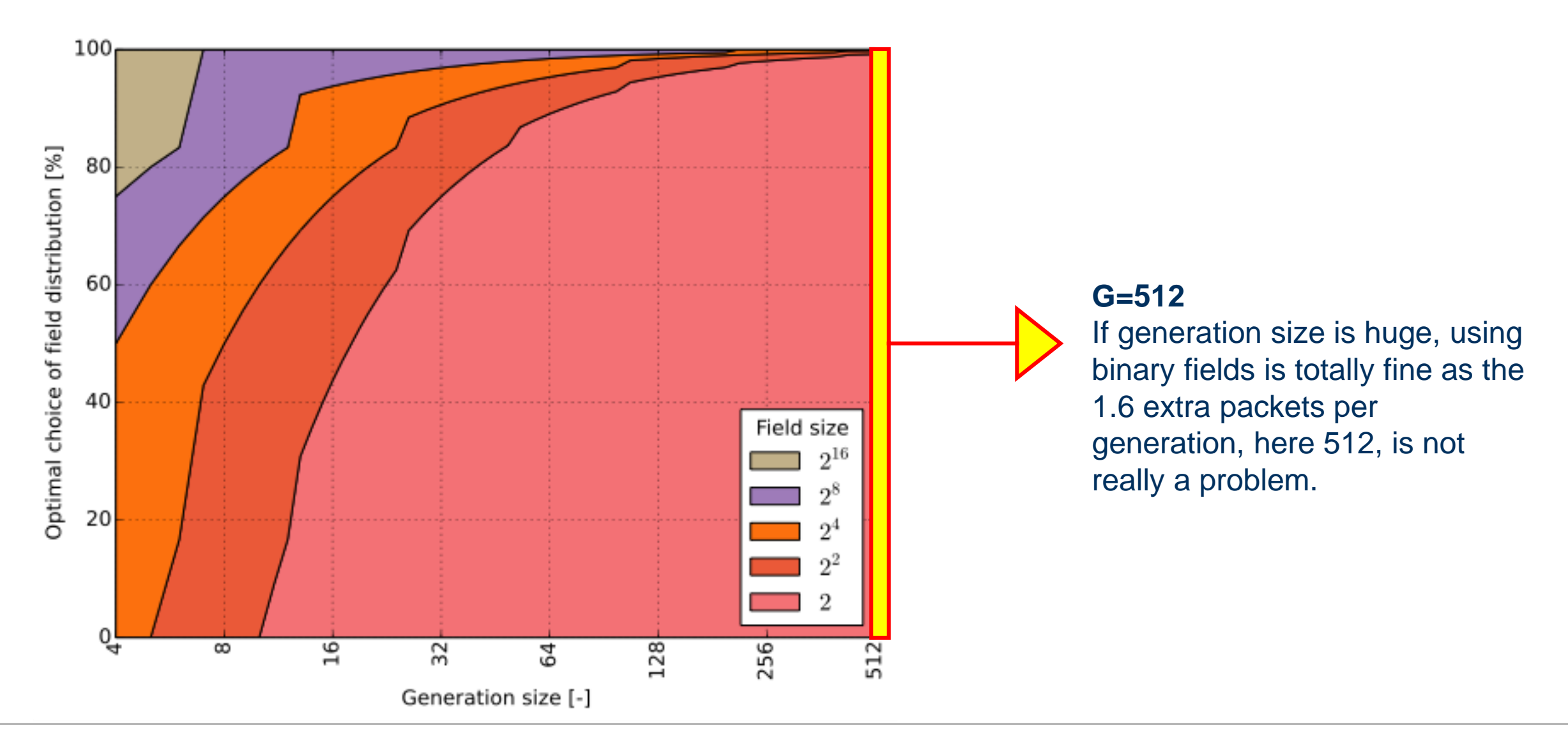

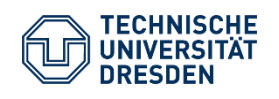

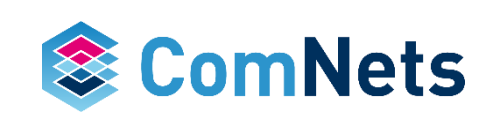

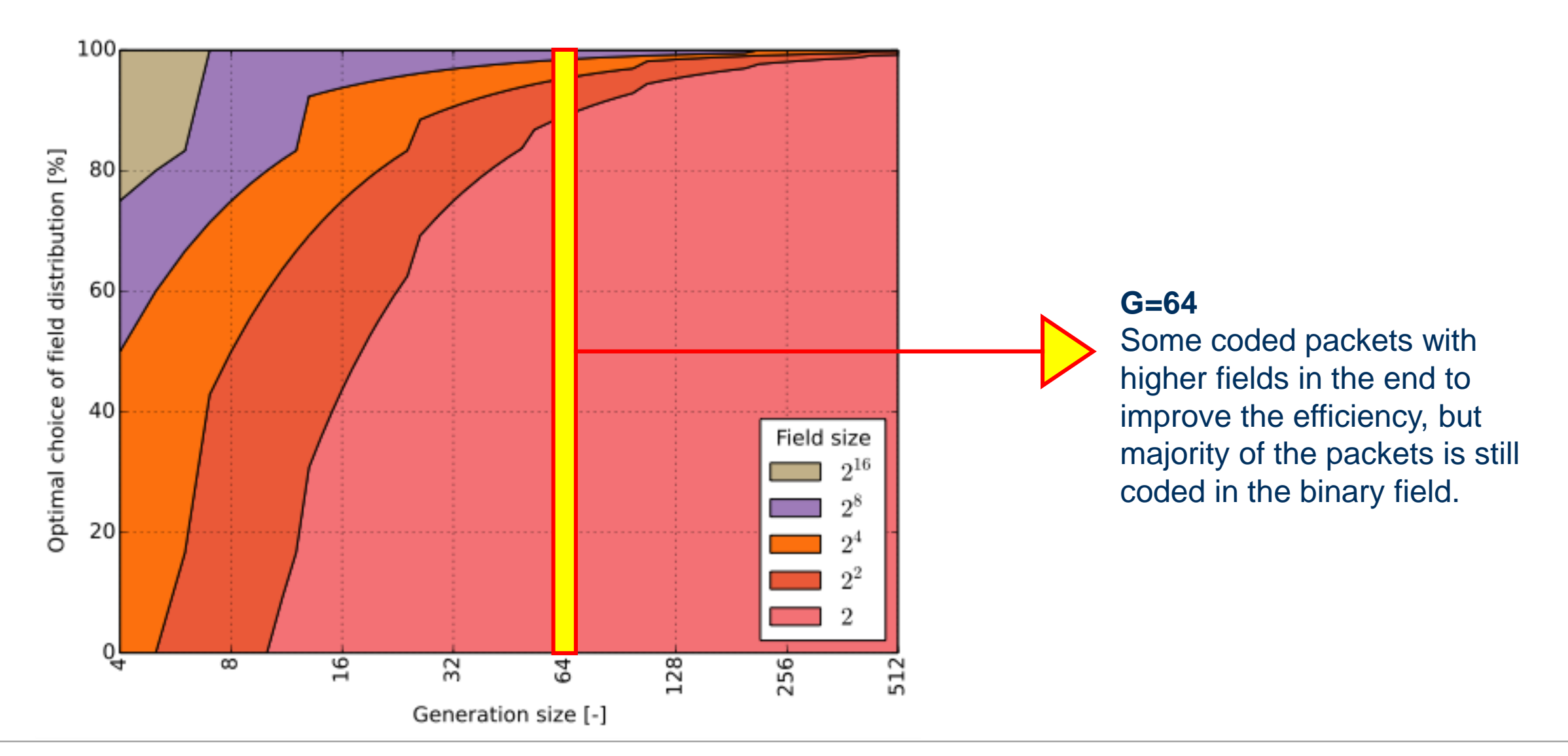

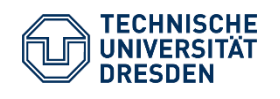

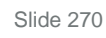

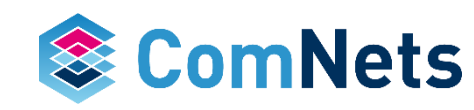

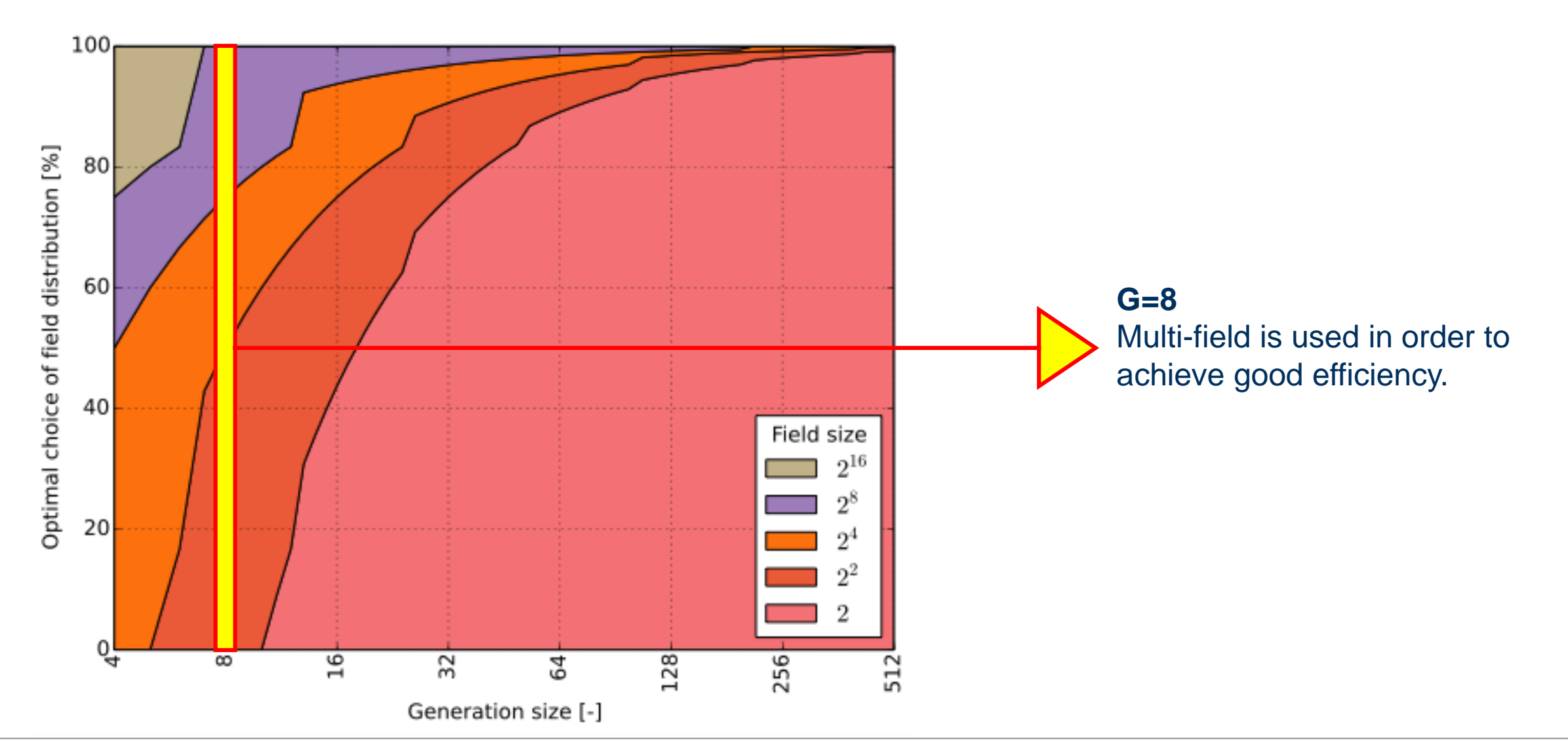

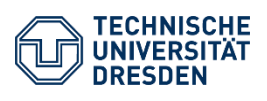

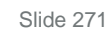

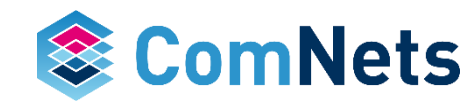

### **Conclusions**

- Simple design of composite extension fields
- Proposed telescopic codes
	- Reduce total overhead
	- Maintain high decoding probability
	- Potential for processing at high speed (simpler encoder/decoder)
- Future work
	- Applications in other codes
	- New code designs
	- Performance evaluation in real systems

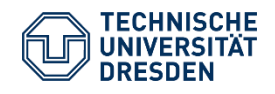

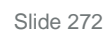

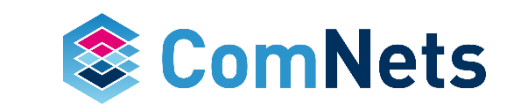

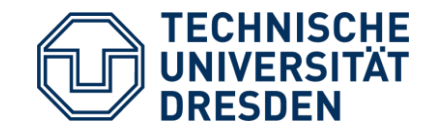

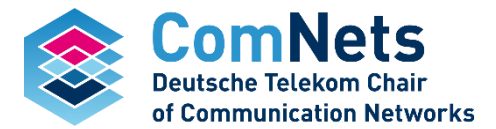

### **KODO: Overhead**

Janus Heide and Morten V. Pedersen and Frank H.P. Fitzek and Muriel Medard. **On Code Parameters and Coding Vector Representation for Practical RLNC.** 2011. in *IEEE International Conference on Communications (ICC) - Communication Theory Symposium*. Kyoto, Japan.

### **What is overhead?**

- Overhead by encoding vector
	- Generation size G
	- Field size F
	- Payload P
	- Number of additional bits for each packet  $A = G * log_2(F)$  for Full RLNC
	- A can be smaller for Sparse RLNC if encoding vector is compressable
- Linear dependent retransmissions
	- In case a packet is linear dependent it has to be retransmitted (together with the header)
	- $A = P + G * log_2(F)$

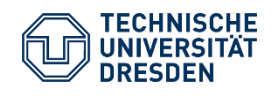

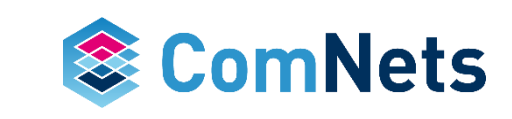

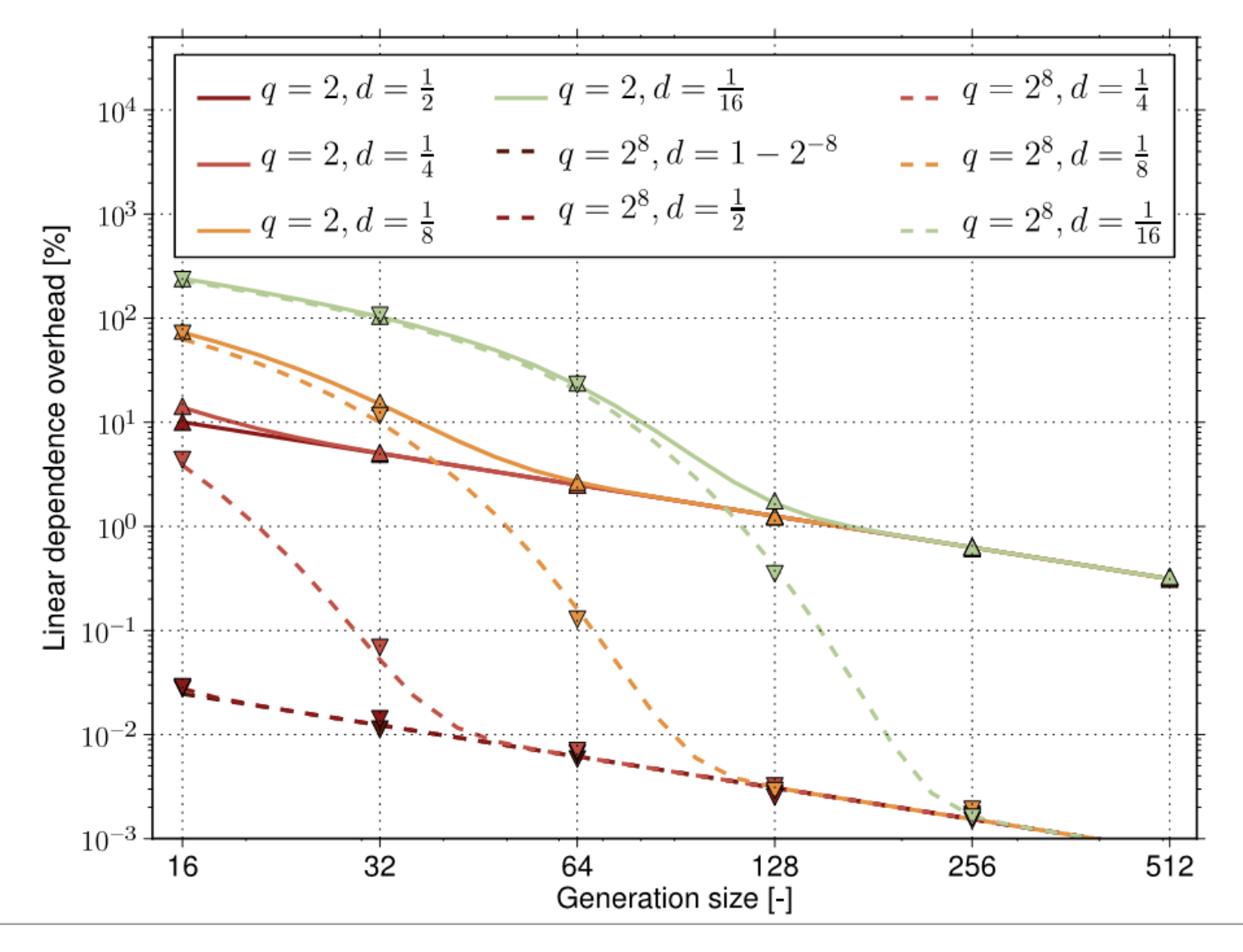

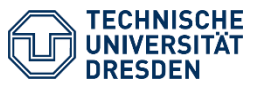

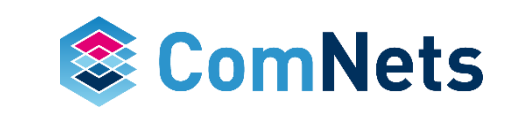

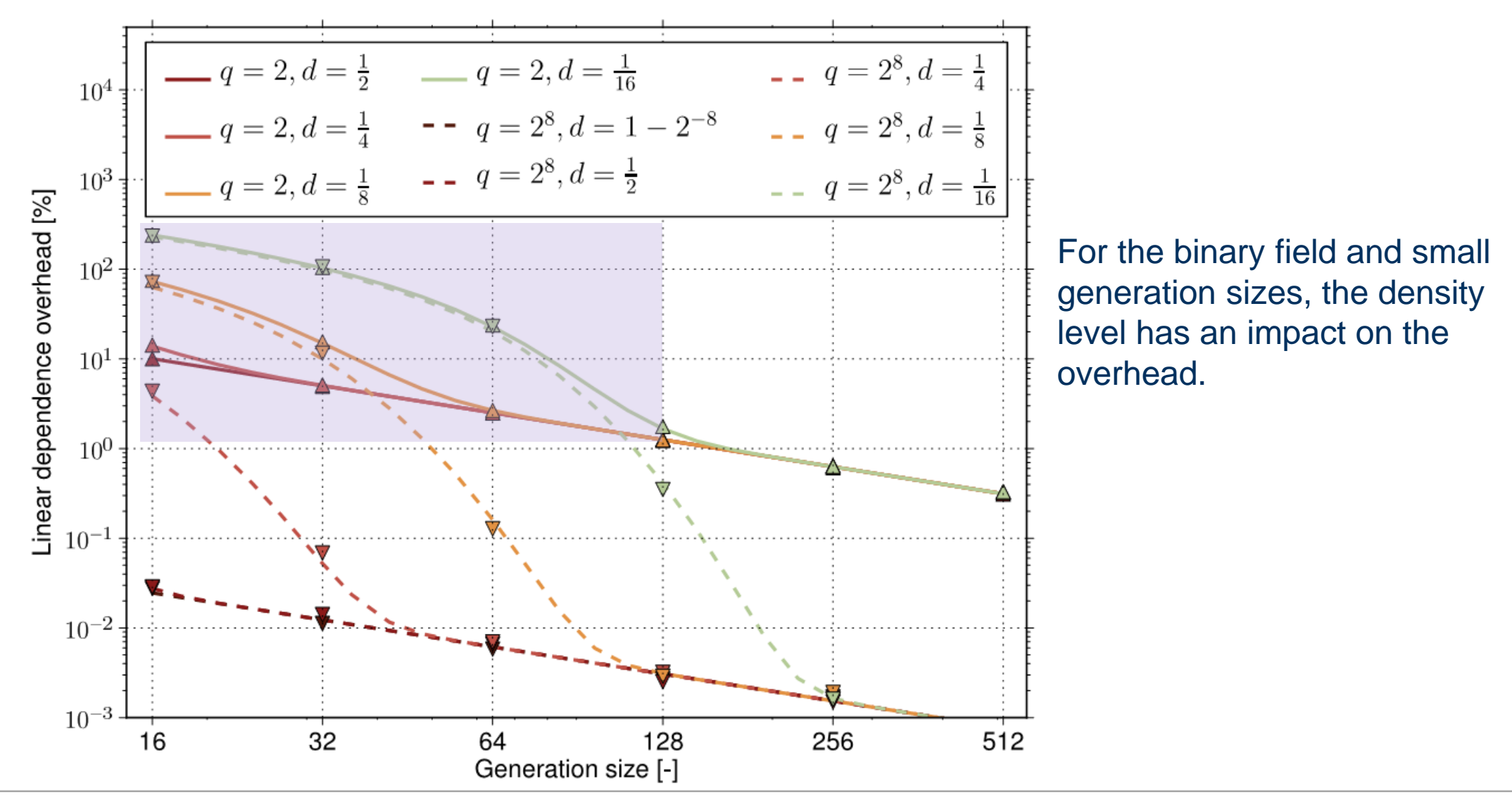

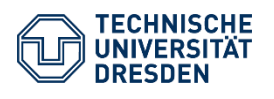

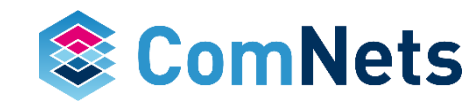

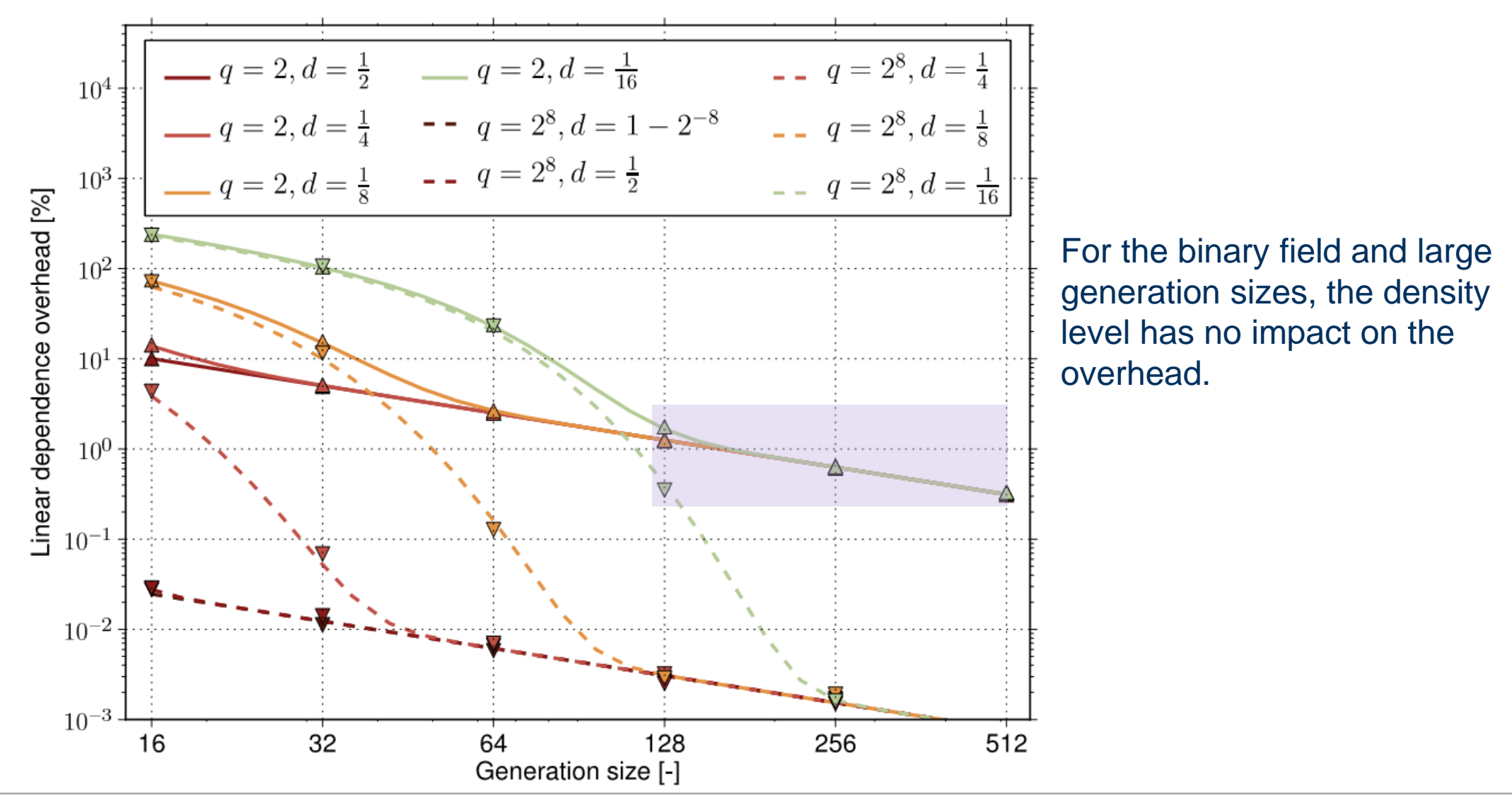

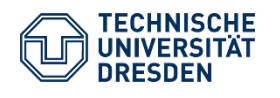

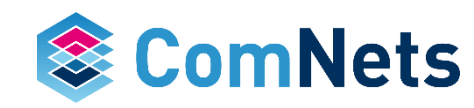

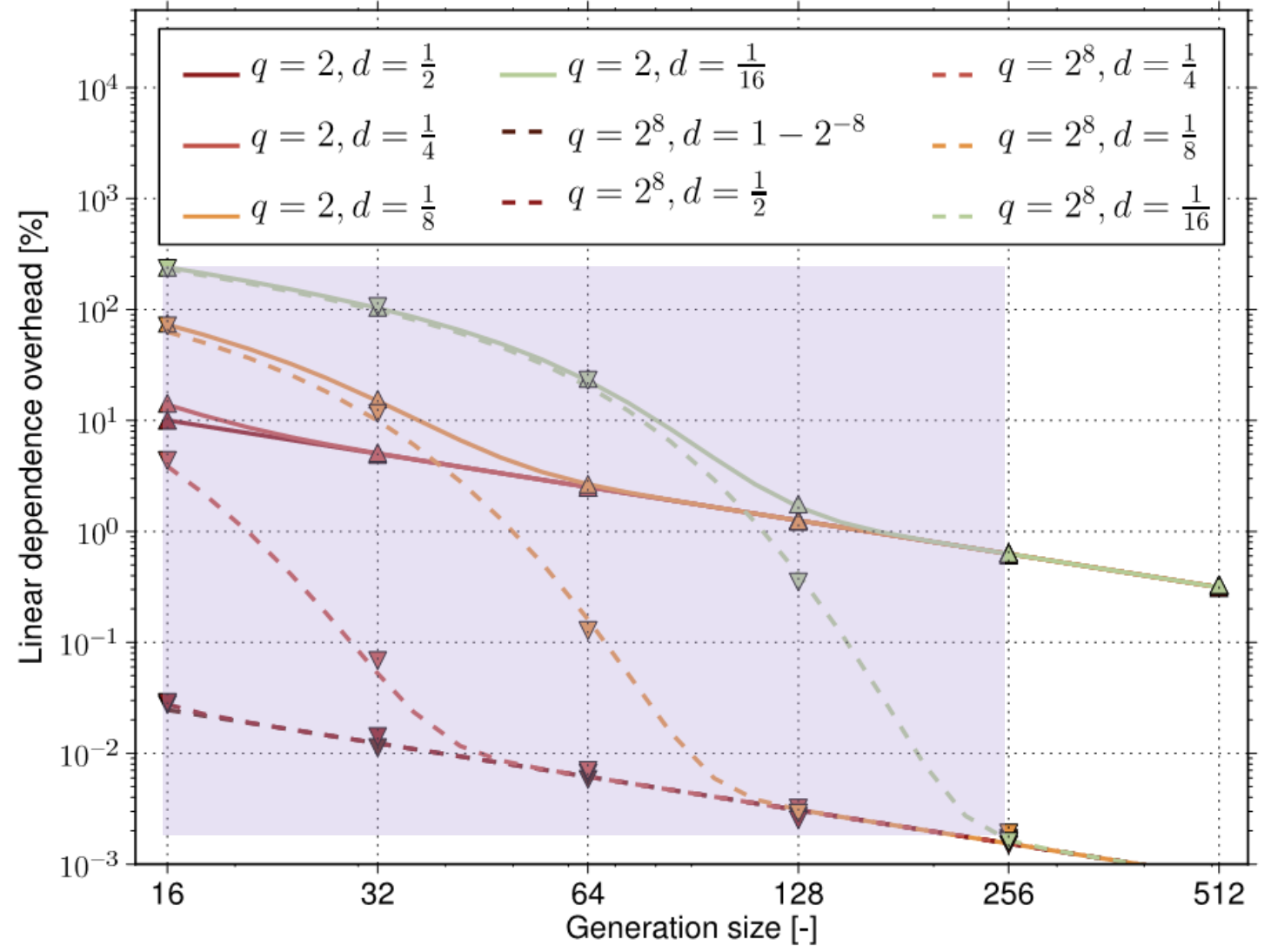

For the binary8 field and small to medium generation sizes, the density level has a huge impact on the overhead.

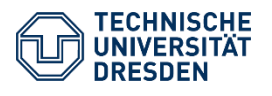

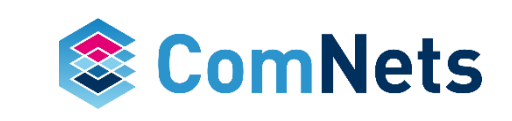

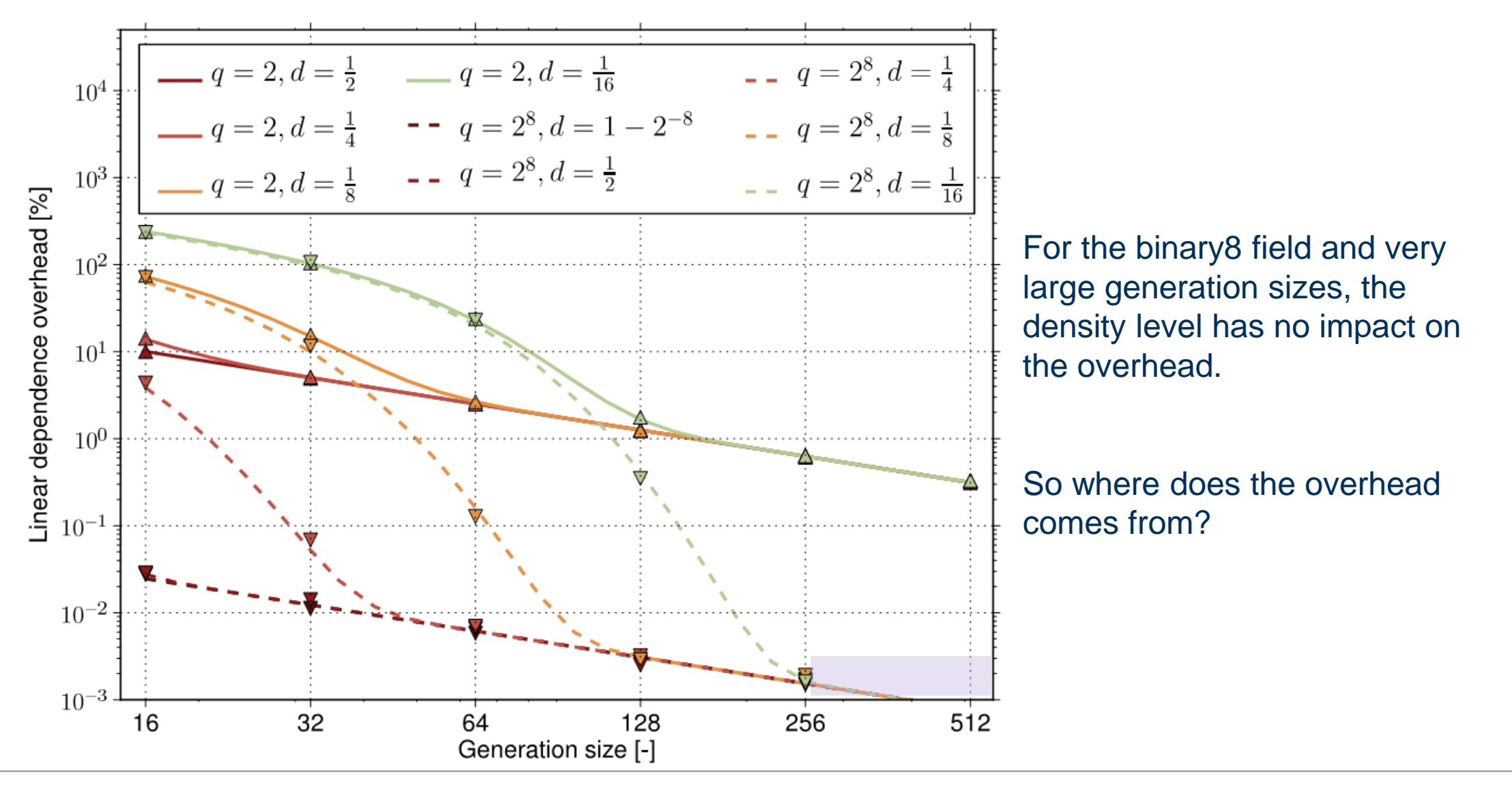

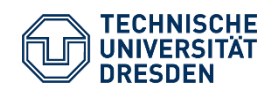

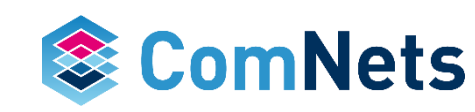

#### **Linear Dependency for Different Density Levels** *Designing rules …*

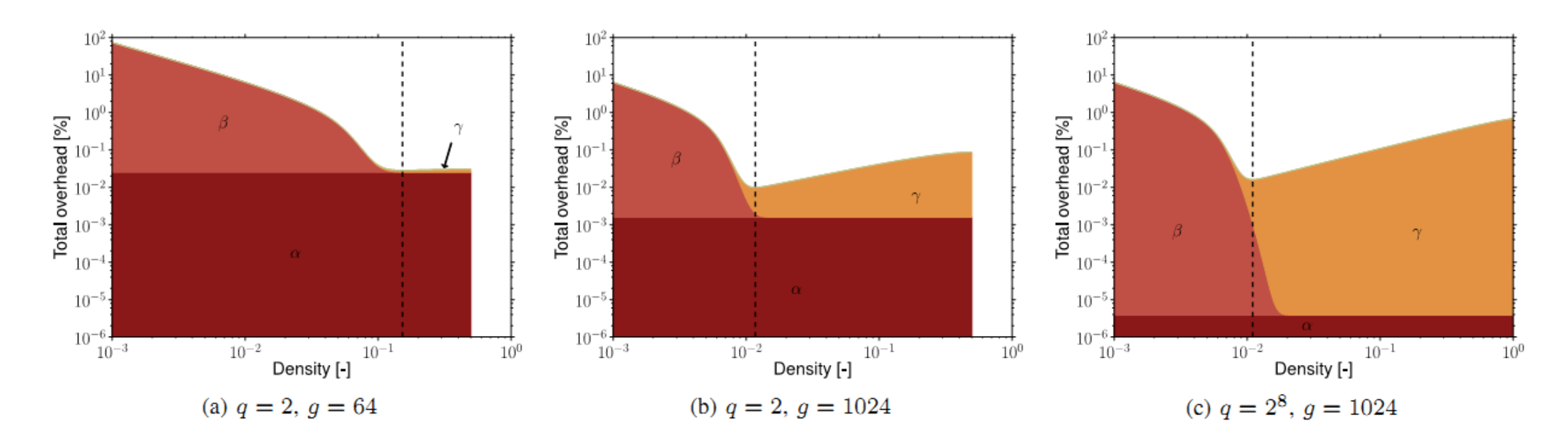

 $\alpha$  = additonal transmissions due to field size  $β =$  additional packets due to linear dependency  $y = \text{bits}$  in the encoding vector

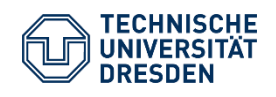

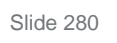

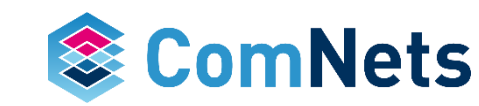

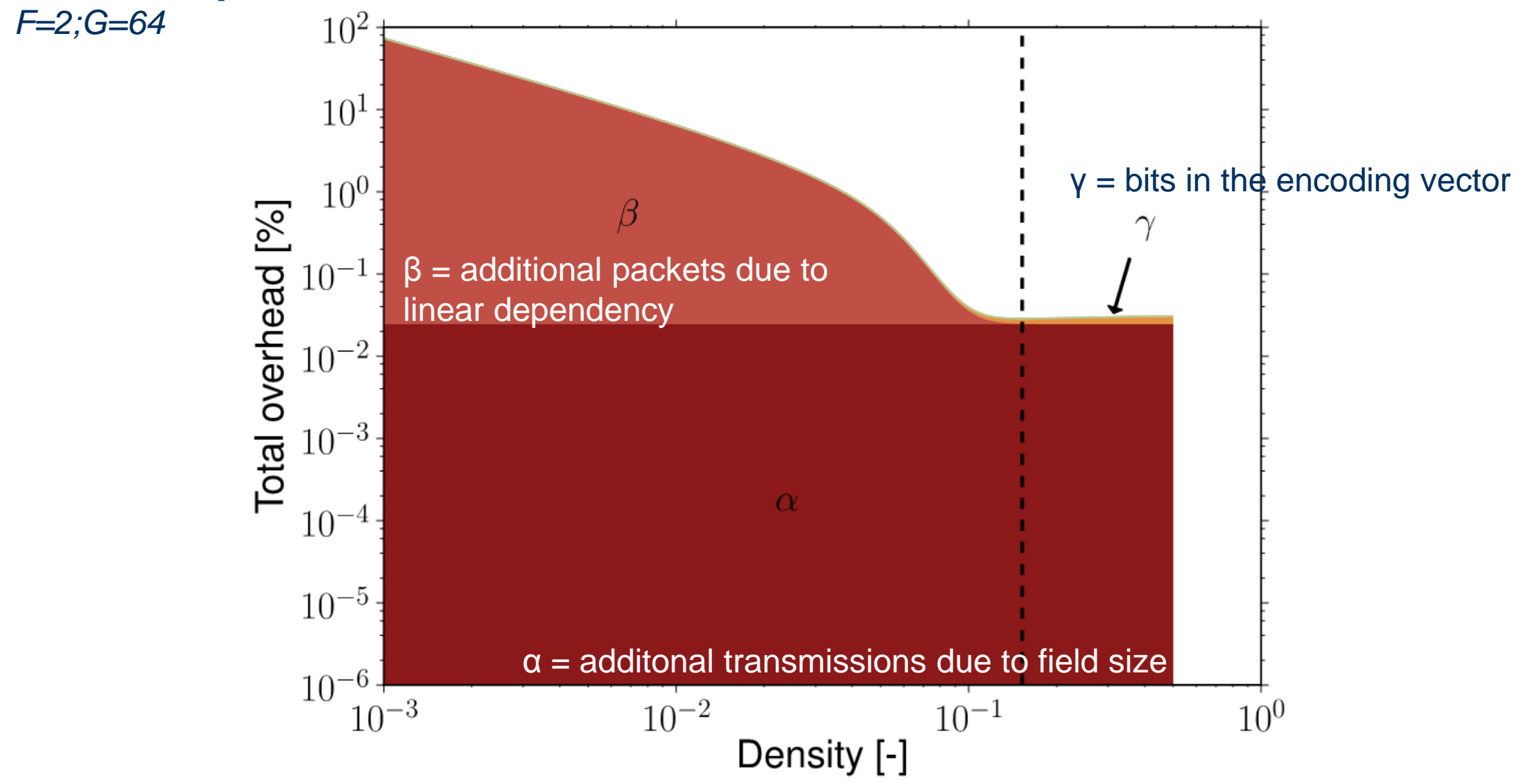

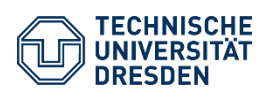

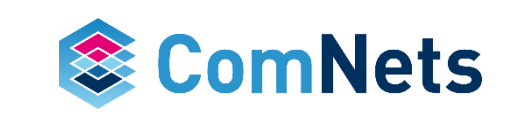

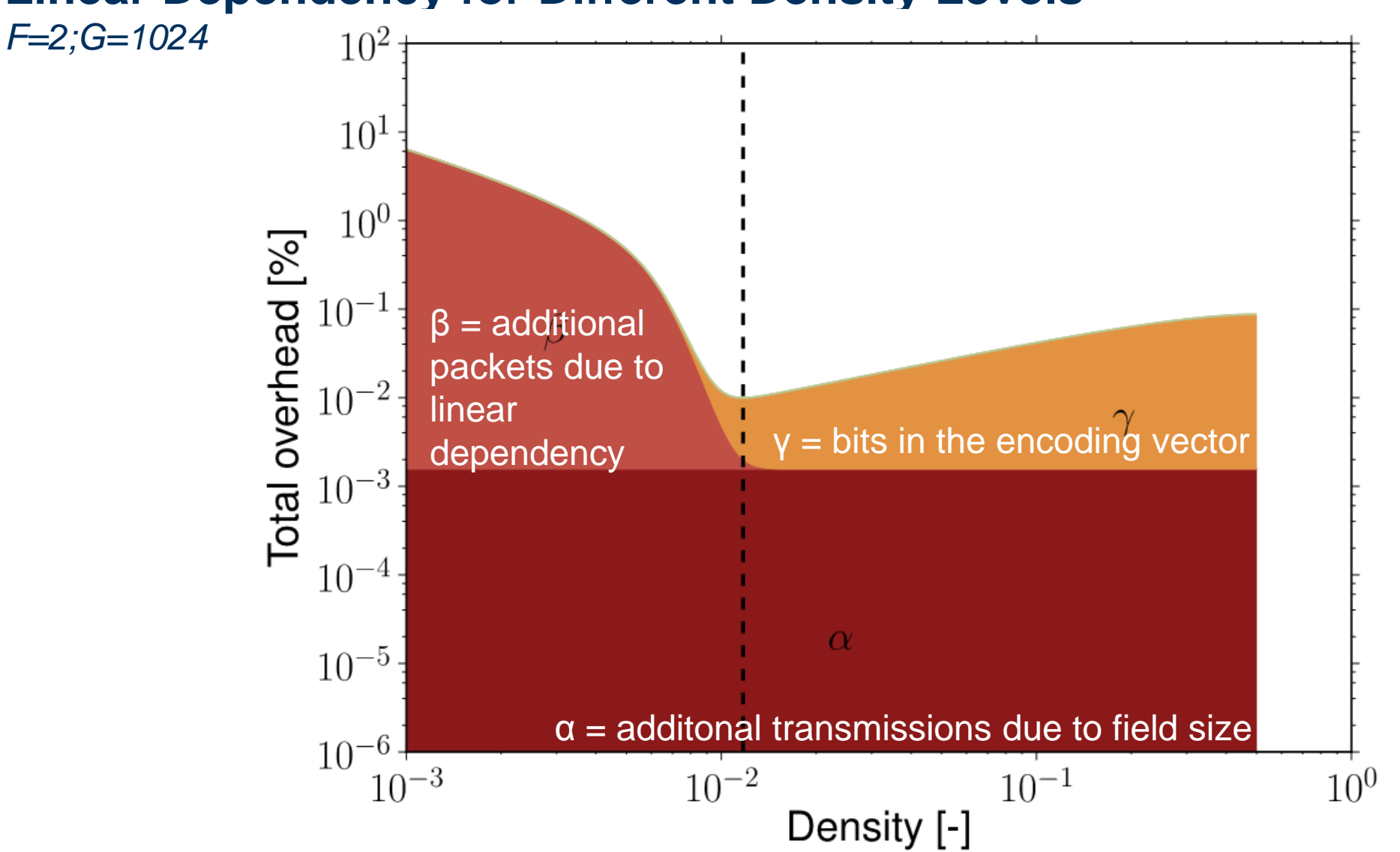

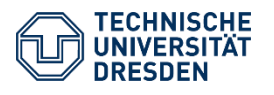

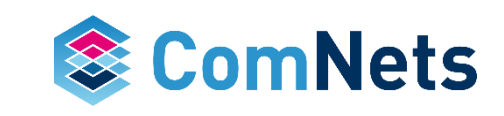

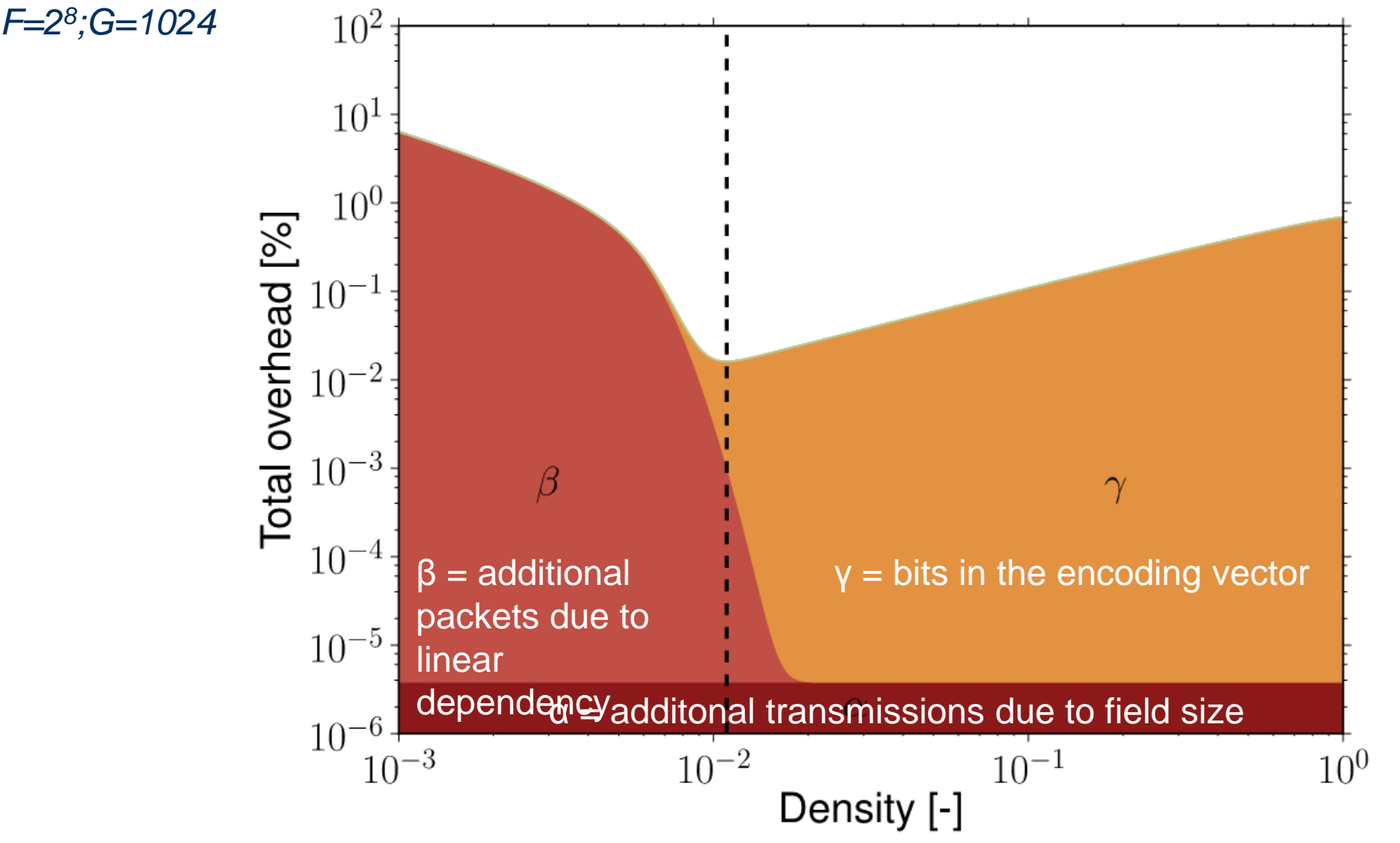

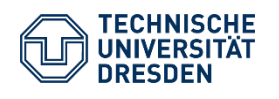

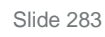

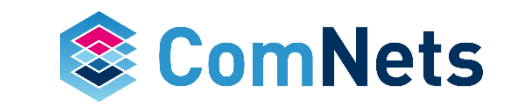

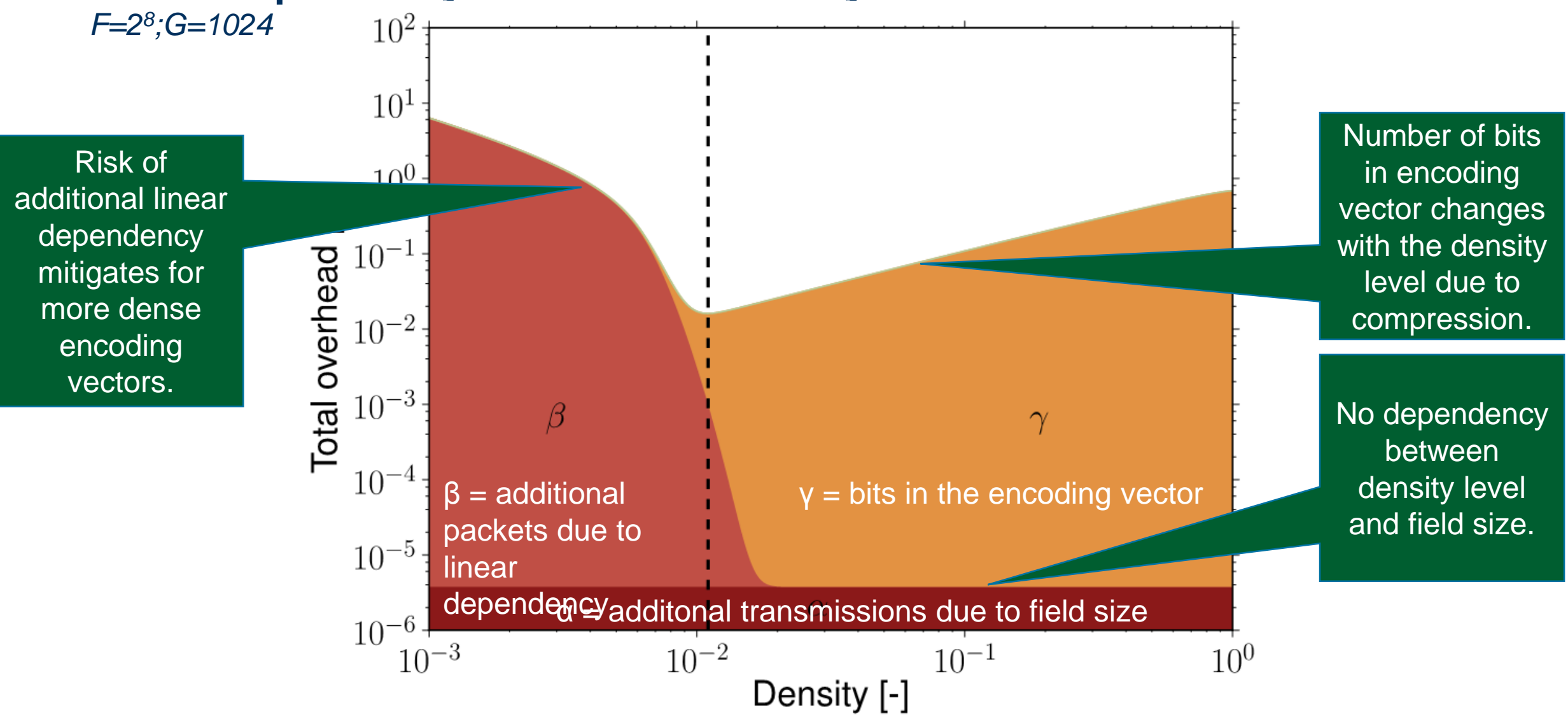

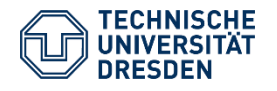

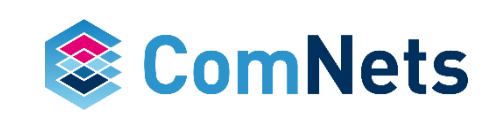

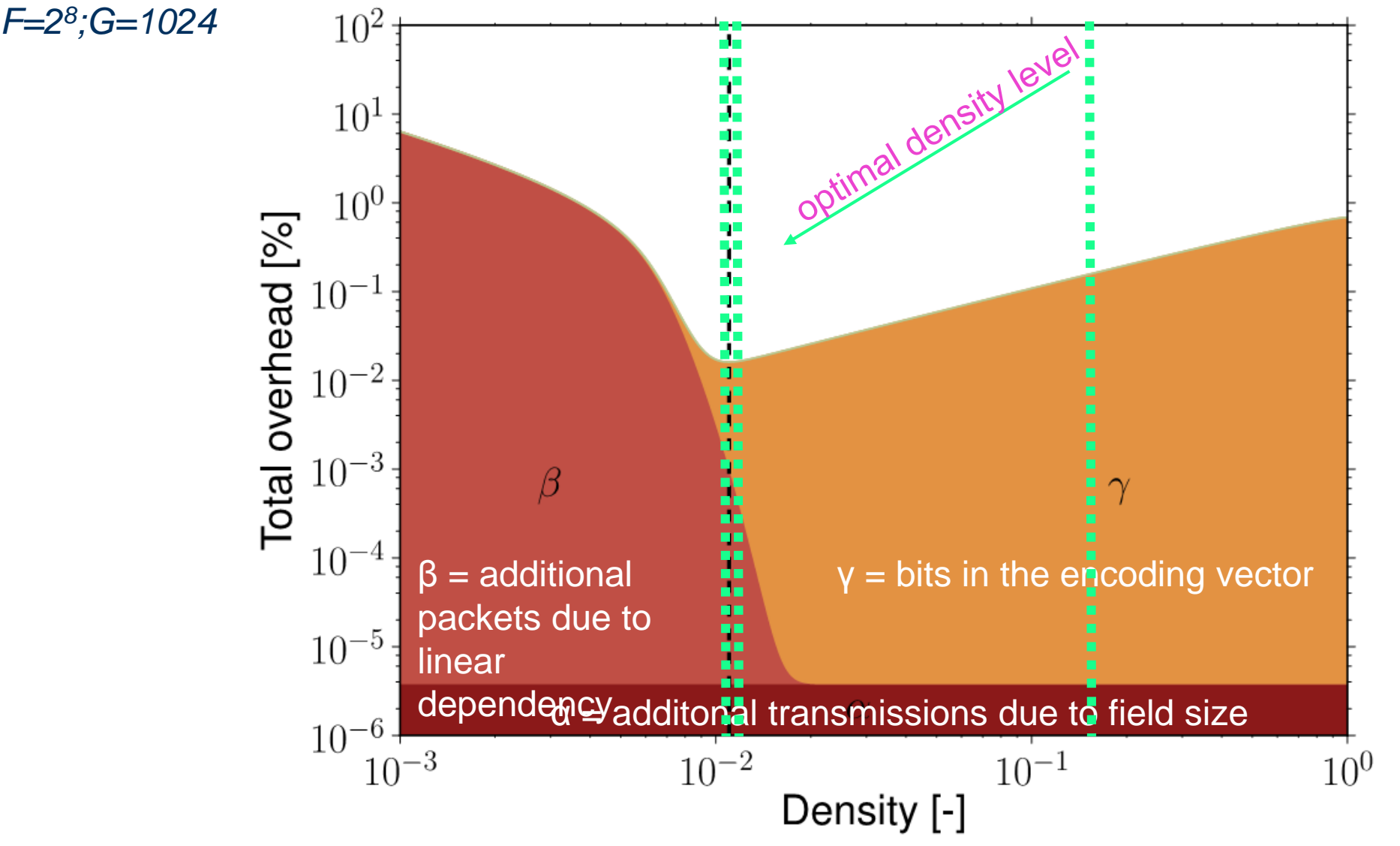

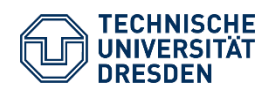

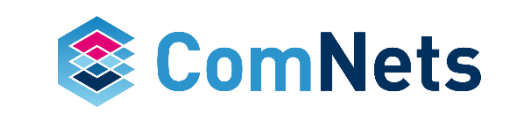

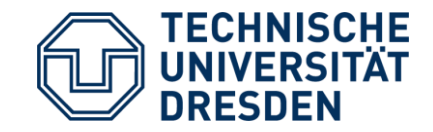

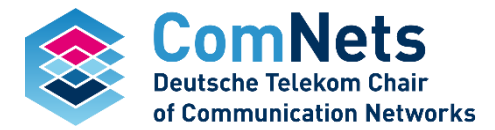

## **Effects of Heterogeneous Packet lengths on Network Coding**

### **Effects of Heterogeneous Packet lengths on Network Coding**

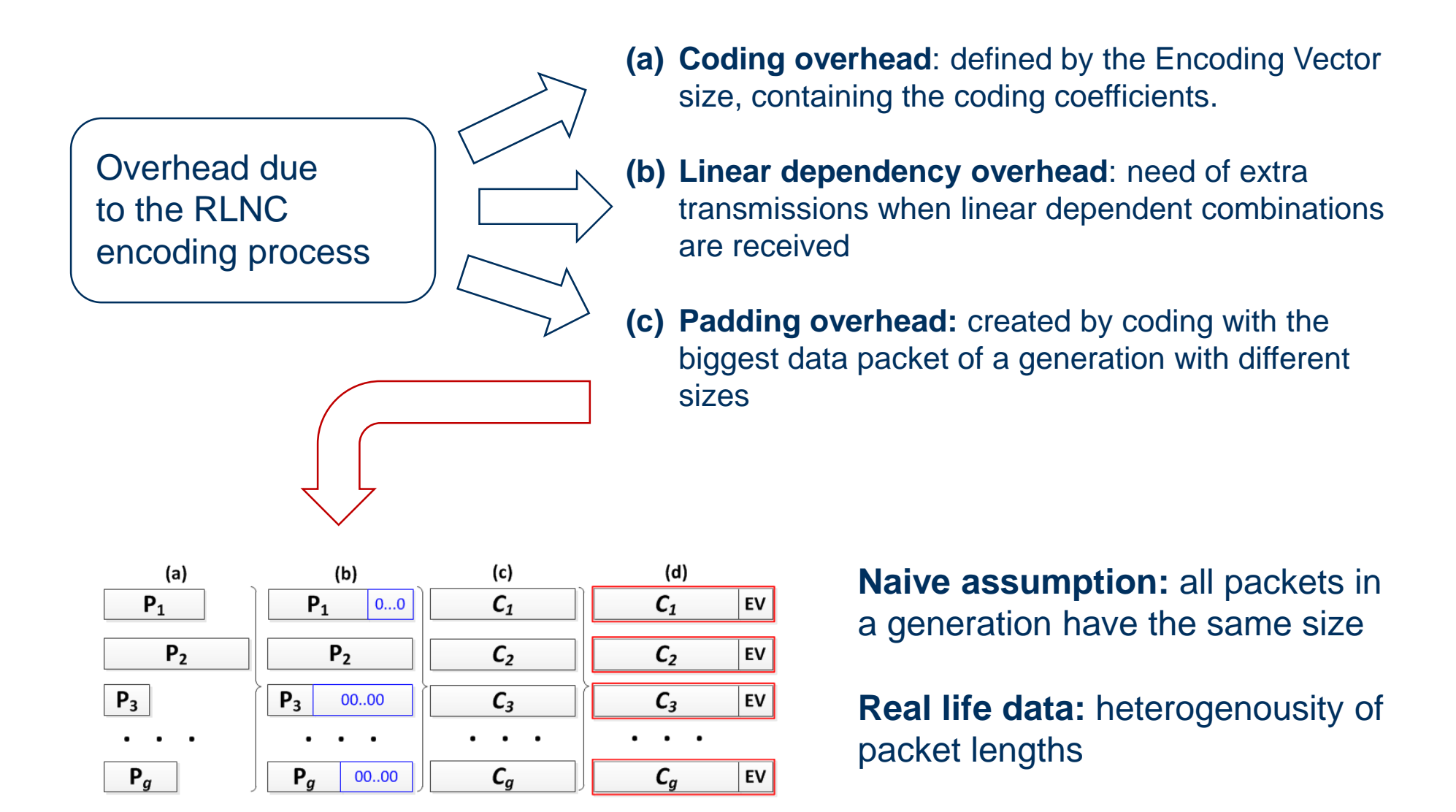

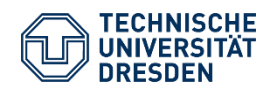

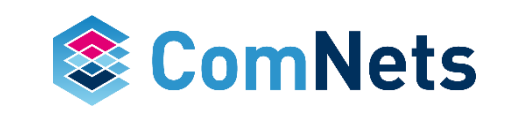

### **Effects of Heterogeneous Packet lengths on Network Coding**

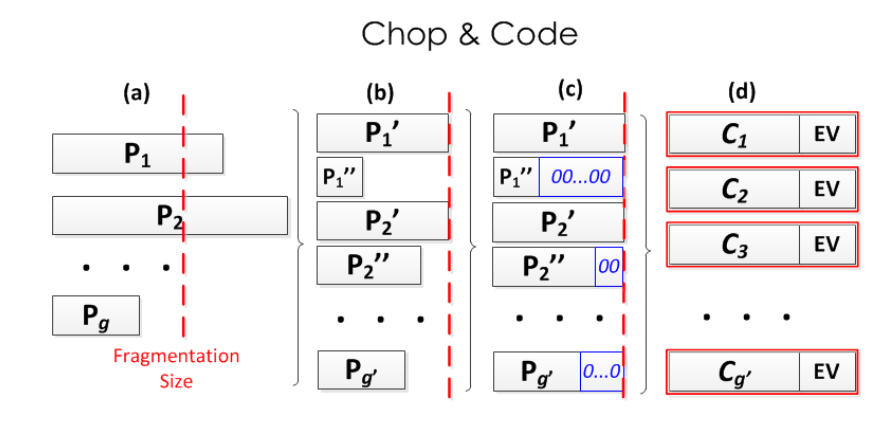

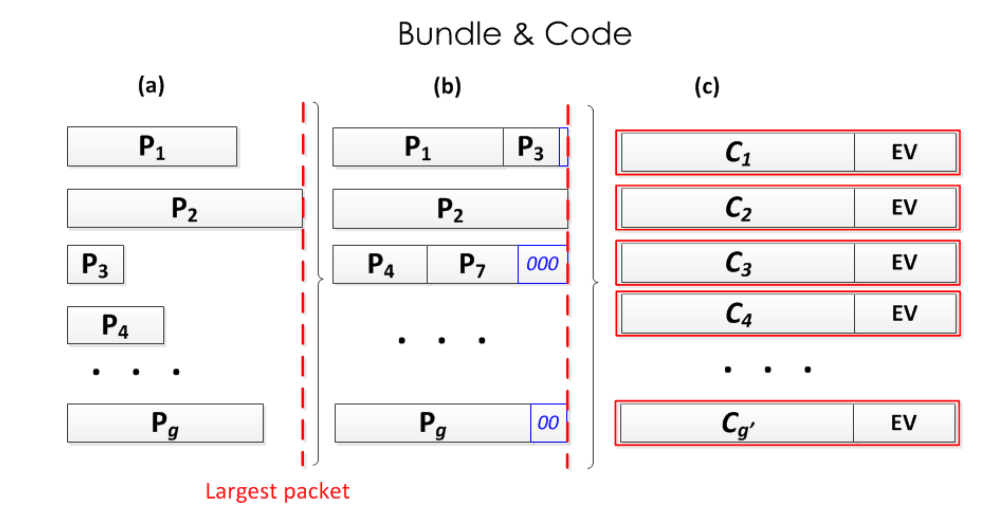

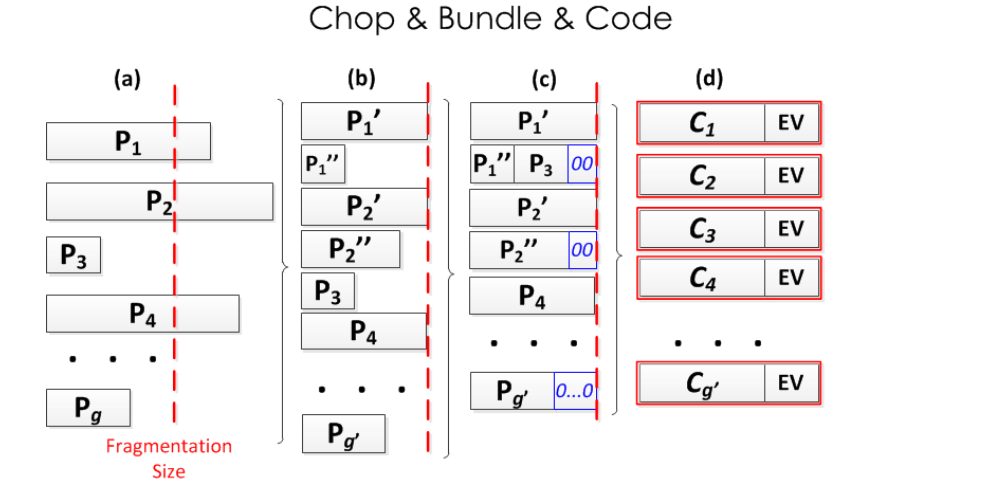

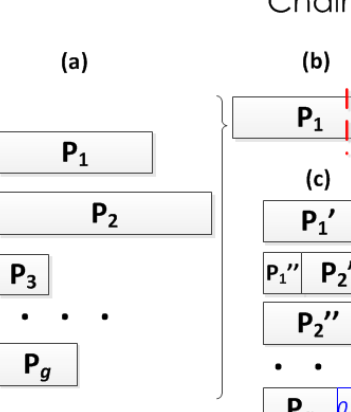

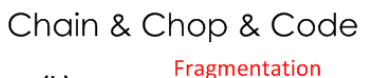

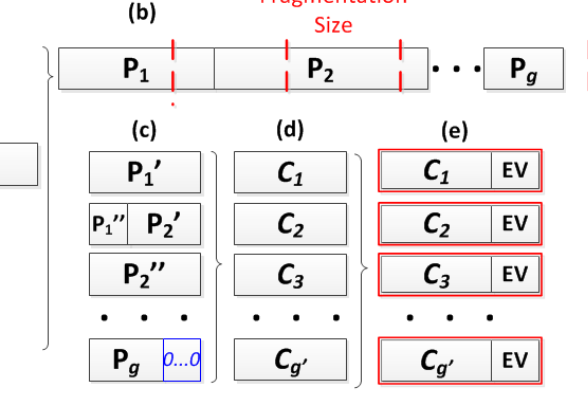

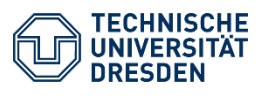

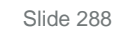

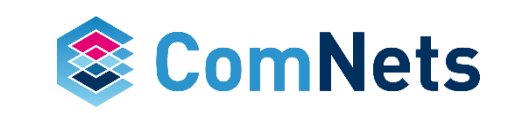

### **Internet data from CAIDA**

- Generations of 20 packets with field size  $q=2^8$
- Packets are chosen randomly following the CDF, and run the simulations 10000 times and averaged the results
- Internet packet size distribution is mostly of 40 Bytes and 1500 Bytes (with approximate probabilities of 40% and 20% respectively)<sup>1</sup>

<sup>1</sup> <http://www.isi.edu/~johnh/PAPERS/Sinha07a.pdf>

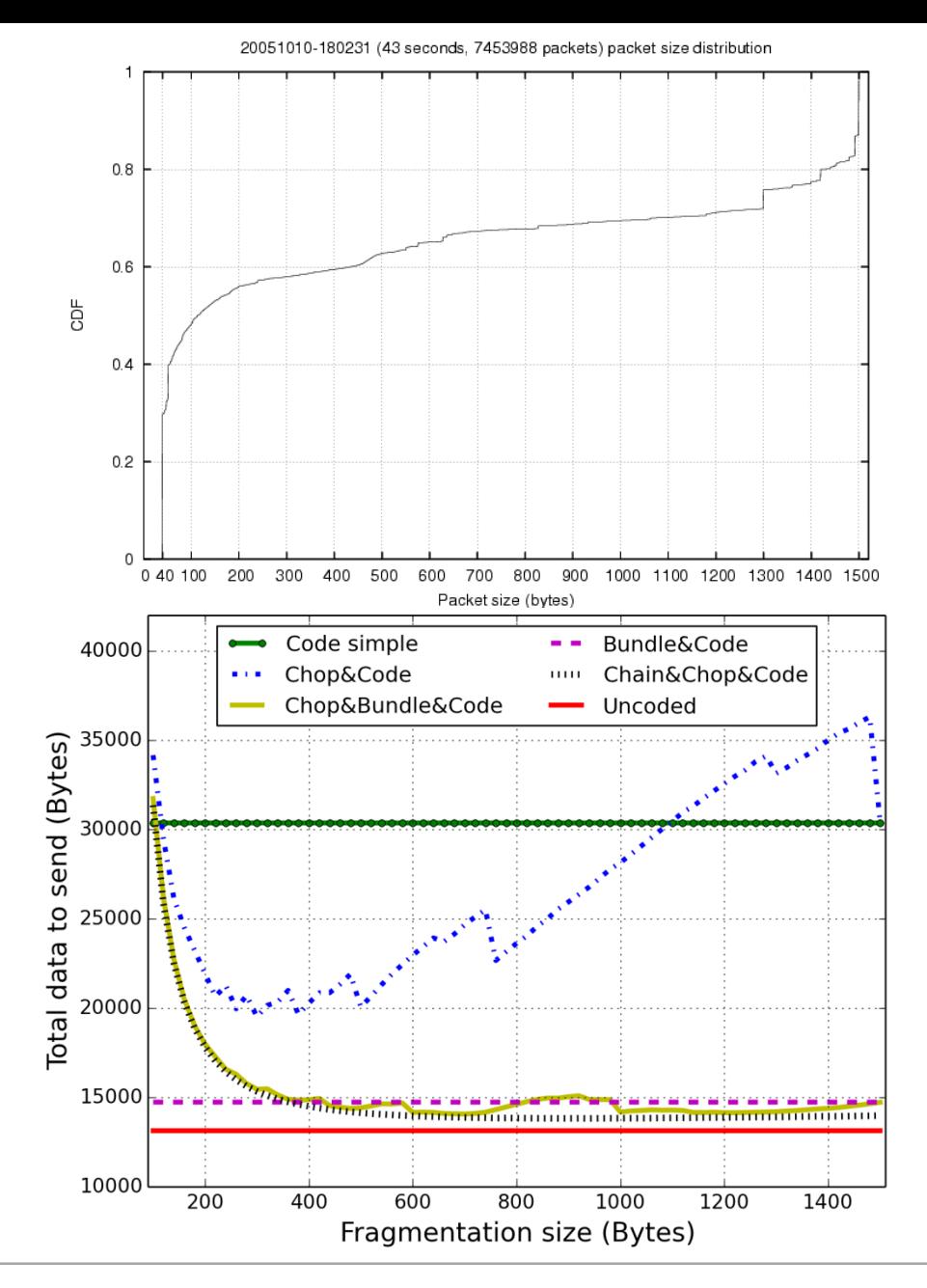

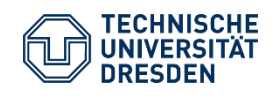

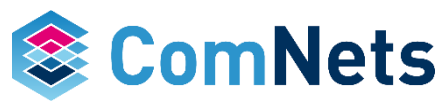
#### **Packet Size Comparison 1**

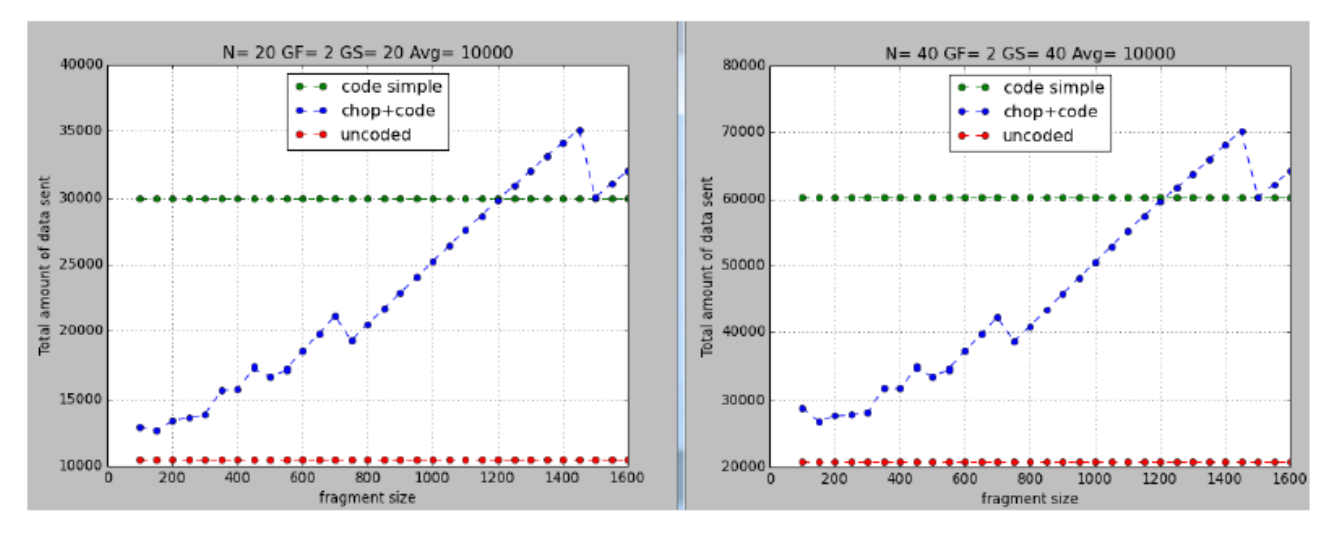

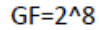

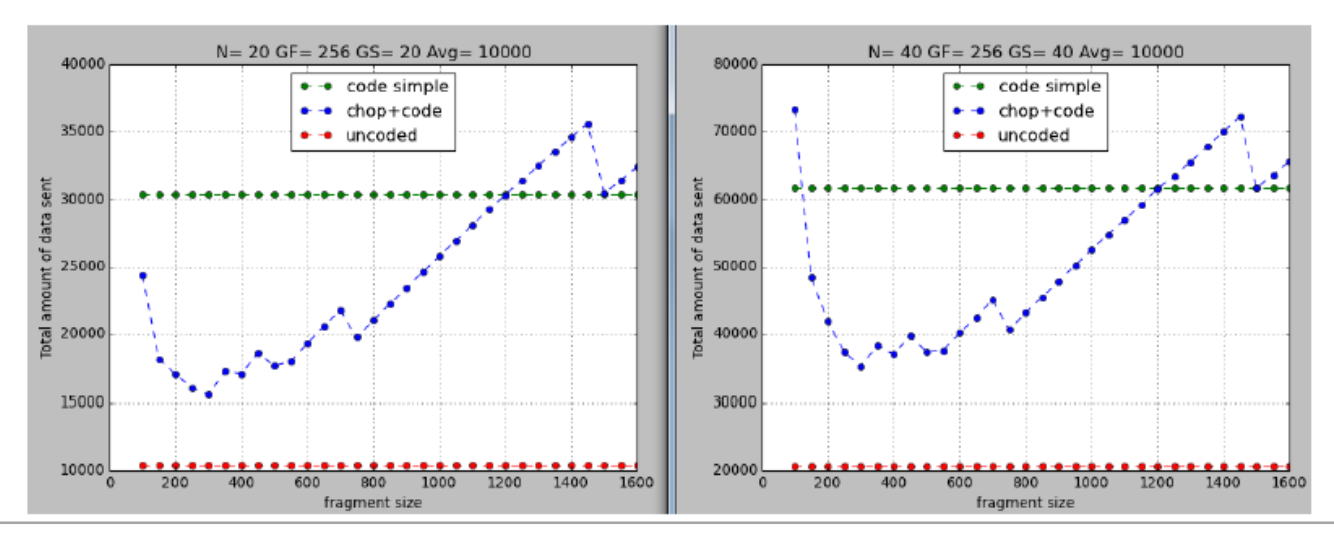

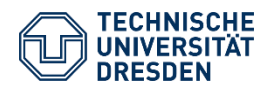

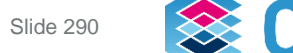

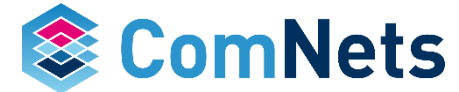

## **Internet data from CAIDA (2)**

- Total coding overhead (%) added for each solution respect the uncoded data for:
	- different field sizes (and generation size constant of 20 packets)
	- different generation sizes (and field size constant q=2<sup>8</sup>)
- Coding directly adds more than 100% of overhead.
- Chain& Chop& Code achieves to reduce to less than 5% for a large generation size.

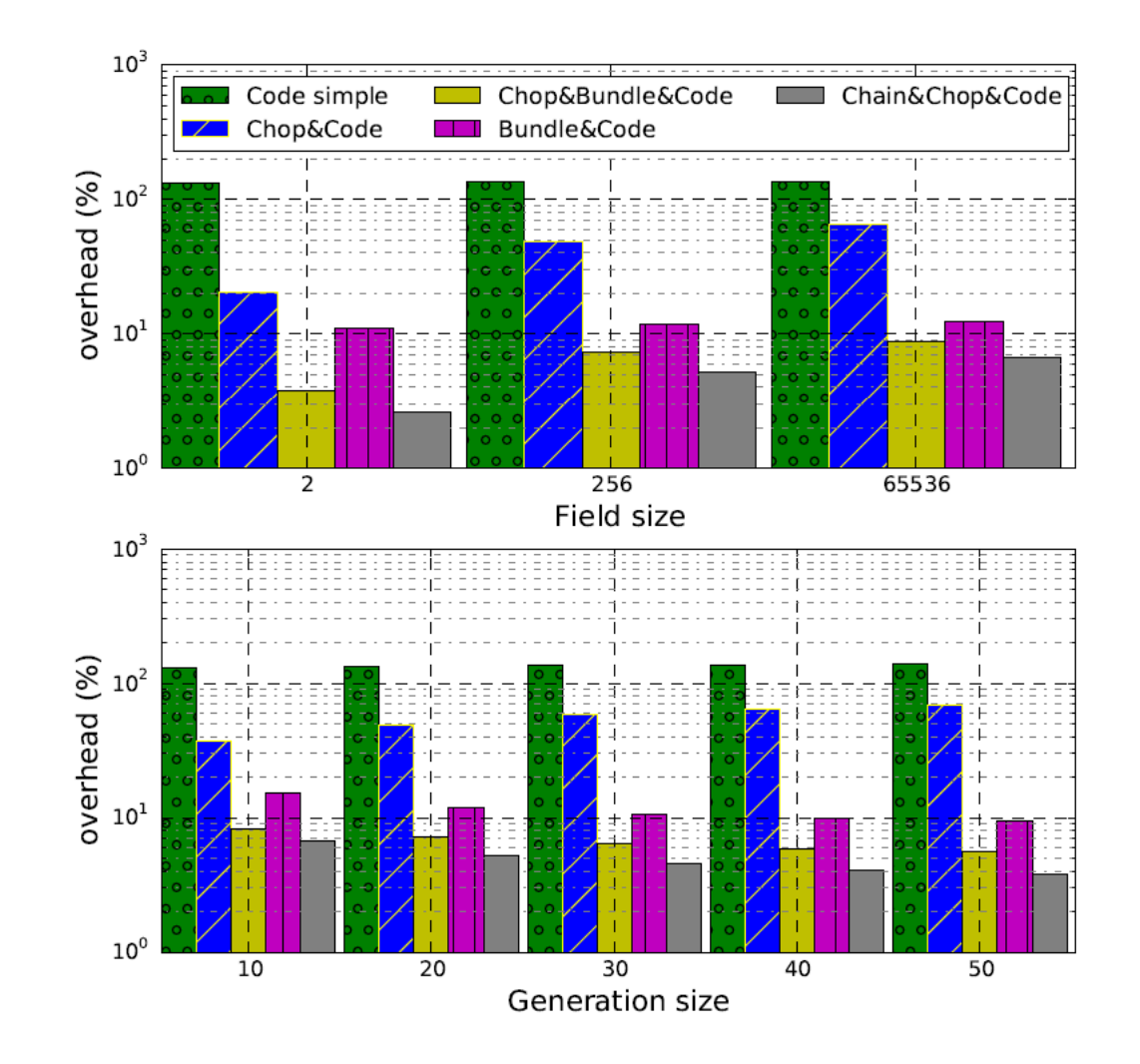

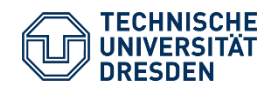

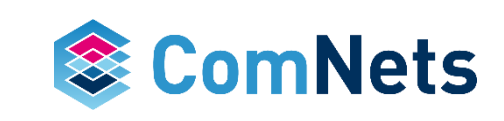

#### **Packet Size Example 2**

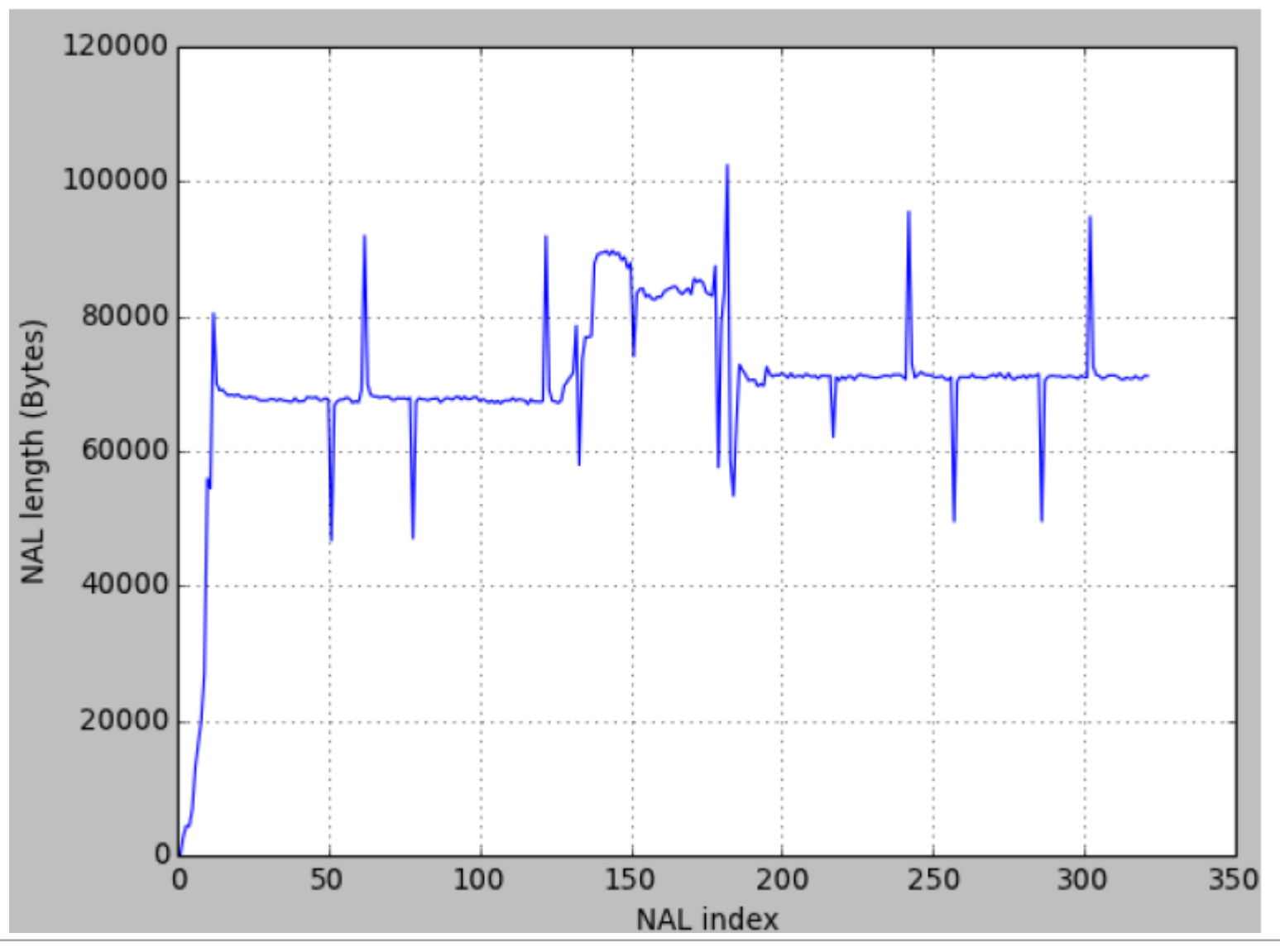

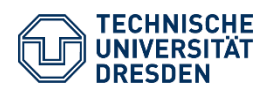

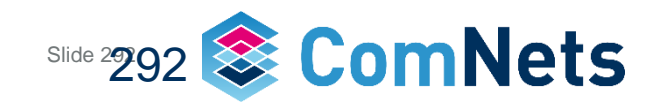

#### **Packet Size Comparison 2**

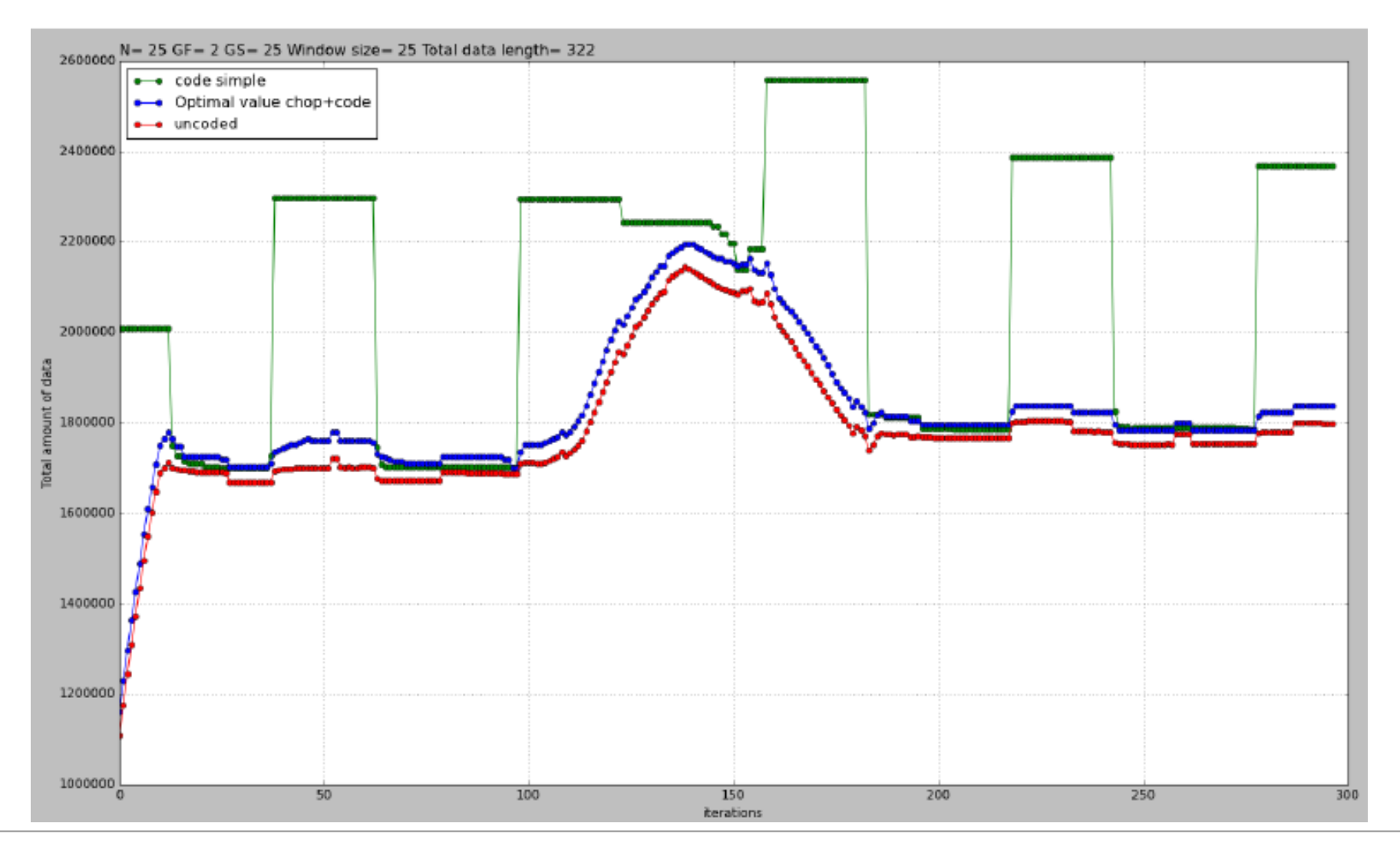

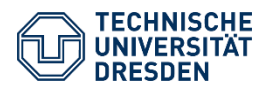

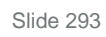

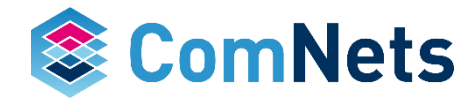

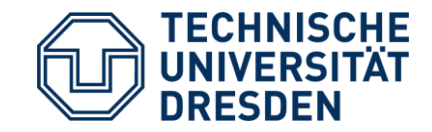

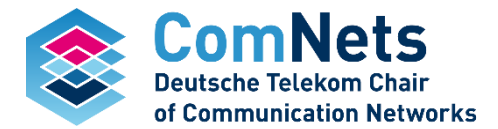

# **KODO: Energy consumption and complexity**

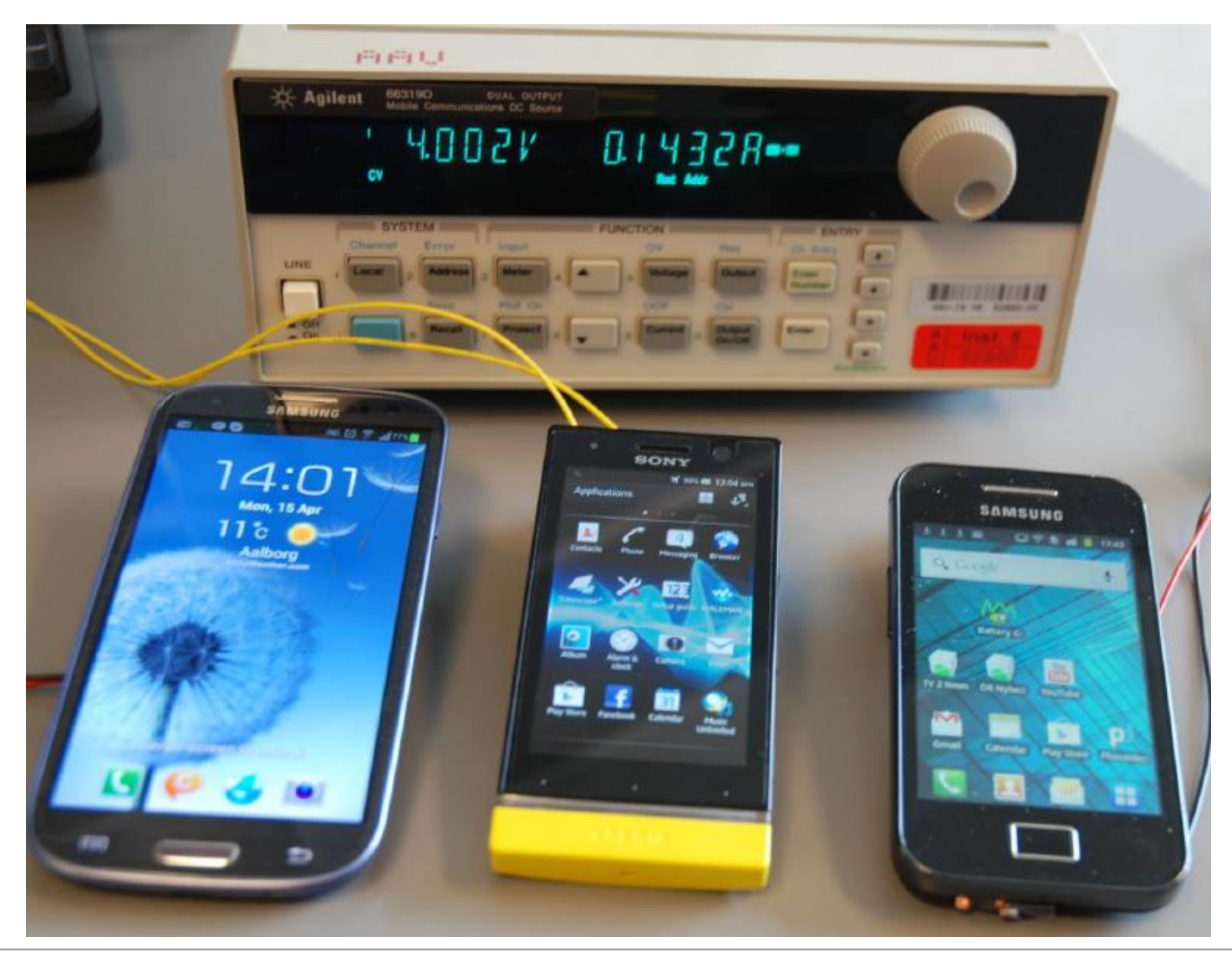

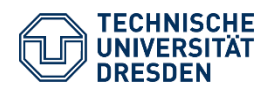

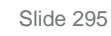

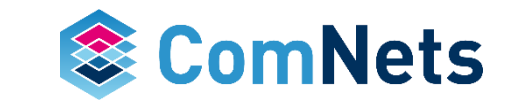

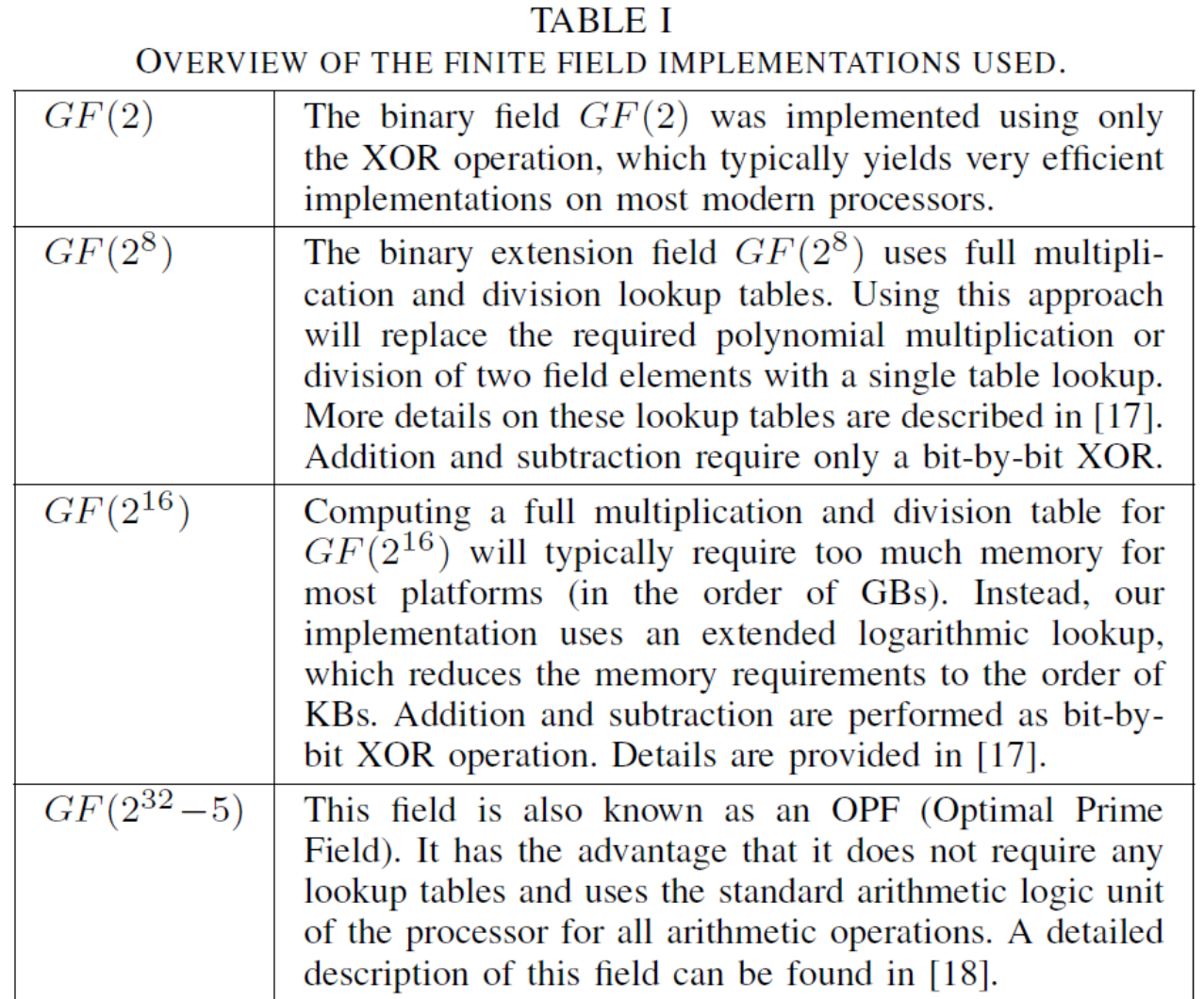

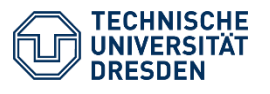

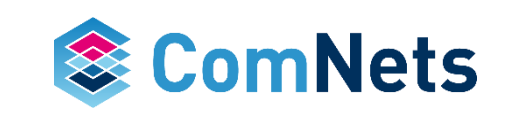

#### **Measurement Setup**

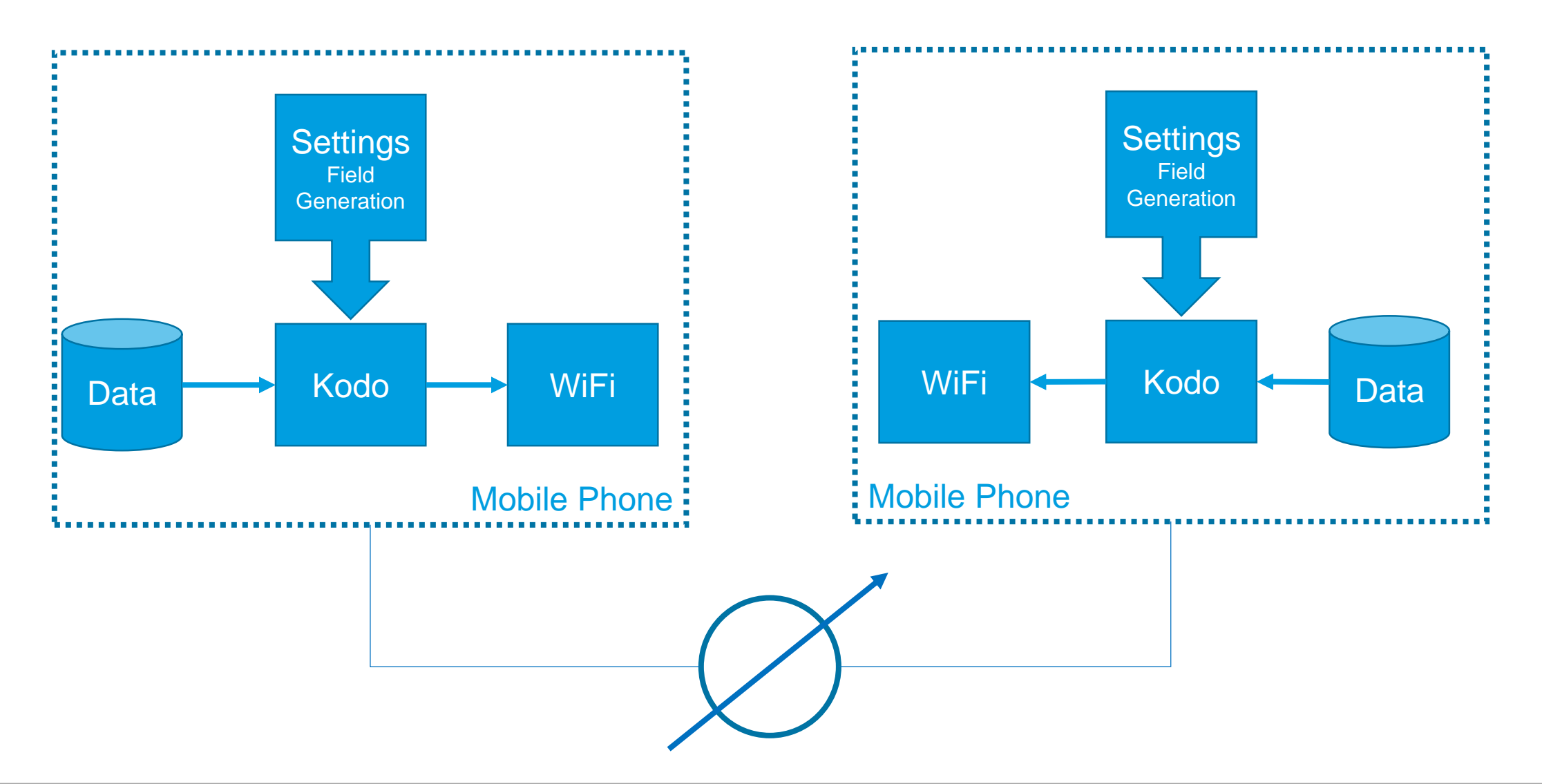

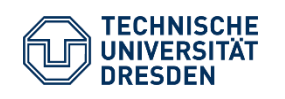

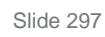

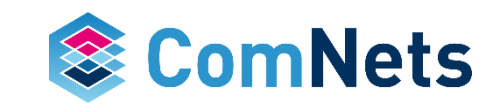

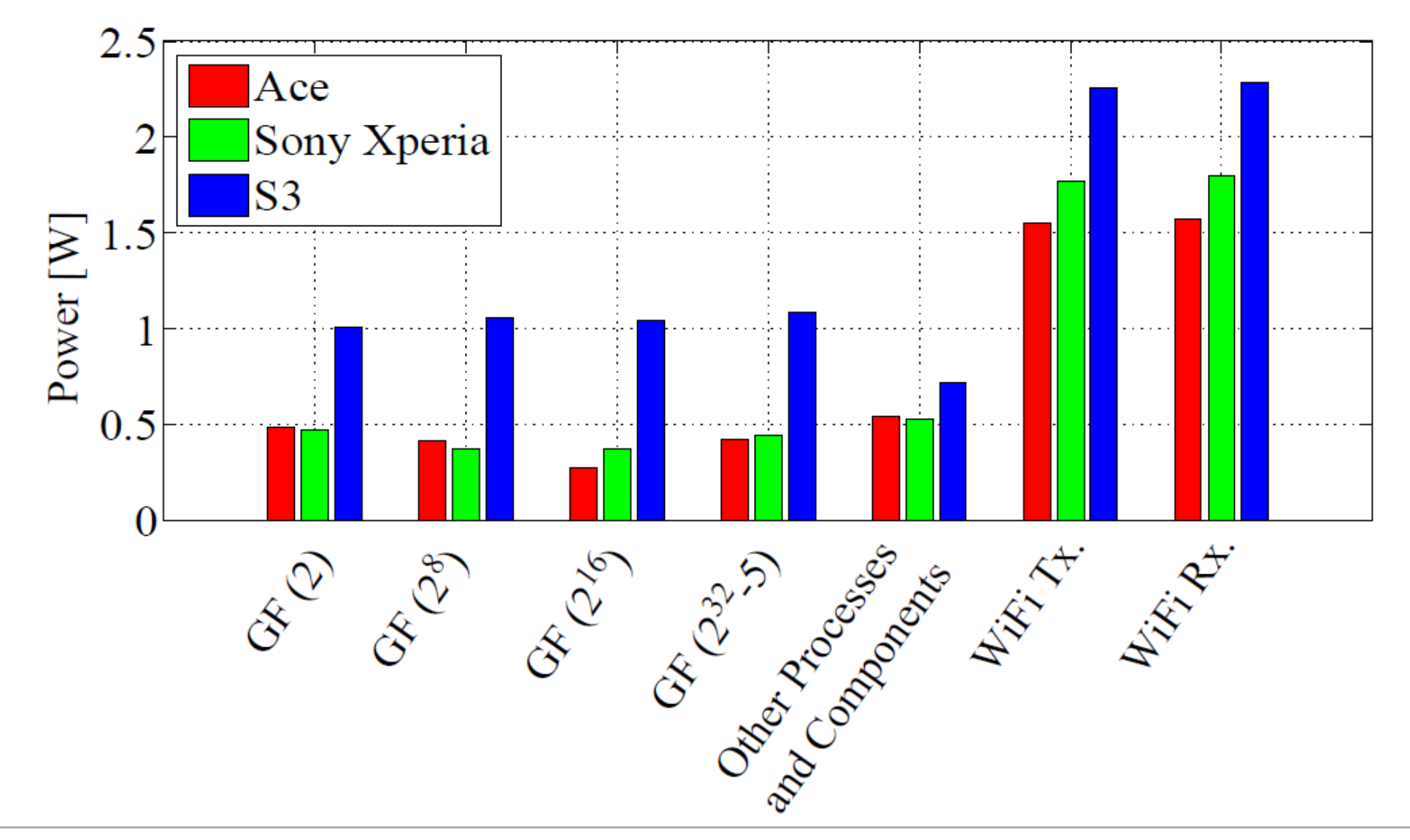

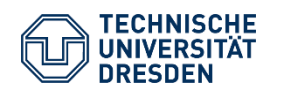

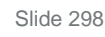

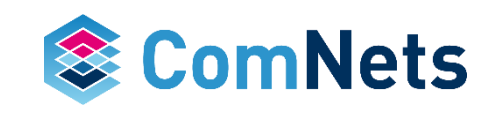

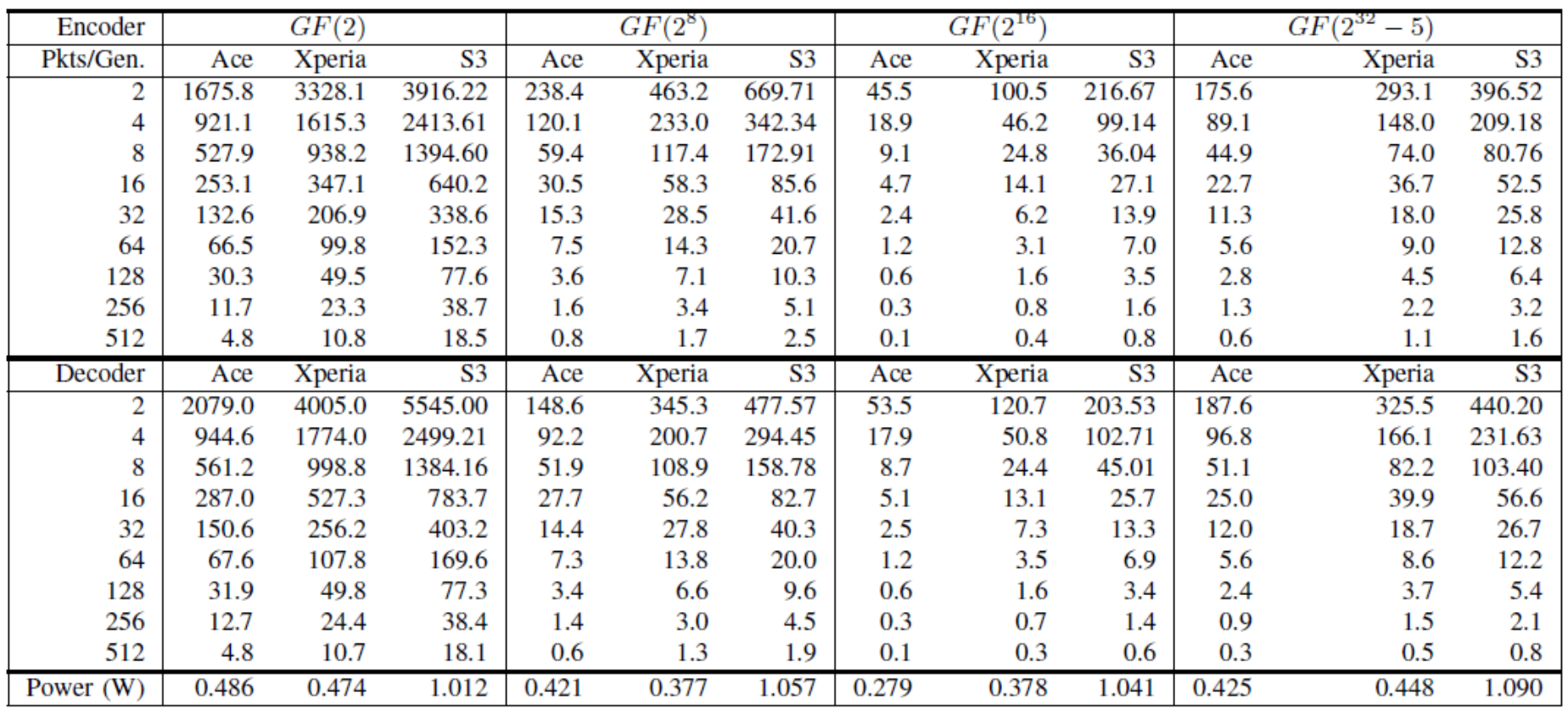

#### **TABLE I** ENCODE AND DECODE PROCESSING SPEED (MBPS) AND AVERAGE PROCESSING POWER (W) FOR THREE MOBILE DEVICES.

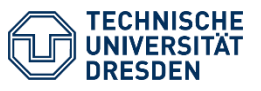

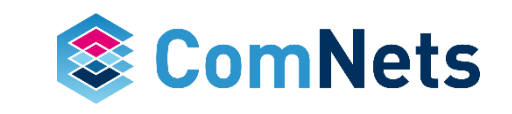

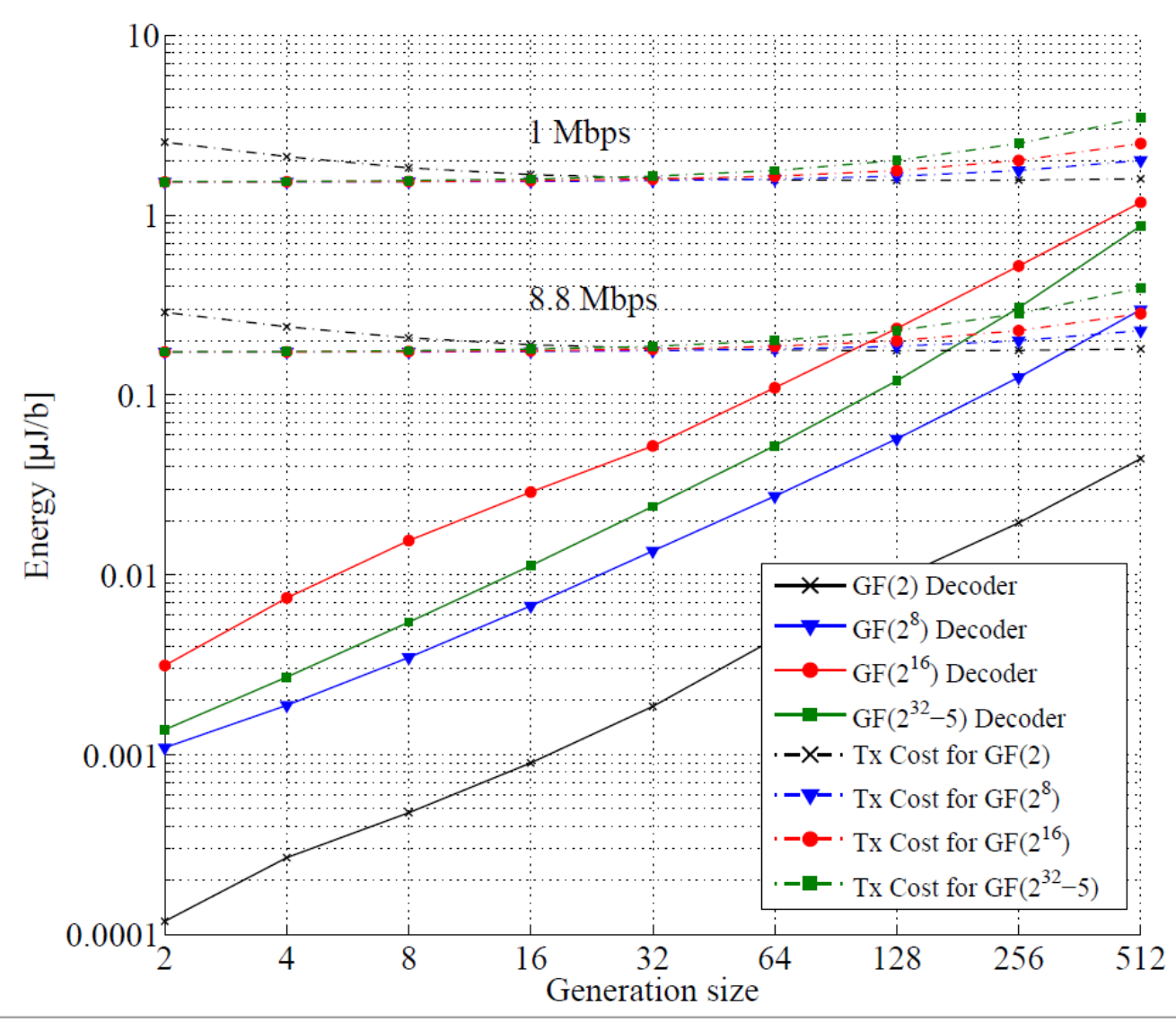

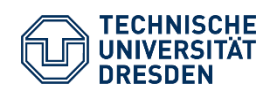

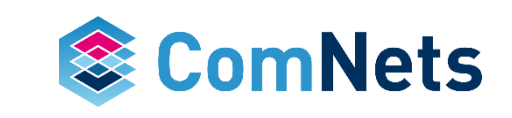

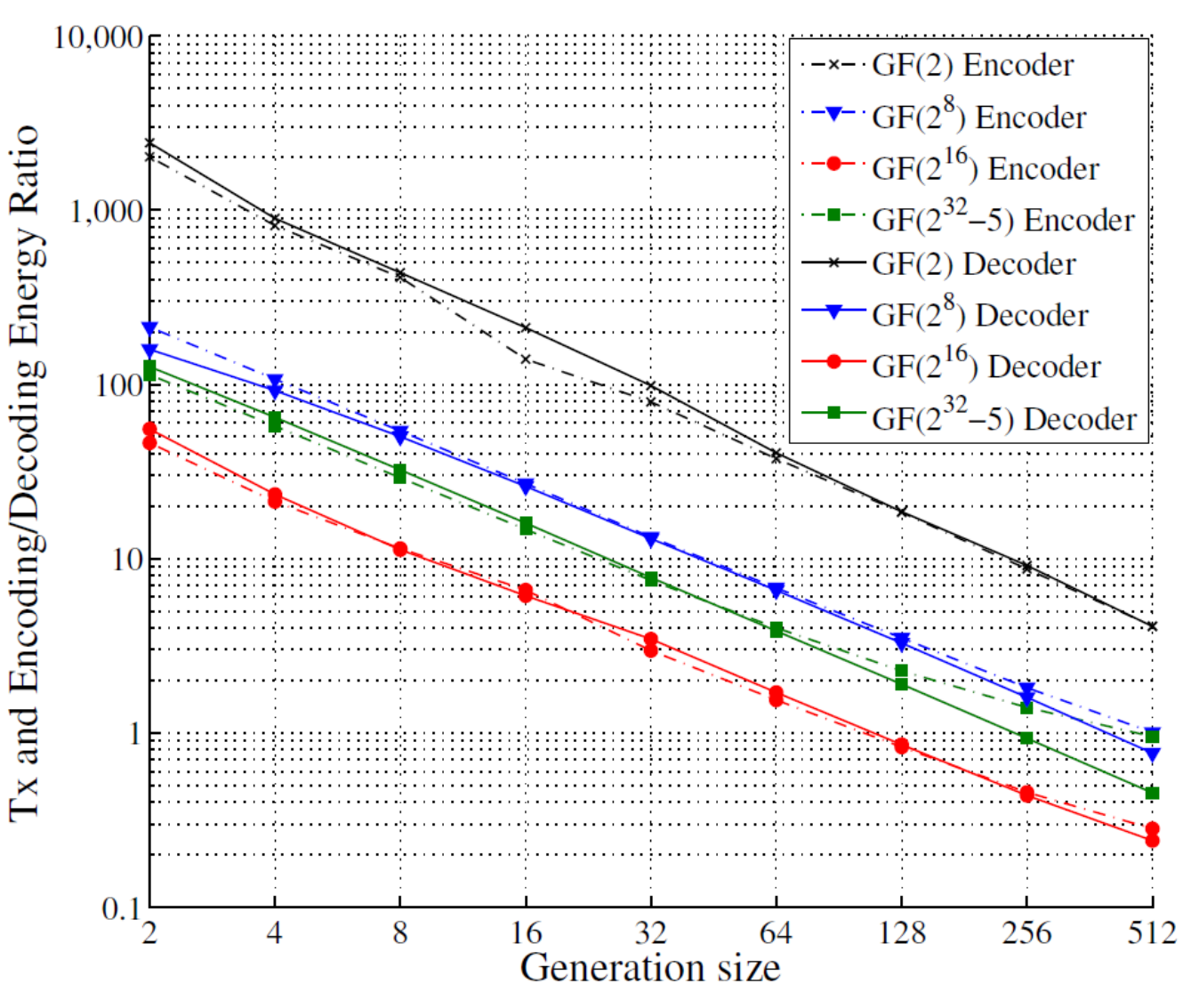

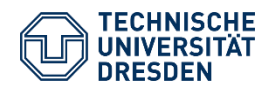

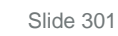

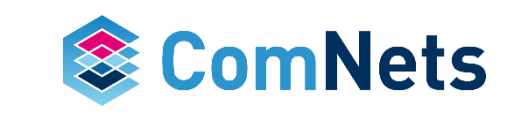

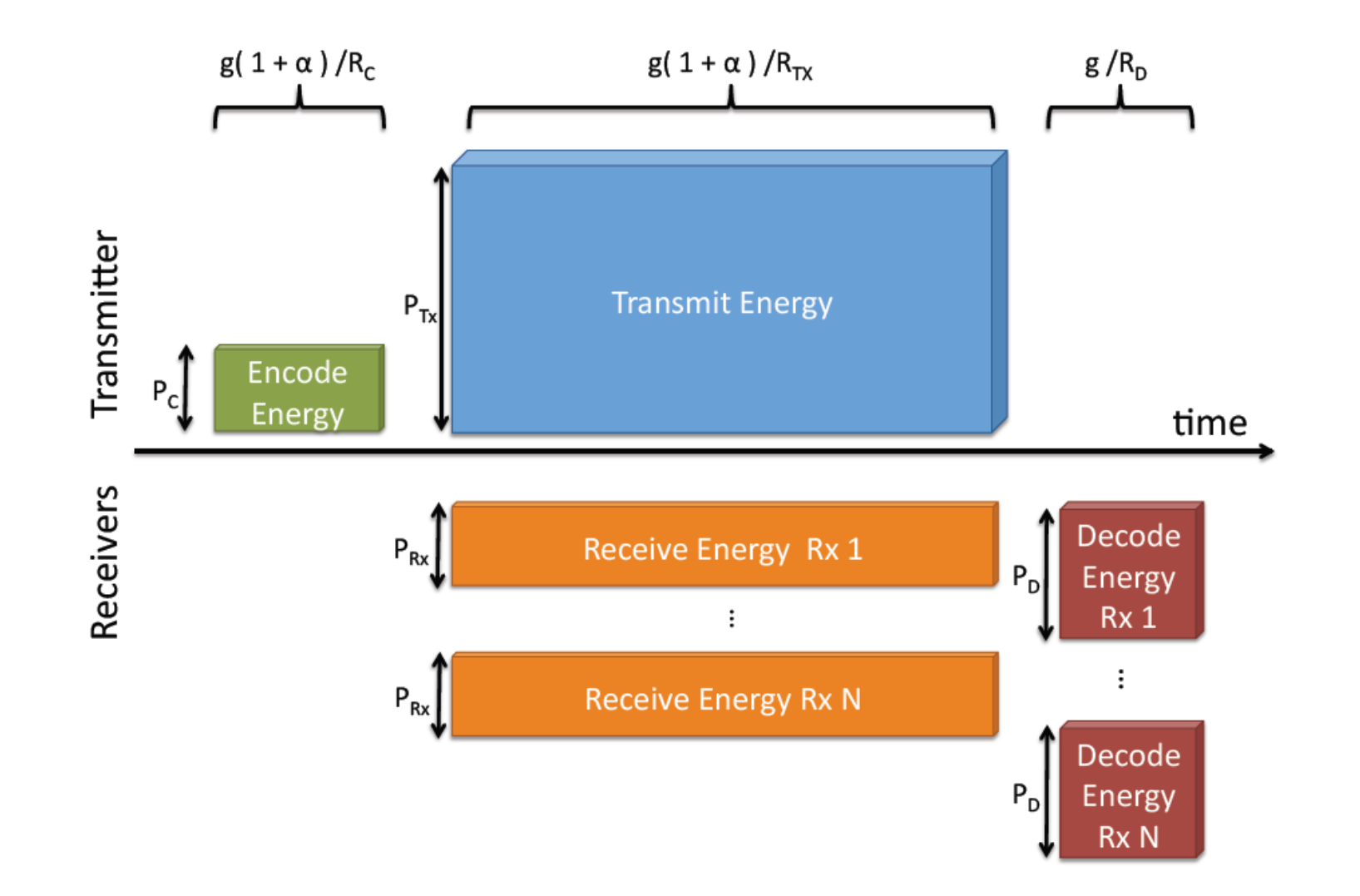

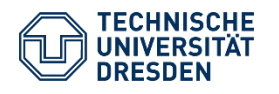

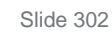

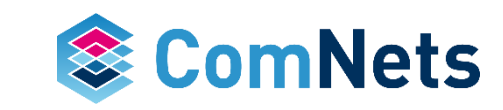

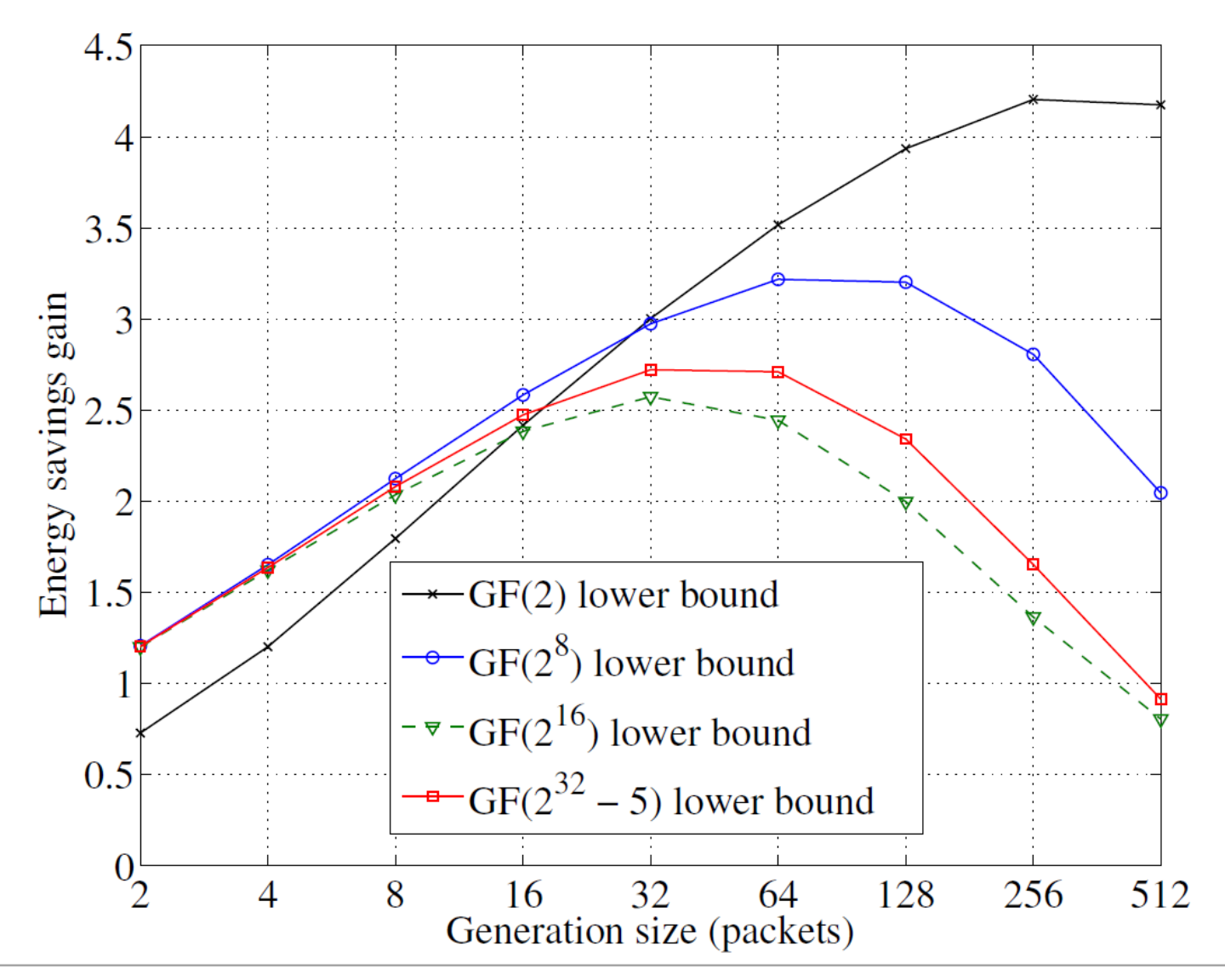

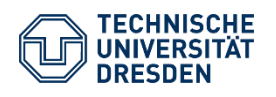

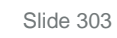

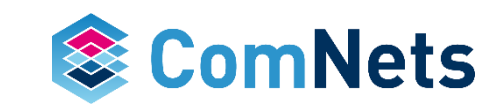

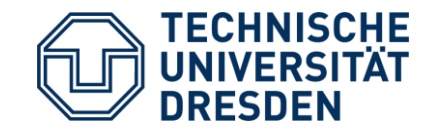

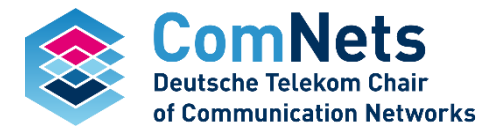

## **KODO: Practical Implementation**

- Time for the random generator
- Time for the FIFI calculation
- Rest like updating state in the decoder etc. , basically all other functions in Kodo

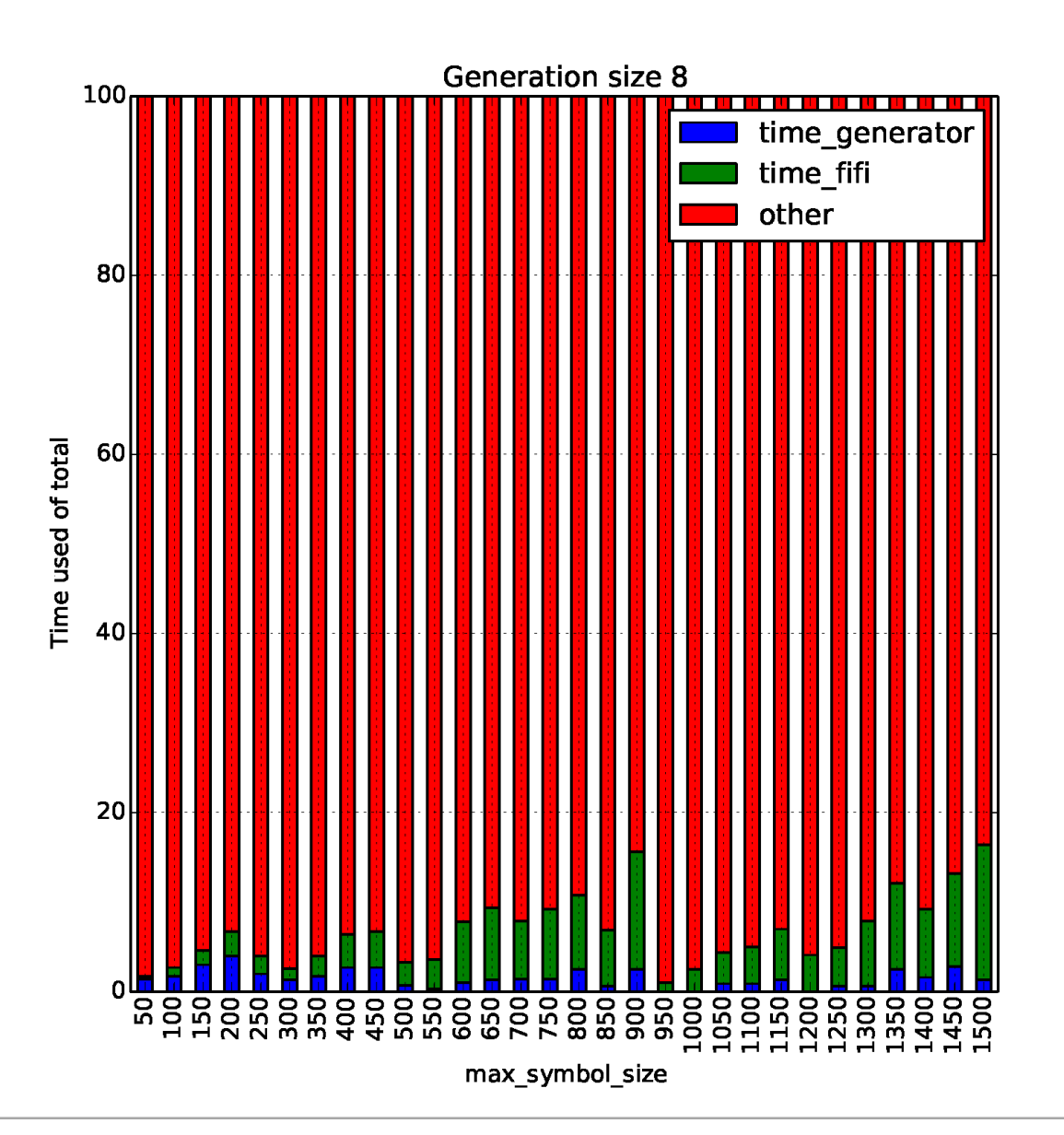

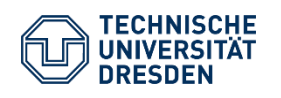

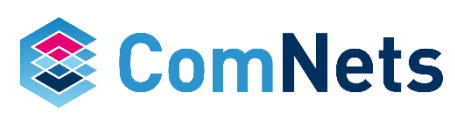

- Time for the random generator
- Time for the FIFI calculation
- Rest like updating state in the decoder etc. , basically all other functions in Kodo

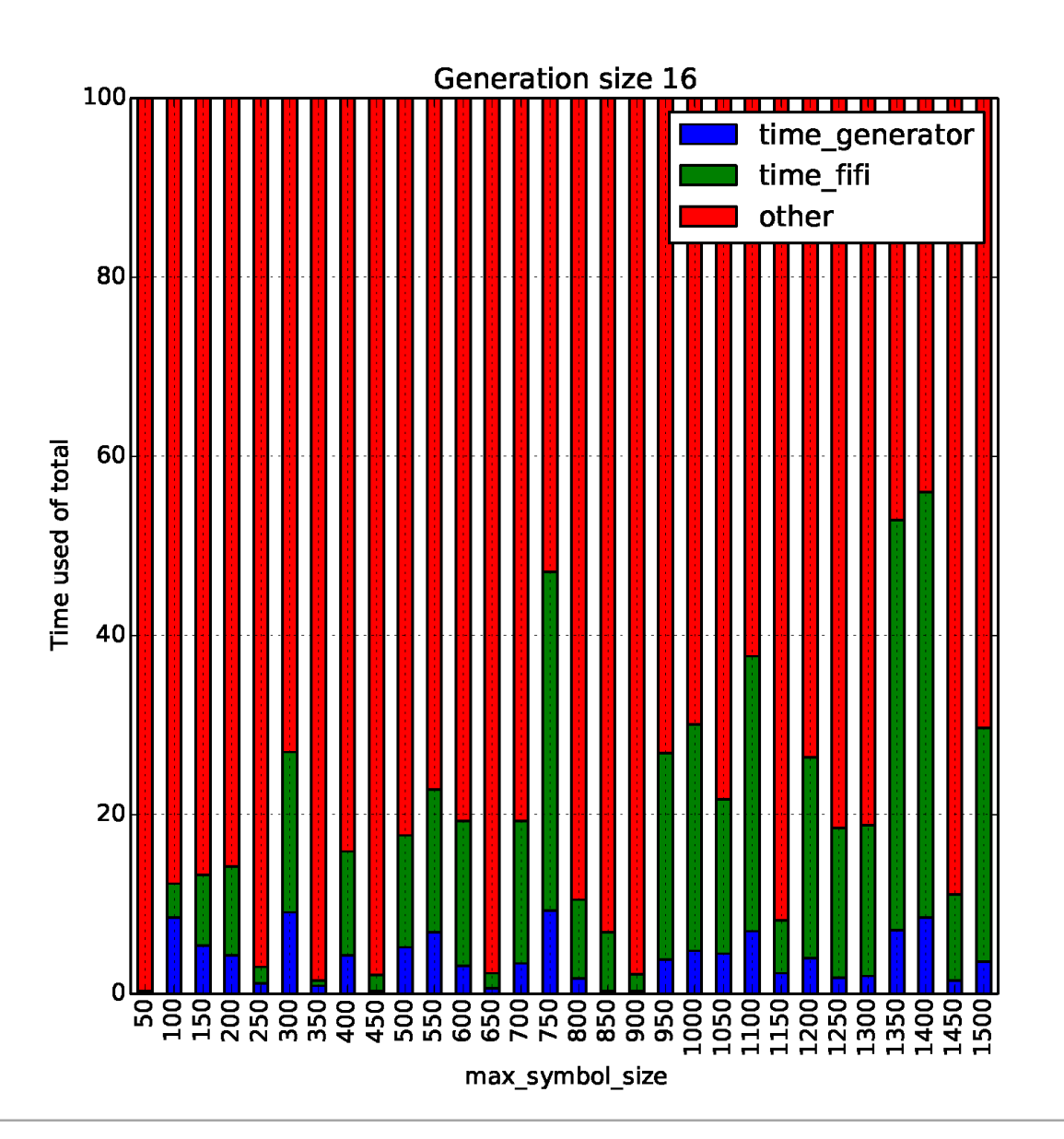

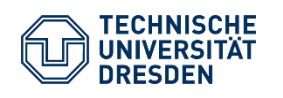

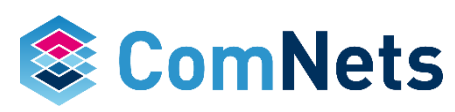

- Time for the random generator
- Time for the FIFI calculation
- Rest like updating state in the decoder etc. , basically all other functions in Kodo

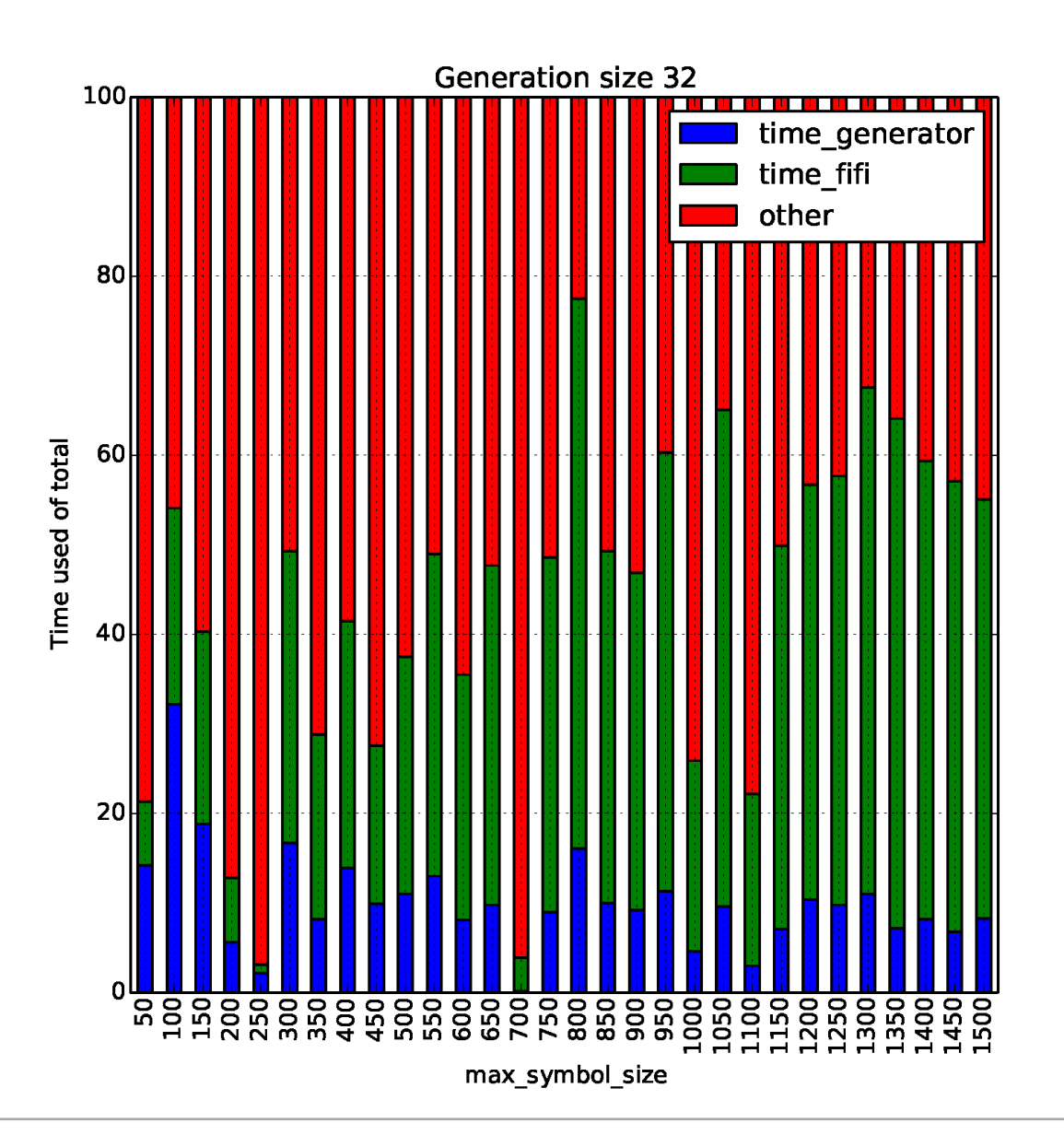

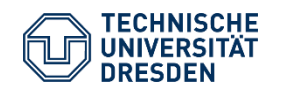

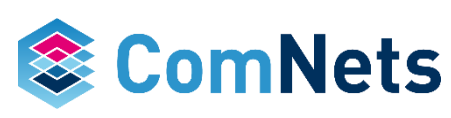

- Time for the random generator
- Time for the FIFI calculation
- Rest like updating state in the decoder etc. , basically all other functions in Kodo

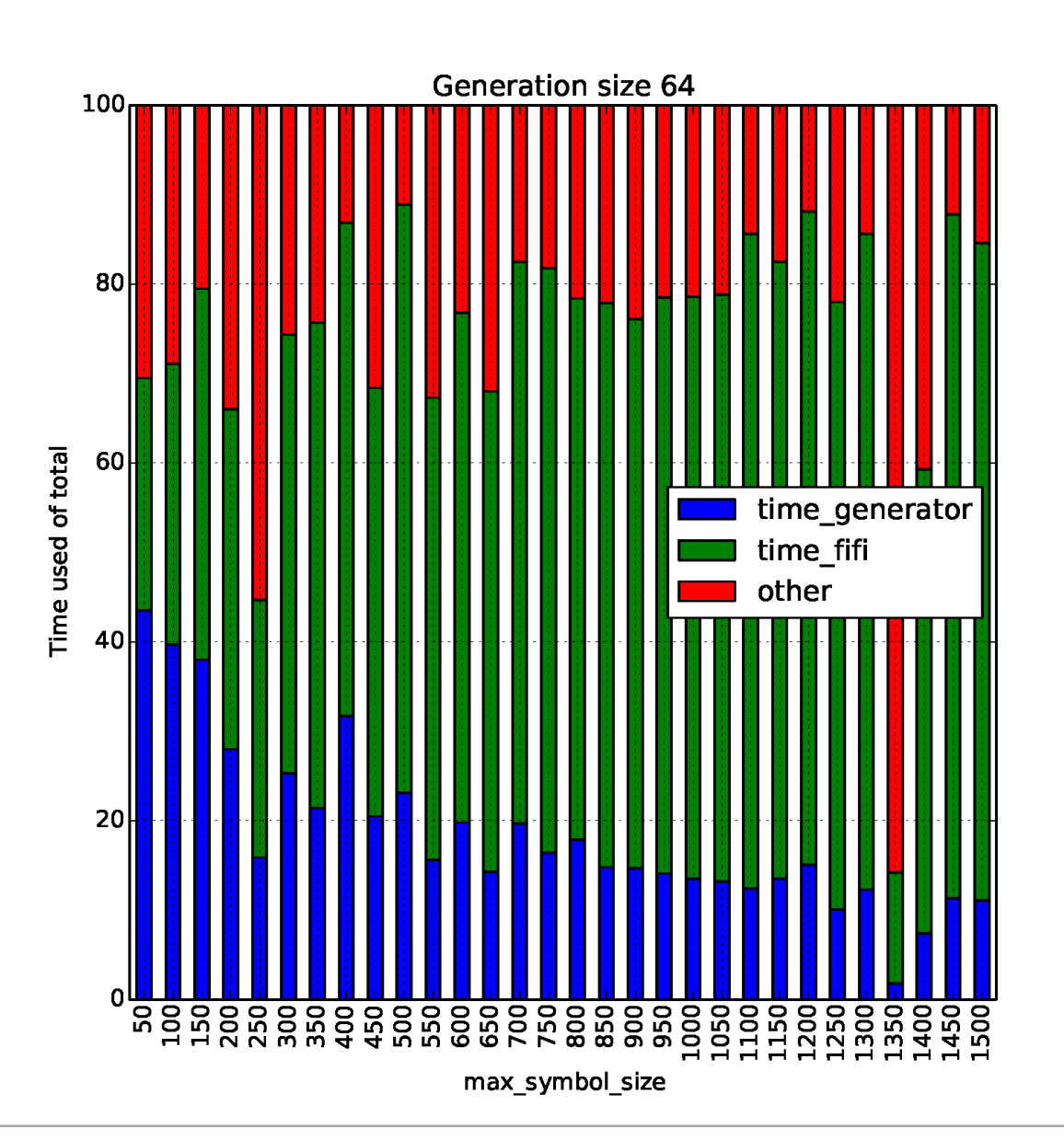

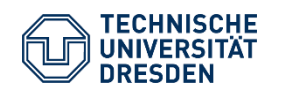

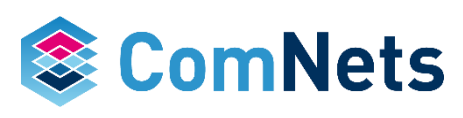

- Time for the random generator
- Time for the FIFI calculation
- Rest like updating state in the decoder etc. , basically all other functions in Kodo

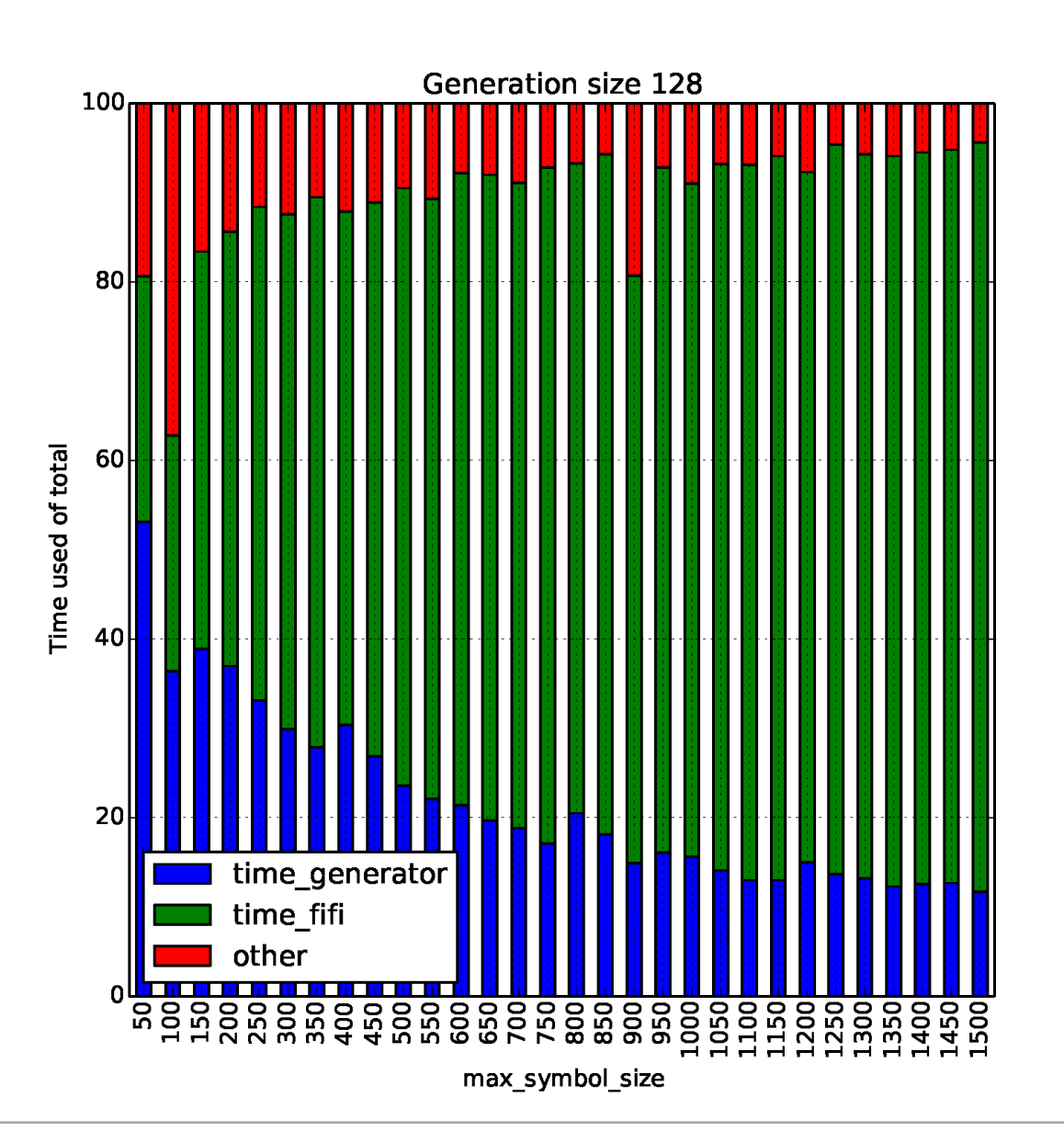

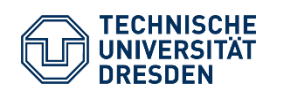

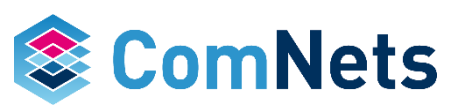

- Time for the random generator
- Time for the FIFI calculation
- Rest like updating state in the decoder etc. , basically all other functions in Kodo

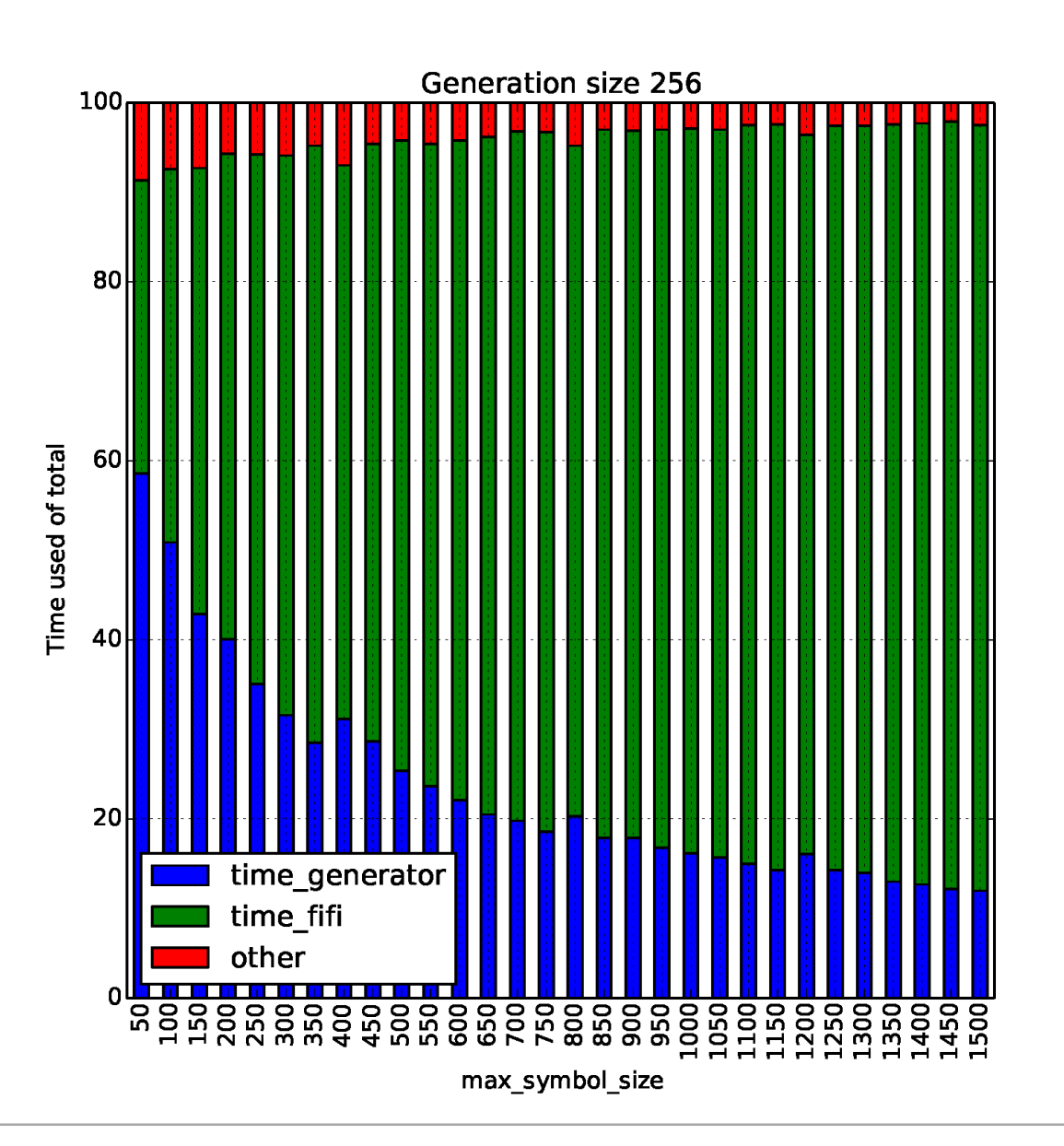

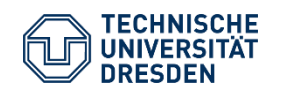

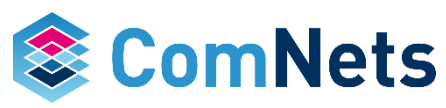

- Time for the random generator
- Time for the FIFI calculation
- Rest like updating state in the decoder etc. , basically all other functions in Kodo
- SMALL packets, e.g. control

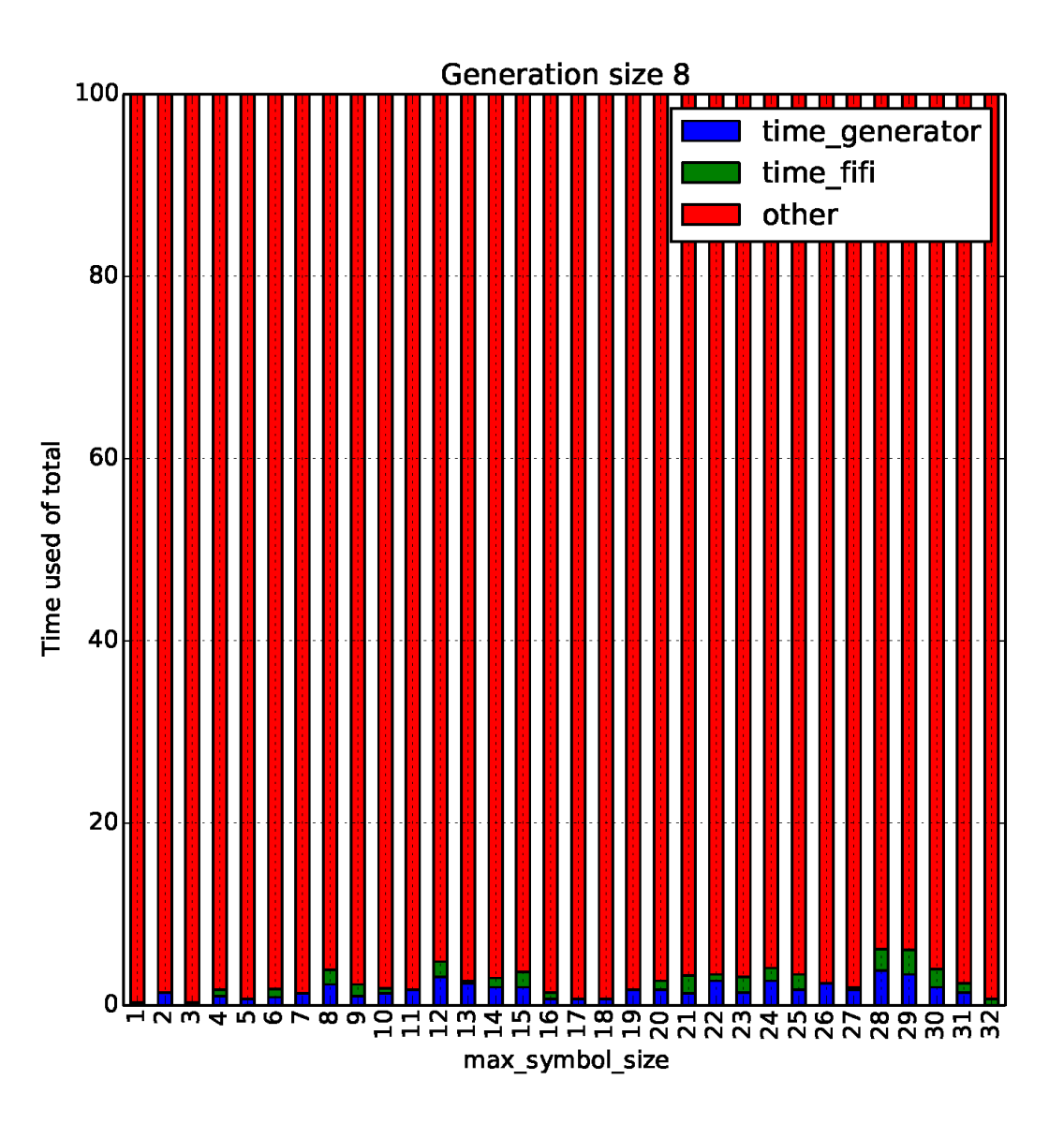

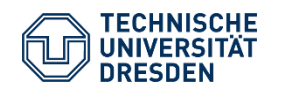

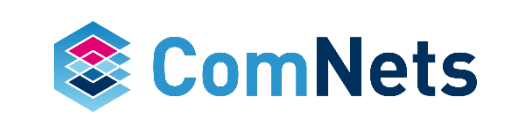

- Time for the random generator
- Time for the FIFI calculation
- Rest like updating state in the decoder etc. , basically all other functions in Kodo
- SMALL packets, e.g. control

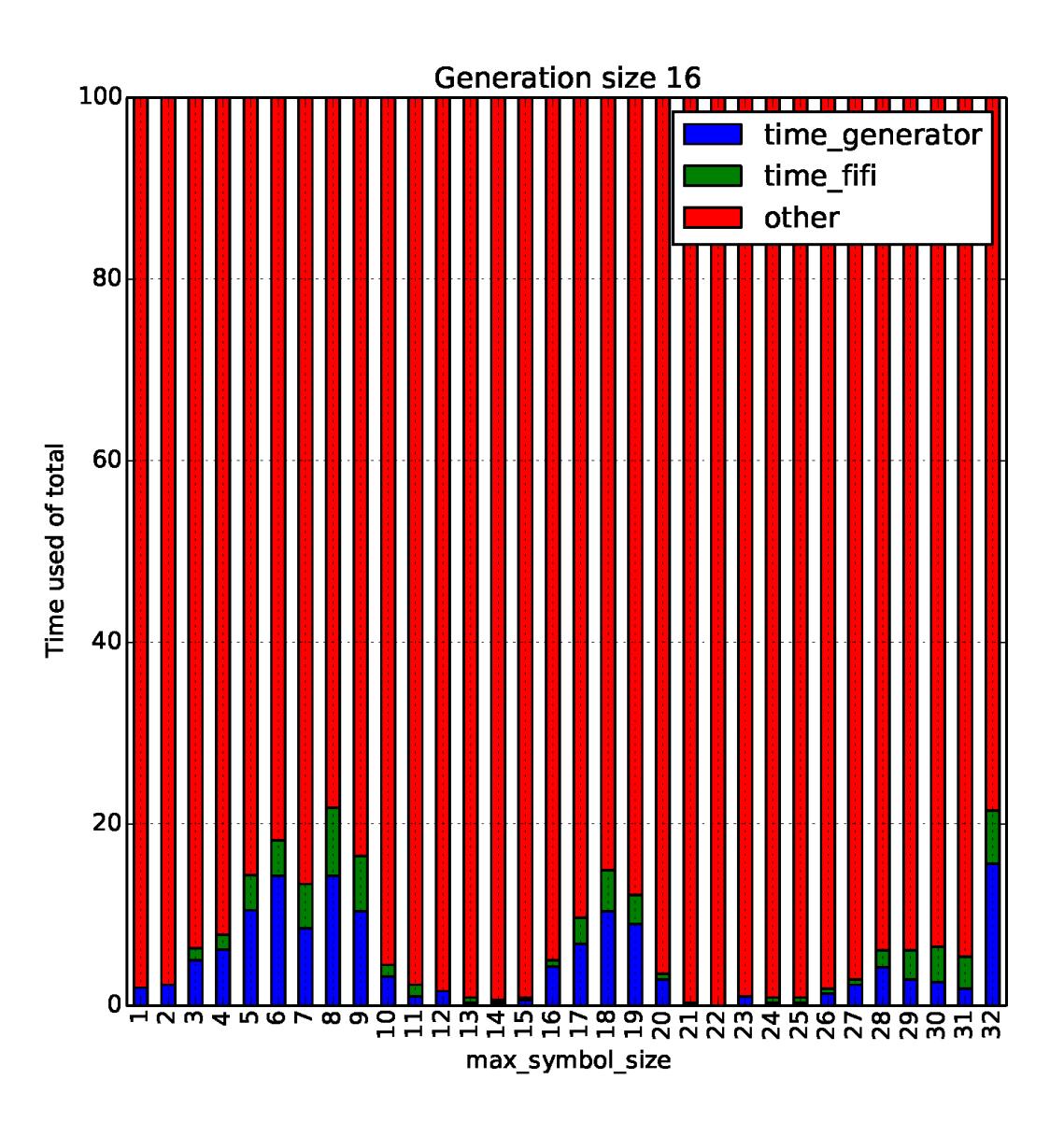

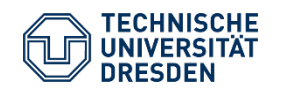

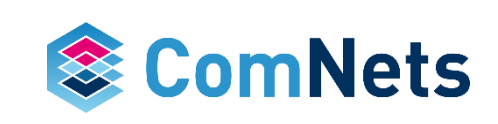

- Time for the random generator
- Time for the FIFI calculation
- Rest like updating state in the decoder etc. , basically all other functions in Kodo
- SMALL packets, e.g. control

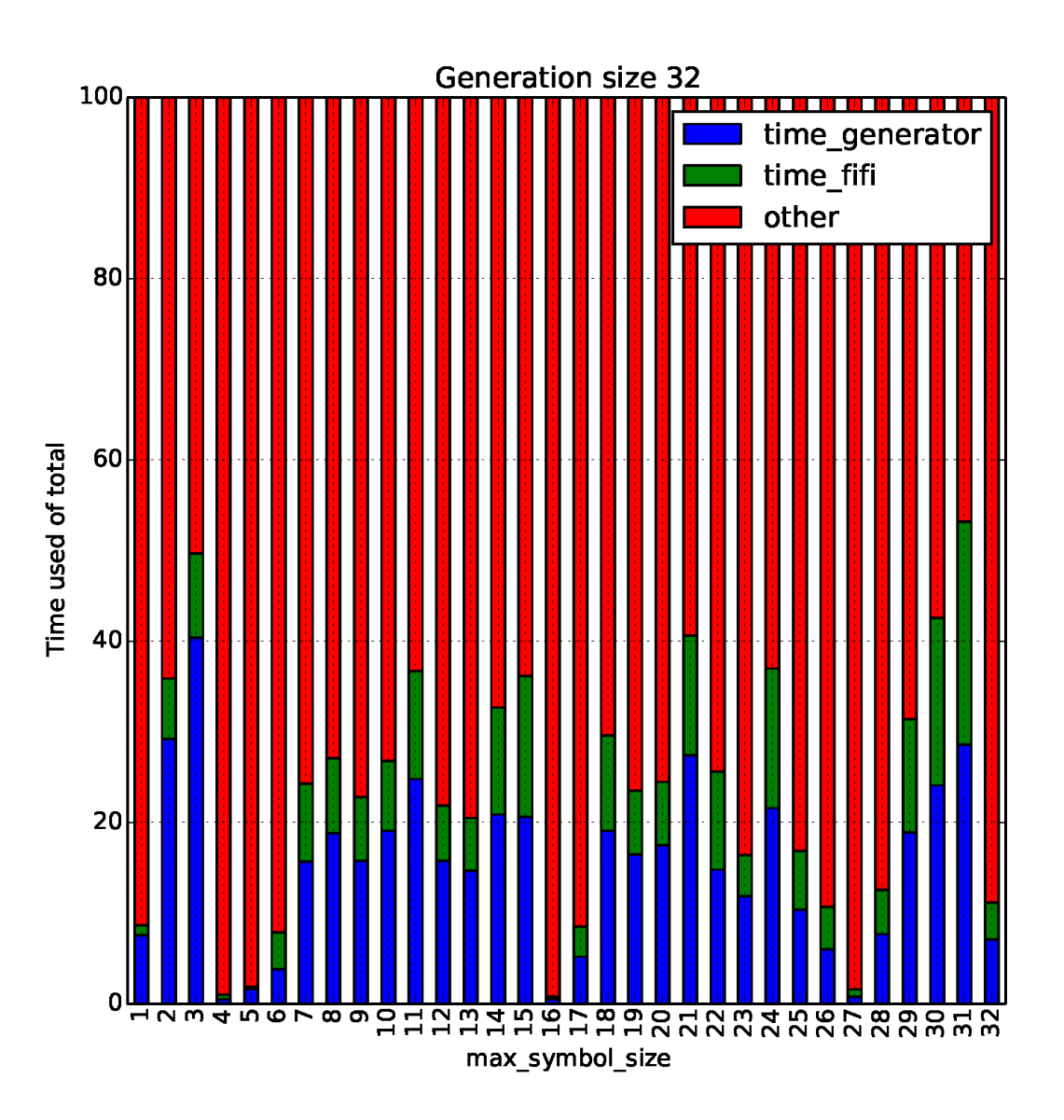

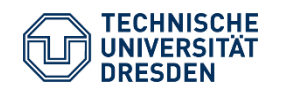

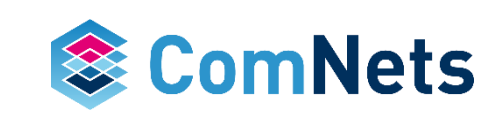

- Time for the random generator
- Time for the FIFI calculation
- Rest like updating state in the decoder etc. , basically all other functions in Kodo
- SMALL packets, e.g. control

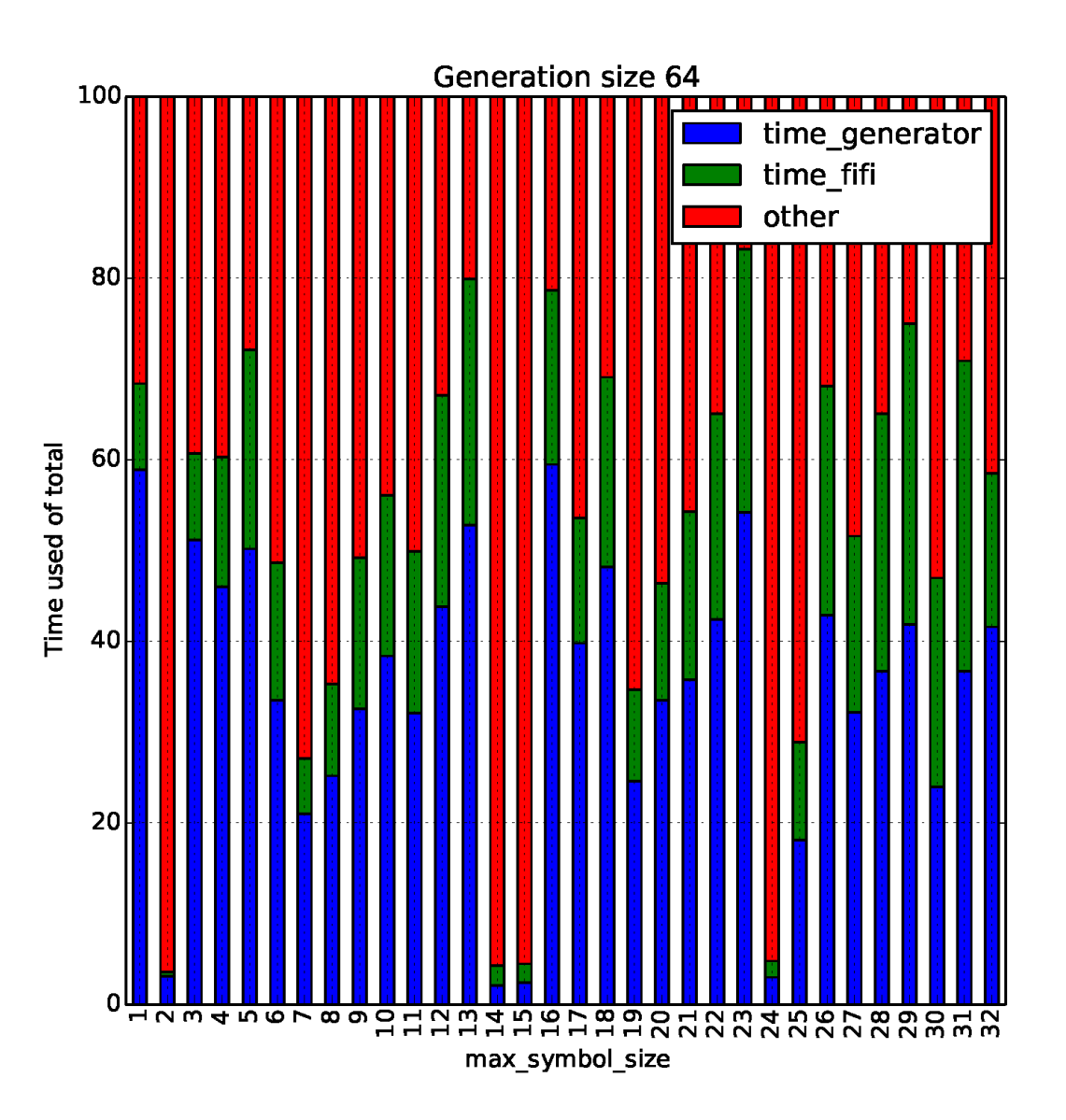

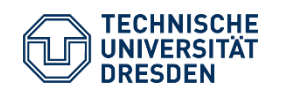

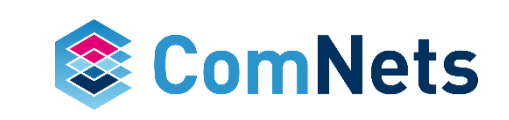

- Time for the random generator
- Time for the FIFI calculation
- Rest like updating state in the decoder etc. , basically all other functions in Kodo
- SMALL packets, e.g. control

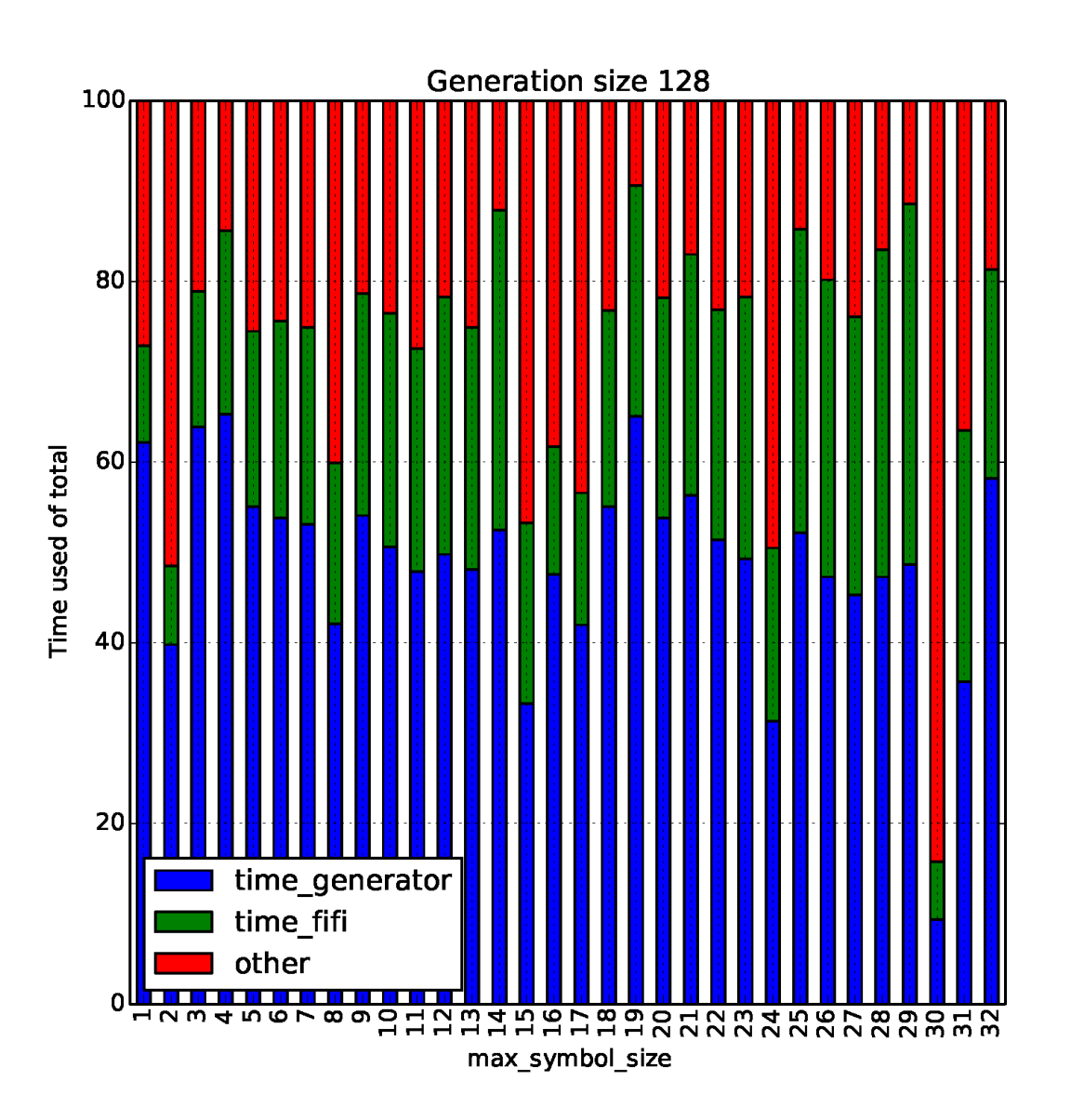

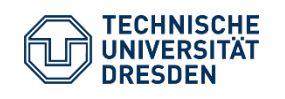

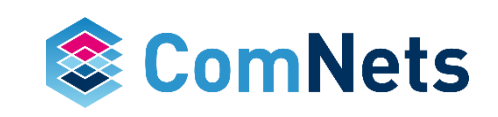

- Time for the random generator
- Time for the FIFI calculation
- Rest like updating state in the decoder etc. , basically all other functions in Kodo
- SMALL packets, e.g. control

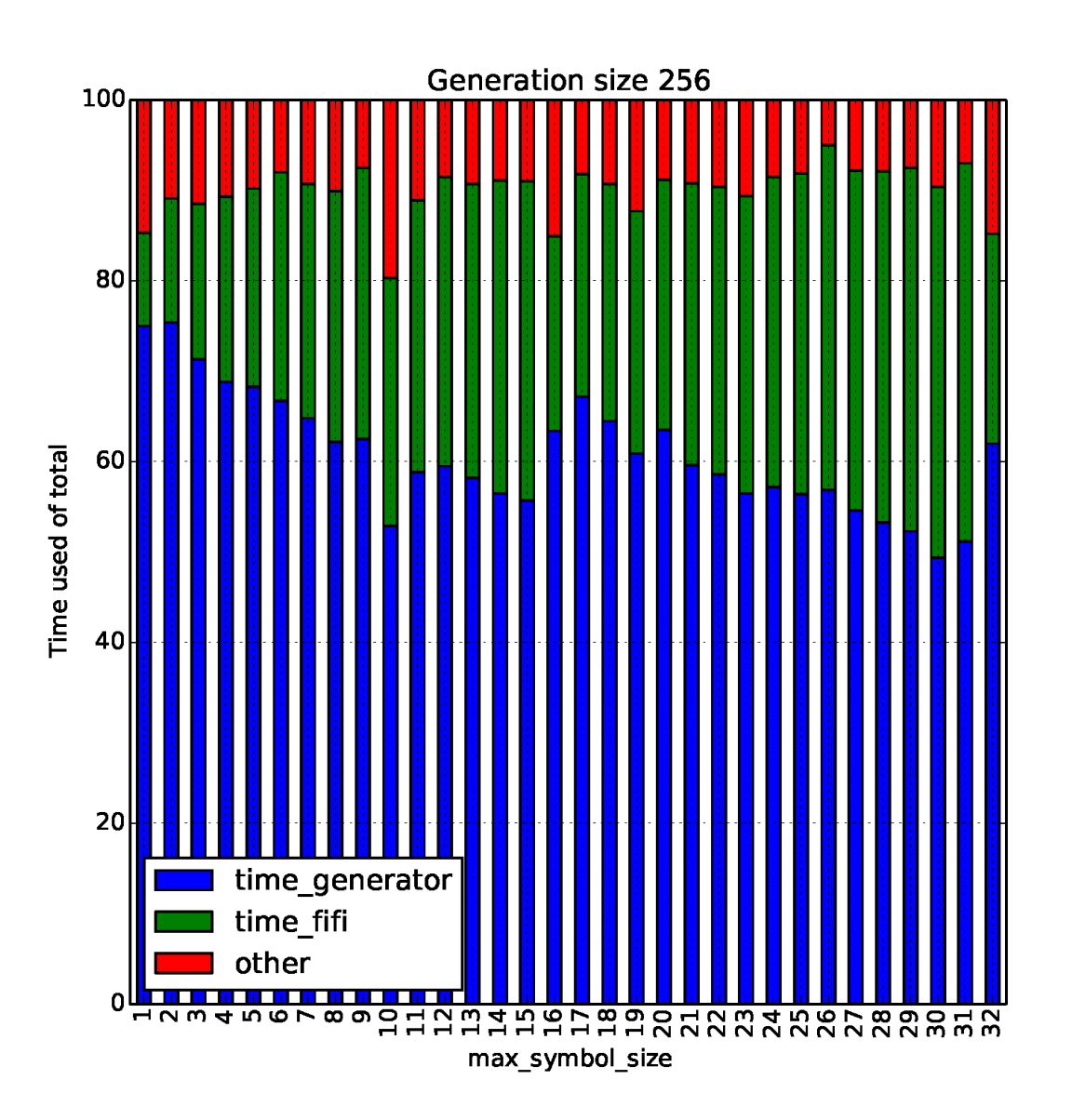

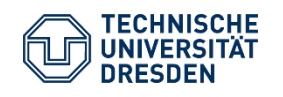

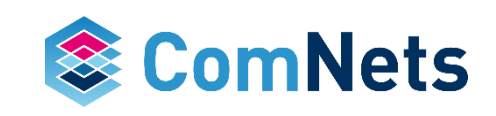

## **Many-Core Implementation of Network Coding**

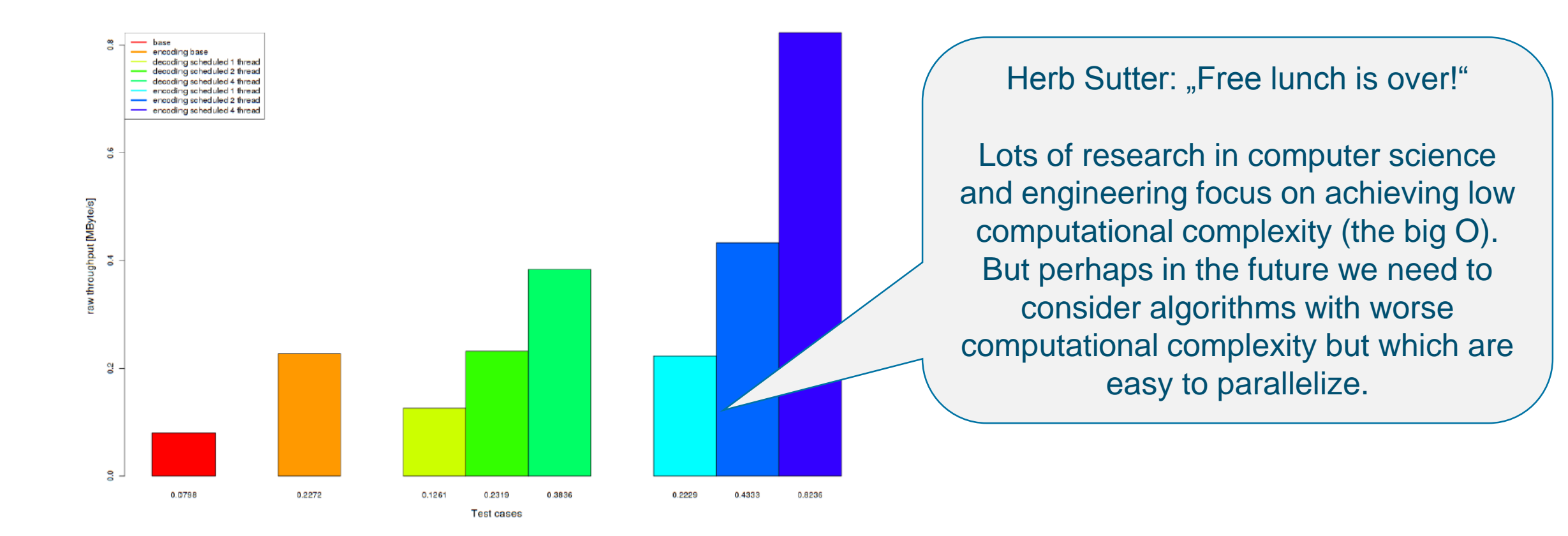

#### On Raspberry Pi 2: 10x speed up over standard SIMD encoding by using 4 cores and cache optimization (generation size 1024)

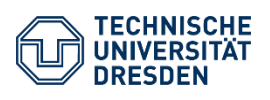

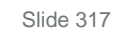

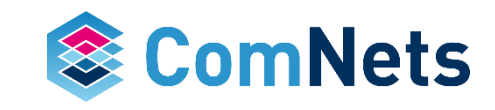

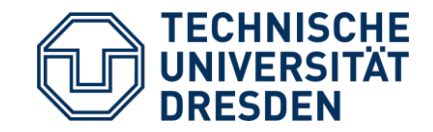

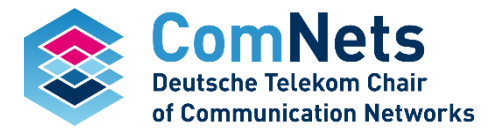

## **Random Number Generator (and why it matters)**

#### **Random Number Generator Introduction**

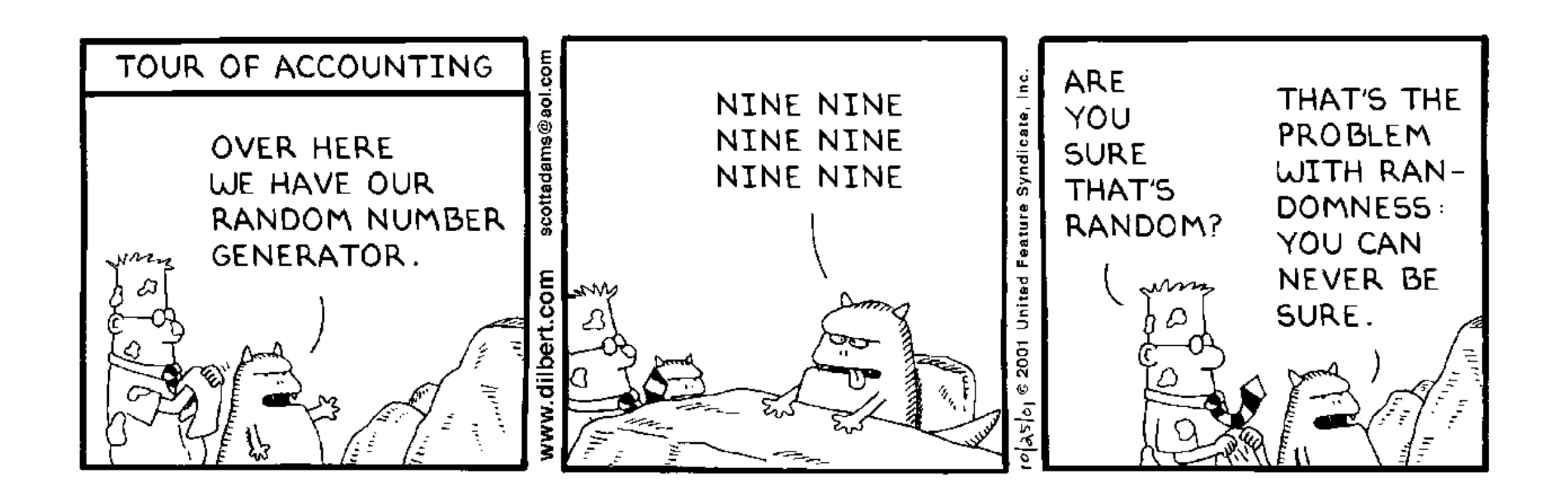

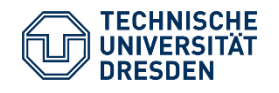

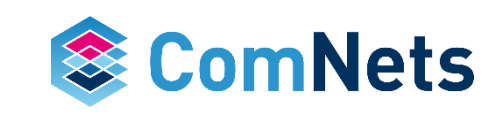

#### **Random Number Generator**

#### Random number generators applications

• computer simulation / cryptography / gaming / sampling and coding

#### Deterministic vs Non-Deterministic

- ND: physical phenomenon that is expected to be random
	- measuring atmospheric noise
	- thermal noise
	- external electromagnetic (AM/FM)
	- quantum phenomena
- D: apparently random results, which are in fact completely deterministic In a given interval by a shorter initial value  $\rightarrow$  pseudo-random number generators
- Random number generation from a probability distribution

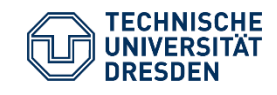

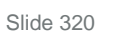

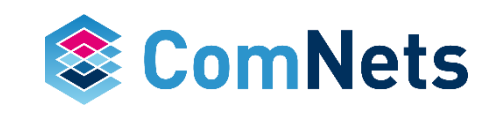

#### **Properties of Random Number Generators**

Assume sequence of random number  $R_1, R_2, R_3, \ldots$ 

What are good random numbers?

Two properties:

- *Uniformity*
	- If the interval [0,1) with N observations is divided into n subintervals of equal length, the number of observation is n/N
- *Independence*
	- The probability of observing one value in a particular subinterval is independent of previous or future values.

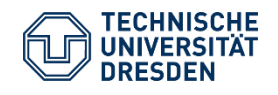

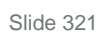

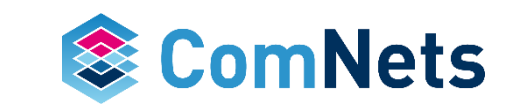

#### **Properties of Random Number Generator**

Fast: Simulations and others need a larger number of random numbers

- Portability: The generator should be portable to different programming languages to test on different platforms
- Long cycle: In order to have a lot of variety, the cycle should not be small
- Repeatability: In order to test different approaches the SAME set of random numbers should be used receive comparable results.
- Ideal: Uniformity and Independence

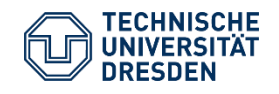

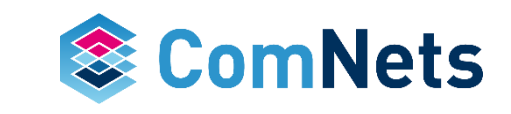

## **Linear Congruential Method (LCM) - Lehmer 1951**

Producing random numbers  $X_1, X_2, X_3, \ldots$  between 0 and m-1 with recursive operation:

 $X_{i+1} = (a^*X_i + c) \text{ mod } m$ 

- $X_0$ : is the seed
- a: multiplier
- c: increment (c=0 multiplicative congruential method, otherwise mixed congruential method)
- m: modulus

Lehmer, D. H. (1949). "Mathematical methods in large-scale computing units". *Proceedings of a Second Symposium on Large-Scale Digital Calculating Machinery*: 141– 146. (journal version: *Annals of the Computation Laboratory of Harvard University*, Vol. 26 (1951)).

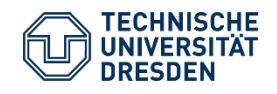

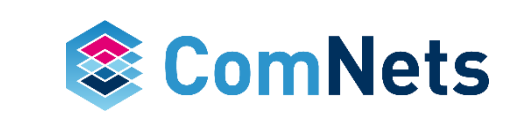

#### **Linear Congruential Method (LCM) – Lehmer 1951**

LCM generates random integer numbers between 0 and m-1 Random numbers  $R_1, R_2, R_3, ...$  between 0 and 1 can be generated as follows:

 $R_i = X_i/m$ , i=1,2,3,...

The properties of all R depends heavily on the selection of  $X_0$ , a, c, m.

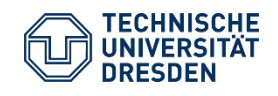

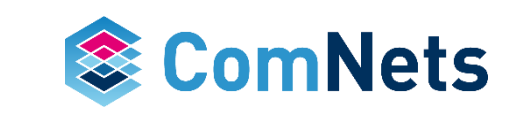

#### **Linear Congruential Method (LCM) - Example**

Example:  $X_0 = 27$ , a=17, c=43, m=100  $X = 27$  $X 1 = (17 * 27 + 43) \text{ mod } 100 = 2 - R 1 = 0.02$  $X 2 = (17 * 2 + 43) \text{ mod } 100 = 77$  -> R 2 = 0.77  $X$  3 = (17  $*$  77 + 43 ) mod 100 = 52 -> R 3 = 0.52  $X$  4 = (17  $*$  52 + 43 ) mod 100 = 27 -> R 4 = 0.27  $X 5 = (17 * 27 + 43) \text{ mod } 100 = 2 - R 5 = 0.02$  $X 6 = (17 * 2 + 43) \text{ mod } 100 = 77$  -> R 6 = 0.77  $X 7 = (17 * 77 + 43) \text{ mod } 100 = 52 \text{ -} \text{R} 7 = 0.52$  $X8 = (17 * 52 + 43) \text{ mod } 100 = 27 - R8 = 0.27$  $X 9 = (17 * 27 + 43) \text{ mod } 100 = 2 - R 9 = 0.02$  $X$  10 = (17  $*$  2 + 43 ) mod 100 = 77 -> R 10 = 0.77  $X$  11 = (17  $*$  77 + 43 ) mod 100 = 52 -> R 11 = 0.52  $X$  12 = (17  $*$  52 + 43 ) mod 100 = 27 -> R 12 = 0.27

#### The average element of the list is: 0.3938095238095238

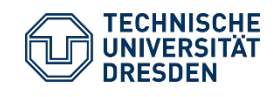

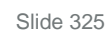

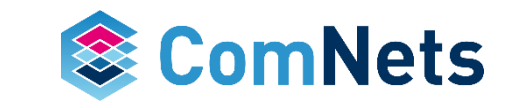
# **Linear Congruential Method (LCM) – Code Example Advanced**

```
a = 17c = 43m = 100seed = 27def avg(locallist):
   sum = 0for element in locallist:
      sum += elementprint ('The average element of the list is: ' + 
str((sum/(len(locallist)*1.0))/m))
def seedLCG(initVal):
   global rand
   rand = initVal
def lcg(): 
   global rand
   rand = (a^*rand + c) % m
```

```
liste = []
```

```
for i in range(m+5):
   if i == 0:
      seedLCG(seed)
      liste.append(seed)
      print("X", i, " = ",seed)
```

```
if i>0:
```

```
random_number=lcg()
      liste.append(random_number)
      if i < 15 or i > = m:
          print("X",i," = (",a,"*",liste[i-1],"+",c,") mod ",m," =
", liste[i], '-> R', i," = ", liste[i]/m)
```

```
print(avg(liste))
```
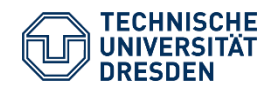

return rand

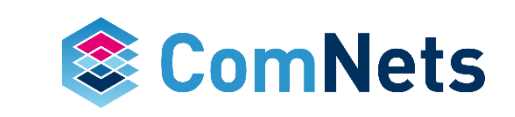

# **Linear Congruential Method (LCM) – Code Example Simple**

#######Initialization#######

 $x0 = 27$  $a = 17$  $c = 43$  $m = 100$ 

#######Adding Seed-Value##### randlist  $= []$ randlist.append(x0)

#######Generate and fill with random numbers####### for count in range(m+5): randlist.append((a\*randlist[-1]+c)%m) print(randlist)

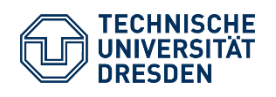

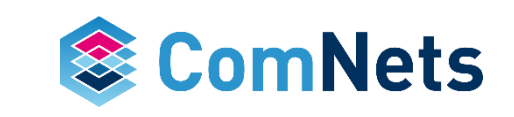

# **Linear Congruential Method (LCM)**

Values produced are discrete and not continuous, but for large m this does not have a huge impact.

Besides uniformity and independence two further aspects have to be considered:

- Maximum density
- Maximum period

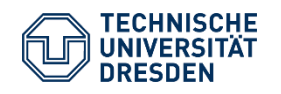

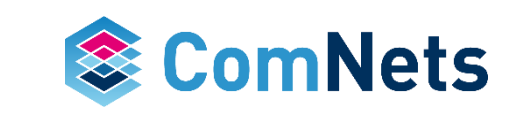

In [Law 2007] it has been shown that the maximal period can be achieved by the proper choice of  $X_0$ , a, c, m:

- Period equals m, if m is power of 2, e.g.  $m=2<sup>b</sup>$ , and  $c!=0$ , if c is relatively prime to m (the greatest common factor of c and m is 1) and a=1+4k (k any integer); a is referred to full-period-multiplier if period is m.
- Let's try
	- $-$  m= $2^{b}=2^{4}=16$
	- $\sim$  c=43
	- $-$  a=1+4k=1+4\*4=17

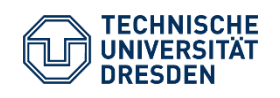

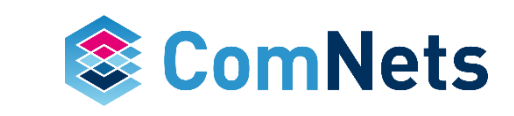

```
Example: X_0 = 27, a=17, c=43, m=16
```

```
X = 27X 1 = (17 * 27 + 43) \text{ mod } 16 = 6 \rightarrow R 1 = 0.375X 2 = (17 * 6 + 43) \text{ mod } 16 = 1 - R 2 = 0.0625X 3 = (17 * 1 + 43) \text{ mod } 16 = 12 \rightarrow R 3 = 0.75X 4 = (17 * 12 + 43) mod 16 = 7 -> R 4 = 0.4375
X 16 = (17 * 0 + 43 ) mod 16 = 11 -> R 16 = 0.6875
X 17 = (17 * 11 + 43) \text{ mod } 16 = 6 - R 17 = 0.375X 18 = (17 * 6 + 43 ) mod 16 = 1 -> R 18 = 0.0625
X 19 = (17 * 1 + 43) \text{ mod } 16 = 12 - R 19 = 0.75X 20 = (17 * 12 + 43) \text{ mod } 16 = 7 - R 20 = 0.4375
```
#### The average element of the list is: 0.5148809523809523

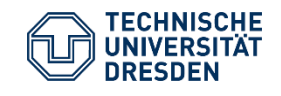

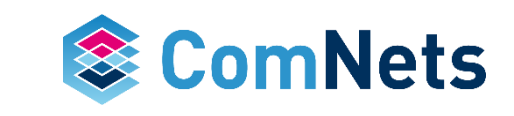

In [Law 2007] it has been shown that the maximal period can be achieved by the proper choice of  $X_0$ , a, c, m:

- Period equals  $m/4=2^{b-2}$ , if m is power of 2, e.g.  $m=2^b$ , and  $c=0$ , if a=3+8k (or a=5+8k with k any integer) and X0 is odd
- Let's try
	- $-m=2^{b}=2^{5}=32$  $-c=0$  $-$ a=3+8k=3+8\*4=35

$$
-X_0=27
$$

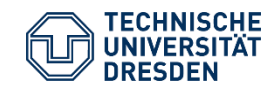

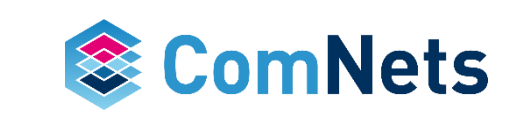

Example:  $X_0 = 27$ , a=35, c=0, m=32

 $X = 27$  $X$  1 = (35  $*$  27 + 0 ) mod 32 = 17 -> R 1 = 0.53125  $X$  2 = (35  $*$  17 + 0 ) mod 32 = 19 -> R 2 = 0.59375  $X$  3 = (35  $*$  19 + 0 ) mod 32 = 25 -> R 3 = 0.78125  $X$  4 = (35  $*$  25 + 0 ) mod 32 = 11 -> R 4 = 0.34375  $X 5 = (35 * 11 + 0) \text{ mod } 32 = 1 - R 5 = 0.03125$  $X 6 = (35 * 1 + 0) \text{ mod } 32 = 3 - R 6 = 0.09375$  $X7 = (35 * 3 + 0) \text{ mod } 32 = 9 - R7 = 0.28125$  $X$  8 = (35  $*$  9 + 0 ) mod 32 = 27 -> R 8 = 0.84375  $X 9 = (35 * 27 + 0) \text{ mod } 32 = 17$  -> R  $9 = 0.53125$  $X$  10 = (35  $*$  17 + 0) mod 32 = 19 -> R 10 = 0.59375  $X$  11 = (35  $*$  19 + 0) mod 32 = 25 -> R 11 = 0.78125  $X$  12 = (35  $*$  25 + 0) mod 32 = 11 -> R 12 = 0.34375 The average element of the list is: 0.4375

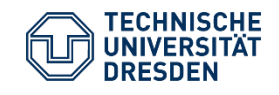

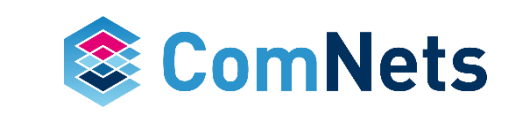

Example: **X0=26**,a=35,c=0,m=32 (JUST PROOF X0 HAS TO BE ODD!)

 $X = 26$  $X 1 = (35 * 26 + 0) \text{ mod } 32 = 14 \rightarrow R 1 = 0.4375$  $X$  2 = (35  $*$  14 + 0 ) mod 32 = 10 -> R 2 = 0.3125  $X$  3 = (35  $*$  10 + 0 ) mod 32 = 30 -> R 3 = 0.9375  $X$  4 = (35  $*$  30 + 0 ) mod 32 = 26 -> R 4 = 0.8125  $X 5 = (35 * 26 + 0) \text{ mod } 32 = 14$  -> R  $5 = 0.4375$  $X 6 = (35 * 14 + 0) \text{ mod } 32 = 10 \rightarrow R 6 = 0.3125$  $X 7 = (35 * 10 + 0) \text{ mod } 32 = 30 \rightarrow R 7 = 0.9375$  $X8 = (35 * 30 + 0) \text{ mod } 32 = 26 \rightarrow R8 = 0.8125$ The average element of the list is: 0.625

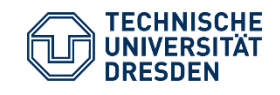

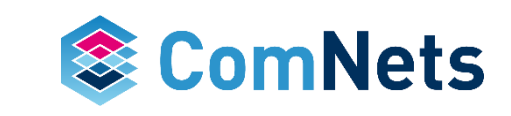

In [Law 2007] it has been shown that the maximal period can be achieved by the proper choice of  $X_0$ , a, c, m:

- Period equals m-1, if m is prime and c=0, if a has the property that the smallest integer  $k$  such that  $a<sup>k</sup>$ -1 is divisible by m is  $k$ =m-1h
- Let's try
	- $-m=2^{b-1}=2^{5}-1=31$
	- $-c=0$
	- $-a=17$

$$
-X_0=26
$$

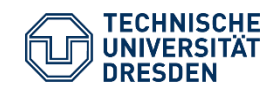

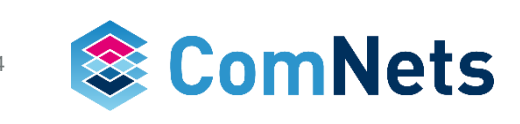

Example:  $X_0 = 26$ , a=17, c=0, m=31

 $X = 26$  $X$  1 = (17  $*$  26 + 0 ) mod 31 = 8 -> R 1 = 0.25806451612903225  $X$  2 = (17  $*$  8 + 0 ) mod 31 = 12 -> R 2 = 0.3870967741935484  $X$  3 = (17  $*$  12 + 0) mod 31 = 18 -> R 3 = 0.5806451612903226  $X$  4 = (17  $*$  18 + 0) mod 31 = 27 -> R 4 = 0.8709677419354839  $X 5 = (17 * 27 + 0) \text{ mod } 31 = 25 - R 5 = 0.8064516129032258$  $X 6 = (17 * 25 + 0) \text{ mod } 31 = 22 \rightarrow R 6 = 0.7096774193548387$  $X$  29 = (17  $*$  15 + 0) mod 31 = 7 -> R 29 = 0.22580645161290322  $X$  30 = (17  $*$  7 + 0) mod 31 = 26 -> R 30 = 0.8387096774193549  $X$  31 = (17  $*$  26 + 0) mod 31 = 8 -> R 31 = 0.25806451612903225  $X$  32 = (17  $*$  8 + 0) mod 31 = 12 -> R 32 = 0.3870967741935484  $X$  33 = (17  $*$  12 + 0) mod 31 = 18 -> R 33 = 0.5806451612903226  $X$  34 = (17  $*$  18 + 0) mod 31 = 27 -> R 34 = 0.8709677419354839 The average element of the list is: 0.5206093189964158

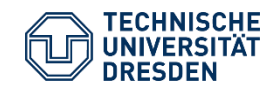

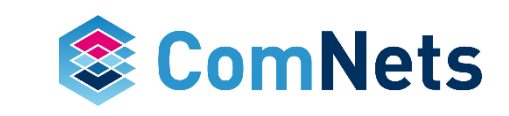

- $\cdot$  2<sup>31</sup>-1 is a Mersenne Prime number: a prime number which is one less than an integer power of 2
- The lowest multiplier for an LCG with a modulus constant of  $(2^{31} 1)$  is 16807 (based on research in 1969[1])
- 47271 or 69621 might be better options (based on research conducted in 1988 [2])

*[1] WH Payne, JR Rabung, TP Bogyo, "Coding the Lehmer pseudo-random number generator", Communications of the ACM, February 1969, Vol 12 Number 2 85-86*

*[2] Stephen K. Park and Keith W. Miller "Random Number Generators: Good Ones are Hard to Find", Communications of the ACM, Oct 1988, Vol 31 Number 10 1192-1201*

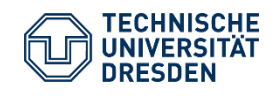

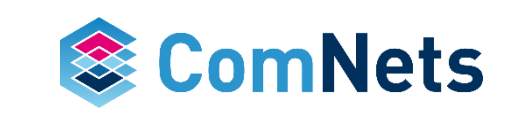

- Even random number generators with large periods such as  $2^{31}$ -1 are not sufficient for certain application such as cryptographic applications
- Combined Linear Congruential generators are able to combine multiple generators with larger periods
- L'Ecuyer (1988)
- Example let's combine two generators
	- $-a_1$ =40014, m<sub>1</sub>=2147483563
	- $-a<sub>2</sub>=40692$ , m<sub>2</sub>=2147483399
- Select two seeds
	- $-X_{1,0}$  in range[1:2147483562]
	- $-X_{2,0}$  in range[1:2147483398]

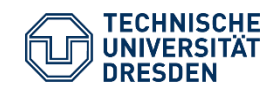

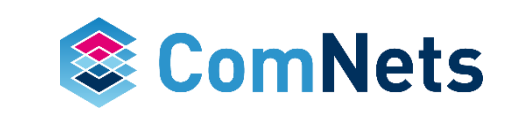

Loop  $(i=0,i++)$ 

 $X_{1,j+1}=40014^*X_{1,j}$  mod 2147483563  $X_{2,j+1}=40692^*X_{2,j}$  mod 2147483399

 $X_{i+1}=(X_{1,i+1}-X_{2,i+1}) \mod 2147483562$  //  $max(m1,m2) - 1$ 

$$
R_{j+1} = \frac{X_{j+1}}{2147483563}
$$
 if  $X_{j+1} > 0$ 

$$
R_{j+1} = \frac{2147483562}{2147483563}
$$
 if  $X_{j+1} = 0$ 

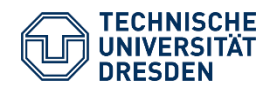

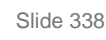

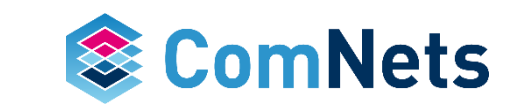

The combined generator has a new period of  $(m_1-1)(m_2-1)$ ~2x10<sup>18</sup>

EXERCISE: Extend the Python script for a single to a combined linear congruential generator.

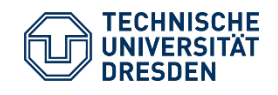

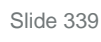

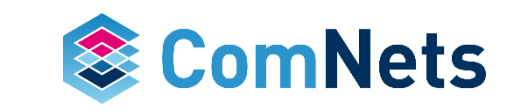

```
#######Initialization#######
x10 = 16777x20 = 97333m1 = 2147483563m2 = 2147483399m = max(m1, m2) - 1a1 = 40014a2 = 40692c1 = c2 = 43generationCount = 100
#######Adding Seed-Value#####
randlist1 = \lceil \rceilrandlist2 = []
```
randlistnew  $=$   $\left[ \right]$ randlist1.append(x10) randlist2.append(x20)

#######Generate and fill with random numbers####### for count in range(generationCount): randlist1.append((a1\*randlist1[-1]+c1)%m1) randlist2.append((a2\*randlist2[-1]+c2)%m2) randlistnew.append((randlist1[-1]-randlist2[-1])%m)

print(randlistnew)

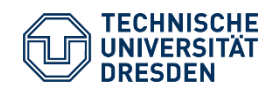

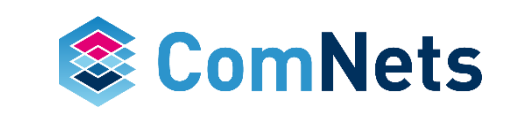

- In order to generate random numbers for cryptographic use cases long random numbers are needed
- In contrast to be aforementioned examples here we produce a stream on bits (0,1) not numbers
- Later bits can be mapped into numbers
- Tuaswothe proposed the following structure in 1965

 $b_n = c_{q-1}b_{n-1} \times c_{q-2}b_{n-2} \times \ldots \times c_0b_{n-q}$ 

#### c and b are binary and x is the modulo 2 operator (EXCLUSIVE OR).

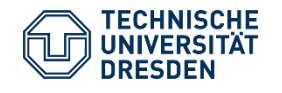

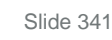

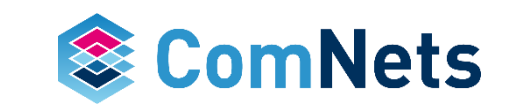

The Tausworthy generator will generator random numbers with a period of 29-1

Using the characteristic polynom:

 $X^{q}$ + $C_{q-1}X^{q-1}$ + $C_{q-2}X^{q-2}$ + …+ $C_{0}$ 

The period is given by the order of the *primitive polynom*  $X^7 + X^3 + 1$ 

> $D^7b(n)+D^3b(n)+b(n)=0 \text{ mod } 2$  $b_{n+7}+b_{n+3}+b_n=0$  with n=0,1,2,3,...

> $b_{n+7}xb_{n+3}xb_n=0$  with n=0,1,2,3,...  $b_{n+7}=b_{n+3}xb_n$  with n=0,1,2,3,...

 $b_n=b_{n-4}xb_{n-7}$  with n=7,8,9,10

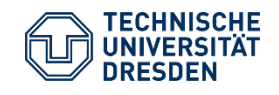

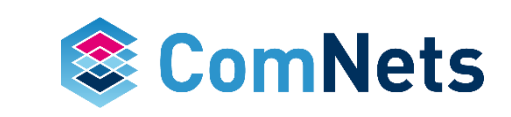

Starting state:

 $b_0=b_1=b_2=b_3=b_4=b_5=b_6=1$ 

Calculation:

 $b_7=b_3xb_0=1x1=0$ 

 $b_8 = b_4$ xb<sub>1</sub>=1x1=0

 $b_9=b_5xb_2=1x1=0$ 

 $b_{10}=b_6xb_3=1x1=0$ 

 $b_{11}=b_7xb_4=0x1=1$ 

 $b_{12}=b_8xb_5=0x1=1$ 

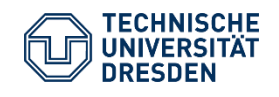

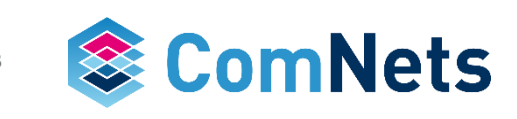

# ? ? ? ? ? ? ? ? ? ? ? 0 1 1 1 1 1 1 1  $b_{18}$   $b_{17}$   $b_{16}$   $b_{15}$   $b_{14}$   $b_{13}$   $b_{12}$   $b_{11}$   $b_{10}$   $b_{9}$   $b_{8}$   $b_{7}$   $b_{6}$   $b_{5}$   $b_{4}$   $b_{3}$   $b_{2}$   $b_{1}$   $b_{0}$

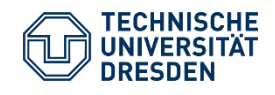

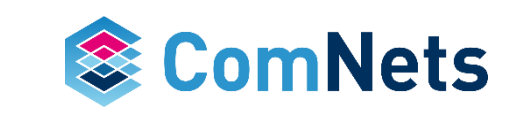

# ? ? ? ? ? ? ? ? ? ? 0 0 1 1 1 1 1 1 1  $b_{18}$   $b_{17}$   $b_{16}$   $b_{15}$   $b_{14}$   $b_{13}$   $b_{12}$   $b_{11}$   $b_{10}$   $b_{9}$   $b_{8}$   $b_{7}$   $b_{6}$   $b_{5}$   $b_{4}$   $b_{3}$   $b_{2}$   $b_{1}$   $b_{0}$

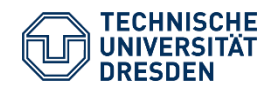

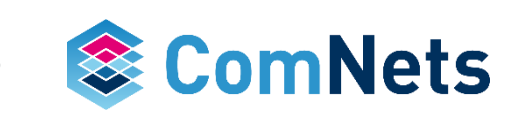

# ? ? ? ? ? ? ? ? ? 0 0 0 1 1 1 1 1 1 1  $b_{18}$   $b_{17}$   $b_{16}$   $b_{15}$   $b_{14}$   $b_{13}$   $b_{12}$   $b_{11}$   $b_{10}$   $b_{9}$   $b_{8}$   $b_{7}$   $b_{6}$   $b_{5}$   $b_{4}$   $b_{3}$   $b_{2}$   $b_{1}$   $b_{0}$

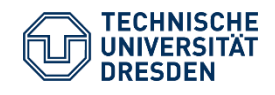

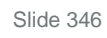

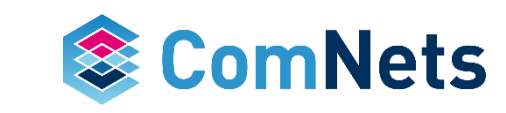

# ? ? ? ? ? ? ? ? 0 0 0 0 1 1 1 1 1 1 1  $b_{18}$   $b_{17}$   $b_{16}$   $b_{15}$   $b_{14}$   $b_{13}$   $b_{12}$   $b_{11}$   $b_{10}$   $b_{9}$   $b_{8}$   $b_{7}$   $b_{6}$   $b_{5}$   $b_{4}$   $b_{3}$   $b_{2}$   $b_{1}$   $b_{0}$

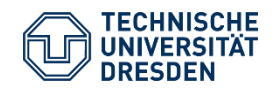

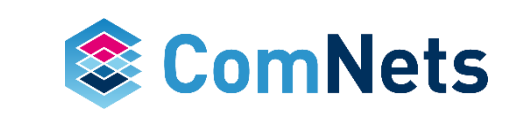

# ? ? ? ? ? ? ? 1 0 0 0 0 1 1 1 1 1 1 1  $b_{18}$   $b_{17}$   $b_{16}$   $b_{15}$   $b_{14}$   $b_{13}$   $b_{12}$   $b_{11}$   $b_{10}$   $b_{9}$   $b_{8}$   $b_{7}$   $b_{6}$   $b_{5}$   $b_{4}$   $b_{3}$   $b_{2}$   $b_{1}$   $b_{0}$

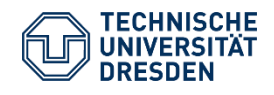

Prof. Dr.-Ing. Dr. h.c. Frank H.P. Fitzek Network Coding Lecture Technische Universität Dresden, Deutsche Telekom Chair of Communication Networks

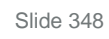

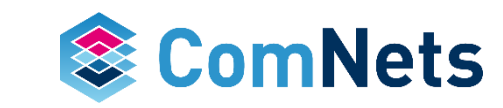

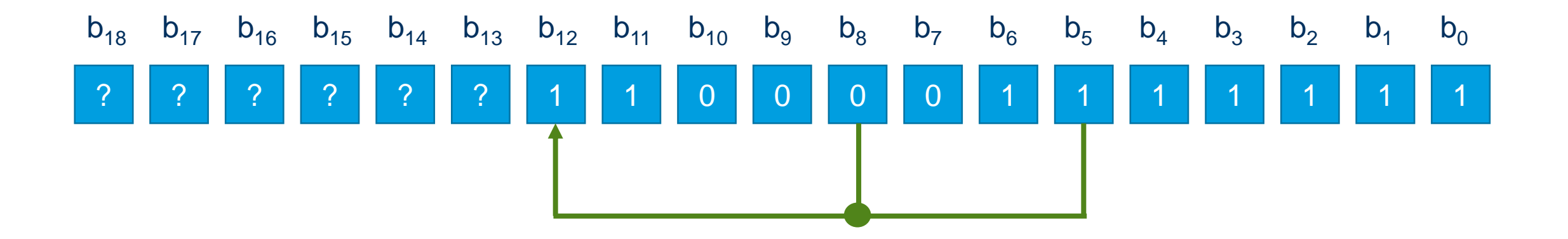

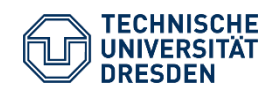

Prof. Dr.-Ing. Dr. h.c. Frank H.P. Fitzek Network Coding Lecture Technische Universität Dresden, Deutsche Telekom Chair of Communication Networks

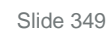

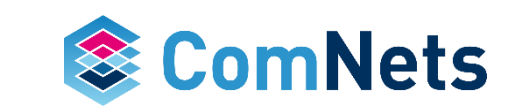

# ? ? ? ? ? 1 1 1 0 0 0 0 1 1 1 1 1 1 1  $b_{18}$   $b_{17}$   $b_{16}$   $b_{15}$   $b_{14}$   $b_{13}$   $b_{12}$   $b_{11}$   $b_{10}$   $b_{9}$   $b_{8}$   $b_{7}$   $b_{6}$   $b_{5}$   $b_{4}$   $b_{3}$   $b_{2}$   $b_{1}$   $b_{0}$

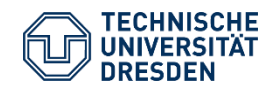

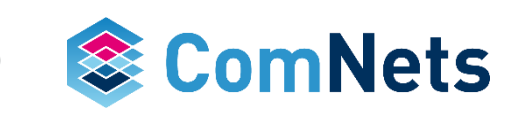

# ? ? ? ? 0 1 1 1 0 0 0 0 1 1 1 1 1 1 1  $b_{18}$   $b_{17}$   $b_{16}$   $b_{15}$   $b_{14}$   $b_{13}$   $b_{12}$   $b_{11}$   $b_{10}$   $b_{9}$   $b_{8}$   $b_{7}$   $b_{6}$   $b_{5}$   $b_{4}$   $b_{3}$   $b_{2}$   $b_{1}$   $b_{0}$

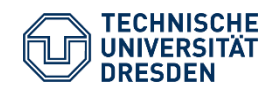

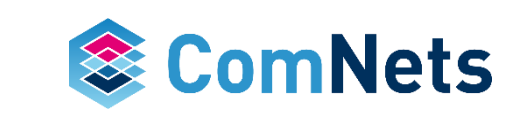

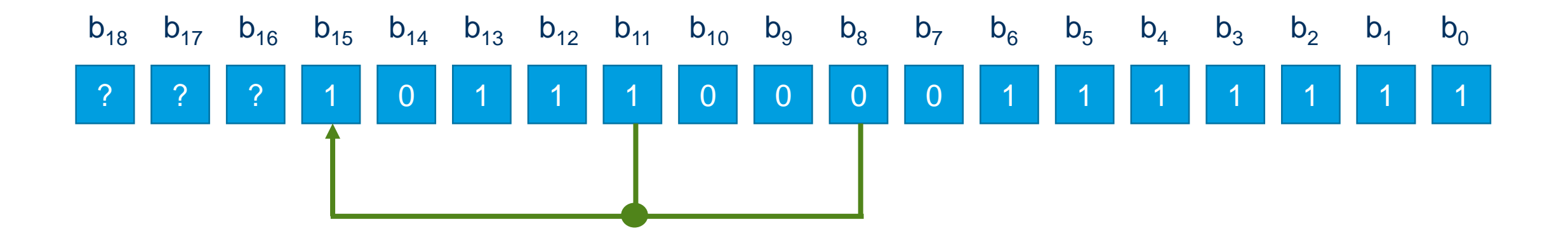

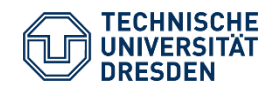

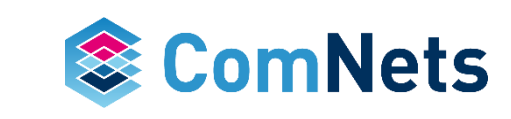

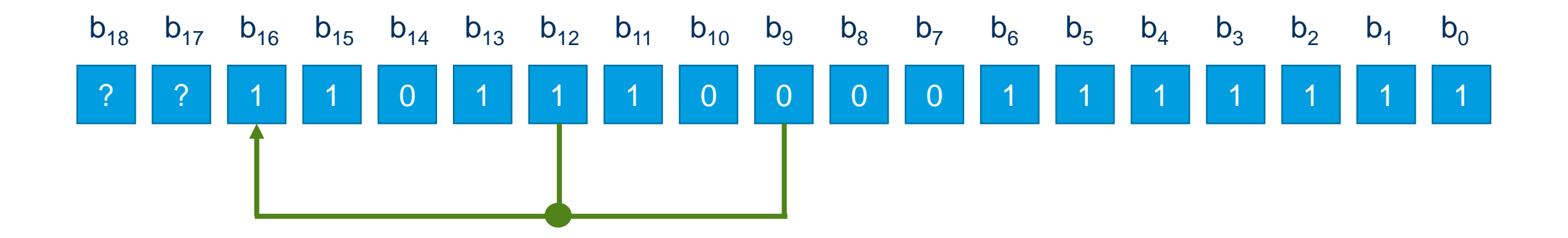

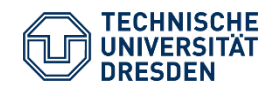

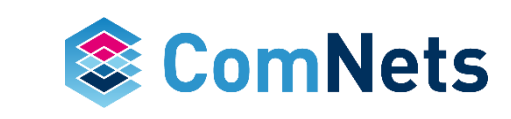

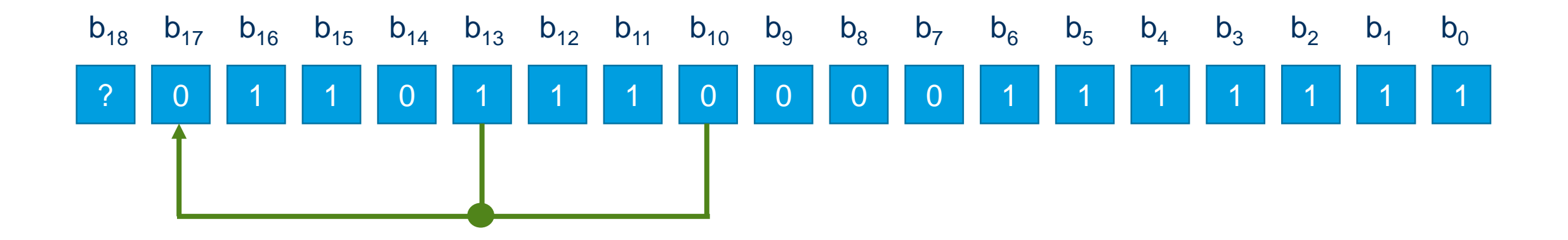

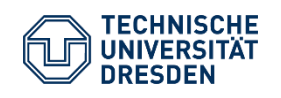

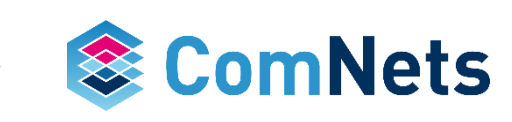

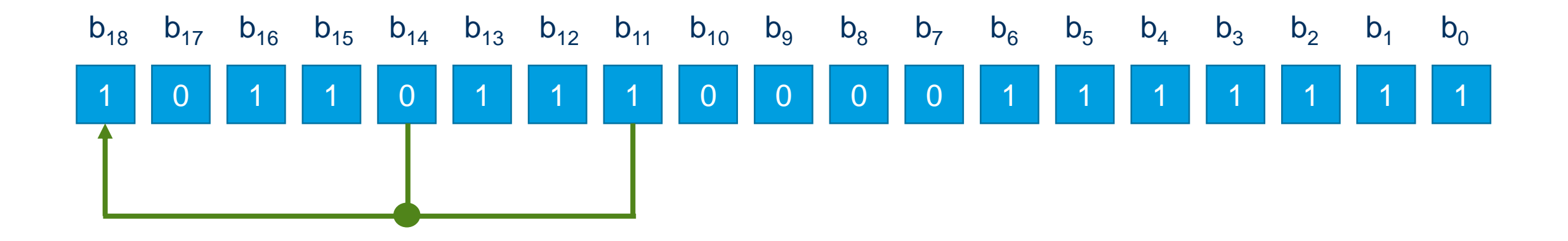

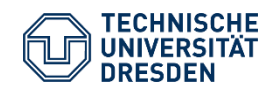

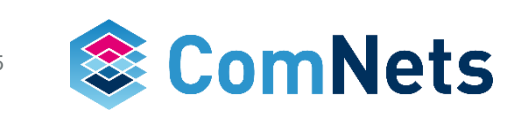

### **Tausworthe Generator: Python**

result  $=$  []

```
def lfsr(seed, taps):
  sr, xor = seed, 0for count in range(len(sr)):
     if sr[count]=="0":
        result.append(0)
     else:
        result.append(1)
  for count in range(150):
     for t in taps:
        xor += int(sr[t-1])print("b_",count+t,"=",sr[t-1])
     if xor\%2 == 0.0:
        \operatorname{xor} = 0else:
        xor = 1print("result",xor)
     result.append(xor)
     sr, xor = str(xor) + sr[:-1], 0print(sr)
```
lfsr('1111111', (7,4)) print(result)

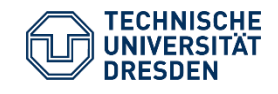

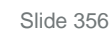

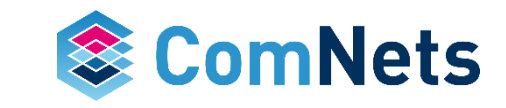

Result for the first 150 bits

[1, 1, 1, 1, 1, 1, 1, 0, 0, 0, 0, 1, 1, 1, 0, 1, 1, 1, 1, 0, 0, 1, 0, 1, 1, 0, 0, 1, 0, 0, 1, 0, 0, 0, 0, 0, 0, 1, 0, 0, 0, 1, 0, 0, 1, 1, 0, 0, 0, 1, 0, 1, 1, 1, 0, 1, 0, 1, 1, 0, 1, 1, 0, 0, 0, 0, 0, 1, 1, 0, 0, 1, 1, 0, 1, 0, 1, 0, 0, 1, 1, 1, 0, 0, 1, 1, 1, 1, 0, 1, 1, 0, 1, 0, 0, 0, 0, 1, 0, 1, 0, 1, 0, 1, 1, 1, 1, 1, 0, 1, 0, 0, 1, 0, 1, 0, 0, 0, 1, 1, 0, 1, 1, 1, 0, 0, 0, 1, 1, 1, 1, 1, 1, 1, 0, 0, 0, 0, 1, 1, 1, 0, 1, 1, 1, 1, 0, 0, 1, 0, 1, 1, 0, 0, 1, 0, 0]

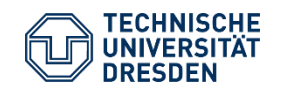

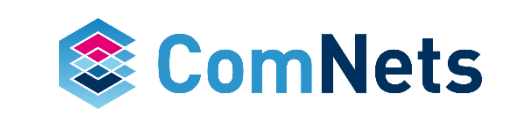

#### Result for the first 150 bits

[1, 1, 1, 1, 1, 1, 1, 0, 0, 0, 0, 1, 1, 1, 0, 1, 1, 1, 1, 0, 0, 1, 0, 1, 1, 0, 0, 1, 0, 0, 1, 0, 0, 0, 0, 0, 0, 1, 0, 0, 0, 1, 0, 0, 1, 1, 0, 0, 0, 1, 0, 1, 1, 1, 0, 1, 0, 1, 1, 0, 1, 1, 0, 0, 0, 0, 0, 1, 1, 0, 0, 1, 1, 0, 1, 0, 1, 0, 0, 1, 1, 1, 0, 0, 1, 1, 1, 1, 0, 1, 1, 0, 1, 0, 0, 0, 0, 1, 0, 1, 0, 1, 0, 1, 1, 1, 1, 1, 0, 1, 0, 0, 1, 0, 1, 0, 0, 0, 1, 1, 0, 1, 1, 1, 0, 0, 0, 1, 1, 1, 1, 1, 1, 1, 0, 0, 0, 0, 1, 1, 1, 0, 1, 1, 1, 1, 0, 0, 1, 0, 1, 1, 0, 0, 1, 0, 0]

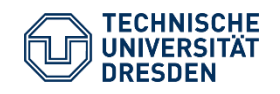

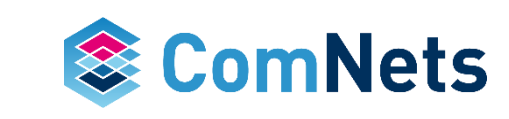

#### Result for the first 150 bits

[1, 1, 1, 1, 1, 1, 1, 0, 0, 0, 0, 1, 1, 1, 0, 1, 1, 1, 1, 0, 0, 1, 0, 1, 1, 0, 0, 1, 0, 0, 1, 0, 0, 0, 0, 0, 0, 1, 0, 0, 0, 1, 0, 0, 1, 1, 0, 0, 0, 1, 0, 1, 1, 1, 0, 1, 0, 1, 1, 0, 1, 1, 0, 0, 0, 0, 0, 1, 1, 0, 0, 1, 1, 0, 1, 0, 1, 0, 0, 1, 1, 1, 0, 0, 1, 1, 1, 1, 0, 1, 1, 0, 1, 0, 0, 0, 0, 1, 0, 1, 0, 1, 0, 1, 1, 1, 1, 1, 0, 1, 0, 0, 1, 0, 1, 0, 0, 0, 1, 1, 0, 1, 1, 1, 0, 0, 0, 1, 1, 1, 1, 1, 1, 1, 0, 0, 0, 0, 1, 1, 1, 0, 1, 1, 1, 1, 0, 0, 1, 0, 1, 1, 0, 0, 1, 0, 0]

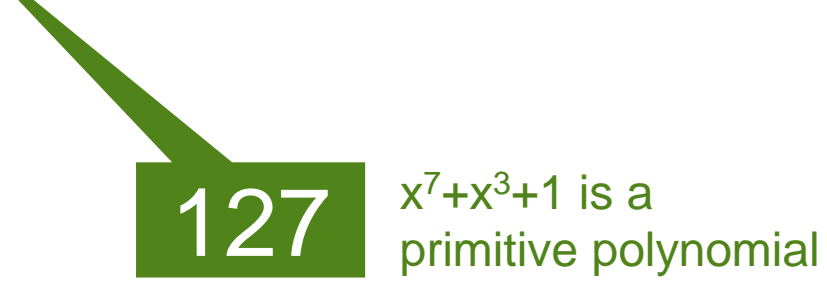

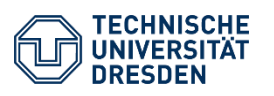

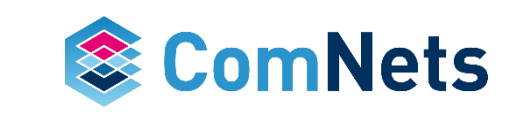

### **Random Generators**

- The results show how many MB/s of random data can you generate with each algorithm
- *uintX* is how many X bits you generate at a time
- The *dist* and *raw* is whether just use then raw random number generator of feed it though a distribution (uniform)

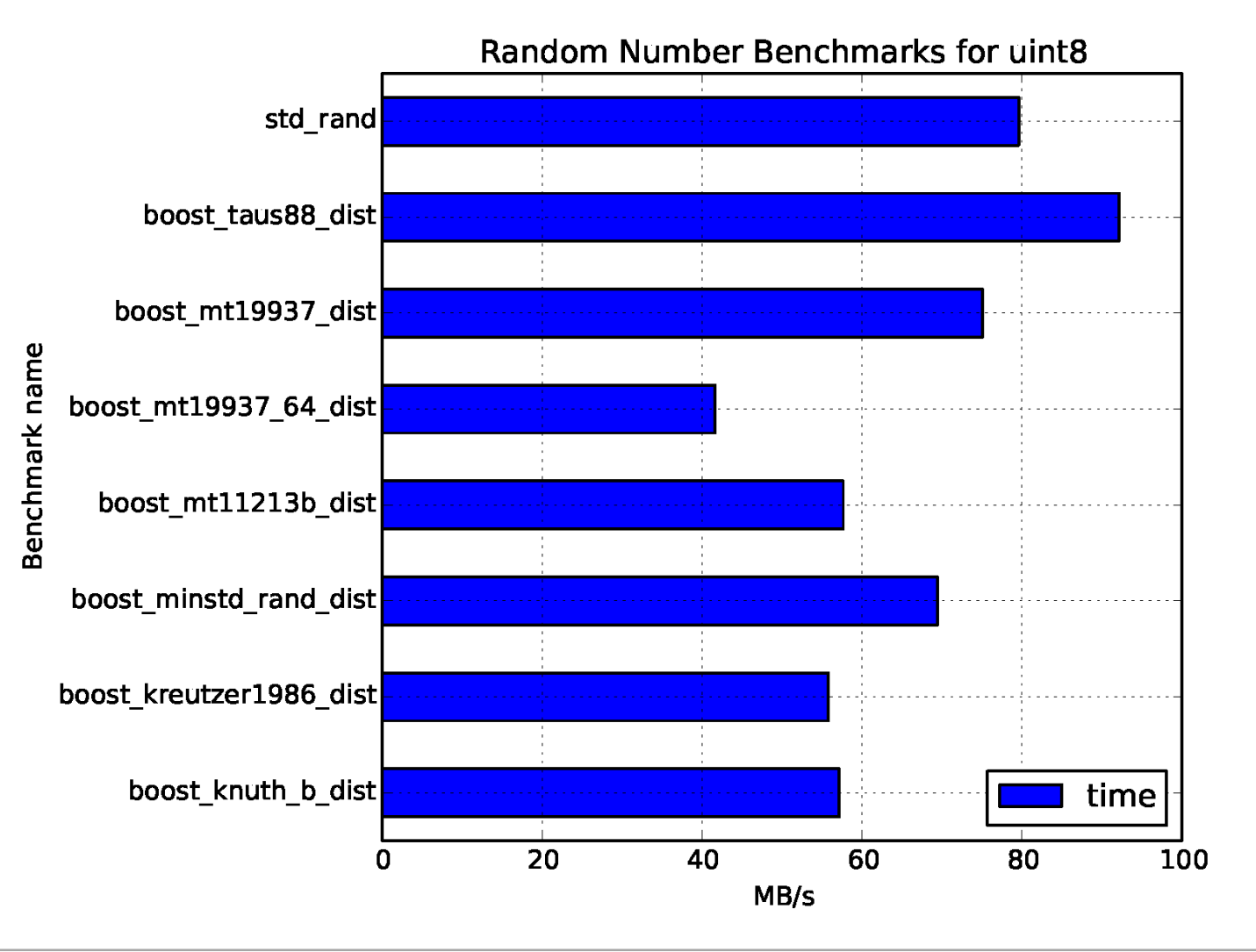

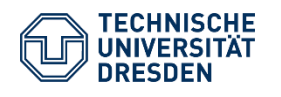

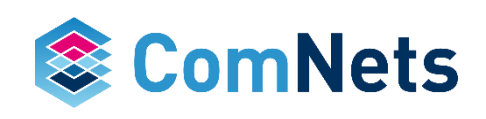

### **Random Generators**

- The results show how many MB/s of random data can you generate with each algorithm
- *uintX* is how many X bits you generate at a time
- The *dist* and *raw* is whether just use then raw random number generator of feed it though a distribution (uniform)

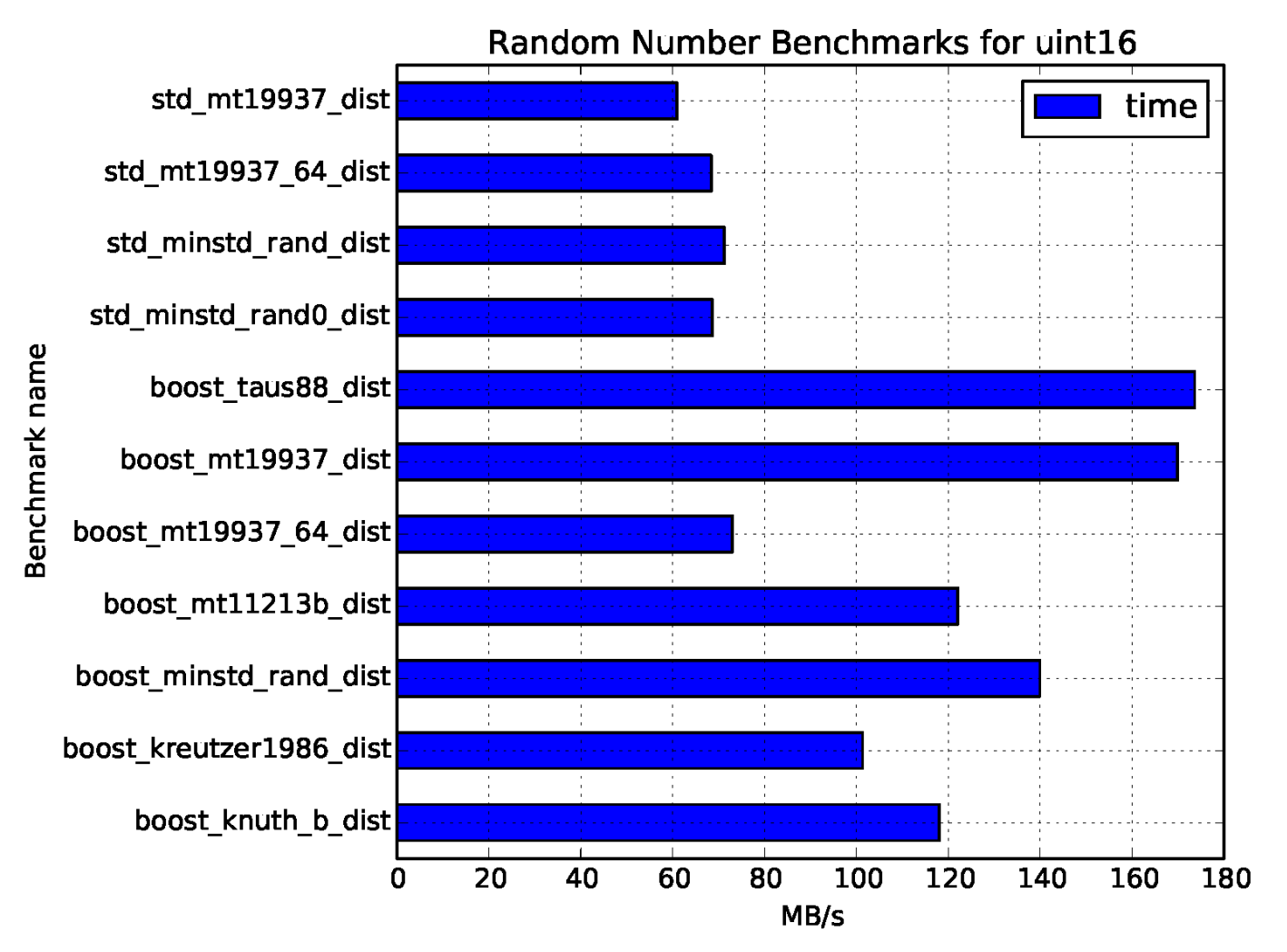

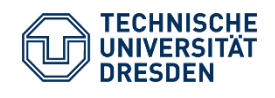

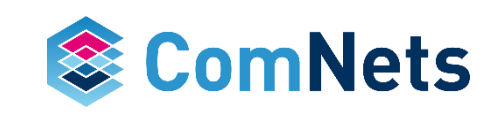
## **Random Generators**

- The results show how many MB/s of random data can you generate with each algorithm
- *uintX* is how many X bits you generate at a time
- The *dist* and *raw* is whether just use then raw random number generator of feed it though a distribution (uniform)

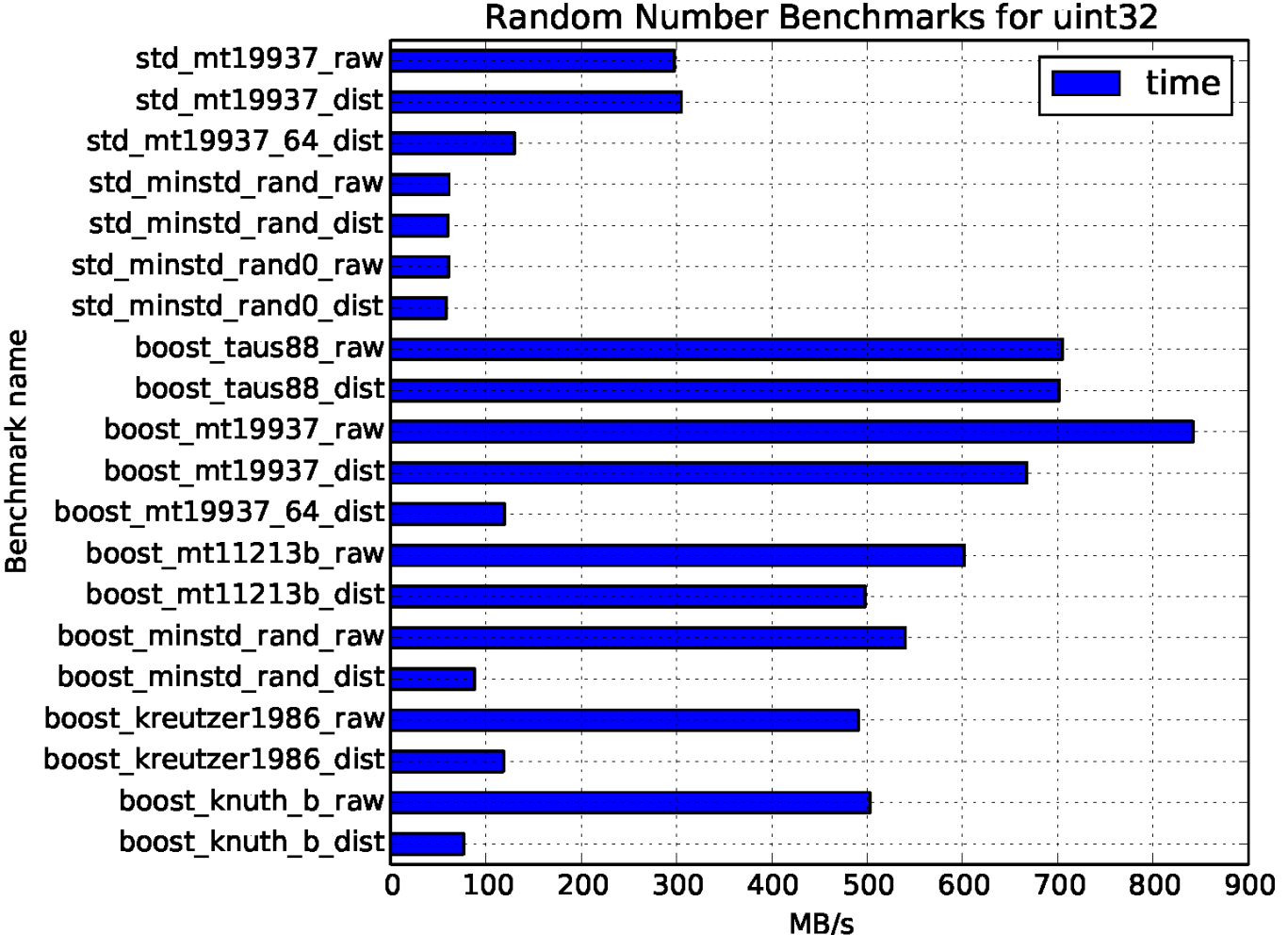

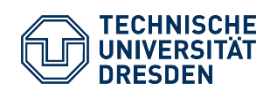

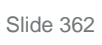

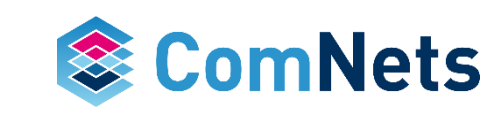

## **Random Generators**

- The results show how many MB/s of random data can you generate with each algorithm
- *uintX* is how many X bits you generate at a time
- The *dist* and *raw* is whether just use then raw random number generator of feed it though a distribution (uniform)

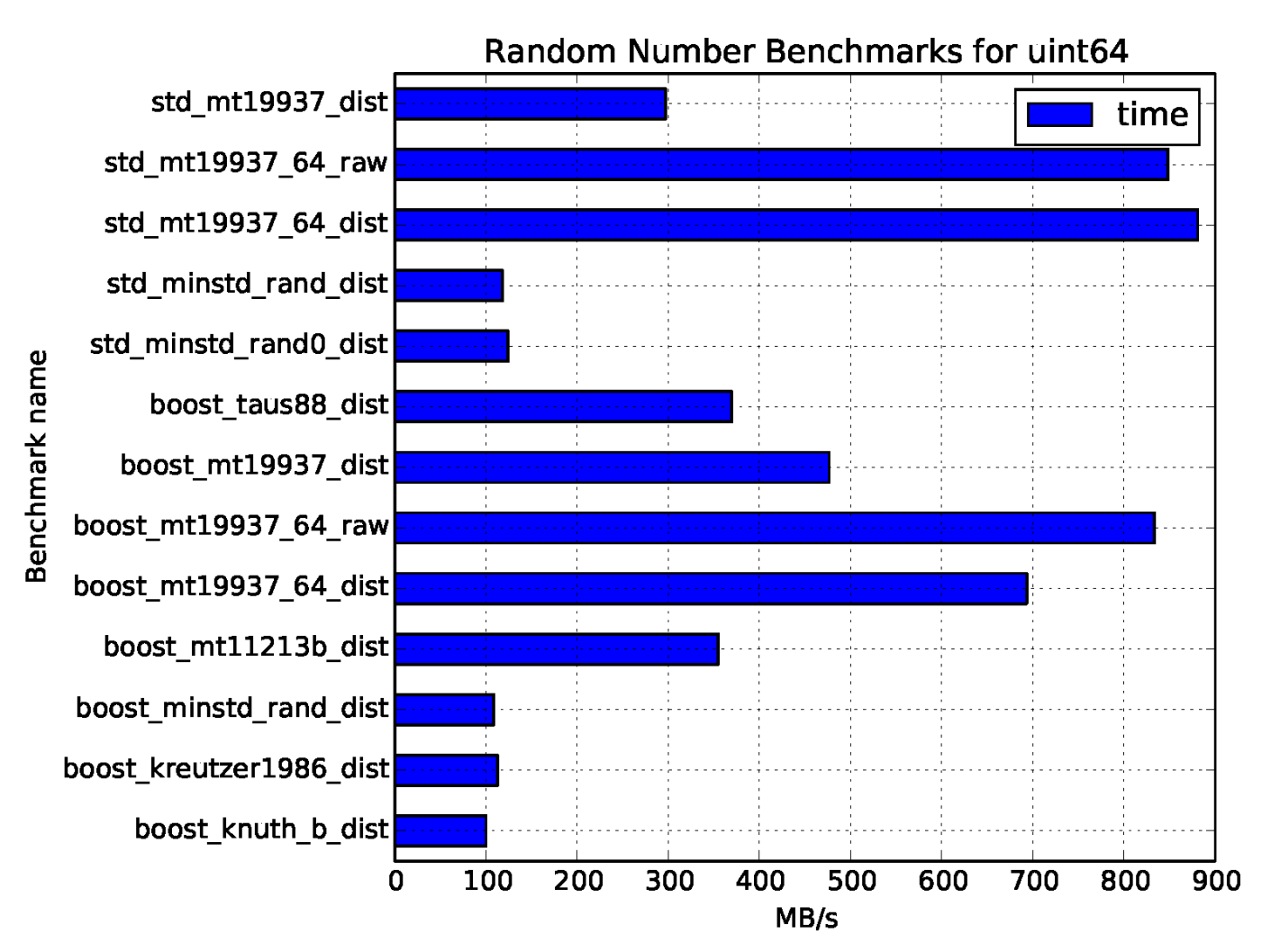

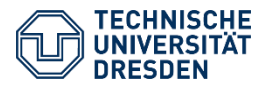

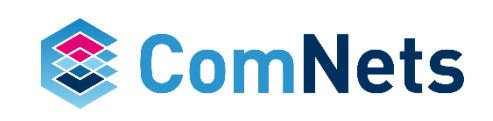

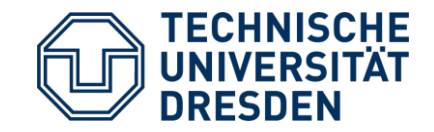

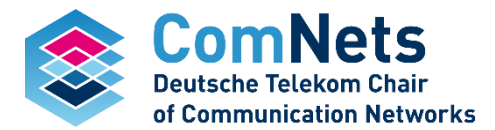

# **Combination of Inter and Intra Flow Network Coding**

J. Krigslund, J. Hansen, M. Hundeboll, F.H.P. Fitzek, and T. Larsen, "Core: Cope with more in wireless meshed networks," in IEEE VTC2013-Spring: Cooperative Communication, Distributed MIMO and Relaying, Dresden, Germany, June 2013.

## **Combination of Inter and Intra Flow Network Coding**

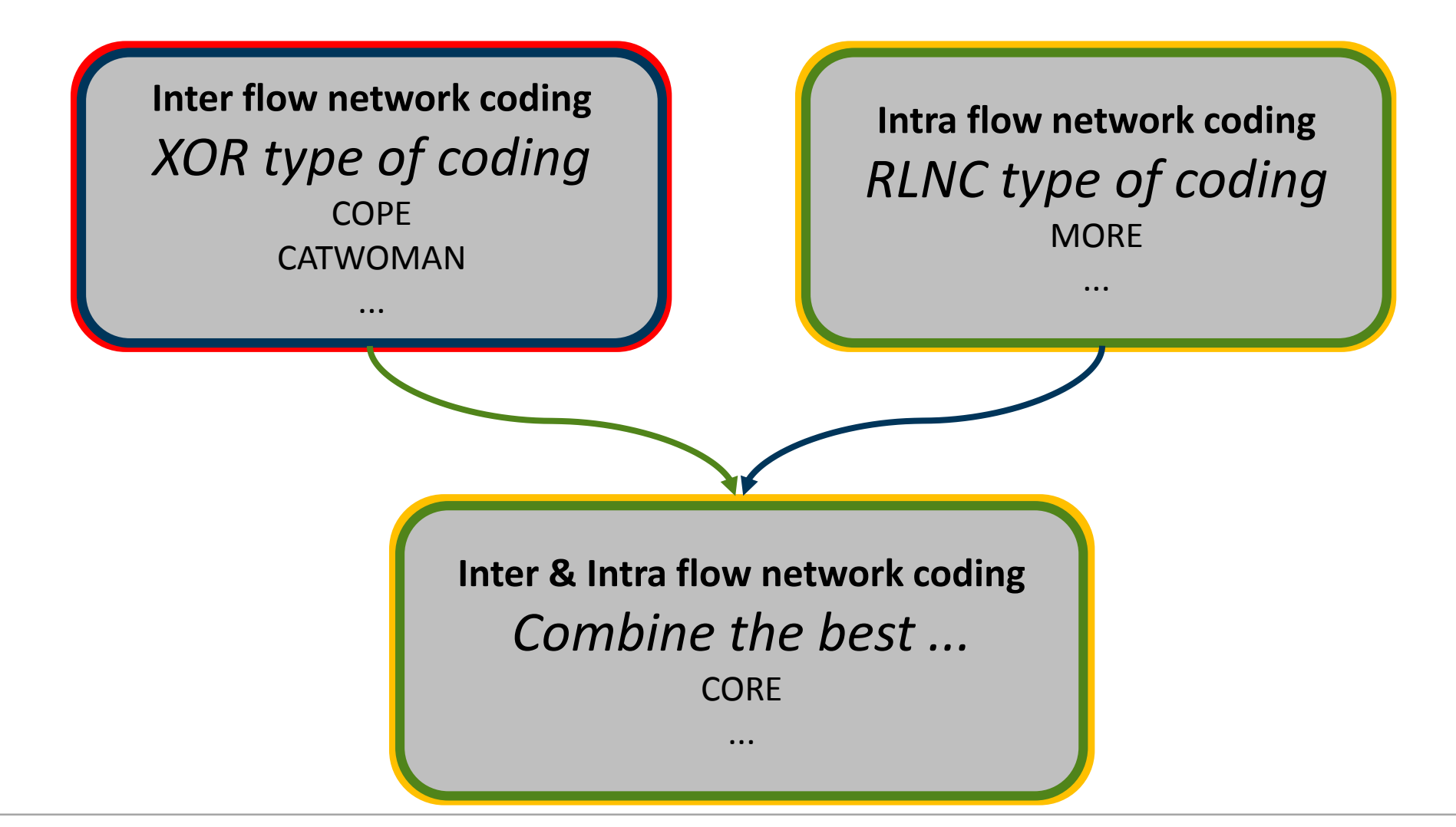

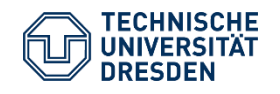

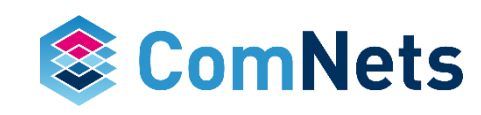

## **Setup under investigation**

Challenge: channel losses Overhearing is critical for inter-session

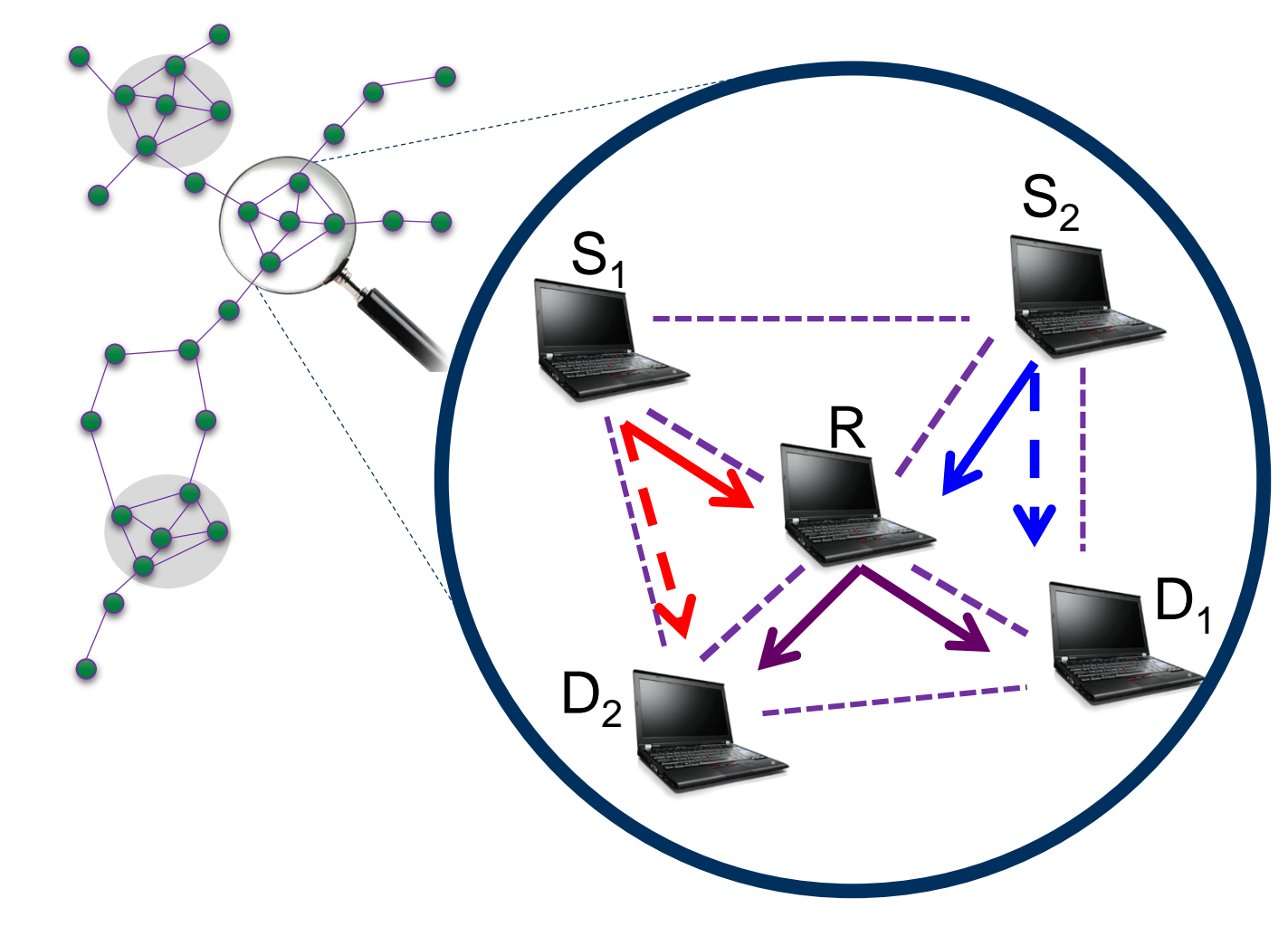

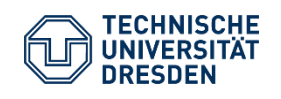

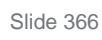

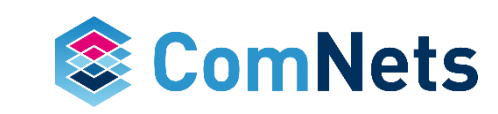

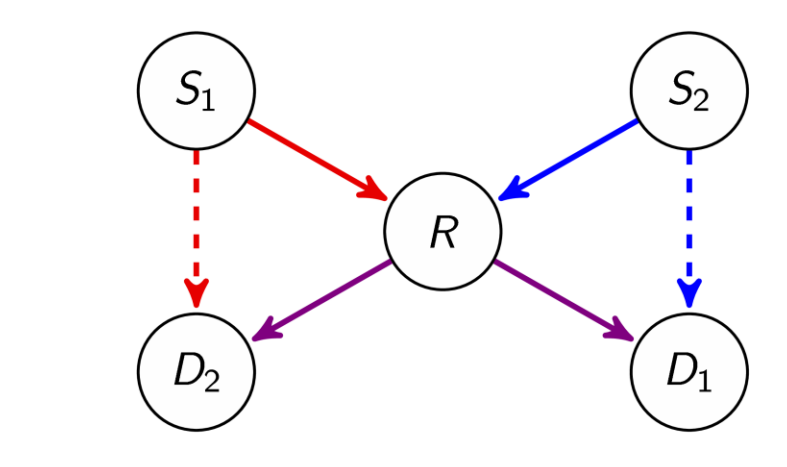

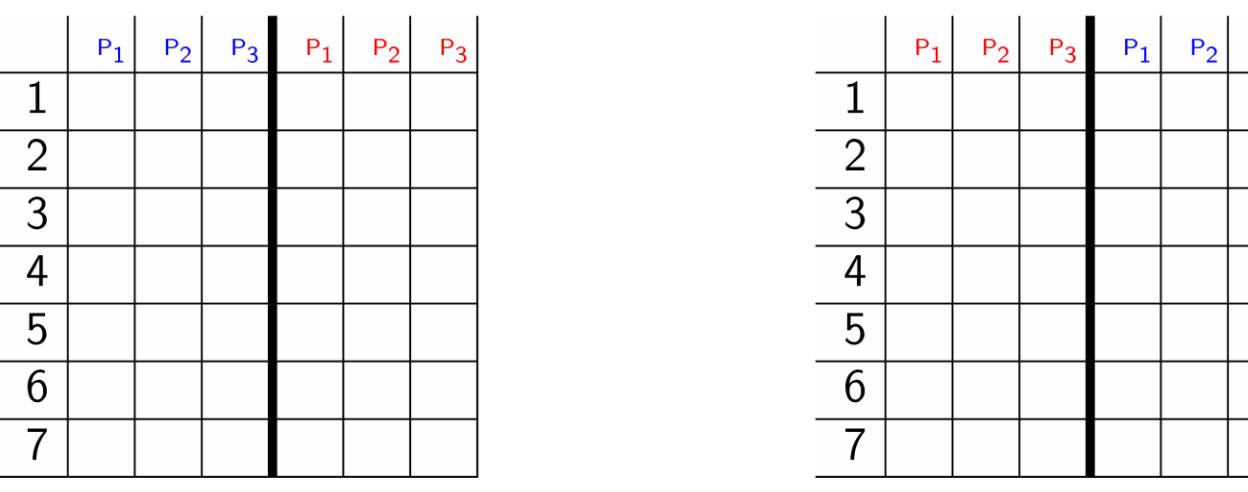

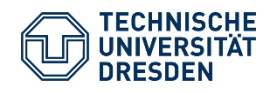

Prof. Dr.-Ing. Dr. h.c. Frank H.P. Fitzek Network Coding Lecture Technische Universität Dresden, Deutsche Telekom Chair of Communication Networks

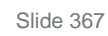

 $P_3$ 

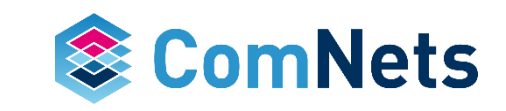

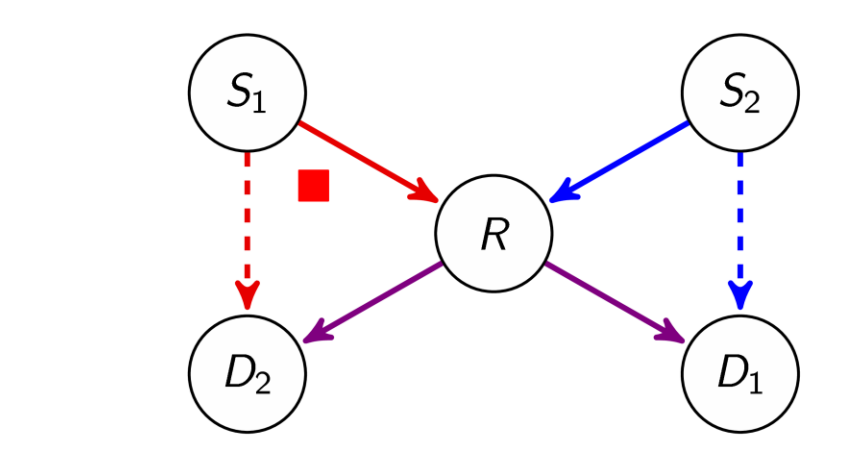

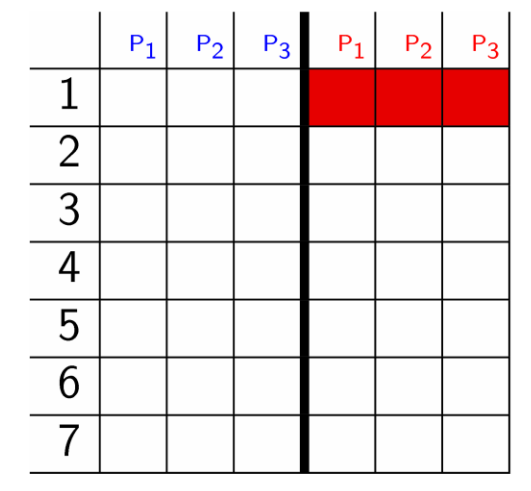

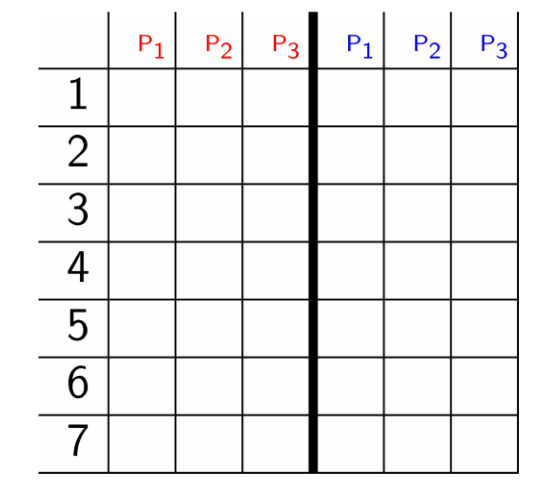

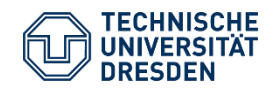

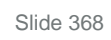

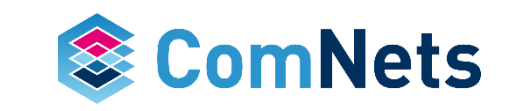

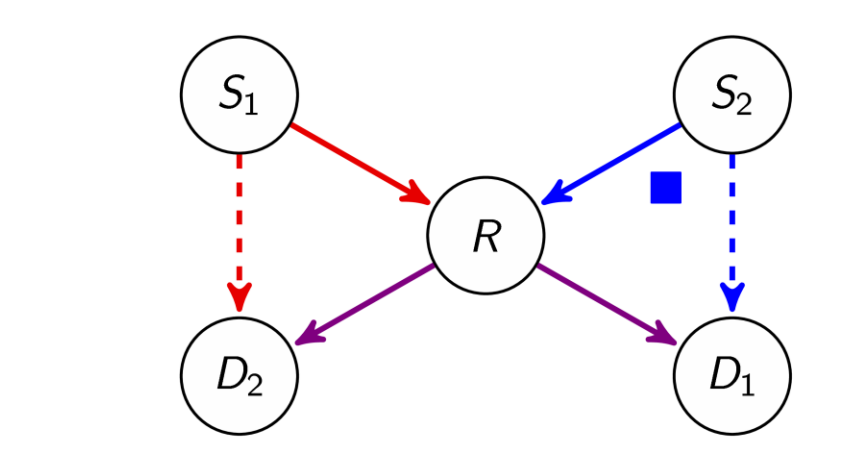

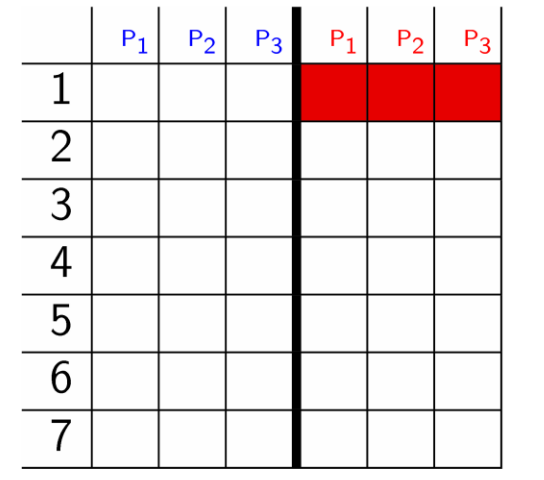

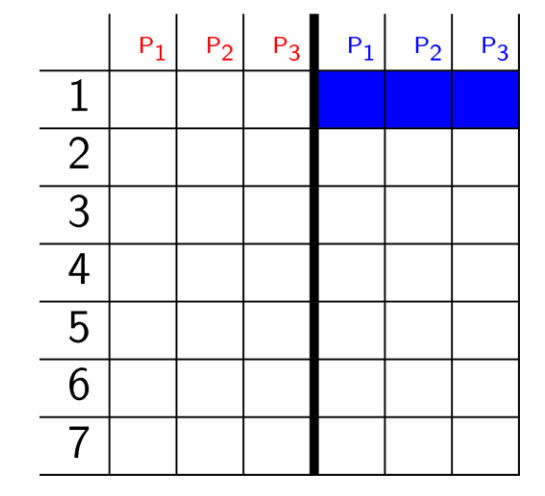

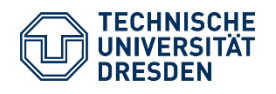

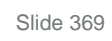

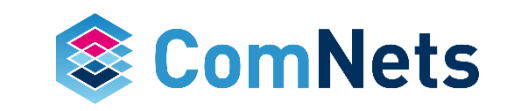

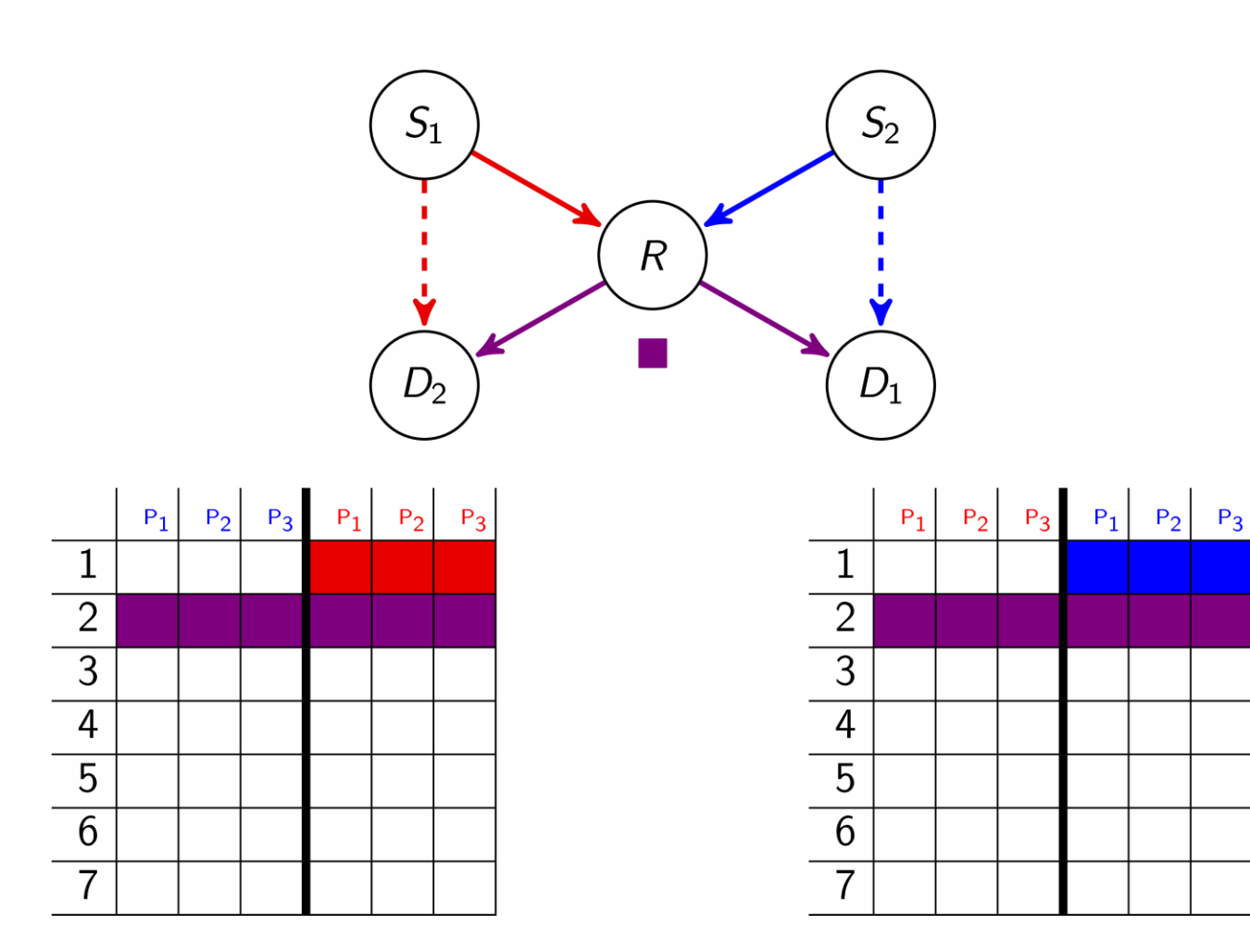

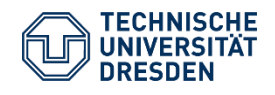

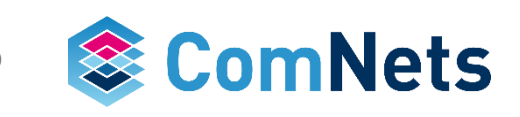

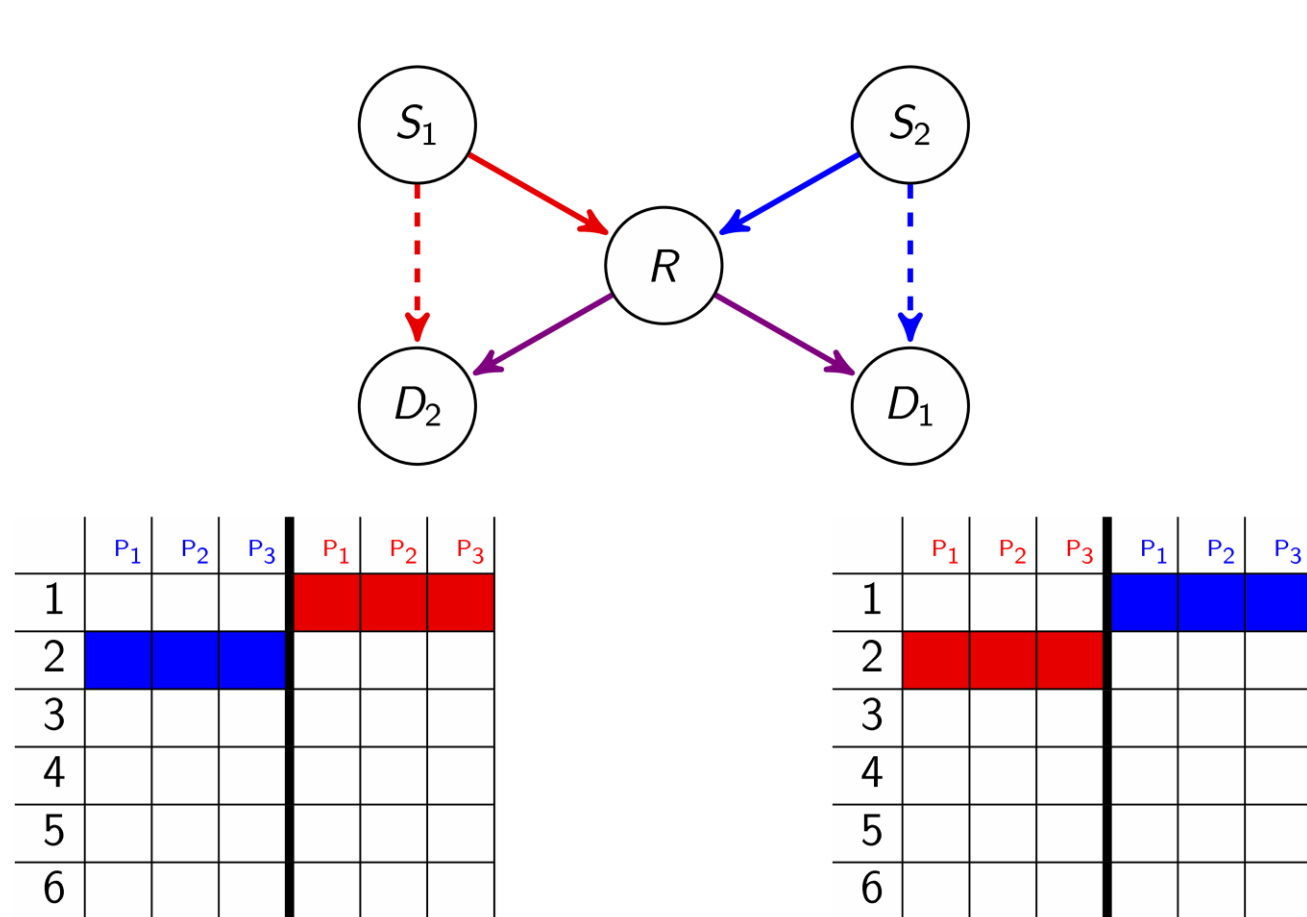

 $\overline{7}$ 

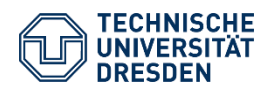

 $\overline{7}$ 

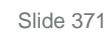

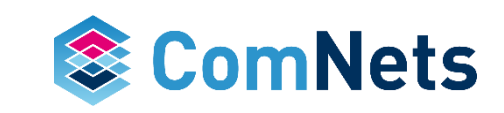

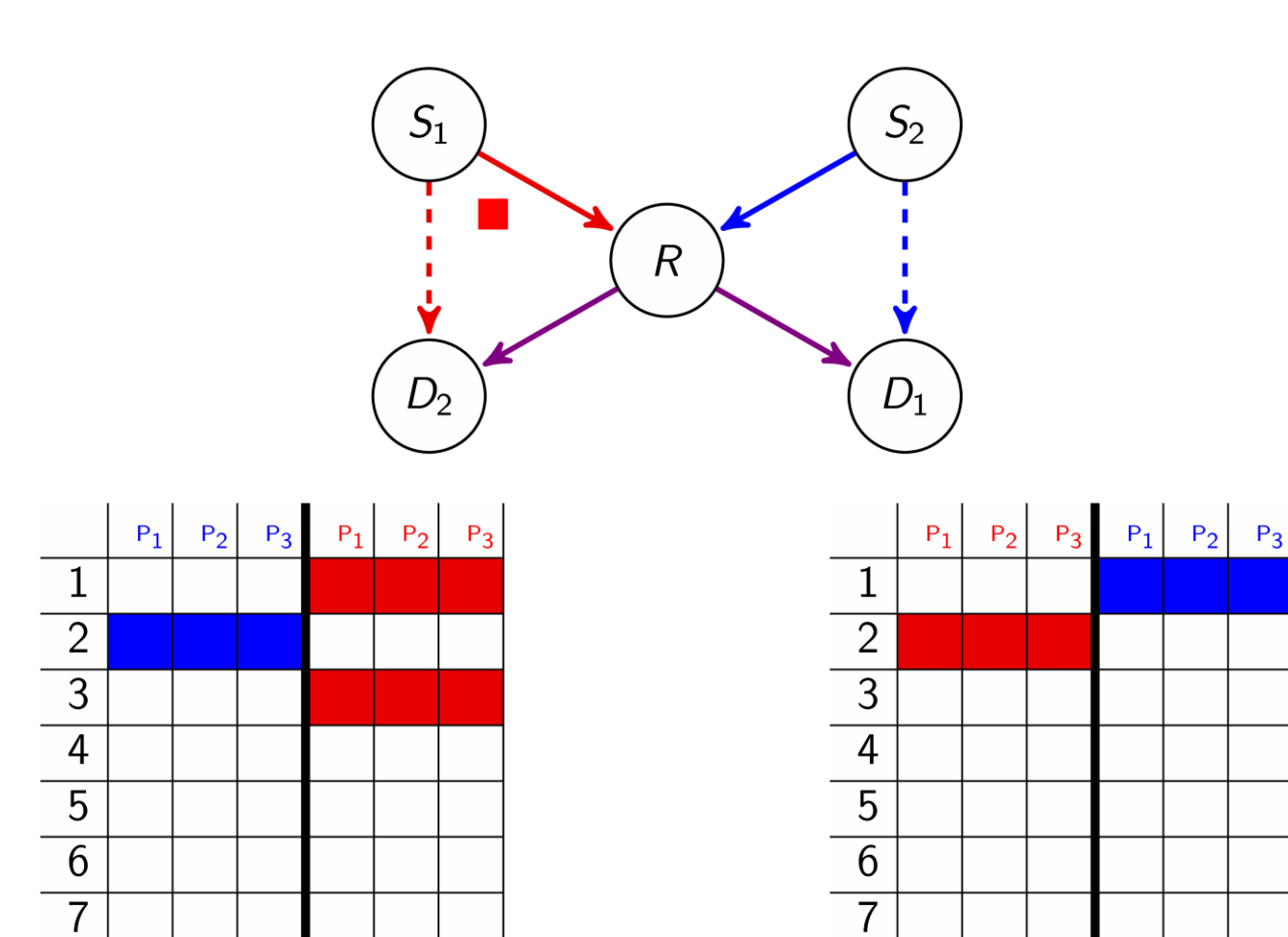

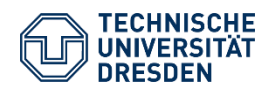

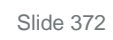

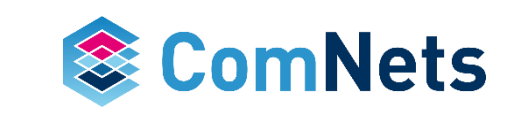

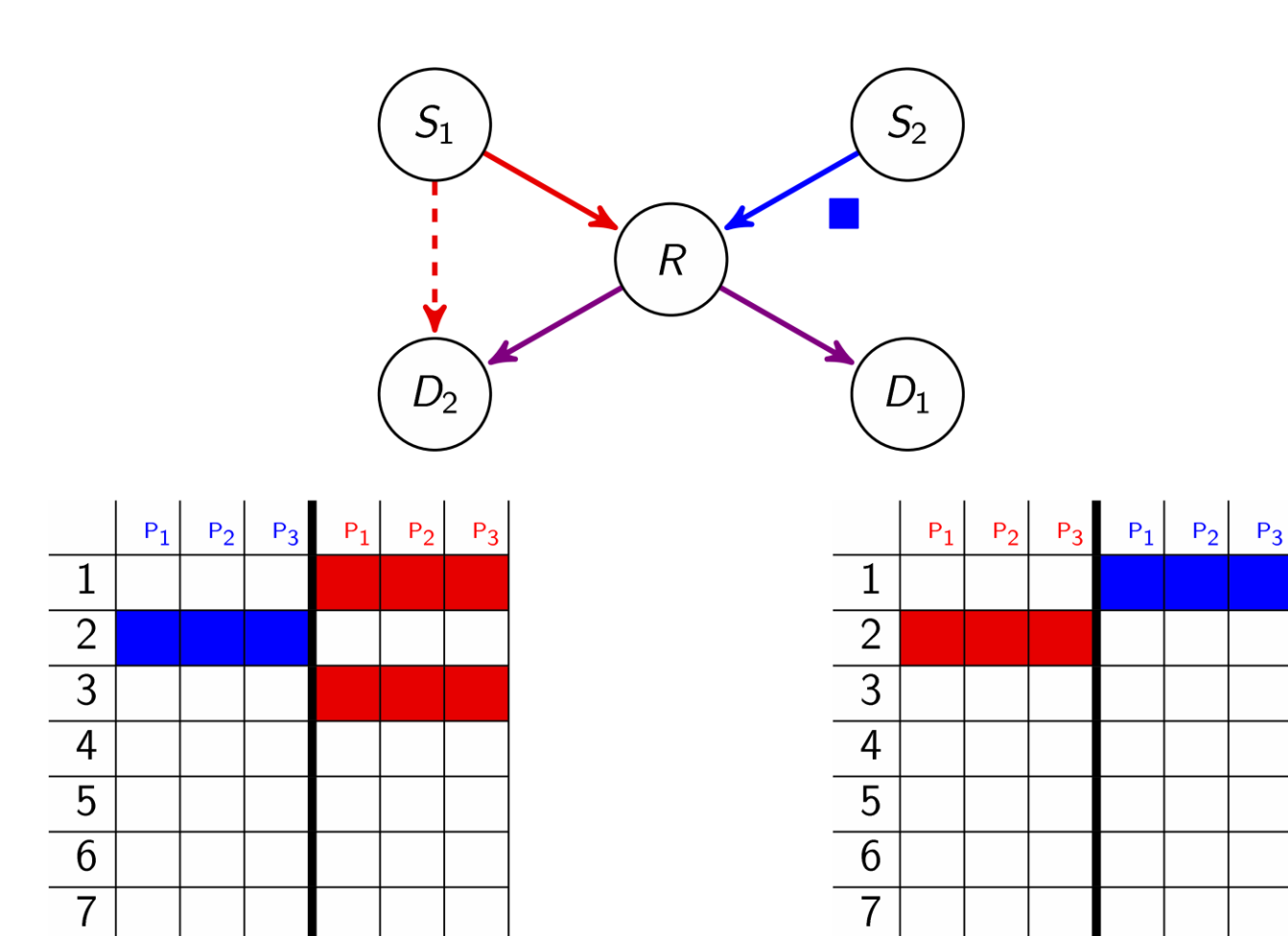

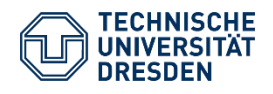

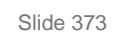

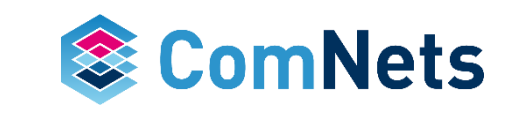

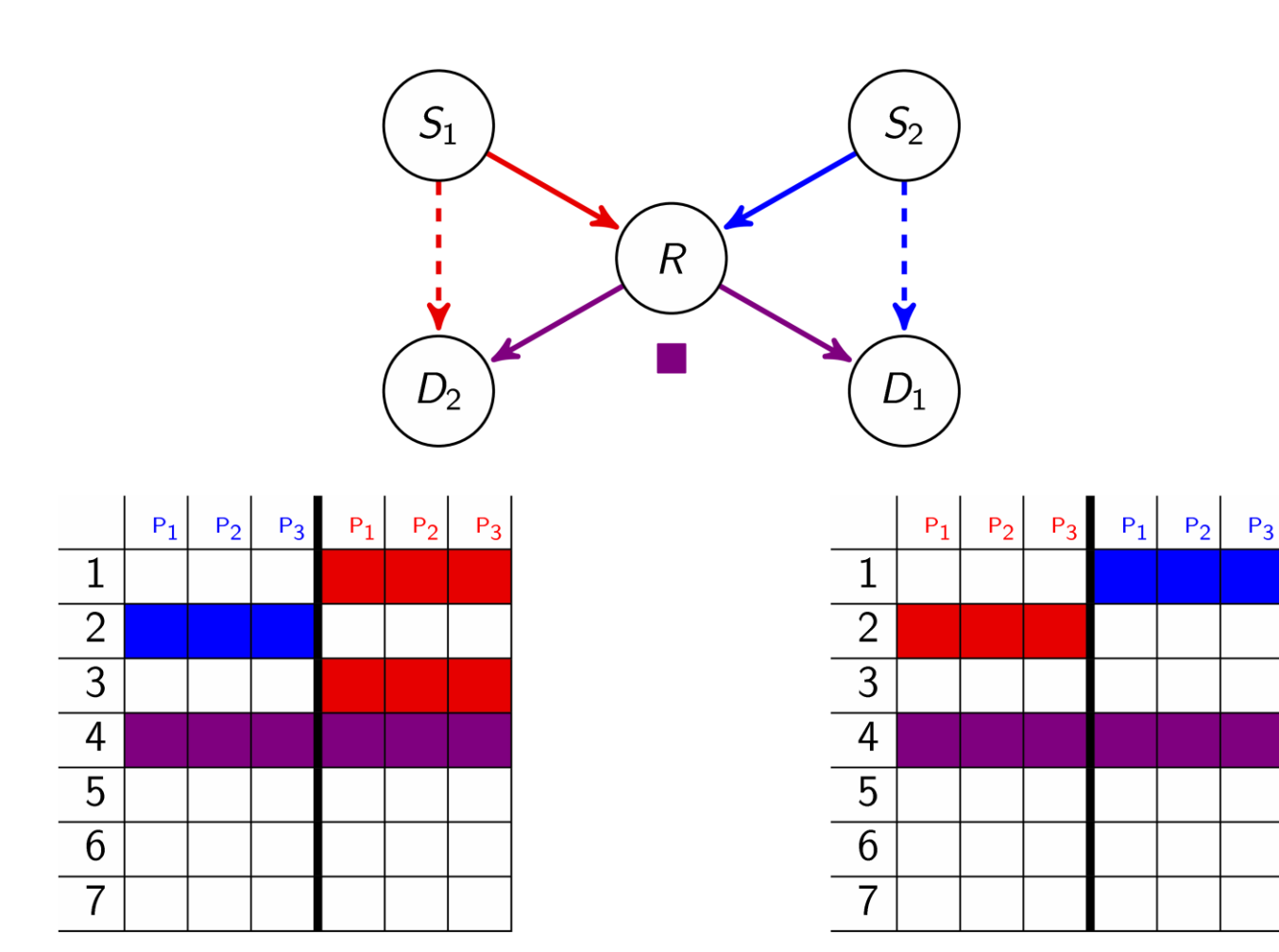

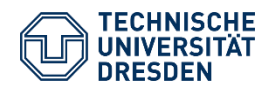

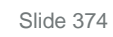

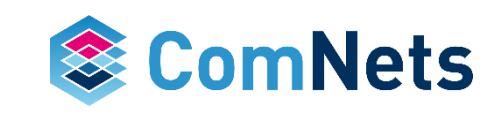

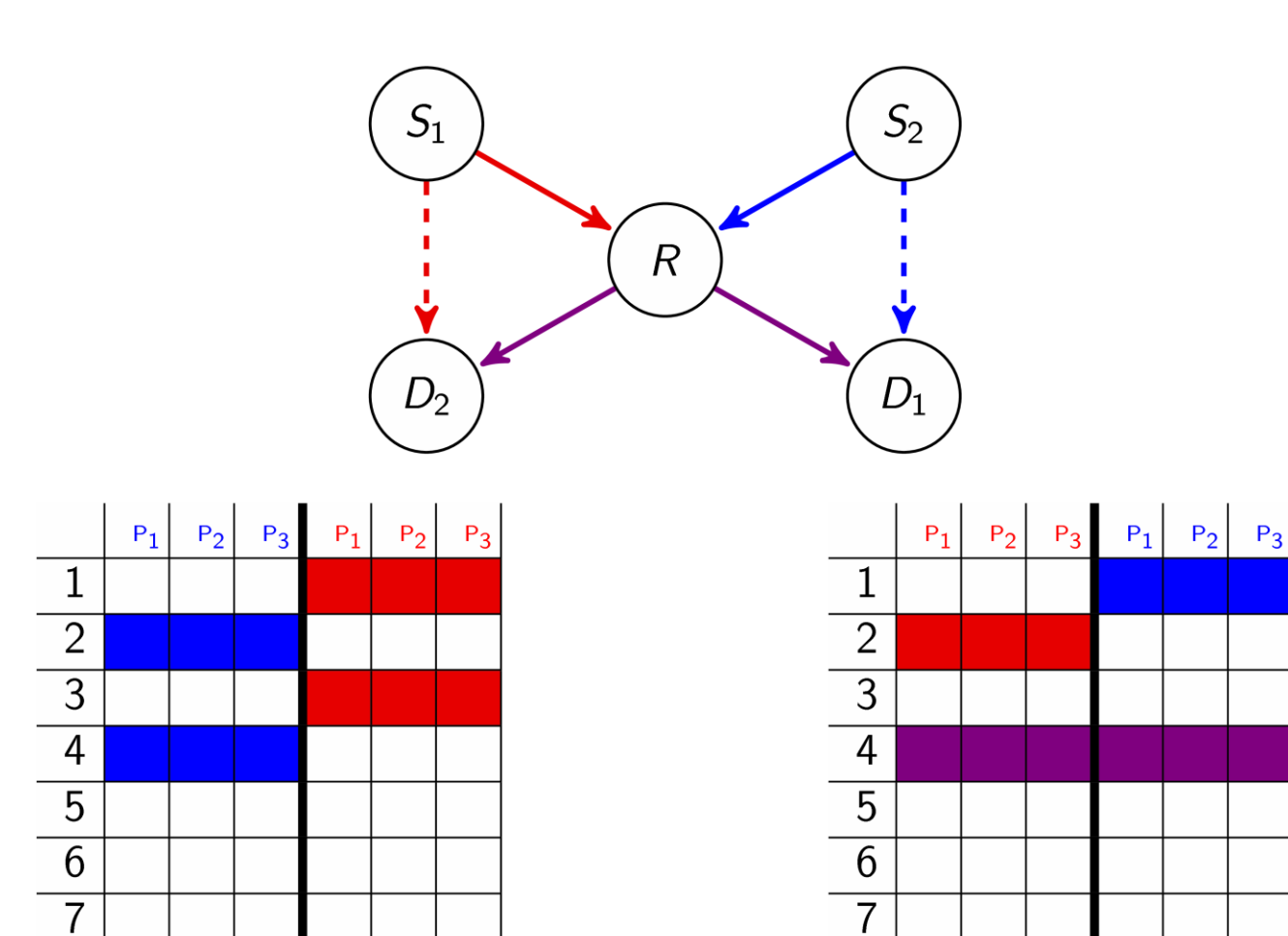

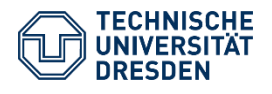

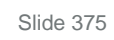

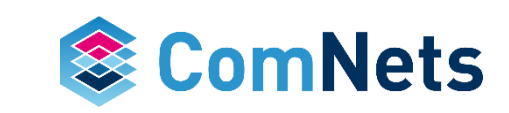

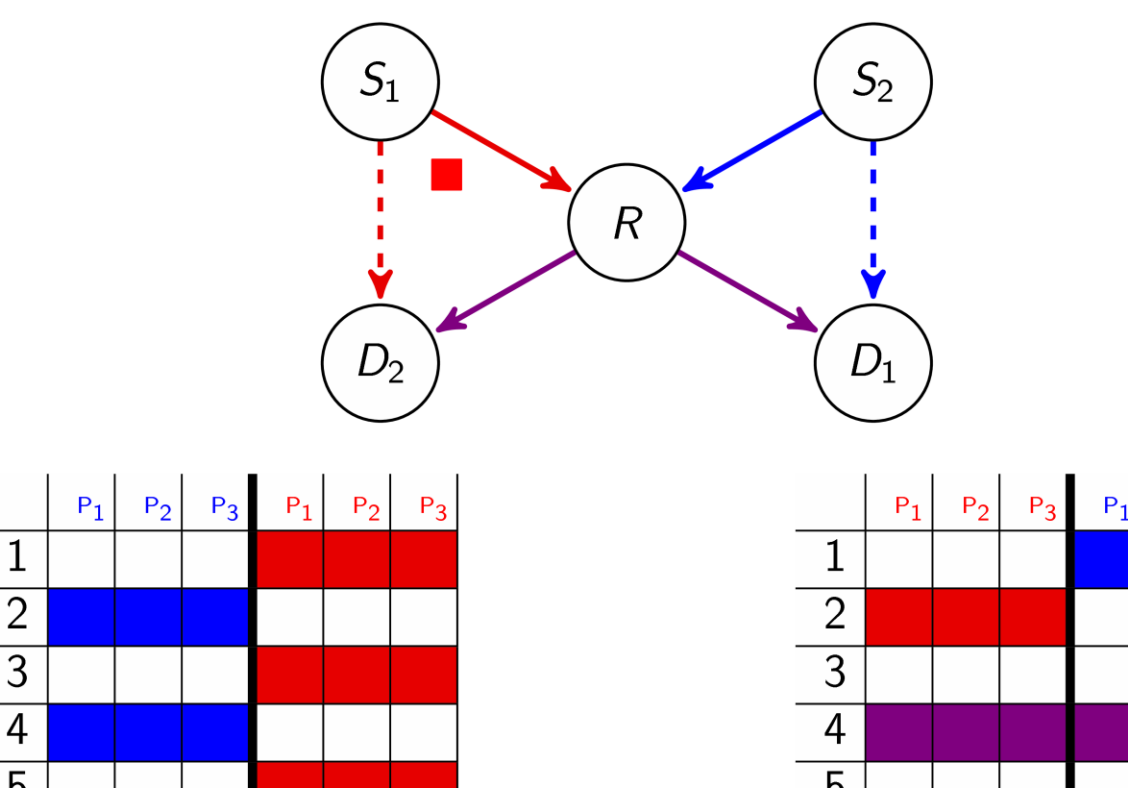

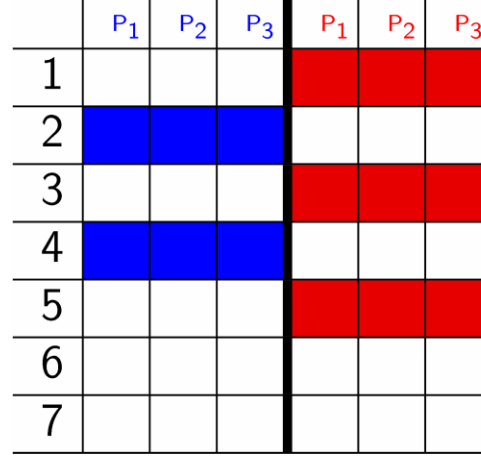

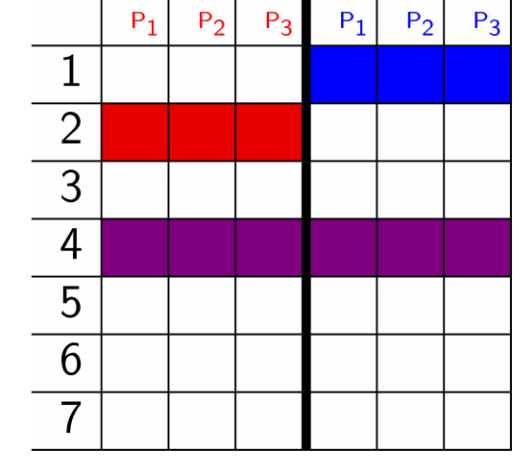

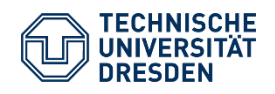

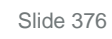

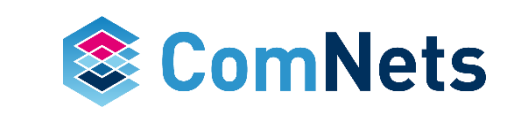

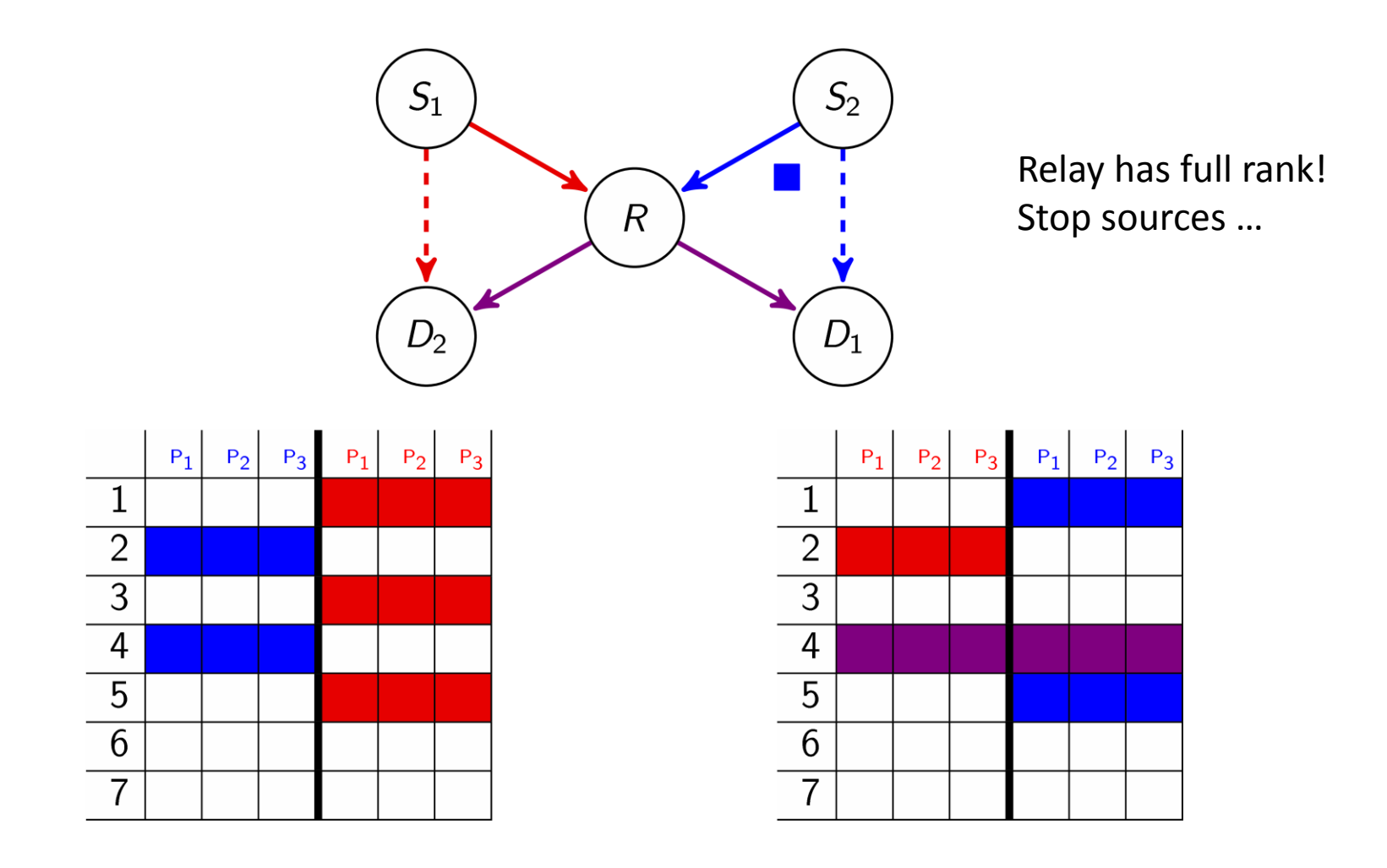

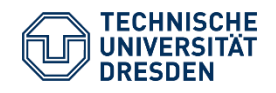

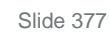

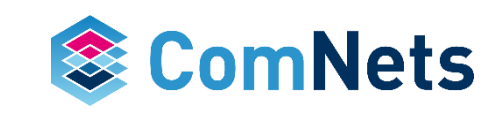

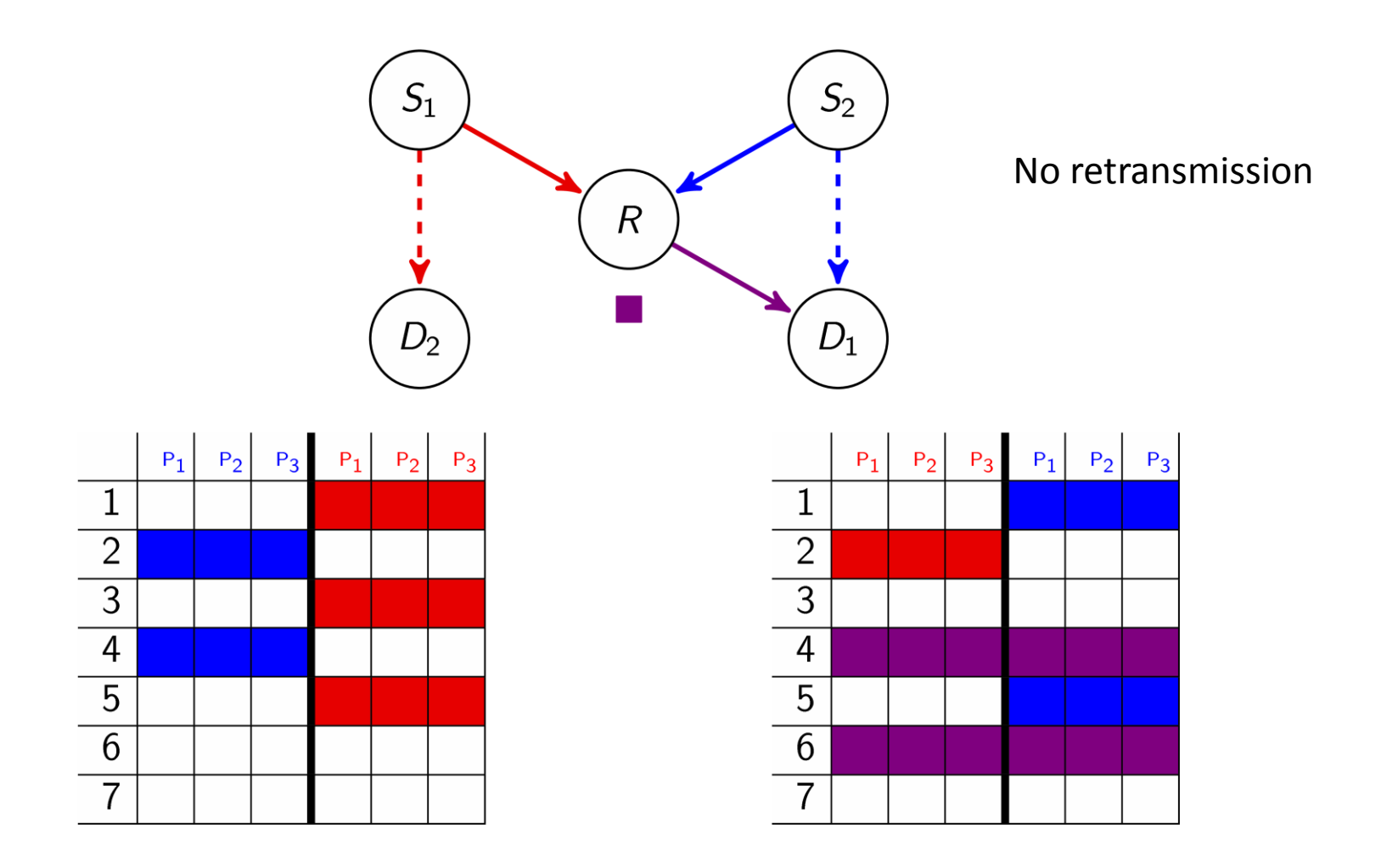

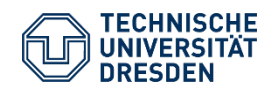

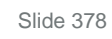

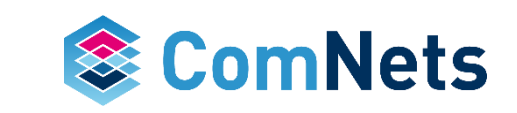

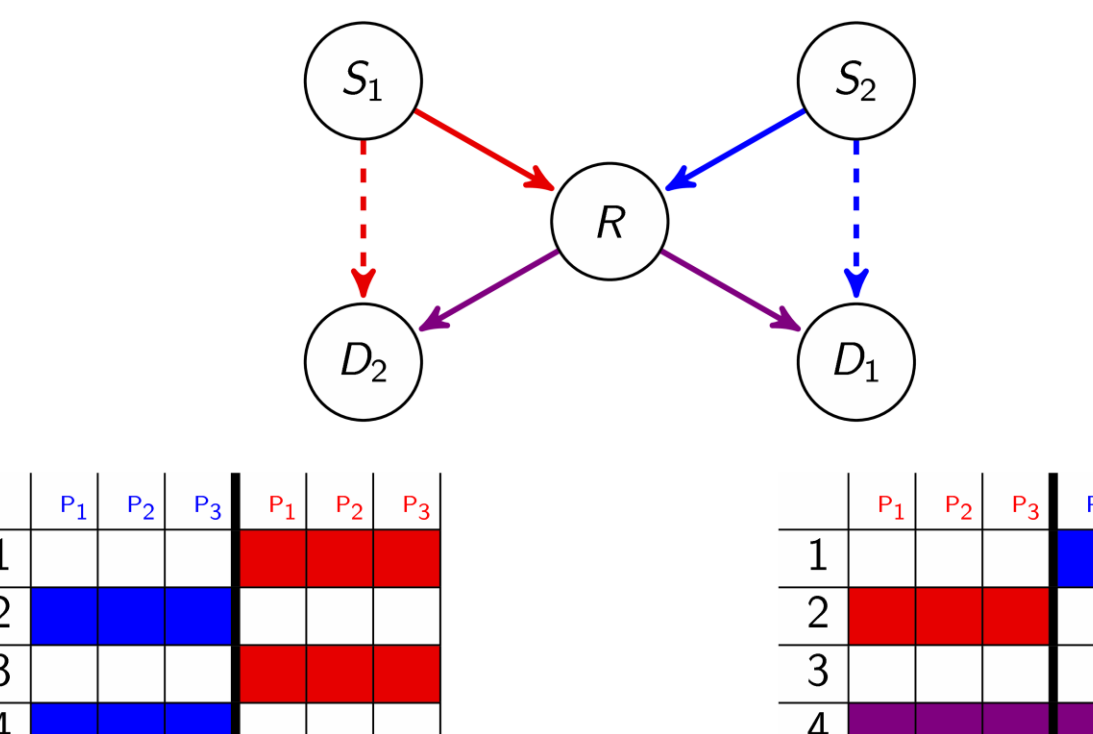

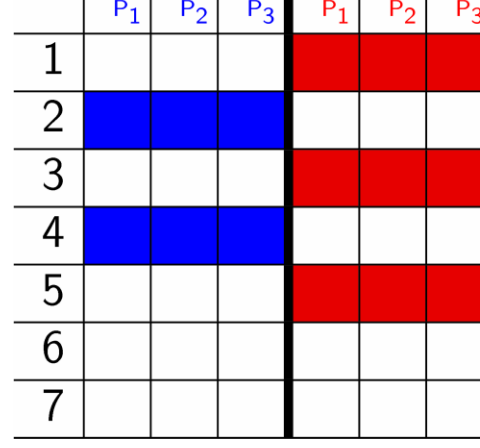

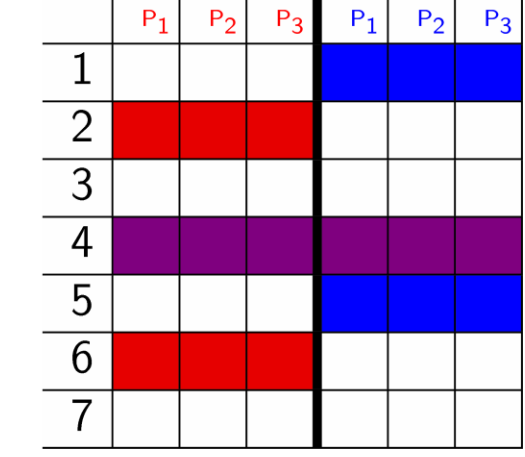

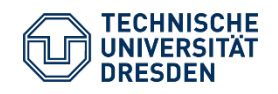

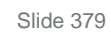

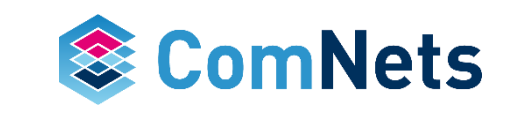

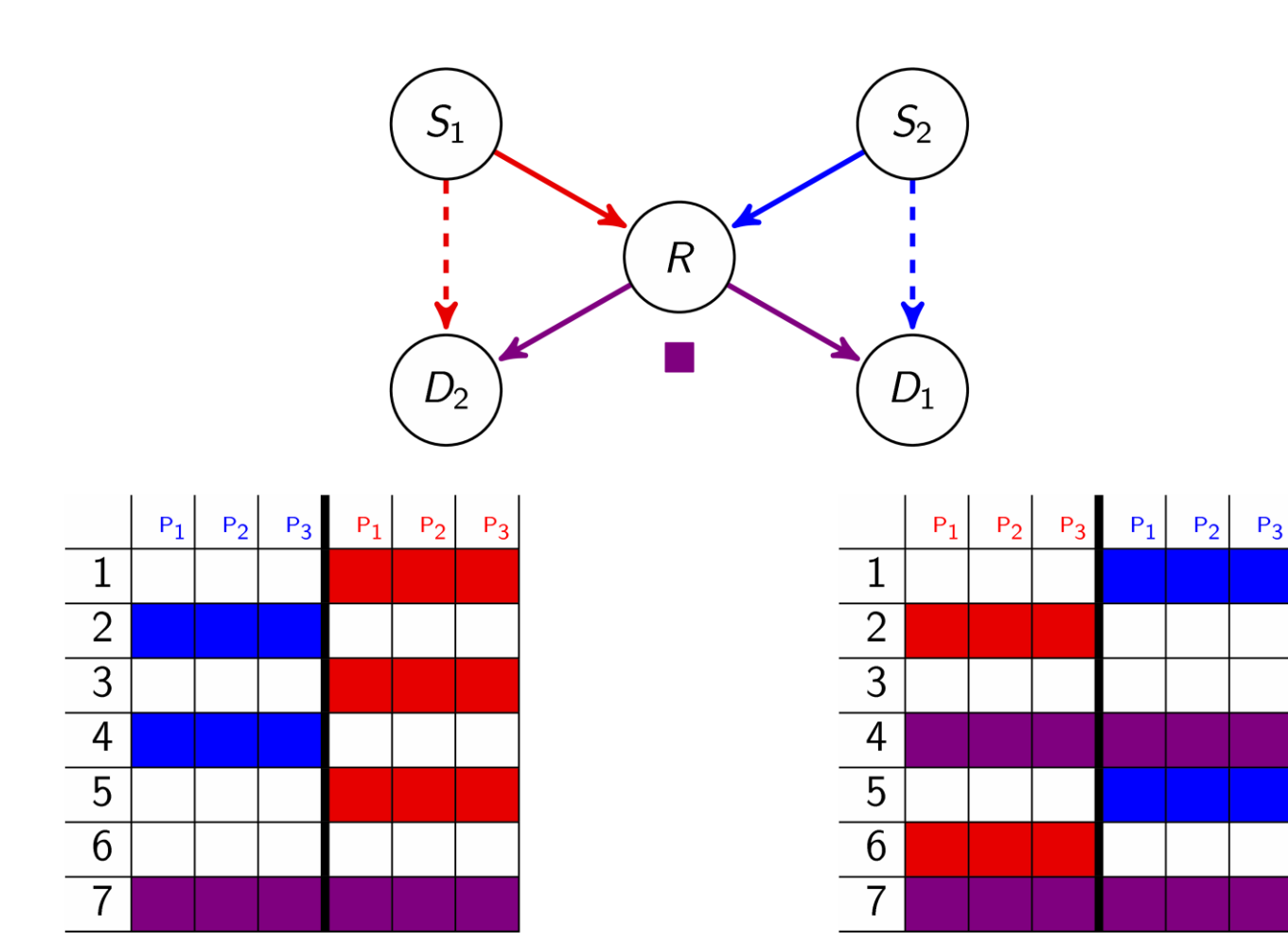

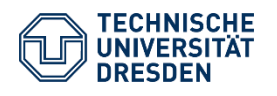

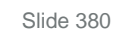

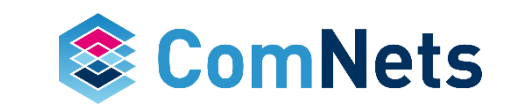

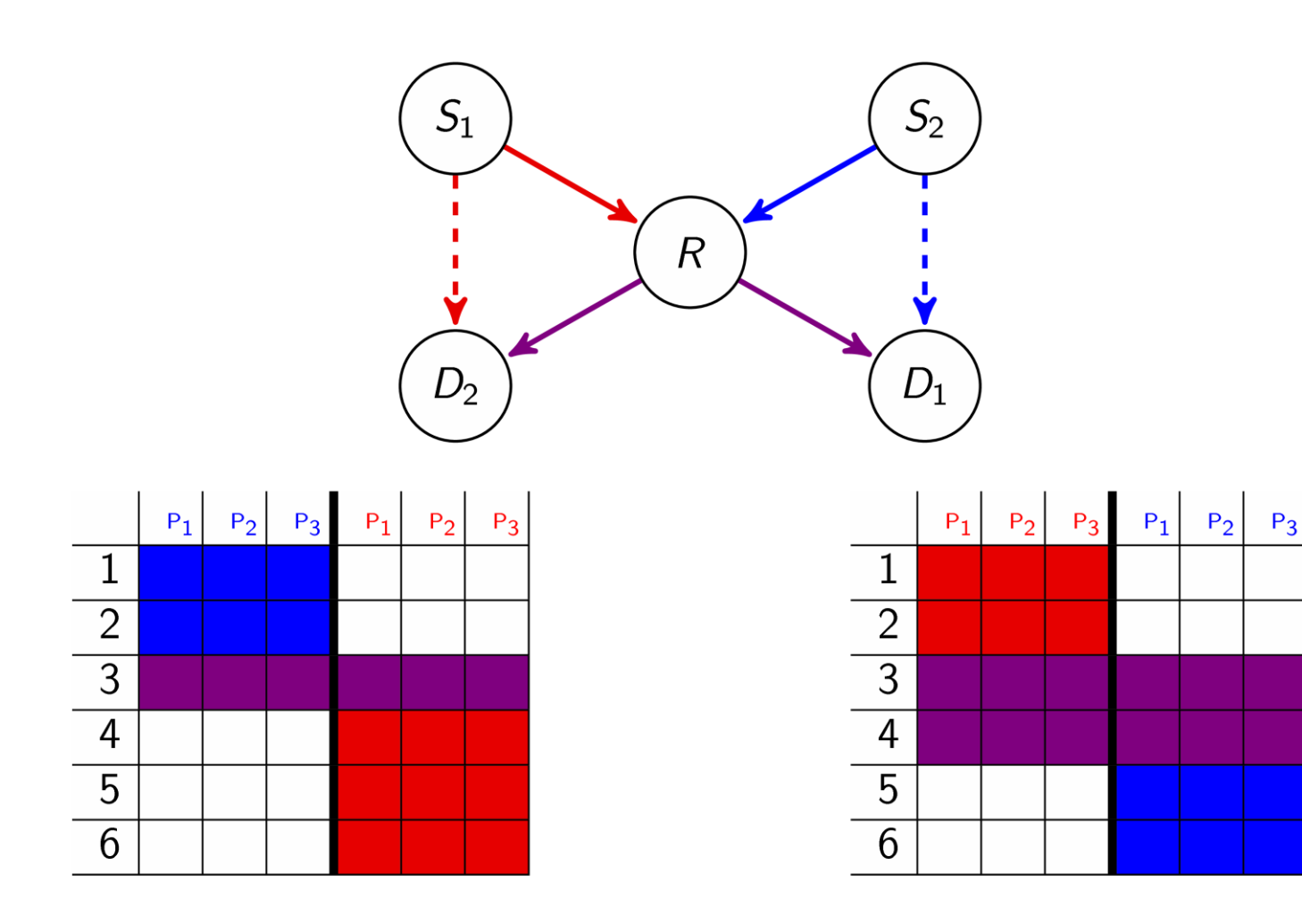

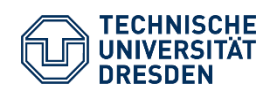

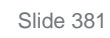

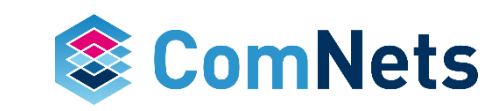

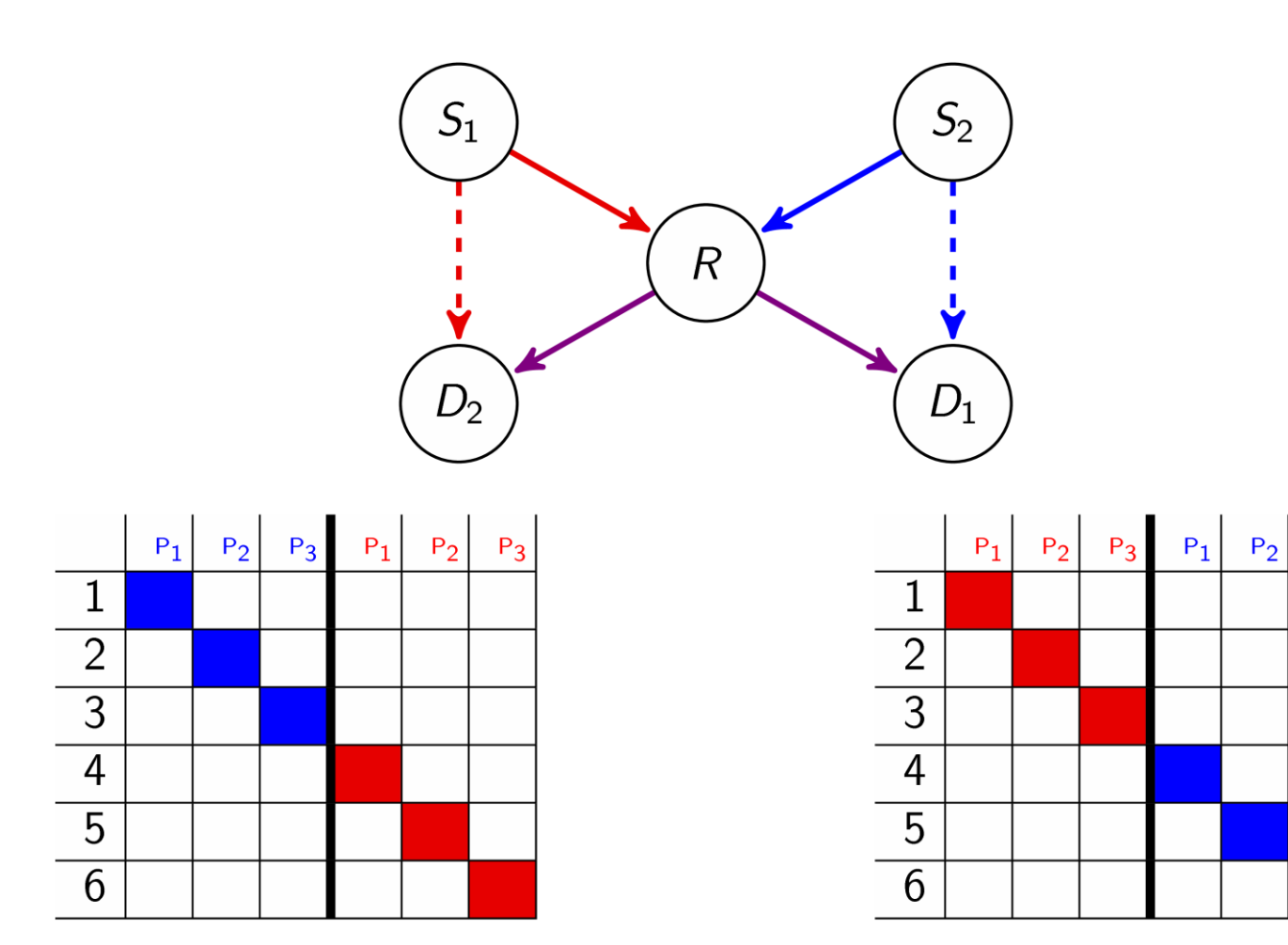

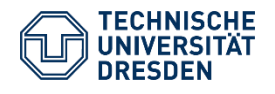

Prof. Dr.-Ing. Dr. h.c. Frank H.P. Fitzek Network Coding Lecture Technische Universität Dresden, Deutsche Telekom Chair of Communication Networks

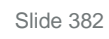

 $P_3$ 

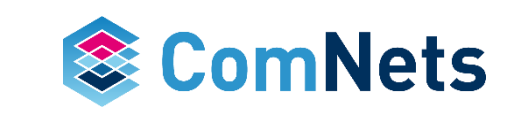

## **CORE Results**

*Throughput vs Offered Load*

- Symmetric losses
- Loss probability  $= 0$

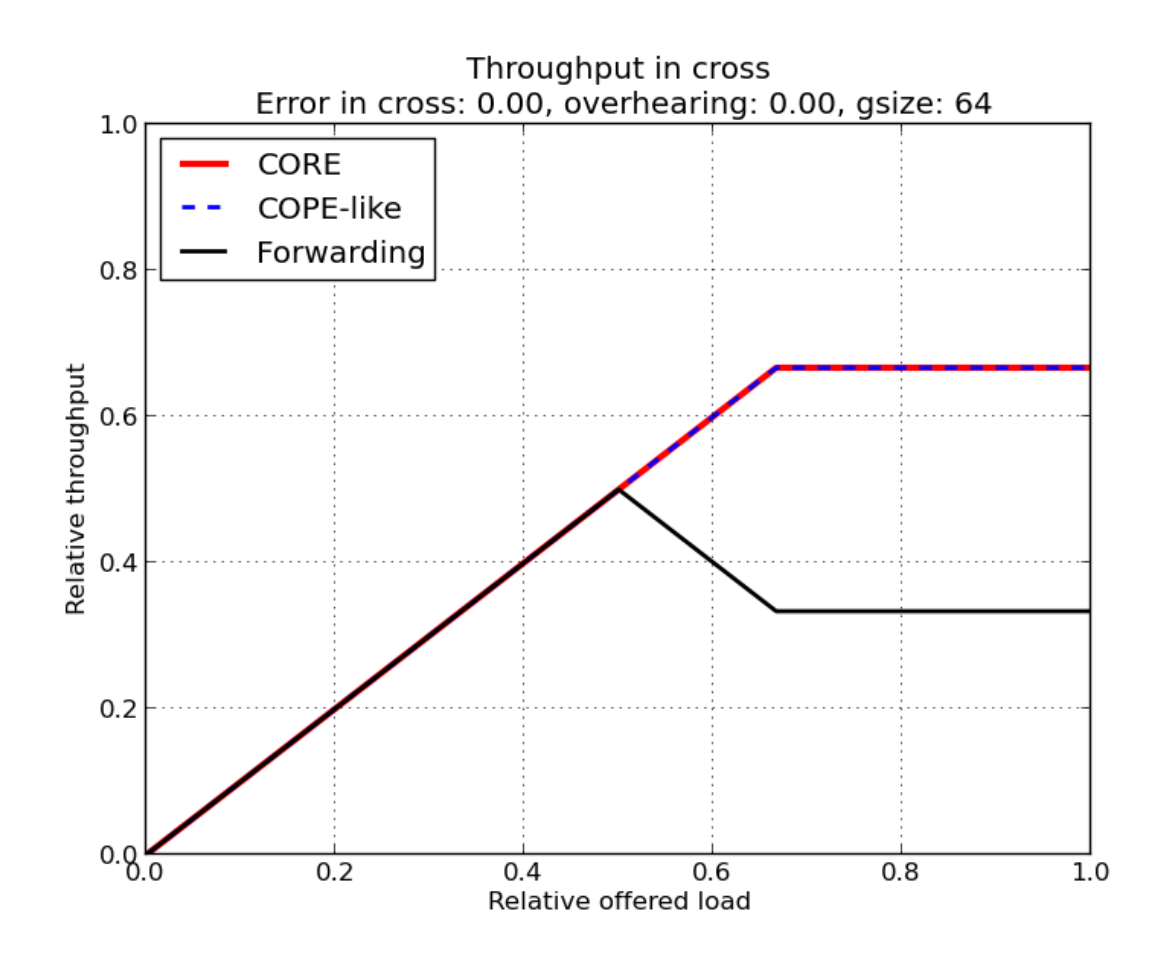

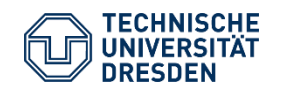

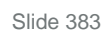

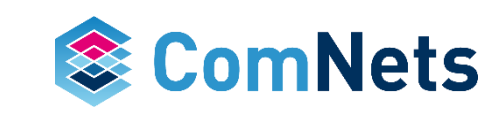

## **CORE Results**

*Throughput vs Offered Load*

- Symmetric losses
- Loss probability  $= 0.3$

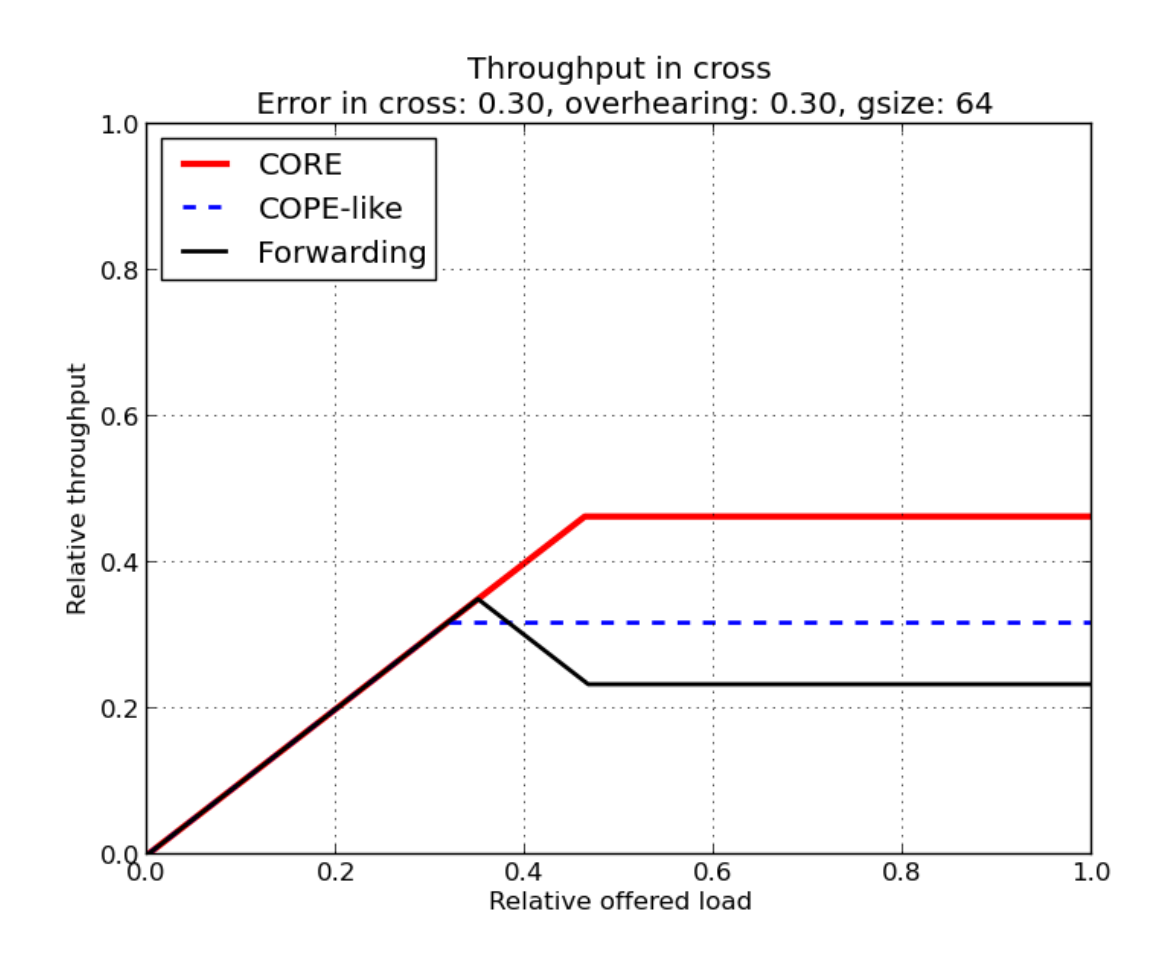

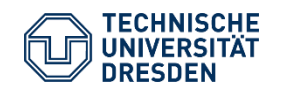

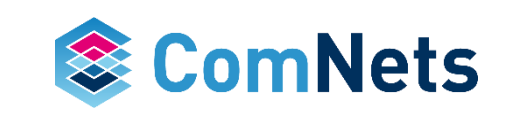

## **CORE Results**

*Throughput vs Offered Load*

- Symmetric losses
- Loss probability  $= 0.8$

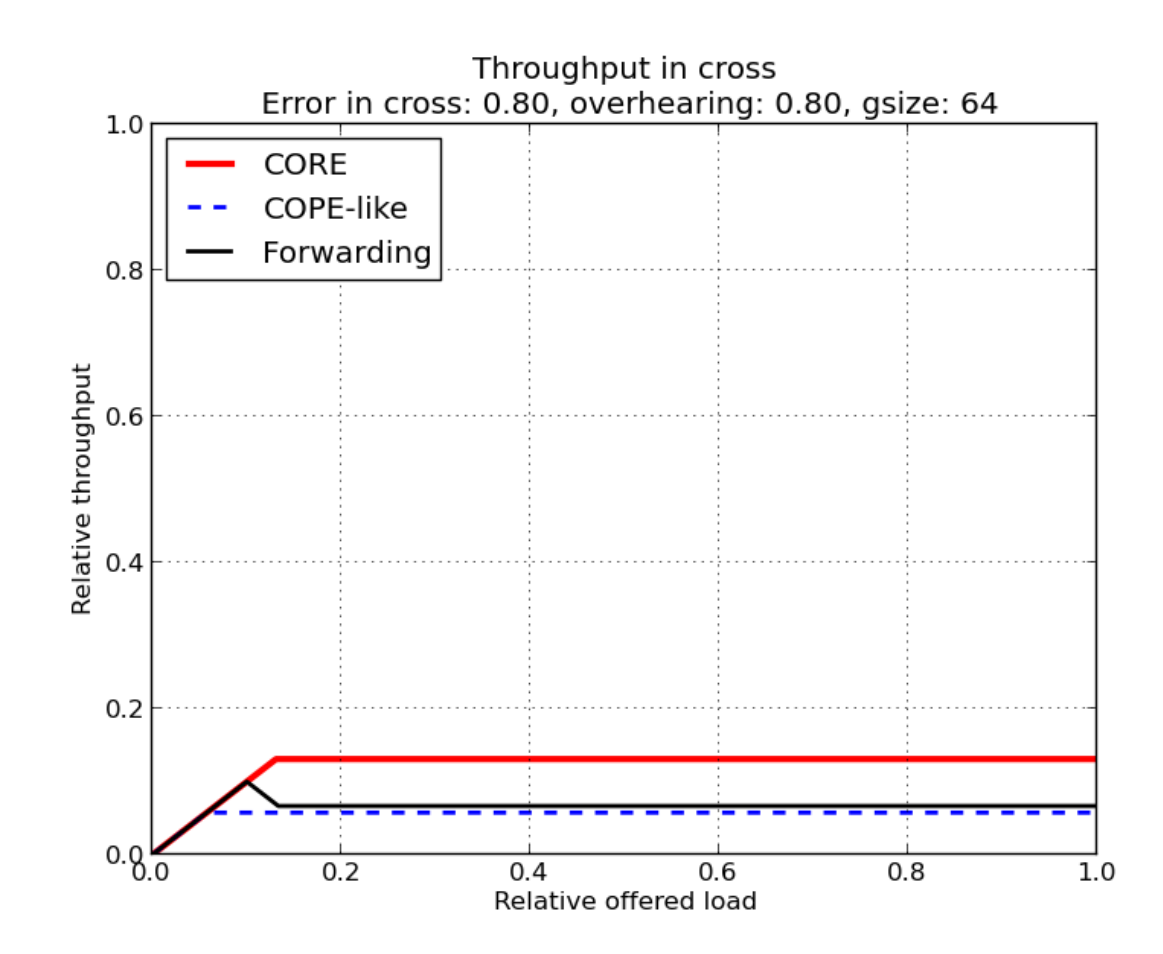

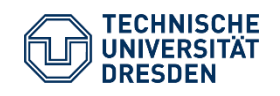

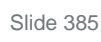

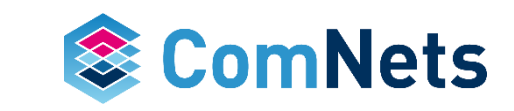

#### **CORE Results** *Throughput vs Losses*

• Overall performance

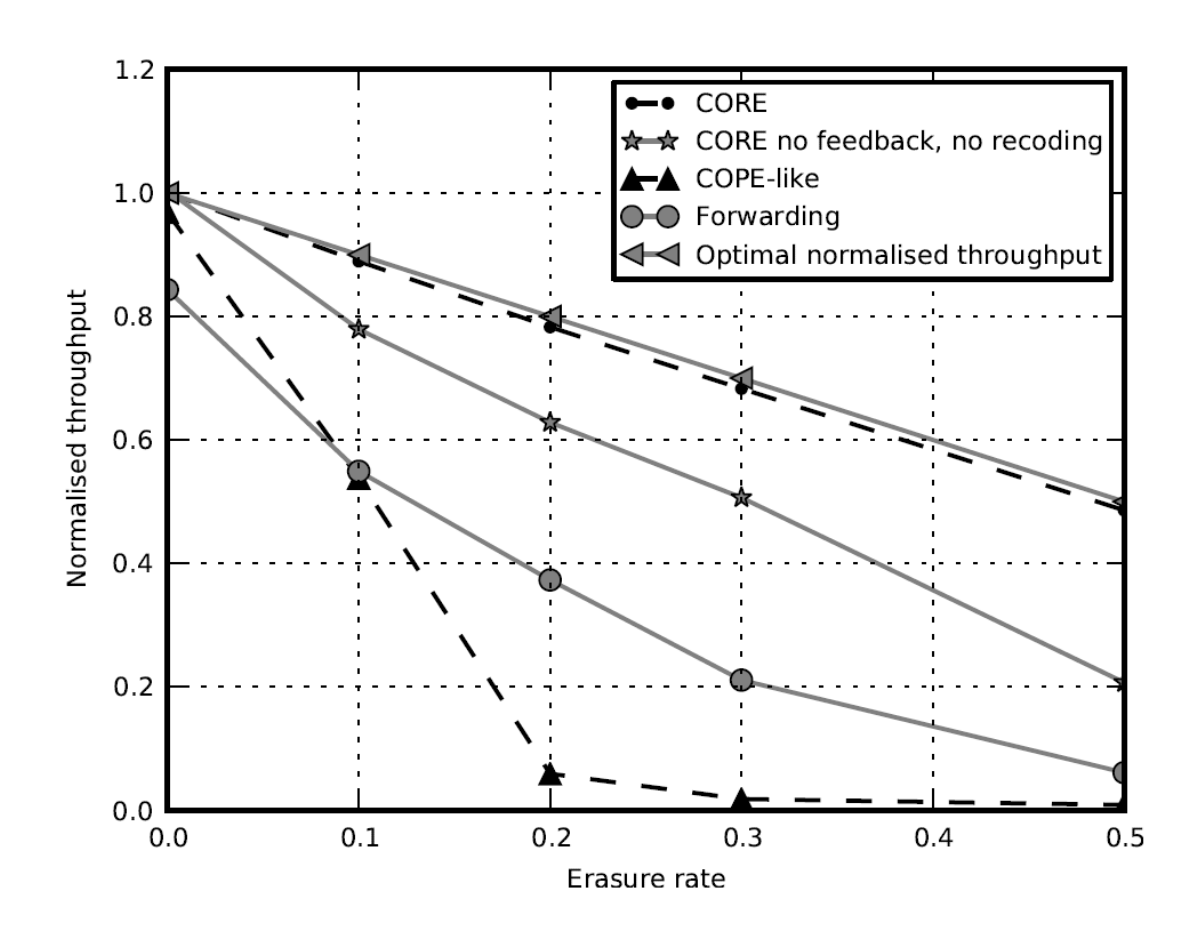

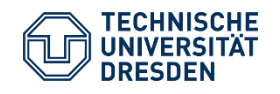

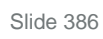

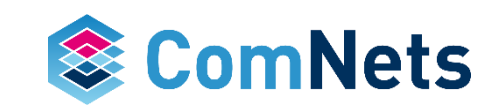

## **Different Forms of Network Coding**

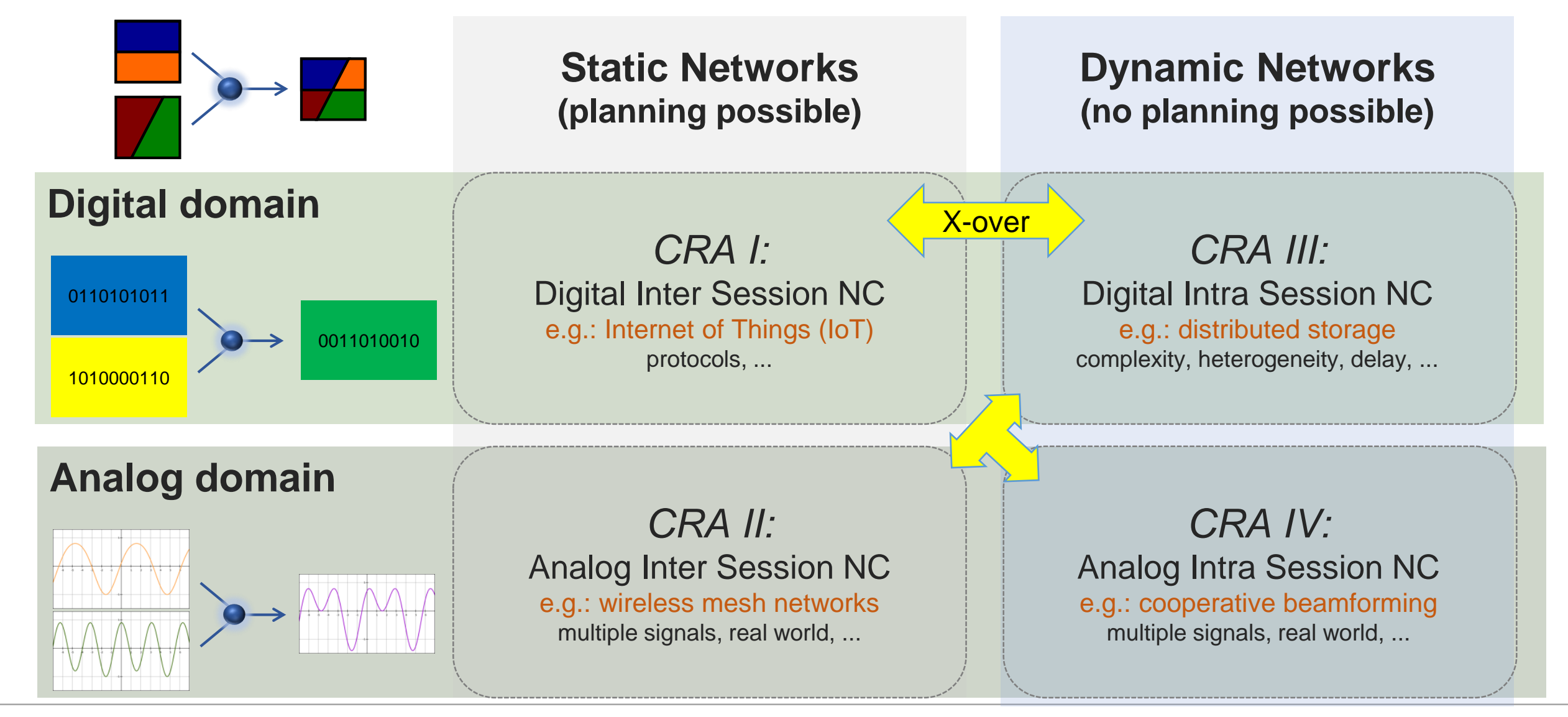

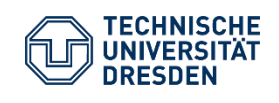

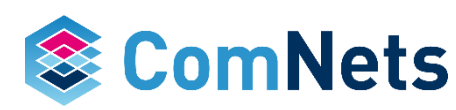

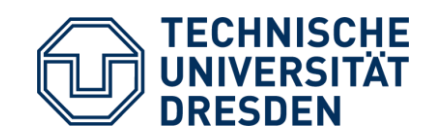

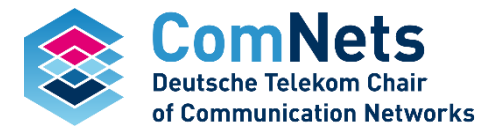

# **Analog Intra Flow**

The missing link

## **Analog Intra Flow**

- Main idea to use mobile device beamforming to create random superposition of signals in the analog domain and treat this as coded information.
- Inspired by former work on beamforming for COTS devices.

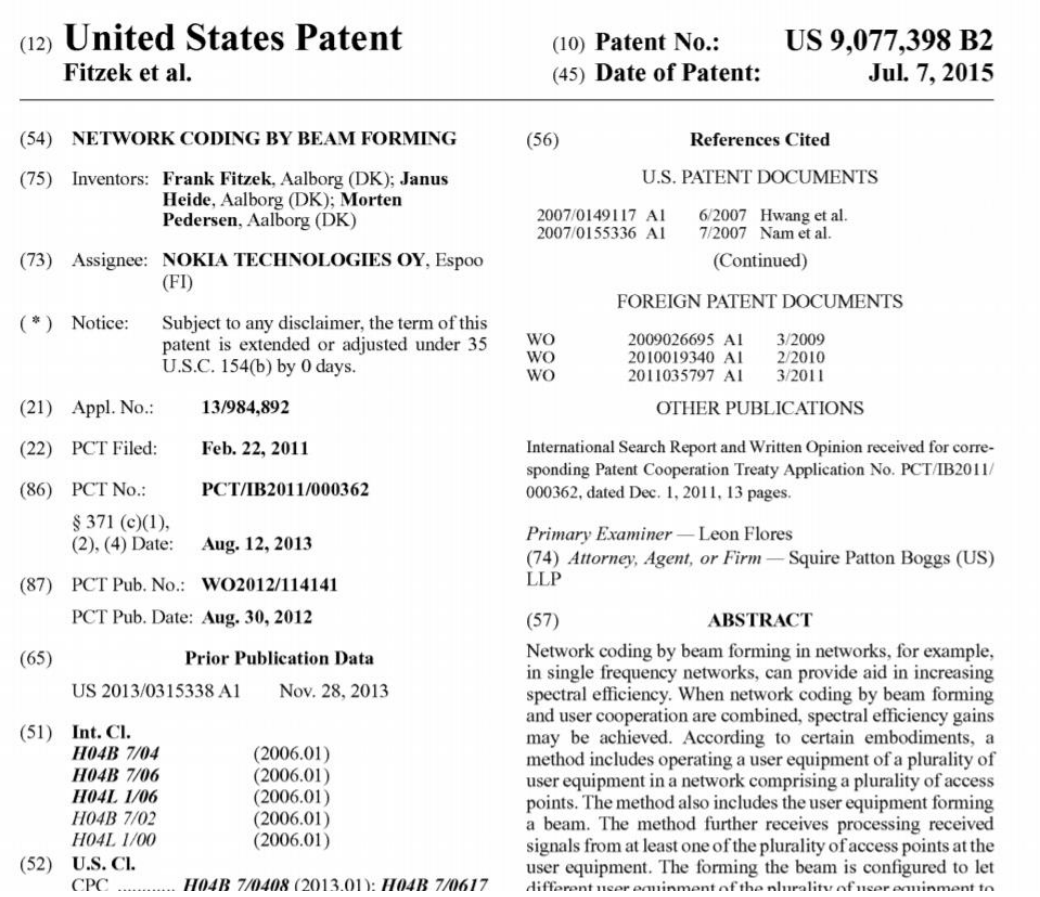

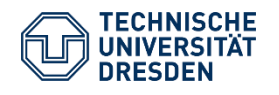

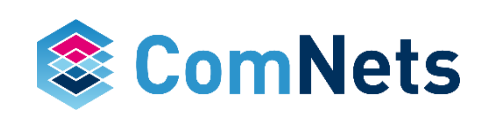

## **Cooperative Beamforming**

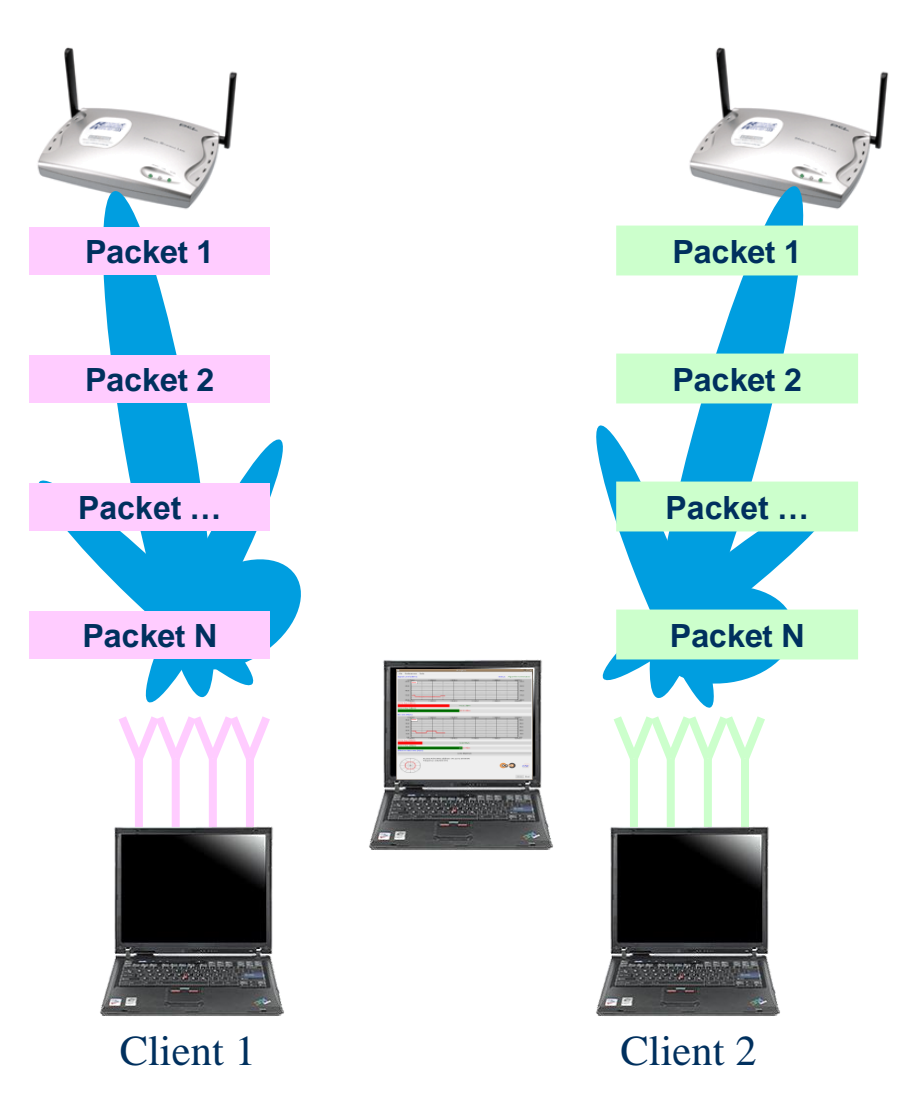

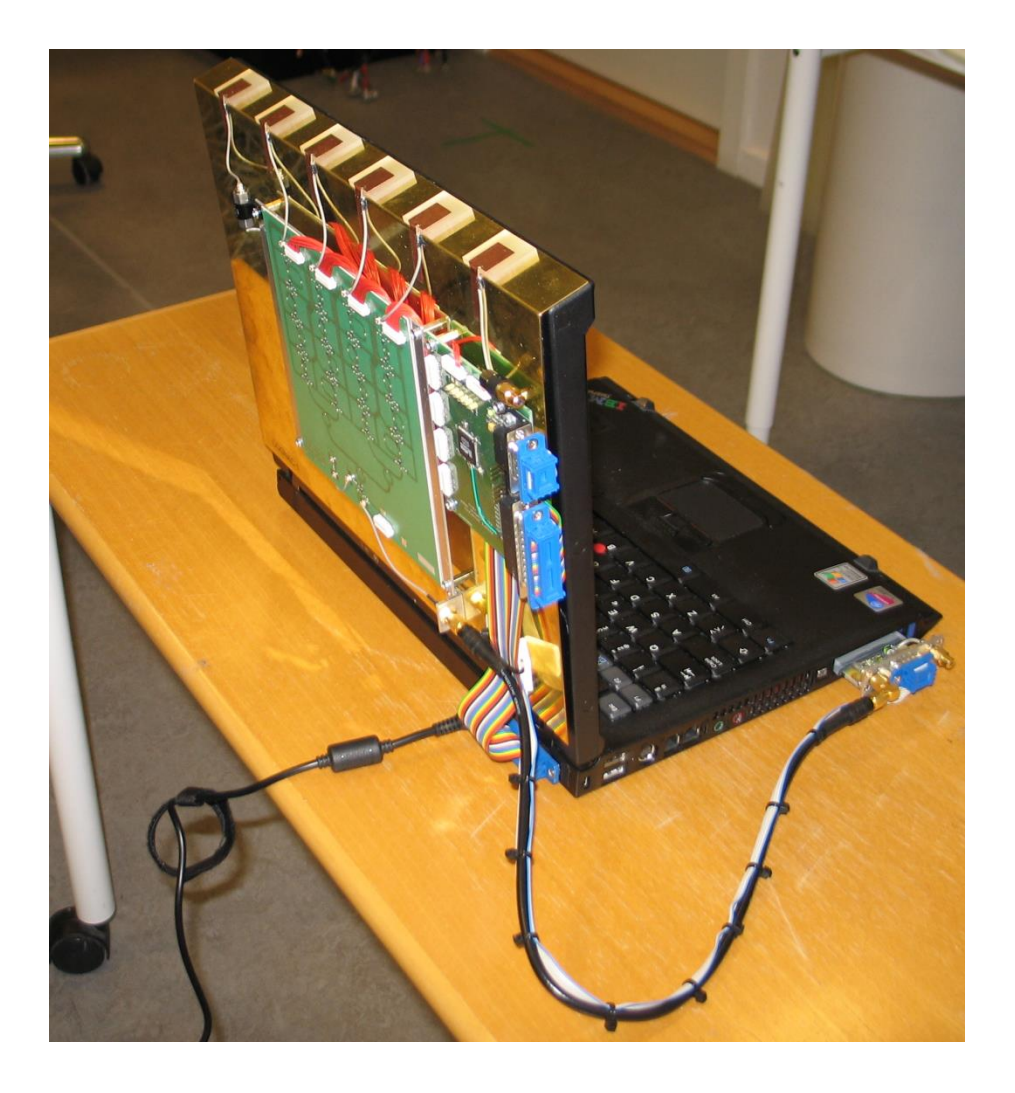

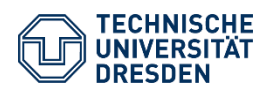

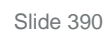

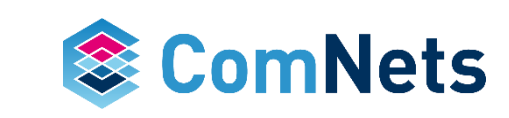

## **Main Idea of Analog Network Coding with Beamforming**

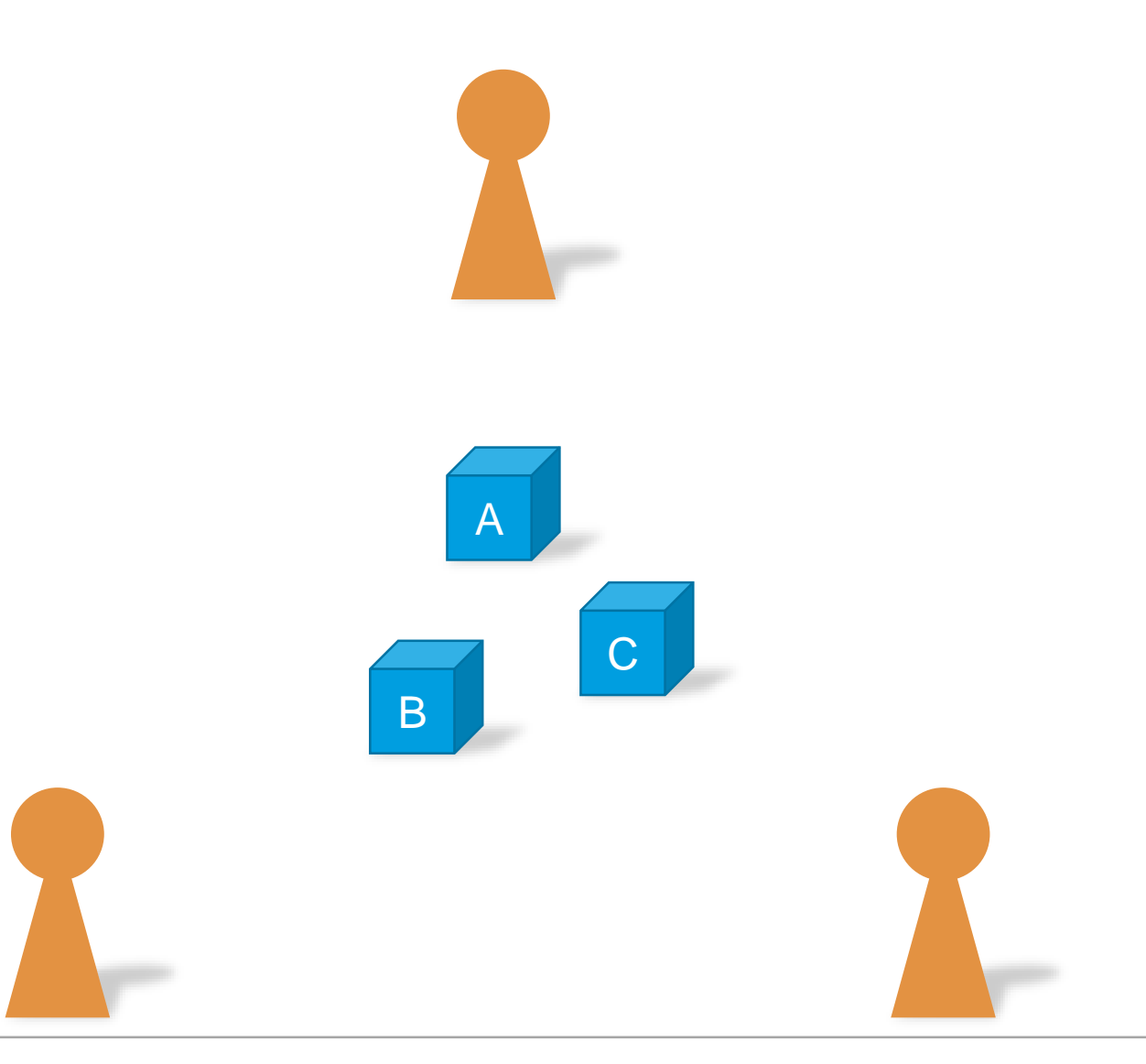

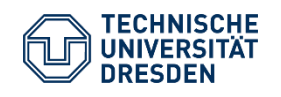

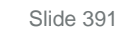

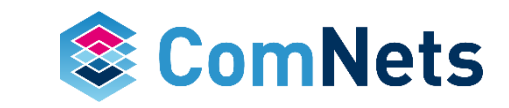

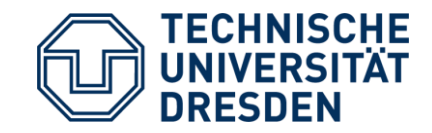

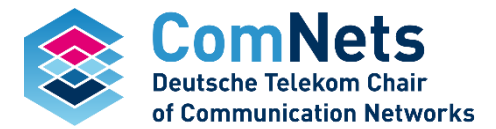

# **Finite Fields**

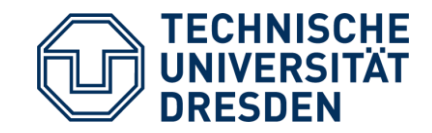

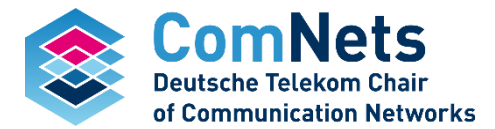

# **Why finite Fields?**

## **Linear Network Coding**

#### **Coded packets**: linear combinations of original packets

#### **Source**

• Injects packets into the network (coded or uncoded)

#### **Intermediate nodes**

• Recombine with packets in their buffer

#### **Receivers**

• Decode if enough linear comb. are received

#### **What are finite fields? Why do we need them?**

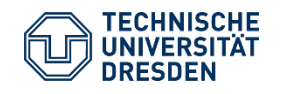

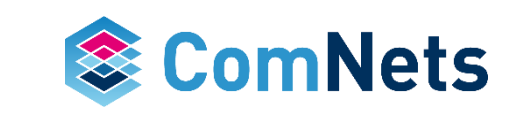

## **Finite Fields – do we need them?**

Data representation: linear combination of multiple packets could result in large payloads

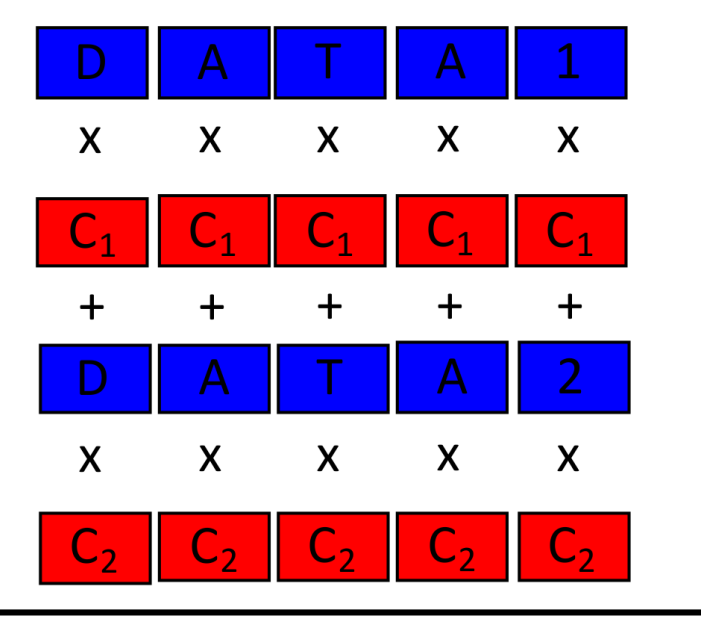

#### **Goal**:

• Linear combinations of packets should result in packets

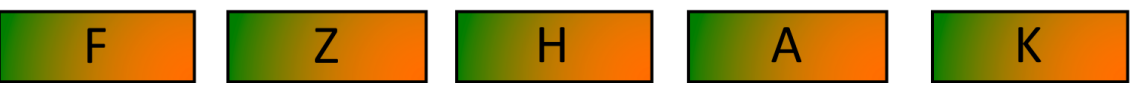

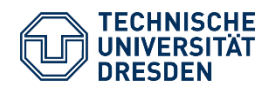

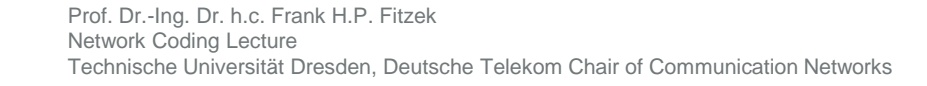

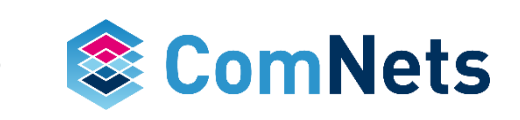

## **Generating a Coded Packet**

• Generating a linear network coded packet (CP)

$$
CP_j = \sum_i C_i P_i
$$

• Operations over finite field of size*.*

e.g.  $g = 8$  bits,  $q = 256$ 

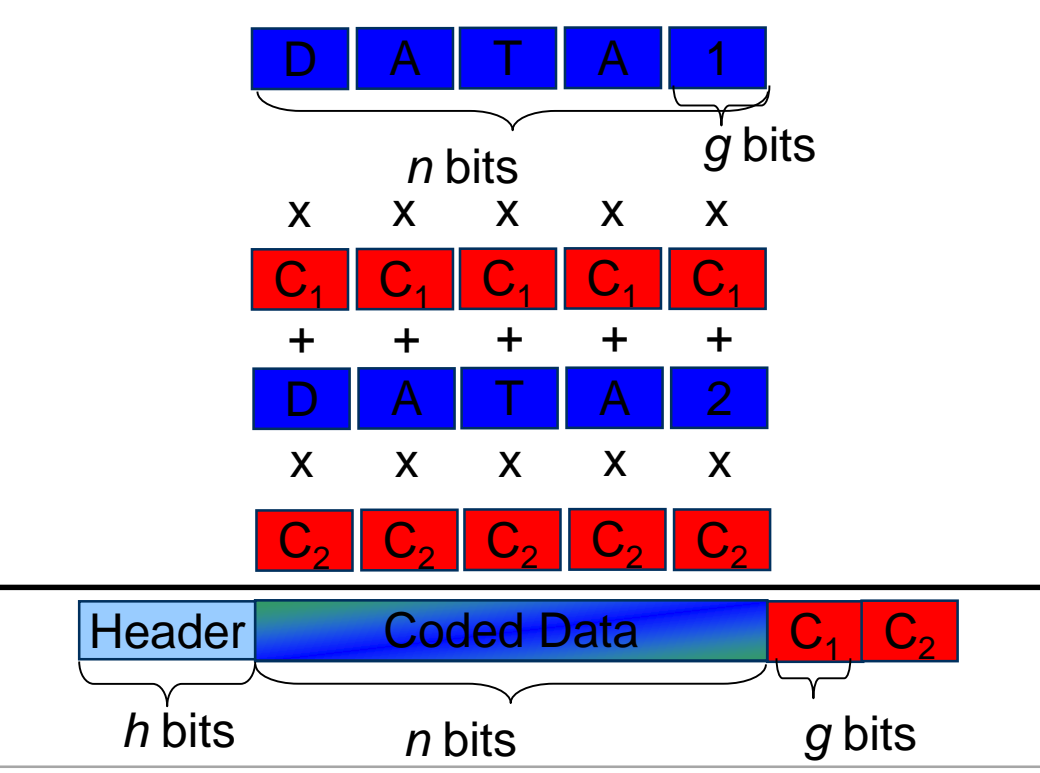

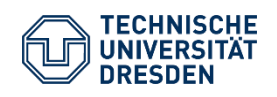

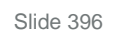

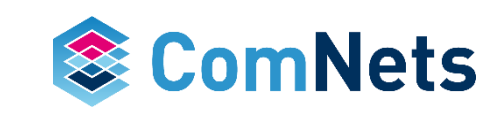

## **Finite Fields – What are they?**

Operations: Addition, Multiplication

Property: closure

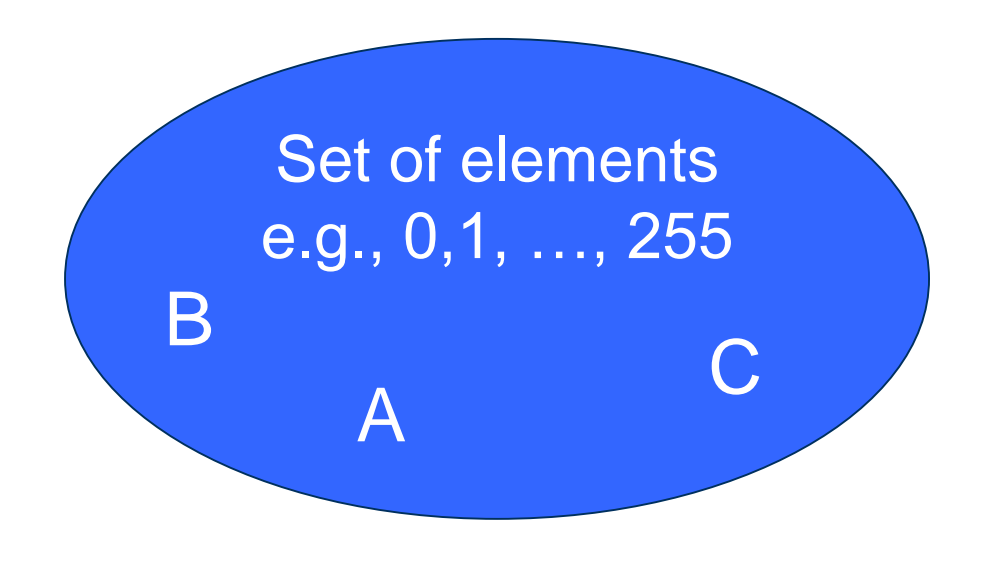

+ , x

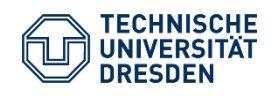

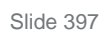

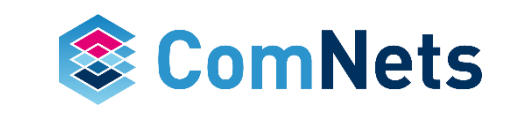
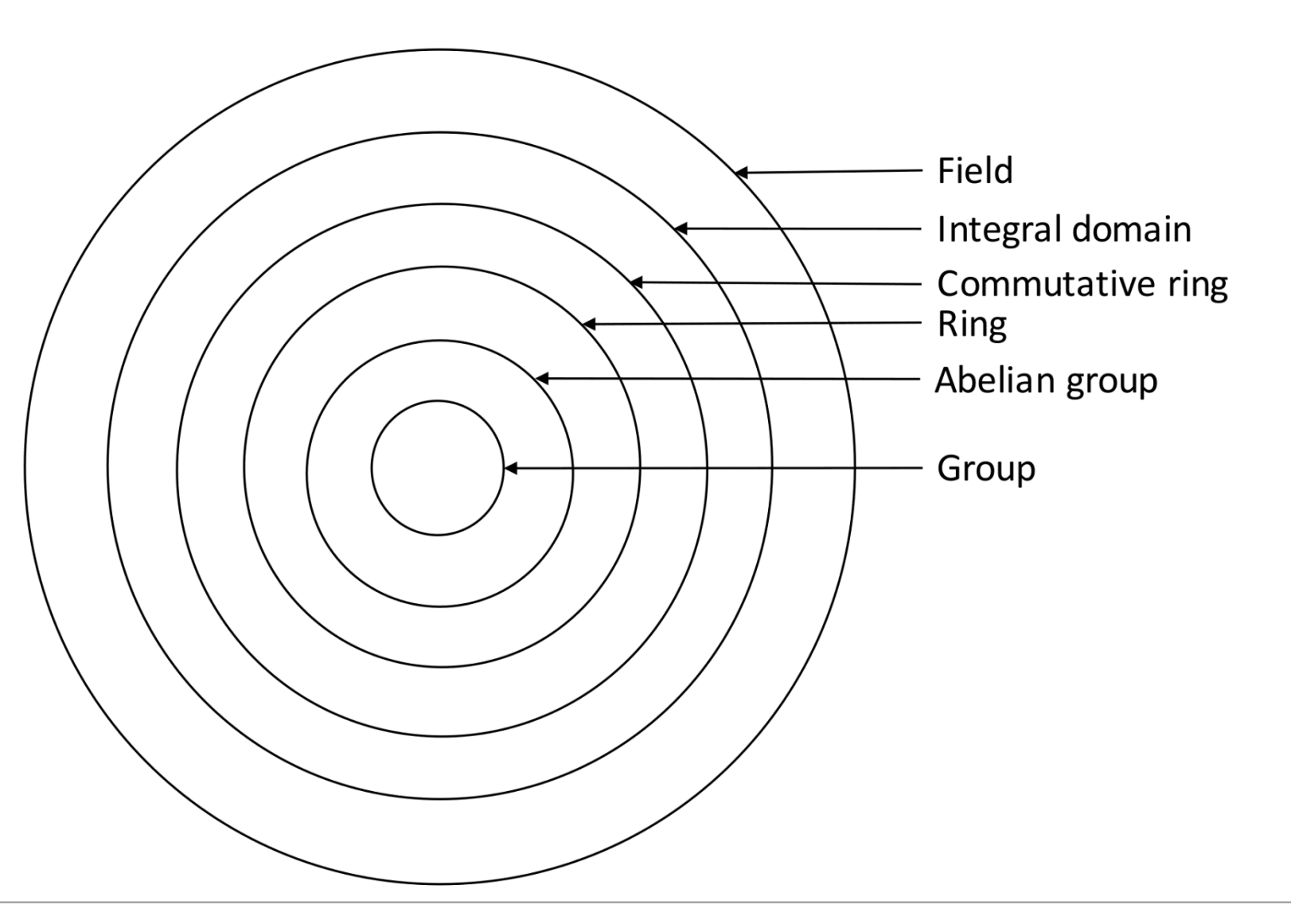

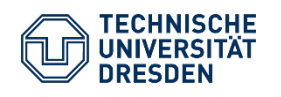

Prof. Dr.-Ing. Dr. h.c. Frank H.P. Fitzek Network Coding Lecture Technische Universität Dresden, Deutsche Telekom Chair of Communication Networks

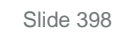

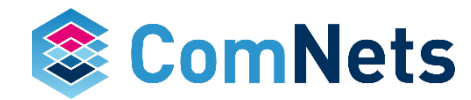

#### **Groups**

— A group G, denoted {G, \* } is a set of elements with a binary operation \* that associates each ordered pair (a,b) of elements in G to an element (a\*b) in G following

#### **Axioms**

- *Closure*: If a and b in G, then a \* b is also in G
- $-$  *Associative*: a  $*(b * c) = (a * b) * c$  for all a,b,c in G
- *Identity*: Exists e in G, s.t. a\*e = e\*a = a for all a in G
- *Inverse*: for each a in G, exists a' in G, s.t. a\*a' = a'\*a = e

**Finite group**: finite number of elements

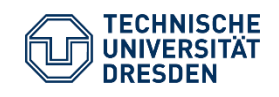

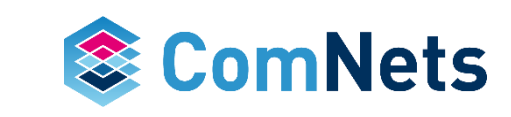

#### **Abelian Group**

- Group that satisfies
- *Commutative*: If a and b in G, then a \* b = b \* a

#### **Rings**

- A ring R, denoted by  $\{R, +, x\}$  is a set of elements with two binary operations: addition, multiplication. For all a,b,c in R the following axioms are satisfied
- R is **abelian group** with respect to the addition
- *Closure* under multiplication: ab in R
- *Associativity* of multiplication: a(bc) = (ab)c
- *Distributive laws*: a(b+c) = ab + ac

 $(a + b)c = ac + bc$ 

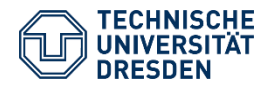

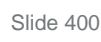

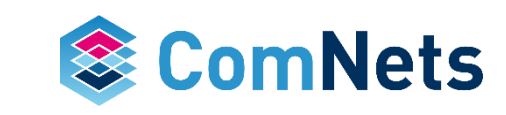

#### **Commutative Ring**

- A **ring** that also satisfies
- *Commutativity of multiplication*: ab = ba in R

#### **Integral Domain**

- R is a commutative **ring** that also satisfies
- *Multiplicative identity*: exists **1**, s.t. a**1** = **1** a = a
- *No zero divisors*:  $ab = 0$ , implies either  $a = 0$  or  $b = 0$

#### **Field**

- F is a field,  $\{F, +, x\}$  that satisfies
- F is an **integral domain**
- Multiplicative inverse: for each a in F, except 0, exists an element a<sup>-1</sup>, s.t. a(a<sup>-1</sup>)= (a<sup>-1</sup>)a = 1

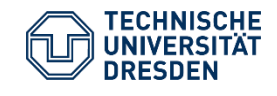

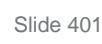

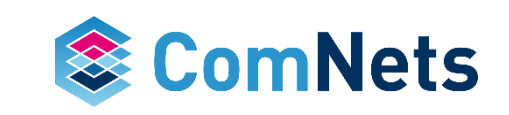

## **Finite Fields GF(p)**

Can write fields of the form GF(p), where p is prime

```
Addition and multiplication over GF(p) are mod p
```
Focus on  $p = 2$ 

#### **Example**:

GF(2) addition: equivalent to XOR

multiplication: equivalent to AND

**How to divide**? Multiply by multiplicative inverse

**Finding the multiplicative inverse**

1.- Can look for  $a^{-1}$  such that  $(a^{-1} \cdot a) \equiv 1$ 

2.- Can use the extended Euclidean algorithm

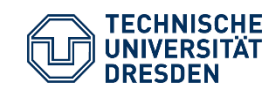

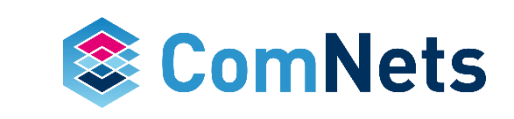

## **Finite Fields - Applying GF(2) to NC**

#### **Example**:

GF(2) addition: XOR

multiplication: AND

Given 2 data packets

P1: 01011001 P2: 10001001

calculate the content of the coded packet P1+P2.

What are the coefficients?

## $P1 + P2 = 01011001$  (XOR bit by bit) 10001001 11010000

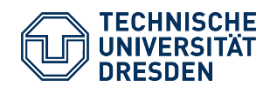

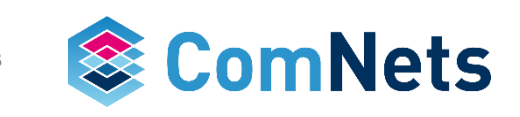

#### **Modulus**

- If a is an integer, n > 0 integer, we define a mod n to be the remainder when a is divided by n
- The integer n is called the modulus
- For any integer a, we can write

 $a = qn + r$ , with 0≤r < n, and  $q = \lfloor a/n \rfloor$ 

— E.g., 11 mod  $7 = 4$ ,  $-11$  mod  $7 = 3$ 

#### **Congruent modulo n**

 $-$  If (a mod n) = (b mod n), and it's expressed  $a \equiv b \pmod{n}$ 

— E.g., 20 ≡ 6 (mod 7)

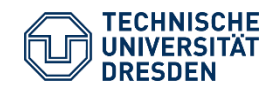

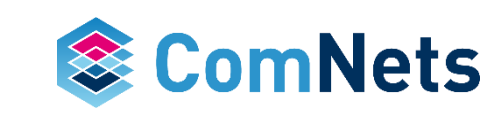

#### **Properties of congruencies**

- $a \equiv b \pmod{n}$  if  $n|(a-b)$
- $a \equiv b \pmod{n}$  implies  $b \equiv a \pmod{n}$
- If  $a \equiv b \pmod{n}$  and  $b \equiv c \pmod{n}$ , then  $a \equiv c \pmod{n}$

#### **Modular arithmetic operations**

 $[(a \mod n) + (b \mod n)] \mod n = (a+b) \mod n$  $[(a \mod n) - (b \mod n)] \mod n = (a-b) \mod n$  $[(a \mod n) \times (b \mod n)] \mod n = (a \times b) \mod n$ 

#### Rules of ordinary arithmetic involving addition, subtraction, multiplication carry over

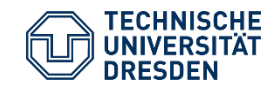

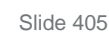

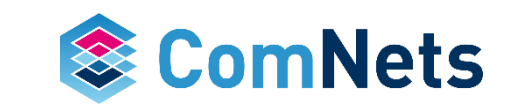

#### **Properties of modular arithmetic**

- Define  $Z_n = \{0, 1, ..., n-1\}$  as the set of **residues** or **residue classes** mod n.
- Each element of  $Z_{\sf n}$  is a residue class and can define it as

 $[j] = \{a : a \text{ is integer, } a \equiv j \pmod{n}\}$ 

— Reducing k mod n: finding smallest non-negative integer a, such that  $k \equiv a \pmod{n}$ 

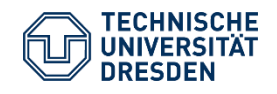

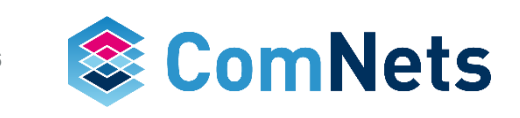

#### **Properties of modular arithmetic**

- If  $(a + b) \equiv (a + c)$  (mod n), then  $b \equiv c$  (mod n)
- If  $(a \times b) \equiv (a \times c)$  (mod n), then  $b \equiv c$  (mod n) if a is relatively prime to n, i.e., gcd $(a,n) = 1$

Why is the last property important?

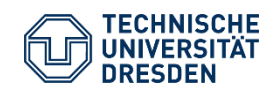

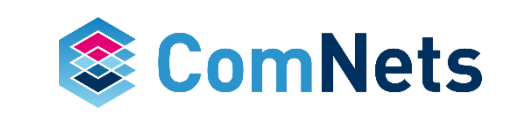

## **What happens when "p" is not a prime?**

```
Will modular arithmetic still work?
Example 1:
If gcd(a,n) \neq 1, the last equation does not hold
e.g. 6 \times 3 = 18 = 2 \text{ mod } 8and 6 \times 7 = 42 = 2 \text{ mod } 8 but
3 mod 8 \neq 7 mod 8
```
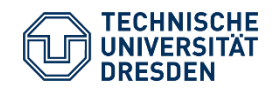

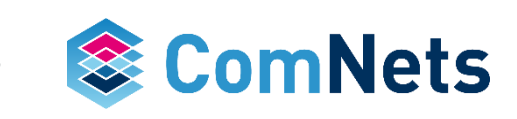

## **What happens when "p" is not a prime?**

#### Will modular arithmetic still work?

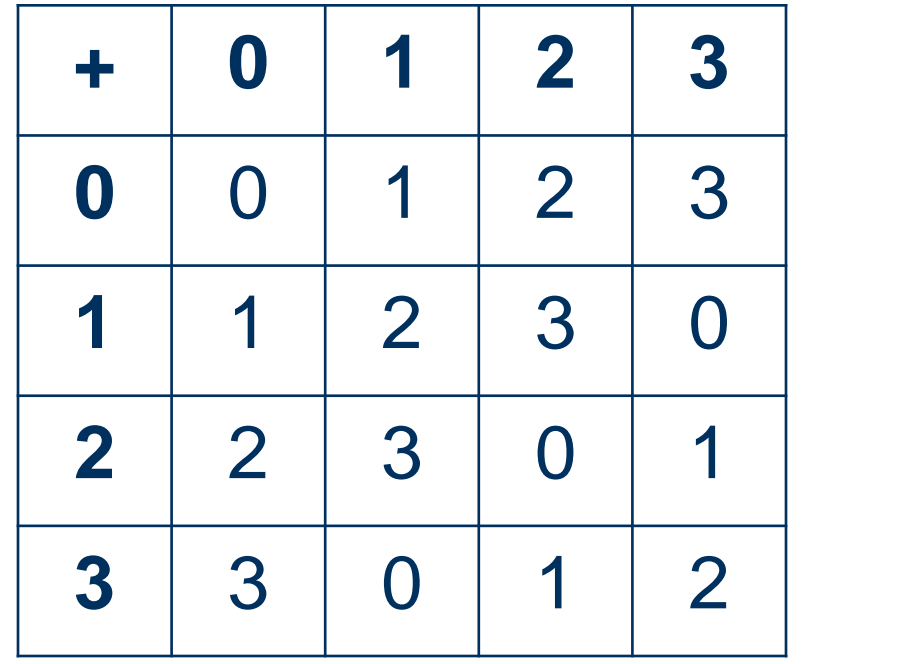

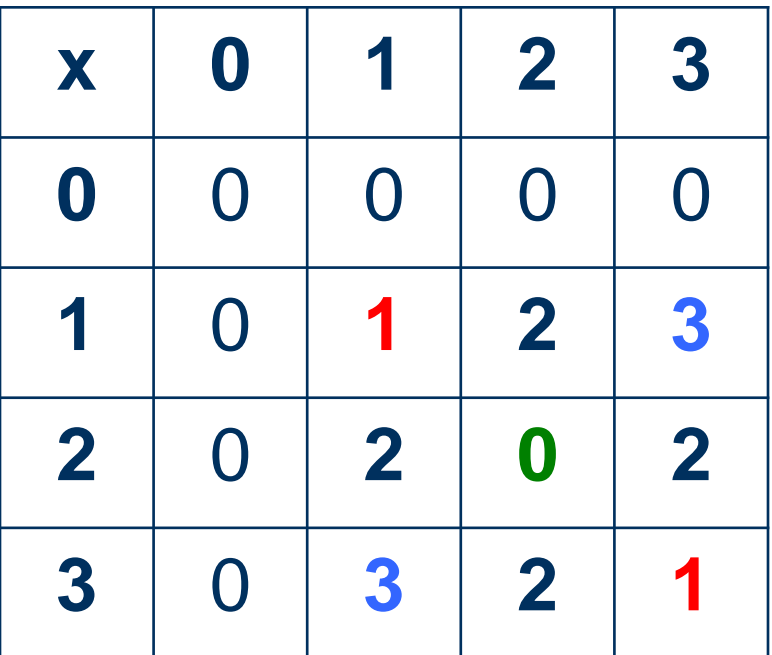

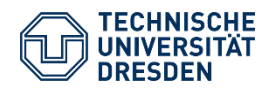

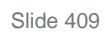

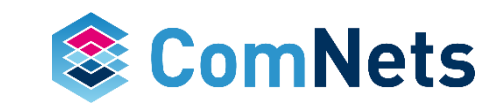

## **What about GF(2<sup>n</sup>)?**

Since  $2^n$  is not a prime, operations are defined in a different way — polynomial arithmetic

Ordinary polynomial arithmetic:

- A polynomial of degree n
- $F(x) = a_n x^n + a_{n-1} x^{n-1} + ... + a_0 x^0 = \sum a_i x^i$
- $-\mathbf{a}_i$  are the coefficients, chosen from a set

Operations:

Addition  $f(x) + g(x) = \sum (a_i + b_i) x_i$ 

Multiplication  $f(x) \times g(x) = \sum C_i x^{i}$ 

with  $c_k = a_0 b_k + a_1 b_{k-1} + ... + a_k b_0$ 

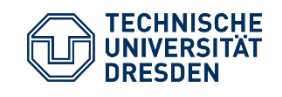

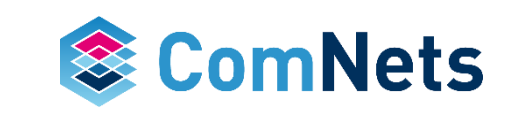

## **What about GF(2<sup>n</sup>)?**

#### Polynomial arithmetic in GF(2<sup>n</sup> ):

Arithmetic follows rules of polynomial arithmetic

Arithmetic of coefficients is performed modulo 2

- i.e.,using GF(2) addition/multiplication for coefficients of the same order
- e.g.,  $(a_i + b_i)$  mod 2

If multiplication results in a polynomial greater than n-1, then the polynomial is reduced modulo an irreducible polynomial p(x)

— Think of it as a mod  $p(x)$  operation: divide by  $p(x)$ , keep the remainder

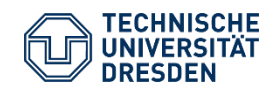

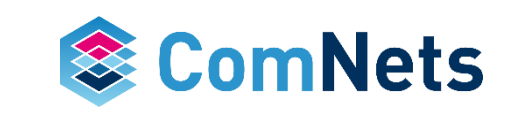

## **Example GF(2<sup>2</sup> )**

How about 2 +3?  $2 = (10)_{b}$  and  $3 = (11)_{b}$ 

Thus, 2 + 3 becomes  $x + (x + 1) = 1$ 

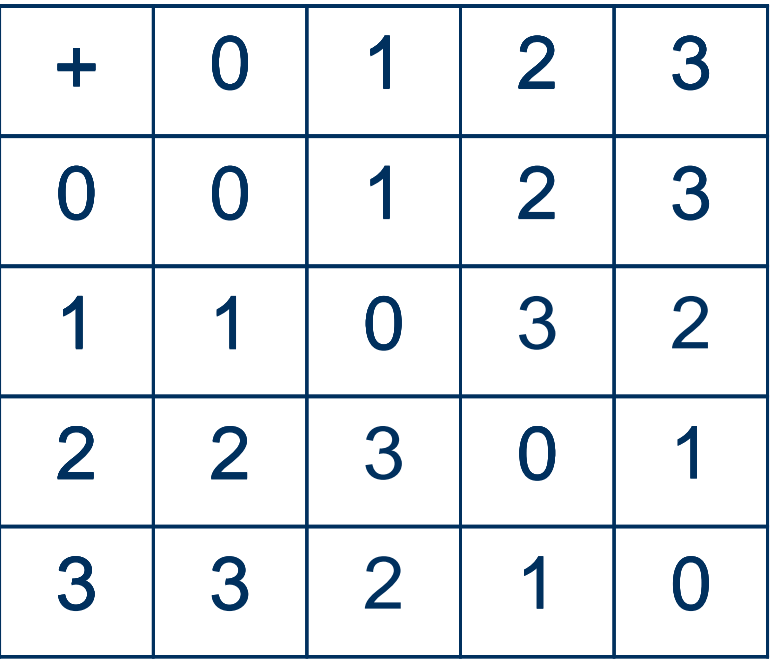

Irreducible polynomial  $p(x) = x^2 + x + 1$ (111)b

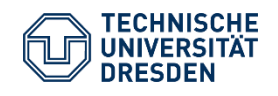

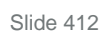

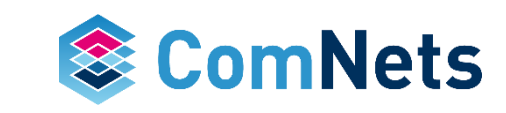

## **Example GF(2<sup>2</sup> )**

How about 2 x 3? x  $(x + 1) = (x<sup>2</sup> + x) \text{ mod } p(x)$ 

$$
x^{2} + x + 1 \overline{\smash{\big)}\begin{array}{c}\n 1 \\
 x^{2} + x \\
 \hline\n x^{2} + x + 1 \\
 \hline\n 1\n \end{array}}
$$

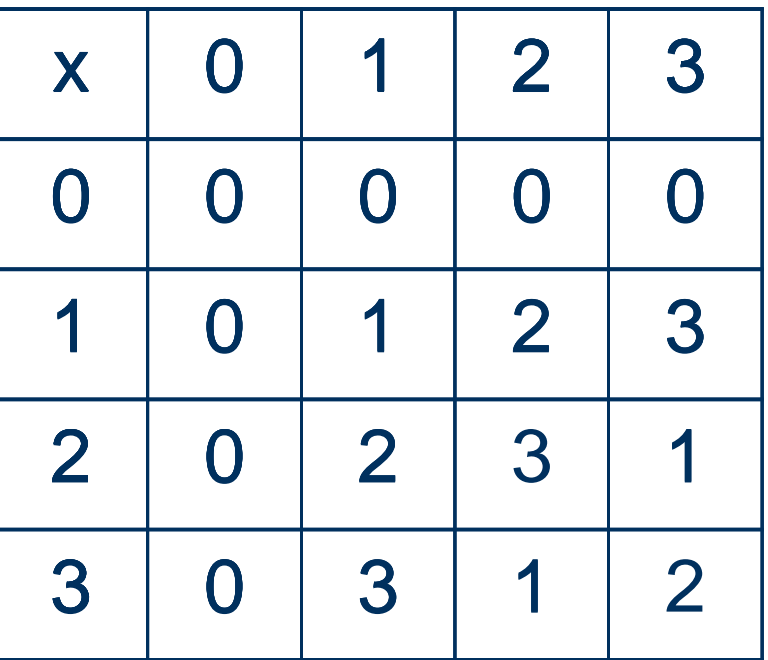

Irreducible polynomial  $p(x) = x^2 + x + 1$ (111)b

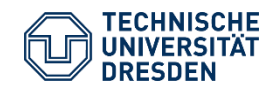

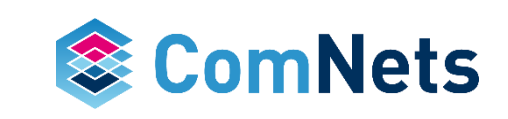

## **How to implement multiplication GF(2<sup>n</sup> )?**

#### A.- Product (shifts+ XORs)

- 1) Pick one as multiplier (M) and another as multiplicand (m)
- 2) For each "1" in "M", left shift the "m" by the position of the "1"
- 3) XOR shifted versions
- B.- Modulo irreducible polynomial (long division)
- $-$  1) Initialize:  $F(0)$  = Result of part A
- 2) Take irreducible polynomial p(x) left shift until first "1" of polynomial and of value F match
- $-$  3) F(i+1) = (shifted  $p(x)$ ) XOR (F(i))
- $-$  4) Stop if first "1" of  $F(i+1)$  occurs in the  $(n-1)$ -th bit

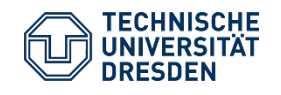

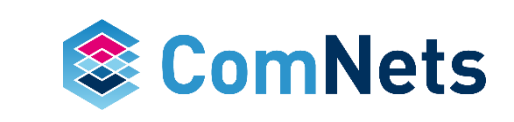

## **How to implement multiplication GF(2<sup>n</sup> )?**

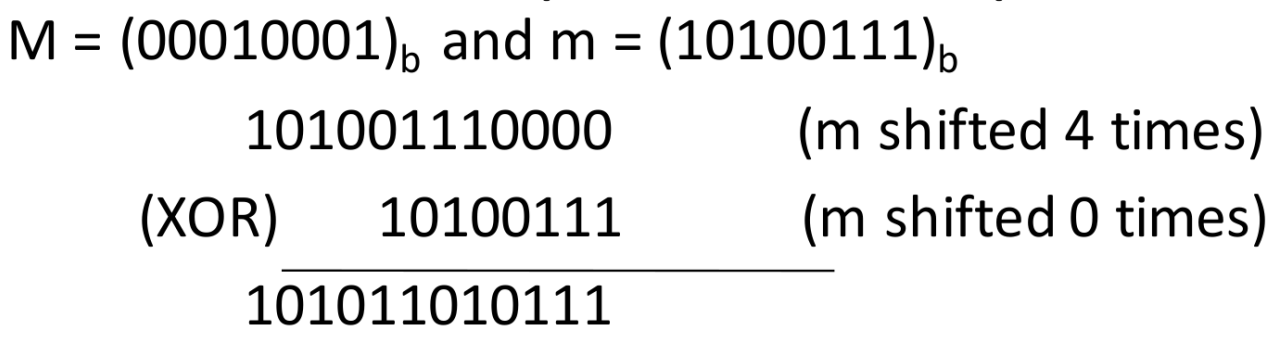

B.- Modulo irreducible polynomial

 $p(x) = x^8 + x^4 + x^3 + x + 1$  (100011011)<sub>b</sub>

mod  $p(x)$ 101011010111  $(XOR)$ 100011011000 001000001111  $(XOR)$ 001000110110  $\rightarrow$  (00111001)<sub>h</sub> 000000111001

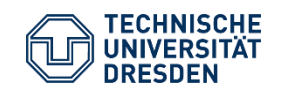

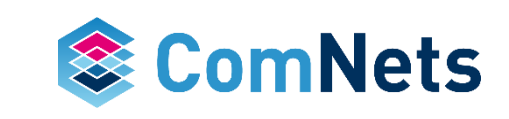

#### **Take Away Points**

Use of finite fields necessary to maintain packet size

Addition is simple operation

Multiplication operation becomes more complex with larger field size

Why use (or not) look up tables?

- For small field size, it is efficient and requires small storage capability
- For larger field size, large look-up tables

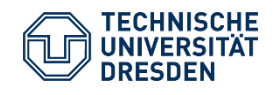

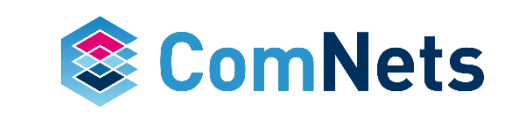

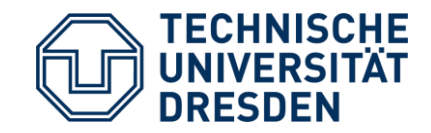

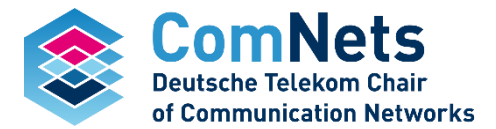

# **fifi-python**

Input by morten v. pedersen

## **Finite field implementation**

- Finite fields are a key component in many important applications:
- Cryptography.
- Error/Erasure correcting codes.
- Error detection e.g. CRC (Cyclic Redundancy Checks).
- Having an efficient implementation is important to evaluate system critical parameters:
- Throughput, latency, energy consumption, memory consumption etc.
- Today we will use the fifi-python library to perform finite field computations.

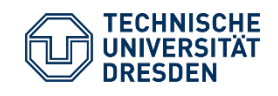

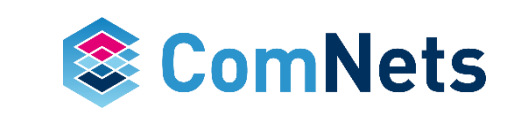

#### **A note on performance**

- In the past few year performance has increase significantly
- This has happened because we understand how to utilize specialized instructions on modern CPUs called SIMD (Single Instruction Multiple Data).
- fifi and fifi-python uses this extensively (on both x86 and ARM CPUs)

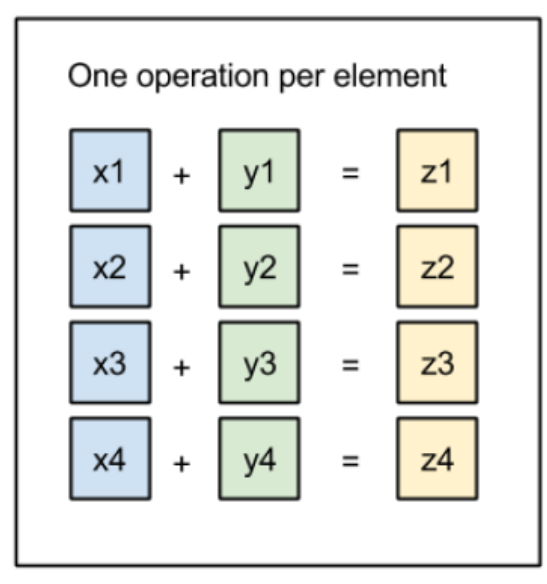

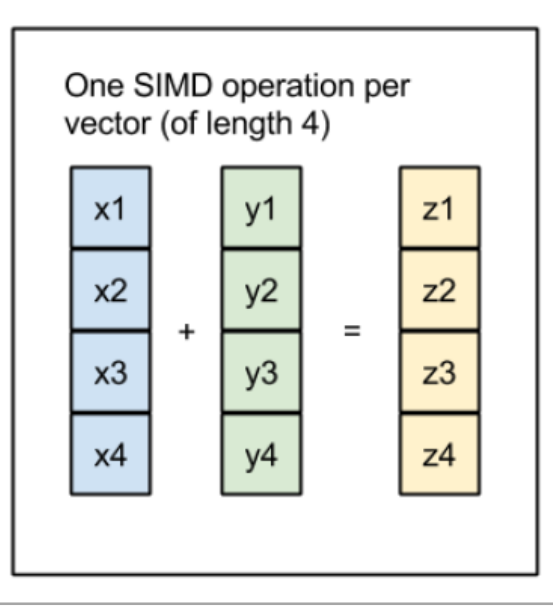

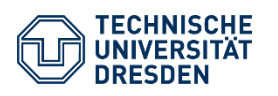

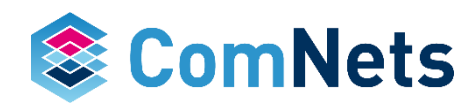

## **About fifi and fifi-python**

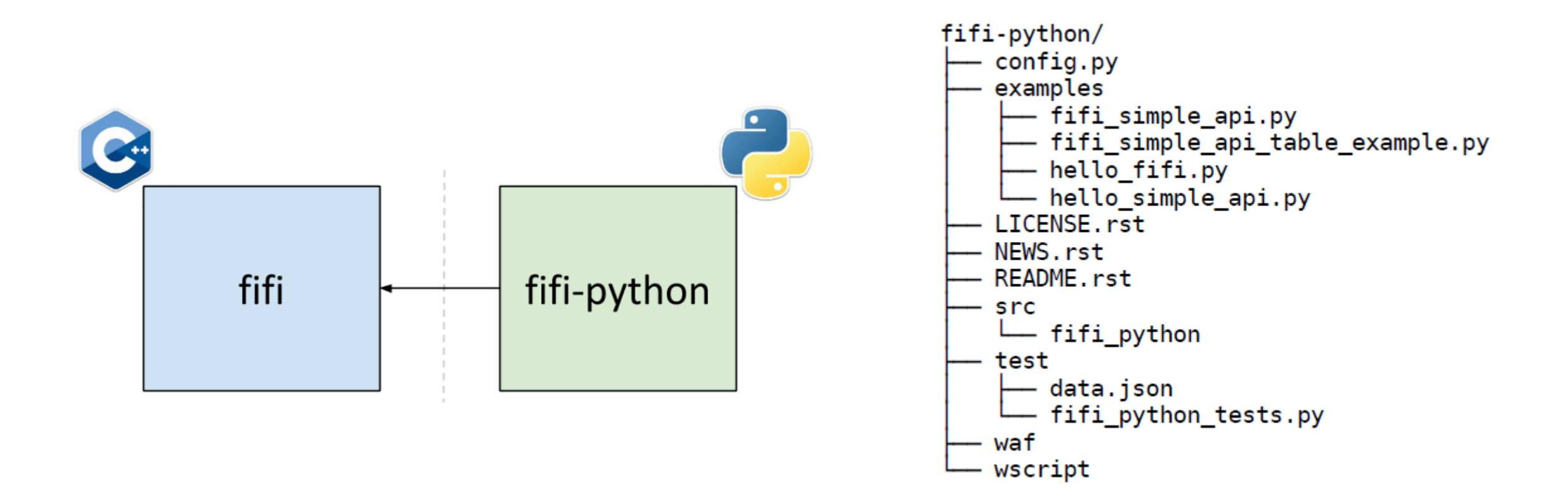

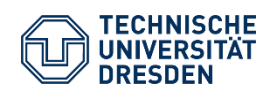

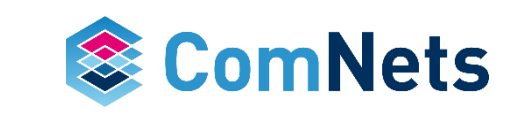

## **Exploring the API**

• To use the library import it into your scripts.

In []: import fifi

• You can explore the API using the built-in help() function

In  $[2]$ : help(fifi)

Help on module fifi:

**NAME** 

fifi

**FILE** 

/home/mvp/Dropbox/work code/notebooks/slides fifi python/fifi.so

#### **CLASSES**

Boost.Python.instance(\_builtin\_.object) extended\_log\_table\_binary16 extended log\_table\_binary4 extended log\_table\_binary8 full\_table\_binary4 full\_table\_binary8 log table binary16 log\_table\_binary4 log\_table\_binary8 optimal prime prime2325 simple\_online\_binary simple online binary16 simple online binary4 simple online binary8

class extended\_log\_table\_binary16(Boost.Python.instance) A finite field implementation

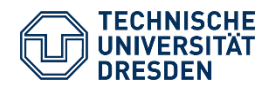

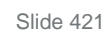

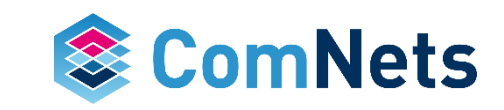

## **Using help()**

• You can also get more specific help, by passing a specific class or function.

#### In  $[4]$ : import fifi

help(fifi.simple\_online\_binary4.add)

Help on method add:

add(...) unbound fifi.simple\_online\_binary4 method Returns the sum of two field elements.

> :param a: The augend. :param b: The addend. : returns: The sum of a and b.

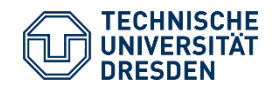

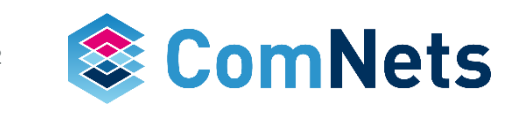

#### **A small example**

```
In [8]:
        import fifi
        field = fiti.simple_online_binary4()order = 2**4table = ''for i in range(order):
            for j in range(order):
                table += '{:02d} '.format(field.multiply(i,j))
            table += '\n'
        print(table)
```
00 01 02 03 04 05 06 07 08 09 10 11 12 13 14 15 00 02 04 06 08 10 12 14 03 01 07 05 11 09 15 13 00 03 06 05 12 15 10 09 11 08 13 14 07 04 01 02 00 04 08 12 03 07 11 15 06 02 14 10 05 01 13 09 00 05 10 15 07 02 13 08 14 11 04 01 09 12 03 06 00 06 12 10 11 13 07 01 05 03 09 15 14 08 02 04 00 07 14 09 15 08 01 06 13 10 03 04 02 05 12 11 00 08 03 11 06 14 05 13 12 04 15 07 10 02 09 01 00 09 01 08 02 11 03 10 04 13 05 12 06 15 07 14 00 10 07 13 14 04 09 03 15 05 08 02 01 11 06 12 00 11 05 14 10 01 15 04 07 12 02 09 13 06 08 03 00 12 11 07 05 09 14 02 10 06 01 13 15 03 04 08 00 13 09 04 01 12 08 05 02 15 11 06 03 14 10 07 00 14 15 01 13 03 02 12 09 07 06 08 04 10 11 05 00 15 13 02 09 06 04 11 01 14 12 03 08 07 05 10

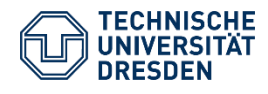

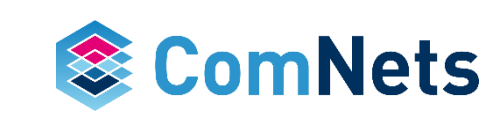

#### **Hands-On**

Make sure fifi-python is installed (lecture slides)

Create a script (e.g. print\_table.py) and write the code to print both the multiplication and division tables.

Run the script python print\_table.py.

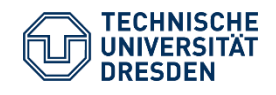

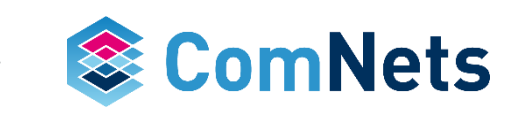

## **Using the Simple API**

- The previous example use the field object directly.
- It is also possible to standard arithmetic operations (+,-  $,^{\star},/,\sim)$  with field elements.
- To use it copy the fifipython/examples/fifi\_simple\_ api.py to your scripts folder.

```
In [3]:#! /usr/bin/env python
        # Copyright Steinwurf ApS 2011-2013.
        # Distributed under the "STEINWURF RESEARCH LICENSE 1.0".
        # See accompanying file LICENSE.rst or
        # http://www.steinwurf.com/licensing
        from fifi simple api import B4
         def main():a = B4(13)b = B4(7)print("{a} + {b} = {result}".format(a=a, b=b, result=a + b))print("a] - \{b\} = {result}".format(a=a, b=b, result=a - b))print("a] * {b} = {result}".format(a=a, b=b, result=a * b))print("a} / {b} = {result}".format(a=a, b=b, result=a / b))print("~{a} = {result}".format(a=a, result='a))if name == " main ":
            main()13 + 7 = 1013 - 7 = 1013 * 7 = 513 / 7 = 8-13 = 4
```
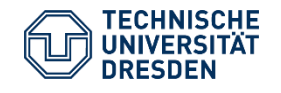

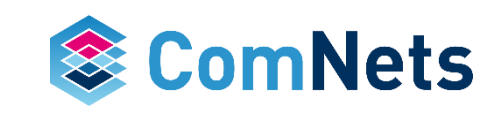